**PUIDPRESS** 

Dangsonic

# Commodore back **Czo** az from the **dra** as **brink**

vorld

 $\frac{\mathbf{D}}{\mathbf{D}}$ 

new

I

Brave

# **SYSTEM**

A totally new concept in Amiga games coverage

**TBC Plus - GVP's latest** and best video peripheral **Multiframe** - ADPro's new easy to use front end Wordworth 3.0 - The Amiga's best WP yet? **Devil's Advocate - Are** Elspa doing enough to safeguard our games? **Legal loopholes - Home** Office admits porn failure

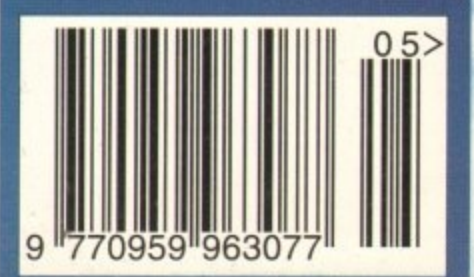

### **an** order you

volume, a will receive the product you've ordered and that the supplier will still be there in the future, should you need them.

A mail order purchase from INDI is a safe and secure decision and here's why. Ind' is a wholly owned subsidiary of a public company now in its eleventh year of trading and specialising in the supply of computer products.

With a group turnover approaching £30 million per annum, INDI have the resources and the purchasing power to offer you the best deals, deliver them next day nationwide and

# always be around when you need us.<br>
Mo Deposit Credit **5 Years to Pay**

1

C r

1 IND! are now able to offer competitive credit facilities on all orders over £100. Payment can 5 " be over 12. 24, 36, 48 or 60 Months and can include insurance to cover repayments in the event of sickness or unemployment All credit facilities are subject to status and applicants must be over the age of 18. If you would like a s quote, simply call our sales line where accept tance can normally be notified within the hour

### **Express Cheque Clearance**

e Simply write your cheque guarantee card numi ber, name and address on the back of your t cheque and we will normally be able to despatch your order the day that we receive your cheque.<br>Cheques, received without a cheque guarantee card number, will normally clear within a maximum 7 working days.

**IND! TELESALES TEL 0543 419999 FAX 0543 418079 9am - 7pm Monday to Friday 9.30am - 4.30prri Saturdays**

**Don't send any Money until you are 100% certain** that any advertiser has the product that you want **in stock and will deliver to you immediately.** Far too often we receives letters from customers who are finding it difficult to obtain a refund from an advertiser that has promised to supply but hasn't.<br>To give you the confidence to buy from INDI, we have

To give you the confidence to buy from INDY. joined the DMA, a very important modern from its that demands the highest possible standards from its members. DMA members agree to abide by the British Code of Advertising Practice and to subscribe to the Advertising Standards Board of Finance (ASBOF). Look out for the DMA Symbol. It is your guarantee signifying to the customer the truly professional edge of the Industry.

NORMAL AND IN BRING YOU THE BEST DEAL IN TOWN WITH A FULL  $\pounds 25$  off the fabulous **SPECTACULAR (** % VOYAGE PACK. WHY SO GENEROUS? IT'S SIMPLE. THE MORE CD32 WE SELL THE MORE SOFTWARE YOU WILL BUY CY AND AT INDI PRICES WHO COULD BLAME YOU.

# DON'T

 $\mathbf{A}$ A **Amiga CD32 Comes with 2 GREAT GAMES Mercessing and Chaos Engine and whilst stocks last FREE Oscar. Diggers. Wing Commander and Dangerous Streets** Co<br>1gin

ī PLUS ... . **r completely FREE**

W **. WE COMBINDER WAS COMBINED WATER OF CONSIDER** 

Y P<br>2 Playback and the SAI module to<br>
Computer are only weeks away. **, , / - Playback and the SXI module to turn it into a REAL** e :<br>E : The

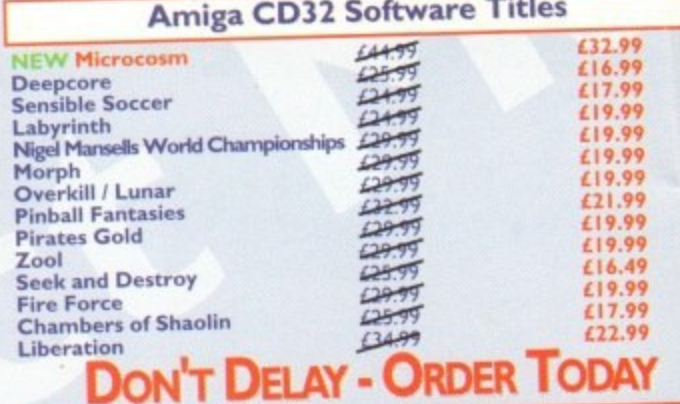

### I **t** itor with Stereo **f e F** 4 **Microvitec Pro G**

s S

**l**

**4 T h**

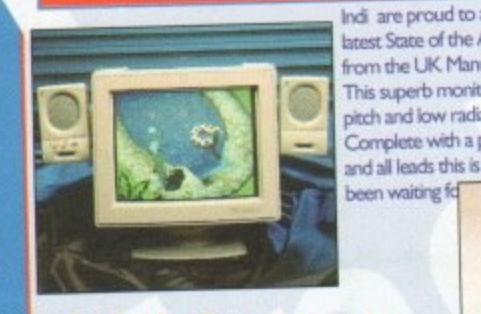

1

 $SP_{c}^{\circ}C$ 

,

 $\overline{M}$ AN,

H

**,**

e

term

r"'

**£275**

**experience** 

Commodore 29.

e l

 $O1<sup>25</sup>$ 

6

are proud to announce the arrival of the atest State of the Art Multi Sync Colour Monitor **From the UK Manufacturer Microw**<br>This superb monitor offers a high q and all leads this is the monitor that we have all from the UK Manufacturer Microvitec. pitch and low radiation tool I<sup>n</sup> In N<sub>2</sub> complements Complete with a pair or quality stereo Speakers

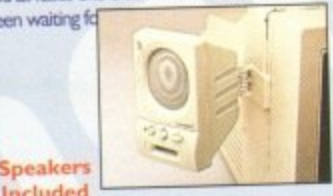

### **i o** Included **n w** Monitor Comparison

**g i** Size Pitch Input Approval Price<br>  $\begin{array}{|c|c|c|c|c|}\n\hline\n\text{14}^{\text{II}} & 0.28 & \text{Analog RGB} & & & \text{$\text{\pounds}349.99$} \\\hline\n\end{array}$ 

Size Pitch Input Approval The<br>
Microvitec Dual Sync 14" 0.28 Analog RGB MPR II £319.99<br>
Analog RGB MPR II £319.99 Commodore 19 **s** 0.28 Analog RGB MPR II €319.99

> **M o v**

**e**

**I**

Add<br>Pack<br>Sam **V i d** pius exter Sampler plus external Stereo Speaker Add a pair of our Quality Steres and Protracker V2.0 Stereo Sound<br>Pack includes Stereo Speakers and Protracker V2.0 Stereo Sound Sampler for all Amigas (exc. A500) Indi Price £17.99<br> **11.99** 

## **Zappo External Floppy Drive**

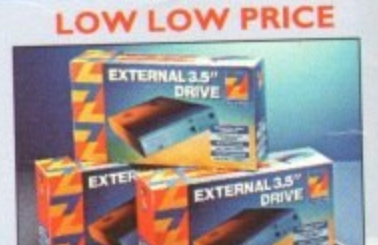

You've seen all the reviews on this popular and affordable second Amiga drive. "Compatible with all Amigas Quality 9 out of 10." Exceptional value for money **Amiga Computing** 

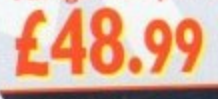

### **Sharp Monitor / TV**

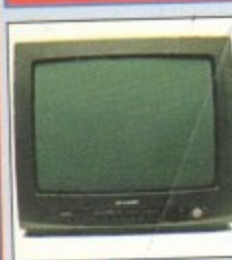

The superb Sharp 14" Monitor / TV provides a real alternative to all Commodore Monitor with full function remote control 39 channel electronic auto search tuning, digital on screen display and 1.5 watt<br>Mpo audio output. All you need to The audio output All you need The know is the low low price. The Sharp Monitor / TV is the product<br>for you complete with scart socket and connectivity cable and including **07.77** 12 months Warranty, £169.99

**Mb Smartcard** The original and still the only fully PCMCIA compatible memory card for the A600 and ing PC PCM compatible memory card for the Africa compatible memory card cheap. Al 200. Comes with lifetime guarantee. Beware of cheap

immitations.**INDI PRICE £99.9**9 4 Mb Smartcard<br>bame as above but maximum 4Mb. **INDI PRICE £155.99** 

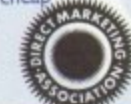

**,**

the Amiga 600 and 1200 at unbeatable prices. All drives the Amiga 600 and 1200 at und incredistion software. come complete with cable and installation software 80Mb 2.5" Internal HD's £169.99 **120Mb /5" Internal HD's L214.99 170Mb 25" Internal HD's £249.9(** 9 Zappo 601

**New Low Price ID** 

**logical** 

G

L

**Internal Hard Drives.**

Indi can now offer top quality 2.5" Internal Hard Drives for

Trapdoor upgrade for the Amiga 600, 1Mb with RTC **INDI PRICE £49.99** 

**INDI PRICE £29.99** 

Zappo 601 NC

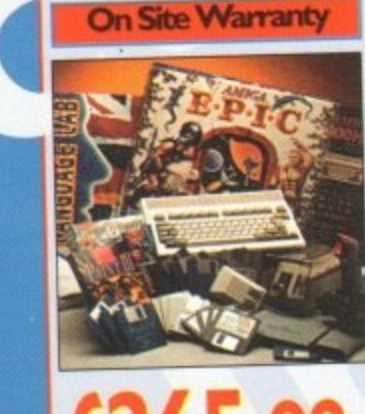

**1**

**P**

## A genuinally unrepeatable deal com-<br>bining an Amiga 600, 30 Mb Hard<br>Drive and a fantastic range of games **Amiga 600 with 30 Mb Hard Drive + 12 Months** bining an Amiga 600, 30 Mb Hard

.<br>1980<br>ard Dr

and utility software.<br>Trivial Pursuits -The Classic Quiz<br>**EPIC** - Science fiction Adventure EPIC - Science fiction Adventure  $MYTH$  -Question the judgement of the

Gods ROME -Capture the purple Robe of the Imperial Roman Empire<br>AD 92 - Role playing adventure

AD 92 -Role playing adventure **AMIGA TEXT**

A powerful word processing<br>
sophisticated you'll be amazed at<br>
sophisticated you'll be amazed at your profess

, key, 3D per **precese DELUXE PAINT Movie quaky animations at the press** Movie quality animations at the press<br>of a key. 3D perspectives and a complete set of paint tools<br>**EAX** + 4 1 8 079

**1 : 0543 419 999 FAX: 418 079**l t

# **Panasonic**

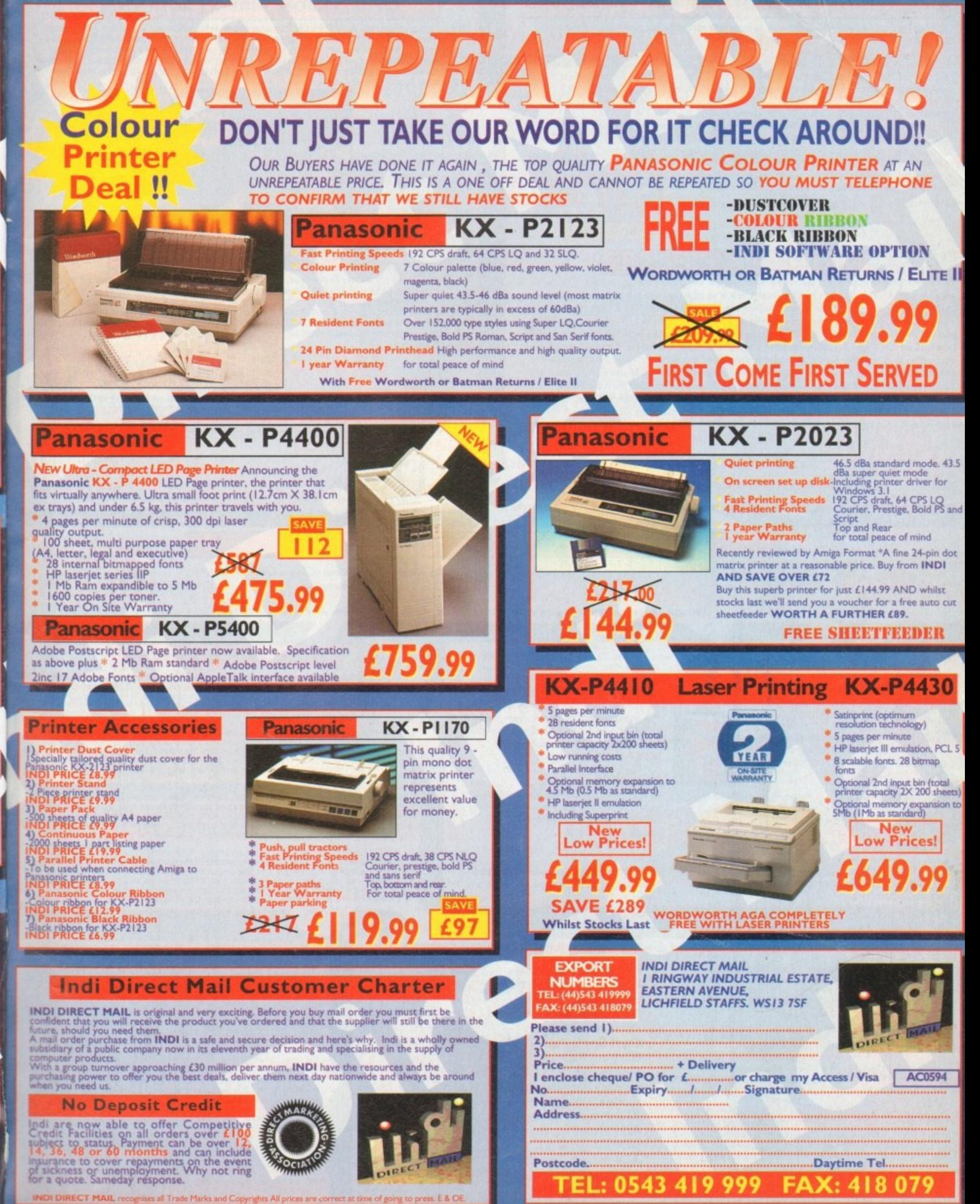

 $\frac{1}{\sqrt{2}}$ 

**1**

**TEL: 0543 419 999 FAX: 418 079** 

**P 2 nio 1** pr sickness or unemployment. Why not ring<br>for a quote. Sam<mark>eday response.</mark> **leada Direct Marie Leater (1985)** and 1986 Little and 2007 Little and

**s**

**nth a**

**-**

**1 8**

### **YOUR IMAGINATION IS THE ONLY FRONTIER**

### **1 IZIPAL VISION STATE OF THE ANTITIAMPOAMS**

The amazing Opal vision 24 - bit graphics board and software suite has been updated and is now even better value for money

The software suite now includes: Opal Paint V2.0. Now includes full magic wand implementation and Alpha Channel that allows photo compositing with selectable levels on a pixel by pixel basis. The Chrominance effect allows

absolute real time control of image contrast, brilliance and re-mapping of colours. Opal Animate V2.0 - Offering real time play back of animations created by ray tracers, landscape generators, morphers and all other 24 - bit software.

Opal Hetkey V2.0 - Display Opal vision graphics anythine with key combinations.

"Quite simply, it's a spectacular product. Armiga Computing. "Undoubtedly the finest. most professional paint program to arrive on the Amiga"- Amiga

Format. "Professional quality at this price can't be turned away - Amiga User International. "The verdict was unanimous - brilliant". - Amiga Shopper.

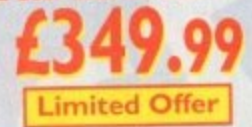

### **OPALVISION VIDEO SUITE**

This power packed video and audio mixing, switching and transcoding device connects directly to the Video Processor, This 19 • inch rack mountable unit is so advanced that it has it's own internal computer and every aspect is software controlled for precisely and accepted and 10 audio inputs available video suite includes a wealth of inputs and outputs. There are 9 video and 10 audio inputs and inputs and inputs and outputs. plus the 24 - bit frame store. Professional quality video inputs and outputs are available simultaneous-<br>ly in RGB or Y/R - B/B - Y. Composite and S - Video. Choose and 2 sources from these inputs, assign a transition or special effect and then trigger it manually or automatically. All of the transitions and a transition or special effect and then trigger it manually or autobiography the Nideo Suite, the line effects provided by the OpalVision Video Processor are available for the plan from the Video ear transparency key (Alpha channel and transparency effects) can be taken from the Video Processor andior external video source and/or output to another production switcher. This allows transparency control between video sources on a pixel by pixel basis. The 10 Audio inputs (five stereo pairs) are fully software sequenced with smooth fades and full. 5 band frequency equalization.

077.99 9 9 \*Voucher Pnce available to registerd Oparv owners. Return voucher with your order.

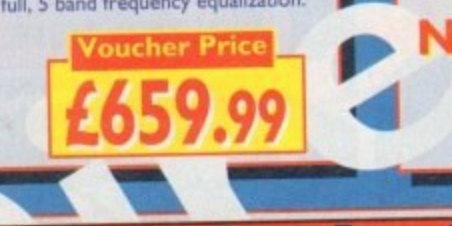

### **OPALVISION VIDEO MODULES**

### **OPAL VISION VIDEO PROCESSOR**

It's a high quality real time 24 - bit frame vid smooth effects. Flug this card in converter, it's a professional quality geniocker with croma and Luma keying. the 256 level linear transparency key allows the definition of transparency between two live video sources on a pixel by pixel basis for smooth vignettes. antialiased text and super smooth effects. Plug this card into your Opal Vision main board and add a wealth of additional features and functionality

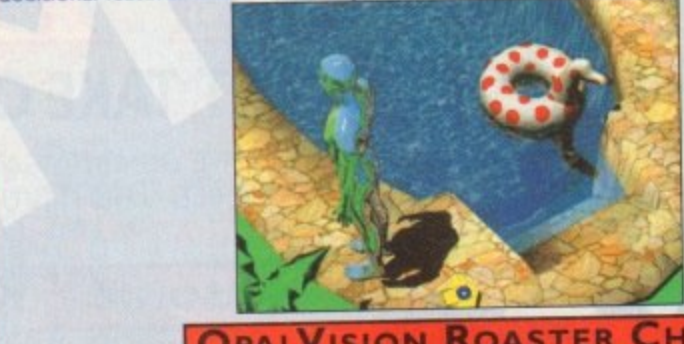

### **OPALYISION NOA**

 apie Digital Y<br>ared graphic) **C.** Move out. You have I n ā l u number of user definable Digital Video Effects. Take any two video sources ( $\frac{1}{2}$  Move if or Opal vision generated graphic). Flip it, Scale it. Rotate it on the X our own custom along a path. Zoom it. Move out. Tou have complete control. Build style. OpalVision is the library of useful wipes and effects and give your video and unique style. You've got to

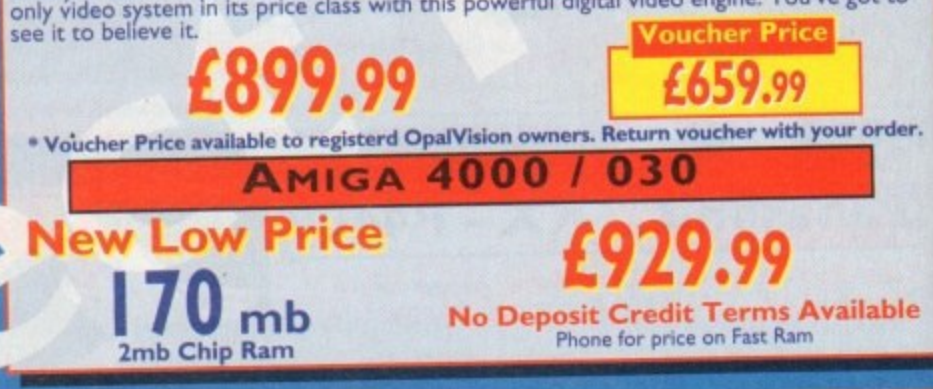

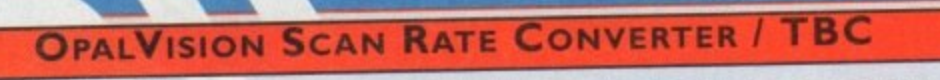

l s

e n

Add this card and achieve 31 Khz, non interlaced butput of Amiga and Opain graphics and any income it and additional frame store. Includes full time - base correction of incoming video, the on - board memory also serves as an additional frame store. i d

> \*Voucher Price available to registerd OpalVision owners. Return voucher with your order. I

**ROMBO AUDIO VISUAL PRODUCTS** 

9

.<br>20

£899.99

**Megamix.** Low cost, hi spec digital effects car-Allows stereo sampling from almost any musical **N** source. INDI PRICE £21.9i tridge plugs into the printer port of the Amiga.

**=PI**

**Take Two. Animation package** is a must for computer artists and enthusiasts Club. **INDI PR** must for computer artists and enthusias of all ages. As used in Rolf Karns Cartoon

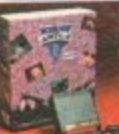

9

d

**a**

**STOP** 

**o c**

**1**

**business and the originals** 

**1**

**1 1**

Vidi Amiga 12. The ultimate low cost colour **1 .** Vidi Amiga 12. The ultimate low cost colour digitiser for the Amiga. The best value for digitiser on the market.

**1 1 1 1** L b time 9 support as standard for all Al 200/A4000  $\overline{\phantom{a}}$ This Australia 12 This a INDI PRICE £69.99 Rombo Vidi Amiga 12 (RI) Based On the best selling Vidi Amiga 12. This all new version full AGA chi time colour capture from any video source. Full AGA chipset !NW PRICE £129.99

**INDI PRICE £49.99** 469.99  $+1200$ 

store and organise addresses, phone numbers and business

### Rambo Vidi Amiga 24 (RT)

For the more serious user, this 24 - bit version will again capture from any video source with true photo realistic images! A staggering 16.8 million colours can be utilised with incredible results. Full AGA chipset support. INDI PRICE £219.99 s s

### Roctee Rocgen Plus.

As above but with extra features such as tint-h ing and signal inversion. Allows for real time editing of graphics. Compatible with all Amigas. INDI PRICE £127.99 ing and signal inversion. Allows for real time

Roctec Rockey

The ultimate accessory for Amiga / Video fans. Separate RGB controls to croma key on any colour. INDI PRICE (199.99 Separate RGB controls to croma key on any e

**SPECIAL E**

**I** est and the ultimat to experiment at i Morph Plus<br>You've seen Michael Jackson's video, you've seen the television adverts using the latest techniques in morphing, not you can contain the same results of the same results but at a profession-<br>Morph Plus is the latest and the ultimate in this technology. Whether you are a profession-<br>al artist or just want to ex

### Deluxe Paint IV AGA

Deluxe Fallis<br>Combines nowerful alike can get superb r w paint er. You determine Comparison powerful tools with all intuitive enhancements to the software include the ability<br>like can get superb results quickly. New enhancements to the software include the ability<br>to paint and animate in 4696 colours i er. You determine the number of frames and DPaint does the rest INN PRICE 164.999

### **Art Departmen**

'IOW

The ultimate in in . tain an image lib the company of Art Department Professional V2.5<br>The ultimate in image processing providing many key benefits to AMiga users working with Suctures. With ADPTO you can reach the upport for JPEG images makes it possible to main-<br>formats with unmatched flexibility. Full support for JPEG images makes it possible to main-<br>tain an image library in full 24 - bit co Typically a own to image can be compressed down to +XVIIII

r

y o u Real 3D V2 Is a full featured 3D animation modeling and rendering program. Models with an can produce high quality images and creating an animation that shows a handful of balls<br>bounce down a flight of stairs to the bottom. Gravity, collision, deflection and the elastic<br>bounce down a flight of stairs to the bot ty of the balls are all automatically calculated by the program. Indicated by the program.

### E BONANZ **EXAMIGA SOFTWARE BONANZA** " Brilliant' Graphics Paint Package **1** £11.99  $125.99$ **Ryder Cup Golf 1** In terms of design and sheer specifications Digital n £19.99 **Body Blows Galactic** Creations really seem to have done every the end res 634.99 **1** £22.99 **Settlers Settlers** 4,344 **11.99 ,** £22.99 **LU Amiga Review<br>CU Amiga Review Simon the Sorcerer 91111011** Life St **INDI PRICE LYS.99** £11.99 Premier Manager **225.99**<br>Cool Spot INAL WAP **I** £19.99 **FINAL VYRITER** The most powerful word processor **fault and a fault of the Africa Cool Spot Buying Bubbor o** gra the Amiga...90% • CU Amiga **INDI PRICE burning Rubber 11.99 9 INDI PRICE L99.99 .** e n **1.999**<br> **1.99 1.99 1.99 1.99 1.99 1.99 1.99 1.99 1.99 FINAL COPY 2.** "About as close to being a desktop **Noddy's Big Adventure (3-7) £19.99 publish INDI PRI 114.399' in 16.3-49' i. 15.99 INDI PRICE £61.- DELUXE HOME ADI Maths** (12-13) **CL6-97 C15.99 111111.1111MIKIM Three great programs to a s I 5.999.999.99 ADI Junior Read (6-7)** 612.99 make your Amiga a powerful Business tool  $\frac{1}{\sqrt{2}}$  and  $\frac{1}{\sqrt{2}}$  and  $\frac{1}{\sqrt{2}}$  and  $\frac{1}{\sqrt{2}}$  are  $\frac{1}{\sqrt{2}}$  and  $\frac{1}{\sqrt{2}}$  are  $\frac{1}{\sqrt{2}}$  and  $\frac{1}{\sqrt{2}}$  are  $\frac{1}{\sqrt{2}}$  and  $\frac{1}{\sqrt{2}}$  are  $\frac{1}{\sqrt{2$ **ADI Junior Count (6-7) 14.49**<br>**ADI Maths** (13-14) **14.49** Word Processing \* Maxiplan 4 spreadsheet Database \* Inf file ar file an incredible fil<br>store and organise **( ADI Maths** (13-14) (15.77

**2 1 1**

**I L12 .9**

### **UF LINE FRODUCTS**

**Voucher Price**

**[L659099**

**1**

**\*** We have a limited quantity of product that we must dear, **.)** so check out these crazy prices.

**F L I Rom Sharer and 1.3 Kickstart Rom** Have you bought an Amiga 600 or 1200 and can't run your Amiga SOO 1.3 games, here's your Solution. IND, PRICE L24-99

### Roctec Rocknight

A virus can be very expensive, so why not protect Amiga Asian Asix is between your floppy drive and Amiga. INDI PRICE £2.99

**ADI English(13-14) aderr ( 1 5.99 TEL: 0543 419 999 FAX: 418 07**

Amiga SOO Power Supplies Very expensive a problem at a crazy price.<br>NOI PRICE £29.99

# *ERBB* 2 CLASSIC GAME

NOW INDI OFFER YOU THE ULTIMATE IN CHOICE, OUR EXCLUSIVE ELITE PACK WITH ALL THE POWER OF THE DESKTOP DYNAMITE PLUS FREE BATMAN RETURNS AND ELITE II OR THE NEW COMBAT / INNOVATION PACK. BOTH AT THE SAME LOW LOW PRICE

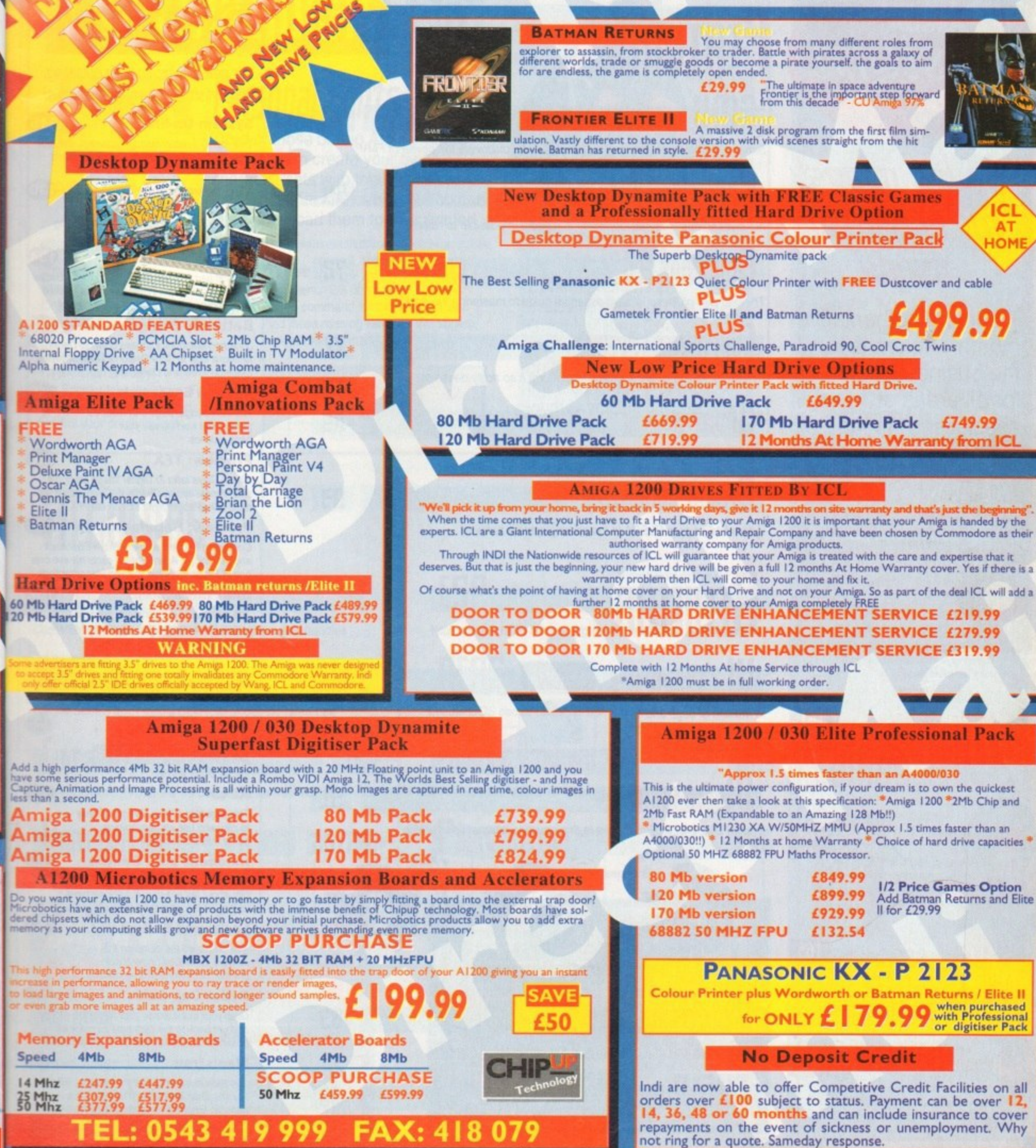

th B<br>n

lo Deposit Credit availa

# LONTENTS

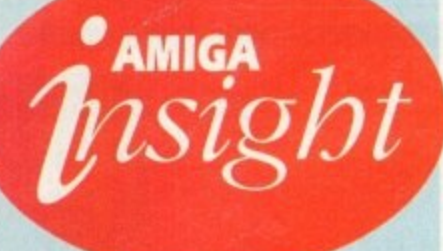

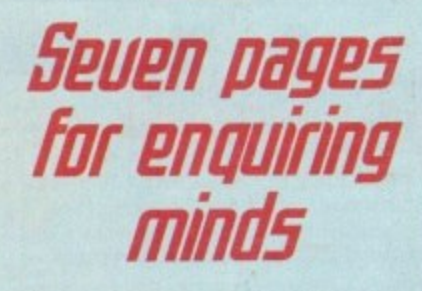

The most authoritative monthly columns in the business, catering for all areas of specialised Amiga activity

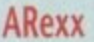

Alex Gian concludes his two-part insight into methods to use when you're wishing to construct your own ARexx interfaces

156

159

161

163

165

167

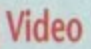

A tape is a tape - or is it? Adam Philips takes a closer look at the different formats available and wby we need them

### **Music**

Now it's possible to keep your music perfectly in sync, thanks to some timely Midi help from Paul Overaa

### Comms

Comms buff Phil South returns to the encryption program PGP, and its current legal problems in the States

### Amos

Phil South looks at the new SpriteX v3.0 from Shadow Software, which looks destined to belp Amos users everywhere!

### Publishing

A picture can paint a thousands words, but it can be them too. Confused? Ben Pointer verbalises his way back to clarity

# FEATURES

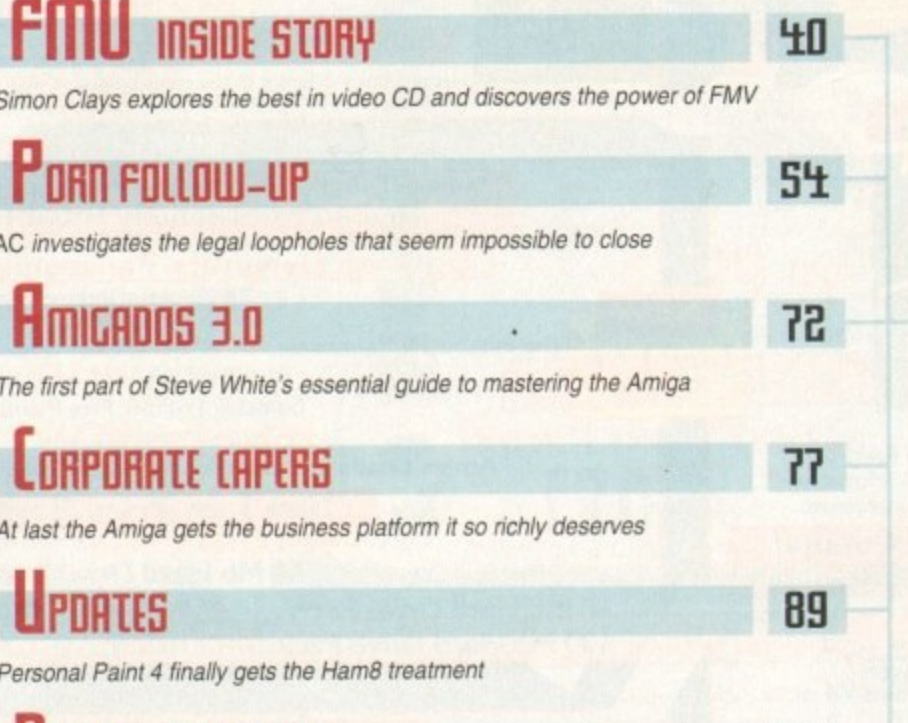

# **LIEUIL'S ADUDIATE**

Adam Philips puts ELSPA in the scoring system hot-seat

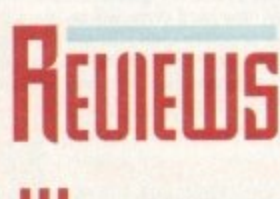

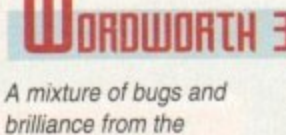

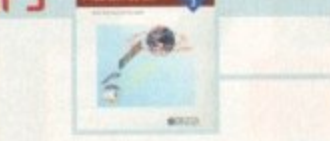

# UL TIFRAME

Digita stable

Instant DVEs for ADPro thanks to this amazing alternative interface

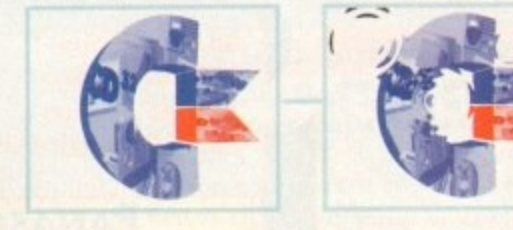

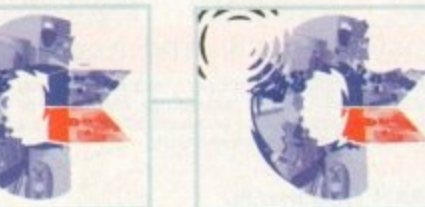

# **UIDEOSTAGE**

An exclusive look at a new player in the presentation market

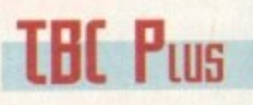

GVP's latest and best video peripheral is put through its paces

It's new, it's exciting, it's pulsating, it's stylish, it's downright fabulous!

 $(116)$ 

130

 $(142)$ 

146

148

152

120

138

140

### **System On-line**

This month's recommended releases, the new scoring system explained, and all the latest news from the world of Amiga gaming

### The advertising game

The unique advertising medium of the computer game and the issues surrounding this new method of selling products 134

### **Fantasy Football**

The first part of a comprehensive look at football on the Amiga. Adam Phillips and Tina Hackett visit Stockport County to talk to the players

### **Better by Design**

Jonathan Maddock journeys down to Derby to take a look at Core Design's latest offerings, Skeleton Krew and Darkmere

### **System Essentials**

The new budget page that features games that won't break your bank balance

### **Preview: TFX**

Simon Clays talks to Digital Image Design's chief Amiga coder, Charlie Wallace, about the<br>most talked about flight sim on earth!

### **Preview: Benefactor** (150

Combining the best elements from Flashback and Lemmings, Adam Phillips casts his eye over one of Psygnosis's forthcoming star attractions

### **Beat the System**

The first part of our complete guide to Simon the Sorcerer plus a bundle of small tips to stop you tearing your hair out!

# **LAME REVIEWS**

Psygnosis' graphically impressive and sonically superb shoot-'em-up<br>for the CD32 arrives

### 124

The sequel to Utopia, Gremlin's easy to play and use strategy/mining game, hits the Amiga

### **Innocent until Caught**

Featuring a hero called Jack T Ladd and a plot about tax evasion, Psygnosis have, at last, hit the adventure trail 128

### **Legacy of Sorasil**

You've played the demo on this month's CoverDisk, now check out the full comprehensive review

### **Ryder Cup Golf**

Grab your clubs, place your tee in the ground and get back to the 19th hole as quick as possible in Ocean's AGA-only golf simulator

### **Maelstrom**

The man responsible for the visuals in Blade Runner, Star Trek and 2010 makes his Amiga debut in Empire's in-depth strategy game

# 46 **Microcosm**

85

98

**EP** 

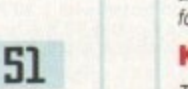

# **K240**

### 126

# **Next issue** on sale **MAY 5**

# COUER STORY

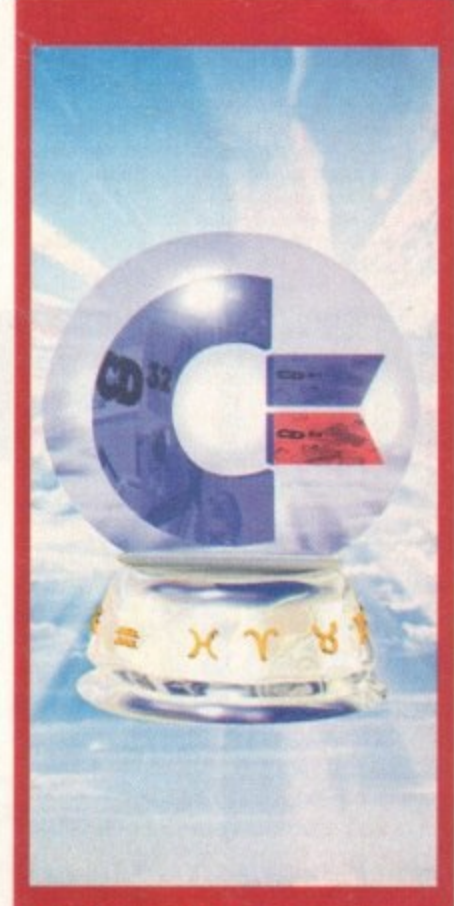

Are Commodore still hovering on the brink, or are the A1200 and CO32 dragging them back from the abyss? We look at the Amiga's future on page 33

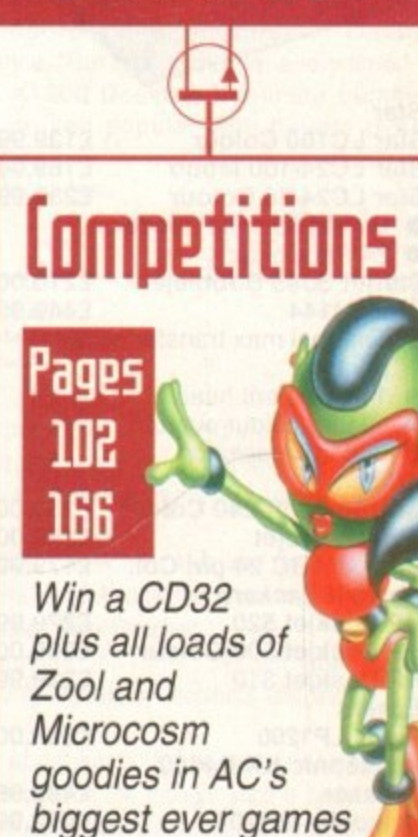

giveaway

# **HE COUERDISK Page**

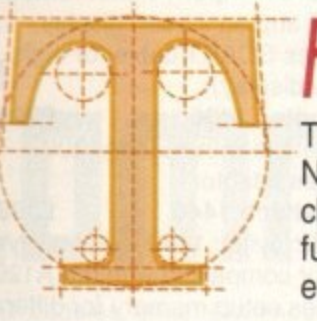

# Personal Fonts Maker

Tired of those boring Amiga fonts? Now you can create your own character sets with this exclusive, fully functional font designer. You can even download them to your printer!

### **Epoch Master** (Workbench 2/3 only)

Organise your life with this complete calendar, diary and address book

### **Spooler**

16

30

46

48

50

ver

d

20

24

26

28

38

10

(Workbench 2/3 only) Let Spooler take the strain. This useful utility will monitor and control your printer output

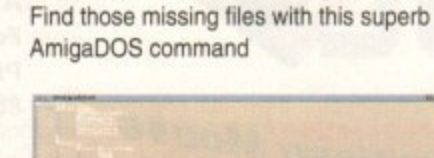

14

16

(Workbench 2/3 only)

**DTree** 

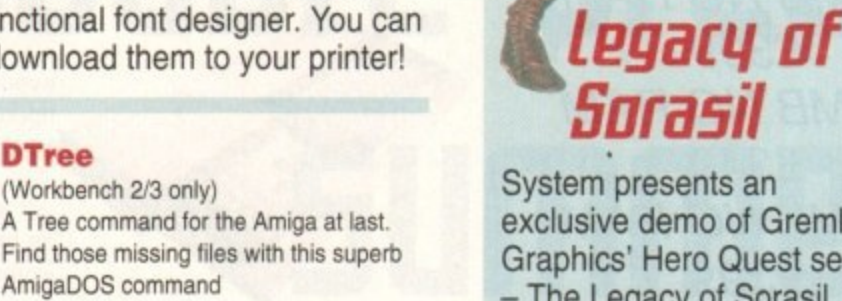

exclusive demo of Gremlin Graphics' Hero Quest sequel - The Legacy of Sorasil. Take on demons and avoid traps in this stunning role-playing journey into the unknown

# **REGULARS Ileus**

Commodore prepare for summer sales with a new bundles

NEWS

Distant Suns 5 and Hubble CD-ROM under the telescope

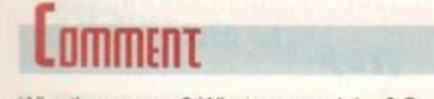

Why the revamp? What are we doing? Stevie Kennedy explains...

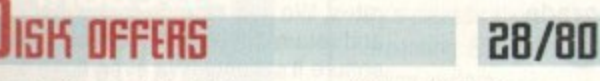

Upgrade Personal Fonts Manager and Colour Extensions

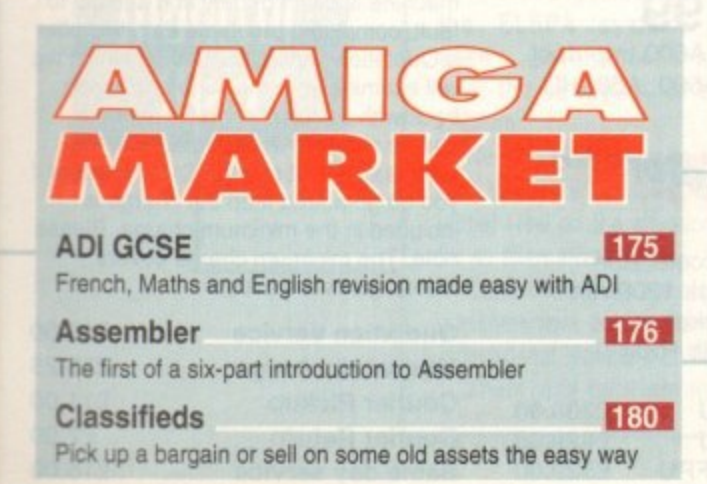

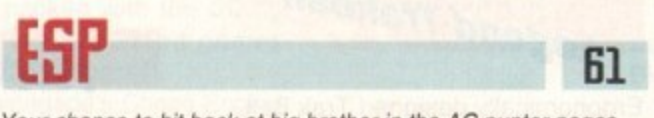

67

 $110$ 

Your chance to hit back at big brother in the AC punter pages

### Let the DOS doctor come up with a cure

ETTING STARTED 107 An introduction to the Amiga with a round-up of reading matter

There's no better place to find cheap thrills!

UBLIC SECTOR

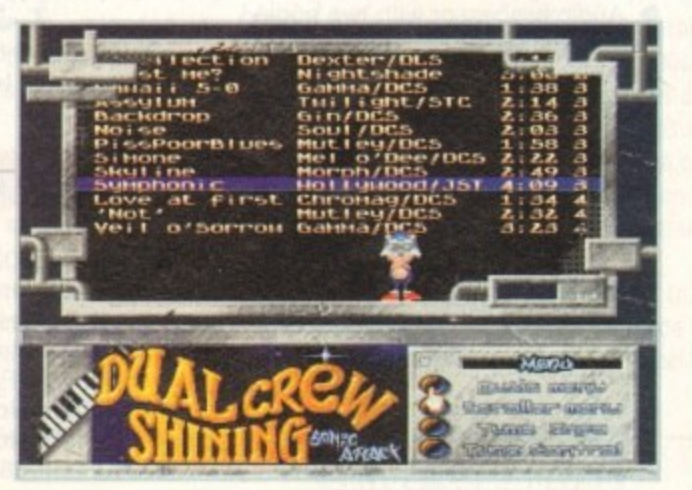

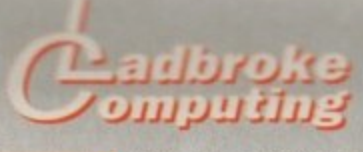

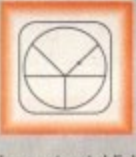

**33 Ormskirk Rd, Preston, LancS, PR1 2QP**

**Ladbroke • Computing International are one of the** 

longest established home computer dealers in<br>the U.K. We have developed an extensive<br>customer sensoe policy which involves testing of all hardware prior to despatch to ensure that<br>goods arrive in working order, offering free - **keeping customers intormed Although our the U .K. We have developed an extensive customer service policy which involves testing ot all hardware prior to despatch to ensure that** advice and support over the phone and **prices a re not always the cheapest we do endeavour to alter consistently good service and backup**

All prices/specifications are correct at copy date 14/3/94 (while stocks last), and are **subject to change without prior notice. All pnces include VAT but exclude delivery.**

### **How to Pay**

**You can order by mail ChequeaPostal Orders Made payable to Ladbroke Compaling Or give** your credit card details over the phone

### **c r Delivery**

**Star**

**e d i t c a tor Saturday delivery)** Postal delivery is available on small items under £40 (Normally £3, phone for details). **Add E7 tor courier delivery. Next working day** delivery on mainland UK subject to stock (£20

**d d Open Mon-Sal g 30am to S.goom** Ladbroke Computing Ltd trading as Ladbroke **Computing international**

**Fax: (0772)561071 Tel: gam-5.30pm (5 Lines)** 0316

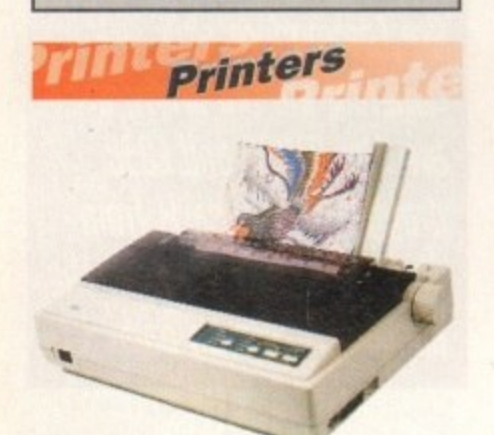

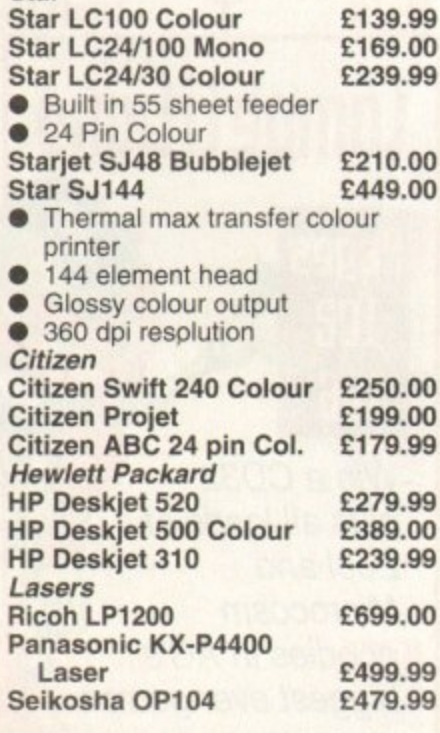

**Add £3 for Centronics cable and E7 for next working day courier delivery.**

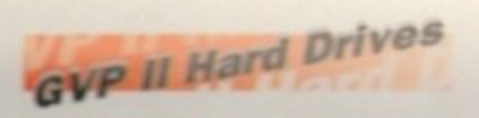

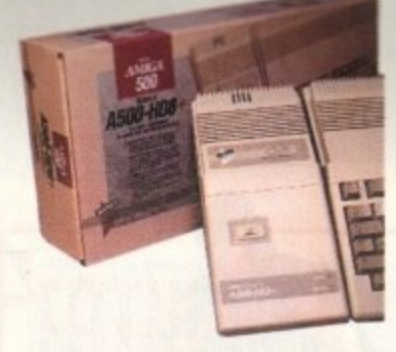

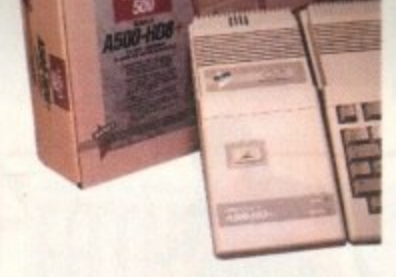

- .<br>. **• Quantum SCSI Hard drive**
- d **• Ultra fast llms access**

r

l. **• Up to 8Mb RAM on board**

**SPECIAL OFFER** 120MB NO RAM E309 170MB NO RAM £349 240MB NO RAM E399

**2Mb SIMM Upgrade E49.99 4Mb SIMM Upgrade E99.99**

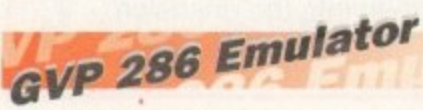

- **16MHz 286 PC Emulator**<br>• Norton rating 15
- **Norton rating 15**
- Plugs into GVP II HD

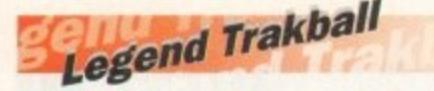

**Ergonomically designed Trak Ball. 320Dol resolution. 2 microswitched buttons. The Legend Trak Ball is very easy to use. Unlike normal Trak Balls the LEGEND is operated with the thumb freeing the fingers to** click buttons

**ONLY E29.99**

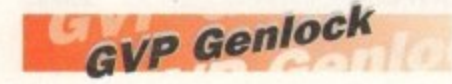

**p • Video processor provides real 0** time software control of brightness, **1** contrast, saturation, hue. Sharpness, filtering, gain etc.

**• Audio processor with two audio** inputs, software switchable or mixable, with software control of Volume, Bass and Treble effects.<br>G-Lock Genlock 6284.00 G-Lock Genlock E284.00<br>Rendale 8802 Genlock E149.99 **Rendale 8802 Genlock** 

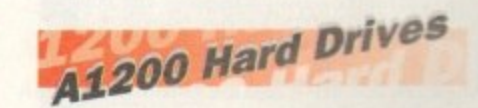

**Plugs into PCMCIA slot Fully external. doesn't affect** warranty

**170Mb Overdrive £349.9 Phone for higher capacities**

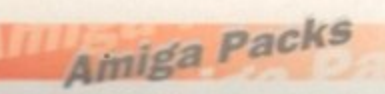

Amiga A600 Wild, Weird, Wicked<br>Pack £194.9  $P194.99$ **Includes A600, Pushover, Grand** 

**Prix. Putty. Dpaint III Al200 Race & Chase E289.99 Includes Al200 with 2Mb RAM.** Trolls and Nigel Mansell **Al200 Desktop Dynamite E339.99 Includes Al200 with 2Mb RAM, Digita Wordworth, Digita print manager. Deluxe Paint IV. Dennis,** Oscar

**Amiga CD32 E289.99 2Mb RAM. Dual Speed CD ROM.** Multi session, plays music CD's. 256000 colours on screen, includes 2 games Oscar and Diggers.<br>Amiga 4000 030 930 Amiga 4000 030 Includes A4000, 030 processor. 2Mb Chip RAM. 80Mb Hard drive,

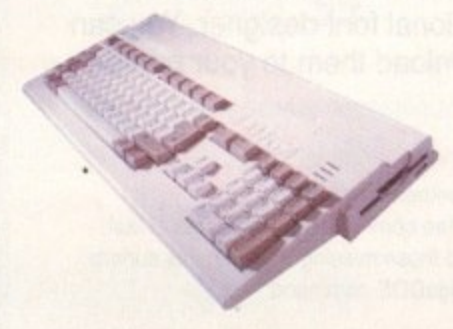

# **0: 11** Eklipse

3

'

u

5

- **0**<br>0 e**• 290dpi resolution • 2 Microswitched buttons**
- Opto/Mechanical mechanism<br>• Switchable between Amiga/ST **• Oplo/Mechanical mechanism**
- $\bullet$ **• Direct Mouse Replacement Eklipse Mouse**

**E11.99**

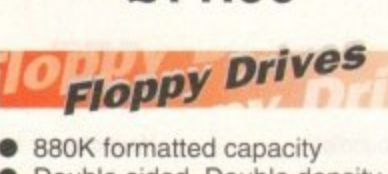

**.** Double s<br>**Amitek Driven** o **A500/600 Internal Drives Phone** • Double sided, Double density<br>• Through port **Amitek Drive E59.00** 

> **E34.99 RAM** Upgrades  **A500 512K upgrade El 6.99 A500+ 1Mb upgrade E24.99 A600 1Mb no clock**

**Plugs straight into A600 trap door** compatible with A600, A600HD

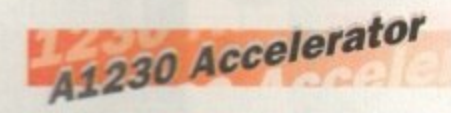

- E s **• -: 'Hz 68030 accelerator** Makes your Amiga 1200 run
- **over 7 times quicker.** Allows up to 32Mb RAM
- **Optional FPU**<br>**230/0Mb/No FPU** £289.00  $\overline{\phantom{a}}$

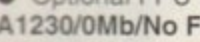

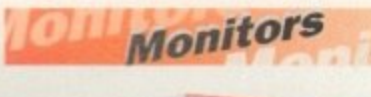

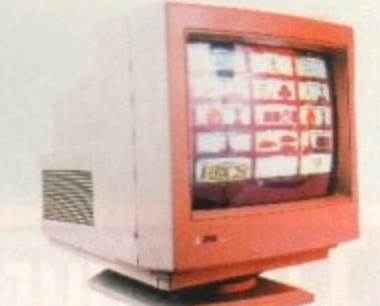

.28 dot pitch. **Al200 VGA adaptor £11.99 Falcon VGA Adaptor E9.99**<br>**Philips SCART to Amiga E9.99 Philips SCART to Amiga £9.99**<br>8833 MKII to Amiga £9.99 **8833 MKII to Amiga** " **Samsung C13352X E179.99** 14" SCAHT input TV with rem<br>control and on screen display<br>(control and 0.07" and family quality display)<br>Microvitec 143 14" SCART input TV with remote (requires SCART cable for high **Microvitec 1438 E299.99** Compatible with A600/A1200, includes adaptor **Microvitech 1440 E399.99** The Microvitec 1440 is a multisync monitor compatible with the A1200. Includes setup memory for different resolutions. **Colour SVGA Monitor E229.99** High quality Colour SVGA Monitor

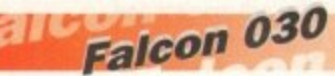

- 0 C **92MHZ 56001 Digital Signal<br>Processor<br>1.44Mb 3.5" Floppy, up to 14Mb • 16MHz 32 bit 68030 Central Processor, 16MHz Differ,** 32MHz 58001 Digital Signal Processor
- **RAM. Displays 65536 colours** from 262144 palette
- **FALCON 1Mb No HD E499.00 FALCON 4Mb No HD E699.00 FALCON 4Mb 64Mb HD E799.00** 8 Channel, 16 bit, high quality Stereo sound sampling

**FALCON 4Mb 127Mb HD E899.00 FALCON 4Mb 209Mb HD £999.00 Falcon Screen Blaster** E89.00

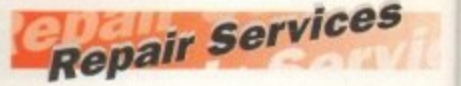

**'** Our Service department can repair **s e rates, We can arrange for courier pickup** and return delivery of your machine<br>Ph<mark>sure it's safety. We even have a</mark> **i c machine is given priority and subject to e s fault, completed the same day. We offer** Amiga's in minimum time at competitive **and return delivery of your machine to same day service which will ensure your** a Quotation service for E15 for which we will examine your machine and report back with an exact price for repair. If you do not wish to go ahead with the repairs then just pay the E15. However if you do go ahead then the charge is included in the minimum charge. Please note: The minimum charge covers labour, parts are extra.

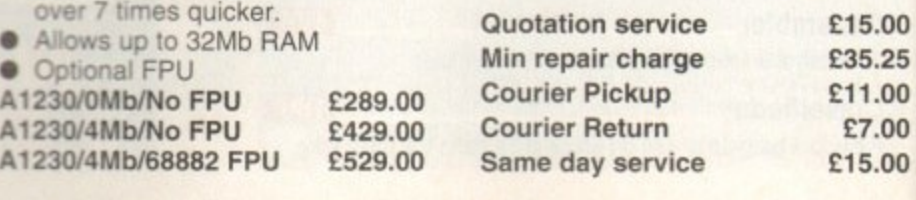

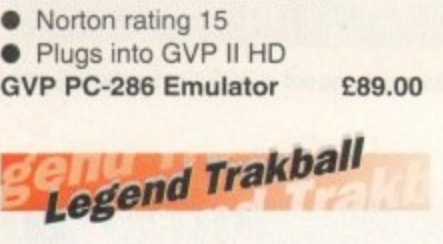

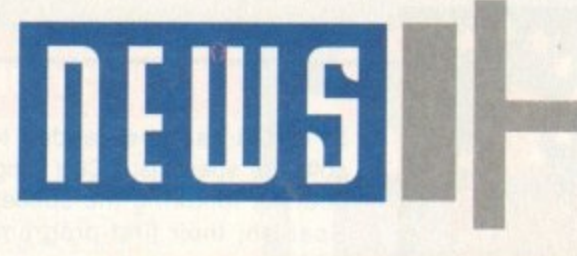

**By JOHN BUTTERS!** 

nt TWO bundles which Commodore believe will attract entry-level Amiga sales through .99 the spring and summer have just been unveiled by the firm.

**mm** 

Computer Combat is the name of the latest A1200 pack - not surprisingly billed as Commodore's biggest and best value introduction ever to the Amiga computer.

The £349 bundle contains seven software packages - split between productivity programs and some recent games aimed at showing the computer's versatility.

They include Psygnosis platformer Brian the Lion, Zool 2 from Gremlin Graphics and Total Carnage, ICE's conversion of the coin-op shoot-'em-up.

Three of Digita International's productivity programs are packed with the machine word processor Wordworth v2, personal organiser Day-by-Day, and the Print Manager utility.

But after several years' inclusion in Amiga bundles, Electronic Arts' art package Deluxe Paint has been replaced by Personal Paint 4 from Italian developer Cloanto.

Commodore say that after a run of packs containing the EA program, they believe the time is right for a change and Personal Paint is an ideal replacement.

**man**

The software supports HAM screen

modes and is claimed to offer a huge array of image processing tools and the ability to support many file formats.

And Commodore have continued their policy of

rotating software packed with the CD32, now offering buyers two 32-bit games including Psygnosis's Microcosm.

It is joined by Renegade's Chaos Engine and while stocks last the £299 Spectacular Voyage pack will include the four games from the Dangerous Streets bundle it supersedes.

Microcosm took programmers three years to create. It is set inside a human body where the player mans a miniaturised

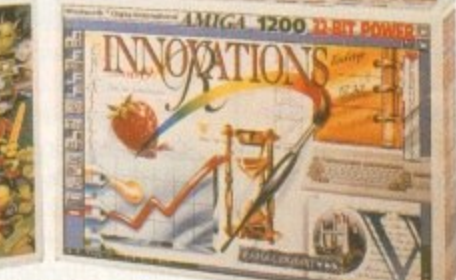

**re prepare far**

**summer 5aIP5**

Packs: CD32 and **£1200 now COMC** with new software

**Amiga Computing MAY 1994**

craft sent to save an important dignitary from virus-like villains.

The Bitmap Brothers' Chaos Engine takes place in a Victorian age in which ten mercenaries seeks to destroy the out-ofcontrol chaos engine.

Dangerous Streets contained the games Dangerous Streets, Wing Commander. Diggers and Oscar.

"I consider it paramount that every new bundle should be better than the last," said Commodore managing director David Pleasance. "But it gets tougher every time."

The A1200 Desktop Dynamite bundle which proved popular with buyers over Christmas will be available from dealers while stocks last.

**Monitor Man: Outdated and unsuita ble**

and newspaper Computer Trade Weekly questioned its suitability for the interactive entertainment industry of the 90s.

"Several members decided that Monitor Man was not appropriate. and as a result the ELSPA logo has been put in its place," said ELSPA chairman Mark Strachan.

'We've been working on this system for a year. It was passed unanimously by members and will go ahead."

He added that while some firms were looking towards worldwide classification, he thought such a system would be impractical because of different standards across the world.

**Indu5tni Isill5 monitor** rating system.

MONITOR Man has been dropped from the games industry's classification artwork just weeks after the body representing Europe's software houses launched the age

And two games makers will not be following the ELSPA system, which is intended to ease Government and parental concern over the suitability of some software for young children.

Nintendo and Acclaim say that although they agree with the system's objectives, they would like to take a global view on the situation and are looking to the US for an alternative.

Other companies are also believed to be hoping that<br>a replacement comes along, although many are simply relieved that Monitor Man has been removed from boxes. There was criticism that the character was outdated

99

0

c

.99 ,99 .99 ,99

lb

.00 . 0 0.00 .00 . 0 0.00

ive kup 0

**our** o to ffer we<br>•

er it

ase

99

99

.,25 .00

00

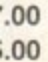

0

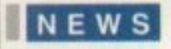

# **NEWS BRIEFS**

## **MB** in IGI promo

COMMODORE have teamed up with TGI Friday to help launch the restaurant's new Kids Club and further boost the Amiga's image with the young.

Children joining the club have the chance of winning one of three CO32 Dangerous Streets bundles - each worth £299 - and receive goodies including a magazine. Frisbee and Tshirt.

Details of the Amiga promotion will appear on all placement settings at TGI's 13 restaurants for the next few weeks.

## **Silica join Oebenham5**

SILICA Systems, the London-based hardware and software dealer, are to expand their High Street presence by opening computer shopping areas in Debenhams stores.

The first to open will be in the shop on Oxford Street, London, and there are plans to step up the operation in provincial cities such as Manchester.

The company already have their own shops in Sidcup and on Tottenham Court Road, London and trade from Debenhams in Croydon and Ipswich.

### **(lock watching**

A SOFTWARE-based real-time clock that runs alongside the Harlequin 32-bit frame buffer has just been announced by Zen.

It will enable a breakfast televisionstyle clock to be displayed in broadcast material produced with Amigas, and can be moved about the screen.

Amiga Centre Scotland (0896 87583) will be selling the program, but price remains to be fixed.

## **Wordworth update**

WORDWORTH 3 compatibility problems have been ironed out of the software with the release of a technical update by maker Digita International (0395 270273),

Version 3,0a of the word processor is free to all registered users, and also features an improved operating speed and a "general tune-up" of the package.

"Our programmers have done an excellent job in responding so quickly to customer feedback, said Digita boss Jeremy Rihll.

"Users will notice that Wordworth now feels tighter and faster, includes enhanced file export filters and drag and drop editing."

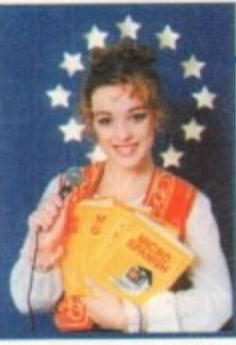

**LCL:** Speech added to *<u>Ianguage</u>* courses

SPEECH has been added to language software specialist LCL's range of Amiga courses following the success of Micro Spanish, their first program to feature talking.

The firm say animated cartoons that speak and speech from a native speaker make their French. German and English courses a more enjoyable and effective experience than ever before.

Pictures, adventure games and music

# **Network grows for Interworks**

CLWYD-based Amiga specialist Ramiga have expanded further recently by setting up European distribution for California-based Interworks' networking products.

The firm's range of solutions will be support by professional training programmes and technical support by telephone and a bulletin board.

They include networking software ENLAN-DFS v2 and the I-Card PCMCIA Ethernet card for the A600 and A1200.

The I-Card package includes a 16-bit Ethernet adaptor and a driver compatible with Commodore's SANA-II networking standard to allow the Amiga to tie-in with the firm's ENLAN-DFS.

Each ENLAN-DFS package enables up to five Amigas fitted with Ethernet adaptors to share directories and peripherals, and is supplied with all software needed to network the computers.

'Interworks have always been interested in developing a much closer working relationship with our overseas partners," said company president Allen Brooks.

This new partnership between Interworks and Ramiga established a path dedicated to building and supporting a professional reseller channel throughout Europe,"

I-Card and ENLAN-DFS cost £292.58 each from Ramiga International (0690 770304)

# **Fax modem falls under £100**

COMMUNICATIONS prices have fallen further, with US Robotics (0753 811180) now cutting the price of their Sportster 2400 fax modem from E149 to E99.

The move comes as rival manufacturers launch cheap modems, telephone prices continue to fall and just weeks after on-line system - CompuServe cut costs for British users.

line sportster zwo is an The Sportster 2400 is aimed at home and small office users who do not need high data rates. It supports Group III. 9.600 bits per second send and receive fax with 2,400bps data throughput.

The modem is BABT approved and comes with a five-year warranty.

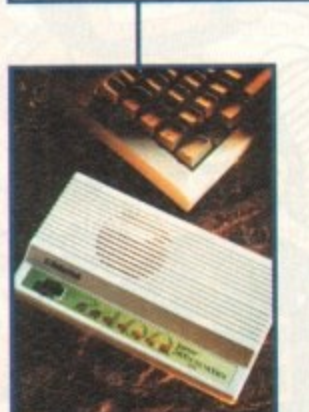

**Sportster: Fax and** modem for just £99

# Speaking the language

are also used in an attempt to take students from beginner to GCSE standard.

All three courses - each costing £24.99 are claimed to follow the National Curriculum closely and the attainment tar gets of each program are given in thei manuals.

Upgrades from earlier versions cost ES plus the return of the original disk to LCL at Thames House, 73 Blandy Road, Henley. on-Thames RG9 10B. Tel: 0491 579345.

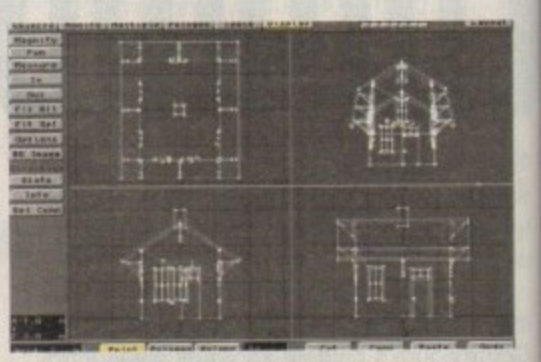

**LightWave: Now promised for PAL Amigas** 

# **lightflauo to run lightillaup**

ANIMATORS can now use graphics software LightWave 3D on European Amigas not fitted with a Video Toaster, according to Ramiga International (0690 770304).

Light Wave is regarded by experts as one of the premier graphics packages for the Amiga, being quick, powerful and very easy to use.

But until now it could only be used on American systems fitted with NewIek's expensive Video Toaster in a complete package costing around E2,000.

Ramiga claim that custom hardware module LightRave emulates all the functions needed by LightWave 3D, and that they can sell the two products for E799.

The company also say that LightRave delivers faster rendering than a Toaster-equipped Amiga and has support for most 24-bit graphics cards.

Full screen preview animations are promised. and because images are stored in standard Anim formats they can be transferred and edited by other programs.

# **telephone help goe5 automatic**

AN automated telephone answering system just set up on Commodore's official helpline enables Amiga owners to discover solutions to their problems in an efficient way.

solution they are looking for. It registers the called the called to a chain of answers and by elimination arrives at the chain of answers and by elimination arrives at the chain of answers at the chain of an arrive same called the chain of an arrive sa

**Calls** V know how to plug it in. Calls vary from dealers asking how to resolve a fault in the machine to users wanting to

information," said Commodore's customer service manager Terry Maguire. "We introduced this service to allow callers to solve problems themselves with recorded

ering "This frees up the receptionists to get engineers out to users more quickly."

ICL's Peter Horridge added: Most caller are happy to use the automated service. But we must nt forget that we have to keep a balance between automation and human contact."

The help is available to holders of an ICL warranty by telephoning 0345 626090.

**Amiga Computing**

MAY 1994

# New Software for a New Year

# **Business Applications**

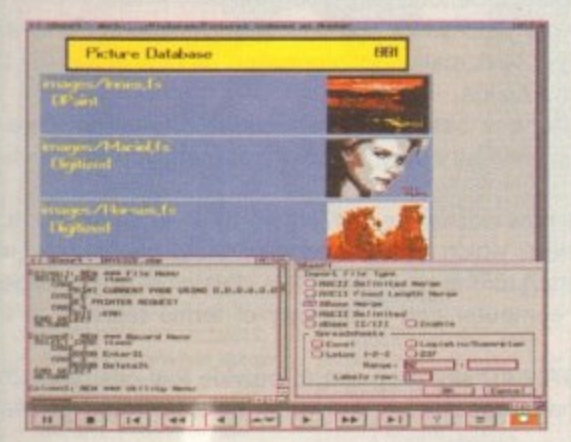

!

stu-

4.99

and

tar-

heir

 $tE5$ 

L at

ley-

 $5.$ 

9

ere h a nal

the ing

nac

**deo** 

ınd

ule

by

-bo

ave

bed

iics

ed.

nim

her.

pline

t the

ng to

rded

But

man

Both SBase Personal and Professional are full-featured, fully relational and powerful databases with pull-down menus, multiple windows and full access to your Amiga's multi-tasking environment and they are now compatible with AmigaDOS 3.0 and the AGA chip set.

SBase Professional includes a powerful database management language and supports ARexx. Please call for our datasheets on these superb products.

We are pleased to announce that HiSoft is now the authorised UK contact point for Oxxi's SBase 4 Amiga products (formerly known as Superbase). We have stock of both SBase Personal 4.1g and SBase Professional 4.1g and offer full technical support for<br>these programs with our Silver and Gold support options. We can also offer upgrades from earlier versions - please call or fax for details of upgrades and technical support.

SBase 4 Professional

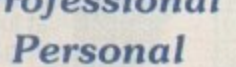

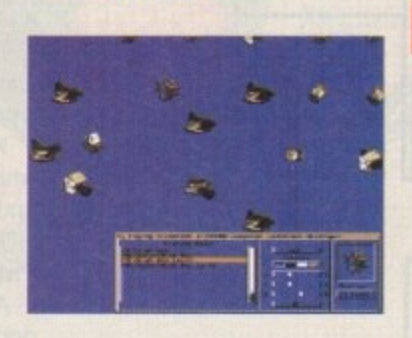

**Utilities** 

This is the utility that you simply must own! Maxon Magic is a funtastic combination of 15 different screen savers, a system event sound player and many amusing sampled sounds that will not only be incredibly useful but will give you and your friends endless enjoyment as well.

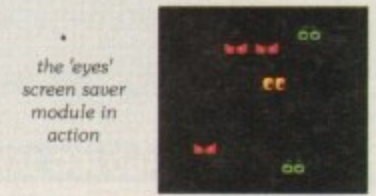

# **Maxon Magic**

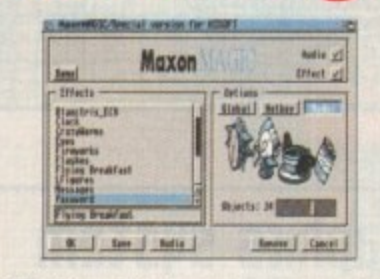

The Maxon Magic screen saver works in all modes, even with graphic cards, and offers you a choice of 15 different amusing and entertaining modules such as Aquarium, Flying Breakfast, Fireworks, Crazy Worms, Messages, Clock etc. As if that isn't enough value for money, Maxon Magic also lets you assign sounds to most system events including Window/Screen open & close events, Alerts, Keys, Mouse clicks, Requesters and more. Choose from the many sounds provided or simply use your own sampled IFFs! With Maxon Magic your Amiga will never look or sound the same again!

**SAS/C 6.5** 

The standard C compiler for

SAS/C Development System

libraries allowing you to write

AmigaDOS gets a major<br>upgrade for 1994; now the

(version 6.5) supports translation of  $C_{++}$  files with

**Streams and Complex** 

Object Oriented code.

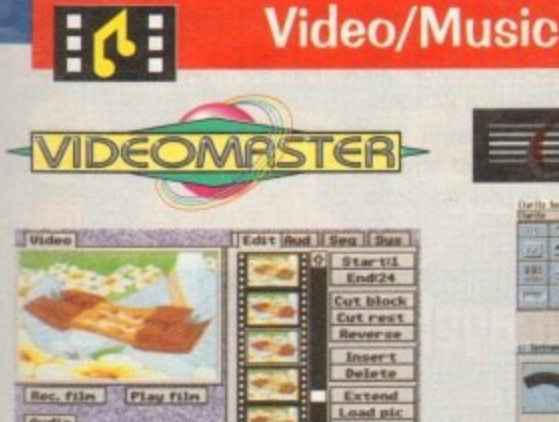

Play Lo

The best-value real-time video digitiser you can buy; VideoMaster gives you the ability to record real-time monochrome video with sound at 25 frames per second as well as quality full-screen stills from your camcorder or video recorder. VideoMaster RGB includes our new colour splitter, ColourMaster, and produces amazing quality colour stills.

VideoMaster AGA works on the A1200 and A600, connects via the PCMCIA slot for extra speed and freedom to use other peripherals, allows high quality stereo sound and supports HAM6 and HAM8 up to 640 x 512 resolution for stills.

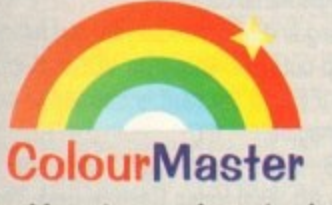

ColourMaster is a new electronic colour splitter which works in conjunction with VideoMaster for stunning colour stills.

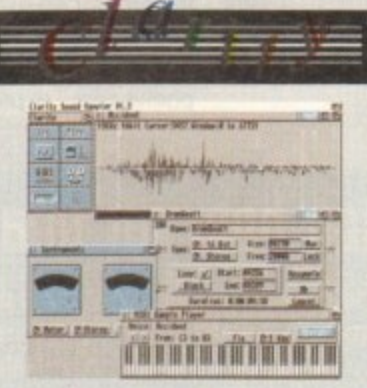

Clarity16 is our premier sound sampler<br>allowing rates up to 32KHz in 16 bit stereo and up to 48KHz in 16 bit mono on an A500; accelerated machines can handle faster sampling rates. The software provides extensive features including full edit control, a MIDI keyboard emulator, a sample sequencer, many special effects and FFT<br>analysis. Version 1.5 has an up-to-date Workbench 3 look, in its own window and is fully compatible with faster Amigas.

# $\mathcal{S}$

Megalosound is the new 8-bit, stereo, direct-to-disk sampler package; the software is packed full of easy-to-use editing features, special effects and extras such as the ability to print waveforms and sample information. The package allows sampling up to 84KHz mono and 56KHz stereo to memory and up to 21KHz stereo to hard disk on an A1200. Supplied with a hardware volume control and an extensive 144-page manual, Megalosound is impressive value at only £34.95.

If you have difficulty obtaining our new titles, just call, quoting your Access/Mastercard/Visa/Switch/Connect card number and expiry date and we will despatch the goods within 5 working days. For an extra £5 we will despatch the day of order by ParcelForce 24 hour service. Ask for our new 32-page catalogue.

### 10011101<br>00110110<br>11110000 Programming

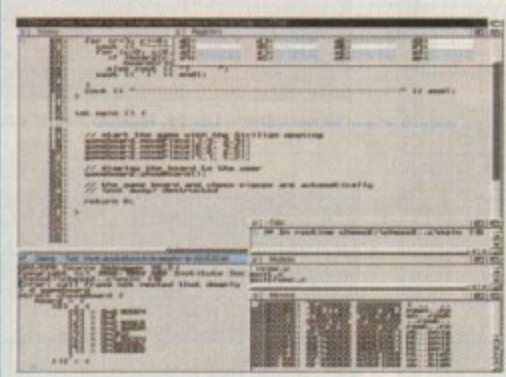

The C++ translator is compatible with CFRONT Version 2.1 from AT&T. There's an improved peephole optimiser, more efficient stack extension and structure return code generation.

There are many other improvements including an enhanced instruction<br>scheduler for the 68040 CPU and the 68882 maths coprocessor, an improved profiler, a friendlier interface to grep, support for C++ within CodeProbe and<br>more. Workbench 3.1 include files are supplied. Upgrades start from £59.95 please call for pricing information.

# **Prices**

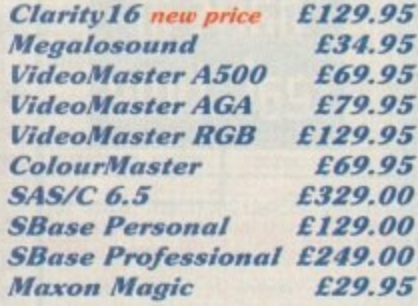

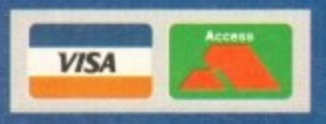

All products on this page are either available now or by the end of January '94 - please call to confirm availability.

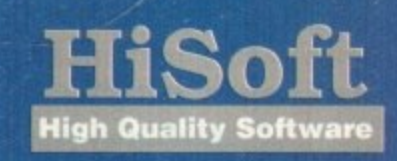

The Old School Greenfield Bedford MK45 5DE UK. Tel +44 (0) 525 718181 Fax +44 (0) 525 713716

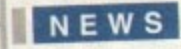

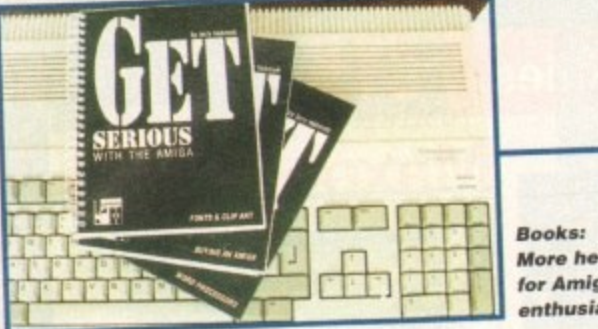

**More** help **for Amiga e nthusia sts**

# **Elaphic5 5115tem 11525 video 5peed**

A NEW version of Great Valley Products' IV24 video graphics system will soon be launched to take advantage of the A4000's faster video bus.

The developers say it will be twice as fast as the existing board when installed in the A4000 and perform as well as before in other Zorro-based Amigas.

The IV24-A4000 software has been upgraded and will be accompanied by ImageFX v1.5, which fully supports the IV24 for frame grabbing, video processing, painting and rendering to tape.

The British distributor is Silica Systems, who can be telephoned on 081-309 1111. At press time prices remained to be fixed.

# **SMART ONE 2400X** 0000000

**Smart One: Up to 14,400 baud plus fax** 

# **Books give serious help**

**I** 

AMIGA enthusiasts wanting to use their computer for more than playing games are target ed for three new books in a series called Get Serious With Your Amiga.

They will cover fonts and clip art, word processors and buying an Amiga. In Fonts and Clip Art, there are examples from the public domain and information on how to identify the types of tont and clip art available for the Amiga.

Word Processors outlines the difference between text-based and what you see is what you get (wysiwyg) programs, and where the line is drawn between word processing and DTP.

There is a 36-page look at three new packages - Wordworth 3, Final Writer and Protext 6 — and a chapter showing projects which can be tried using the reader's software. And Buying an Amiga has been written for the newcomer. It is claimed to give indepen-

dent advice on how to get the best computer and a glossary of terms relevant to the machine.

Publisher AmaKey Design (0908 370230) say they aim to partware and software everyone can afford and intend to make updates as and when hardware and software change. Each title costs £9.95.

# **Modems extend Siren range**

SIREN Software have added Best Data's Smart One tine of modems to their range of Amiga products, with prices starting at just £69.99 for a 2,400 baud model.

But according to Siren's Simon Cobb. the Smart One 1442FX costing E199 offers the best features and value for

money. t operates at between 1,200 and 14,100 bits for Group IIIcan send and receive faxes at 14,400bps and is fax Group IIIcompatible.

The modem comes with N-Comm 3 software, a the year warranty and beginners' guide. Fax software is available from the firm for an extra E49.99.

"Although a cheaper 2,400 standard modem is available this is not really cost effective because you run up higher telephone bills." explained Cobb.

# **5upport eHtend5 online**

ONLINE information giant CompuServe (0800 289378) have announced a range of new services aimed at their 35,000 British members.

The company's product marketing manager Martin Turner says the first new service expected within the next few weeks - will feature reviews of films, movies, books and theatres.

A Newswire feature due around the same time will contain news and sport information from around Britain. And the company plan to extend their financial and travel services, although Turner declined to give more details

on these improvements.<br>"We recently launched four travel databases provided by the Automobile Association which provided by the Automobile Association are already proving to be very successful, said Turner.

'Within the coming months we expect to introduce a number of leading UK-focused news. travel, entertainment and financial products."

Members pay around E6 per month for unlimited access to more than 70 basic services during off-peak hours. There are additional costs tor access to other areas and during prime hours.

**Uideo help for ImageFX** 

**A ViDEO tutorial showing how to get to grips with Great** Valley Products image processing tool ImageFX 1.5 has just **been released.**

The three-and-a-half-hour Video Guide to ImageFX covers<br>everything from basic procedures and concepts to hi-end everything from pasic procedures and concepts the best **techniques aimed at saving time and creating the best images.**

**There is a step-by-step guide to the tool panel and an** introduction to configuring the software for a user's individual needs.

•

"First-time users will benefit from the itemised coverage of the tool panel, preferences settings and many **i** age of the tool panel, preferences settings and manadother features of Imager<sub>A</sub>, said GVP's product manag**er Gary Nash.**

<u>تا</u> **s** better in less time. **- E fessional techniques offered to make every project look**

**- x better in less time. GVP's** British distributor Silica Systems<br>(081-309 1111) did not have UK availability details at **i e (081-309 1111) did not have UK availability details at press time.**

**Plaqing bath in real-time**

**u s e** DIGITAL Processing Systems' Personal Animation Recorder now available in Britain allows arithma-<br>List of the state in the britain and the state in the direct from hard disks. tion sequences to be recorded and played back in real time direct from hard disks.

**t s**

**r** lion sequences to be recorded and played back is the DR-3150 card plugs into Previously only available on American systems, the DR-3150 card plugs into A2000, A3000 and A4000 - replacing the record VCR and single frame control and real-time plat Previously only available on American systems. The property of the DR-3150 card single frame controller.

Component digital recording techniques enable the recording and real-time playback of full resolu-Component digital recording techniques enable the recording<br>component digital recording had edits, missed frames and drop-outs well-known to VCRs. Support is tion animations, avoiding bad edits, missed frames and the card is claimed to be fully<br>available for common Amiga image formats including 24-bit IFF and the card is claimed to be fully **l p** available for common Amiga image formats including 24-bit IIFF and the card is contact to be fully and the card including to be fully and the card including to be fully and the card including to be fully and the card inclu

**Legal 20, Morphemers built** from pre-rendered AmigaDOS files **b** built from pre-rendered with DPS's AD-3000 Video Capture card. The AD-<br>**£1,968** card, and the set-up can be expanded with DPS's AD-3000 Video Captures for adding human-style **e** the E1,968 card, and the set-up can be expanded with Details video captures for adding human-style<br>3000 – costing £1,051 – carries out real-time continuous video captures for adding human-style  $3000 - \text{cosung } \pm 1,051 - \text{carnesing } \times 1 \text{ (1)}$  in a lange and other special effects.

**n e** movement to animations (rotoscoping), time lapse and other special effects.<br>https://www.head.html The DR-3150 needs a dedicated hard drive, with a 500Mb model expected to give between the DR-3150 needs a dedicated three primary sections on the primary section of the section of the section of the section of the section

**f i e t** and five minutes of storage capacity depending on the can be telephone Both boards are sold by Amiga Centre Scotland, who can be telephoned on 0896 87583. •••

**t**

**Amiga computing MAY 1994** 

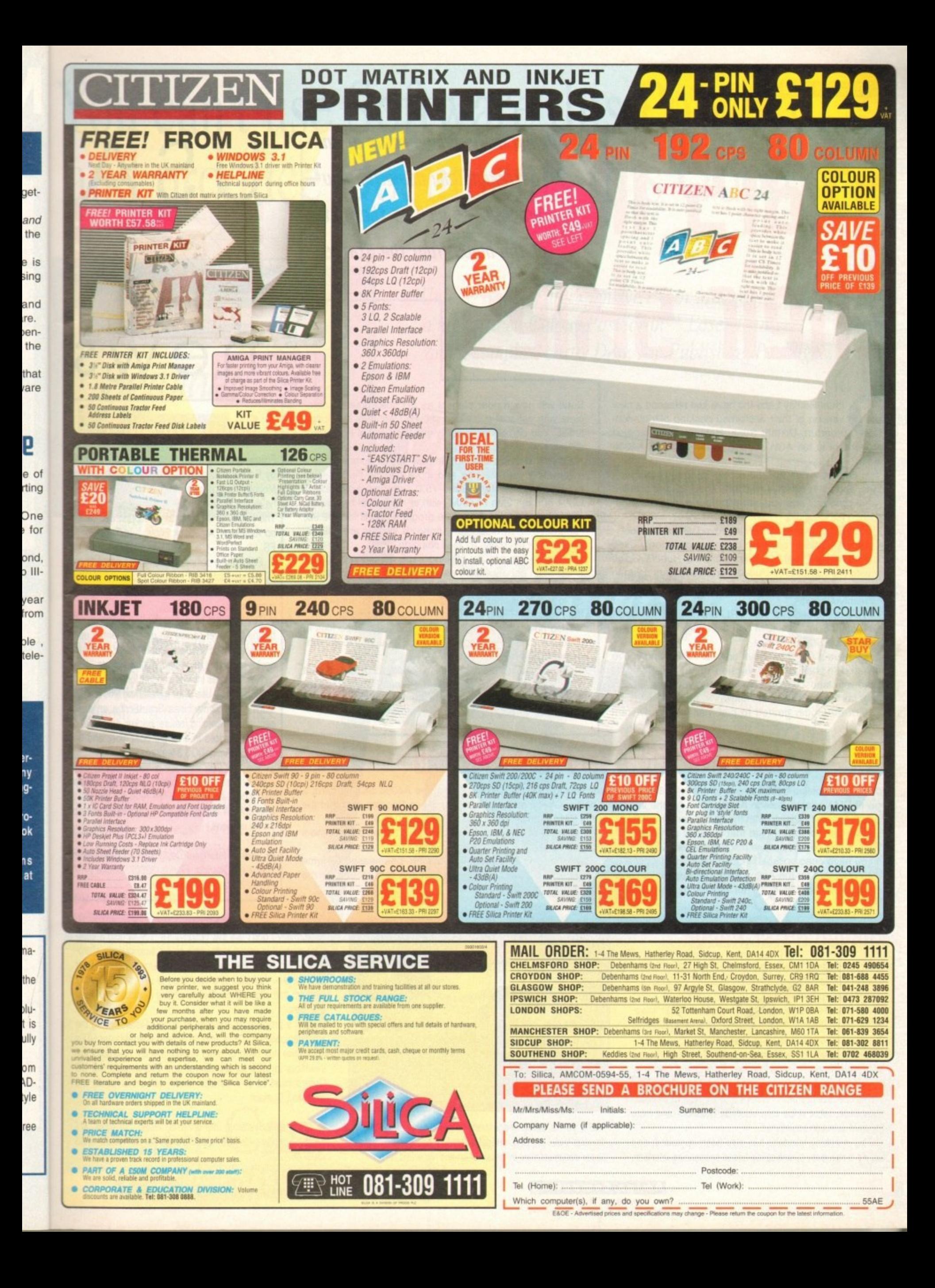

Denny Atkin brings news of anastronomically powerful new **0170 program, d5 well d5 the le5t** of the news from the States **. p their 5HIP5**

irtual Reality Labs Inc have just released a new program. Distant Suns. Release 5.0's biggest improvement is full AGA support for Al200 and A4000 owners.

**Stars in**

You can now pull up 256-colour images of planets, moons, and other celestial objects - about 25 are included with the program, and you can add your own to the data-<br>base. base. The contract of the contract of the contract of the contract of the contract of the contract of the contract of the contract of the contract of the contract of the contract of the contract of the contract of the cont

The user interface has been improved with a new tool box with 20 buttons covering the most commonly used functions A total of 8,000 stars from the Hubble Guide Star catalogue are now included, supporting stars down to 16th magnitude (so dim that most amateur telescopes can't resolve them).

If that's not enough for you, VRLI are considering creating a Distant Suns CD-ROM with the entire 16 million star Hubble Guide Starcatalogue.

If you have a CD-ROM drive on your Amiga and you're interested in that (or in a version of VistaPro on CD packed with landscapes), VRLI ask that you drop them a note or fax them and let them know.

You're no longer limited to just star gazing. Distant

**e r** plete with optional grid-maps showing latitudes and longi**f u** tudes. You can zoom in and view each planet from eight Suns will now render planets as 3D solid objects, comdifferent angles.

**1 -**

**dllil**

**l** Other improvements include new ARexx commands for automating your viewing and more precise field-of-view **I** v2.04 or later, 2Mb of RAM (with at least 1Mb being chip RAM), and a hard drive. The program retails for \$99.95; adjustments. Distant Suns v5.0 requires AmigaDOS upgrades for owners of any previous version are \$39.95. Add \$10 for overseas air mail shipping.

VistaPro, the popular 3D landscape rendering program. is in for an enhancement as well. Version 3.1 was being finished up as this article was being written, and is expected to include better AGA support. as well as support for the Picasso. Retina and OpalVision display board.

Also new is the ability to export your landscape files in AutoCad DXF format, so they can be brought into 3D rendering programs.

Pricing wasn't available as this went to press contact VRLI for upgrade information at phone (805) 545-8515; fax (805) 781-2259: or write them at 2341 Ganador Court, San Luis Obispo, California 93401 USA.

# **GUP ditch SCSI-2 card for the A4000**

GVP have Cancelled development of the A4098 SCSI-II card. This follows their advertising of the A4098 SCSI-II card, a Zorro Ill DMA adaptor for the Amiga 4000, for the last few months. GVP marketing manager Steve Peoples said that the company weren't satisfied with the card's performance due to the DMA problems that plague the A4000/040.

Rather than release a card that wouldn't perform well on the majority of A4000s in the field, GVP halted development until Commodore can provide a solution for the Zorro III DMA problem.

If you have deep pockets, though, you can still get a fast SCSI-II solution from GVP. The soon-to-be-released G-Force 040/40MHz card for the Amiga 4000 will have an optional SCSI-II FAST expansion card. Because the card mounts on the G-Force processor board, it's not affected by the bad-Buster Zorro DMA transfer problems.

## **Shoot the moon** Following on the heels of Microbotics' acquisition

news

USA

by Paravision, hard-disk utility manufacturers Moonlighter Software Development's product line have been acquired by Intelligent Designs Inc, The company will continue to support and develop Ami-Back, Ami-Back Tools, and TapeWorm-FS.

Proof of the company's continued commitment to the products is IDI's announcement of Ami-Back 3.0. which should be available early this summer.

The updated hard drive backup program will be the first ever to use an object-oriented user interface, which should make it easier to use for novice users, but more powerful for experts.

New leatures include support for the Tar tapebackup format, useful for transferring files to PCs, Macs. and Unix machines: SmartScribe, an intelligent script-recording feature; backup or restore of multiple devices in a single operation: and full support of AmigaDOS 3 features.

The new user interface is helped out by thorough on-line documentation with a comprehensive index. Ami-Back 3,0 will retail for S89.95; a discount will be available for registered users of earlier versions.

• Contact Intelligent Designs, 5742 Old Cheney Highway, Orlando, Florida 32807; phone (4 07? 382-0227: fax (407) 384-9391.

# **ImageMaster Redux**

Black Belt Systems' new ImageMaster R/T 1.5 adds a host of new abilities to what was already one of the most featurepacked image-processing programs on the market.

Many of the image operators - such as radial wave, dome, and caricature - have been greatly improved, and there are new operators such as Gaussian Blur.

Display speed on AGA machines have been increased, and ImageMaster R/T now supports loading and saving all the major Anim formats - Anim5, Anim7, and Anim8.

The interface has been revamped, with new area selection capabilities, zebra stripe area selection indicators, and more accurate selection boundaries.

The morphing interface has also been upgraded. and there's a new easy-to-use spline-based sequencing interface.

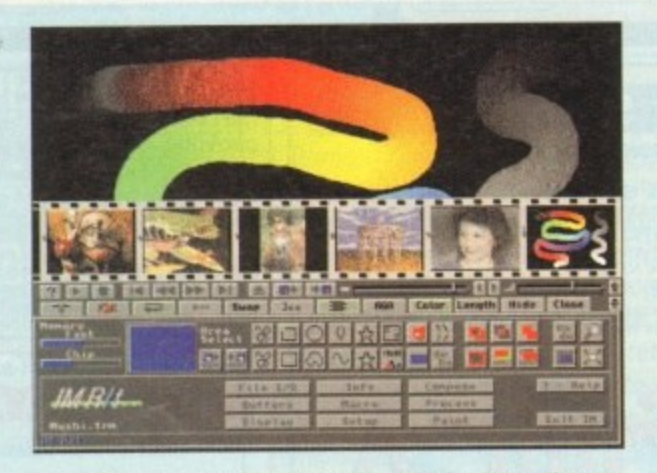

And if you're using ImageMaster's paint functions, the new drawing tablet support. ImageMaster R/T has done away with paper documentation in favour of on-line hypertext help.

Normally I don't like this option - it's nice to hold a complete manual in your hands when you're working with a program - but Black Belt have outdone themselves with their help system. ApAssist is a very easy-to-use. fast hypertext program that allows Black Belt to embed illustrations in their help files.

With a program as complex as ImageMaster. having the documentation on-line is actually a plus. ImageMaster R/T's retail price has been dropped to only \$99.95. Upgrades are available for \$25 for US users, and \$30 outside the US Orders must be in American funds, but credit cards are accepted. Contact:

• Black Belt Systems, 398 Johnson Road, Glasgow. MT 59230; phone (406) 367-5513; fax (406) 367-2329; BBS (306)367-2227

e

# You can't use Software this Powerful, and produce Documents this Good...

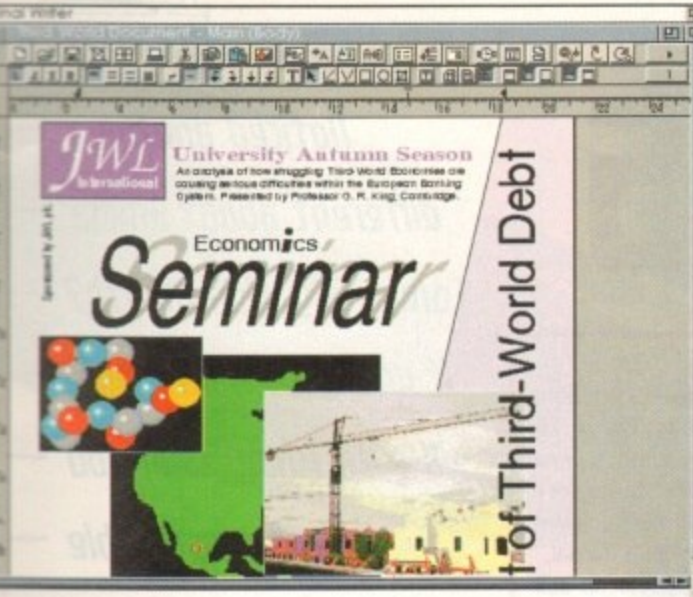

ິງ<br>2

tion

ers

line Inc.

vel-

ırm-

ent mi-

this

will iser

for

ine-

Cs, elli-

e of full

 $\frac{1}{100}$ 

ien- $5; a$ 

s of

ney  $(07)$ 

eir xt

re IS re

IT 3S

If you're looking for a quality Word Processor/Publisher that performs as well as this, you may well start by searching through PC and Apple™ Macintosh<sup>™</sup> software catalogues.

Even then though, you probably won't find a program that will combine the very best in Word Processing and... easy to use integrated DTP type facilities.

You certainly can't find software for your Amiga that's capable of all this... Unless, you buy an expensive PC or Macintosh™ a high priced Colour PostScript™ Laser Printer, and a complex, costly Desk Top Publishing Package...

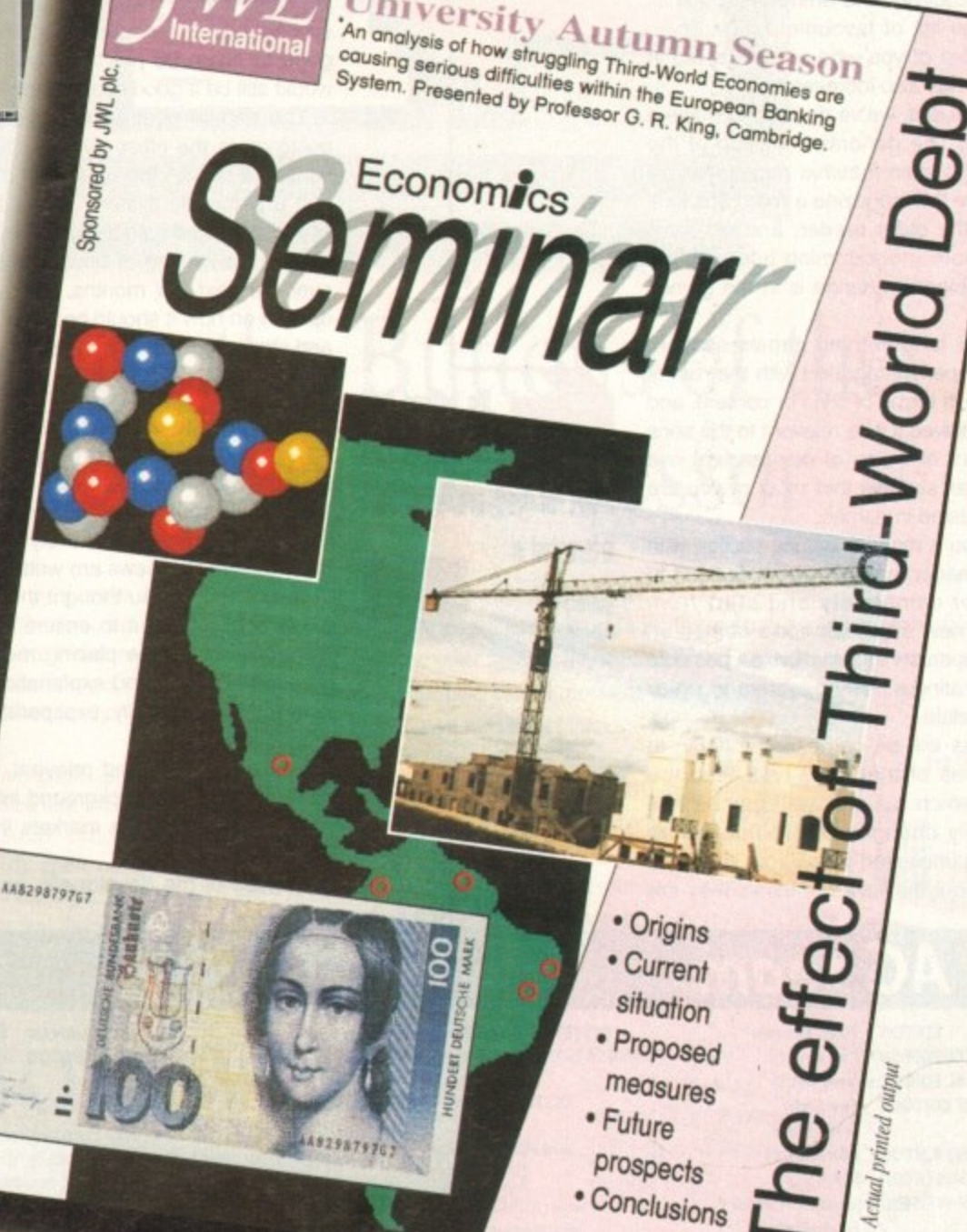

 $\Box$ 

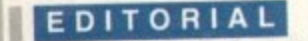

agazines don't change the way they look all that often, and it is even rarer that they make an effort to change the style of their editorial content,

This month, we have begun a process of change which, over the next couple of issues. will tailor AC to fit your tastes and preferences even closer than before.

Your answers and responses to the reader survey carried out late last year are the impetus behind this process, and without you the change would not have taken place. So just who are you anyway?

We have always appealed mostly to the older reader with a broad range of interests. rather than the single-minded teenage games player, but the last year has seen a huge rise in the number of mature enthusiast readers the magazine attracts. Over 90 per cent of you, for example, are over 18 — a much higher figure than shown by the previous survey.

Consoles seem to have siphoned off the younger users to leave a more stable readership with productivity and enthusiast pursuits highest on the list of favourite Amiga uses, and the number of you who are interested in programming has also increased.

As a direct result, we've decided to make a few changes. The general re-styling of the front cover and main features pages was an attempt to give the magazine a more 90s look and feel for the older reader, and we have introduced more programming tutorials, but probably the biggest change is in the games department.

Gamer, our long-running games section, was never properly integrated with the rest of the magazine in terms of style or content, and though we believed it was relevant to the sons and daughters of many of our readers, we noticed from all surveys that most of you are still very interested in games.

To bring you a modern games section with the modem reader in mind, we've decided to scrap Gamer completely and start from scratch. The new approach concentrates on presenting as much information as possible while incorporating a scoring system to which readers can relate.

New games will be compared, briefly, to existing games of the same type. and the method by which we score all games has been radically changed. From this month onwards. all games start with 50 per cent. and go up or down if the reviewer thinks they are

# **Ringing the thange5** better or worse than average.

To most magazines these days. 80 per cent is an average score, and anything below 70 per cent is truly awful. Under System's new scoring regime, a game would have to be very good to score 80 per cent, and 70 per cent would still be a good score worthy of a medal.

The debate over scoring, however, is still going on in the office, with two equal camps fighting it out for the upper hand. Some support a percentile system. others would like to see games marked out of 20 or even ten.

We'll be looking at how the scoring works over the next few months, so it you have an opinion on how it should be done, please write and share your views with us.

### **GRATIFYING**

Our coverage of serious hardware and software has been tweaked rather than changed because a gratifyingly large number of you stated that you were satisfied both with the level of coverage and the style in which the more technical reviews are written.

Only a few of you thought them too technical or contusing. but to ensure that we reach everyone we will be placing more emphasis on jargon busters and explanations for beginners without, hopefully, exasperating our more erudite readers.

Where possible and relevant, we will also strive to bring you background information on new products and the markets in which they will be sold.

Profiles of the developers, and overviews

*Noticed anything* **different about Amiga** Computing this month? **If you Awe, you might like to know why you** are responsible

CALLED PA

of. say, the videography industry should put product reviews into perspective and give readers a better understanding of where the latest wizzo gadget comes from.

A criticism of this style has, in the past. preached that reviews should concentrate solely on the subject at hand, but we feel from looking at the views of our readers that you are a bunch of well-balanced people with broad interests.

If we can present the information you buy the magazine to read and, in addition, inform and entertain you with related material, we hope you'll agree that the magazine will be a better overall read.

The use of background and related material will also be prevalent in System, our new games section, so we hope you enjoy the new feel to reviews.

If not, and you object strongly enough to write to Ezra Surf, please do. We are determined that before 1994 is out we will have reached a formula with which the vast majority of those who pay our salaries are content. content.

**The AC team**

**ASSOCIATE EDITOR TECHNICAL EDITOR ART EDITORS**

**NEWS EDITOR PRODUCTION EDITOR STAFF WRITERS**

**ADVERTISING MANAGER AD SALES**

**MARKETING MANAGER PRODUCTION MANAGER**

**'EDITOR Stevie Kennedy Pand Austin Steve White Tym Ledty Terry Thiele. John Butters Phil Morse Jonathan Maddock Simon Clays Adam Phillips Tina Hackett Simon Lees lane Norrnington**

**AD PRODUCTION Barbara Newall Lucy Oliver Sandra Childs**

**SYSTEMS MANAGER CIRCULATION DIRECTOR David Stewart David Wren**

We noticed from

all surveys that

most of you are still very

 $\ddot{}$ 

intorestod in

games

**DISTRIBUTION COMAG (0095) 444055 SUBSCRIPTION 051-357 2961** 

Member of the Audit Bureau of Circulations

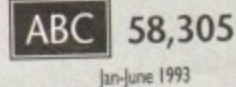

Published by Europress Enterprise Ltd. **Europa House, Adlington Park. Macclesfield SK 10 4NP let 0025 870088** Fax: 0625 850652

**CHAIRMAN Derek Meakin MANAGING DIRECTOR** 

We regret Amiga Computing cannot oner technical help on a personal basis either by telephone or in writing **All** reader enquries should be submitted to the address WI **this panel for possible pubhcation.**

**Amiga Computing rs on independent pubication end Commodore Easiness Niocres Ltd are not responsole for** any of the articles in this issue of for any of the opinions **expressed.**

©1994 Europress Enterprise Ltd. No material may be<br>reproduced in whole or in part without written permis-**, reproduced an whole or in port without written permis- sion. While every care is taken. the publishers cannot** be held legally reponsible for any errors in articles. **listings or adrvertisements**

> **Amiga Computing MAY 1994**

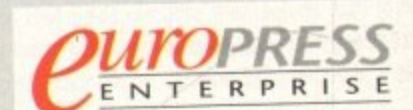

six<br>1g m<br>men nd ei<br>est d **For six years Amiga Computing has been the leading magazine for Amiga enthusiasts. As a key member of the Europress magazine group. Amigo Computing promises to inform, educate and entertain its readers each month with the mostdedicated coverage of the Amiga available,**

**Printed in the United Kingdom** by **BPCC** Ltd, Carlisle

# **You Can Now... with New Final Writer"**

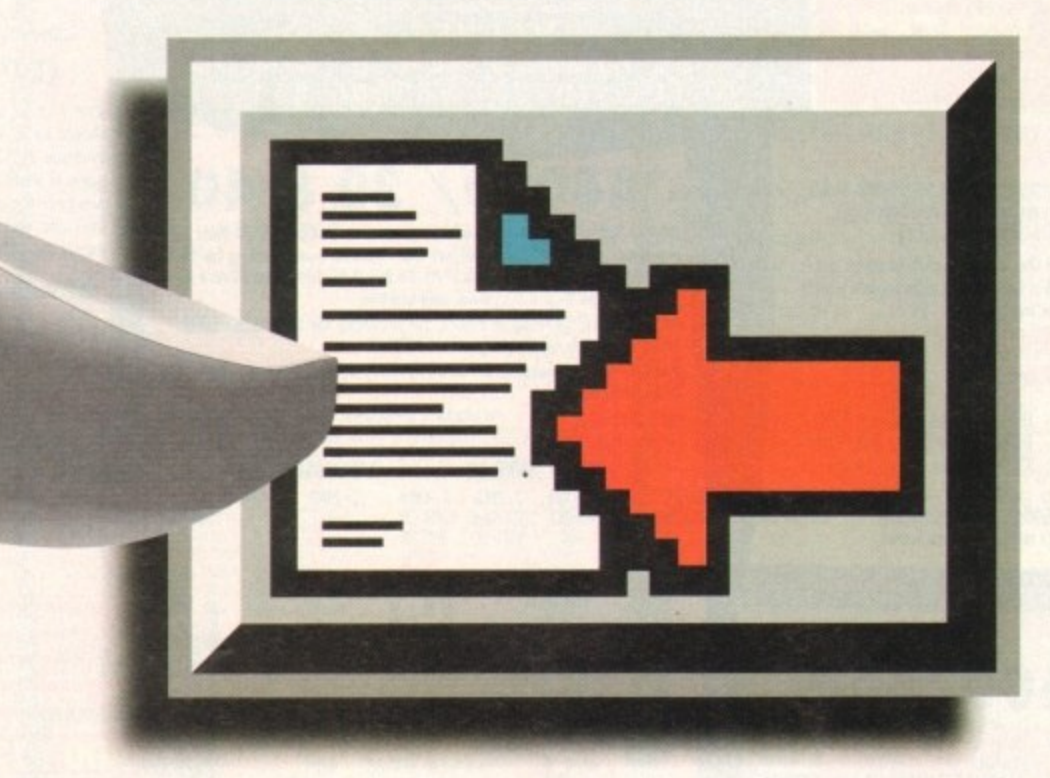

# **Put Your Finger on the Buttons of the Ultimate Amiga Word Processor**

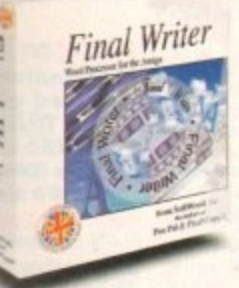

**• • .11**

d put give .e the

past, **htrate** from it you • with

J buy nrorrn ll, we be a

aterial new .1 new

gh to deter- ) wit vast s are **AC** 

te ne bie.

ad-2Y

From the publisher of the acclaimed Final Copy II comes its new companion. Final Writer - for the author who needs even more! If you already use an Amiga Word Processor, it won't include the complete and comprehensive array of features found in this latest addition to the SoftWood family,

Can your Word Processor... Output crisp PostScript™ font outlines on any graphic printer (not just expensive lasers), and was it supplied with over 110 typefaces? Import. scale. crop. view on screen and output

structured EPS clip-art images (Final Writer is supplied with a hundred), again, on any printer? Also create structured graphics and rotate them along with text to any angle, giving you DTP quality presentation? Provide a huge range of printing options (eg. thumbnails, scaling, crop marks etc. on PostScript<sup>TM</sup> printers) and fulfil other advanced Word Processing functions easily such as automatic indexing, table of contents, table of illustrations and

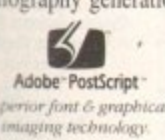

bibliography generation? With Final Writer, this is now available to you along with a list of fea-Adobe PostScript and a list of Ica-<br> *Adobe PostScript* **Example in the United States** on the *know* that it also that the *know* that

- be impressed by this revolution in Amiga word Processing, but don't be put off by it's a n aneed capabilities. With its complement of  $$ vianual, Final Writer is simply one of the easiest rograms to learn and use.

**F I**

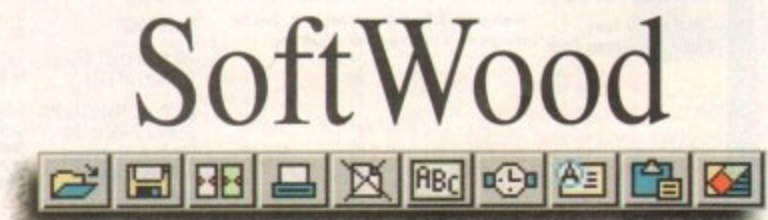

**i qjli Quality software for your Amiga**

### Final Writer is not just a one-off product...

SoftWood are acknowledged as the World's leading software company publishing for the Amiga and no other system. So. if Final Writer exceeds your current requirements - whatever your Document Processing needs, whatever your Amiga -SoftWood will still have the Perfect Package for you...

### Pen Pal or Final Copy II and Proper Grammar IL..a Complete Range.

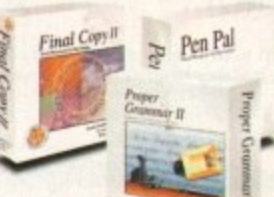

Once you become a registered Soft Wood user, you'll gain<br>access to unlimited *free* UK technical support (others often charge you or don't provide support at all) and preferential upgrades to future versions of these and other exciting new products being developed right now. **r**

ar

If you've outgrown your existing package ask about our 'trade up' options from your current Word Processor (other **• vo. eligible too).** publishers' WP's are

> **mal v N**

**••** 441 **41**  $W_{2n}$ *Rew Fiston* **0** and copy of the

**A, ...** M<sub>ov</sub>

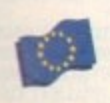

h l

Soft Wood Products Europe New Street Alfreton Derbyshire DE55 7BP England Telephone: 0773 836781 Facsimile: 0773 831040 Furone

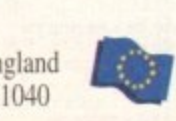

Available from all good dealers or, contact us for a list of nationwide stockists. All information correct at time of going to press, E&EOE. All Trademarks acknowledged. The docu *correct at time of going to press, E&EOE. All 1 rademarks acknow***<br>ment on the previous page was output on a low cost Canon Bubble** 

**3**

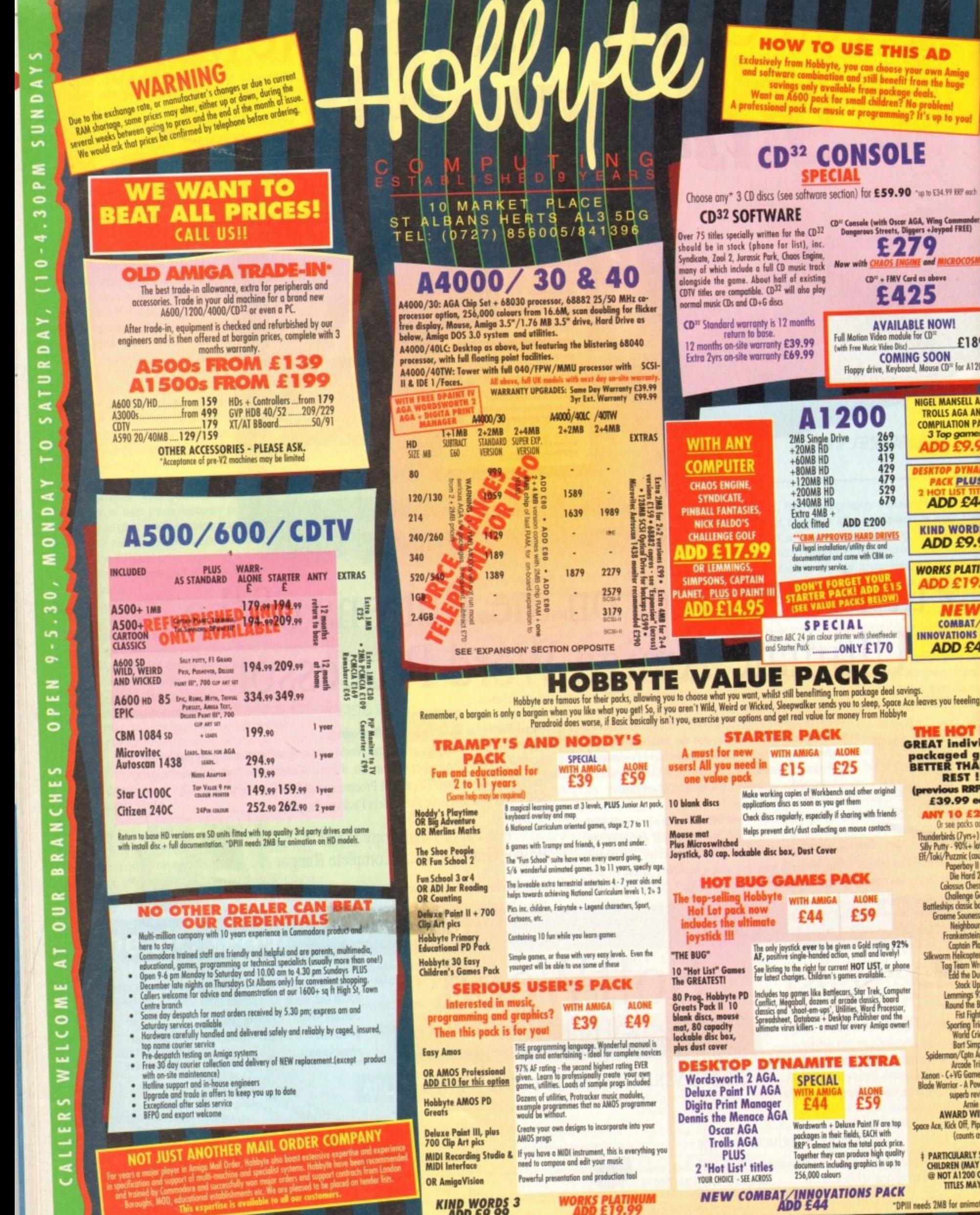

 $CD^{11}$  + FMV Card as above

£425

Floppy drive, Keyboard, Mouse CD<sup>12</sup> for A1200

**DESKTOR** 

 $21$ 

£189.

**NIGEL MANSELL AGA** 

TROLLS AGA AND COMPILATION PACK<br>3 Top games<br>**ADD £9.99** 

**PACK PLUS** 

ADD £44

**GREAT Individe** 

packaged gan<br>BETTER THAN

**REST!!** (previous RRPs

£39.99 ead

**ANY 10 £29.** 

or see procs does<br>
Thunderbirds (7yrs+) + -5<br>
Silly Putty - 90%+ lots of<br>
EH/Toki/Puzznic (counts of<br>
Paperboy II +<br>
Die Hord 2

Colossus Chess @<br>Challenge Golf<br>Battleships classic board

Battleships classic board<br>Groene Sounes Soc<br>Groene Sounes Soc<br>Healthours<br>Frankenstein 4<br>Group Helicopter Companies<br>Tog Team West<br>Lemmings 52%<br>Lemmings Form Helicopter<br>Shock Up +<br>Health Christein Health<br>Ward Gride Warrior<br>S

Arnie AWARD WINNE

(counts as 2)

**F PARTICULARLY SUIT**<br>CHILDREN (MAY NEE<br>
@ NOT A1200 COM<br>
TITLES MAY VA

\*DPIII needs 2MB for animation

**AVAILABLE NOW!**<br>Full Motion Video module for  $\Omega^{\text{in}}$ <br>(with Free Music Yideo Disc)

 $\frac{269}{359}$ <br>419  $429$ <br> $479$ 

 $\frac{529}{679}$ 

**V TO USE THIS AD** 

**SPECIAL** 

also play

9.99

120MB HD

**200MB HD** 

340MB HD

**PACK** 

 $5$  £25

£44 £59

**SPECIAL** £44

£59

A1200

IE

Boroughs, MOD, education

write is av

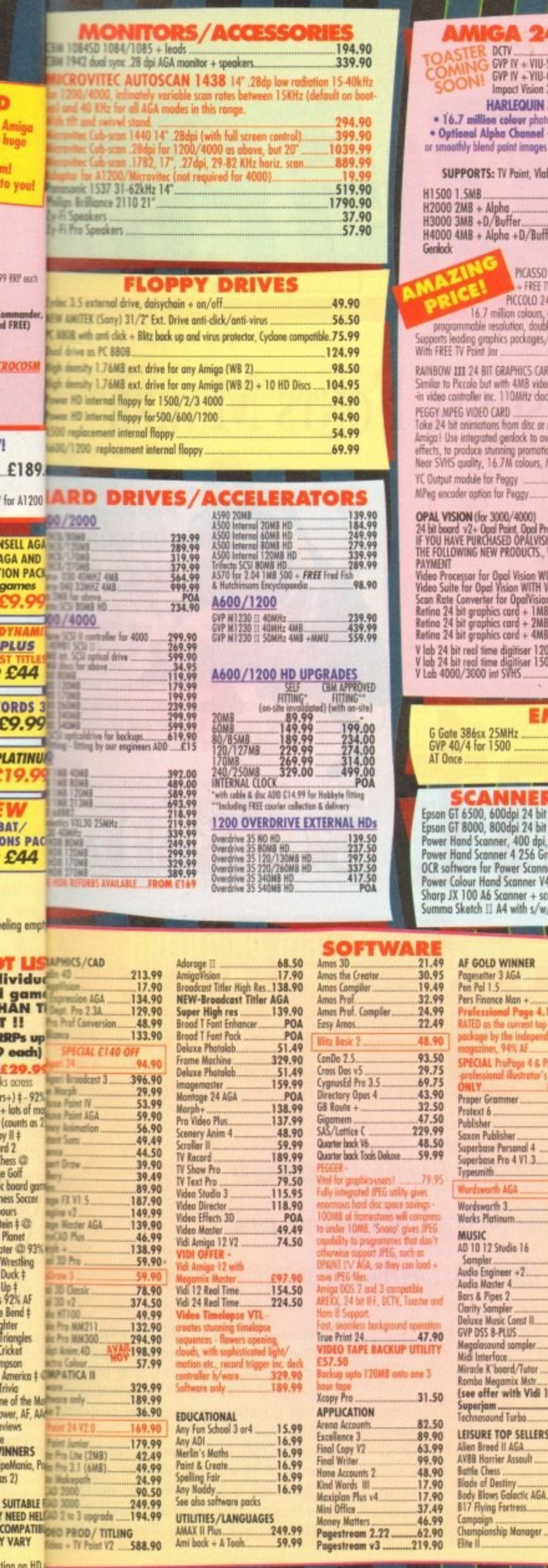

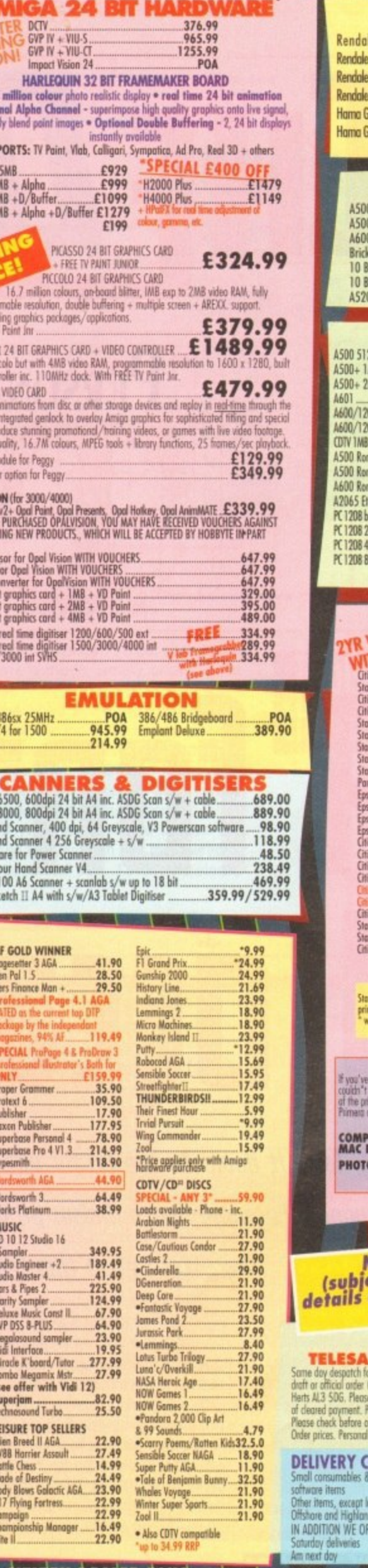

**UGA 2** 

ORTS: TV Paint, Vic

PICASSO

ng graphics packages,<br>Paint Jm 24 BIT GRAPHICS CA

dule for Peggy ... option for Peggy......

E

FOOLD WINNER<br>gesetter 3 AGA<br>n Pal 1.5<br>rs Finance Man +....

ofessional Page 4.<br>IED as the current top<br>chage by the independency of the independence.<br>gazines, 94% Af

**ECIAL ProPage 4 & I**<br>afessional illustrator

olisher<br>xon Publisher<br>perbase Personal 4<br>perbase Pro 4 V1.3...

per<mark>jam</mark><br>chnosound Turbo

blishar

pesmith.... rdsworth AGA.

MB.

### **GENLOCKS/MODEMS**

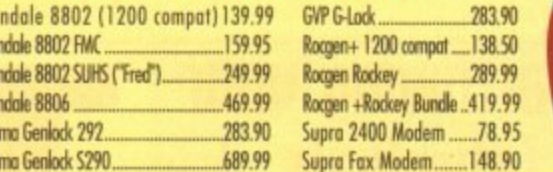

5

00

LC)

60

 $\bigcirc$ 

 $\sim$ Ó

m

 $\Box$ 

**CZ** 

 $\overline{\mathbf{C}}$ 

ī.

ıп

┚

m

г

**NOTE** 

ariable) can<br>£150, subjec

### **ACCESSORIES & DISCS**

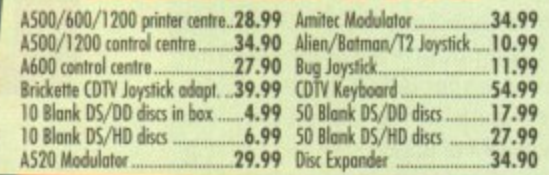

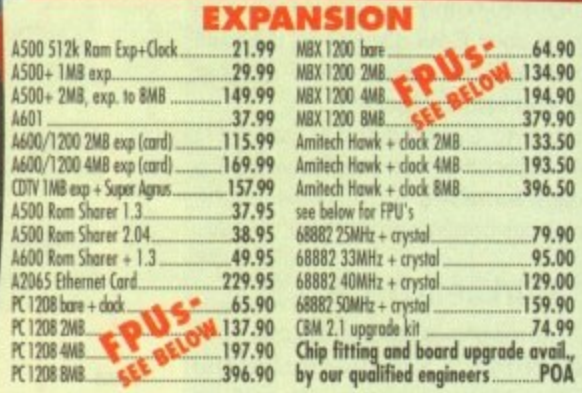

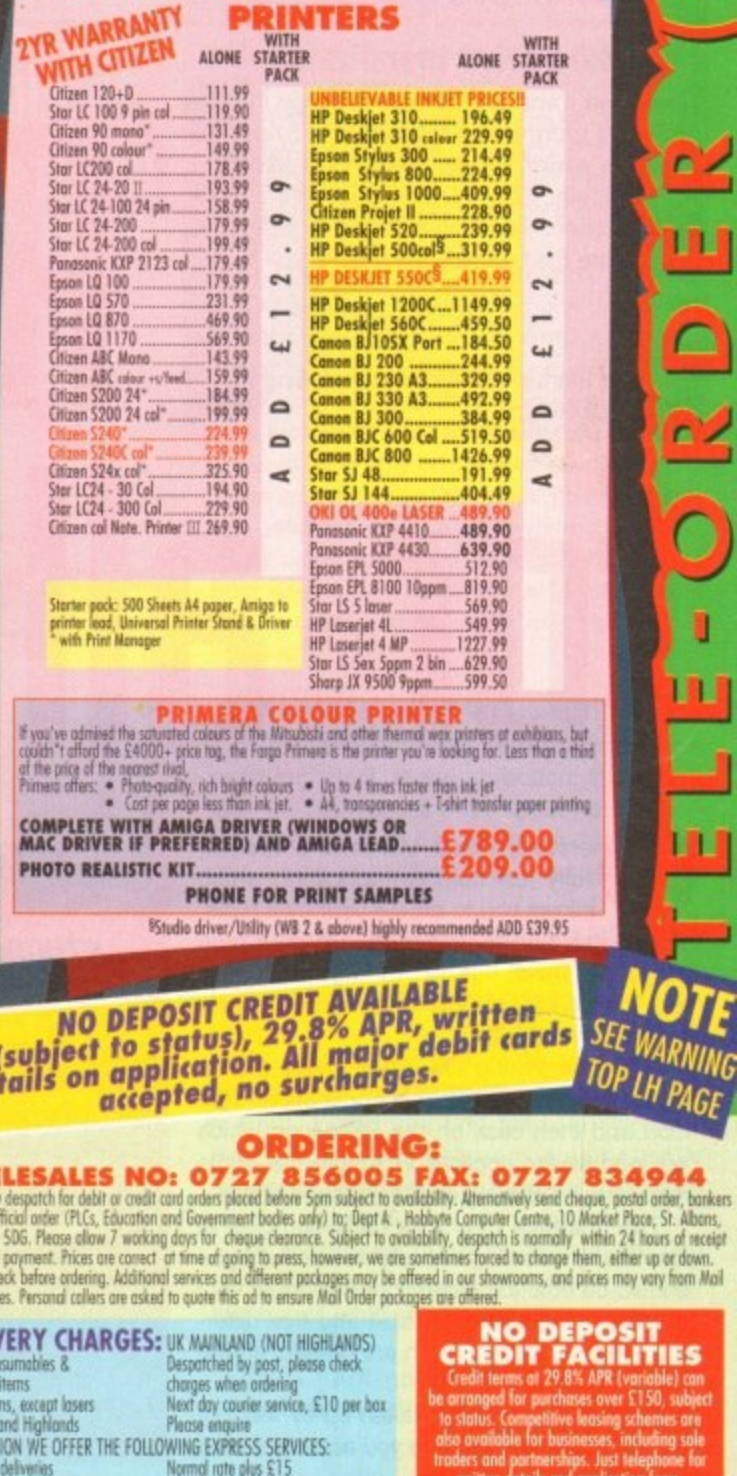

Normal rate plus £15<br>Normal rate plus £8

tion on HD EALER

Ÿ

or<br>Id

 $\overline{1}$ 

el

# **De-archiving your [1:1UPIDi5li**

### **Workbench 2.0 and 3.0**

Users of Workbench later than 1.3 can use the official Commodore installer program which we have especially adapted to dearchive the contents of the CoverDisks with the minimal amount of fuss.

The installer is simple to use; just follow the instructions and click the buttons. Make sure you boot from your CoverDisk with the disk write enabled when de-archiving Personal Fonts Maker and Epoch Master.

When installing Spooler and DTree boot from your Workbench disk or hard drive as the programs are installed onto these disks. although any auto-booting disk will do.

### **Workbench 1.3**

Users with 1.3 machines should double click on the InstallPFM\_1.3 to de-archive the Personal Fonts Maker program. We will be working to adapt the Commodore installer so that it works on 1.3 machines in the future.

### **Hard drive installation**

Hard drive owners should simply copy the dearchived programs across but will need to make an assign for Personal Fonts Maker to work properly. Load up Ed then load the start-Up-sequence file located in the S directory. Just before the LoadWB command type in:

Assign PFM: [pathname]

**i** Save the startup-sequence by pressing Esc **g** x and then Return. **f far all aua5lon5**

**P**

**e 3** ersonal Fonts Maker is a superb. fully functioning application which allows you to create your own fonts. These can be incorporated into your own page layouts, used to improve the Workbench look or downloaded into a printer for finer print quality.

After completing the de-archiving procedure, open up the Personal Fonts Maker disk icon and then click on the PFM icon which will load up the application. Ignore the Audio requester by clicking on the Proceed button.

The interface may look fairly complex at first but by following this tutorial carefully you should be able to design your own fonts very quickly. The interface is split into five different sections, four of which are present on the main display at all times.

Most of the screen is taken up by the font editing grid. This is where you actually create

Iake<br>|<br>| stunning<br>| Take it down to the letter with Cloanto's completely **5toning FP(5017d1 FUI7t5 Maker program. IIP51411 q0111 own** character set in this fully working application

each character. To the left are the design icons and above them the font statistics. Beside the main display there are the menu options at the top of the screen.

The first thing to do is to understand how the editing of characters is achieved. Characters within a font can either be on or off which is indicated by the button marked OFF. When saving PFM fonts only the characters marked ON are saved. This saves space, unlike Amiga fonts which save all the

characters whether they are On or Off.

 $\overline{m}$ 

**ERSONAL FONTS MAKER** 

S

HE JJJSE

Click on the Off button so that it reads C and you will notice that the grid change colour slightly. This is just to inform that yc can now go about editing that particuli character.

Move the mouse over the grid so that the pointer turns to a crosshair, click and hol the left mouse button down and move th mouse around. This will draw pixels onto th grid. Do the same but with the right mous

**Amiga Computing** MAY 1994 **1**

**1**

**A**

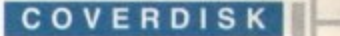

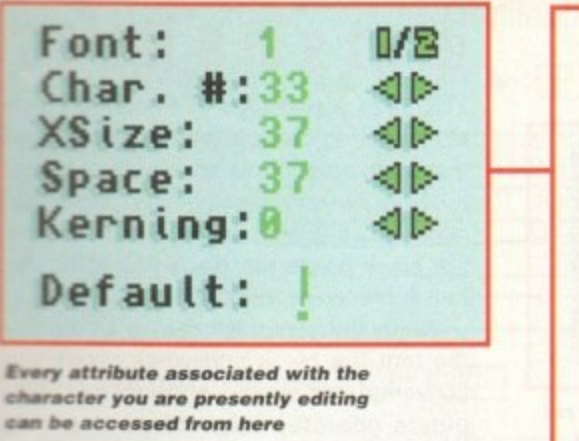

button held down and the pixels will be erased. This is the procedure used to actually create and edit characters.

lf you make a mistake you can always click on the Undo button and if you are totally unhappy with your character design, click on h a e ear

### p p C L , s

**••••**

r

i

**T O N S**

s i

t h

1.

**n**

**C**

w buttons to the bottom left. These will scroll the character in the selected direction and wrap it around should pixels bleed off any of the edges. can be altered by clicking on the four arrow The character's position within the grid

u alongside the scroll buttons. These will flip **I'me character from the centre axis in the** h c gnd rou can also flip the character both vertically and horizontally by clicking the buttons You can also flip the character both verti-

a r **UNIVERSITY OF A BRACK AND THE STATE OF A BRACK** c l t e h els, you can grab a defined section of the same technique for drawing pixels you can **B** external contains the brush tool. Click the character using the brush tool. Click the Apart from the standard drawing of pixarea in the grid you wish to grab. Using the

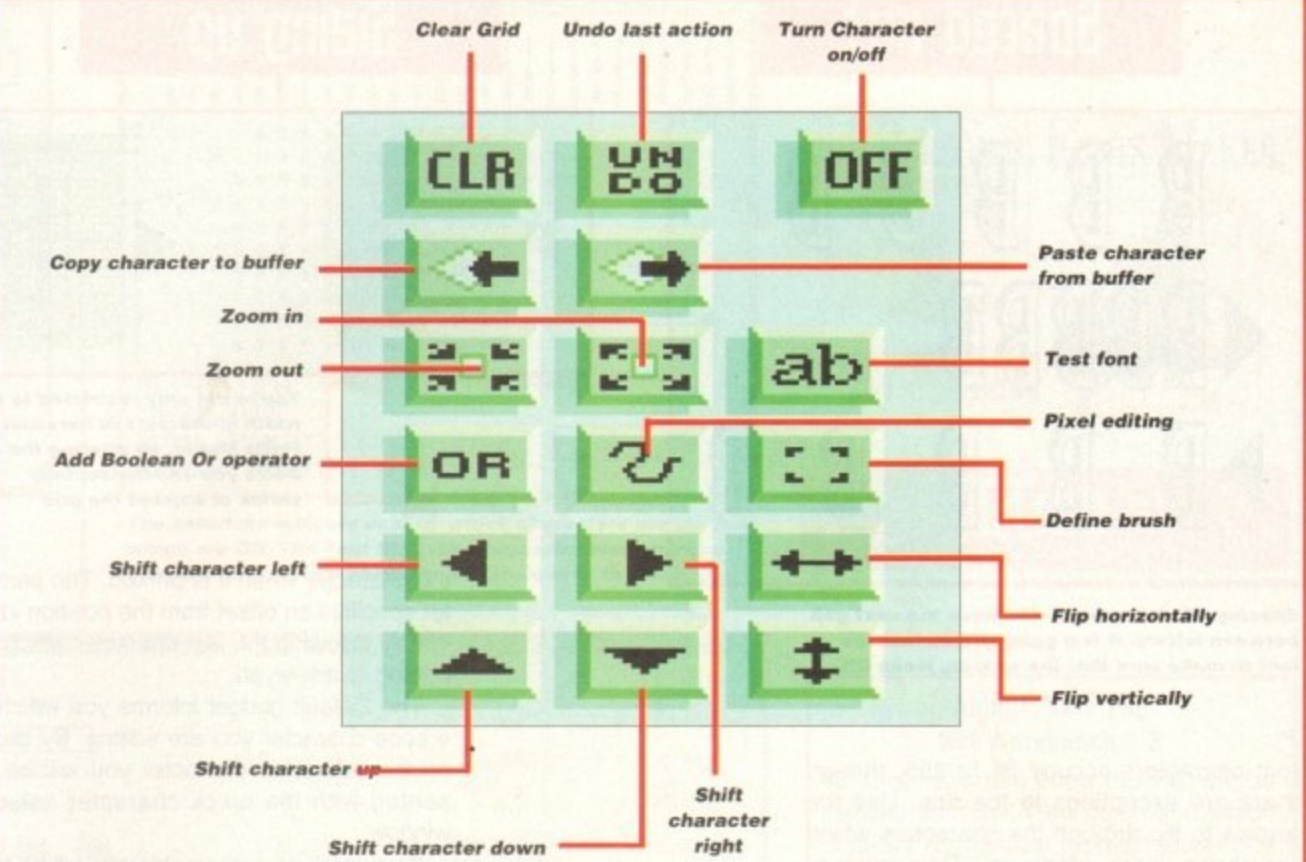

now draw with the brush. To get back to the basic drawing mode simply click on the draw button.

Using the Load Brush option from the Brush menu at the top of the screen you can load in pre-designed brushes from popular art packages such as Deluxe Paint. Any brush can be rotated, flipped and resized using the options in the Brush menu.

Some of you may prefer to reduce the grid's size so that you can edit the character almost at its actual size. To do this simply

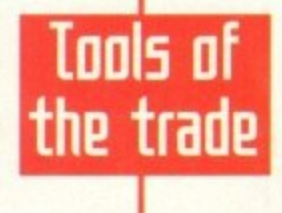

**a i l l a** tively. Copying and pasting characters is **y l** made very easy thanks to Personal Fonts **c** click on the reduce or enlarge button respec**y** Maker's user-friendly interface. To copy an icon simply click on the copy to buffer button and to paste it on the copy from buffer button.

**t**

**t**

The Or button needs a little more explanation and is used primarily with the brush, flip, scroll and copy buttons. When you Or a character with another all the pixels that are black (on) are drawn but any while pixels (off) are ignored. A prime example is to cut an area with the brush and then stamp it down elsewhere on the grid. With the Or button selected none of the white pixels will cover pixels that were previously black. The best way to see the effect is to expenment with a combination of Or and the above buttons.

### **WINDOW TYPING •**

The final button, and certainly one of the most important. is the ab button. When you click on this a window will appear at the bottom of the screen. By clicking in this window and typing you will be able to see the effect of your designs.

You can continue editing the character with the window open but if you really need to get rid off it simply click on the ab button again.

Now let's take a look at the font gadgets above the editing buttons. The first gadget is Font. When you first load up Personal Fonts Maker the program automatically loads in two fonts, provided you have enough memory.

By clicking on the Font 1/2 symbol you can alternate between the two fonts, the number of which is displayed alongside the 1/2 button.

The Char# gadget allows you to flip through all the characters in the font. Most

**Recording macros**

g e **Nothing can be more time-consuming when you have to** n s **add the same effect to several characters within a font.** Fortunately, Personal Fonts Maker has the ability to perform macros which can be called to perform a certain **tea**

c **The square will be outlined with a shadow. This is called a** macro - a series of commands saved as a recording and then played back. Let's create a new macro. **Draw a square on the editing grid and then press Ctrl-A.**

**First clear anything you have entered into the editing grid with the CLR button. Select the Macro menu at the top of the screen and then select Start Record.**

**At this point a requester will appear asking you to select** a macro. Click on the C: option and then type in the name **a your macro in the text window of the requester -**

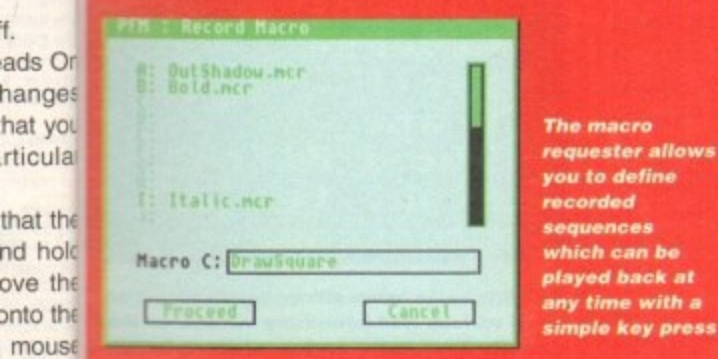

**DrawSquare for example. The C indicates what letter you should press in conjunction with Ctrl (the macro hotkey) in order for the macro to run**

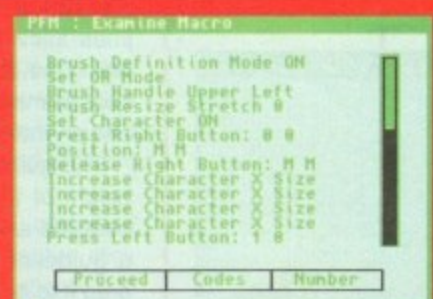

**itself.** You can view all the macros presently<br>Click on the loaded by selecting Examine Macros *loaded by selecting Examine Macros* 

**Proceed button at which point the pointer will turn into an M indicating that a**

**macro is being recorded. Draw a square and then return to the Macro menu and select End Record.**

**Now CLR the grid and then press Ctri-C You should have a square on the editing grid - the exact square you drew when recording the macro You can store the macro permanently by selecting Save Macro.**

**The Controlled Execution option in the Macro menu allows you to perform macro functions over entire fonts at a single time. Select the macro you wish to use from the requester and then type in which character range you wish to effect in the From and To boxes.**

**When you click on Proceed the program will set off the macro execution over the range you specified.**

### **COVERDISK**

Oa

# **Spaced out**

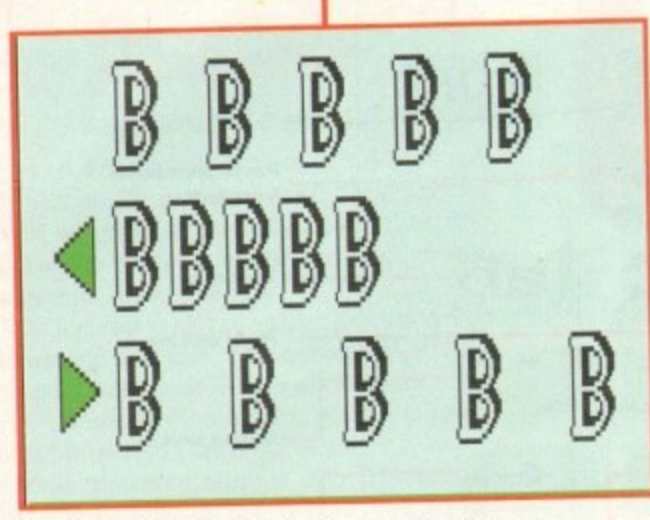

**Spacing will increase or decrease the next gap** between letters. It is a good idea to test the font to make sure that the spacing looks OK

font characters occupy 32 to 255, though there are exceptions to the rule. Use the arrows to flip through the characters which are shown in the editing grid. Remember to turn the corresponding character On before you begin editing.

The horizontal size of the editing grid can be controlled using the XSize arrows - the minimum size is 1. A proportional font allows characters to be designed in different widths. The letter I for example would take less space than say the letter M. This also saves on storage.

You can alter the spacing between characters with the Space gadget. This dictates how close the following character will be to the one you are presently editing. It also informs the printer how many dots the printer head has to be moved to the right after the character data is printed.

Kerning determines the starting position of

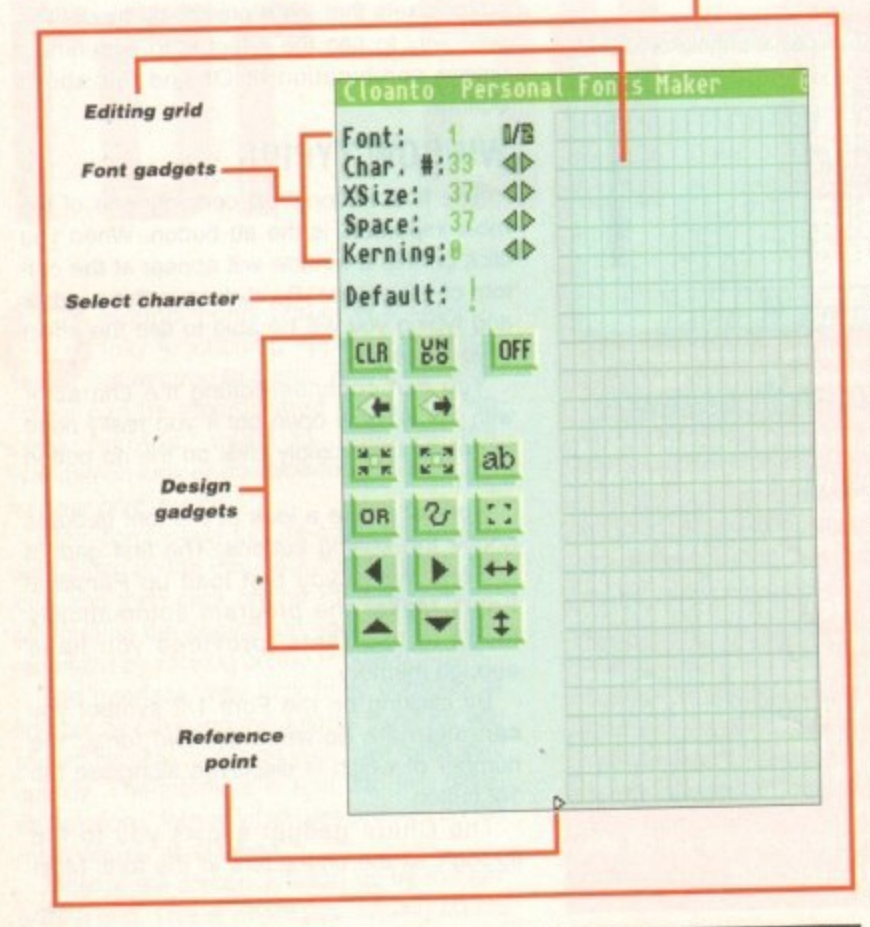

# **Font (reation made ea5q**

**Sizing up** r.r I I **v l You're rat only restricted to set** 

**width characters in Personal Fonts Maker. By altering the XSize you can horizontally** shrink or expand the grid

the character when it is printed. The parameter specifies an offset from the position immediately following the last character which was printed or displayed.

The Default gadget informs you which reference character you are editing. By clicking on the reference character you will be presented with the quick character selection window.

If you click on a character you will be taken back to the main editing screen with that character in the editing grid. By clicking on the Mode gadget all the characters that are Off will be displayed. You can toggle them On and Oft by clicking over them with the right mouse button.

When you are comfortable with the editing tools you will no doubt want to design your own font. The best step is to first design yourself an Amiga font which can be used with word processors and on the Workbench itself.

### **GUIDELINES**

Before you start there is one more very useful editing tool you should know about that will make the job easier. Personal Fonts Maker provides four special guidelines that you can use with the editing grid. The guidelines allow you to specify vertical positions down the character as a reference aid. They help to maintain a coherent relationship from one character to another.

The guidelines should be positioned at the height of the capital line, the mean line, the baseline and the underline position. To move a guideline click on it with the mouse and drag it to its new position.

At the point when you click on the guideline a menu will appear showing each one, its colour and associated key - F1 to F4. When you are ready to release the guideline, press<br>the appropriate F key and it will drop into the appropriate F key and it will drop into position. When you move through the characters the guidelines will remain fixed in place.

To save your Amiga font you should select Export Amiga Font from the Project menu. A requester will appear asking you to type in the name of your new font. Click on Proceed to save it.

The requester looks for the FONTS directory on your Workbench disk. If you have only one floppy drive you may have to perform some disk swapping. Second drive and hard drive owners needn't worry.

The Attributes menu allows you to assign

# **What5 in a letter**

The fonts you design in Personal Fon Maker are known as bitmap fonts. The are made up of pixels, the smallest ima a computer can display. The pixels ca either be on (black) or off (white) and on the black pixels are displayed when the font is printed or displayed.

When the computer comes to displathe font the black and white pixels are converted into binary, which is how co puters operate. Originally, computer could only write fonts in set dimensio but the Amiga has the ability to print font in a variety of widths.

Outline fonts are made up from mather matical points which indicate lines an curves. Therefore, when they are enlarged or reduced they maintain the shape, unlike bitmap fonts which become blocky and unreadable.

certain text formatting commands to the foryou are currently editing. In order to invoke formatting option from the menu all you need to do is to select it.

A tick indicates that the option has been selected. To de-select it simply select the option once more and the tick will removed.

The Project menu features certain opti that all users of the Personal Fonts Ma should be familiar with.

The reference character set displays alongside the Default gadget can be edite via the Edit Character Set. This option eft tively dumps the reference set into the ing buffer so that it can be altered in t same way you would edit any other for The character set can be saved to replat the one that is loaded by the program.

The Printer test option allows you select from four accompanying optic which act as a printer test so that you s your font in action. You can choose to pr out a Character or an entire Font. A sele tion of FFDL printer drivers are supplied a

| Attributes           |
|----------------------|
| Italic               |
| Bold                 |
| Light                |
| Underline            |
| Outline              |
| Shadow               |
| Superscript          |
| <b>Subscript</b>     |
| Enlarged             |
| Condensed            |
| Reverse              |
| Serif                |
| Draft                |
| Fixed Pitch          |
| <b>Right to Left</b> |
| Landscape            |

The Attributes menu allows you to toggle or off various text formatting community can be associated with your character set

**Amiga computing MAY 1994**

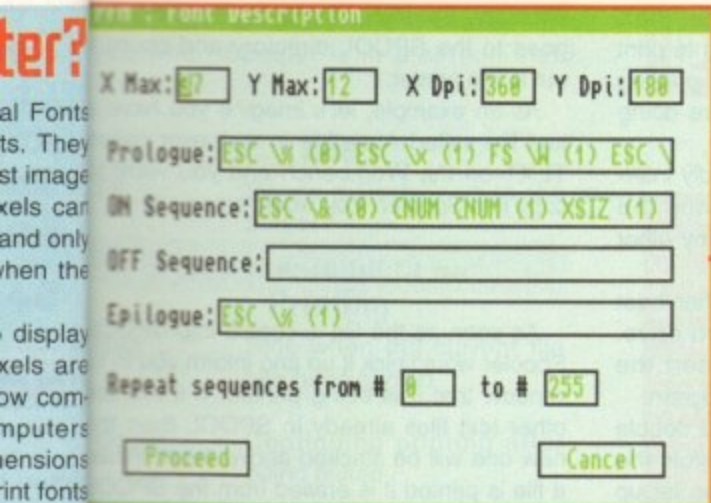

This screen is very important when it comes to mather antoading fonts to the printer. It set up the font nes and that it can be interpreted by your printer ey are

ain their the loaded in from the Preferences menu. become Character prints the character in the edit-

ing grid three times, a space and then once hoain. This allows you to see exactly how it o the forceks when surrounded by other characters. invoke Font prints out all those characters that are all you tched On.

Font Statistics displays a requester conhas been ning general information on the status of elect that e current font. At the top of the requester is will be map indicating the On/Off status of each

maracter in the font. Black asterisks are n optionssociated with On characters, light green ts Make sterisks with Off characters.

## isplaye NFORMATION

al  $ts.$ 

 $st$ 

kel an he

di kel

WC

np

len

be edite At the bottom of the requester is valuable on effection about the font - how many charthe editories are On, the average width, the widest ad in the aracter and the narrowest character. her font cking on OK removes the requester and replace turns control to editing.

In order to download a font you must first m. s you to ad a character set into Personal Fonts option Laker. From the Preferences menu you you se could select Font Description and alter the e to prin Max, YMax, XDpi and YDpi settings accord-A selective so that the printer can recognise the font plied an<sup>termat</sup>

The XMax indicates the maximum horizonsize in pixels of your font and the YMax lects the vertical length.

The XDpi (dots per inch) and YDpi depend pon the type of printer you are downloading the font to, and these values should be availbie in your printer manual or can be loaded the supplied drivers on the disk. Below

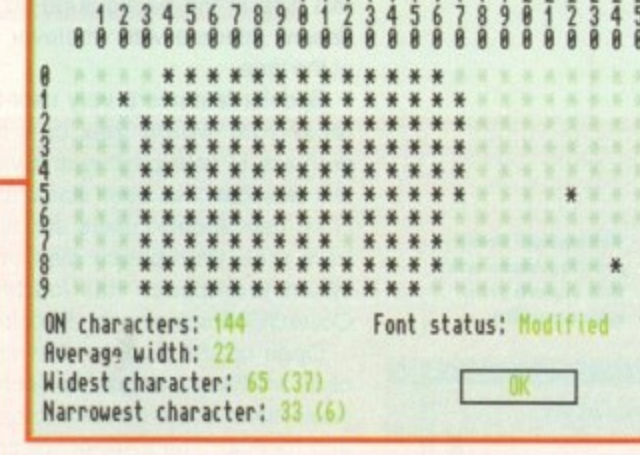

**Activation table:** 

The asterisks indicate exactly which characters are On and which are Off. The Font Statistics requester also provides<br>valuable information about the dimensions of the font

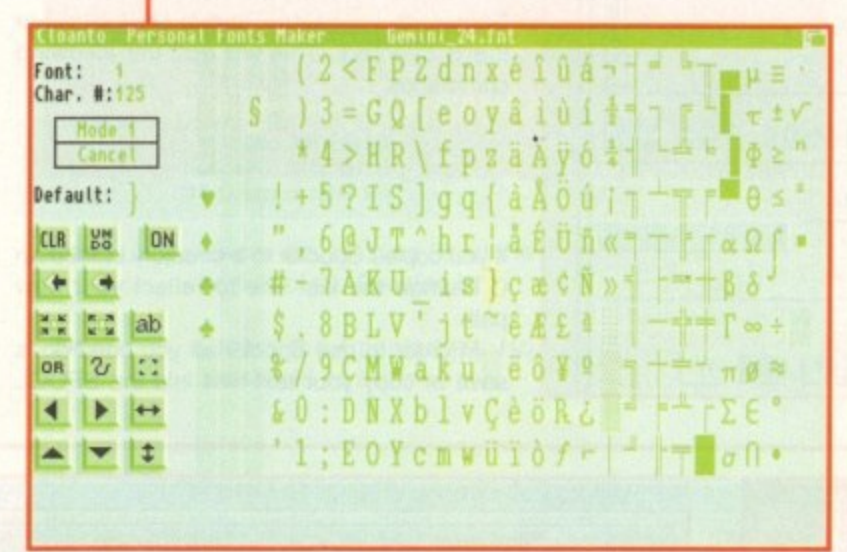

the font size and printer output settings are the printer FFDL sequences. The FFDL sequences specify which characters in the font are On, Off and how they should be interpreted by the printer.

Some example FFDL sequences are given in the PFM.man document on the Personal Fonts Manager disk. You can always test the FFDL settings by running the Printer Test options in the Project menu.

When the font and FFDL settings are correct you can then go about downloading the font. Selecting Write Font Data from the Project menu, you can either send the font directly to the printer or to a file.

If you write the font to a file you can send the data at a later date. Simply double click on the file's icon and it will automatically call the PrintRawFiles program from the PFM\_tools drawer which will download the font. Don't worry about inspiration as Personal Fonts Maker includes a grand selection of PFM fonts ready for you to use.

**Go flipping crazy You can flip** characters in

all directions using the flip buttons. If more than one character is to be flipped it is best to cre ate a macro to do the<br>work

You can select font characters quickly by clicking on the reference character in the Default gadget. This will bring up a display of all the characters. Simply click on the one you want

# *LHF DISHS*

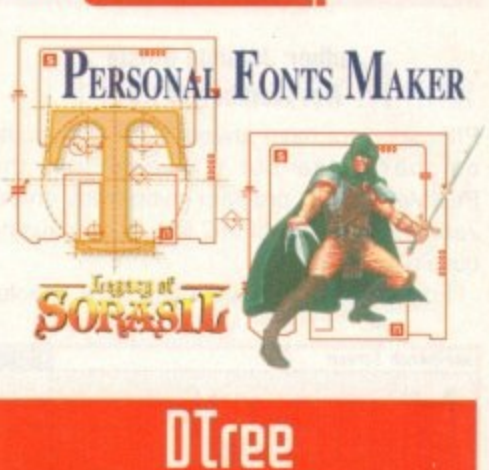

### **Author: Sam Yee** Not Workbench 1.3

Anyone who has used the PC will be familiar with the Tree command which displays a graphical representation of a directory.

Thanks to Sam Yee, Tree is now available for the Amiga in the form of DTree. To use DTree users should either boot from their Workbench disk or hard drive. When Workbench has loaded, insert the CoverDisk containing the DTree program.

Open up the DTree drawer and double-click on the InstallDTree icon. Follow the instructions in the installer to get DTree up and running.

For ease of use, DTree should be copied to the C directory and run from the Shell using the command:

tree [path]

### eg:

### tree dhO:

There are a variety of commands that can be used with DTree in order for it to display the information you desire.

Color will display the directory tree in colour making it easier to read. Files will show all files that are present in any directories covered by the path, eg:

### tree color files dh0:

There are other commands that can be used with DTree and you can find these in the accompanying document.

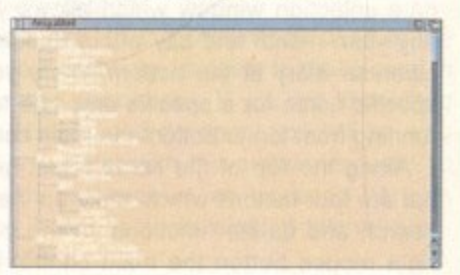

DTree - a bonus utility for all we Amiga owners and a smack in the face for all those PC owners

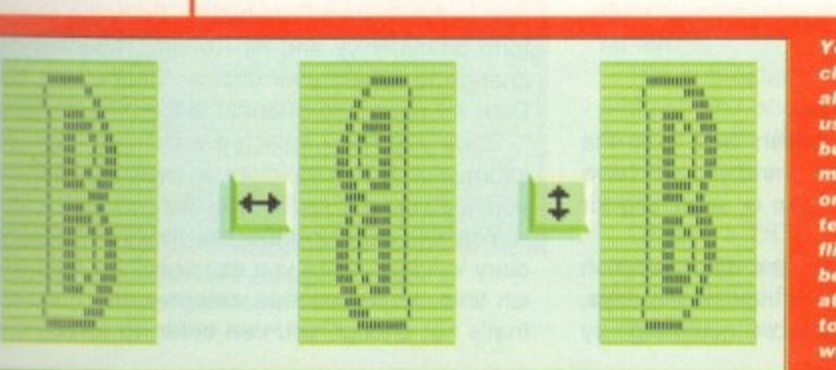

ggle on **ids** that r set

۴ŧ

# **Spooler**

### **Author: J Vande Ginste Not Workbench 1.3**

Print spoolers have always been a favourite on the Amiga but it seems that the PrintManager2,0 program given away on the January 93 issue of AC has been causing quite a few problems.

Fortunately. we have totally new spooler

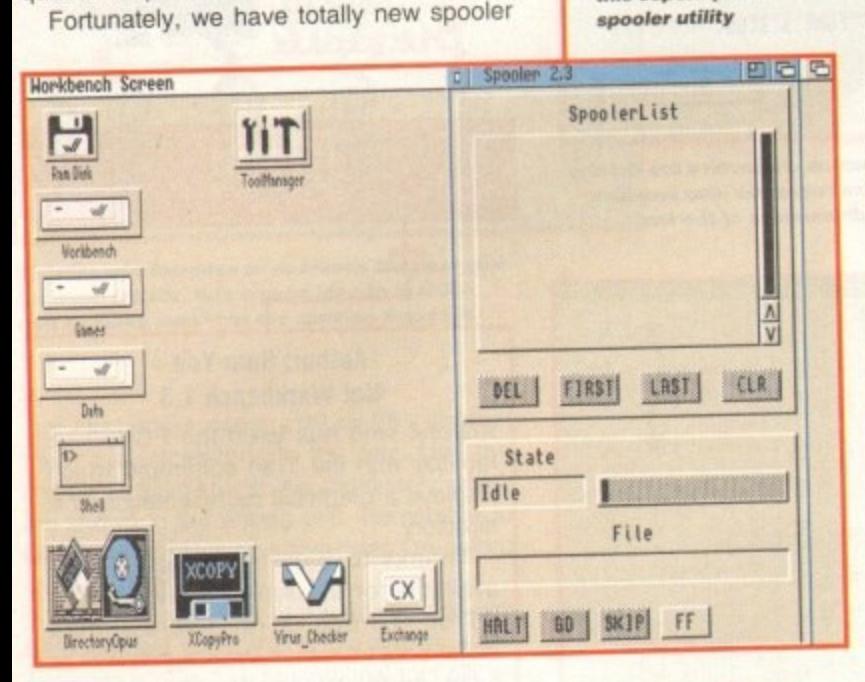

**Take away those printing blues with** this superb print

### program that is far easier to use than PrintManager2.0\_ Spooler allows you to print text files in the background so that printing doesn't interfere with whatever you're doing at the time.

Spooler features a very user-friendly interface from which you can monitor the progress of your printing and view any other text files that have been stacked.

To use Spooler users should either boot from their Workbench disk or hard drive. When Workbench has loaded insert the CoverDisk containing the Spooler program.

Open up the Spooler drawer and double click on the InstallSpooler icon. Follow the instructions in the installer to get Spooler up and running. The installer will create a directory in RAM called Spool and assign SPOOL to it.

It will then ask you if you want to add Spooler to your User-Startup file located in the S directory. This will add the following commands:

> **lakedit tau:spot assign SPOOL: ras:spoe run >NIL: c:spooler PRT:**

If you copied Spooler to a directory other than C change the last line to reflect your new path

In order to use Spooler all you need do is save or copy your text files into the SPOOL directory. Spooler will pick up anything that goes to the SPOOL directory and churn it out to the printer.

As an example, let's imagine you have a text file called AboutMe in a drawer called TEXT on the Workbench and you want to copy it to Spooler. You would type:

### copy SYS:TEXT/AboutMe to SPOOL:

As soon as the file is copied into SPOOL Spooler would pick it up and inform you in its window that it is being printed. If there are other text files already in SPOOL then the new one will be stacked above them. When a tile is printed it is erased from the SPOOL directory. Below is a list of those messages and buttons:

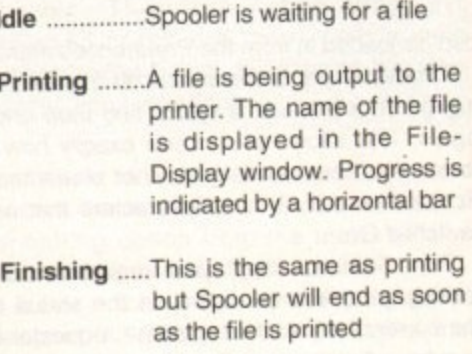

### Halted ..........Printing has been stopped

Help D

# **Epoch Master U1.1**

**Author: J Pritchard Not Workbench 1.3**

Almost all Amiga owners have a database, calendar and address book, but wouldn't it be useful if all these programs were combined into one application? Epoch Master does just that.

Written in Blitz Basic, Epoch Master features a calendar which runs from the 16th Century to the year 2999. a powerful address and phone book. and a totally programmable sub-database system.

After de-archiving the program and re-booting your Amiga with the Epoch Master disk in drive DF0, simply click on the Epoch Master icon to load the application.

Don't worry too much at the seemingly complex interface because it has been designed with easeof-use in mind and looks can be deceiving.

When you first boot up you will be presented with the calendar interface. If you have a clock on board the calendar date will be set to this time.

There are four main sections to the calendar: The main window which displays the days of the week with the corresponding date below; to the right, the date selection window which allows you to select any year, month and day within Epoch's range: the calendar diary at the bottom where you can enter specific notes for a specific day; and to the far left, running from top to bottom the main control panel. running from top to bottom the main control panel.

Along the top of the screen, just below the title bar are four buttons which make up the diary's main search and delete functions. When you press the right mouse button the main control menu is dis-<br>played which allows you to control the program and played which allows you to control the program create new Epoch files. Once Epoch Master has

Epoch Master - Time Management System. File: Untitled Global Search | Indexed Search | Sharevare Version 11. 0 J. Pritchand 1994 .. | Indexed Delete | Global Delete **1111 1111 1111 1111 1111 1111 1111 1111** 18:57:30 24 24/82/1994 System Time System Date Main Options... Sunday Monday Tuesday Med'day Thu'day Friday Sat'day Main Index Search Index **The Property of the US** Riddhess Book 19  $\uparrow$ 112 **9.1) Database Main Notepad** 18 13 15 16 Q Epod 14 Project **Category** 25 20  $\overline{21}$ 22 23 Calendar **r Mart Preset** 27 28 Edt **e Cal Preset** Thursday the 24th of February Preset **s Reiterate s** << | < | Entry Count | Diany Entry For 24/82/1994. | Delete Fields | Delete All | Delete | > | >> **E Edt CObors.** You can make entries for certain dates in this window **o Set lire I** Time 1 **Set Time 2 Time 2 When Epoch Master boots Cocasion Occ: Business Category im you a re pre se nte d with** the calendar screen. From **Cat Bus here you can assign diary Location r\*s lot MglOPSter information to certain Entry Notes s Eft** dates and save them **,** ink

**'** been loaded it looks in the S directory for a file called EpochCal. This is the default file and you can save your own files over this so that it is your calendar that is loaded when Epoch starts.

### **- SEARCHING**

If there is an entry within seven days from the present time, Epoch will tell you and you will have present time, Epoch will tell you and you the option of jumping to that date or searching more entries.

To select a date, simply use the date selection buttons on the right. The buttons indicate the days, months and years. You can select a new range by clicking on the Year button above the year range<br>and typing in a new date. **and typing in a new dale.**

**Set the date manually by clicking on the button** next to the System Date button. Enter the date in the form dd/mm/yyyy and hit Return. The calendar will<br>change to reflect your choice. Clicking on System change to reflect your choice. Choich group Date will return the calendar to the present date.

Once you have selected a date you can assign information to it in the diary. In order to enter data all you need to do is click in the diary white the left of the

You also have a further five fields to the left of the diary window where you can specify a start and financial ish time, an occasion, a category and a location.  $\frac{1}{2}$ that's not enough you can enter up to 500 lines of

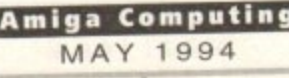

There are a variety of options open to you when Spooler is in a certain state. These are:

### Idle

FF ..............Sends a FormFeed to the printer

### Printing

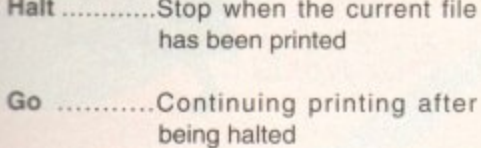

Skip ............Stop printing the current file and move onto the next

### **Halted**

When Spooler is in the Halt mode you can select a new file from the SpoolerList window. Click on the file it becomes selected.

- Del ............Removes the selected file from the SpoolerList and deletes it from SPOOL
- First ............ Places the selected file at the top of the SpoolerList

**Design Works fix** 

It appears that there were some problems when printing from Design Works on the January issue of Amiga Computing. Fortunately, we have discovered what was wrong and have come up with a solution.

The first thing you should do is boot from your Workbench disk or hard drive and open the Shell (CLI). Type in the following, swapping between the Workbench disk and Design Works disk when necessary:

After booting your Amiga with the Design Works disk click in the Shell window and type in the following:

### assign PRINTERS: deverprinters

You can then load up the program and print without any problems.

Last ............. Places the selected file at the bottom of the SpoolerList

Cir .............Clears the SpoolerList. No file should be selected

text in the Entry Notes.

You can search through your calendar using the VCR-style control buttons below the main calendar display. From here you can also delete entries for specific fields within each date.

To save, load or create a new calendar you need to press the right mouse button to bring up the main options menu and select Project. You can quit out of any menus by selecting the Q button in the top-left corner.

To enter the address and phone book section simply click on the Address Book button to the far left of the calendar screen. You will be presented with the main address and phone book window with the current page number and the total number of pages used at the top of the screen.

The first column in the main display contains the field selectors, the second column the field names

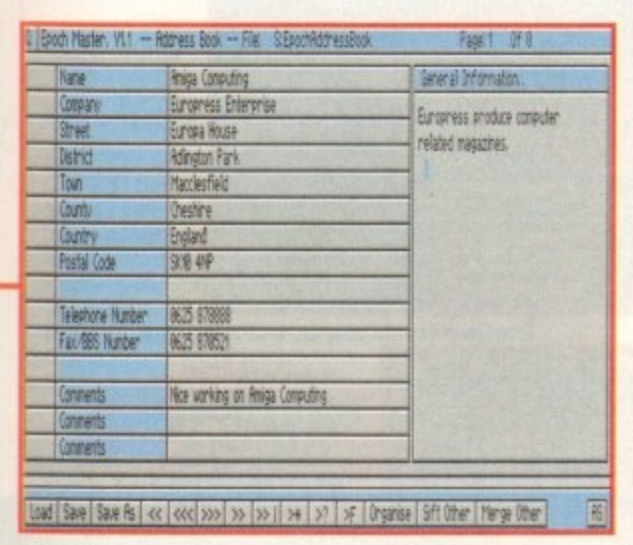

The address and phone book manager is simple to use and very powerful indeed. Now you need never scribble numbers down on paper again

and next to these the actual field data windows.

On the right is the General Information window which allows you enter additional information about the present page. Below the main display are a row of buttons which make up the search facilities.

To change the title of a field, click it and type the new name in the requester. Enter data by clicking in the data window and typing in the appropriate information. The same procedure is true for the General Information window.

As with the calendar, the right mouse button brings up the main menu. From here you

can load, save or create a new address and phonebook file and perform various search functions. The first column of buttons in the main display are used for cross referencing searches.

To access the sub-database system you can either select New Sections from the main menu in the address and phone book section or quit back to the calendar and select it from the button on the far-left.

The sub-database system is very similar to the address and phone book in many respects and is used in much the same way. The major difference is that it allows you to assign a DOS command to each page.

To add a DOS command, bring up the main menu by clicking the right mouse button. Select Edit MK II and then Record. Type in the DOS command in the requester and then press return. To execute

# *LHF DISKS* PERSONAL FONTS MAKER **HBLI**

# **Faulty Cover**

If you subscribe to Amiga Computing and your disk does not work, please return it to:

> **Amiga CoverDisk Europress Direct FREEPOST**

Ellesmere Port L65 3ED If you bought your copy from a newsgent and find that your CoverDisk is faulty,

please return it to: **PC Wise Dowlais Top Business Park, Dowlais Merthyr CF48 2YY** 

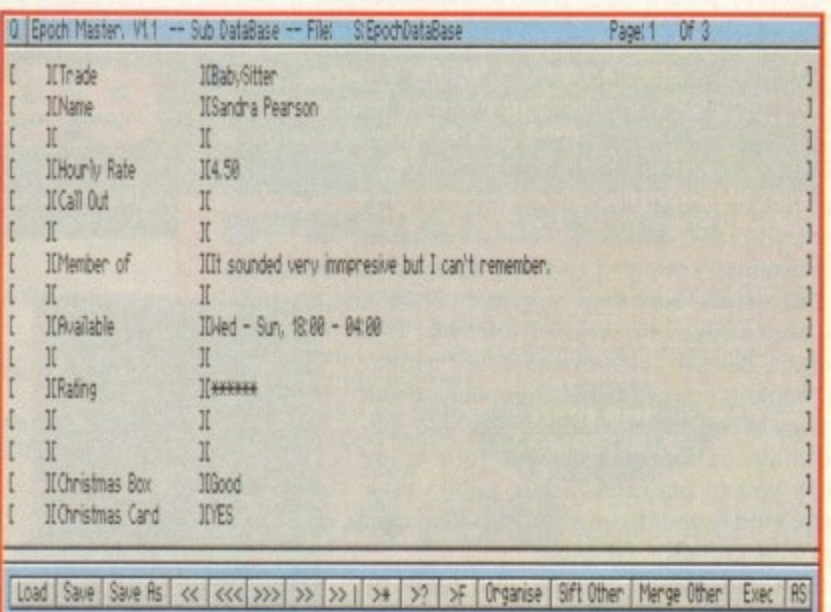

The sub-database system is very similar to the address and phone book manager but offers more powerful database-specific functions

the DOS command simply click on the Exec button at the far-right of the row of buttons at the bottom of the screen. When the DOS command requester appears just hit return. Provided the command is legal it will be executed.

The search and editing commands used in the sub-database system are identical to those used in the address and phonebook. If you are impressed with Epoch Master, and no doubt you will be, you could always register with the author for just £10 for which you will receive an updated version packed with enhancements and additional functions and facilities.

Read the documentation for more information on how to register.

Amiga Computing

### tion candle.

From left to right the bar statistics represent body, combat, perception, strength and mind. By clicking on the icons below each bar you will be able to increase the selected stat by one. You only have five points to allocate represented by the dwindling candle.

You can select other characters by clicking on the left and right arrows. Click on the down arrow to finish. Once you are happy with your team. click on the door icon from the main options screen in order to enter the game.

Before you can control your team you must give them a destination on the map of Sorasil. Your team is indicated by a flag and available locations by a flashing cursor. Click on the cursor and the team will

# **hero for the dati**

**Now's your chance to prove yourself in** this exclusive demo of Gremlin Graphics' **- HEIllfille5t 130hk5' 5e1J11el - The legatil of Sara**

he Legacy of Sorasil is a role-play-I ) ing adventure game in which you take control of a group of hardened warriors. Made up of barbarians, wizards and mages, your team must traverse the land of Sorasil, defeating enemy creatures and eventually bringing peace to the land.

**COVERDISK** 

This demo version of the game contains an entire level for you to explore. But beware, danger lurks around every corner! On booting your CoverDisk containing the Legacy of Sorasil you will be presented with the main option screen. The four icons allow you to play the demo, select your team, modify your team's statistics and load

and save games in progress.<br>First you should choose your team by First you should choose your team by clicking on the icon containing a question mark at which point you will be taken to the character selection screen. You can choose up to four characters although you can play<br>with less if you prefer.

### with less if you prefer. **CHOICES**

To select a character click on the arrows to flip through the available choices. Each character will appear in the appropriate window. Try and create a varied team made up<br>of fighters and magicians. When you have of fighters and magicians. When you have made your selection click on the down arrow.

From the main options screen click on the icon containing the scales so that you can edit your character's statistics. The character modification screen contains a representation of the character currently being modified, his or her stats represented in bar form and to the left the point alloca-

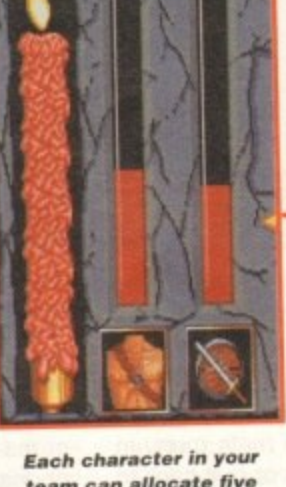

team can allocate five extra points to their statis**tics.** The candle indicates **how many points remain to be** spent

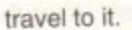

As soon as they have reached their destination you will told of your task and then left to fend for yourself. The playing screen contains everything you will need to play the demo

To the top-left is the character presently under your control, at the bottom is the option and movement icons and to the topright is the character's health and magic points.

You can move a character around the play area by clicking in the destination or selecting the appropriate arrow from the movement compass at the bottom of the screen. Movement takes only one point.

Combat is decided in two stages: attack

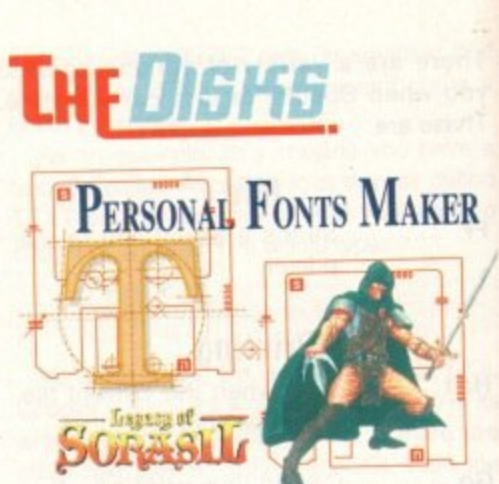

and defence. To engage an enemy in combat you must stand on an adjacent square, click on the sword icon and then on the character you wish to attack. The computer will resolve the combat based on your statistics.

All the characters can use magic potions and a selected few can use spells. To cast a spell or use a potion click on the magic icon which will take you to the magic inventory screen.

Pick up a spell or potion, at which point the cursor turns into a pentacle, and then click on the exit arrow. You can then click on the enemy character you wish to cast the spell on.

To open doors and look for treasure and traps simply click on the appropriate icon\_ You will told if you have found treasure or traps and they will be revealed to your team.

Once a character has used all his or her action points click on the page corner of the icon book at the bottom of the screen in order to start a new round with a new character.

If a character is killed you will have the option of sharing out their equipment to the other characters in the party.

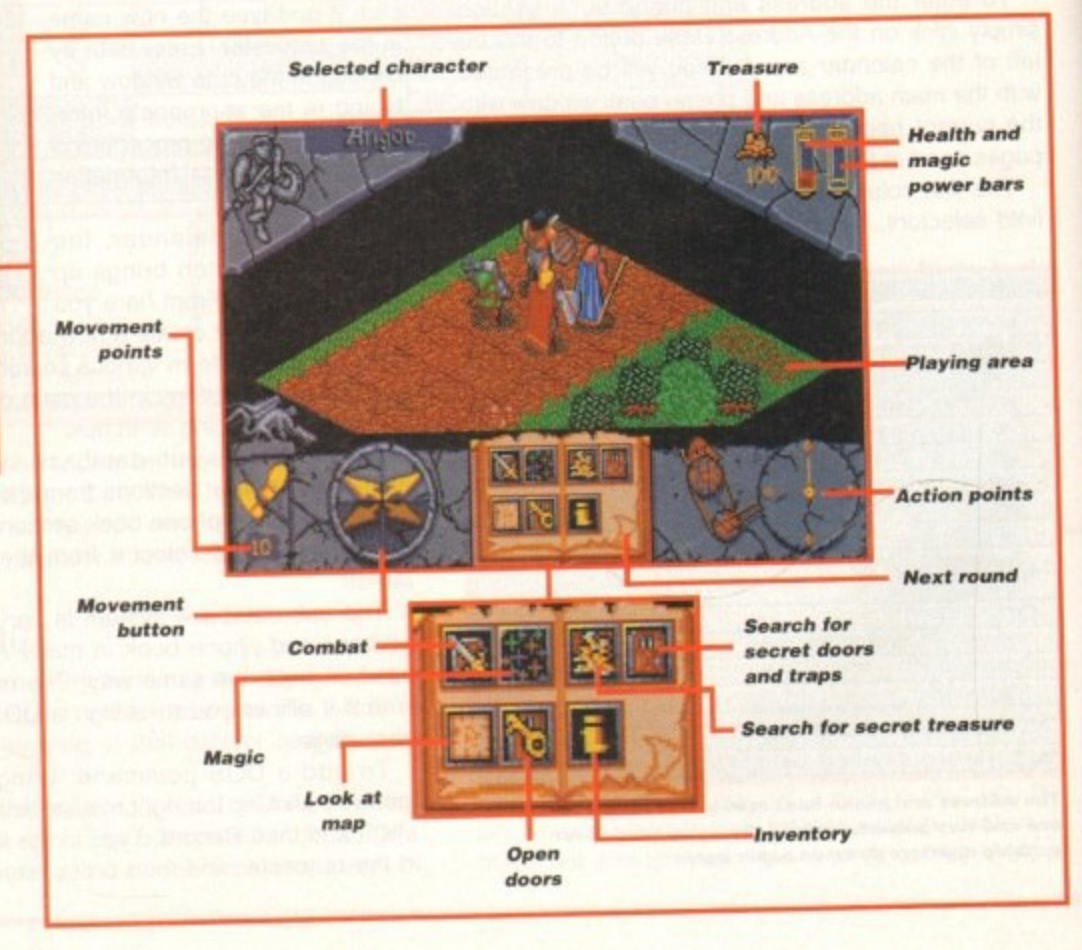

**Amiga computing**

### **THE MICRO ADVENTURES OF...**

"... BY THE TIME I REACHED THE SCENE, THE **DISCS HAD BEEN'RUBBED OUT'... - II1EZE M95 ONLY OM** TO DO. CALL'<del>SIREN SOFTWARE'</del> FOR EXTRA BACKUP!"

**-**

## **BACKUP PRO**

**X-Backup Pro is the most powerful disc backup utility available for the Amiga, BUT DON'T TAKE OUR WORD FOR IT...** CU Amiga Magazine, July 1993

"IT'S UNBEATABLE."

'a veritable bargain at just £39.99<sup>'</sup> **Amiga Computing. September 1993** 

**'fast, flexible and reliable'**

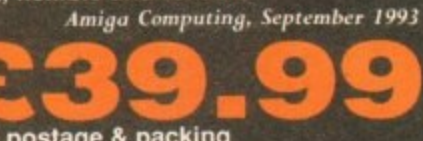

**CALIFORNIAE** SOFTWARE **+ postage & packing THIS PRODUCT MUST NOT BE USED TO INFRINGE COPYRIGHT.**

### A1200 1200 4mb memory expansion with clock

New state of the art design. 32 bit wide auto configuring Fastram. Zero wait state allows the A1200 to run at full speed. Increase the speed of the computer by 219% Battery backed clock keeps the correct time and date even when the A1200 is switched off. Simple trapdoor installation.

# **e l 79-99**

**CLONE DEW** 

CARTESTAN **POR BACKLES** 

### **HARD DISC DRIVES**

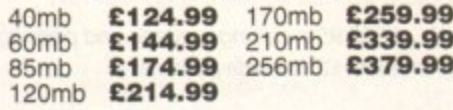

Add £289.99 tor A1200 fitted with above drives. Our 2.5" hard drives for the Amiga Al200/A600 offer access times and come complete with fitting cable, screws and full instructions. They are pre-formatted and have workbench already installed for immediate use. Fully guaranteed for 12 months speedy

**Free fitting service to personal callers**

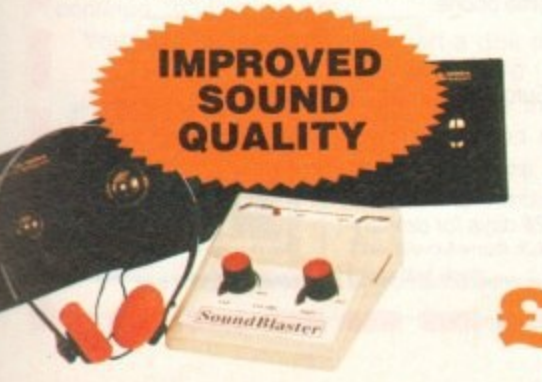

### **SUPERB 1. VALUE FOR B**

### MONEY 01 A16. Olo **Soundblaster**

The SOLINDBLASTER is a 10 watt stereo amplifier that **comes complete with high quality 3 way speakers, power supply and FREE STEREO HEADPHONES! The SOUNDBLASTER adds a new dimension to games playing, Imagine stunning stereo sound effects, crystal clear**

**samples and terrific stereo tunes. The SOUNDBLASTER also boosts games playabilityl** The speakers are powerful 50 watt 3 way units featuring

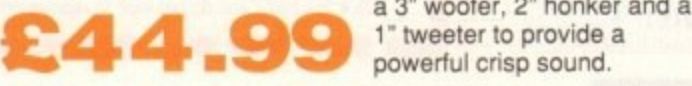

### **WE'VE GOT WHAT YOU NEED**

**Unlike other disc backup utilities, X-BACKLIP PRO is totally automatic and extremely simple to use. It is fully compatible with ALL AMIGA computers.**

- **Will backup virtually any disc onto another disc.**
- **Full hard disc backup.**

u Ŧ

- **File management facility.**
- **Optimise, formats, repairs, verifies.**
- **Includes the •ALITOSWITCH' CYCLONE**

**cartridge. Simply plugs into the external disc drive socket at the rear of the Amiga, and plug your external disc drive into the back of the CYCLONE cartridge for unbeatable disc backup power. An external disc drive is required for use with the CYCLONE cartridge. These** are available from us priced £54.99.

### **FULL MONEY BACK GUARANTEE.**

**If you can find a more powerful disc backup utility, we will give you your money back.**

### **SPECIAL OFFER Deluxe disc drives**

Whisper quiet. Slimline design. Suits any Amiga. Cooling **vents. Sleek. high quality metal casing. Quality** Sony/Citizen drive mechanism. On/Off switch and

throughport at the rear<br>of the drive. Full 880K capacity. Long reach connection cable

£54.99

t h e d

.

**CYCLONE COMPATIBLE** 

Order **NOW** for immediate despatch **Tel. 061 724 7572 Fax 061 724 4893**

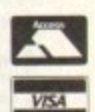

**,**

Access/Visa accepted Send a cheque/Postal order or credit card details to:-**Siren Software, Wilton House, Bury Rd, Radcliffe, Manchester M26 9UR England**

Government, Education and PLC orders welcome. All prices include VAT at the current rate. Postage and packing will be charged at £3.50 per order (U.K.), £7.50 Europe, £12.50 rest of world.

Please note that 5 working days must be allowed for cheque clearance. Immediate clearance on Building society cheque or Bank Draft.

> **OFT WA REWilton House, Bury Rd, Radcliffe, Manchester M26 9UR England**

**IREN** 

# **Personal**

**Fonts Maker Only £39.95** 

You've got the earlier version of Personal Fonts Maker software on this issue's CoverDisk, so now you should upgrade to the very latest full package which includes the manual and Colour Extensions

be Personal Fonts Maker is a powerful tool for designing and processing fonts. Amiga fonts and fonts created with the Personal Fonts Maker can be transferred to the printer memory and printed at maximum quality and speed.

This great program can output fonts in formats which can be read by other Amiga programs, by other computers

and also by a vast range of differing printers (even laser printers). It can bandle IFF graphics, it is possible, for example, to work on typographical fonts input from a scanning device.

Repetitive transformations on characters or

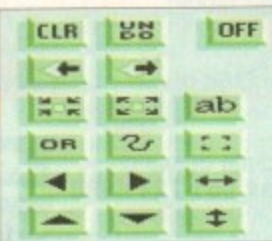

entire fonts can be recorded, stored and executed as macros. A special programming language can be used to define the format in which

fonts are to be saved or sent to a printer.

The Personal Fonts Maker package includes a multitude of original fonts and support tools like the Printer Driver. Modifier, which allows the user to personalise

printer drivers. It's both easy and fun to work with, thanks to the elegant and intuitive user interface. The manual is full of examples and introductory sections for novice users, and comes complete with

technical information for Amiga experts.

Personal Fonts Maker works in black and white. The Colour Extensions disk adds powerful colour font processing capabilities to the basic package. Most of Personal Paint's editing tools have been incorporated into the package. For the first time, it is possible to

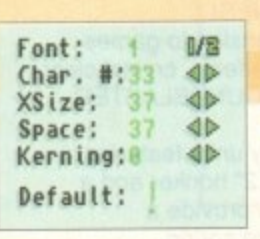

**Amiga Computing MAY 1994** 

i. Ei

*process fonts in up to 256* colours with no size limit. Among others, special functions for antialiasing (even using an Amiga vector font as a point of departure) and right-to-left fonts are provided.

This makes it an ideal companion to video applications, and a must in the titling environment. So, you have two products, Personal Fonts Maker and Colour Extensions. (1 Mb RAM, 1 disk drive required;

1 Mb of Chip RAM recommended.)

Send your order to Amiga Computing Personal Fonts Maker Offer, Europress Direct, PO Box 2, Ellesmere Port, South Wirral L65 3EA. Allow 28 days for delivery.

### Personal Fonts Maker Order form

Please send me the

Personal Fonts Maker upgrade at £39.95 including postage and packing (UK) Overseas readers need to pay an extra £2 towards postage

Please deliver my goods to:

Name

П

**Address** Daytime phone Postcode I wish to pay by: Cheque/postal order payable to Euro press Enterprise Ltd Credit card Card No.

Allow 28 days for delivery Expiry Date /

Tick this box if you do not wish to receive promotional material from other companies

# De-archiving applications

### Workbench 2.0 and above

The de-archiving procedure has been much improved and now combines the power of the official Commodore installer program with that of Workbenches 2.0 and 3.0.

The installer program is designed to be powerful yet simple for the beginner and features a user-friendly interface allowing you to de-archive programs and install utilities with a minimum amount of fuss.

Always boot from your CoverDisk when de-archiving applications and make sure your disk is write-enabled (not write-protected)!

The installer programs can be located via the Install icon with the appropriate name, eg:

### InstallPFM

To run, simply double-click on the icon which will load up the installer program.

### Using the installer

Ignore the buttons that appear when the installer program boots up and simply click on the Proceed button. The program will then copy the necessary files to RAM.

Once this has finished the installer will inform you that it is about to format a disk in DF0. Click on Proceed at which point you will be told to insert a blank disk ready for formatting.

Once you have clicked on Proceed, the installer will indicate that it is formatting the

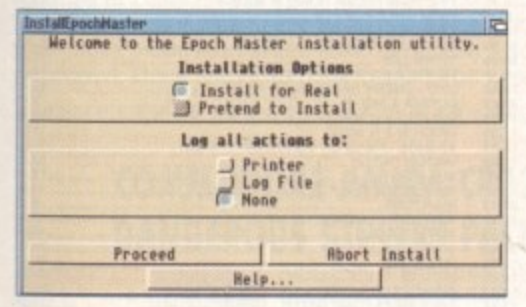

Don't worry about the installer options. **Simply click on the Proceed button** 

Make sure you boot from your CoverDisk and that it is write-enabled (not write-protected)! The installer programs for Workbench 1.3 users can be located via the icons named:

Install[program name]\_1.3

eg:

InstallPFM\_1.3

When you load up the 1.3 installer program you will asked if you want to continue. Answer "y" if you want to continue, "n" if you don't.

You will then be asked to insert a disk to be format-

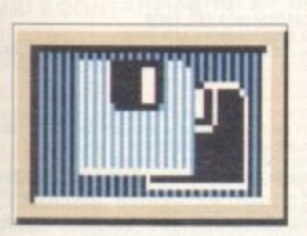

ted into DF0 and press Return. Once this disk has been formatted successfully the application will be dearchived to the disk.

The Workbench 1.3 installer icon

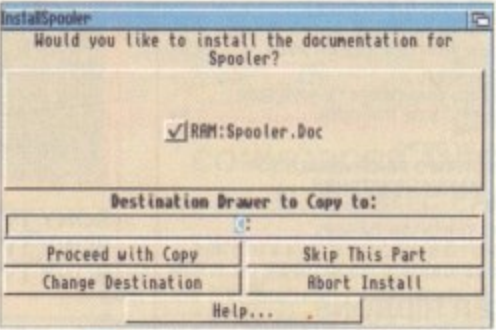

disk in DF0. When this has finished, click on Proceed again to start the de-archiving procedure.

When the application has been dearchived you will be told where the dearchived files are. Click once again on Proceed to finish.

If at any time you are unsure as to whether you want to continue installing you can click on the Abort Install button.

Occasionally, utilities may need to add instructions to your User-Startup file located in the S directory so that they will function correctly. If you want to add the instructions, click on Proceed when prompted.

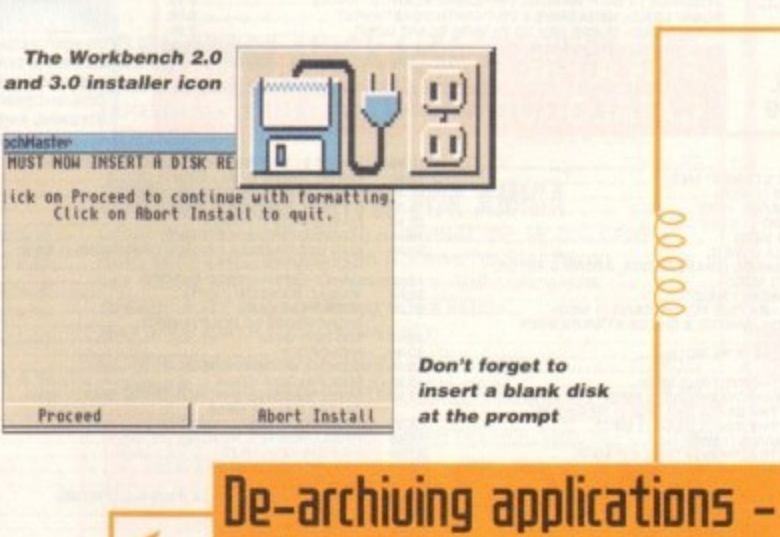

Answer "y" to continue, insert a blank disk and then sit back and wait

### Installing WB 1.3 utilities

Workbench 1.3

Boot your machine with any auto-booting disk (such as your hard drive or Workbench disk) and then insert the CoverDisk.

Utilities can be installed by clicking on their Install icon but you cannot specify their location and any additions to the Startup-Sequence must be done manually.

When installed, the utilities are copied to a drawer called ACUtils on the disk you booted from. If you are installing utilities to your Workbench disk, make sure that you have sufficient space.

**You can easily** install documents and create new drawer thanks to installer's userfriendly interface

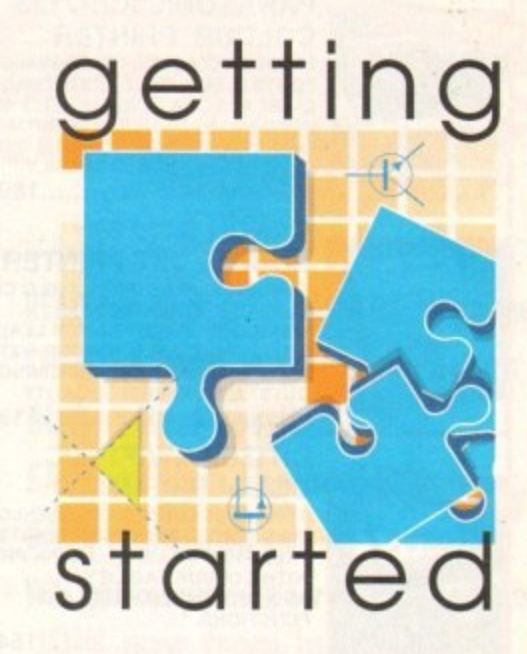

The Amiga Computing CoverDisk is designed to be as simple to use as possible. Follow these instructions and you'll be up and running in no time! -

> It is vitally important that the disk you boot your Amiga from is write-enabled (not write-protected) when using the **CoverDisks**

> This is due to a bug with the Format command and not an error on the part of Amiga Computing.

### **Installing utilities**

The procedure for installing utilities is much the same as installing applications except that you can boot from your hard drive or Workbench disk. As utilities don't need to be de-archived, you are asked to specify a directory on your hard drive or Workbench disk where you would like to install them.

If you don't want to install to the default directory you can change it by clicking on Change Destination. The Show Drives button will allow you to select a new device and directory. You can create a new drawer for your utility to go in by clicking on the Make New Drawer button and typing in the name.

At times you may be asked if you want to install a utility's documentation. A tick box indicates that the documentation is selected for inclusion but you can click on the box to ignore it or simply click on the Skip This Part button.

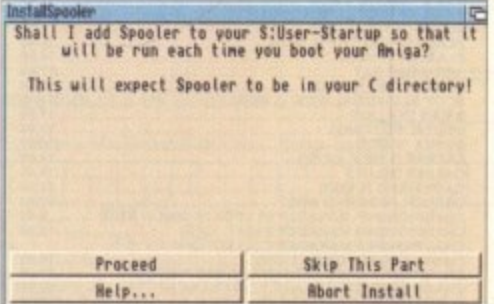

**Adding commands to your User-Startup can** be achieved with the press of a button

### **PRINTERS FOR AMIGA & ST**

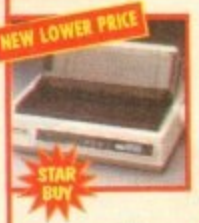

# **PANASONIC KXP2123**

**COLOUR PRINTER** 24 PIN, 80 COLUMN, 192 CPS/64LQ, 7<br>FONTS (1 SCALABLE), EXTREMELY<br>QUIET 43.5 DBA NOISE LEVEL, FREE<br>PRINTER LEAD. 1 YEAR WARRANTY. **ROCESSOR FOR AMIGA ONL** 

(WHILE STOCKS LAST) ......189.99 **CANON BJ10 SX** 

**BUBBLE JET PRINTER 64 NOZZLE, 80 COLUMN, 110LG CPS**<br>2LQ/3 DRAFT FONT, 1 YEAR<br>WARRANTY, FREE PRINTER LEAD. A<br>SMALL, PORTABLE PRINTER, VERY<br>SMALL, PORTABLE PRINTER, VERY **OUIET IN OPERATION YET GIVING OUTSTANDING PRINT QUALITY** ................................215.99

### **CITIZEN SWIFT 90C COLOUR PRINTER**

9 PIN, 80 COLUMN, 240CPS/54NLQ. SNLQ FONTS, 2 YEAR WARRANTY,<br>FREE PRINTER LEAD. A 9 PIN PRINTER<br>WITH COLOUR FACILITY AND FULL PAPER HANDLING **FUNCTIONS.** 

RI

SCORO 이 프로이 포이 프로그램 이 시설

SC<sub>RE</sub>

**CITIZEN SWIFT 200C PRINTER + COLOUR KIT** 24 PIN, 80 COLUMN, 216CPS/72LQ 6<br>LQ/1 DRAFT FONT, AUTO SET<br>FACILITY, INPUT DATA BUFFER, AUTO PAPER LOADING, ENVELOPE<br>PRINTING, 2 YEAR WARRANTY. FREE PRINTER LEAD. ............189.99

### **CITIZEN 240C PRINTER** + COLOUR KIT

**THE PRINTER LEAD AND MARRANTY, THE PRINTER LEAD.**<br> **DRAFT FONT, 2 YEAR WARRANTY, FREE PRINTER LEAD.**<br> **ADVANCED VERSION OF 24E WITH AUTOSET FEATURE AND LCD CONTROL PANEL** .................................229.99

0200020000000

21,49<br>23,49<br>20,499<br>17,499<br>11,499<br>14,49<br>17,49<br>17,49

17.99<br>13.99<br>16.99<br>18.49

22.99<br>20.49<br>.9.49<br>12.99

19.99 17.49<br>13.99<br>23.49<br>20.49

.8.99<br>11.99<br>.9.49<br>11.99

### **AMIGA A1200 GAMES** AIVINGA<br>ALIEN BREED 2<br>BODY BLOWS GALACTIC<br>BODY BLOWS GALACTIC<br>BURNING RUBBER<br>CHADS ENGINE<br>CHADS ENGINE<br>DENNIS, TOW 17.99<br>18.99<br>19.49<br>18.99<br>18.49<br>18.49<br>18.49 DENNIS<br>
GUNSHIP 2000<br>
ISHAR 2 - LEGIONS OF CHAOS<br>
JSHAR 2 - LEGIONS OF CHAOS<br>
JURASSIC PARY<br>
JURASSIC PARY<br>
KINGS QUEST 622.99<br>
MR UTO PREMIER LEAGUE CHAMPIONS<br>
MR NUTZ<br>
NIGEL MANSELL S WORLD CHAMPIONSHIP<br>
NIGEL MANSELL S 18.99<br>19.49 NIGEL MACH +<br>OUT TO LUNCH +<br>RISE OF THE ROBOTS...<br>ROBOCOD (AEG) **HYDER CUP<br>SABRE TEAM ...** 18.99<br>18.99<br>22.99<br>24.49 SABRE TEAM<br>SIM LIFE<br>SIMON THE SORCERER<br>STAR TREK - 25TH ANNIVERSARY<br>STAR TREK - 25TH ANNIVERSARY<br>SIMPER START TREK - 25TH ANNIVERSARY<br>SUDER START TREK - 2001 22.49<br>16.99<br>18.49 **AMIGA GAMES** A TRAIN (1 MEG)<br>
A 320 AIR-BUS (1 MEG)<br>
A 320 AIR-BUS (1 MEG)<br>
A 320 AIRBUS (1 MEG)<br>
A 320 AIRBUS (1 MEG)<br>
A 200 APPROACH TRAINER (1 MEG)<br>
ALIEN BREED (SPECIAL EDITION) (1 MEG)<br>
ALIEN BREED (SPECIAL EDITION) (1 MEG)<br>
ALIEN 13.99<br>18.99<br>22.49<br>16.99<br>0.99 18.49<br>18.49<br>18.99<br>18.49<br>17.49<br>17.49<br>20.49<br>18.99<br>13.49

ARABIAN NIGHTS<br>ARCAIER MACLEAN'S POOL ...<br>ARCAIER MACLEAN'S POOL ...<br>ASSASSIM REMIX<br>BATTLE ISLE 99...<br>BATTLE ISLE 99...<br>BATTLES OF TIME (PERFECT GENERAL,<br>BATTLES OF TIME (PERFECT GENERAL,<br>TIMEG) + ...

# BATTLES OF TIME (PERFECT OENERAL,<br>
BATTLES OF TIME (PERFECT OENERAL,<br>
(1 MEG) -<br>
1 MEG) -<br>
1 MEG) -<br>
SENEART THE STEEL SKY (1 MEG)<br>
SENEART THE STEEL SKY (1 MEG)<br>
SENEART (1 MEG)<br>
BIADS OF PREY (1 MEG) (NO12)<br>
BLADE OF DES

### **LEADS & ACCESSORIES**

### **ACCESSORIES**

CANON AUTO CUT SHEET FEEDER FOR BJ-10EX OR BJ-10SX  $....54.99$ 

CITIZEN PRINTER DRIVER KIT FOR AMIGA.<br>SUITS ALL WORKBENCH VERSIONS FROM 1.3 TO 3.0<br>ENHANCES PRINT QUALITY FROM CITIZEN SWIFT<br>PRINTERS. GIVES OUTSTANDING RESULTS DUST COVER FOR 80 COLUMN PRINTER (CLEAR PVC) .........4.99

PRINTER STAND FOR ANY PRINTER.<br>ALLOWS PAPER TO BE STORED UNDERNEATH PRINTER<br>FOR CLEAN AND TIDY OPERATION OF PRINTER.

SWITCHER BOX FOR AMIGA, ST OR PC.<br>CONNECTS TWO PRINTERS OR TWO PERIPHERALS TO<br>PARALLEL PRINTER PORT. MANUAL SWITCHER. REQUIRES SWITCHER LEAD ... SWITCHER LEAD (STRAIGHT THROUGH CABLE).<br>CONNECTS AMIGA, ST OR PC TO SWITCHER BOX. 1.8 METRES<br>PARALLEL (MALE TO MALE 25 WAY D CONNECTORS) ..........9.99

### **PRINTER RIBBONS**

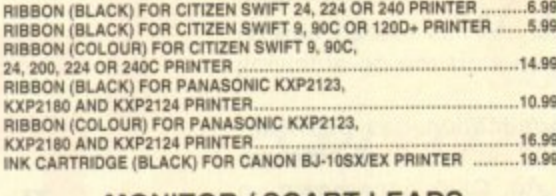

### **MONITOR / SCART LEADS**

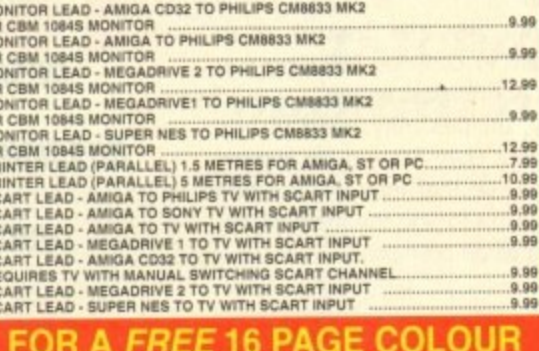

### **CATALOGUE CALL 0279 600204**

 $\begin{array}{r} 18.49 \\ 19.49 \\ 21.49 \\ 16.99 \\ 22.99 \\ 18.49 \\ 20.49 \end{array}$ 

.18.99<br>.22.99<br>.20.49

 $.20.49$ <br> $.20.49$ <br> $.9.49$ 

 $...19.99$ <br>...17.99

24.49<br>17.99<br>22.99<br>12.49<br>10.49<br>10.49

 $23.99$ 

 $\begin{array}{r} 23.49 \\ -17.99 \\ -7.99 \\ -13.99 \\ -10.99 \\ -20.99 \\ -9.49 \\ \end{array}$ 

22.99<br>
17.99<br>
20.49<br>
20.49<br>
20.49<br>
20.49<br>
18.49<br>
22.99<br>
22.69<br>
22.69<br>
22.69<br>
22.69<br>
22.69<br>
22.69

7.99<br>7.99<br>10.49<br>11.49<br>24.49<br>24.99<br>11.49

11.49<br>16.99<br>13.99<br>4.2.94<br>19.99

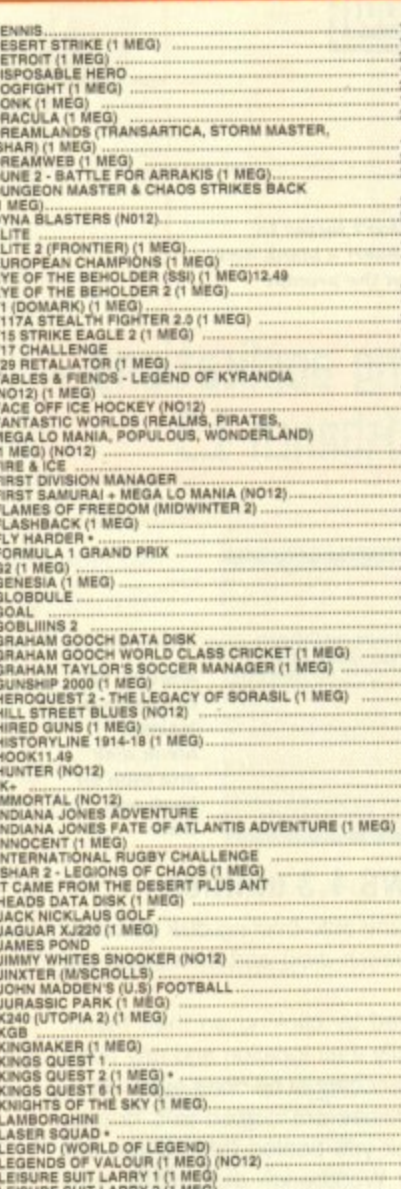

LEMMINGS<br>LEMMINGS 2<br>LEMMINGS DATA DISK - OH NO<mark>I</mark><br>LINKS - (QOLF) (HARD DRIVE REQUIRED) (1 MEG)<br>LOST VIKINGS<br>LOST VIKINGS

### FREE SCART LEAD ¢  $-16$ P .......12.99  $...7.99$ ....18.99 **AMIGA & ST JOYSTICKS** ALFA MEGAMOUSE 2 FOR<br>AMIGA OR ST. 260 DPI, HIGH<br>QUALITY MOUSE FOR A<br>BUDGET PRICE CHEETAH BUG JOYSTICK FOR AMIGA/ST. MICROSWITCHED WITH AUTOFIRE COMPETITION PRO EXTRA 19 19

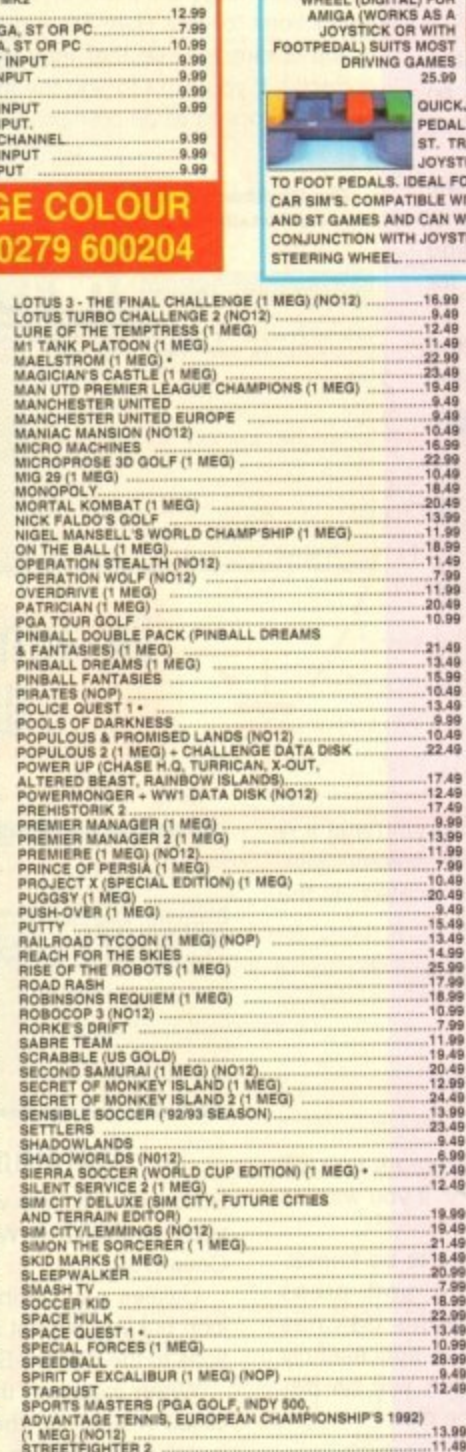

49.99.99<br>18.49.99.99<br>7.18.99.00<br>10.99.98.99 STARDUST<br>STARDUST<br>SPORTS MASTERS (PGA GOLF, INDY 500,<br>ADVANTAGE TENNIS, EUROPEAN CHAMPIONSHIP'S 1992) ADVANTAGE TENNIS, EURO<br>
STREET-IGHTER<br>
STUNT CAR RACER (NOT2)<br>
STREET-IGHTER 2 (NOP)<br>
SUPER CAR S 2 (NOP)<br>
SUPER SPACE INVADERS<br>
SUPER SPACE INVADERS<br>
SUPER TETRIS<br>
SUPER TETRIS<br>
SUPER TETRIS<br>
SURBURBAN COMMANDO...<br>
SWIN ( 13.99<br>11.49<br>7.99<br>9.49<br>7.99<br>12.99<br>17.99

## **SCART TELEVISION /MONITOR**

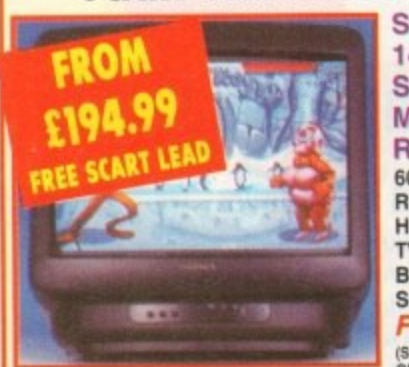

**SONY KVM1400 14" FST COLOUR SCART TELEVISION/ MONITOR AND REMOTE CONTROL 60 CHANNEL TUNING. REAR SCART INPUT, HEADPHONE SOCKET, TWO POSITION TILT. BLACK TRINITRON SCREEN, LOOP AERIAL. FREE SCART LEAD** (STATE AMIGA, ST, MEGADRIVE, CD32<br>OR SNES).

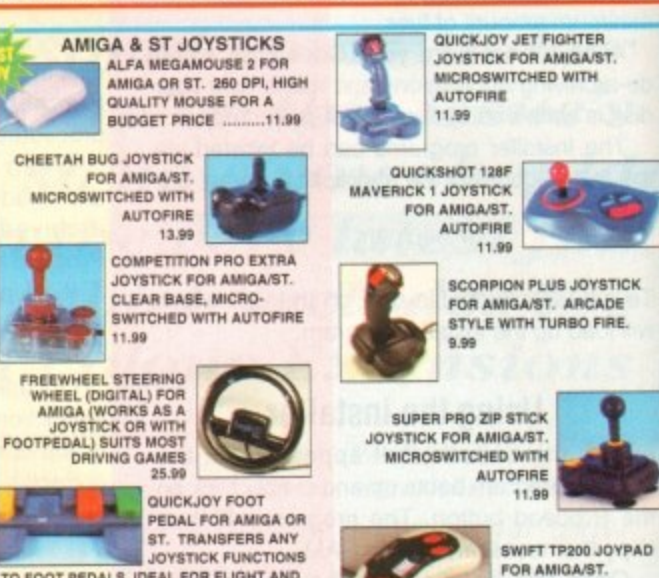

**EXERCISE AND SEARCH SEARCH STATES AND STATE AND STATES ANY SURFACE TO FOOT PEDALS. IDEAL FOR FLIGHT AND CAR SIMS. COMPATIBLE WITH MOST AMIGA** AND ST GAMES AND CAN WORK IN CONJUNCTION WITH JOYSTICK OR 18.99

13.99<br>23.49

...6.99<br>17.49<br>12.49

19.99<br>19.49<br>21.49

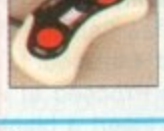

FOR AMIGA/ST. **TURBO FIRE AND AUTOFIRE** 9.99

THE CONFIDENTIAL (THEORY ON THE COLOR CONTROL)<br>
TEAM 17 COLLECTION (BODY BLOWS, SUPER FROG,<br>
OVERABRIVE)<br>
TEAM 17 COLLECTION (BODY BLOWS, SUPER FROG,<br>
TEAM 17 COLLECTION (BODY BLOWS)<br>
TEAM TORADO (1 MEG)<br>
THE TEAM PRESS DU 22.49<br>20.49 26.99 YO JOE!<br>200L (1 MEG)<br>200L 2 (1 MEG)

### AMIGA A1200 APPLICATION SOFTWARE

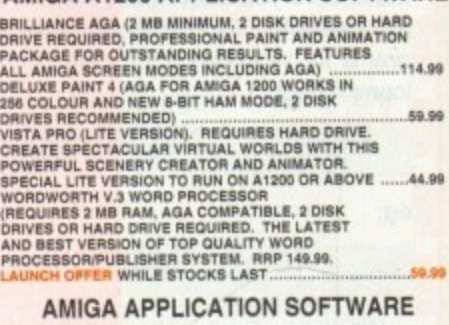

AIMICAL AFT ELIVERY AND MAKES CRAFT, ADD ON EXTENSION TO AMOS GIVING<br>
AMOS CRAFT, ADD ON EXTENSION TO AMOS GIVING<br>
AMOS OR AMOS PROFESSIONAL GREATER FLEXIBILITY<br>
AND AND PROFESSIONAL GREATER WITH MANUAL AND<br>
BLITZ BASIC 2. .29.99  $.19.99$ 56.99

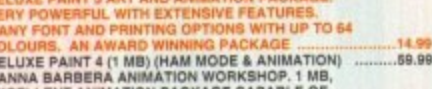

HANNA BAHBEH ANIMATION PACKAGE CAPABLE OF<br>CREATING CARTOONS AND QUALITY ANIMATIONS<br>HOME ACCOUNTS<br>MINI OFFICE (1 MB, WORD PROCESSOR, SPREADSHEET, DATABASE AND DISK UTILITIES) 35.99 MONEY MATTERS (HOME ACCOUNTS 3). LATES<br>VERSION OF THE EXCELLENT MONEY PACKAGE<br>FROM DIGITA 15.00

## **AMIGA Al200 2/0 LEMMINGS PACK AMIGA Al200 DYNAMITE PACK 1**

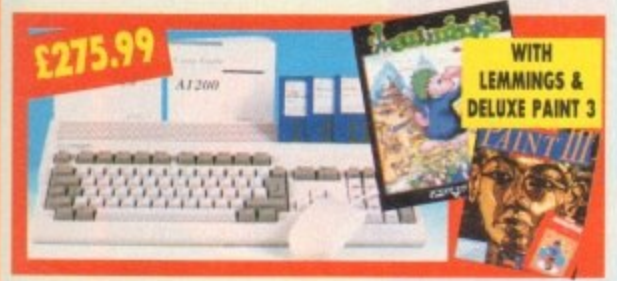

### **COMMODORE AMIGA Al200 2/0 LEMMINGS PACK**

**COMPUTER WITH MOUSE. BUILT-IN TV MODULATOR. 2MB RAM EXPANDABLE TO 10MB, WORKBENCH 3.0. 32 BIT MOTOROLA 68020 PROCESSOR RUNNING AT 14MHz, NEW AGA GRAPHICS CHIPSET 1 YEAR IN-HOME SERVICE WARRANTY**

WITH LEMMINGS & DELUXE PAINT 3. ... 275.99

### **COMMODORE AMIGA Al200 LEMMINGS PACK (AS ABOVE) WITH INTERNAL 2.5" HARD DRIVES**

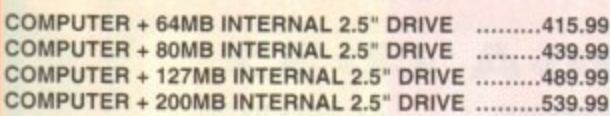

### **OVERDRIVE HIGH SPEED HARD DRIVES FOR AMIGA Al200**

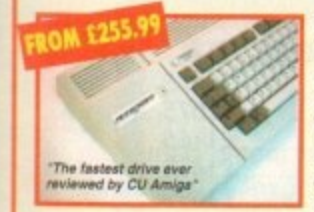

**EXTERNAL DRIVE STYLED TO MATCH AMIGA. PLUGS INTO PCMCIA SLOT. EXTERNAL PSU. WESTERN DIGITAL DRIVE UNIT, 12MS ACCESS TIME. AO TOOLS AND 1 YEAR WARRANTY.** 

**OVERDRIVE 120MB HIGH SPEED HARD DRIVE FOR Al200**

**DRIVE MECHANISMS MAY VARY CIRCA 15MS)..** OVERDRIVE 210MB HIGH SPEED HARD DRIVE FOR A1200 289.99 **OVERDRIVE 250MB HIGH SPEED HARD DRIVE FOR A1200 309.99 OVERDRIVE 340MB HIGH SPEED HARD DRIVE FOR A1200 369.99 R Y OVERDRIVE 420MS HIGH SPEED HARD DRIVE FOR Al200 439,99 255.99**

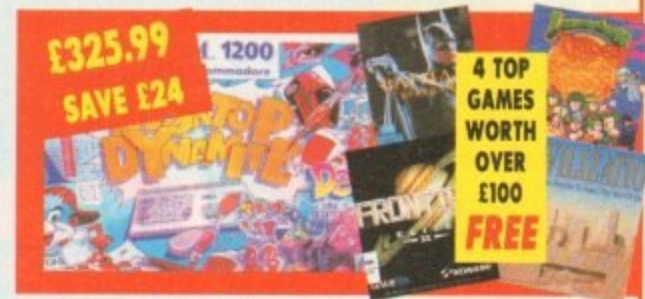

### **COMMODORE AMIGA Al200 DYNAMITE PACK PLUS FOUR FREE GAMES**

### **COMPUTER WITH MOUSE. BUILT-IN TV MODULATOR. 2MB RAM EXPANDABLE TO 10MB, WORKBENCH 3.0, 32 BIT MOTOROLA 68020 PROCESSOR RUNNING AT 14MHz. NEW AGA GRAPHICS CHIPSET. 1 YEAR IN-HOME SERVICE WARRANTY**

**WITH WORDWORTH 2.0 AGA WORD PROCESSOR. DELUXE PAINT IV. PRINT MANAGER. OSCAR & DENNIS. FREE ELITE 2, BATMAN RETURNS** 

### **LEMMINGS 2 & CIVILISATION AGA GAMES**

**(WHILE STOCKS LAST)** ...................................325.99

**COMMODORE AMIGA Al200 DYNAMITE PACK (AS ABOVE)**

**WITH INTERNAL 2.5" HARD DRIVES**

**COMPUTER + 80MB INTERNAL 2.5" DRIVE .........499.99 COMPUTER + 127MB INTERNAL 2.5" DRIVE .........549.99 COMPUTER + 200MB INTERNAL 2.5" DRIVE .........599.99 COMPUTER + 340MB INTERNAL 2.5' DRIVE 749.99**

**• • COMMODORE AMIGA A600 LEMMINGS PACK COMPUTER WITH MOUSE, WORKBENCH 2.0, 1 MB RAM EXPANDABLE TO 10MB. 1 YEAR IN-HOME SERVICE WARRANTY.** 

### **WITH LEMMINGS. DELUXE PAINT 3. FORMULA ONE GRAND PRIX, PUSH OVER AND PUTTY ...............199.99**

**CONNER HARD DRIVES FOR AMIGA CONNER 64MB HARD DRIVES (INTERNAL IDE. MODEL CP2064), HIGH SPEED 2.5 DRI VE. ISMS ACCESS TIME (APPROX),** 32K CACHE AND 1 YEAR WARRANTY. KIT COMPLETE. **PLEASE NOTE THAT OPENING YOUR AMIGA. MAY INVALIDATE YOUR WARRANTY.** CONNER 64MB HARD DRIVE FOR A1200 ............129.99

**CONNER 64MB HARD DRIVE FOR A600 ...............129.99** 

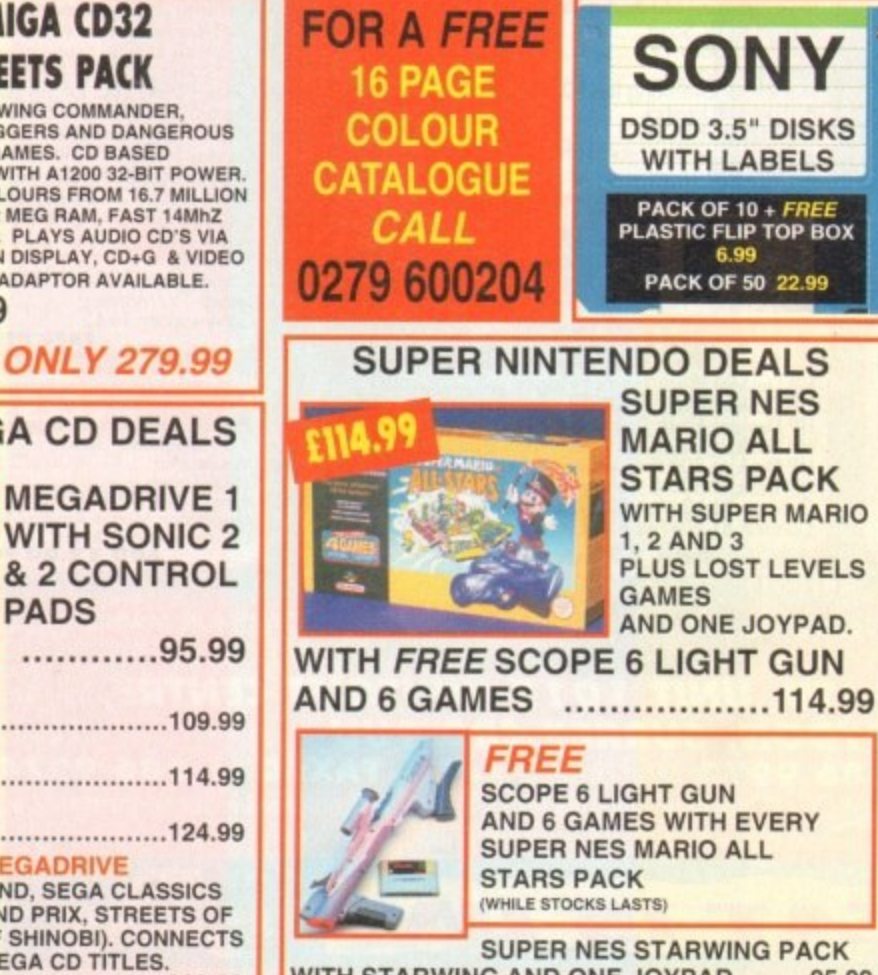

WITH STARWING AND ONE JOYPAD ......95.99 **FOR A PIXEL PERFECT PICTURE CHOOSE A SCART TELEVISION**

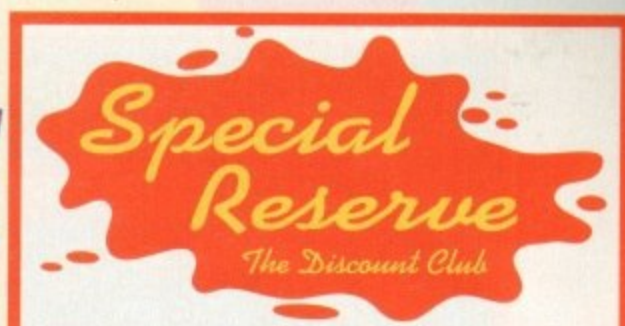

**1 • Spac4al Poie/kg otemlie44 ca,t /tame all atid•• can 2014?**

- **E l READ our 48 page Regular Club Magazine**
- **e w CHOOSE from our Huge Selection**
- **BUY at Best Possible Prices**
- **SAVE with our Special Deals**
- **SAVE more with our XS Coupons**
- **WIN fabulous prizes in our FREE competitions**

### **JOIN now from just £4.00**

**We only supply members but you can order as you join**

**There's no obligation to buy and you can be any age. Just send in the form below or phone Sales on 0279 600204.** As a member of Special Reserve you'll receive regular issues of our **49 page colour Club magazine sent bi- monthly only to Special Reserve members**

1. The best selection of games, peripherals and hardware for all<br>popular formats. We are official Sega, Nintendo and Sony

- **, StOceietS al Se ga . 3 Cha rts and Release Scneduse. to help you choose and plan** Reviews in colour and latest information on new products
- **I** The heet nrings live
- **Hundreds** of **S.** XS Super Savers. 1. The beer prices: statione purchase could save you your joining ree
- **6. XS Super Savers. Money-off coupons worth over £180 a year** *PRIZE COMPETITIONS. Loads of prizes to be won in every* **magazine, exclusive to members and free to enter!**

### **- a That s why over 200.000 people have loined Special g Reserve, the biggest discount club in the World!**

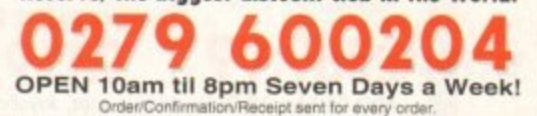

**e x c l u s , : You can also Fax your order to us on: 0279 726842 • . . E A is conserved by our atter-seles service.** (18 customer service lines) **I , ...org** wo parties interest may not yet be available. Presse phone sales on *carry equality* before ordering. In the event of delay we issue refused in regulate any time.<br>In despatich. We reserve the right to change prices and off **-**

### **FREE 16-PAGE COLOUR CATALOGU1 JAN FREE i ! ••••••**

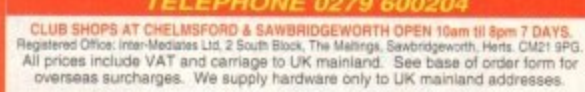

**n**

**A** A R Librarie S Ch.

**s**

**.**

**r**

**y**

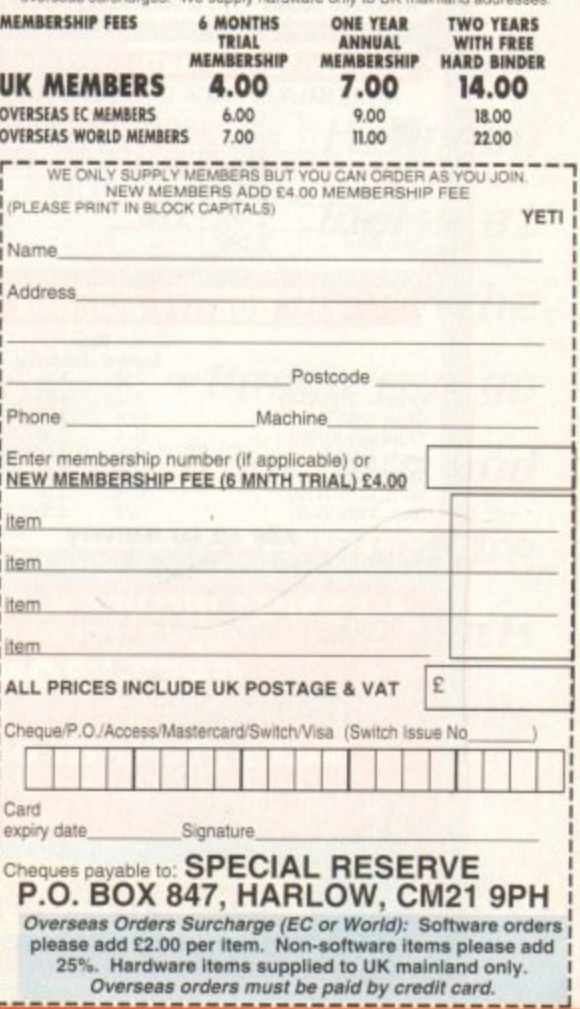

### **COMMODORE AMIGA CD32 DANGEROUS STREETS PACK INCLUDES WING COMMANDER.**

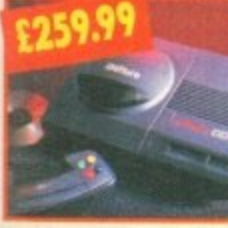

**R C I**

> **OSCAR. DIGGERS AND DANGEROUS STREETS GAMES CD BASED CONSOLE WITH A1200 32-BIT POWER. 266.000 COLOURS FROM 16,7 MILLION PALETTE. 2 MEG RAM. FAST 14MhZ 68020 CHIP. PLAYS AUDIO CO . ON SCREEN DISPLAY. CD•G & VIDEO S VI A 259.99 CD'S WITH ADAPTOR AVAILABLE,**

OR SPECTACULAR VOYAGE PACK

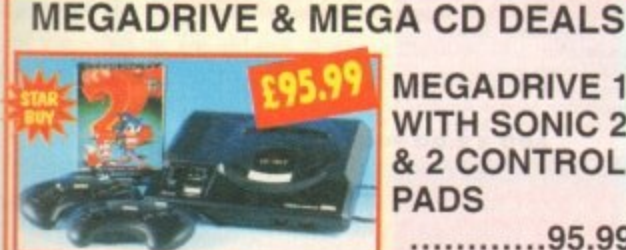

**MEGADRIVE 1 WITH SONIC 2 & 2 CONTROL PADS 95.99**

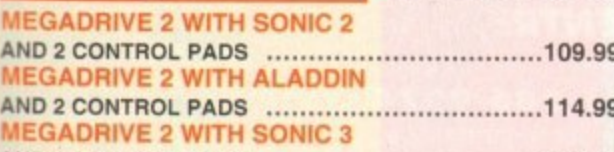

**AND 2 CONTROL PADS** ..................................124 **EGA CD 2 UNIT FOR SEGA MEGADRIVE WITH SOL FEACE, COBRA COMMAND. SEGA CLASSICS (COLUMNS, SUPER MONACO GRAND PRIX, STREETS OF RAGE. GOLDEN AXE. REVENGE OF SHINOBI). CONNECTS TO MEGADRIVE 1 OR 210 PLAY MEGA CD TITLES.**

**(DOES NOT INCLUDE MEGADRIVE) 219.99 FOR A PIXEL PERFECT PICTURE CHOOSE A scAR r TELEVISION**

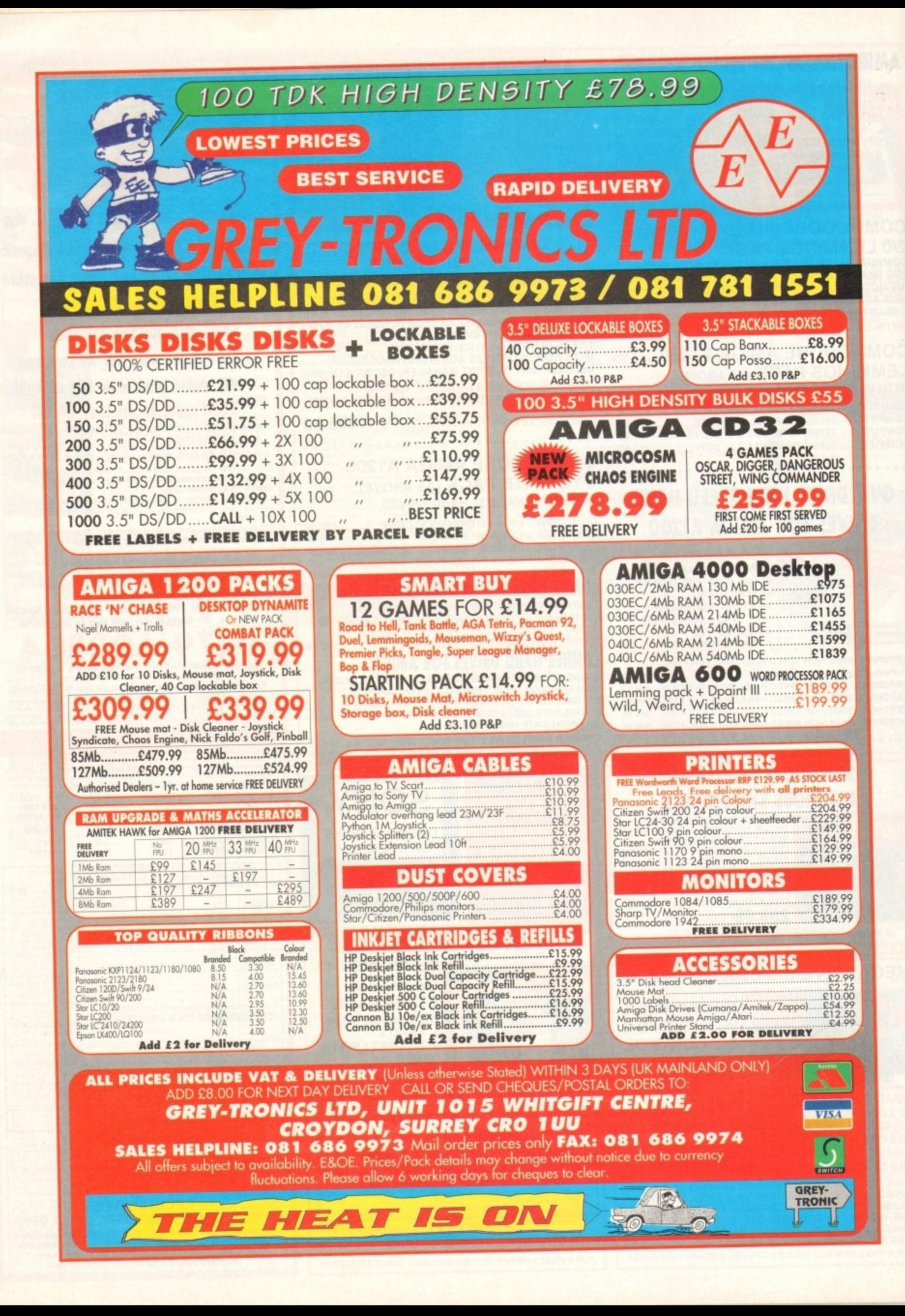

**FEATURE**

welve months of determined gloom on the part of many in the Amiga industry, coupled to a deep recession a and Commodore's recent financial crisis, may have

Arniga's future is nothing but bleak different picture. The success of the A1200, and led some of our readers to believe that the The facts as we see them today paint a very

ling CD-ROM market, look the Amiga into the late 90s. CD32's capture of the biggest slice of the fledgset to give Commodore a stable base from which to develop

"Where do we go from here?" is still the most pressing question on most users' lips, however, and in an e attempt to gauge the mood and direction r of the industry we set out to ask a number of industry insiders to give us their view of the d Amiga and its future.

The first and most cheering impression is the we degree or optimism present among those who make their living from the machine. **Despite the short-sighted view taken by** o European market, most UK firms we approached had adopted a positive outsome us companies, many or whom have **never appreciated the importance of the** look

m h Recent figures showing tho Amiga as ket have helped boost things further, and general confidence seems to be e on an upward trend. a strong front-runner in the games mar-

**Despite the recession, inten5e (01111:12tition, and (ammadore'5 financial 11113E5, the limiga 15 5till Elritain'5 fr105t papular home camputer by a lung wag\_ Steuie tiennedg 100155 at where the limiga can go from here and how fammadure are fighting bath** from the brink

**1 3 from the brink**

**Amiga Computing MAY 1994** 

**ED #2** 

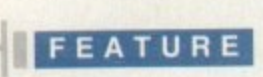

# **Meriffidn 015tribution**

Now Britain's biggest importer of Amiga software, Meridian Distribution sell almost everything from basic paint programs to high-end music and graphics packages, and are therefore in a good position to cast a weather eye over the market as a whole.

I spoke to Meridian's Rue Stanley. whose disposition remains staunchly cheerful at all times, and asked her how things were compared to the good old A500 boom days.

### **Compared to the boom period of the 4500's heyday, how healthy would you say today's market is?**

The Amiga market is very healthy. In fact, in the years that we have been selling software our business has doubled.

### **In which areas do you feel that the Amiga is currently strongest and weakest?**

I consider the main strengths of the Amiga to be in the video market for titling, animation. home office use, DTP, and so on. Networking and business applications are the least exploited areas.

### **How confident do you feel about the market for the next two years?**

I am very confident about the Amiga and I'm **looking forward to introducing many new products.**

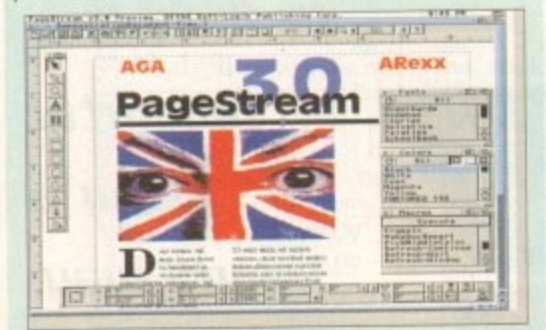

**With excellent products like PageStream 3.0** on the way, Meridian are happy with Amiga **productivity de ve lopme nt**

### **Can you provide a rough guide to the rise and fall in sales since 1990. and which types of hardware and software have fared well or badly?**

The software products that have fared particularly well are graphics packages. word processors, DTP, animation, and programming tools.

### **How well would you say the new Amigas are doing? Do you look forward to the AAA machines, and is new technology strengthening the market or confusing it?**

I think that the new Amigas are doing very well, and we are looking forward to the new machines. I believe that technology strengthens the market and gives it a chance to grow.

### **What can Commodore do to improve your confidence in the Amiga?**

They need to shout louder about how great they are. Multimedia is the latest buzzword in the PC market. The Amiga has had brilliant multimedia capabilities for years, but general awareness of this is still too low in the computer market place.

# **Ilmiga (entre Scotland**

Martin Lowe and ACS have for years been involved at the high-end of the Amiga market in broadcast TV and video, developing the Harlequin 32-bit card for that purpose and distributing a range of graphics packages. video add-ons, and other professional products.

As a specialist organisation servicing what for the Amiga is still a relatively small market ACS have therefore felt more frustration than most at Commodore's lack of marketing momentum.

I asked the same questions as those I put to Rue Stanley, and his answers offer an interesting contrast to the view from the middle of the market.

Compared to the boom period

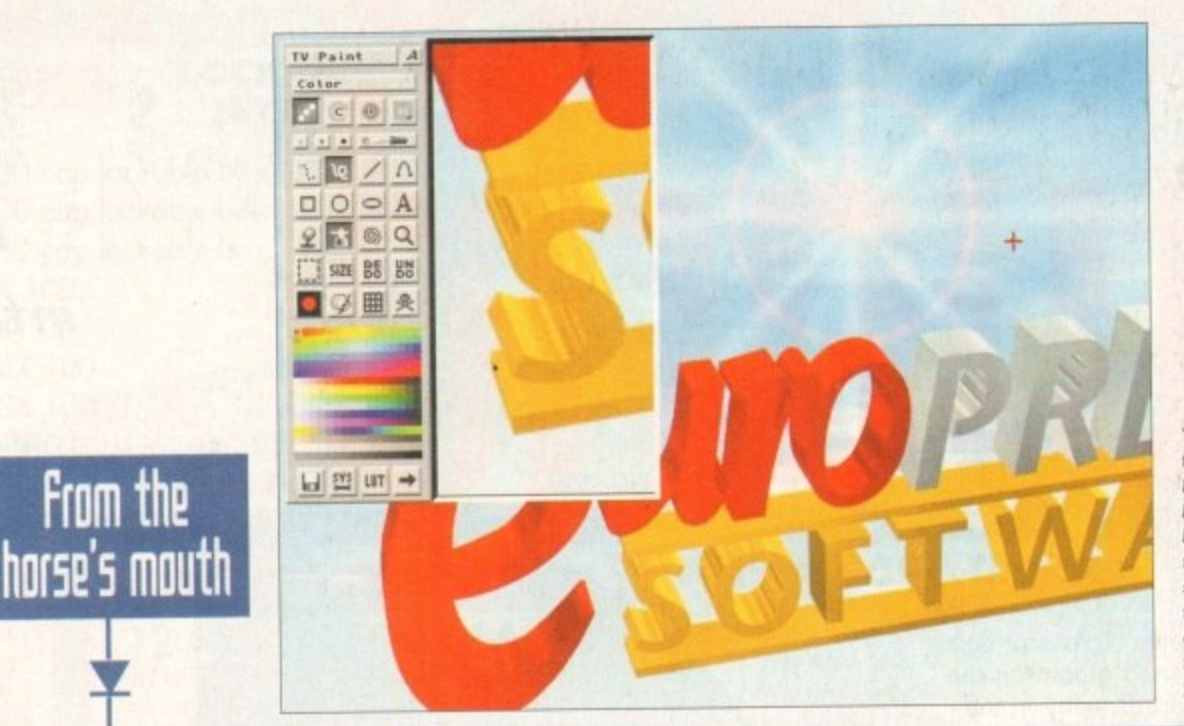

**<sup>1</sup> TVPRint on the ACS Harlequin been one of**<br>the mainstays of **the high end Amiga tor two ye a rs**

The days when approaching Commodore executives assault on a machine gun nest are well and truly over,<br>and in today's more enlightened atmosphere it seems and asking them for information was akin to a frontal and in today's more enlightened atmosphere it seems that you only have to phone and say hello to be buried in facts and figures.

in facts and figures.<br>
Commodore (UK) boss David Pleasance has been<br>
the mest appe and informative executives since one of the most open and informative executives since taking over the home computer world's equivalent of the England football managership. and on the subject of the Amiga's future he can be refreshingly forthcoming.

I asked him a range of questions on this and on the state of the market in general, and touched on the painful subject of past mistakes. His answers reflect the growing mood of confidence that the Amiga, having survived a world recession and a few bad patches of its own, is still the number one home computer in Europe.

### **MISTAKES**

Starting with past marketing initiatives and the relative failure of the Amiga in some productivity areas. David admitted that Commodore had made mistakes.

"We have never successfully segregated the Amiga range, and the high-end machines have struggled to shrug off the image that the Amiga is a glorified toy shrug off the image that the Amiga is a giornicularly we were marketing the product entirely wrongly, the told me.

believe we are on the verge of successfully doing that for the first time. Macs and PCs have always offered a complete solution for £6,000 or £7,000 including the extra hardware, whereas we have sold the Amiga 4000 as a standalone product at E2,000.

The purpose of the A.C.E. initiative (see panel) is to gather all our third-party hardware and software expertise under one umbrella for the first time

"As we start marketing this concept we should be taken much more seriously. We will have five or six A.C.E. centres within three months, which is part of a master plan we've been working on for some time."

With the high-end and future developments in mind. I asked David when the AAA chip set would be available and what the next range of Amigas would look like. There have, for instance, been rumours that AAA was being dropped.

"Absolutely not. AAA is integral to our future. We lost a couple of good engineers which set us back a bit, but the first AAA machine should now be released in the Spring of 1995."

And are Commodore still taking the Risc route?

"Yes. We are taking a Risc core and adding a 3D

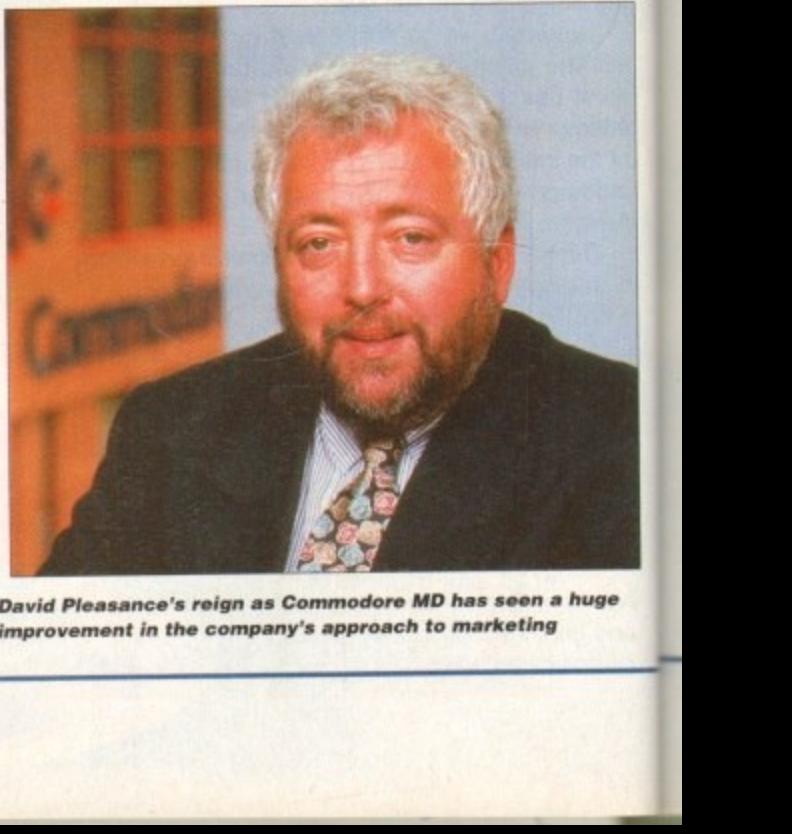

**David Pleasance's reign as Commodore MD has seen a huge<br>improvement in the company's approach to marketing** 

**Amiga Computing** MAY 1994

### **FEATURE**

**of the A500's heyday, how healthy would you say today's market is?** Rather precarious,

In which areas do you **feel that the Amiga is** currently strongest and **n weakest?**

It is strongest in games and **h**e ho **but weakest in profession c broadcast videographics, and** commercial and educational **t** currently strongest and  $\alpha$ 

> How confident do you feel about the market for the **next two years?**

**and a Mot very, unless Commodore** is radically changed.

### **o** p **In which directions do you predict that** the market will move?

, 5

t Towards the total integration of TV. video, audio, and computers.

n **Can you provide a rough guide to the rise** p **and fall in sales since 1990, and which types of hardware and software have fared well or badly?**

We're only involved in the area of graphics

and video, but this has done reasonably well despite lack of interest and support from Commodore UK.

**How well would you say the new Amigas are doing? Do you look forward to the AAA machines. and is new technology strengthening the market or confusing**  $it<sub>2</sub>$ 

The A4000 is a great machine technically, but crippled by a marketing and pricing policy which means no professional dealer would touch it with a barge-pole.

Again, the technology of the AAA chips is very exciting, but Commodore engineering don't have the resources to develop it properly. New technology is essential for the survival of the Amiga.

### **What can Commodore do to improve your confidence in the Amiga?**

Commodore UK needs strategic thinking and planning rather than quarterly sales targets. It needs marketing expertise covering both the professional and the consumer markets; to recruit a base of professional dealers: to support proven quality products and dealers rather than hare-brained schemes and vapourware; to encourage third party developers: to price the Amiga sensibly, and to tell the public, dealers, and developers what they are doing.

There's a •Ipel good' fi factor in the air which was I absent before the A1200s h launth

 $\overline{\phantom{a}}$ 

Commodore's 64**bit Risc processor** should be at least as powerful as the **66MHz Motorola PowerPC chip**

3D0 has been an absolute flop in the States, and Jaguar is seeing a low level of support because developers aren't keen on a new cartridge-based system. so our only real competitor is CD-1."

This reflects the comforting thought that the Amiga has already proved itself a tough street fighter by pushing the ST into an early grave and leaving no room for the ill-fated Falcon. so with the PC still a more expensive option there is precious little other competition.

So long as there is a market for a quality inexpensive home computer, the Amiga should sell well. But exactly how well is it selling?

"We're not releasing exact figures because we want to keep our marketing information to ourselves for the time being," David replied guardedly, "but I can tell you we have 98 per cent of the home computer market under the £500 mark. The March 1994 Which? magazine votes the A1200 best all-round home computer in that price band."

And will the A1200 continue in its present form or will we see upgrades?

'Probably the biggest mistake we made was the quick jump from A500 to A500 Plus then A600, which confused a lot of people. We won't be doing that again, but developments from the new high-end Amigas will migrate downwards to the home machines over time. Any new machine with better specifications will be priced above the A1200."

# ALL in the hole

The Amiga Centre of Excellence initiative, Commodore's latest attempt to promote the Amiga as a serious tool, is possibly their only concerted effort so far to bring together the best third-party software and hardware together under one umbrella and give the Amiga a chance to show itself off at its best.

In the past, prospective end users have had to rely on magazines for second-hand information, or computer shows for brief first-hand glimpses of equipment which is usually scattered across several stands in a large hall.

The first A.C.E. site to get off the ground is based in Pentrefoelas, north Wales. and should hopefully be followed by several others over the next few months.

Situated in a large renovated stable block, part of an award winning village regeneration project, the centre offers a stark technological contrast to the surrounding Welsh countryside.

I put it to Peter Simunovic, the centre's Croatian-born managing director, that he was a little off the beaten track.

"Not at all. Because of the M56 and A55, we're less than two hours from Manchester airport, which is the same time it takes to get from Gatwick or Heathrow to the centre of London. We don't have many traffic jams around here,"

And did he predict success in luring clients out of London into the wilds of Clywd?

"Certainly. I completed a major multimedia project with the North Wales Tourist Board before we opened here, and we're talking to other Welsh organisations and the Scottish Tourist Board.

What A.C.E. also offers. I soon discovered, is a wealth of the best Amiga hardware and soft-

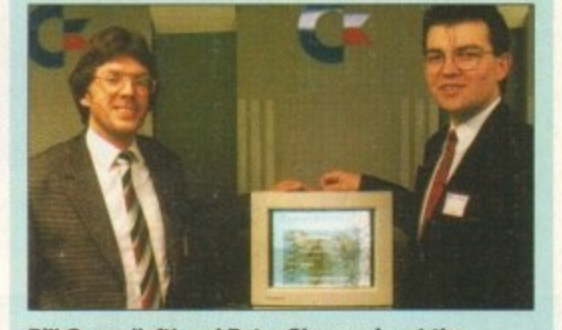

**Bill Owen (left) and Peter Simunovic, at the launch of the fi rst Amiga Centre of Excellence**

ware around. A4000s and A3000s packed with everything from the new Mo-Miga 1.2 gigabyte optical drive, to VLab digitisers and GVP IV24 cards bedecked the main demo room as interested locals watched the cream of Amiga equipment put through its paces.

Probably the most heartening aspect of this sort of collection is that there was hardly a question one could imagine remaining unanswered by at least one of the expanded Amigas being displayed.

One person walked home with a colour print of herself thanks to a Sony camcorder, VLab, and the Primera printer, while others explored the London underground system using Mick Tinker's superb CD32-based touchscreen information program. As the A.C.E. programme gathers steam, and further centres open in other areas of the country, we should see a general improvement in the Amiga's productivity image.

rendering engine surrounded by the AAA chip set. This allows complete compatibility with Windows NT and the existing Amiga."

Will you be using the Motorola PowerPC chip?

"No. We are developing our own chip in allegiance with a couple of well-known companies (David refused to be drawn on their exact identities) and we should have a high-end graphics workstation which is far ahead of the present A4000 in terms of power."

POWER CTM 60T

So what about the home market and the machines on which Commodore is building its future? Was he happy with the sales of A1200 and CD32 machines?

"We're extremely happy with the Al200, which has surpassed all our expectations despite the fact that we've never advertised it. With the low price and the bundles we've produced, it is selling all year round rather than just at Christmas.

"CO32 is disappointing because the console market has been down on predictions. Sega and others are about 40 per cent down as far as we can tell, but we're encouraged that we have the lion's share of the CD market (44 per cent according to Gallup). Basically, we've proven the cynics wrong,"

And you're confident that you can retain your market share?

"We're in pole position for an excellent Christmas.

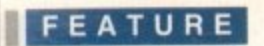

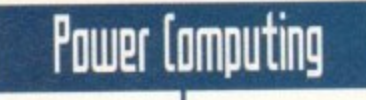

Bedford-based Power Computing have been working in the Amiga market for over five years, developing their own range of hard drive, RAM, and scanner peripherals, and distributing a range of productivity add-ons covering everything from the low end of the spectrum to expensive A4 flatbed scanners and laser printers.

They are smack bang in the middle of the market and in an ideal position to judge the way in which the Amiga is developing, so I asked Power's capo di capi. Tony laniri. not generally known for his reticence. to answer the same seven questions put to Martin Lowe and Rue Stanley.

### **Compared to the boom period of the A500's heyday, how healthy would you say today's market is?**

Very healthy. The release of the Al200/4000 poured new life into the Amiga and it hasn't looked back since.

### **In which areas do you feel that the Amiga is currently strongest and weakest?**

The problem is that very few people take it seriously. Commodore are now actively trying to enhance the Amiga's reputation and push it further into the serious market. The games image is left over from A500 days and is very difficult to shake off.

The strongest area has to be graphics and video applications. Where else can you get a full 24-bit card for less than £300? Multimedia packages such as Scala are virtually unequalled. Mpeg boards are now available, and FMV on the CD32 gives incredible scope for software.

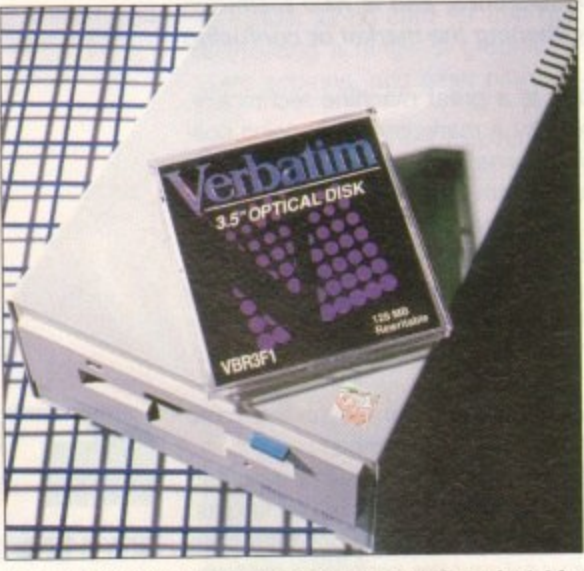

end products, the 128Mb optical drive

### **How confident do you feel about the market for the next two years?**

Confidence at Power has never been higher. We will continue to develop for the Amiga, and the release of the AAA Risc-based, NT-compatible machines next year gives plenty of scope for the next few years. Also, Commodore are restructuring and David Pleasance is doing an excellent job.

### **In which directions do you predict that the market will move?**

We believe the games market will move towards your massive graphics adventure game that oozes realism. The professional side of the market will move even further towards graphics and video applications.

h **Can you provide a rough guide to the rise and fall in sales since 1990, and which types of hardware and soft**ware have fared well or badly? We've always had steady sales and still sell as much now as in the A500 boom days.

### **How well would you say the new Amigas are doing? Do you look forthe mar-**<br> **new technology strengthening the marward to the AAA machines. and is ket or confusing it?**

The A1200 is a success story. For your money you get a fantastic all-round machine, and the A4000, though too expensive for most pockets, is a mean machine.

CD32 is selling well, even with the lack of any real CD games (most are just updated Al200 games), and the launch of FMV opens up new avenues for pop music and videos. Any new technology such as AAA will certainly strengthen the Amiga's position.

### **What can Commodore do to improve your confidence in the Amiga?**

Had you asked this question six months ago. I would have said "take the Amiga seriously", but now I'm pleased to say that Commodore are actively pushing the Amiga into the serious market place and concentrating on multimedia where the Amiga excels.

# **Premier Uision**

Andy Bishop and Andy Gould are the men behind Premier Vision, a company specialising in multimedia, music, and graphics applications, selling projects to companies such as Granada Television and British Gas.

Recently, however, the two Andies decided to make their own move alongside the A.C.E. initiative to give the Amiga a boost in

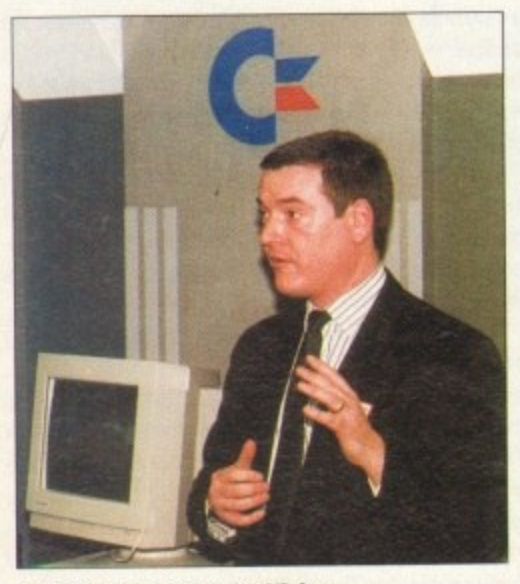

**Andy Bishop of Premier Vision,** promoting the Amiga for all its worth

**36**

I F haue strug-

o gled to shrug of the image that the Amiga is <mark>a glorified toy - we i</mark> marketing the product entirely uronaly

David Pleasance, MD, CBM (UK)

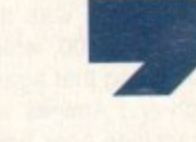

Computing A m MAY 1994

the serious market. The result was the first of a series of regular seminars, held at King's College, London. on March 14, which was attended by leading developers

in the Amiga industry and a gaggle of interested video experts from, among others. the BBC and ITV.

They were treated to a display of highend Amiga video and multimedia technology including Hellfrich International's new

**kdo , "Probablq •-• the bigge5t mi5take WP: made tua5 the quirk jump from A500 to A500 Plus then A600. which ronfu5ed a lot of people."**
**FEATURE**

Peggy Plus Mpeg card and a new Jpeg digital video card, DPS's stunning Personal Animation Recorder, the Mo-Miga 1\_2Gb (yes, gigabyte) optical drive, Sunrize's AD516 sound card, Bars & Pipes

Professional, Zen technology's broadcaststandard character generator, and Scala MM300.

The effect was impressive, and the movement towards this sort of non-partisan seminar approach, where products are allowed to speak eloquently for themselves before a live audience, should see a great

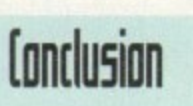

improvement in the Amiga's high-end profile. Judging from the many searching questions asked by the video professionals in the crowd, interest levels were certainly high enough to hail the idea as a great success.

As Mr Bishop put it: "If we don't do this sort of thing, who will?"  $\sqrt{2}$ 

As the Amiga still holds 50 per cent of the games market, and has a headstart in CD-ROM with CD32, the machine's leisure talents seem set to carry on delighting new owners for some time to come.

Worries over the US and European markets aside, the

Amiga has a firm hold in the UK, and 11.111 Commodore's better late than never awakening towards promoting the Amiga in video and multimedia should reap some sort of reward sooner or later.

### **IMPROVEMENT**

**qt 4111**

> It is too soon to say whether Commodore's long neglect of the machine's high-end potential has caused too much damage for A.C.E. or companies such as Premier Vision to overcome. but since the Commodore PC range was dropped and the Amiga concentrated on as the company's only hope of survival, we have seen a huge improvement in both effort and attitude.

> Christmas 1994 will be the testing time, If CD32 scores a big success as Commodore predict, and the Al200 continues to sell strongly, neither of which seem unreasonable hopes, Commodore UK at least should finish the year on much firmer ground than they started it.

> However, further efforts in marketing and promotion are required to make up the ground lost during the A500 boom when a blinkered management sat back on what proved to be mercurial laurels.

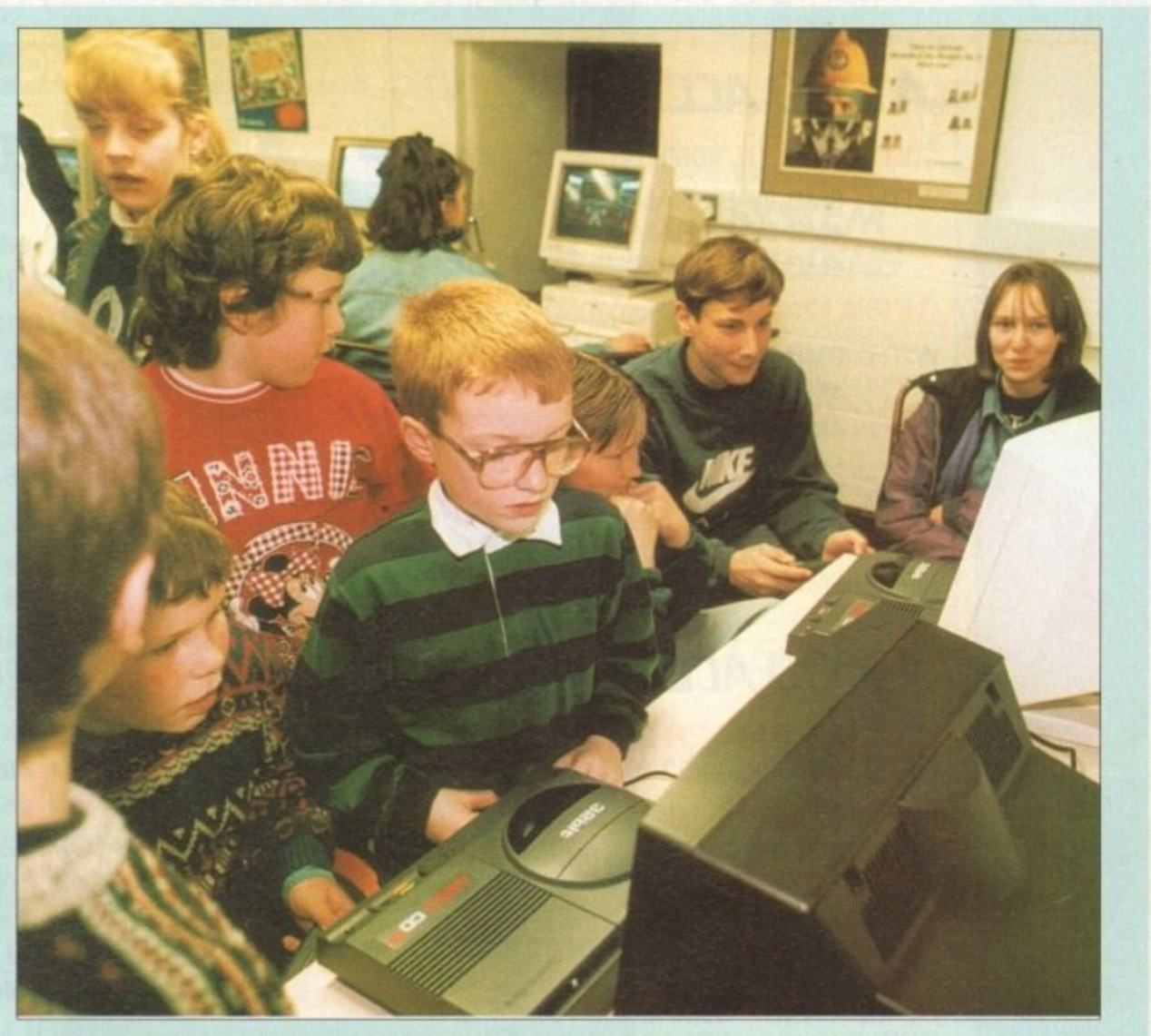

The CD32 and A1200 have captured the imagination of thousands of new young Amiga owners

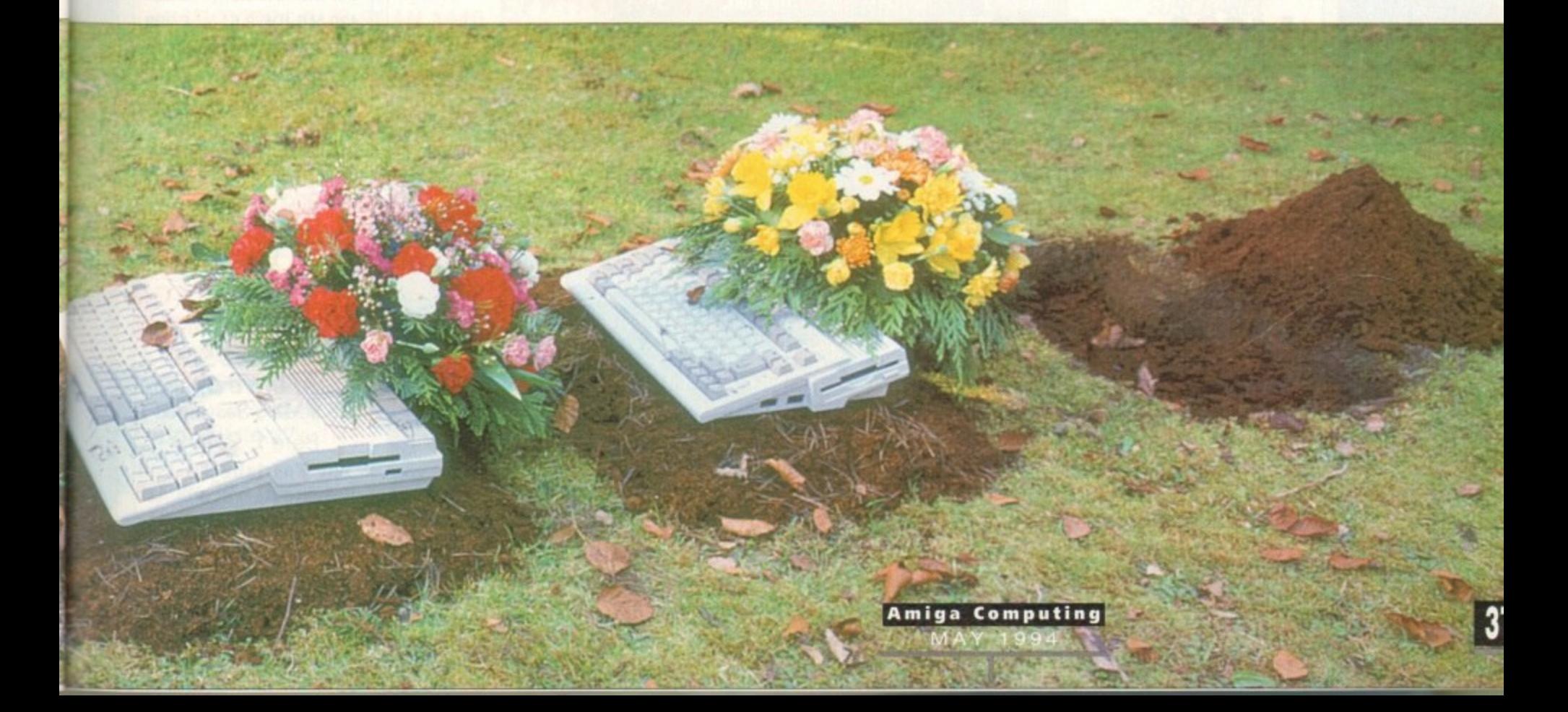

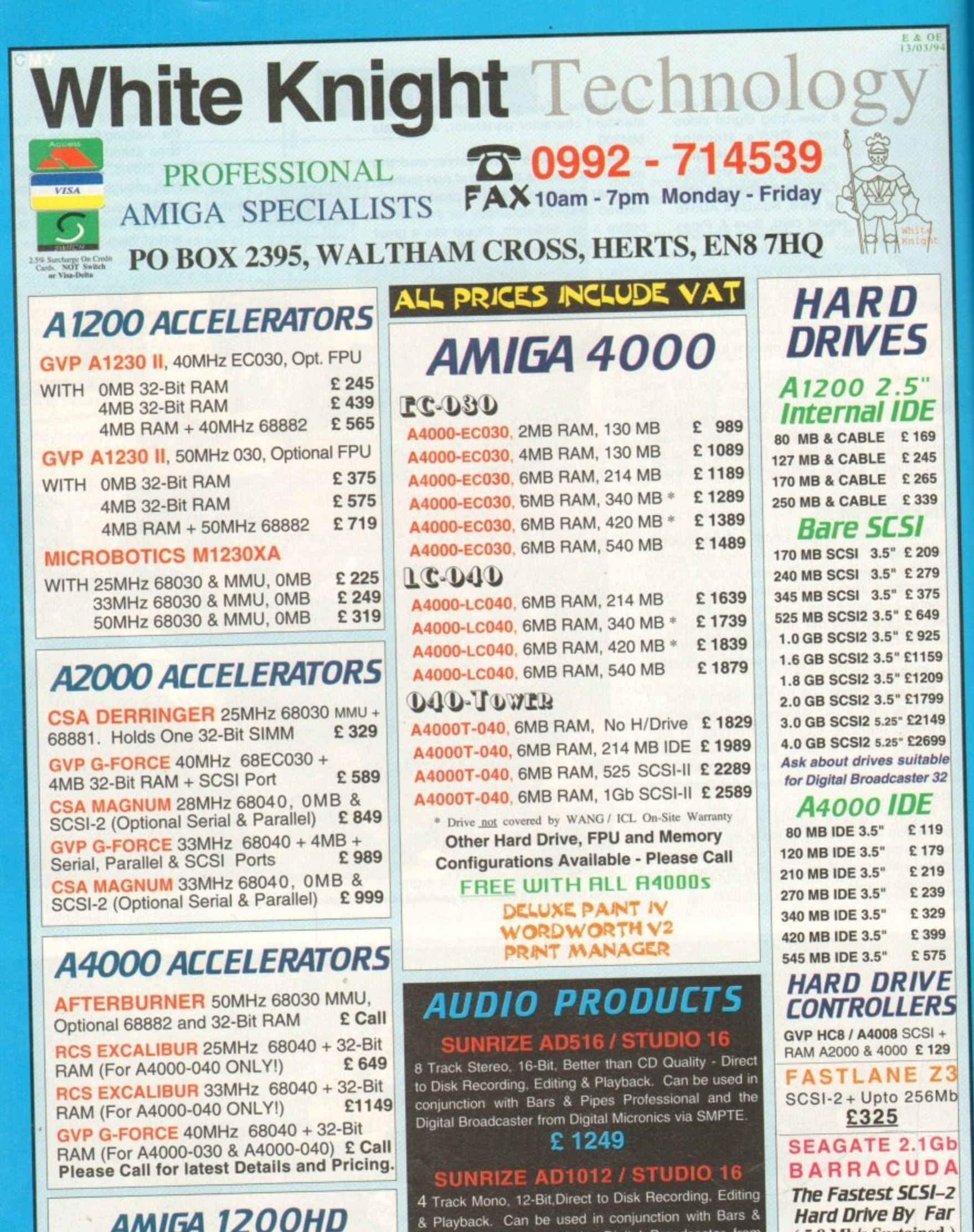

# **AM1G4 1200HD**

**i d a y**

**,**

-

**R**

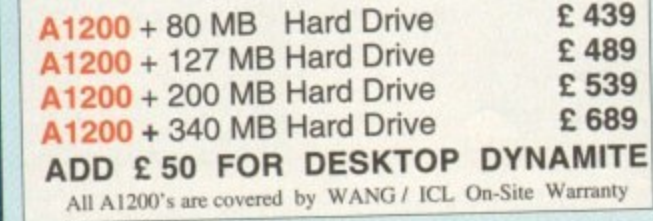

**E 499 NOW WITH V3.0 SOFTWARE • Please Call For A Full Brochure**

**& Playback. Can be used in conjunction with Bars & Pipes Professional and the Digital Broadcaster from**

**( 5.8 Nibis Sustained ) Bare E 2,199 The Fastiane Z3 And Seagate Barracuda Are Suitable For Use With The Digital Broadcaster 32** 

**Digital Micronics. via SMPTE.**

**0**

# **REMOVABLE DRIVES**

"THE BOX 150" BERNOULLI By IOMEGA 150MB SCSI-2 INTERNAL DRIVE £459 150MB SCSI-2 EXTERNAL DRIVE £549 150MB REMOVABLE CARTRIDGE £ 89 Drives are supplied with 1 FREE Cartridge

# **OPTICAL DRIVES**

FUJITSU 128MB SCSI INTERNAL £699 PANASONIC 128MB EXT. + DISK £799 **128 MB OPTICAL DISK** £ 38

# **DAT TAPE BACKUP**

WANGDAT SCSI DAT - 2Gb (Int) £ 929 WANGDAT SCSI DAT - 8Gb (Int) £1059

# **CD ROM DRIVE**

TOSHIBA XM4101B SCSI-2 (Int.), Twin Speed, Multi-Session (H/V mount) £239

### **SOFTWARE**

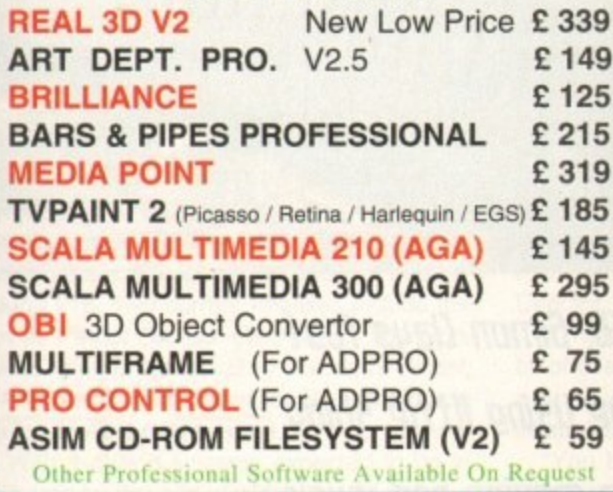

# **MONITORS**

**MICROVITEC CUB-SCAN 1438 14"** £295 (Multi-sync, 0.28 dot pitch, No Sound) **MICROVITEC CUB-SCAN 1440 14"** (Multi-sync, 0.28 dot pitch, Digital Memory) £ 399

# 68881/68882 FPU'S

68881 20MHz PGA £ 39 68882 25MHz PGA £ 59 68882 33MHz PGA £ 99 68882 50MHz PGA £ 139 68882 25MHz PLCC - For A4000/030 etc. £ 75 68882 33MHz PLCC - For A4000/030 etc. £ 89 68882 40MHz PLCC - For A4000/030 etc. £129

# **MEMORY SIMMS**

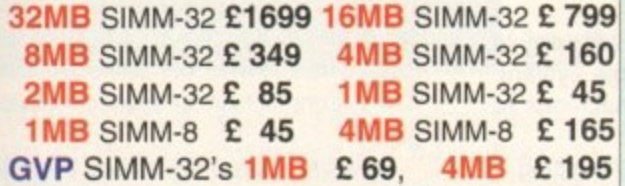

Since 28th February, The New Number For The *BIG BANG BURGER BAR BBS* Mas Been 081 954 9967

# **VIDEO PRODUCTS**

### DIGITAL BRO

This Zorro III card performs all of the major functions of a full, **broadcast quality, ON-LINE,<br>NON-LINEAR digital video** edit suite.<br>It provides REAL-TIME, FULL MOTION JPEG (50

fields per second) Capture & Compression, direct to hard disk. The video can then be edited and<br>subsequently Decompressed & Played back in REAL-TIME, at 25 fps in broadcast quality, direct to video, laser disk recorder etc.. Also included<br>on the board is full SMPTE timecoding, read &<br>write. The card interfaces with the AD516 Studio 16, 8 track stereo and 4 track mono audio cards from Sunrize Industries to enable full audio (lip sync) to video... It requires an Amiga 4000 or<br>4000T with 68040 processor, large SCSI-2 hard drive, and fast SCSI-2 hard drive controller. ≸ **Typical System :-** $\overline{2}$ 

Amiga 4000T-040 (2+16, 214 Mb HD) Digital Broadcaster 32 (Zorro III Card) Fastlane Z3 (SCSI-2 Controller Card) 2.1Gb Fast SCSI-2 3.5" HD (For Video) Sunrize AD516 / Studio 16 (Audio Card) 525Mb Fast SCSI-2 HD 3.5" (For Audio) Cub-Scan 1440 Monitor (ForAmiga) Commodore 1084S Monitor (For Video) Image Processing Software (ADPRO) **System Configuration & Testing** TOTAL SYSTEM = Approx. £ 11,000 (inc. VAT)

**ABLE** 

9

FOR FULL, BROADCAST (Betacam SP) QUALITY, ON-LINE, NON-LINEAR, VIDEO EDITING ! FOR FURTHER DETAILS, PLEASE CALL.

### $\bullet$

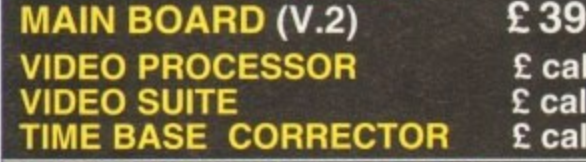

24-Bit Zorro II / Zorro III EGS Standard Retargettable Graphics Card. For Amiga 1500 / 2000 / 3000 / 4000 £ 349 **SPECTRUM With 1Mb VRAM SPECTRUM With 2Mb VRAM** £ 399

(NEW Lower Price) With 4Mb Vram/double buffered £1149

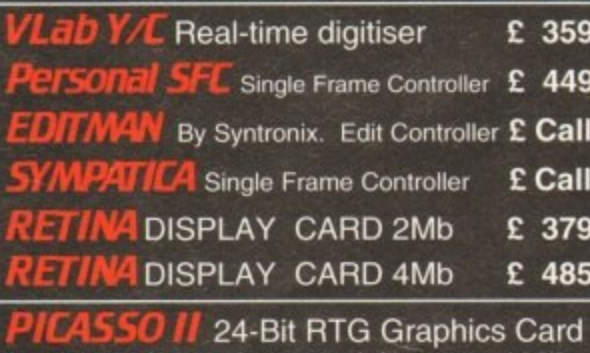

for A1500/3000 & 4000 giving upto 1280 x 1024 resolution displays. With 2Mb VRAM<br>Now supplied with TVPaint Jr. £ 345 **I** with TVPaint 2.0 £ 489

**VIDEO TOASTER 4000 (NTSC) WITH LIGHTWAVE V3.1** £1949 PAL CONVERTOR is available - CALL

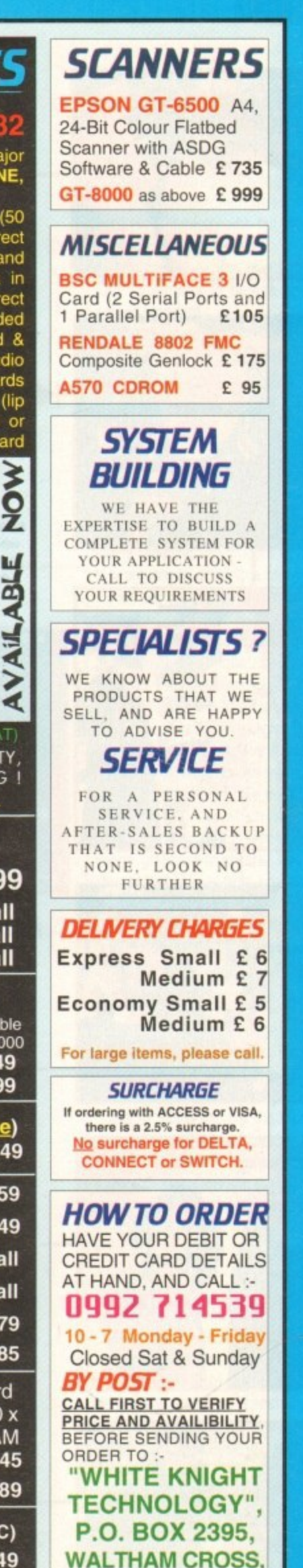

**HERTS, EN8 7HQ** 

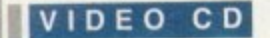

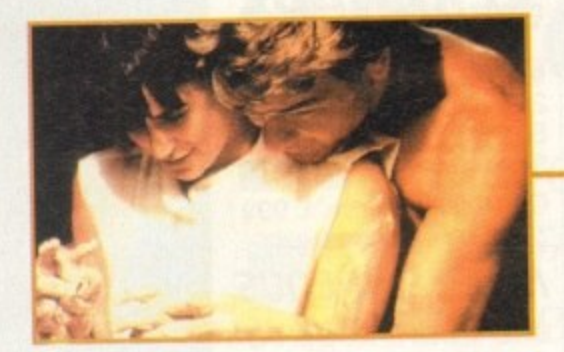

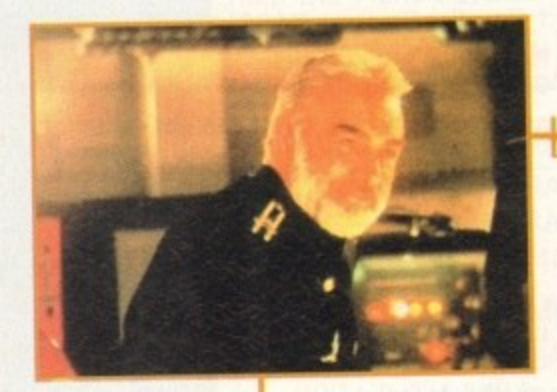

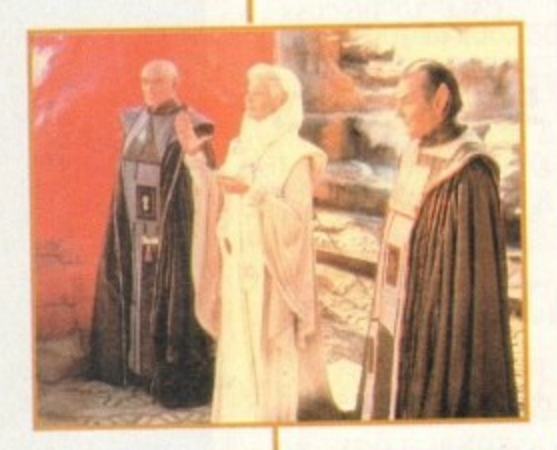

**FMV** could herald a whole new age in audio-visual home **a nie rta inina nt**

**s h**

**d**

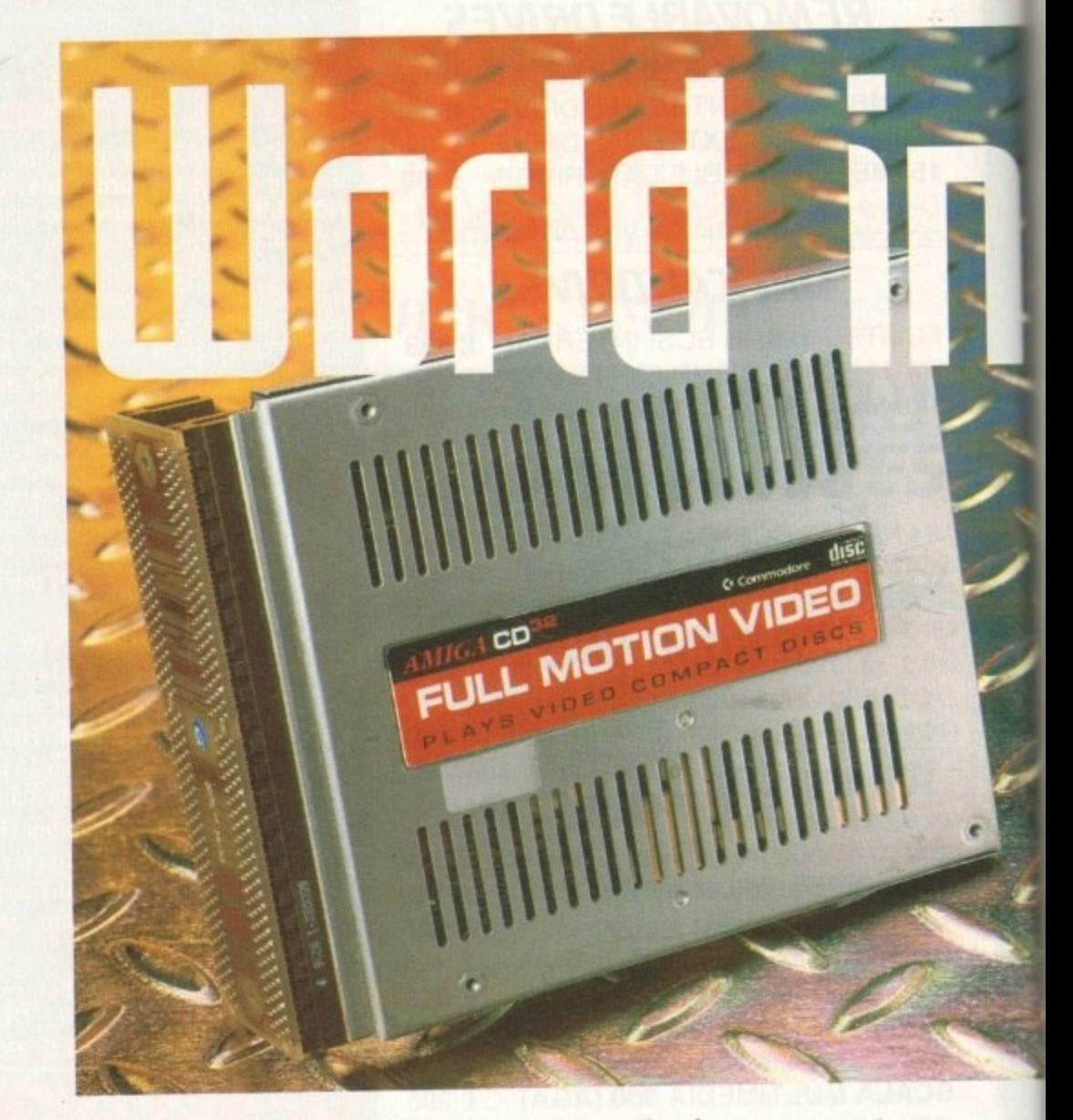

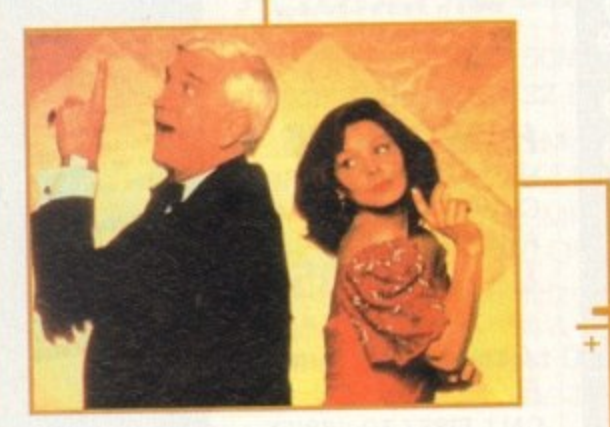

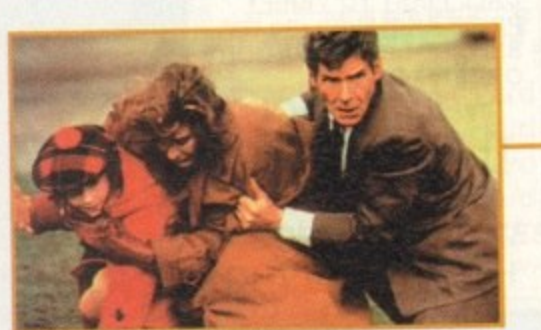

As technology shifts towards the CD, Simon Clays fast forwards to a future where we could be using little shiny *<u>ATTLE</u>* discs for everything from games to movies al

**ESSAY At first it sounds like a hyper**ecently there's been a great deal of FMV. At first it sounds like a hype method to kick-start the sales of CD driven consoles, but on closer examination it could to prove one of the most important innovations for a long while.

Many of you will remember the battle of the video formats at the turn of the 80s, a war that saw young systems like Betamax and Philips 2000 go to early celluloid

graves.<br>Not wishing to repeat such corporate Not wishing to repeat such corporate genocide, many of the leading lights of the electrical world have come together to agree a standard format to which they can all comply.

Although Philips were the first company to produce a commercially available system, they too have adjusted their machines to comply with this new standard.

This means that whether you're using a CD32, CDi, 3D0 or a PC with a CD-ROM drive you'll be able to enjoy any Video CD

However, it should be noted that the Video CD standard only applies to linear non-interactive software. Games software will still **remain exclusive to the system it was tor.**

**Technics have already unveiled three prototype Video CD players at the Consumer** Electronics Show held in Las Vegas last **January: a mini system with a built-in player,**

Since Commodore released its Full Motion Video cartridge, a new world of opportunities has opened up. Digital technology has spawned completely revolutionary forms of entertainment.

Holywood has just opened its eyes to its new toy and many of the major studios are becoming actively involved in interactive movies.

Now, movie tie-ins really are becoming movie tie-ins. Not only are games including footage from movies. but actors are actually filming extra footage for specific inclusion in games.

Sylvester Stallone has already been filmed against a blue screen for Virgin's conversion of **Demolition Man.**

Lawnmower Man 2 is being developed simultaneously with the computer game licence and incorporates some of the comput-

**0 Amiga Computing 1** MAY 1994

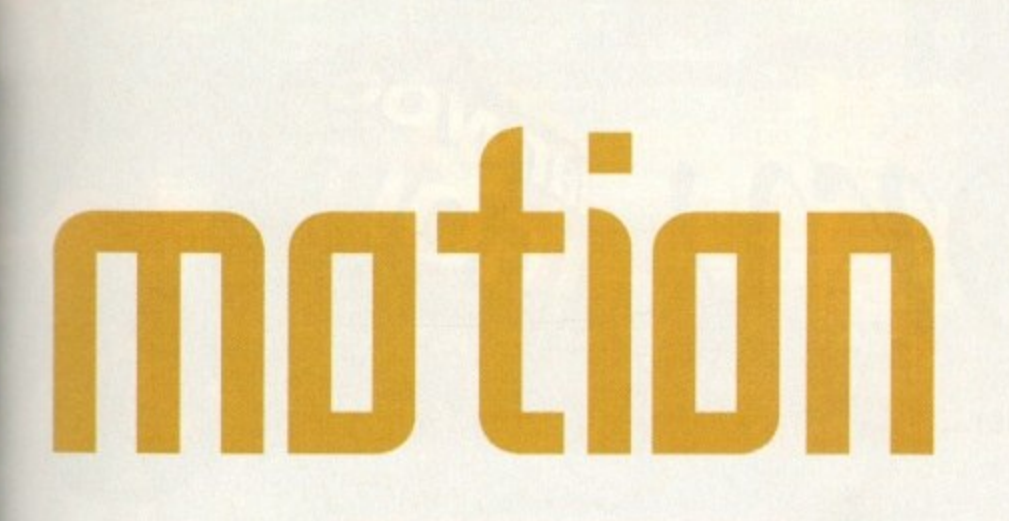

a portable player with a flip-up LCD screen and a five-disc multi-player.

As a response to these activities the music industry have announced that they will be adopting the system. Picture Music International (part of EMI) have announced their first batch of releases. ith a flip<br>player.<br>these accounced t<br>stem.<br>of EMI) heases.<br>sues are<br>David Book<br>Floyd's Dill see Tit Shop B<br>ill see Tit Shop B

The straight reissues are Queen's Box of Flix (three discs); David Bowie's The Video collection; and Pink Floyd's Delicate Sound of Thunder.

Updated titles will see Tina Turner, Iron Maiden and the Pet Shop Boys all undergoing some minor surgery (not before time) before going on sale.

BMG, who fall under RCA's massive corporate umbrella, also plan to release a number of titles. Although Eurythmics is the only confirmed release, at least another three are promised.

Meanwhile, CD32-compatible products from Philips are reaching the shops. Priced at around E16, their current releases include the movies Patriot Games. Black Rain, Top Gun, Star Trek VI, Naked Gun 21/2, with Ghost, Fatal Attraction and Hunt for Red October in line for an April release date.

With a million systems expected to be in the home by the end of 1994. even computer

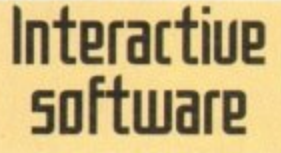

software houses are keen to get into the act It's rumoured that at least 14 of the Manga titles have been signed up, including Akira, Fist of the Worthstar and the Dominion series.

While things are being kept tightly under wraps, an industry insider had this to say:

We think that the format will attract new users, and one way of attracting them to buying an FMV module for their CD32's is by releasing a range of animated films.

BMG and PMI's Video CD's music titles are being produced by Omnimedia, a company who are more just a little familiar with CDdriven multimedia software.

Not only have they been responsible for British Airways interactive CD training manual, but are now gearing themselves towards releasing titles of their own.

First off the production line will be an interactive novel for children, Treasure Hunt, by A J Wood, contains many different aspects of FMV technology. Omnimedia's Artistic Director, Yvonne Cavalier, revealed more:

" Treasure Hunt's an interactive book, it's a bit of everything. It'll use a blend of traditional animation in conjunction with original illustrations.

"You basically follow a fairly linear storyline, until you reach a still screen. This will ask you to solve some puzzles which will help reveal the location of the treasure.

A sequel, which works on the same premise, has already started production, and another educational disc called Toy Shop based on the National Curriculum is due for release priced at around the £25. **AS** 

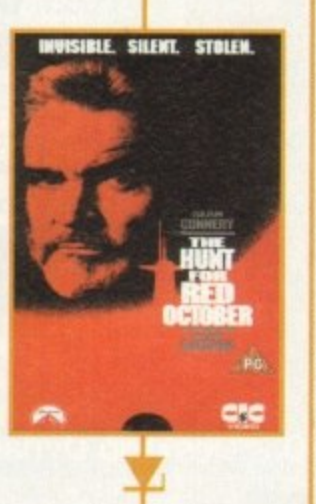

**Invisible.** Silent. **Stolen, And oul on FA**

# **What 15 FMIJ?**

Full Motion Video is made possible through the miracle of Mpeg (Moving Picture Expert's Group). This acronym threw together experts from every industry who felt the desire to create a video reduction system.

The committee was over 200 strong and took just 18 months to devise an internationally agreed standard.

The beauty of digital video is that it manages to turn film into a digital signal, while throwing away 99 per cent of that signal and still producing a picture quality that can rival the best VHS can ever achieve.

When you process film into digital video, you transfer the image into a torrent of electronic computer bits (ones and zeros) that cascade out at a rate of 160 million a second,

To transfer this information to CD means vastly reducing the amount of bits that the system processes down to a more manageable 1,2 million per second - the rate that CD reads digi-<br>tal audio.

However, Mpeg isn't just one process. It is in fact several techniques strung together which acheives the enormous 99 per cent reduction.

The first act is to transfer each frame of the film onto a broadcast-quality Digital Video Recorder, to do this means running the film through a special projector with a built-in camera.

Now in tape form, the information is fed into the Mpeg encoder which is an extremely high powered computer equipped with some extra image grabbing hardware. The computer firstly shrinks the images from broadcast quality down to a more basic quality, somewhere around S-VHS level. This reduces the bulk of the code (around 80 per cent) but still leaves you with an image that looks good on a TV.

### **REPLICATED**

Next the computer images are processed into two entirely different ways. First each picture is looked at as though it were a single image, then each is broken down into a pixel image.

It's at this point that the Mpeg system really begins to come into its own. Normally a computer would write down the position of every dot in each still. Mpeg looks at the differences between pixels and removes replicated pixels.

For example. if a frame contains a picture of a red car, and part of that red car consists of exactly the same pixels. Then the system recognises that they are the same and only needs to keep one copy of this,

On a greater scale, the same technique can be implemented on a frame-by-frame basis. The system is geared to compare areas within frames and recognise repeated pixels.

Mpeg works meticulously until there is high detail and a great deal of rapid movement. This is where the film companies have had to compromise and learn to hide errors.

For instance, when the first clips of Top Gun were released they were pretty appalling. Now. the film companies seem to be getting the hang of it. and the production quality exceeds VHS and is moving towards LaserDisc standards.

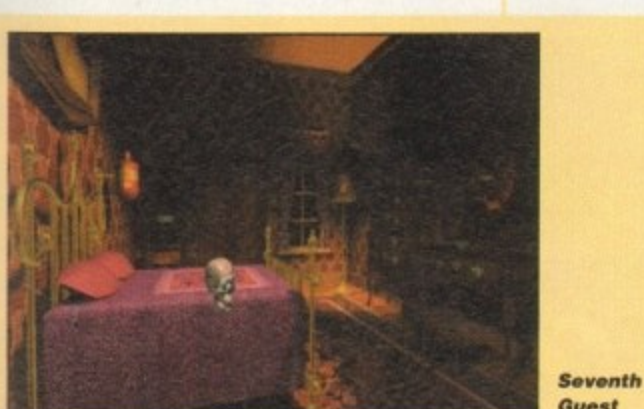

**Gue st**

er•generated VA film. However, American companies Media Vision and Hyperbole Studies have taken a joint decision to push the cinema doors a little further open with virtual Cinema.

The synthesis of the film and the novel", Virtual Cinema is a software engine which places the user in a 360 degree environment with access to the personal thoughts of the characters involved. Using live actors, this interactive software asks you to explore a 3D world, interact on a social level with the characters. and study their personalities and thoughts. The first interactive movie for a home machine will be the Hitchcockian thriller Voyeur on the Philips CDi, Starring Robert Culp and Grace Zabriskie, Voyeur gives 65 minutes of live action footage using some 47,000 frames of broadcast quality video,

Some of the biggest names in the movie industry are becoming excited at the potential FMV gives. Syd Mead of Blade Runner fame is working on a title called Cyberrace, and even Steven Spielberg is now involved on a project called The Dia.

Virgin will have the first games to utilise FMV to the full. 7th Guest thrilled PC owners with its graphics long before live footage was added for the up and coming CDi version, and Conspiracy will see Donald Sutherland make his debut in the silicon cinema\_

At present, product available for the CD32 is very scarce. But, with the attention the music and movie industries are taking in the 12cm disc, it's quite obvious that CD technology with its massive storage capabilities, isn't a passing phase and is indeed the next celluloid step forward.

Harwoods have been established since 1955 providing Computer Systems since 1982. We always emphasise our quality of<br>service which includes facilities that you may be charged for elsewhere...

> In Derbyshire, Nottinghamshire and by Mail Order... NATIONWIDE! Always with speedy delivery!

### WHY BUY FROM HARWOODS

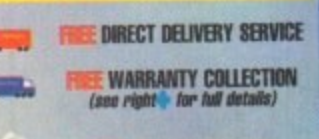

**FIRE HELPLINE SUPPORT** 

**CREDIT & CHARGECARD FACILITIES** 

> **FACILITIES AVAILABLE**

WHY NOT TAKE A THIP OUT TO VISIT US AND COME AND SEE **OUR FULL AUNTEREED RANGE, AND MOREI EVERYTHING IS**<br>AVAILABLE AT THE SAME COMPETITIVE PRICES (Please see **NI TIMES). THERE'S PLENTY OF FREE PAINING CLOSE BY** 

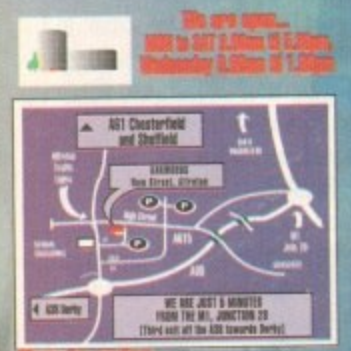

**Example 12**<br> **Example 12**<br> **Example 12**<br> **Phone our Order Retine with your**<br> **Access, then, Mastercard, Cannet, Oella,**<br>
Switch or Lombard Creditcherge Card quoting<br>
Carrys, and other 'stere' cards are Lombard<br>
Creditcher

event of the cost price we pay changing. Please phone FIRSTI

phone FBST1<br>
2. Most Items are available at TAX FREE<br>
PRICES to not UK residents and service person-<br>
nel. Please contact us for contribution of<br>
principle prices independently<br>
2. The contribution of the contribution<br>
2. **Overseas rates on request** 

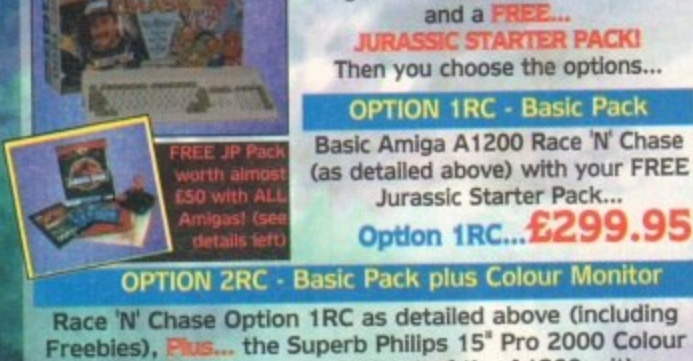

the Superb Philips 15" Pro 2000 Colour Monitor/TV giving you the best of the A1200 with a truly magnificent display and television in one

AMIGA A1200... Race 'N' Chase Packs

OUR Amiga A1200 Race 'N' Chase

Packs are supplied complete with

Nigel Mansell's Grand Prix, Trolls

Option 2RC - at an Amazing Low...£524.95

**OPTION 3RC - Colour Monitor and Printer Pack** Race 'N' Chase Option 3RC - As well as the A1200 and Philips 15" Pro 2000 Monitor/TV (as Option 2RC above),

we include the great Citizen 240C Colour Printer along with Software and Harwoods comprehensive extras... Option 3RC - Super all in one Price... £769.95

### A1200... Desktop Dynamite Packs

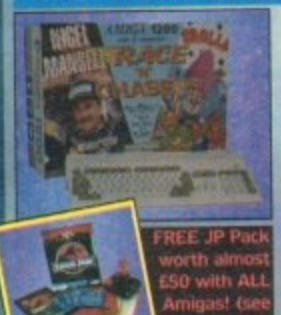

OUR Amiga A1200 Desktop Dynamite Packs are supplied with Dennis, Deluxe Paint IV, Oscar, Print Manager and Wordworth and a

Then you choose the options...

**OPTION 1DD - Basic Pack** Basic Amiga A1200 Dynamite (as above) with FREE Jurassic Pack... Option 1DD...£349.9

**OPTION 2DD - Basic Pack plus Colour Monitor** 

Desktop Dynamite Option 1DD as detailed above (includthe Superb Philips 15" Pro 2000 ing Freebies). Colour Monitor/TV giving you the best of the A1200 with a truly magnificent display and television in one

2DD - at an amazing low... OPTION 3DD - Colour Monitor and Printer Pack

Desktop Dynamite Option 3 - As well as the A1200 and Philips 15" Pro 2000 Monitor/TV (as Option 2DD above), we include the great Citizen 240C Colour Printer along with Software and Harwoods comprehensive extras...

### Option 3DD - Super all in one Price...

### **Hard Disk Drive Options...**

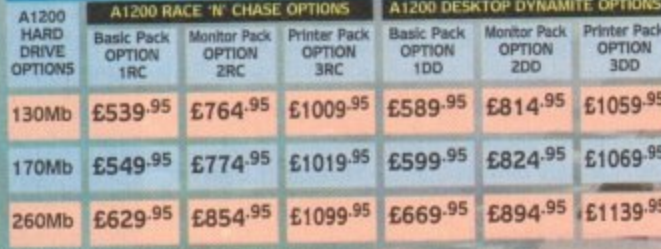

Shown in the table above are just some of the Hard Drive Options available. Phone us

for details of other sizes too.

### **GREAT REASONS TO BUY FROM HARWOODS..**

WHEN THERE ARE SO MANY DEALERS TO CHOOSE FROM WHY SHOULD YOUR CHOICE BE **GORDON HARWOOD COMPUTERS?** Well just a few GOOD reasons are listed here

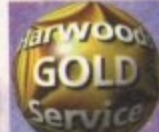

WE AIM TO<br>CONTINUE<br>PROVIDING<br>THE BEST<br>SERVICE IN

We have a which ind **NEW Replacements fo** goods (in the first 30 days) **FREE UK Mainland collection** of major hardware units requiring<br>warranty service in the first year (unless on-site warranty is applicable) FREE rapid courier return of serviced products ACCESS to our ex-direct THE INDUSTRY Customer Technical Helpline

Brwoon

### **FREE JURASSIC STARTER** PACK WITH EVERY AMIGA

**JURASSIC PARK BY:**  $O(C = 0)$ 

PLUS. **MOUSE MAT DUST COVER MICRO SWITCHED JOYSTICK WORTH ALMOST £50** 

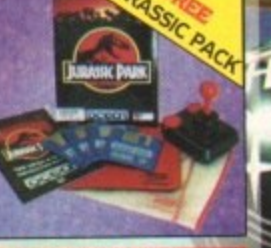

### **OPTIONAL LIFETIME WARRANTY PLAN**

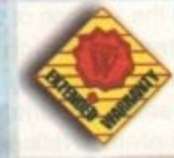

You can choose to add an Extended Warranty to ANY hardware item from Harwoods - for less than you'd think! Take up to 5 years cover and at the end of that period extend again on an annual basis... Thus, a LIFETIME's PEACE OF MIND. What's more the warranty is fully transferable, enhancing resale values of your equipment! Even available on hardware you may have purchased elsewhere - Phone for details!

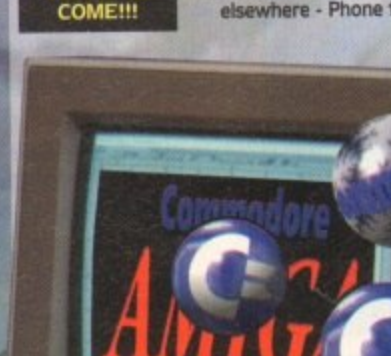

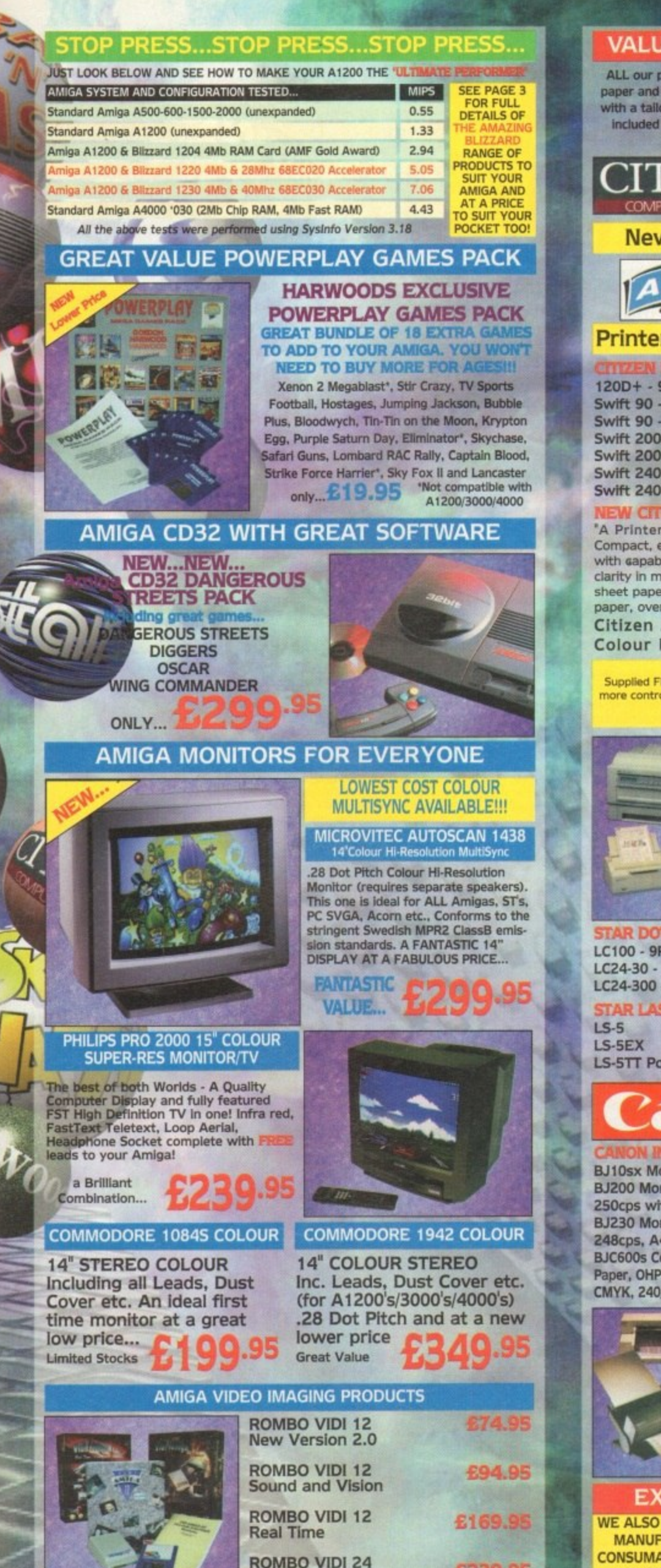

Real Time

### gordor **VALUE PACKED AMIGA PRINTERS** ALL our printers are supplied for immediate use including cable, paper and labels FREE OF CHARGE! Dot Matrix models also come with a tailored dust cover FREE. Specific Amiga driver software is included with EVERY printer FREE (eg. with Citizen this is the excellent Print Manager Version 2 driver). IZEN **JTER PRINTE New Colour** Printer just announced with.. Frwp £119.95 120D+ - 9Pin Mono **REMEMBER** £149.95 Swift 90 - 9Pin Mono THAT ALL £164.9 Swift 90 - 9Pin Colour **CITIZEN** £189.95 Swift 200 - 24Pin Mono **PRINTERS** Swift 200 - 24Pin Colour £199.9 HAVE A Swift 240 - 24Pin Mono **ARRANT** Swift 240 - 24Pin Colour "A Printer for Everyone that can be Used by Anyone". Compact, easy to use new Citizen. Ideal for first time buyers but with gapabilities to grow as your needs increase. Superb 24Pin clarity in mono (or colour with an optional kit) on standard cut sheet paper (50sht feeder supplied as standard), sprocketed paper, overhead slides, envelopes etc. and very quiet too! Citizen ABC 24 Pin Mono Printer Colour Kit for the above **CITIZEN PRINT MANAGER VERSION 2.** Supplied FREE with all Citizen Printers! Higher printing resolutions and more control of your Citizen. Makes all your printing EASIER to perform Please ask us if you require full details. **ICRONICS Shirt** ror Sign **IR DOT M** £149.95 LC100 - 9Pin Colour LC24-30 - 24Pin Colour £229.95 LC24-300 - 24Pin Colour £289.95 SJ144 COLOUR HQ that **RIASER RAN** can even print out both £579.95 sign and 'T' Shirt Designs £679.95 using special kits. Ask **LS-5TT PostScript** £949.95 for full details £459.95 BJ10sx Mono - 360dpl £199.95 BJ200 Mono - 360dpl, 250cps with auto sheet feed BJ230 Mono - 360dpi, **PRICE** 248cps, A4/A3, ASF<br>BJC600s Colour - 360dpl 5549.95 :RASI ON AL Paper, OHP, Envelopes, 4 Colour CMYK, 240/170cps, 8 Fonts, 65K **np Hewlett Packard**

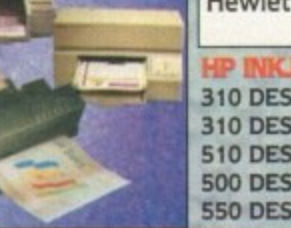

£239.95

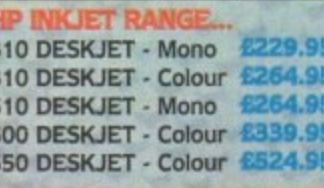

an an

涵

10

### EXTRAS FOR YOUR PRINTER

WE ALSO STOCK A COMPREHENSIVE RANGE OF ORIGINAL **MANUFACTURERS' ACCESSORIES, PERIPHERALS AND CONSUMABLES FOR CANON, CITIZEN, HEWLETT PACKARD** AND STAR PRINTERS. See details overleaf or phone us!

Harwoods have been established since 1955 providing Computer Systems since<br>1982. We always emphasise our quality of service which includes facilities that you may be charged for elsewhere...

In Derbyshire, Nottinghamshire and by Mail Order... NATIONWIDE! Always with speedy delivery!

### **WHY BUY FROM HARWOODS?**

**DIRECT DELIVERY SERVICE WARRANTY COLLECTION Barnet** (see pay pe 1 + for full de **HELPLINE SUPPORT CREDIT & CHARGECARD FACILITIES** 

> **FACILITIES AVAILABLE**

WHY NOT TAKE A TRIP OUT TO VISIT US AND COME AND SEE<br>OUR FULL ADVISITISED HANGE, AND MORE! EVENT INDUS IS<br>AVAILABLE AT THE SAME COMPETITIVE PRICES (Phose and<br>opening times). THERE'S PLENTY OF FREE PAINING CLOSE 6Y:

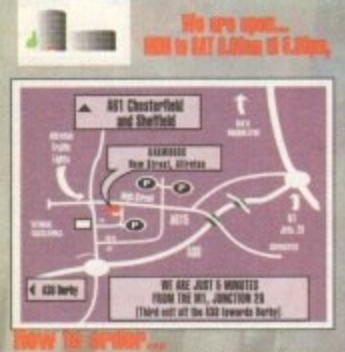

Ph ne oar Order Hotline v **Example 2014**<br>Access, Visa, Mastercard, Connect, Betta,<br>Switch or Lombard Creditcharge Card quoting<br>Card qualibure B expiry date (most Dixons,<br>Carrys, and other 'store' cards are Lombard<br>Creditcharge and are happily accep nunnyuou Conerutess, creesome.ousness<br>receipt whereupon your order will be<br>receipt whereupon your order will be<br>despatched). Please send Name, Address, and<br>mest importantly if possible, a Daytime<br>relativements. Please chec requirements. Please check you are ordering<br>from our batest advertisement before ordering<br>(phone if you require confirmation).<br>**The contract of the complete**<br>**Contains the contract of the complete contract of the complete** 

reserve the right to alter a specific film or<br>pack price (either up or down) in the unlikely<br>event of the cost price we pay changing. Please phone FIRST!

power That I dem are available at TAX FREE<br>PRICES to non UK residents and service person-<br>nel. Please contact us for confirmation of<br>export prices before ordering.<br>NPU (UK Mahriand Canadian Barry Counter)<br>OR: SPEEDY NECK F

SERVICE. Add just £8.95 per major item for<br>guaranteed delivery [or £10.00 for Saturday<br>guaranteed delivery [or £10.00 for Saturday<br>delivery], UK Mainland most regions. (Despatch<br>normally on day of order or payment clearanc

### AMIGA 2.5" INTERNAL HARD DRIVES **WHY NOT UPGRADE**

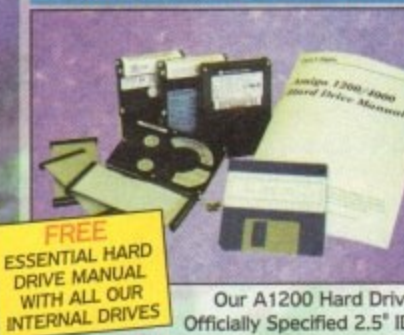

YOUR AMIGA A1200 **TO TODAY'S SPECIFICATIONS** BY ADDING SOME **IT CAN BE FAR EASIER THAN YOU THOUGHT WITH OUR FREE MANUAL!** 

Our A1200 Hard Drives are all high quality Officially Specified 2.5" IDE Lower Power Consumption

units NOT alternative 3.5 drives which the computer was not<br>designed to use. All units are recognised makes (eg.Conner, Seagate, Western Digital etc.), and are supplied with driver software, fitting kit, full instructions, back up/repair utility software and a Full 1 Year Warranty. Remember you also receive a copy of our Hard Drive manual which is an invaluable source of information.

### FITTED OR SELF FIT AMIGA HARD DRIVES HARD DRIVE 130Mb 170Mb 260Mb **YOU ONLY PAY** E25 F

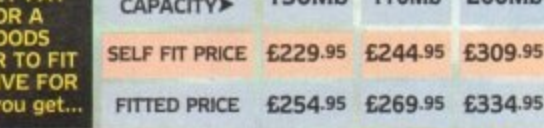

Speedy collection of your Amiga

Fitting by experienced technicians

GINEE

OU and

3. Formatting with Workbench installation<br>4. Hard Disk configuration including installation<br>tion of back up and repair utility software<br>5. FULL 12 month HARWOODS GOLD warranty

for BOTH your new Hard Drive AND your<br>existing computer! (see our 'Gold Service') existing computer: tack to you.<br>6. Courier delivery back to you.<br>1115... you will

**AMIGA EXTERNAL HARD DRIVES** 

Now you can get an EXTERNAL Hard Drive that simply plugs into the PCMCIA<br>slot of your Amiga A1200 and still<br>retains its FULL Commodore Warranty!

ABS Casing styled to match your A1200<br>2Mb./sec FAST Transfer Rates Independent Power Supply<br>Installation Software and Manual

ALL Overdrives from Harwoods are pre-<br>formatted, fully tested and ready to go!

170Mb 212Mb 256Mb 270Mb 340Mb 420Mb Capacity PHONE £329.95 £344.95 £364.95 £399.95 £484.95 £629.95 PRICE

# **AMIGA EXTERNAL FLOPPY DRIVES**

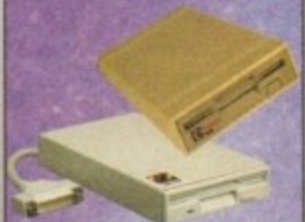

OF OUR LOW COST See Page 2 DE D ARRANTIES for exter warranties

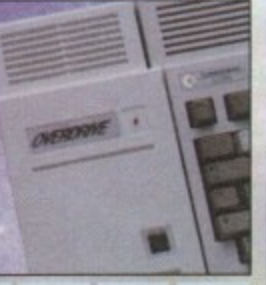

Other Hard Disk Sizes<br>may be available,<br>phone for details.

sizes (eg 40 & 60Mb.)<br>are still advertised,

are still advertised,<br>they're not produced<br>in large quantities if<br>at all. Future repair/<br>replacement parts<br>may be a problem.<br>We don't therefore

recommend them

NB. although sm

540Mb

PLEASE PHONE FOR OTHER HARD DRIVE SIZES/PRICES!

# £62.95

NEW... Amitek 3.5" built in antivirus checker and free disk head cleaning kit umana 3.5", throughport, £59.95 long cable, free head cleaner 1.7Mb. capacity, free head cleaning kit

### BLIZZARD MEMORY AND ACCELERATOR BOARDS

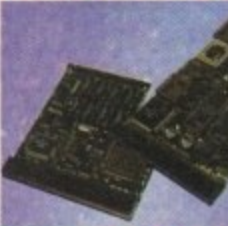

**START** 

ROARDS **NOW YOU CAN ACHIEVE A PERFORMANCE INCREASE OF** 

MOOR

**Price** 

BLIZZARD 1220/4 TURBO MEMORY Even more powerful than its predecessor (which

- was given the coveted Amiga Format Gold Award).<br>
JUST LOOK AT THE SPECIFICATION.<br>
1. 4Mb AUTO-CONFIGURING 32BH FAST RAM as standard<br>
(with an option of a further 4Mb to a total of 8Mb),<br>
2. Integrated Clock Speed Doubler t was given the coveted Amiga Format Gold Award).
- 
- 
- 
- 
- 
- 

ALL FOR A PRICE MANY WOULD **CHARGE FOR A MEMORY BOARD** 

BLIZZARD 1220/4Mb BOARD 4Mb RAM EXPANSION (Blizzards own) **33MHz. FPU MATHS CO-PROCESSOR** 

### **BLIZZARD 1230 TURBO ACCELERATOR**

From the makers of the acclaimed Blizzard 1200 RAM

- From the makers of the acclaimed Blizzard 1200 RAM<br>10ard comes a great A1200 Accelerator...<br>1. 400-500% performance Increase on all applications (when any<br>2. Optional RAM is fitted)<br>2. Optional RAM is fitted<br>1. 2. Optional
- 
- 
- 
- BLIZZARD 1230 TURBO (OMb.) £244.95

1Mb. RAM Expansion, 32Bit SIMM 4Mb. RAM Expansion, 32Bit SIMM 33MHz. FPU Maths Co-Processor

BUY ALL THREE TOGETHER FOR JUST £449.95

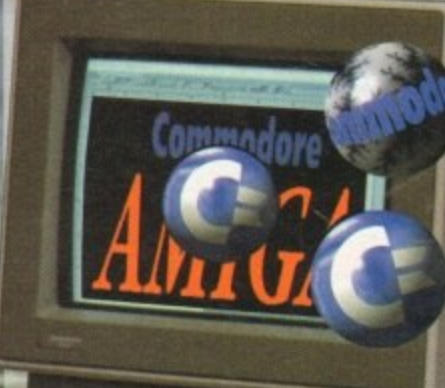

**OVER 5 TIMES!** 

£199.95 11

£199.95

**ETBA** 

£79.95

£49.95

£149.95

£79.95

### **AMIGA RAM (MEMORY) UPGRADES**

### Upgrade your Amiga easily...

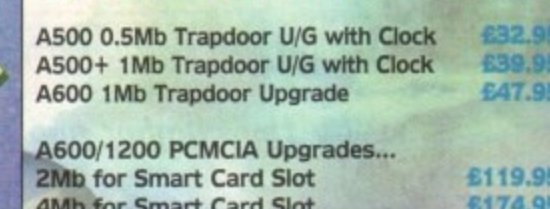

**GREAT SUPRA PRODUCTS** 

### A500/500+ TURBO 28MHz **ACCELERATOR BOARDS** Compatible with ALL A500's & A500Plus

(A1500/2000 versions, ask for details)... Plugs Into sidecar/expansion slot A500/500+<br>Speeds up Amiga - up to 4 X NORMAL speed! **Primary Control Control Control Control Control Control Control Control Control Control Control Control Control Control Control Control Control Control Control Control Control Control Control Control Control Control Contr** nly

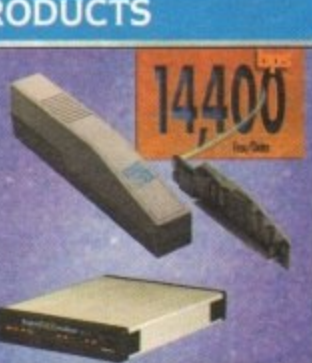

### **SUPRA AMIGA FAX/DATA MODEMS**

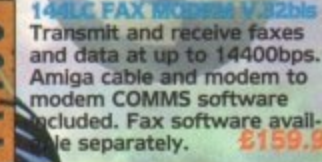

00 Performance

cluded. Fax software avail-

**MODEM V.23bl** Transmit and receive faxes at<br>9600/4800bps and data at 2400bps. Amiga cable and<br>modem to modem COMMS software included. Fax s/w<br>available separately. £109.95

SPECIAL OFFER... GP FAX SOFTWARE is required for either of the above to allow transmission and receipt of faxes... ONLY £49.95

### **FASTLANE Z3 AMIGA SCSII INTERFACE**

Lightning FAST Hard Disk access for all A4000 users. The only IDE answer!

ERFECT<br>OWER ADD ON FOR ANY<br>CBM<br>AMIGA A4000 USER!!!

**THE** 

Fast (upto 10Mb/sec) DMA<br>SCSI-II Interface for CD ROM 2. Expandable up to 64Mb of<br>32-Bit Fast RAM etc. (CDTV, ISO-9660 Formats), 3. Requires no Buster Chip<br>Optical/Removable Drives upgrade! (Syquests etc) as used on Apple Macintosh etc.

- 4. Compatible with existing 4000's
- 4 x 32-BIt SIMM Sockets 5.

**SCANNERS & GENLOCKS** 

6839.95

31479.98

Power Mono V4.0

Hand Held Scanner<br>Epson GT6500 Flat-

Epson GT8000 Flat-

bed Scanner (inc. Art

Rendale 8802 Genlock

0 TDK 3.5" DS DD

50 TDK 3.5" DS DD 10 TDK 3.5" DS HD<br>50 TDK 3.5" DS HD

**Certified Bulk Disks** with labels:

10 with library case<br>50 Disks - only...

250 Disks - only...<br>3.5" Disk Head Cleaner

essential for reliable loading

**WE'VE ONLY SHOWN A<br>SMALL SELECTION OF<br>AMIGA ACCESSORIES<br>HERE. WE'VE LOTS<br>MORE IN STOCK!!!** 

100 Disks - only...

**VALUE BLANK DISKS** 

Dept. Professional)

Art Dept. Pro - ex

**Rocgen Genlock** 

bed Scanner

Exceptional Value at Only... 15329.

### **FANTASTIC AMIGA ACCESSORIES**

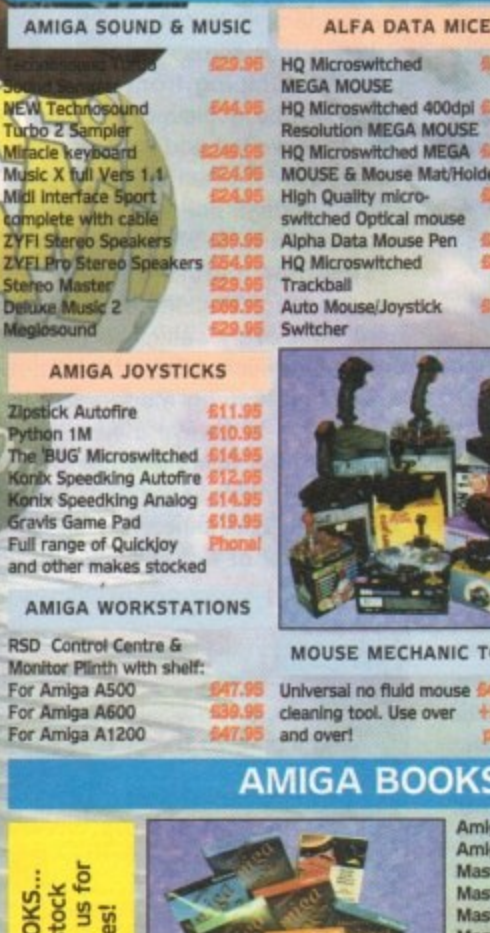

HQ Microswitched 400dpl 613 olution MEGA MOUSE HQ Microswitched MEGA switched Optical mouse Alpha Data Mouse Pen 417.95

**MOUSE MECHANIC TOOL** 

Universal no fluid mouse

### **AMIGA BOOKSHOP**

Amiga 1200 Insider Guide Amiga A600 Insider Guide **Mastering Amiga Assembler** Mastering Amiga Beginners<br>Mastering Amiga Workbench Mastering Amiga Dos V2 Vol.1<br>Mastering Amiga Dos V2 Vol.2 Mastering Amiga Dos V2 Vol.3<br>Mastering Amiga AMOS Mastering Amiga AREXX<br>Mastering Amiga System A1200 Next Steps<br>A1200 Beginners Pack 2 Books, Video & Tutorial Disks

### **AMIGA SOFTWARE BARGAINS**

WE HAVE LISTED JUST A SELECTION OF OUR AMIGA SOFTWARE. WHY NOT ASK US TO QUOTE A PRICE FOR ANYTHING NOT LISTED YOU MAY BE SURPRISED AT OUR GREAT PRICES!

AMIGA WORD PROCESSING AND PUBLISHING Pen Pal V1.5 Final Copy II Release 2-AGA<br>NEW...Final Writer **S114.9** 6129.9 The Publisher Professional Page V4.1 Pagesetter III 647.95 Wordworth 2 - AGA 699.96 Softfaces 1 to 4 (for FCII) Softclips 1 to 4 Softwood ProperGrammar 2:<br>(Grammar & Spelling checker, 429.95

for ALL Amiga Word Proc.) **INTEGRATED AMIGA TITLES** AND DATABASES Mini Office FEATURING...

Word Processor, Spreadsheet,<br>Database and Disk Manager...<br>FULLY INTEGRATED! **Superbase Personal 2** 629.95 Superbase Personal 4 5114.95 **VIDEO SOFTWARE FOR AMIGA CREATIVITY** Scala 500 Home Titler 674.95 Scala Professional \$177.95 Scala MM202

EditMate 6194.95 Broadcast Titler 2 - SVGA 6174.95 **AMIGA ANIMATION AND GRAPHICS SOFTWARE** Deluxe Paint 4.1<br>Deluxe Paint 4 (AGA) 664.95 674.95 NEW... Callgarl 697.95 **3D Construction Kit** 4746.95

Adorage Vers. 2<br>Vista Pro 3 657.95 Art Department Prof. V2.5 MEM 149.95<br>DCTV Composite Video (1349.95 4349.95 (24-Bit Graphics System suitable<br>for PAL system TV) Morph Plus<br>Real 3D Classic £149.95 **Real 3D 2** 6379.95 \$147.95 Pixel 3D Professional Plus £149.95 Animation Workshop

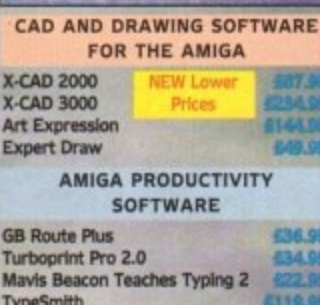

顶端

BRILIANC

TypeSmith System 3E Personal Finance Manager **Arena Accounts PAA O** 332.95 **Disk Expander** AMIGA DEVELOPMENT AND **UTILITIES SOFTWARE** 

Quarterback V6 Quarterback Tools Deluxe 699.95 (Advanced Disk/File Management) PC Task - PC Emulator 634.95 Cross DOS Easy Amos<br>Amos The Creator **ERA DR** Amos Compiler 621.95 625.95 Amos 3D Amos Professional 636.95 Amos Professional Compiler **Blitz Basic 2 CRA** O New SAS Lattice C V6.5 269.95 Devpac 3 682.95 Directory Opus V4 649.95

### AMIGA EDUCATIONAL SOFTWARE

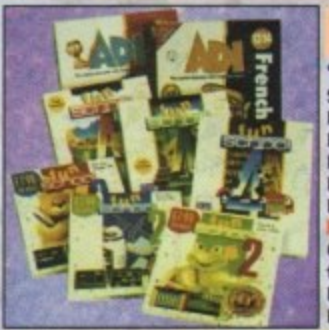

**AMIGA FUN EDUCATIONAL** SOFTWARE FOR ALL AGES 'Micros' up to GCSE Standards Micro Science - to GCSE **G18.95** Micro Maths - to GCSE<br>Micro English - to GCSE **E18 OR** 618.95 Micro French - to GCSE **618.95** Micro Spanish - to GCSE 618.9 Micro German - to GCSE 618.95 627.95 Compendium Six - 6 great titles

that deal with a number of subjects to help your children have fun whilst ning a great deal

**PRINTER** 

£49.95

620.95

# PHONE US FOR GAMES TITLES !!!

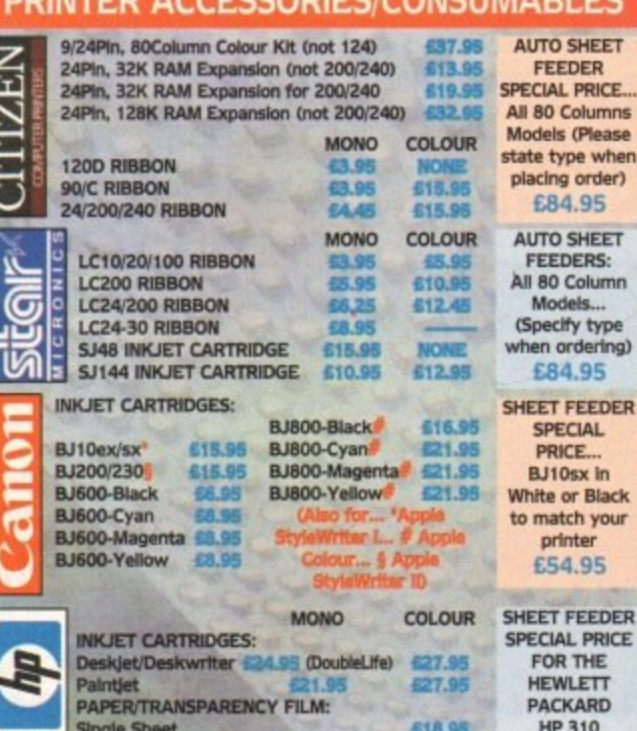

**INKJET**<br>PRINTERS Transparency Film (50 Sheets)

G

Ū

gordor

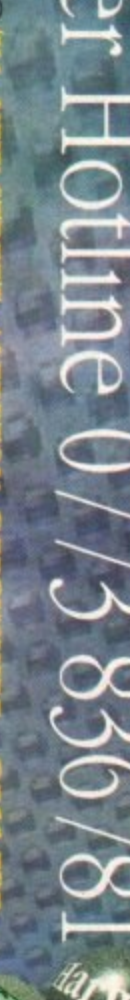

ABACUS BOOKS...<br>Always in stock<br>Please phone us for<br>keen prices!

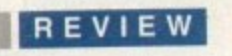

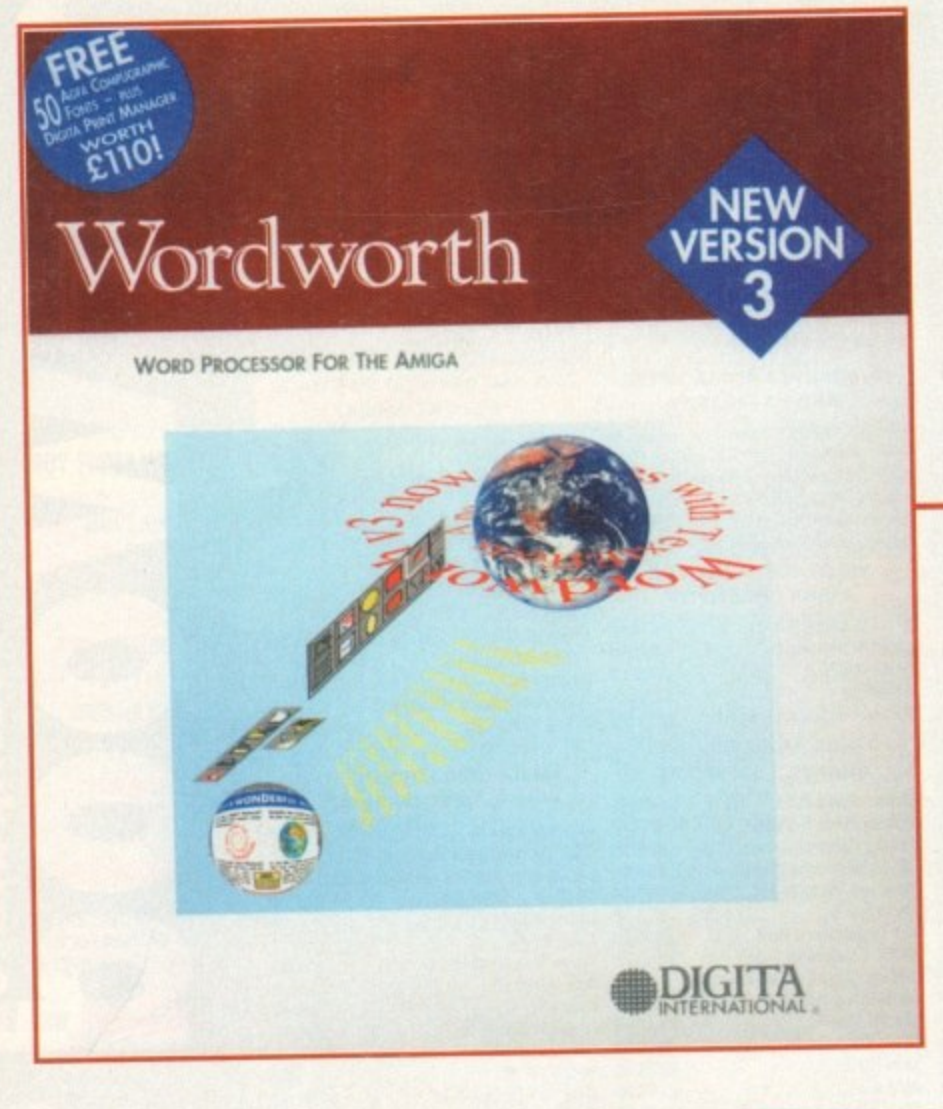

**Digita's Wordworth 3 claims tobe the number One fimiga word** processor, and has a hatful of new **leature5 to reinforre the argument. Steuie Kennedy places it under scrutiny**.

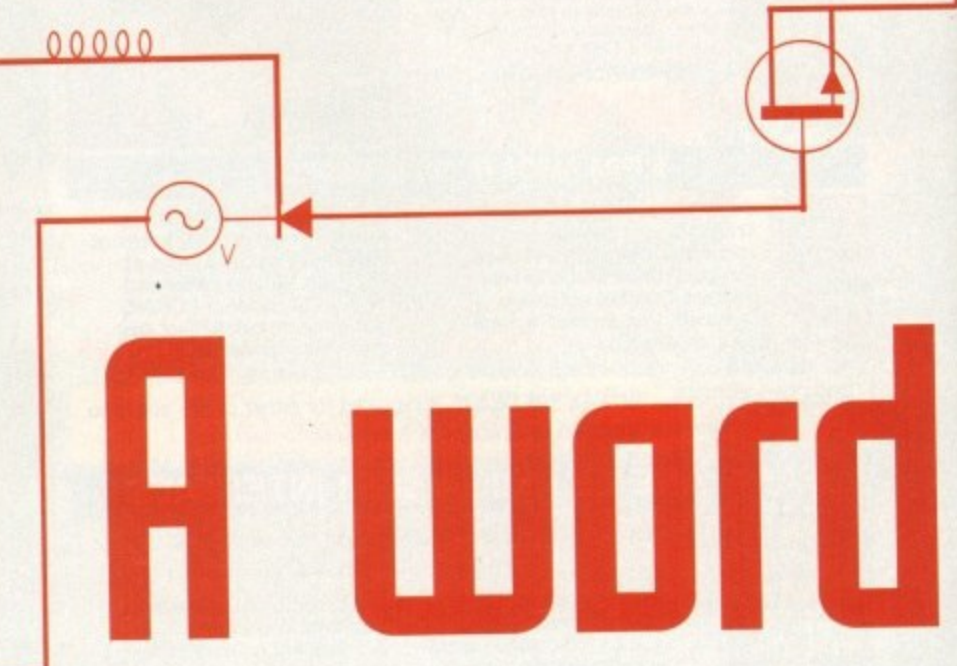

ince the release of Wordworth 2, the Amiga word processor market has been moving forward at a fair IAD old pace, and competition from Softwood's inc Final Copy and Final Writer packages has made the tussle for top spot an entertaining spectator sport.

In response to Final Writer, version two of which we'll be examining next month. Digita have come up with Wordworth 3 and a host of new design and layout features.

Always quite strong on the pure wordcrunching front, Wordworth has in the past suffered by comparison to Softwood's packages in the design and graphics fronts.

Lack of integral drawing functions and a general sluggishness when handling any graphics containing more than 16 colours severely restricted the program's use as a<br>DTP or layout tool, and most of the new DTP or layout tool, and most of the new features found in v3 have been targeted at this weakness.

As a package, the new box contains a bonus set of official Agfa Intellifonts, 50 in all. and Digita's version of Wolf Faust's Print Manager program, which you may remember seeing in its shareware clothes on a recent AC CoverDisk.

This easy-to-use print spooler coupled to a respectable list of high quality fonts makes for a solid and useful freebie, and compares well to the extras offered by other<br>packages. packages.

The program uses Commodore's installer and continues to offer floppy disk installation, though using such a complex package from floppies could lead to marital break-

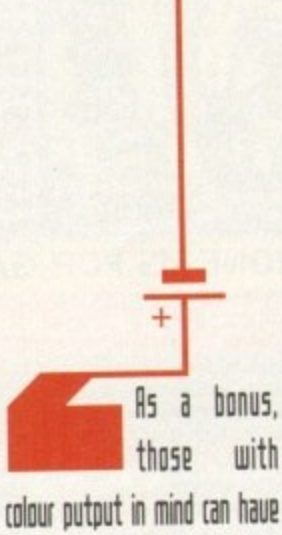

the text start in one colour and gradually change to

another for a gradient effect

**Amiga Computing** MAY 1994

downs or worse. As an aid to those stuck with floppies or who have precious little hard drive space. minimum and custom configurations are also offered.

Custom installation is the most useful of the two, and allows the user to specify which loader and saver modules will be installed. For example, if you had no plans to use the TrueType font format, a mainly Mac and PC format which Wordworth 3 now supports, you needn't install the filter fonts.

### w **MODULES**

b

font, and graphic import modules to install, i it is possible to save quite a bit of space, though minimum installation is probably still best for those restricted to floppy drives. By carefully selecting which document.

h drive space, and another 4Mb if all 50 If fully installed, be prepared to see Wordworth 3 gobble up about 3Mb of hard

n Intellifonts are copied to hard drive. screen layout can come with a fill to defail vu, so similar does it appear to Final Writer. Once installed and the program has been serialised, one's first sight of the new

s h e Wordworth 3 a very snazzy modern look. A bank of colourful and very neatly drawn buttons down the left-hand side of the screen and the new ruler with tools for form, justification, and text styles gives

o g document has more than one page. Pages are represented, complete with drop shadow, as sheets on a larger desktop, across which the user can scroll if a

Documents can be set up so that pages appear sequentially one below the other in the usual style. or four across to accommodate double-sided pages and brochure or magazine-style layout.

When four across is the chosen display method. jumping from one page to the other can be achieved by using the scroll bars to move left and right, a method which is very useful when editing a double page spread, though not nearly as useful as the excellent variable zoom.

This new feature offers a number of viewing magnifications, from 25 to 400 per cent, with every setting in between at the user's discretion. In other words. no matter which font, screen mode, or page size is used, there is always a view magnification which fits the document being edited, and this is a great improvement over Wordworth 2. Another very useful tweak is the removal of the text style (bold, italic,

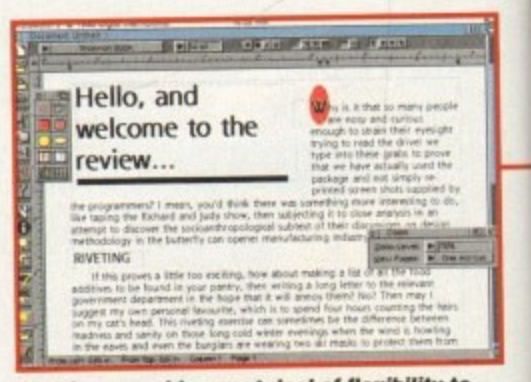

**Text frames add a great deal of flexibility to rext frames add a great deal of hexibility to** page layout, and mane proper recently

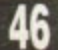

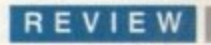

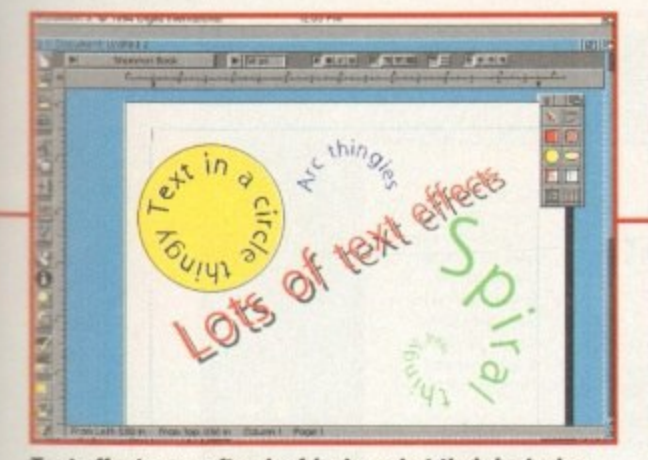

**Text effects can often be frivolous, but their inclusion gives the package more strength in design areas** 

underline) and justification commands from the left edge to the top ruler bar where they can be found on most modem packages.

They are joined there by an all-new pair of drop down menus for font and font size, which make choosing a font much easier and quicker than before.

Drop down menus (or lists) are an allround and consistent design approach for Wordworth 3, and can be found wherever there is a choice of more than one item from a requester or gadget, but the font selection list is easily the most useful application of the lot.

Rather than use a separate requester to

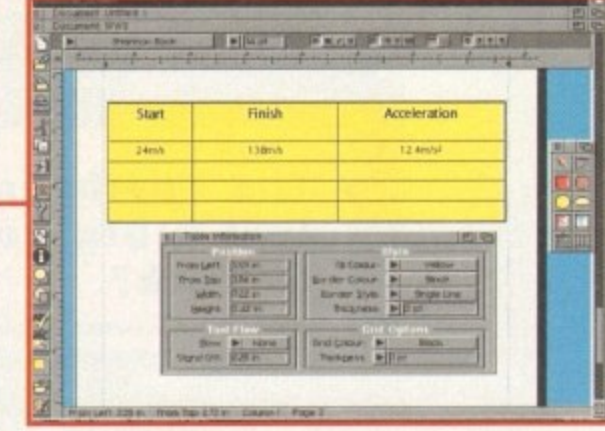

**The new tables feature could have been more advanced,** but is very useful in reports and other documents

feature. Creating an object can be accomplished either by using the Object menu or summoning the floating object tool box by clicking on the appropriate button from the button strip. Choosing the text frame icon and dragging a box out on screen places a blank box of any size anywhere on-screen. .

A huge advantage with the Wordworth 3 text frames is that they can contain any number of lines of text, so proper headlinestyle boxes are possible, unlike the more restrictive Final Writer text frames.

In addition, each frame can have multiple columns and any fill, border, and font styles available to normal text on the page, so that

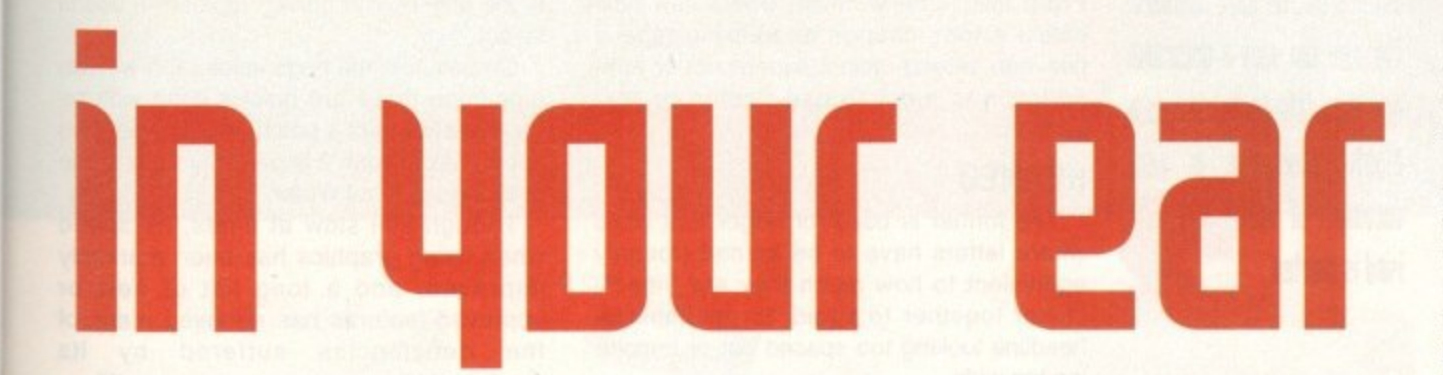

make a time-consuming search through your fonts, all those that Wordworth 3 will use can be found in the drop down list, from where a new font is easily selected.

The new design and drawing tools are many and varied, some more useful than others, but all are welcome additions to a modern word processor. They are grouped loosely under the title of Objects, including all structured drawing tools, text effects, and tables. Of most use in page layout and as an aid to design, though, is the new text frame

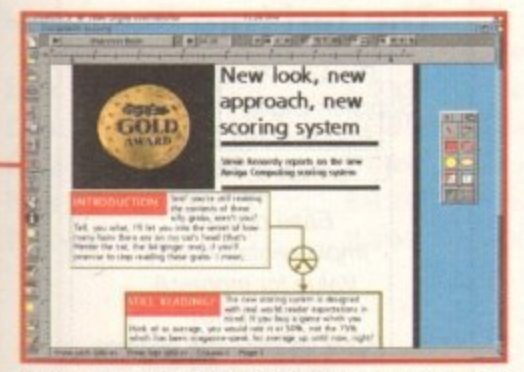

**Objects, including the structured drawing tools, turn Wordworth into an effective DTP system** 

a complete document can be built out of them. This flexibility puts Wordworth 3 firmly into the DTP arena, and though it's still not up to the likes of PageSetter 3, there isn't enough difference when creating most documents to warrant the user owning both packages. For a great many simple and some not-so-simple document types. Wordworth 3 would be perfectly adequate\_

Also brand new is the extensive text effects option, capable of some weird results which may or may not be useful depending on just how wacky your page layout requirements are. In a similar manner to text frames, text effects are added as objects and have their own requester which controls the final effect.

When the frame is first placed, a quick double click reveals the requester, into which the user types the text to which an effect is to be applied, then selects from one of five effects, line, circle, arc, spiral in, and spiral out. A selection of presets is available for quick formatting, but there's plenty of scope for experimentation.

All effects frames can be rotated to the

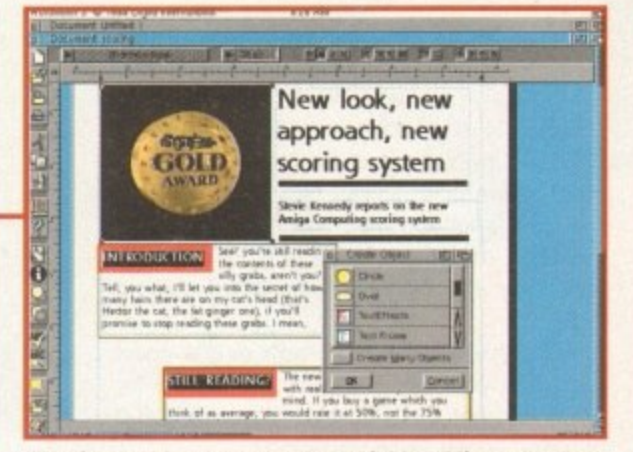

Floating tool boxes mean that quickly adding a number **o a of de sign e le me nts ne e dn't involve lots of menu a ccost**

exact angle of the user's choosing, and shadows can be added with their offsets also controlled to the last millimetre.

As a bonus, those with colour output in mind can have the text start in one colour and gradually change to another for a gradient effect, and if this isn't enough, the individual letters can be set at a specific rotation from the baseline.

Though just a little bit dinky and of limited use in most documents, the text effect feature is very handy when creating a letterhead, fax header, or other layout in which a logo of some sort is required. Even if not used, it is great fun to play around with.

### **TABLES**

The last new feature available as an object is the table generator, with which users can quickly create a simple table of a user-defined number of columns and rows.

Again, there is a dedicated requester for the table feature, controlling fill colour, text flow around the table, and colour and weight of the lines used to draw it.

No settings are offered for a table heading, caption, or other advanced features, but though fairly basic there is no doubt that many users would find automatic table generation a real boon,

The ability to format any text within the table's boxes, and shrink, expand, or remove any of the rows and columns offers a certain amount of control over design, so

10-

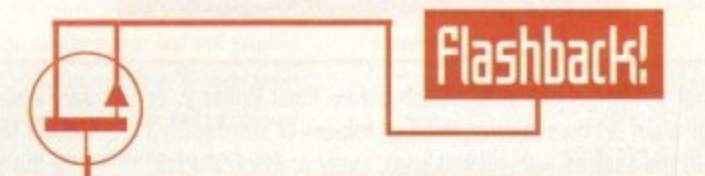

**Final Writer is the obvious comparison for Wordworth 3, and many of the improvements in this release seem to have been prompted by Softwood's flagship word processor.**

**It is difficult at the moment to judge which is the better product, as Final Writer 2 is being released as this review goes to the press - look out for the full review next month but it is safe to say that Wordworth 3 has a definite lead over the first version of its main rival.**

**Some of Final Writer's features remain unbeaten, particularly its more flexible implementation of the button bar idea, its style tags, and its faster graphics handling, but as Wordwcwth now incorporates good word crunching with powerful design features, it has leapfrogged back into the lead.**

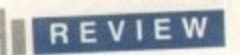

there's enough to make the feature very worthwhile in reports and other documents where data is to be presented.

To aid those typing raw data into a document, there is a simple calculate function, new to the tools menu, which will calculate the total, maximum, minimum, or average values for any row or column of figures in a table.

Alas, there's still no graph or pie chart generator such as found in, say, Word for Windows, but this PC monolith costs £400 or more, so who's complaining?

One final group of features new to objects are those relating to grouping and so on. Any object, be it a simple line or an imported IFF, can be grouped with others, then moved around together. Objects can also be moved forwards and backwards to achieve layering effects, and any object or group can be copied to every page in a document, making the duplication of a company logo very easy indeed.

### **CRAFTED**

Locking objects is also catered for, an underrated feature which can save a lot of hassle. When happy with the placement of an object, the user can lock it in place, making it impossible to upset a carefully crafted layout or move a large picture and incur a time penalty while the screen updates.

As all imported pictures can be previewed in full colour or as crossed out box, users can elect to turn off large images to save time, giving Wordworth 3 all the advantages previously only enjoyed by Final Writer.

Though the new objects features have attracted a lot of attention, they are not the most important from a word processing point of view, and the many improvements and tweaks found in Wordworth 3's more sober areas are every bit as welcome and, in some cases, more useful.

The find and replace routine, for example, now offers users the ability to look for paragraph breaks and tabs, hard spaces,

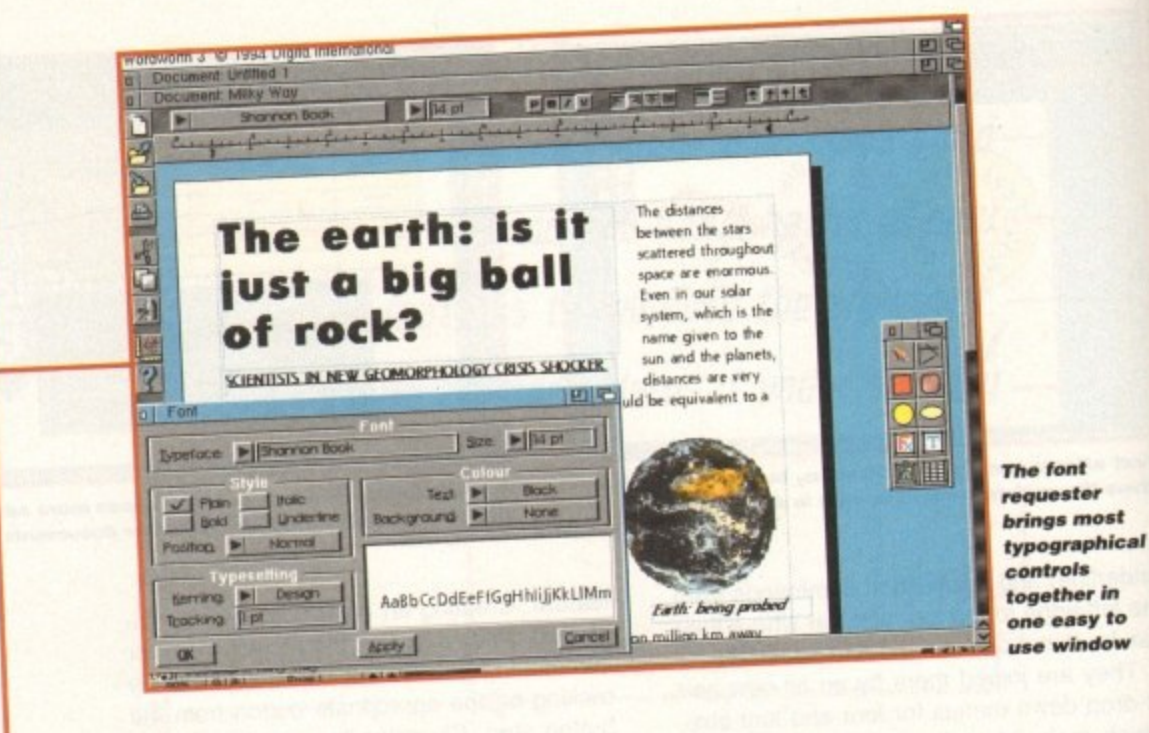

page numbers, and has a wildcard option which makes global search and replace a far more powerful tool when working with large documents.

Writers who work with both PCs and Amigas will tell you that nitty-gritty differences such as this can be the difference between one WP and another.

A new font requester which offers better control over text is also a welcome addition. From the same window, users can now select a font, change its tracking (space between letters), select superscript or subscript, and elect to use design or text kerning

### **KERNED**

Most useful of

all, though, is

the template option, which is

much the same as Final

Writer's master page approach.

The user can save a document

as a template to be used as a

blank whenever a new

document of that

kind is created

The former is used for larger font sizes where letters have to be kerned (roughly equivalent to how much they are "fitted") closer together to avoid, for example, a headline looking too spaced out or becoming too wide.

Most useful of all, though, is the template option, which is much the same as Final Writer's master page approach. By creating a basic layout including a letterhead or some other universally used design elements, the user can save a document as a

template to be used as a "blank" whenever a new document of that kind is created.

Fax sheets are a good example of this kind of template, but invoices, letters and other often used formats benefit equally from the use of templates.

As objects which have been carefully created can't actually be saved out (though they can be cut and pasted between documents), the template is the only way to quickly recreate a useful layout.

On balance, the bugs aside (and we can only hope these are quickly dealt with by the dispatching of a patch disk to registered users), Wordworth 3 is a worthy reply to the challenge of Final Writer.

Though still slow at times, its speed when using graphics has been markedly improved, and a long list of new or improved features has removed many of the deficiencies suffered by its predecessor.

Now more flexible than anything else on the Amiga, and still a powerful word engine as well as a glitzy layout package, Digit have, for the moment, regained the high ground. Tune in next month to see if their AG. spell at the front will last.

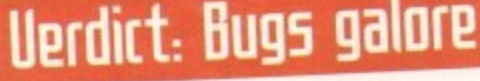

Whether through a desire to launch before Final Writer 2, or through plain old human error, this first release of Wordworth 3 reaches the shelves with several bugs, many of which are fairly major.

On the A1200, for example, the program is not as stable as it should be, and frequently crashes. Screen glitches caused by the drop-down menus and the odd requester are also common, and the quality of Digita's bug testing has led this reviewer (who is writing this review using Wordworth 3) to put the auto-save delay down to only three minutes.

One of the most annoying bugs is that many requesters don't automatically pick up values from a document. In particular, the paragraph requester doesn't pick up the style information when more than one paragraph is selected at once.

This means that if restyling a large section of text - neces-

sary when you don't have style tags - you have to type all the margin settings and so on back in.

If the line spacing gadgets, which think that line spacing is "mixed" (whatever that means) aren't re-educated, the result is that a 3,000 word document can be squeezed down to a single line.

Again, when deleting a graphic which previously had text flowing around it, it is necessary to reformat the affected paragraphs because they don't automatically flow back into their original shapes.

Happily, though, Digita have just announced that v3.0a is to be released, probably before you read this, and that all bugs will be fixed in the new version.

They are calling it a "general tune-up", and claim also that speed has been improved. Watch the Updates column for a report on this patch disk when we receive it.

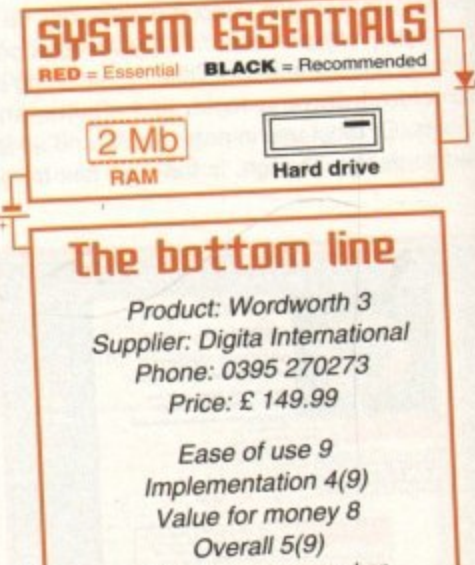

(Apply second score when bugs are fixed)

**Amiga Computing** 1994 MAY

# ps

# PRINTIN

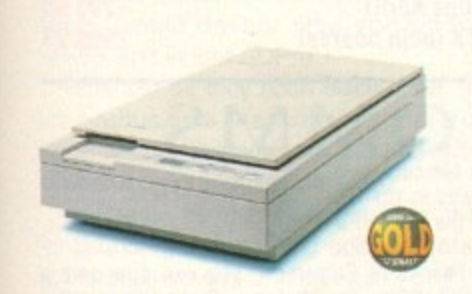

# Epson Scanners

The GT-6500 and GT-8000 24-bit colour<br>flatbed scanners from Epson scan up to A4 in size, with output resolutions of up to 1200DP1 on the<br>GT-6500 and 1600DPI on the GT-8000 in 16.7 million colours, greyscale or line art. The scanners<br>include either PowerScan or Image FX scanning 1 available, The GT-6500 and GT-8000 24-bit colour with output resolutions of up to 1200DPI on the million colours, greyscale or line art. The scanners software. An optional automatic document feeder

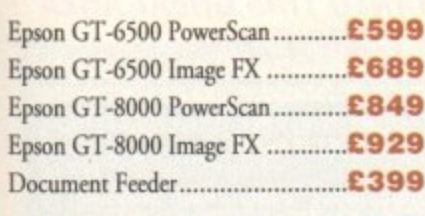

**EPSON** DISTRIBUTOR

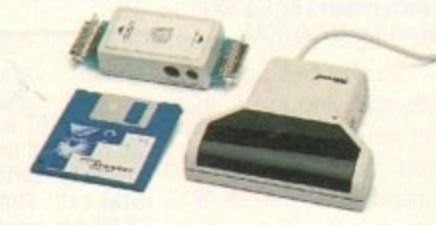

**PowerScan 4**

Completely re-designed powerful user interface. produce 256 greyscale images (on a AGA machine), scan in 64 greyscales (non AGA Amiga can only display 16), add colour to greyscale images, special effects, new support for 18-bit scanner, add text to scans, available with mono or colour scanner. A1200/600 version available soon.

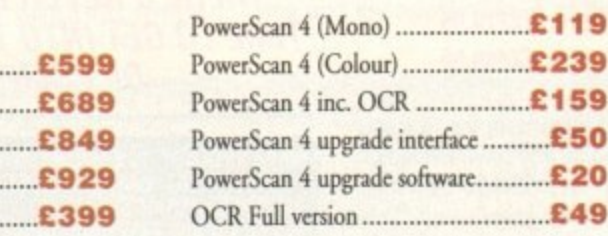

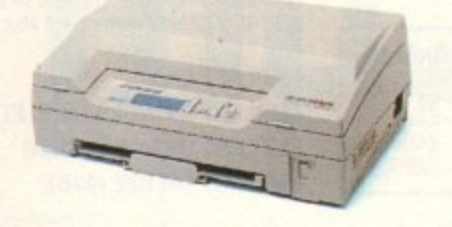

### **Epson LQ-150**

The LQ-150 is a fast, quiet 24-pin colour dot matrix printer. With draft priming speeds of up to 216 cps and high quality colour text and graphics output. The LQ-150 has a built-in 50 sheet paper cassette with automatic paper feed, and an optional tractor unit for use with continuous and multipart stationery.

Operating either flat or flipped on its back - to save desk space - the LQ-150 incorporates Epson's ESCiP and ESP/P2 printer languages, ensuring compatibility with most popular software packages. It also comes supplied with Windows printer driver for use on your IBM as well.

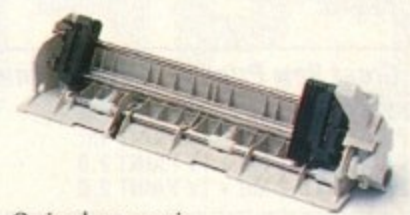

Optional tractor unit

GT-6500

### **Epson LQ-150**

Power Computing being an Epson distributor and dealer can supply all Epson products at uncompromising prices.

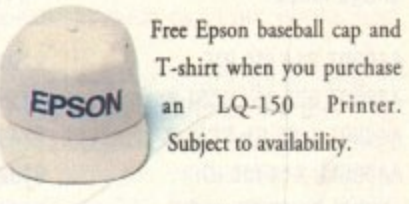

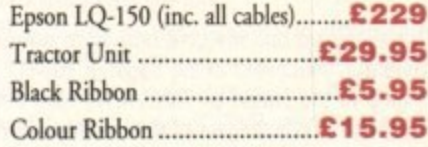

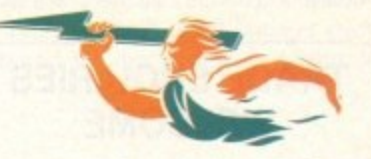

s

**POWER COMPUTING LIMITED 44a1b Stanley Street Bedford MK41 7RW Telephone 0234 273000 Facsimile 0234 352207** All prices include VAT, delivery extra, E & OE

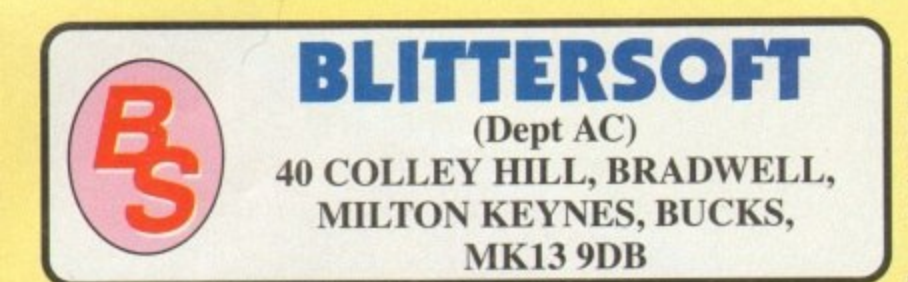

### **TRAPFAX SOFTWARE**

The ultimate in Amiga Fax software. For class 2 standard. Send faxes from ANY preferences printer driven program! Superb quality and flexibility. Features delayed transmissions, multiple fax scheduling, Integrated phonebook, Fax Viewer. ARexx interface and Network support! **Now only E49.95**

**UPPER DISK TOOLS** A great new concept in the recovery of deleted or lost files from any normal disk. Files are recovered through a new virtual AmigaDOS device called REC: using the CLI. Workbench or your favourite file utility. Simplicity itself – A dream to

use! The best £19.95 you will ever spend on

# **PICASSO II**

The Picasso II RTG Emulator integrates seamlessly into the Amiga operating system to give the most reliable emulation available. The new resolutions provided by the Picasso II appear in all your applications as new screen modes selectable from the standard ScreenMode requester. For any program that allows you to choose a new screen mode, you would simply choose a Picasso II screen mode as an alternative (such as Picasso:1280 x 1024). OS friendly programs will be able to immediately take advantage of the Picasso II board. The Picasso II uses a built in Blitter and high speed memory subsystem that offers super fast screen updates. Because the Picasso II RTG board does not use Chip RAM, your Amiga will be less likely to suffer from bus contention problems normally associated with running high resolution screens and heavy DMA activity. You can use fast RAM as graphics memory. leaving the 2MB restriction behind.

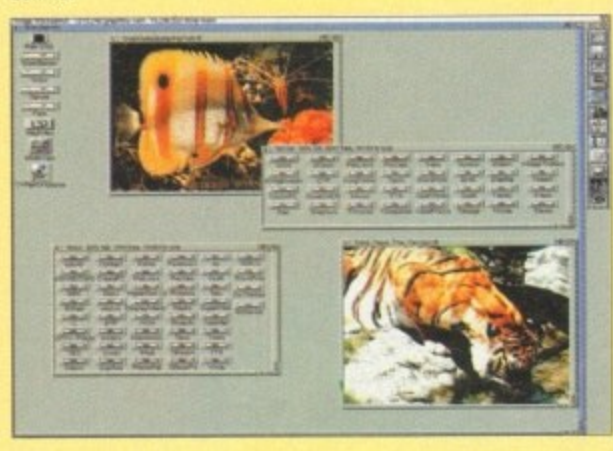

**- 1** The Picasso II comes with several screen modes and resolutions **• ,** order to take advantage of the most popular monitors available. In **. , t** some instances, where those modes may not be sufficient, you can **- -** now create your own custom screen modes with PicassoMode pro-**, 1 0 - A -** gram Picasso II comes with TVPaint Junior, MainActor (animation **- U** ImagerX. ImageMaster and Real 30 A TVPaint 2.0 bundle is avail-**-** able too. that are industry standard and for which all monitors are designed. These modes operate at the proper scan rates and frequencies in program), IFF. GIF, JPEG and MPEG Viewers and drivers tor ADPro.

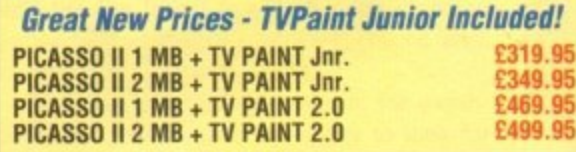

# **EMPLANT**

EMPLANT will revolutionise the way you use your Amiga! Imagine one card offering multiple emulations that ALL multi-task (after all, isn't that the way the Amiga was meant to work!)

The supplied Mac emulation boasts full colour (16 ECS, 256 AGA, 16.7 Million with supported graphics cards) and superb Stereo Sound.

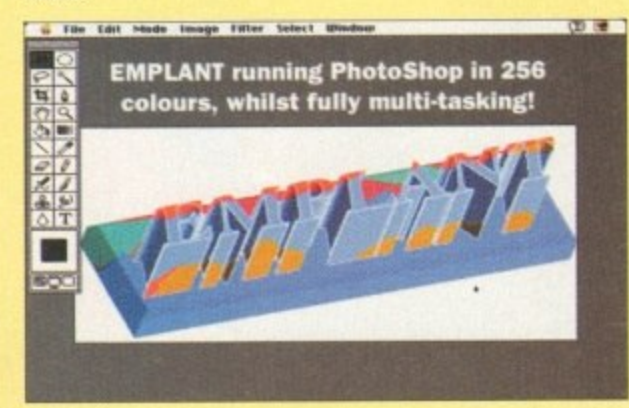

EM PLANT supports Hard Drives. (via on. board SCSI or AmigaDOS partitions), Hard Files. MAC BOOK (via Mac drive adapter), MAGIBM 1.44Mb, IBM 720K. EmPLANT and AMAX formats The SCSI interface supports both the Amiga and the emulated machine at transfer rates of over 1 Mb/Sec.

EMPLANT supports AppleTalk, Serial ports, Printers, Modems, Midi, etc. You may use SyDuest. Any AmigaDOS device (DHO:, RAD:, VDO: etc.), Scanners. Graphics Tablets. CD ROM etc.

Emulation speed is exceptional and compatibility is excellent. All known software runs! Built in file transfer between platforms is provided, with new MultiOS system and support for the Amiga Parallel/Serial port for direct printing/modem via the Amiga! Cut and paste text between Amiga/Mac programs too. The IBM 386/486 emulation module will be out soon,

EMPLANT supports any Zorro equipped Amiga with the A1200 PCM-CIA version out soon.The Mac emulation alone requires 68020/30/40 with 4Mb RAM minimum and also 256K MacII/x/cx/SE30 ROMs.

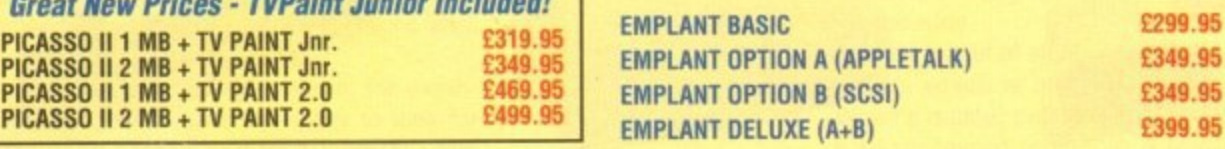

9

# **TOWER FOWER: An Amazing <u>Power-User</u> Pic'n'Mix!**

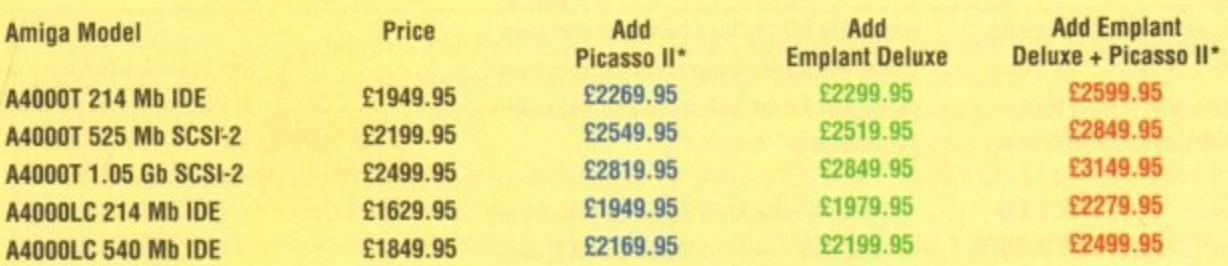

Our exclusive options give unrivalled power! Take your pick from any of the new Commodore machines, from the new low priced LC machines to the flagship Tower! Now, with our enhanced options, you can add 24-bit display and a full emulation engine in the shape of EMPLANT. Mac emulation included with the IBM module expected during April (£99.95 upgrade). Imagine the capabilities of this mult-platformed workstation, all multi-tasking and in full colour!

•Picasso II is the full 2Mb hoard, and includes TVPaint Junior. Add E130 for TVPaint 2.0, Add E160.00 tor additional 4Mb SIMMs.

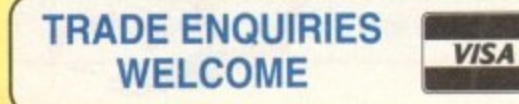

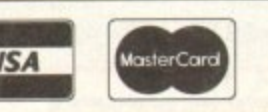

CREDIT CARD ORDERS ATTRACT A 2.5Is, HANDLING CHARGE GOODS NOT SENT ON A TRIAL BASIS. EWE. ALL PRICES INCLUDE VAT STANDARD COURIER E3.00 WHEAT DAY £8.00 iOVER 10KG - PLEASE CALL)

# **WAVETOOL5**

your Amiga

### STUDIO QUALITY SOUND, PROFESSIONAL LEVEL FEATURES!

WaveTools 16 bit audio card plugs into any Amiga 1500, 2000 (accelerated). 3000, or 4000 computer, giving your Amiga the punchy sound quality of CD's and DAT recorders at a fraction of the price of other 16 bit sound cards. WaveTools uses your computers hard disk drive to directly record, edit, mix arid playback audio in Amiga compatible AIFF 16 stereo file format. Using state of the art circuitry WaveTools has a trequeney esponse of 10Hz to 20KHz and a dynamic range of 85dB for faithful reproduction of sounds from the fattest bass to the thinnest strings. WaveTools provides a pair of stereo I/O jacks for direct connection to any device with standard line in and line out connectors. Record from CD players, DAT recorders, Video Tape. Videodisk or any other line level audio sources.

WaveTools is able to sample data at a variety of sampling rates as low as 19KHz as well as the standard rates of 44.1KHz and 46KHz for CD and DAT compatibility. WaveTools includes a waveform editor for cut, copy, paste and mix operations on selected portions of audio waveforms. WaveTools maintains an nternal time code in the format of SMPTE 24, 25 and 30 frames per second to ensure perfect synchronisation of your audio files with video and animation, if required.

The WAVETOOLS RTX (Real Time Effects) Module adds an A021 05 DSP (Digital Signal Processor) and a SMPTE lime code reader/generator. The DSP allows real time 8 track mixing and playback (stereo out), and realtime effects such as flange, echo. slapback. E0 etc The architecture is open to allow third party developer support (custom DSP routines). The SMPTE time code reader allows WaveTools to chase Longitudinal Time Code (LTC). Vertical interval Time Code (VITC) and Midi Time Code MTC). It accepts composite NTSC or PAL video for VITC and line level audio for LTC. The time code generator can stripe VITC or LTC and can generate a user positioned time code burn-in window for making a video work print with time code stamped on it.

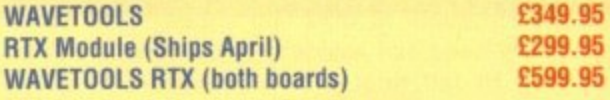

C

Thanks to BT and Mercury, you<br>can now dial anyway in the UK<br>on weekends for the cost of a can now dial anyway in the UK on weekends for the cost of a **TRAPFAX**

E2.00 per hour! Thanks to Blittersoft, you can now own a<br>spanking new 14,400 V32bis Fax Modem with the Ultimate Fax<br>software for an all-time low price, complete with TRAPFAX, the ocal call. That's only about E2.00 per hour! Thanks to Blittersoft, you can now own a software for an all-time low price. complete with TRAPFAX. the ultimate Amiga Fax software! **TNCLUDED !**

Intimate Arniga Fax software:<br>This modem incorporates the proven Rockwell technology<br>resulting in incredible performance and great looks. The world yours to explore! Why put up with a slower modem?<br>BEG ASUS 14,499 External Eax Madam This modem incorporates the proven Rockwell technology of Comms (and its wealth of PD software and support) can be

**PEGASUS 14,400 External Fax Modem V.32, V42 (thruput 57,600 bps),<br>Class 1&2 Fax 699.95** 

### **THERE'S NEVER BEEN A BETTER TIME TO GET INTO THIS GREAT AREA OF COMPUTING!**

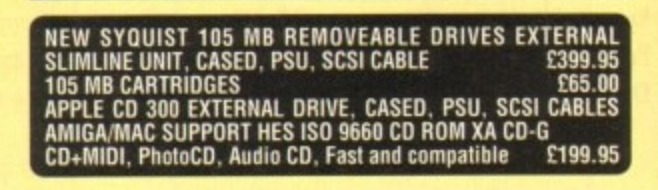

**TO ORDER CALL OR FAX UK BBS**

**(0908) 220196 (0908) 310208**

**GRAPHICS**

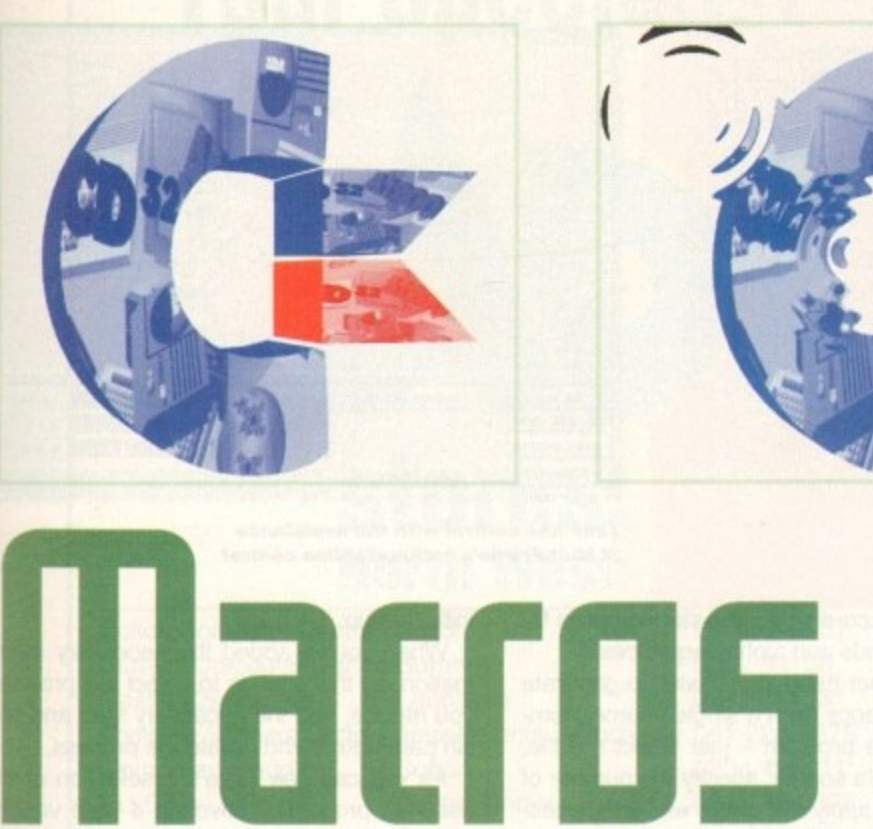

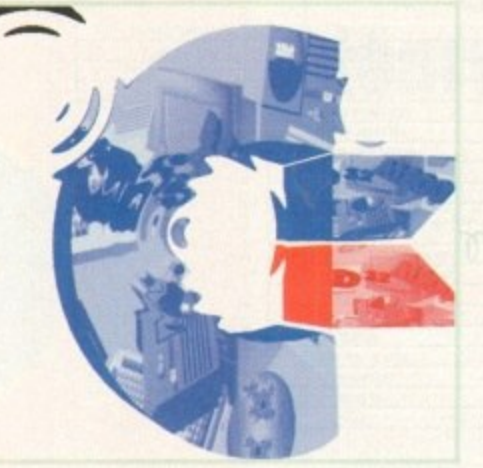

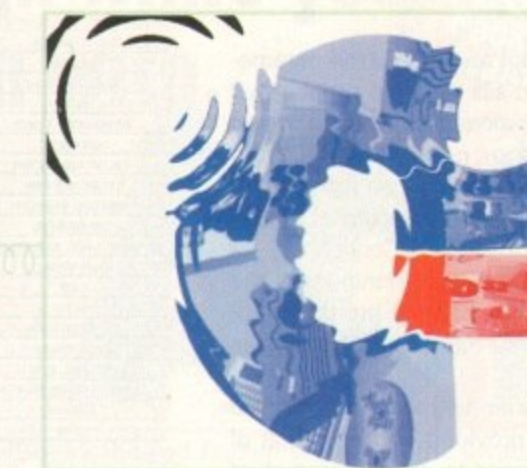

**The impre ssire Offs couldn't be** simpler, but **remember many of the e ffe cts require MorphPlus in a ddition to ADPro, ripple be ing a cla ssic example** 

11-

**for Ilidell 5aftware fall be highlq faMPIPH, but with** macros it is possible to simplify things - at a **105t. Paul Austin discovers how ADPro and** r cost. Paul Austin discovers how ADPro and<br>morphPlus approach one-key<br>desktop video

*MorphPlus approach one-key* **desktop** video

**masses**

ince longer than many of us would care to recall, ADPro has been synonymous with the best in Amiga image processing. Although bursting with assorted special effects and power features, the program has always fallen short as a friendly multi-processing environment.

To be fair, it isn't that ADPro doesn't support multi-processing, it's just that to fulfil its potential required a fairly in-depth understanding of ARexx. In the past ASDG naively felt that the user base, inspired by the software, would devote time and effort into ARexx and in turn ADPro.

However as they soon discovered, graphics enthusiasts are artists by nature and have neither the time nor the inclination to master a programming language.

And to be honest, when you pay so much for pro image processing software, automation should be guaranteed and not left in the hands of a user who wants results, not programming lessons.

As a result. ASDG fought back with the release of FRED, a program which heralded the effort for improved multi-processing Although a big improvement, it was mainly useful as a off•line sequence generator and image compositor - ideal for those lucky enough to own still-frame video recorders. but it still fell short for the rest of us.

With the partial success of FRED. ASDG went on to launch the program which appeared to finally solve the problem of ADPro automation. With the arrival of ProControl, a friendly interface at last appeared to heal the sometimes torturous accord between ADPro and ARexx.

ProControl not only brought unrivalled multi-processing to both ADPro and MorphPlus, but also offered it up within a beautifully

clean and concise interface which trans-**f** formed hours of hard graft in a text editor into a matter of seconds and the occasional mouse click. **l**<br>**l**<br>**l**<br>**l**<br>**l** 

### **EXCITEMENT**

However, after the initial excitement **J** cooled it soon became clear there were still a few areas that could benefit from a slightly **I** more intuitive approach.

Although unbeatable when it carne to file **I** formal conversion, resolution chances, scal-**f** ing and the application of multiple operators, **l**

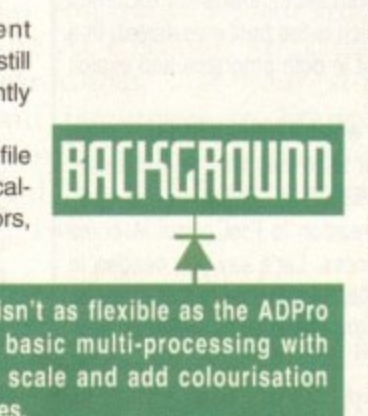

Although almost the entire article has been dedicated to the **relat onship between MultiFrame and ProControl. A0Pro and Mor-hPlus aren't the only packages which offer batch** processing.

Arch rivals of ASDG in the image processing business are, of course, GVP with their ImageFX image processing system. Unlike ADPro/MorphPlus, ImageFX ships with a multi-proces**sor at no extra cost. Admittedly the IMP - alias**

**Imagent Multi Processor - isn't as flexible as the ACIPro offerings, but it does offer basic multi-processing with options to convert formats, scale and add colourisation effects across a batch of images. t i**

**/**

**5 fl**

**I E**

**i**

**However it doesn't offer the OVE generation, which both ProControl and Mulliframe can provide. But if you're about to n take your first tentative steps into the world of high-end Amiga graphics It certainly worth serious consideration.** )Տ<br>-+ե Find the world of high-end<br>h serious consideration.<br>**Amiga Computing**<br>MAY 1994

ProControl still required a high degree of user experience when it came to creating special effects, and compositions which evolve over time.

As a result, there was still a gap in the market, which has now been filled by Multiframe from Macro Systems - the German manufacturer better known for their hardware exploits such as VLab. Retina and Toccata.

With the arrival of Multiframe, Macro Systems have taken an impressive first step into software publishing. Like its counterpart, the program provides yet another friendly alternative front-end for the creation of DVEs - alias digital video effects.

Although this would appear to spell out direct competition, there is a subtle difference between the two packages. Although ProControl is capable of DVE generation, it tends to be much better suited to complex image manipulation using multiple operators in a single pass - which don't change over tim The reason for this is that ProControl

**Amiga Computiog MAY 1994**

### **GRAPHICS**

generates the Script as you add the parameters - in effect you still write the script - and as a result multi-processing a single image into a sequence or combining multiple frames with the assistance of an alpha channel still requires an understanding of ARexx and the inner workings of ProControl.

MultiFrame, on the other hand, lacks the infinite flexibility of ProControl but does provide a point and click approach to the generation of DVEs.

Rather than generating the script as you go along, you're provided with selection of pre-written processes to which parameters are added. As a result there's an inevitable trade-off between instant special effects and user control.

As you can see, Multiframe is very graphically-oriented with button selections controlling almost the entire process. At the top of the screen you're provided with various options to select your source graphics, add alpha images - if composition is required and assign the output directory for the end results.

### **IMPORTANT**

After selecting your image(s), the first step is to set the number of frames to be generated. Alongside this sits probably the most important button on the screen. This Single or Multiple source toggle allows you to define whether the files are to be generated from one image or an entire sequence.

Obviously if you wish to process an existing multiple frame sequence, the parts must be saved in a background directory and

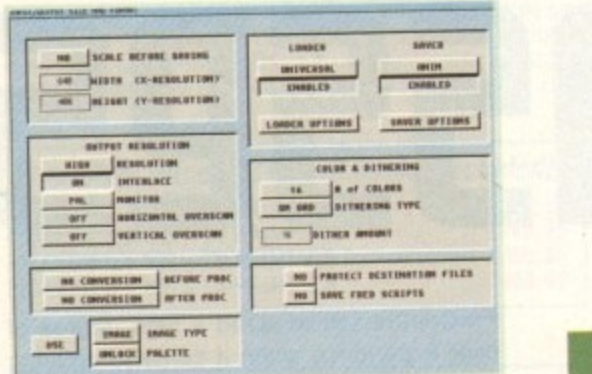

**Basic format conversion and scaling** courtesy of the input/output screen

Given the assorted swings and roundabouts of both Multiframe and ProControl it's very difficult to give a "yes/no" decision on which is the best investment. In a perfect world the ideal solution would be to invest in both programs and exploit the best elements of each.

For those who have no interest or aptitude when it comes to fine-tuning scripts, Multiframe is probably the ideal choice. It asks very little from the user in exchange for an impressive array of instant DVEs.

On the downside it lacks a lot of flexibility in relation to ProControl. A prime example of this is the need to re-process sequences. Let's say you needed to crop the image, alter the resolution, turn it into a negative and add a ripple. You'd require three complete passes over the entire sequence - which on larger projects could take a very long time.

However, if you applied the same changes using ProControl, everything could be done in a single pass, but would require a much more in-depth understanding of ADPro and the idiosyncrasies of ProControl.

For the pro videographer it's safe to say that Multiframe is just too useful to ignore, while artistic technophobes will find it a breath of fresh air in the sometimes stuffy and complex world of Amiga DVE generation.

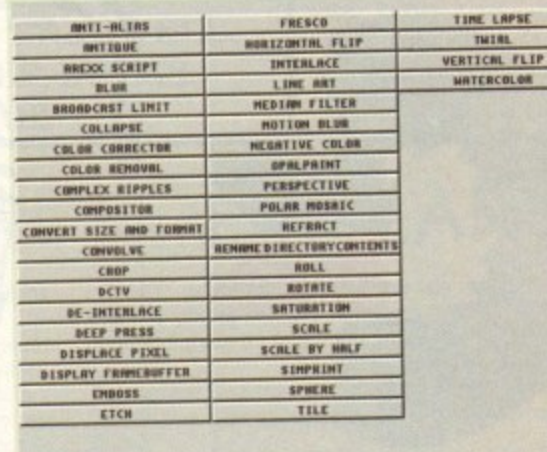

**Just pick your** 

process and let

Multiframe do

the rest

STRET VILU e. 347 **RDD KNDT IGNORE SPLINE** TENSTON O **DELETE KNOT B** YTIMUTY  $1.264$ ains a **KNOT SIZE-5** EXIT LOAD SAVE AS

Time line control with the assistance of MultiFrame's optional spline control

numbered accordingly - the same applies for the foregrounds and alpha sequences.

On the other hand, if you wish to generate a DVE sequence from a single source, numbering isn't a problem - just select the file, define a single source, specify the number of frames, and apply the effect with the necessary parameters.

At this point, a sequence will be automatically generated with the effect increasing incrementally over the frames. Wonderful stuff - instant DVEs at the touch of a button.

However, Multiframe doesn't stop there. Unlike ProControl, the program also supports spline-based time line control. As a consequence any process can be fine-tuned to speed up and slow down according to a user-defined spline.

To adjust the spline, a simple click on the Path button reveals the spline window with a definable number of Knots and tension controls with which to adjust the curve and subsequently the application of the effect during the sequence or anim.

### **AUTO-DISPLAY**

Next up comes the excellent frame buffer screen which allows you to select between the Firecracker, Retina, OpalVision, DCTV or Harlequin as an auto-display device.

By toggling various buttons you can define whether the image should be automatically displayed on the chosen board either before, after, or before and after processing.

Like spline control automatic 24-bit previews are unique to Multiframe and make life - and early error detection - much easier. Of course, the requester also offers preview on the Amiga screen - in fact, both can be used or toggled between as required.

Following the impressive Path and Frame buffer controls come a series of slightly mundane system options which allow the specification of defaults such as the program's temporary store and Rexx directory.

In addition, you're also supplied with a GPI button which leads to the general purpose interface set-up screen. From here you can control external devices such as single frame controllers, digital recorders and assorted DVE devices with the assistance of an optional hardware add-on.

Apart from the four remaining buttons for the loading and saving of defaults, about information and quitting, that's about it for the

initial set-up.

When you've added the necessary information, all that's left is to select the process you require, add the necessary start and finish parameters and initiate the process.

As you can see there's a selection of 54 assorted processes covering a wide variety of effects. However don't be deceived by the Ripple example - this is the only one which provides a graphic interface on setting up. All the others simply use start and finish text boxes - all of which require parameters to be typed in.

Due to the need for specific parameters it's often essential to pop back to ADPro, fire up the desired operator and experiment with various settings to ascertain the best start and end parameters.

To assist in this, a small flip switch on the main screen allows you to jump between the two programs when necessary. In addition another very useful button allows you to automatically delete the contents of the output directory, either with or without a warning requester.

A particularly pleasant aspect of almost all the available processes is the ability to save parameters, which means you can soon build up a library of effects which can be called upon whenever  $4.9$ necessary.

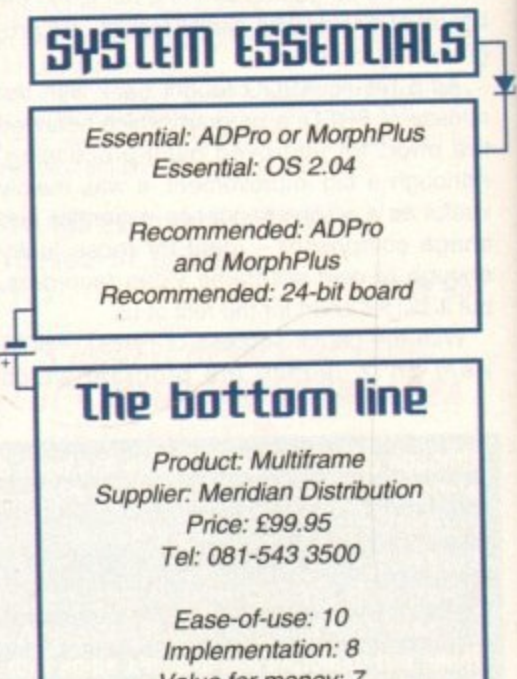

Value for money: 7 Overall: 8

**Amiga Computing MAY 1994** 

Uerdici

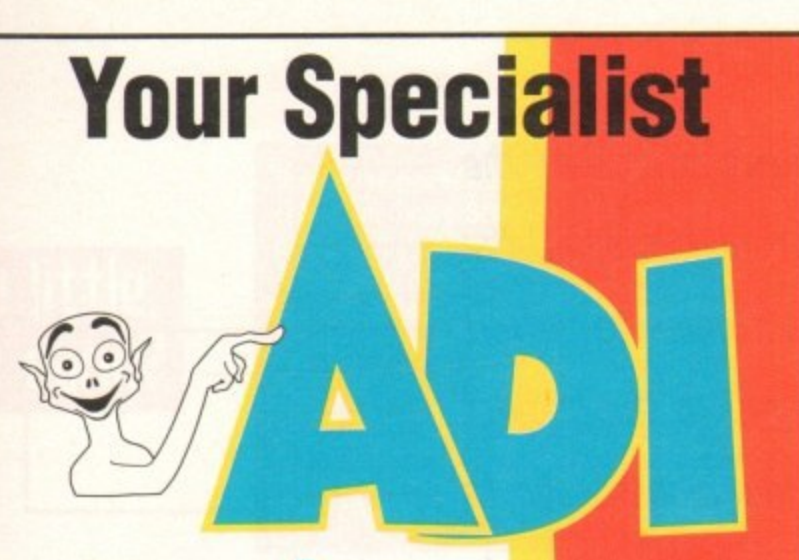

# **stores: North West:**

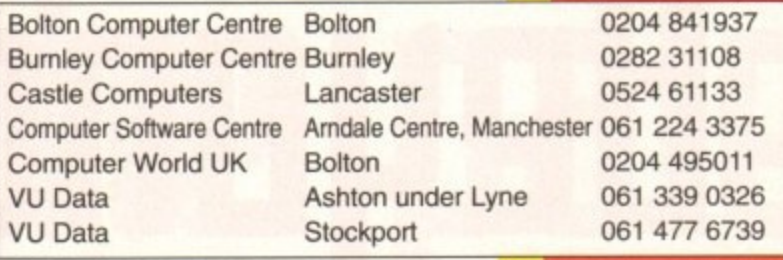

# **Midland and W**

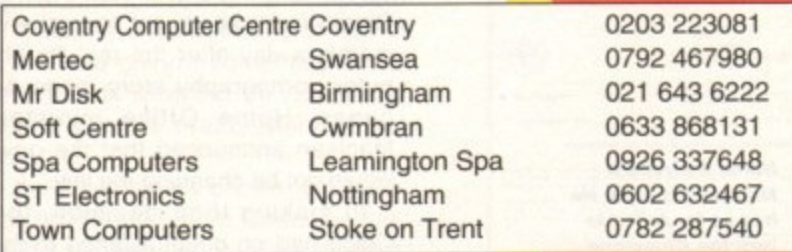

# **South East:**

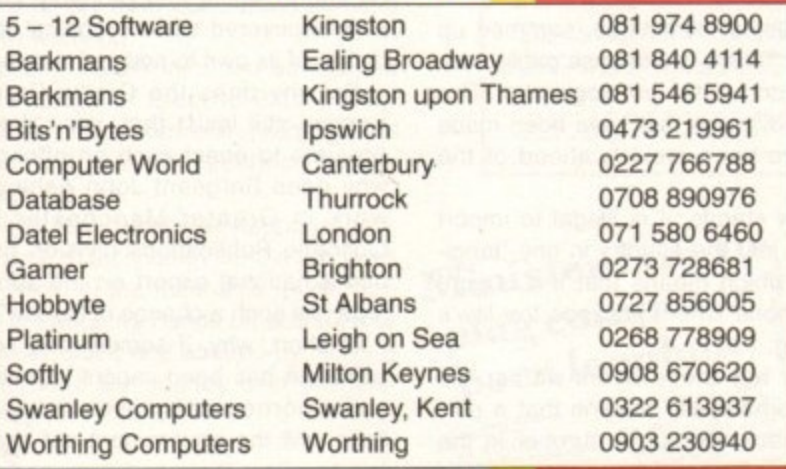

# **North East**

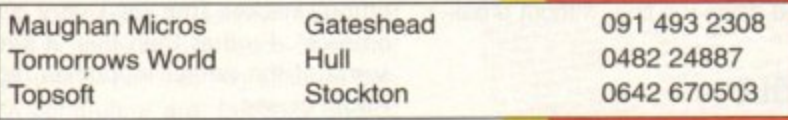

**Calculus stores - please ring head office on 0543 418666 for your nearest store Next Level - please ring head office on 0532 458600 for your nearest store Comtazia - please ring head office on 0384 261698 for your nearest store** Game Ltd - please ring head office on 081 974 1555 for your nearest store

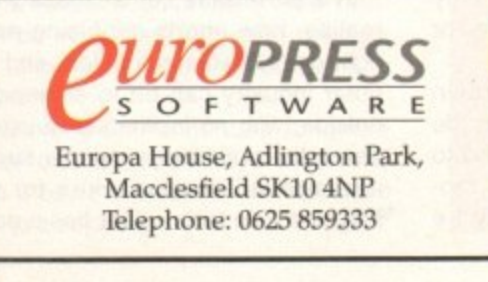

**Laugh while yor learn with...**

**Explore English, Maths and French with ADI, the lovable extraterrestrial who'll entertain you with his funny remarks and**

**whistly voice. As you learn he'll congratulate you when you do well and cajole you if you make mistakes.**

**There's one package for each school year plus a brand new two-year GCSE pack, and the software closely follows the guidelines of the National** talents of some of the most

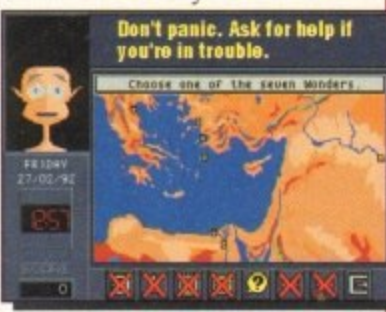

gifted teachers in the country. As a result ADI ideally **complements what students are learning in school, and acts as a superb revision tool.**

# **Available NOW: English (12 erg g**

**Having problems with your nouns and adjectives? Can't sort out your suffixes and prefixes? You need AD! English, covering all the basic elements of English grammar required by the National Curriculum syllabus.**

# **Maths (10 (213 614)**

**If your algebra and geometry are causing you grief, look no further than AD! Maths. These are just Iwo of the topics covered by the packages - whatever your maths problem, ADI's got the answer.**

# **French (De)** 86

**Say bonjour to French with AD!!** The ADI French 11/12 package **introduces first year students and beginners to France and French, and older students will find the GCSE pack ideal as a revision aid.**

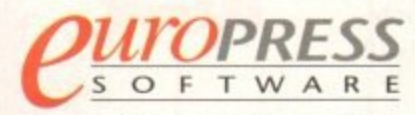

Europa House, Adlington Park, **F Telephone: 0625 859333 Fax: 0625 879962 Macclesfield SK10 4NP** 

**E**

**dent**

**T W major computer software retailers including Boots, WH Smith,Virgin, HMV, Game and independen you require, please call our Customer Services department on 0625 859333. You will find the API packages and the rest of the Europress Software range at**

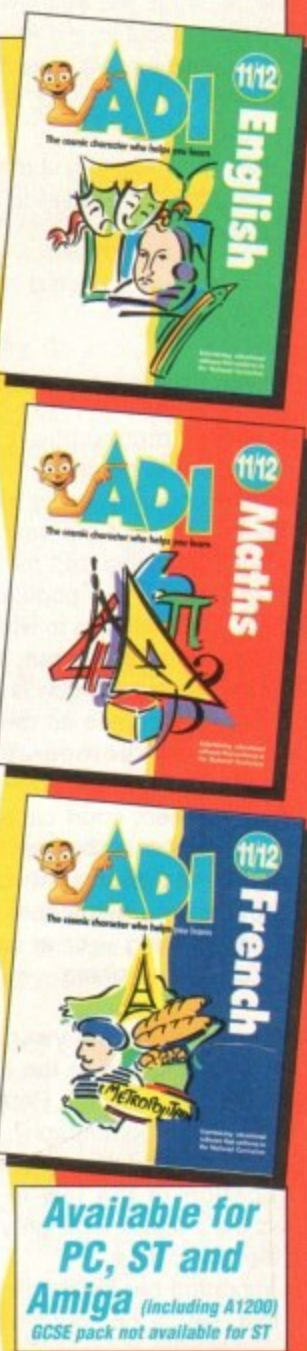

A couple of months back, we reported on the growing trend to import pornographic images of all types into this country over international telephone lines. We also demonstrated both the ease with which it can be done and the variety of images - both static and moving which can be found.

We explained how children have been caught distributing such material on floppy disks (like the one mounted on the front of this magazine when it was bought), and highlighted the concern over this new and extremely distributable type of pornography, especially considering the ease with which the very young can use computers when compared to many of their parents.

The article closed by reporting news of proposed forthcoming tightening of legislation to try to curb the phenomenon, although we expressed doubts as to whether telephone lines could, morally or practically, ever be effectively policed.

Since then there have been a number of developments, some frightening, some hopeful, some curious. Public concern has risen: our original AC article was extensively quoted in the Guardian newspaper, and with television and other major publications currently preparing more coverage of the sublect, the publicity shows no signs of abating.

Here, then, is our summary of recent developments, and some further ideas to help push the debate forward.

omputer pornography. Like multimedia or the computer virus, it's a phrase conjured up to explain yet another phenomenon of the new computer age, and like multimedia and the computer virus, the majority of the population have nothing but a vague idea as to what it is.

The difference is, of course, that while technologically obscure jargon is of no real interest to most, a phrase as deviancy-ridden as computer pornography most certainly is.

And when a recent court case involving the attempted rape of a six-year- old girl by<br>a boy of 13, who had seen computer a boy of 13, who had seen computer pornography, hit the headlines, the pressure to do something  $-$  or at least to be seen to be doing something - moved up a gear.

On February 9 of this year, a Home Affairs select committee at the Houses of Parliament published a First Report on the<br>subject of computer pornography. It made a subject of computer pornography. It made a number of recommendations, mainly involving clarification of the law in order to encompass the peculiar legal grey area surrounding electronic data.

This is important because while it is easy to prove that, say, a pornographic video is indeed pornography, it's an altogether harder proposition proving the same thing about a series of electronic bleeps coming down a telephone.

Sir Ivan Lawrence, Conservative chair-

**Hs the &averment dithers on the** subject of computer pornography, the techno-pornographers continues to outwit the law. Phil Morse returns to the subject **rontinues t o he first rEPOtted Oil tILIO 117011t115 ago to** catch up with the latest developments

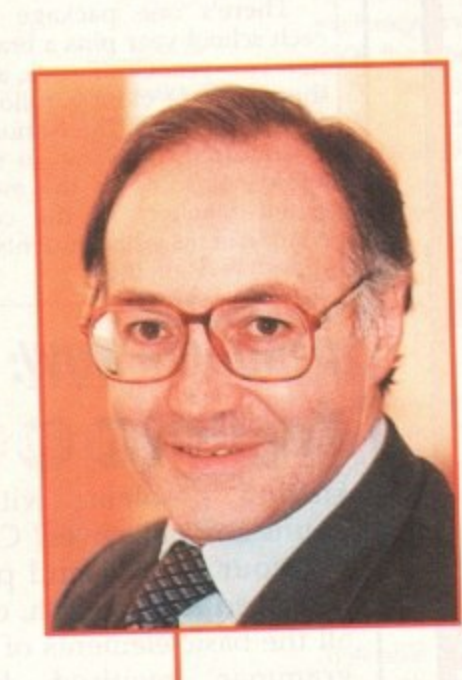

4

makes the law very difficult h

to enforce

2

technology

The current

**- Home Office** 

**Home Secretary, Michael Howard**. He has so far failed to *turn* the Commons select committee's report into law

man of the select committee, summed up the dilemma: "There is immense public concern about computer pornography. The technology advances that have been made recently have been moving ahead of the law."

As the law stands, it is illegal to import pornography into the country in any "tangible" form - which means that if it is sent over a telephone line, it escapes the law's exact wording.

As Labour MP Steve Byers warns: "To take an extreme case, imagine that a perverted teacher called up a number in the Netherlands on the school computer.

"He could have hard-core pornography which it would be illegal to buy in this country transmitted down the line, without breaking the law,"

**IMPOSSIBLE**<br>Although the MPs who made up the com-Although the MPs who made up the committee acknowledged that it would be impossible to halt the import of pornography in this manner by legislation, they stated that a tightening of the law would nevertheless allow police to prosecute where they did find evidence that the crime had been or was being committed.

It is a view shared by the Crown Prosecution Service, the people who decide whether such cases should ultimately go to court or not, and the Police Federation, representing those who would actually be

**etiond** enforcing the law. But it's a view which the Government seem not to agree with. For merely a day after the real-life child/computer pornography story made it into the paper, Home Office minister David Maclean announced that the government

would not be changing the law. In making their decision, the Home Office had no doubt listened to the advice of customs officials, who had warned that monitoring phones for pornography would be controversial and probably ineffective. and discovered some technical legal difficulties of its own to add to the excuses\_

So why does the Crown Prosecution Service still insist that, yes, "it would be possible to enact such an offence"? And<br>why does Sergeant John Ashley, whose why does Sergeant John Ashley, whose work in Greater Manchester Police's Obscene Publications division has made him a national expert on the subject, still urge just such a change in the law'?

In short, why, if somewhere, somehow, someone has been caught importing com-<br>puter pornography over the telephone puter pornography over the telephone lines, will the government not change the law to allow them to be prosecuted fully and properly?

The Home Office insists that "the technology makes [the law] very difficult to enforce". Further than this. it seems that some of the earlier loopholes highlighted<br>will be closed. will be closed.

But all of this still leaves the law at best ambiguous and at worst useless when it comes to the importation of computer pornography in the one way it most hap-<br>pens - across the phone lines

pens - across the phone lines We all realise, or at least we should realise, how utterly confusing and down-<br>right unintelligible computers and the comright unintelligible computers and the computer industry can be to someone on the outside, with no inclination to use or learn about the technology people such as the average AC reader takes for granted. Maybe a little techno-fear has a part to play

**Amiga Computing MAY 1994**

### **FEATURE**

# **too little,** too early?

**Before the publication of the Commons select committee s report, the Home Secretary. Michael Howard. announced the proposed tightening of certain laws regarding the distribution of computer porn.**

**He outlawed transmission of data (le the sanding from your own computer of pornographic images), and for the purpose** of prosecution, included moving images "electronically **electronical computer chips and cartridges**" within the jurisdiction of the Video Recordings Act 1984. However, even if tion of the Video Recordings Act 1984. **these proposals all become law. they do nothing about the** wider problems highlighted in the select committee's report.

**0.010.0 •**

**CAR APAIR** 

in the government's reticence to update the law. One can understand hesitation in altering a law to govern something those doing the actual altering do not really understand, but the reality still will not go away,

**the Da e**

While the Government dithers, technology moves on. Reports from Germany suggest that hard-core pornography is already available on compact discs which can be viewed on Commodore's CD32 games console. It's a far cry from Zool, and a damned sight more worrying.

An industry insider informed us that the complete range of Electric Blue pornographic films, from porn entrepreneur Paul Raymond, will soon be openly on sale in England on CD too.

It is clear that, whatever happens next, the twin race of technology vs the law does not stop here. In the meantime, porn most certainly is swapping hands on disks in our playgrounds. aided and abetted by its easy importation into the country over the telephone lines.

### **ETHICS**

It's an industry, and one which we ignore at our peril. As always, education must be used as a tool where legislation fails. Sgt Ashley: "All schools should teach computer ethics. They're all for teaching children how wonderful computers are, but they should also teach them about the harm they can cause."

But until the Criminal Justice Bill finally becomes an Act, it remains to be seen what will and will not make it into law. It seems doubtful whether legislation in the near future will be even midly effective, because in order to solve a problem you have to understand it.

If our Government continues to ignore the advice of those who have taken the trouble to study the problem, we will move<br>no closer to a solution no closer to a solution.

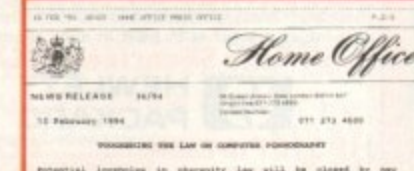

Potential imagesime in photosity law will be closed by new<br>proposals to tougher the law potenting computer parametery, however<br>and formed anid today.  $\frac{1}{2}$  and  $\frac{1}{2}$  ,  $\frac{1}{2}$  ,  $\frac$ 2 as determined to do all 2 can be dynamically their officials at good property in property the property of the property of the property of the property of the property of the property of the property of the property of th

"publication" is the German Publications and 7000 to<br>computers the private transmission of simulations and private time is a crossingly of<br>flows. This computer is a crossingly of the computer in the computer in<br>the compute reducting "which such" and "volus recording" for the purposes of the volus) Recordings Ant Title to recording temperature of the contract change temperature of the state of the state of the state of the state of the state  $\begin{tabular}{l|cccccc|cccccc|} \hline \textbf{Trans} & \textbf{pexponents} & \textbf{src} & \textbf{in} & \textbf{addition} & \textbf{in} & \textbf{exmetric} & \textbf{a}\textbf{1} & \textbf{m} \textbf{1} & \textbf{m} \textbf{1} & \textbf{m} \textbf{1} & \textbf{m} \textbf{1} & \textbf{m} \textbf{1} & \textbf{m} \textbf{1} & \textbf{m} \textbf{1} & \textbf{m} \textbf{1} & \textbf{m} \textbf{1} & \textbf{m} \textbf{1} & \textbf{m} \$ 

other proposale in the **- • A M.o. • • • • • . 1 • • • • • • • • • • ha ...• • • • • • • . .110.0 O ne**

u

t

enii<br>A He<br>Jed

ila<br>rub<br>rub

**Minister fails to** 

**e 1**

point

**Being compute** 

•

many of

**p l u g c**

**I ? o**

**,**

**t**

**,**

**W . .**

> •• •

10ph

Emer<sub>a</sub>

the effective is boy permitted by the face of computer in school player Ch can properly be a subset of check

> • W . k r

*<u>Change</u>* is no law as

berry and Service, and Police Officers.

Service, 25<br>25 • , . •

What are your feelings on this subject?

**. .** ; • **type of ideas our readers may have which 2 =** • **are especially useful in a debate where**

• **many of the commentators are unsure as**

• **Being computer enthusiasts, its lust the**

**g t Pornography Feedback. ESP, Amiga . Computing, Europa House, Adlington Park,**

• **So have your say' Drop us a line at**

**" .** • **to what they're dealing with.**

**, , : Macclesfield SK10 4NP.**

would be a series of the series of the series of the series of the series of the series of the series of the series of the series of the series of the series of the series of the series of the series of the series of the s

raphy which was snubbed **by the Government** 

**The House of Commons Home Affairs committee's** report on computer pornog-

The Home Office announces Michael<br>Howard's limited reforms of the law regarding computer pornography

are was in tech i **the search** 

> **t a**

**p**

-,4•4-..--Zir•

•

•  $\mathbf{r}$  **a**

**y l a n o n o i n ,**

**STATISTICS** 

e l **:of:O 17:h m C g**

**m p u t e** *llet* 

**Bulletin** boards **t i pc" la t d e u l P**<br>Contact **o c**<br>c r **m - - F Have qour 5aq •••••** **I**

**computer porn Is** *<u>porn link</u>* 

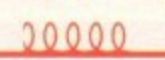

• To make composite pornographic images -

those containing more than one image (say, a young-looking woman's body and a child's head) - the same as any other pornography as far as the law is concerned.

The main recommendations of the Home Affairs select committee First Report on com-

puter pornography were as follows:

**this committee** 

**re(ommend5..**

**•** To increase the penalty for transmitting pornography (ie within Great Britain's boundaries) by any means, from E1,000 to E2,500 and three months in prison - or both.

**• To amend the Customs Consolidation Act** to make clear that it is an offence to import pornographic material into the country. and to make this offence arrestable.

**• To clarify the law to make it absolutely** clear that possession of pornography on. say. a hard disk, is as much of an offence as possession on printed paper.

**•** That the Government should give serious consideration to banning all advertisements (in magazines, for instance) for obscene material distributed from abroad.

**•** That the law be amended to allow the police to use confiscated computer equipment to continue the fight against computer pornography.

**• That the Home Office should consider** whether training in computers be made more widely available to police officers. or even be included in the CID training course.

**• That head teachers receive guidance about** dealing with computer pornography, and schools report back any incidents of it in order to form an accurate picture of the spread of computer pornography in schools.

The report dismissed suggestions that bulletin boards in Great Britain should be licensed, on the grounds that it would be unnecessary and ineffective anyway.

Interestingly, it also recommended that the Government should involve the European Leisure Software Producers' Association (ELSPA) in discussions with a view to what further steps might be taken to stop the sale or hire of violent and/or pornographic computer software: a salient point. with ELSPA's classifications system currently suffering from teething troubles.

**Amiga Computing MAY 1994**

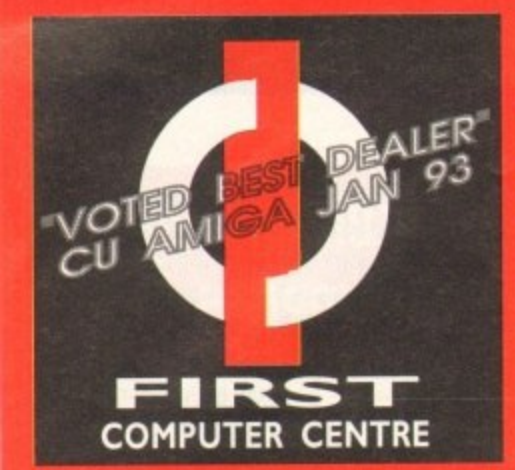

**u 1 OPEN 7 DAYS A WEEK OPEN MON - SAT...................9.30AM-5.30PM**<br>SUNDAY OPENING | | 1.00AM-3.00PM **e 4 SUNDAY OPENING...........11.00AM-3.00PM THURSDAY NIGHT LATE...9.30AM-7.30PM OPEN HALF DAY MOST BANK HOLIDAYS**

**i 14 HOUR MAIL ORDER SERVICE 6LINES! TELEPHONE LEEDS**

**0532 319444 FAX:0532319191 •**

**1 PARK COURT, OFF CECIL ST, SHOWROOM ADDRESS: DEPT. AC, UNIT 3, ARMLEY STANNINGLEY RD, LEEDS, LSI22AE**

### **1 HOW TO ORDER**

**1 Order by telephone quoting your credit , card number. Please make cheques payable to the:**

**"FlffSTCOMPUTER CENTRE? In any correspondence please quote a phone number & post code. Do not forget to include the delivery tariff. Allow 5**

**working days for cheque clearance. •All prices include VAT**

**•Finance available, phone for details •Overseas orders taken •Educational orders welcome**

### **UK MAINLAND DELIVERY TARIFFS**

**•Standard Delivery----------1.1.25 •Guaranteed 2 to 3 day (week days)**  $\circ$ **Delivery £2.90 •Guaranteed Next Day (week days) Delivery L4•95**

### **AMIGA REPAIR CENTRE**

**We offer a FREE quotation on your Amiga or any peripheral (monitors. printers etc). A delivery tariff of lust L5.00 is charged or alternatively you can visit our showroom. We tan also arrange a courier pickup** at an additional cost of £11.00.

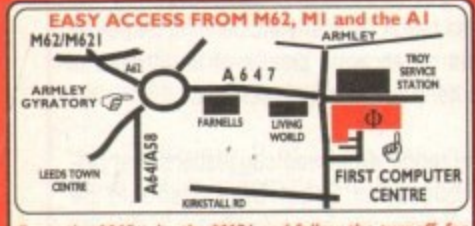

**f r Leeds"( ark. This soil merge with the Armley gyratory**

**o meant the MT follow signs for the Mall (ignore exit for town**) **t ler ASS. This merps with Arnsley gyratory, mire ). lake A642 Elland Rd turnoff from M62 I. Follow Urn**

**From the A1** take the turnoff for the A64. This merges with **e M a the ASS (bypassing Leeds town centre) which meets the Armley gyratory, Alter "Living World" at the ages take a right, left, left again,**  $\alpha$  and left to get to FCC.

**k We recommend you confirm prices before placing an order. E&OE. VISA MENGAN** 100110100 **swirch**  $\bullet$  **g 2% surcharge on AMEX** 

**a**

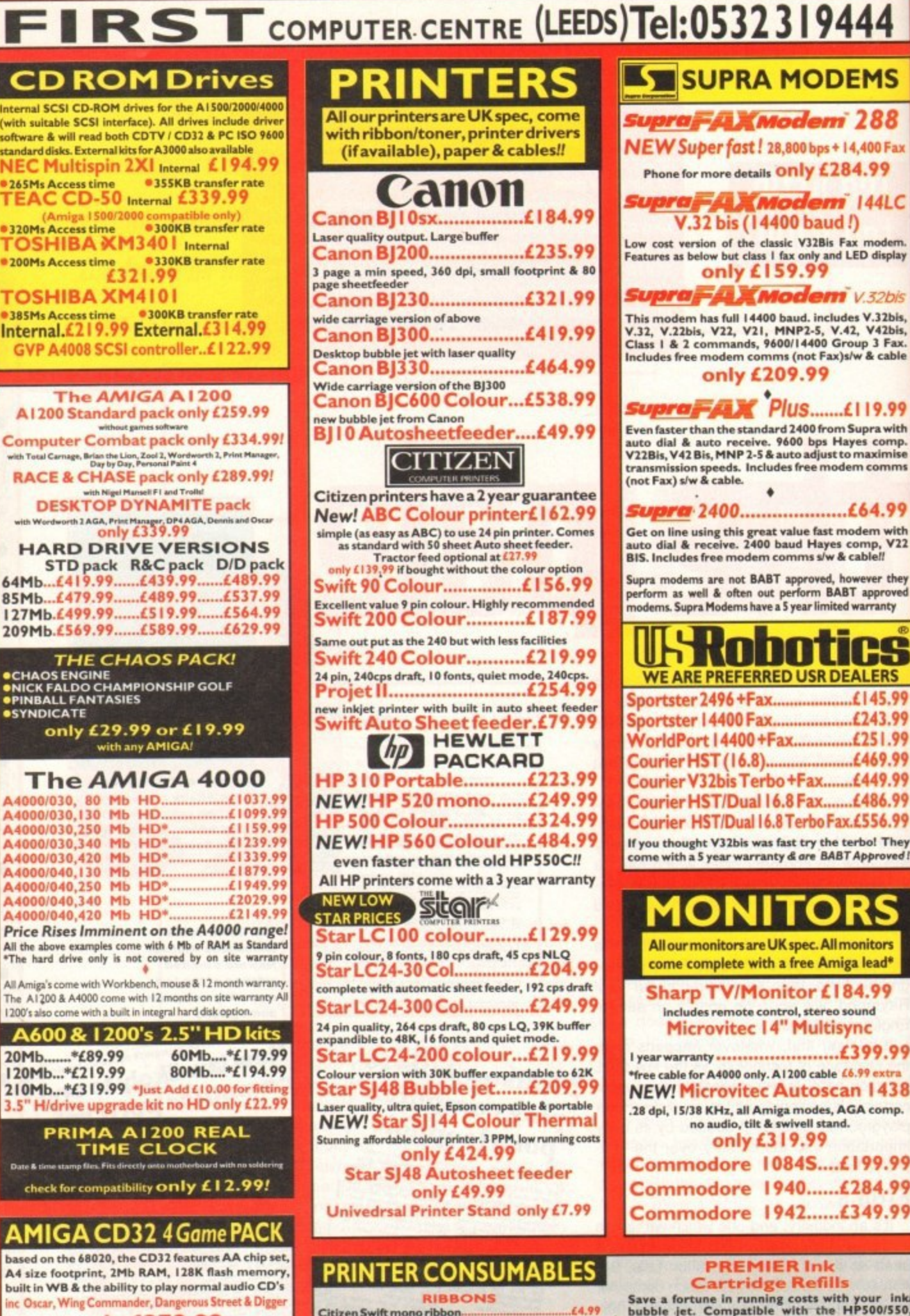

**only £279.99 Spectactular Voyage Pack.L289.99 includes Microcosm and Chaos Engine**<br>**Full Motion Video Module Full Motion Video Module Transforms the standard CD-32 into a powerful roultime dia unit E I 9 3 .9 9 C D32 Software Fire Force £ 2 1 .9 ) Lotus Turbo I Megy.**<br>**Town with no Name.£21.99 T** rivial Pu **Puema**<br>Puebl**e Deep C Liberation. ...... ..124.9 Seek &Destroy...119.99 r**

**o u s C D Rom Amiga A570** Turns your Amiga 500 into a CDTV. Includes Fred **t W i ales Voyage L2 1 .9 9 Nigel Manseli WC 111.99 Alfred Chicken.121.99 Morph 1 .2 1 .9 9 Turns your Amiga SOO Into a CDTV. Include, Fred**

**FishCOPOdisle &Sim City On ly £ 9 8 .9 9 !**

Zool. **9 9**

**Deep Core I t 111.44 Zool 1 1 1 , 9 9 Sensible Socce r/ 1 CM Pi Gold L2 1 99**

**7 Mat dal oflarnbala\_-1211.99 - be n of Sheolin.4111.99 • .th of Time\_\_t20.9IP ,**

**r e** **PRINTERS All our printers are UK spec, come with ribbon/toner, printer drivers (if available), paper & cables!!**

# **VAA111011**

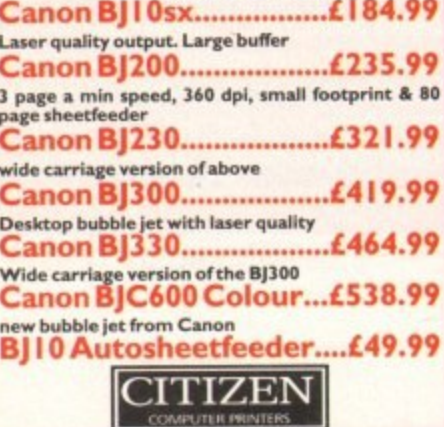

**Zitizen printers have a 2 year guarantee Vew! ABC Colour printert 162.99 Ample a s easy as Asp to use 24 pin printer. Comes as standard with SO sheet Auto sheet feeder. Tractor feed optional at 1 only I I 39,99 2 7 9 9 if bought without the colour option iwift 90 Colour L I 56.99** Excellent value 9 pin colour. Highly recommended<br>**Swift 200 Colour...........£187.99 Same out put as the 240 but with less facilities Swift 240 Colour £219.99 24 pin, 240cps draft. 10 fonts. quiet mode, 240cps-Prolet II £254.99 Auto Sheet feeder.** E79.99

### **HEWLETT PACKARD**

**HP 3 10 Portable £223.99 NEWIHP 520 mono £249.99 HP 500 Colour £324.99 NEW! HP 560 Colour...1484.99 e** faster than the old HP550C!! printers come with a 3 year warranty **EW LOW SCOFF TAR PRICES**

**StarLC 100 colour £129.99 P pin colour, S fonts, ISO go draft. 45 cps NI G Star IC24-30 Col £204.99 complete with automatic sheet feeder, 192 cps draft Star LC24-300 Col £249.99** uality, 264 cps draft, 80 cps LQ, 39K buffer<br>ble to 48K, 16 fonts and quiet mode. **expandible to 44K, 16 fonts and quiet mode. Star LC24-200 colour 4219.99** ersion with 30K buffer expandable to 62K **Star SJ48 Bubble jet £209.99 Laser quality, ultra quiet. Epson compatible & portable NEW! Star 5)144 Colour Thermal Stunning affordable colour printer. 3 PPM, low running costs only £424.99 Star 5)48 Autosheet feeder**

**only £49.99 Edrsal Printer Stand only £7.99** 

**PRINTER CONSUMABLES**

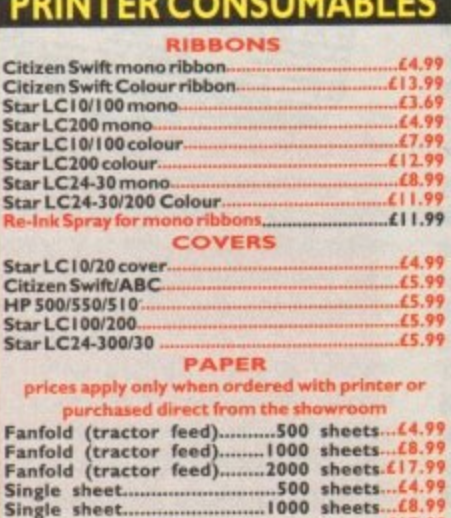

### **Single ...... -. 1 0 0 0 sheets...1S.99 Selivery for 2000 sheets £5.00 when purchased without printer**

# **SUPRA MODEMS**

### **supraFAXModem 288**

**NEW Super fast ! 28,800 bps\* 14,400 Fax Phone for more details only £ 2 8 4 .9 9**

### **54X Modern 144LC V.32 bis (14400 baud !)**

**4 Low cost version of the classic V3251s Fay modem.** Low cost<br>Features **Features as below but class I fax only and LED display** 

**4 1 SurraFAX**

**1 Class 1 & r Class 1 & 2 command This modem has full 14400 baud. includes V.32b1e, V.31, V.22b11, V2 2 . V2 M NP2 •5 . V.42., Va lhi', Class I & 2 commands, 960114400 Group ) Fax. Includes free modem comma (not Fax )sive & cable only £209.99 •**

### **I v52b 4 4 Even faster than the standard 1400 from Suers with auto dial & auto receive\_ 9600 bps Hayes comp. L** *<u>Supray AV Plus .......£119.99*</u> **V22131s,V42 Bk, MNP 2,5 & auto adjust to maximise transmission speed, Includes free modem comms**

**C (not Fax) slw & Supra. 2400 £64.99**

Get on line using this great value fast modern with<br>luto dial & receive. 2400 baud Hayes comp, V22<br>BIS. Includes free modern comms s/w & cable*ll* 

**Supra moderns are not BABE approved, however they** perform as well & often out perform BABT approved<br>modems. Supra Modems have a 5 year limited warranty

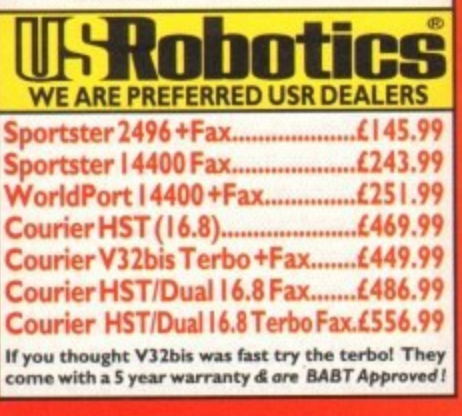

# **ONITO**

All our monitors are UK spec. All monitors come complete with a free Amiga lead<sup>\*</sup>

**Sharp TV/Monitor £184.99 Includes remote control, stereo sound Microvitec 14" Muitisync**

**£399.99 I year warranty \*free cable for A4000 only. Al 200 cable £6.99 extra NEW! Microvitec Autoscan 1438** .28 dpi, 15/38 KHz, all Amiga modes, AGA comp. no audio, tilt & swivell stand. **only E3 19.99**

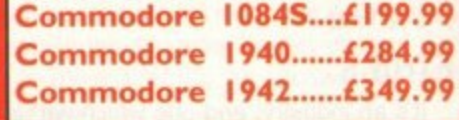

**K H**

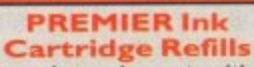

**a i l A** save a fortune in running costs with yb500/550, **Deskjet Plus, Canon DJ I 01 20/10/ 1 301100/3001310 , Star 5J48, Citizen Propet and many others. Full range of colours available.**

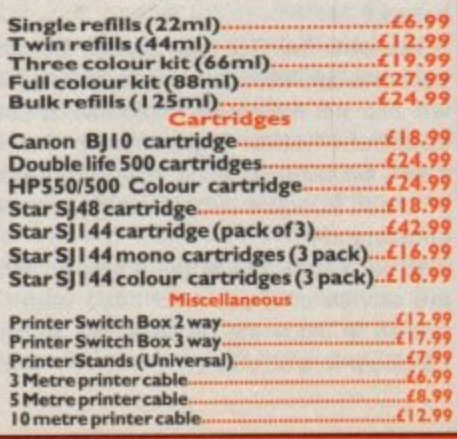

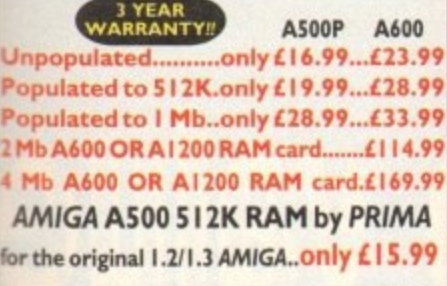

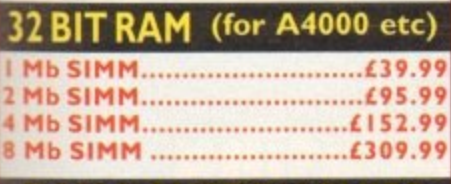

### **l RAM &CUSTOM CHIPS 2 <sup>1</sup> SPEED PLCC PGA**

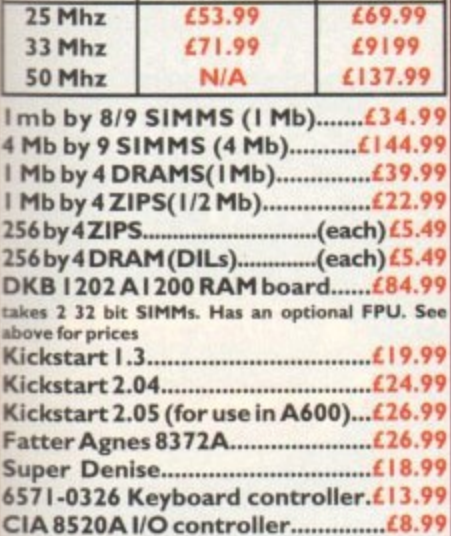

### **AMIGA 1200 RAM**

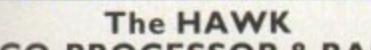

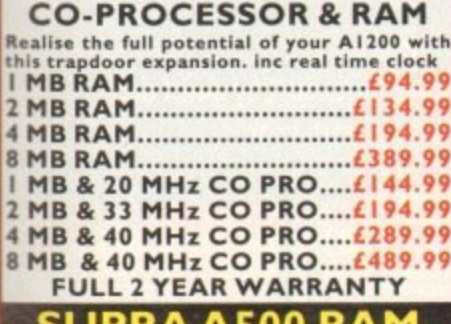

### **SU PRA A500 RAM**

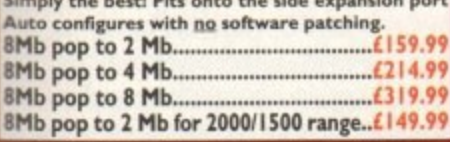

### **GVP PRODUCTS**

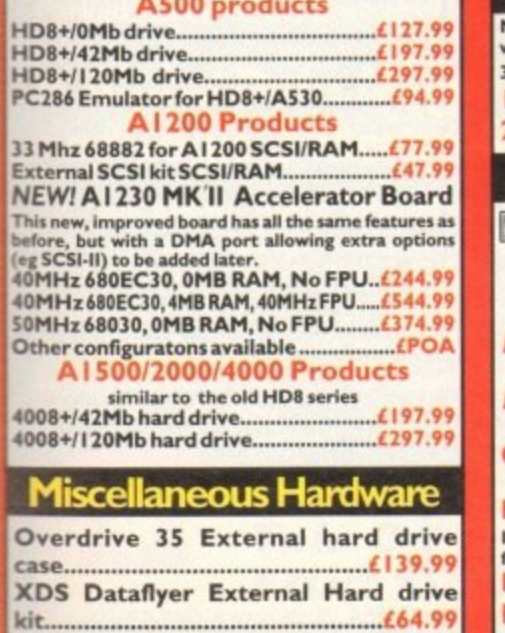

DKB Mega Chip II (2Mb chip RAM)...£169.99 **D KB M e ga Chipll (1Mb chip R AM ) t i 6 9 .9 9 rives 2 Mb of chip memory on A500IA 1500/2000**

### **PRIMA A500 &A600 RAM SPECIAL OFFERS!**

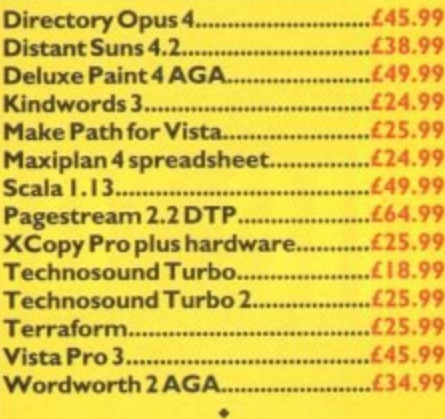

**ROCHARD DRIVES for the A500/** A500+ from £179.99 (40Mb) **GVP HC8+ from LI 99.99 •**

**o m Mega 1-o Sound i.owe viiii....t2 S.9**

### **SCANNERS**

**7**

**9 . Power Scanner V4 E 119.99 With the latest version 4 s/w for bright & sharp grey scale**<br>conferences Flavible connections as display respirated as **9 performance. Flexible scanned image display manipulation options, plus Clem up, embolden, resin A ( Colour version only £239.99**

**4 EPSON GT6500 Colour Flatbed**

**0 only £ 5 8 7 .5 0 phone lot details M Art Department Pro Scanner V0/.1109,99**

**example with Epson ES300C, ES600C.**<br>**ES800C, GT6000, GT6500 & GT8000** 

# **MICE & TRACKERBALLS**

**Alpha Data Mega Mouse 90% rating. 290 Dpi t 1 2 .9 9 or L 1 4 .9 9 for 400 Dpi version DATALUX CLEAR MOUSE High quality dear 2 button mouse £ 1 9 .9 9 Zydec Trackball £29.99** Golden Image Trackbail.£37.99

### **DISK DRIVES**

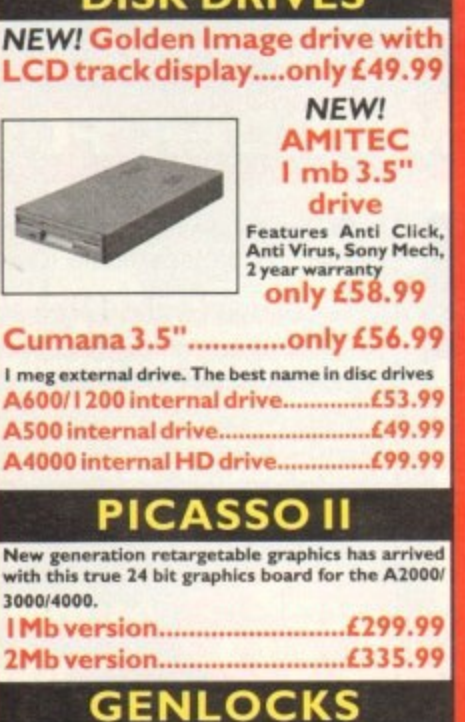

**WIS WISE SWISE SWISE Video 8 HIS hama ON DEMO NOW! The Professional answer** hama 292......................£269.99 **S-Video, and composite compatible - hama 290 E674.99 S-Video**, and composite mixing, plus far mo **i 5-Video, and composite mixing, plus far more GVP Genlock only £297.99** features professional SVHS output **Rocgen Plus ............only £152.99 o Include. dual control for overlay and keyhole of-, feet'. extra ROB pass dew- Now Al200 compatible.'**

**a Rendale 8802 FMC..only £164.99 n d Rocgen Rockey only L 152.99** For creating special effects in video production with genlocks.

**m**

**ction**

**s**

### **ROMBO PRODUCTS**

**VIDI 12 Real Time £134.99 Real time colour digitizing from any video**<br>source. Full AGA support **source. Full AGA support VIDI 24 Real Time £223.99**

**24 bit quality real time colour digitizing from**<br>any video source. Full AGA support **any vide o source . Full AGA support VIDI 12 AGA L70.99**

**Full support for AGA chipset. Colour images** captured in less than a second, mono images<br>in real time with any video source. **M ultita sking sfw, cut A paste.**

**VIDI 12 Sound & Vision AGA** with built in MegamixMaster £98.99

### **TAKE 2 (35.99**

Features include load and save from D. Paint **animations and IFF files. S upports HAM graphics. Megamix Master........£26.99 8 bit, high spec. sampler. Special effects include echothat can be added in mai time, fully multitasking A easy to use.**

### **ACCELERATORS M1CROBOTICS**

New M1230 for A1200 withup to 128 Mb fast RAM! **MI230 XA 33Mhz, 0Mb £245.99 MI 230 XA 40Mhz, 0Mb £264.99 MI 230 XA 50Mhz. 0Mb £329.99 See "RAM & CUSTOM CHIPS"**

**section for prices on Co-pro's • and 32 bit RAM.**

### **SUPRA 28 ACCELERATOR for the A500/AS00+8f**

**Al 500/2000 28 Mhz, uses A500 side port s there is no Internal fitting only £139.99!**

### **PRIMA ROM SHARERS**

**This high quality ROM sharer features a flexible**<br>**ribbon connection so that it can be positioned**<br>anywhere within your A500 Plus or A600. Full 2<br>year replacement warranty

**now only t 19.99 or £27.99 for keyboard switch able version**

### **ACCESSORIES**

**Real Time AI 200 internal clock module... only £12.99** Mouse/joystick manual port switcher.......only £13.99 **Computer Video Start S vri ... ----only I 9,99** 2/3/4 way Parallel port sharers **(POA**<br>Amiga Sound Enhancer Plus by Omega Projects. Hear the **Arniga Sound Enhancer Pilo by Omega Projects Nem the Amiga's sound like you've never heard it before: .........36.99 QUALITY MOUSE M ATS £ 1 .9 9 I 0 C APAC I TY DISK BOX--------\_ \_ \_ \_ .---1 0 .9 9 20 CAPACITY DISK BOX... 40 CAP LOCKABLE DISK BOX.**  $63.99$ **100 CAP LOCKABLE DISK BOX 1 5 .4 9 Tl90 CAP STACK AB L E BAN X BOX\_ \_ \_ \_ --1 9 .9 9 'ISO C AP STACKABLE POSSO •add E31AA delivery II bncruentle Inst one Losso or paint nov- Mormal** deavery when purchased with other product or when buying 2 or more. **AMIGA A500 DUST COVER ..........**  $...$ £2.99 **14" MONITOR DUSTCOVER...** 66.99  $65.99$ **- 12 M - AM IGA TO SCART CABLES £ 9 .9 ? MON S W 1\_1 METRE AM I GA PRINTER LEAD t4 9 9 O MODEM AN D NULL MODEM C ABLES \_ E9 .t9 N AMIGA CONTROL STATIONS A500 or 1200 VERSION......**  $.636.99$ **I A600 VERSION.......- .......... ..... ---L29-99 T O**

# **DISKS**

**All disks are 100% error free guaranteed New High density 3.5 inch bulk and branded Please phone for best prices!**

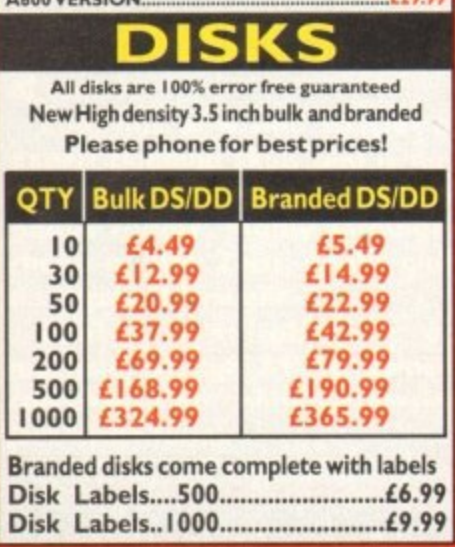

**- - Branded disks come complete with labels - Disk Labeis -500 £6.99 - - Disk Labels 1000 £9.99**

**£365.99**

**.**

**99**

**1000**

**024.99**

### **SOFTWARE**

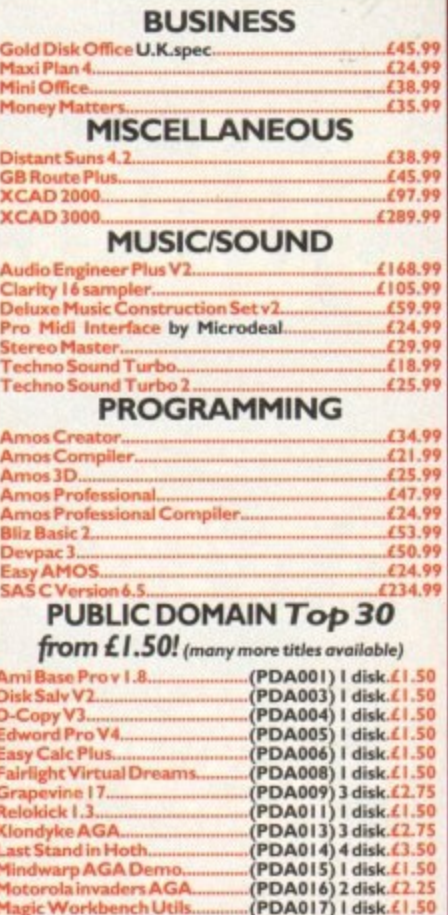

**AAAAABDES** 

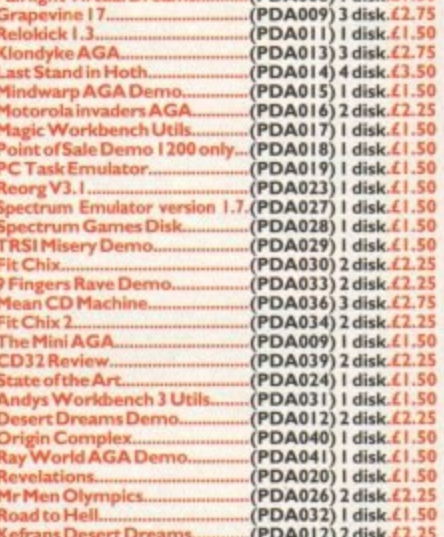

**KEFRARIS DESCRIPTION AND ADDRESS TRACES** Arni. **Amiback Tools.**  $.439.99$ **............ e Arrtiback Plus Tod; ....... 1 7 4 .9 9 AMIGA Release 2.1 soft ) Cross Dos VS 4 3 1 \_ 9 9 wore Giga Mem... Glica Men, AS I 99** Quarterback V6 NEW!<br>Latest version of this Fast & Famous hard **- utility. Prima A600,1 200 Hard Drive setup software\_ This is la Wddisk ba ckup the best setup software on the market. ...... S, 9 9** 2uarterback Tools.......<br>2<mark>uarterback Tools Del</mark> **Xcopy PrO int\_ hardware- L25.99 TRAP FACTOR FOR APPLICS 37 CompograeNt fonts Vol I 3. of 1 - 19,99 Adorage- 1167.99 Art Department Pro .... Art Depart/twit Scannerso Brilliance Pro\_ paint and anirnation.- - - - - - - L II 9.99 Caligsrl 2430 Design and animation- - Deluxe Pa int 3 1 E1 2 \_ 9 9 Deluxe Pa int 4 AGA ---- £ 4 9 .9 9 ftware., Deluxe Paint 4 AGA.** mage Master **Image Plaster R 1 4 9 .9 9**  $£147.99$ Morph Plus..  $.659.99$ **Morphus by impulse**  $.699.99$ **Red 30 Classic .-L7 7 .9 9 -**

**al 3D V2. cala** 1.13 **.**<br>External of Animator **.9 9 Scala I . I 3** *il 1* il 999 **il 1999 Scenery Animator V4 (3 Ptire qie sd)..-------t4 9 .1 9 Terraferne -LI S 99 V ideo Mester te ll e9**

**-**

### **WORD PROCESSING/DTP**

E389.99<br>E49.99<br>E49.99

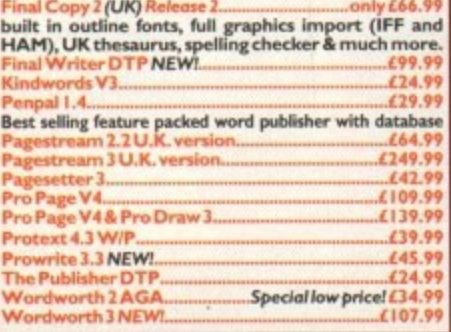

# **Subscribe to the top value**

**Subscribing to Amiga Computing means you reap all the benefits of the exclusive treatment you'll receive as a subscriber, and you get to choose one of these great free gifts as well**

**So, you're wondering, what exactly is this exclusive treatment? It's a whole range of things that ensure you get your copy of Amiga Computing without any fuss or effort. As a subscriber there**

**when the next issue is on sale. You can watch your are no worries about remembering** **favourite soap or have a lie in, because you won't be scrambling down to the newsagents. You'll be content in the knowledge that you are part of the select, because your copy of Amiga Computing is reserved for you personally. Before the masses have even thought about their monthly expedition to the shops you'll**

**Direct Debit subscriptions ONLY £8.49** 

**have had your copy for a few days, delivered direct to your door, postage free. Not only do you already know the latest news and gossip, but you've also had first pick of the bargains on offer. Subscribing by direct debit**

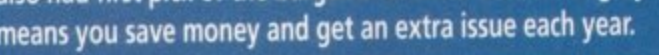

### **SUBSCRIPTION ORDER FORM** I would like a UK quarterly direct debit ongoing subscription **Choose either a 12 issue or a** 9648 GE8.49 per quarter (Complete the form below) **quarterly subscription, which will Quarterly Direct Debit Instruction** start from the earliest possible issue  $\overline{\phantom{a}}$ AUTHORITY TO YOUR BANK/BUILDING SOCIETY TO PAY DIRECT DEBITS Your instructions to the bank/building society: Name of bank/building society. of instruct you to pay Direct Debits from my account at the request of Europress Ltd. **• I would like the following 12 issue subscription:** Actdress The amounts are variable and may New Renewal<br>9642 <del>□ 9643</del> be debited on various dates. 0 9642 Li 9643 UK Subscription £39.95 r ( C • No acknowledgement required r o **CO** 9644 **EEC Subscription £54.95** o m u n  $E$  9640  $E$  9647 Rest of World Subscription  $274.964.95$ I understand that Europress may change Name of account  $\mathbb{Z}_\mathfrak{g}$ El 0 Canada/USA \* \$98 Your account no. me prior notice. \* Canada & USA subscribers send to: Europress (North America), Unit 14. September Drive. Woodstock, Ontario. NT4 1P1, Canada. Tel: 519-539-0200, Fax: 519-539-9725 Sort code of will inform the bank/building society in . I will inform the bank bullding society in<br>writing if I wish to cancel this instruction.  $S$ ont code  $F$   $\Box$   $\Box$   $\Box$   $\Box$   $\Box$ writing a I wish to cancel this eatlestich. h S **• I wish to pay by:** Date a which breaks the terms of the instruction, the Cheque/Eurocheque/Postal Order payable to Europress Enterprise Ltd bank/ building society will make a refund. **FOR OFFICE USE ONLY** Credit Card **Expiry Date** Originator's Identification No.  $\overline{\mathbf{5}}$ ank/building society may decline to accept Ref No. l risaruchons to pay Direct Debit from some - Card No e types of accounb. m u • Tick which free gift/special offer you want. n · Deliver my magazine to: b e 9586 El Mastering Amiga Beginners (Add £3.95 to the cost of your subscription. It e paying by direct debit please pay this by cheque or crew card Name (Mr/Mrs/Miss/Ms) l s 9576 **D** Two free issues and a magazine binder o ) 9584 **Q** Alpha Data Mega Mouse and Logic 3 mouse mat Address  $\Box$  Zool II - all machines 9587 □ Zool II - A1200 enhanced version 9587  $\Box$  Zool II –<br>  $\bullet$  Send this form to • Send this form to: Daytime phone no Postcode Europress Direct, FREEPOST, Ellesmere Pon L66 3EA. Standard Pont 11 **Amiga Computing**

# **guide for your Amiga!** Take out a subscription and  $\mathbf{J}$  $\cup$  delta i

**Choose one of these free gifts or special offers** LLI  $\mathbf{r}$  $\overline{\phantom{0}}$ a ana i  $ee$  a

**Computing magazine binder an elegant Amiga . . Two extra issues plus** 

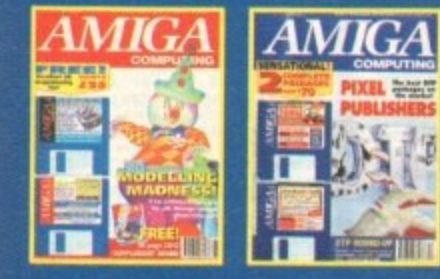

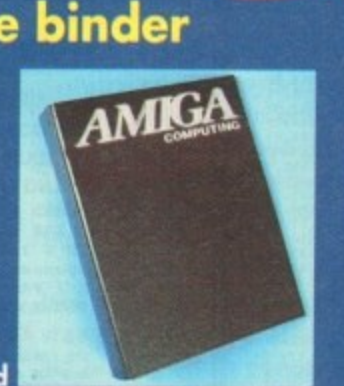

**ally•** 13.9<sub>3</sub>

**Subscribe to Amiga Computing and**

**we'll send you a high quality, exclusive Amiga Computing maga**we ii send you a high quality, exclusive Amiga Computing maga-<br>zine binder. These specially produced binders will keep your mag-<br>azines in mint condition, providing an excellent reference point, as **azines in mint condition, providing an excellent reference point, as well as keeping them stored away neatly. As well as this useful** well as keeping them stored away neatly. As well as this useful<br>binder you also get two extra magazines. Your 12 issue order is<br>extended up to 14 issues, at no extra cost, so you get 14 fact. **extended up to 14 issues, at no extra cost, so you get 14 factpocked issues for the price of only 12.** i

# **• Alpha Data Mega Mouse nd Logic 3 Mouse Mat**

**The well known Alpha Data Mega Mouse** mechanical encoder. The reliable micro**switch buttons provide effortless finger-tip operation. You can have all this and a high quality Logic 3 mouse mat absolutely free when you subscribe.**

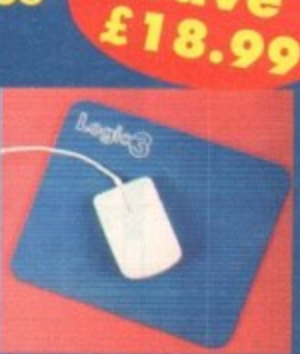

**\* s**

### **SUBSCRIPTION HOTLINE Tel: 05 1 -357 7 275 Fa: 05 1 -357 28 1 3**

# **Mastering Amiga Beginners special offer**

**For only £3.95 this book will provide you with a solid grounding, through easy to understand stepby-step explanations. The computer terminology is explained at every stage and there are full descriptions of the software, hardware and new technologies, such as video and CD, which are available for use with your Amiga.**

**This superb book includes coverage of the Al200 and A600, Workbench familiarity, preferences, utilities, beginners AmigaDOS, programming, fonts, printers, graphics, music and sound, public domain, viruses, upgrading, comms, desktop video, multimedia and much, much more.**

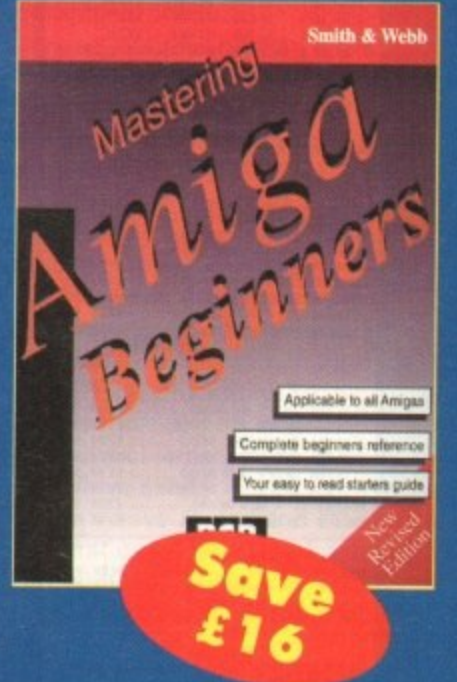

# **Zool 2**

**This widely acclaimed game follows Zool's travels through a further six huge levels, larger than those in the original, that feature a number of different ways of completion.**

**Zool has new and special abilities, including expert climbing skills and is now accompanied by his pet dog, Zoom With great sound effects, hidden bonus rooms, highly intelligent enemies and the choice to play Zooz, Zool's girlfriend, Zoo! 2 makes on excellent free gift.**

o

**Zool 2 is suitable for any machine, though Al200 owners can choose an enhanced version (see order form).**

> **Amiga Computing 1994**

 $\mathcal{A}$ 

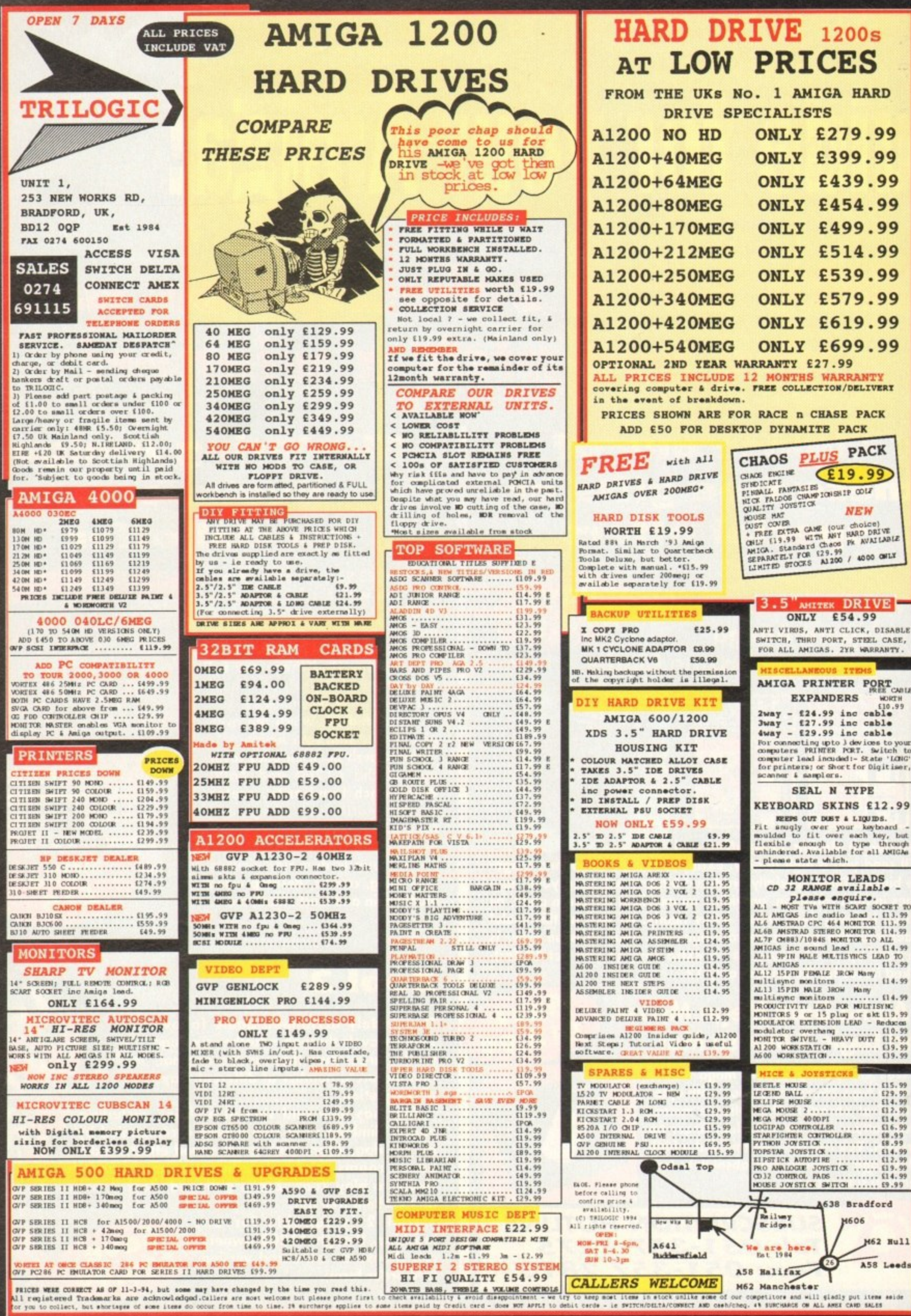

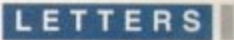

# **Going huh toba51(5?**

Are you moral crusaders? I thought I'd bought a computer magazine (March 1994 issue - Ed) but it turned out to be a copy of The Watch Tower

instead. This really is too much. First of all. the entire porn question has been completely blown out of proportion. Even some of the so-called revelations in The Cook Report have since been discredited as TV cheating, but here we are with yet another sad attempt by AC to improve sales figures by morally castigating the issue while making sure that everyone knows there are dirty piccies inside.

**This isn't the first time you've done this,** but for me it's the last. Even if you are serious in your staunch moral outrage (though given the number of topless pictures you printed I doubt it), what gives you the right to preach to me?

And as for some of your more salacious claims - what crap! Yes, there are sick and perverted people out there, and yes I have no doubt that there are some using computer technology to push their sick wares, but 99 per cent of all BBSs and PD clubs stock nothing more outrageous than Erica whatsit from Baywatch showing her, er, charms.

Let's face it, if this is your idea of porn then the tabloids print stuff just as pornographic. Personally I don't see anything wrong with these types of collection.

They certainly brighten up the rather boring backdrops you get with Windows and Workbench, and before anyone starts accusing me of being a MCP. two girlfriends of mine use Chippendale backdrops on their machines.

By constantly (and cynically in my view) pursuing this "your child can get hardcore perversity from almost any PD club" route, you are now doing this country a lot of harm. Why?

Well, this country cannot move forward or **compete unless we have a new generation** who are computer literate. How many children didn't get computers which Christmas because mum and dad thought little Tommy might end up becoming involved in a sordid porn circle? I am not suggesting that we should just ignore the problem of the real

disgusting stuff, but please let's get it into proportion and quit the sensationalist approach.

Darren Smithson, Reading

**You admit only in your final paragraph** that we have a problem with the "real disgusting stuff", yet your letter shows - that you misunderstood the purpose and content of the article.

We have not and never will be morally outraged over page three-style images r **sold openly by PD libraries. This Is legal** and, in the eyes-of most reasonable people, acceptable so long as it is sold to **adults.**

**The recent articles in AC concerning computer pornography (May 1992 and March 1994) have concentrated almost exclusively on those images and animations which are obscene and which would certainly fall foul of the Obscene Publications Act.**

**By highlighting the deficiencies in the law and the way in which computer porn was (in the past at least) policed, we feel we have made a constructive and objective journalistic contribution to the computer industry as a whole.**

**You say that 99 per cent of PD is perfectly clean, but this was not the case before our May 1992 article, and the situation has only improved since increased public pressure brought about by the mainstream press and TV prompted further action by the authorities.**

**Read The Guardian's 23 February edition to see how our 'sensationalistic" coverage can have an effect on the wider press, then tell me that we are in**

I have bought your magazine for two years and I'm generally pleased with it. Each month I usually find an article or a review I'm interested in and I can return to the others as the month goes on.

One thing that's always annoyed me, though, is the general tone of the mag. Some of the reviews are a bit too technical even for a fairly knowledgeable person, and the games section seems designed for 16 year-olds.

The result is that I often find 30 or more pages do not interest me because they either blind me with science or treat me

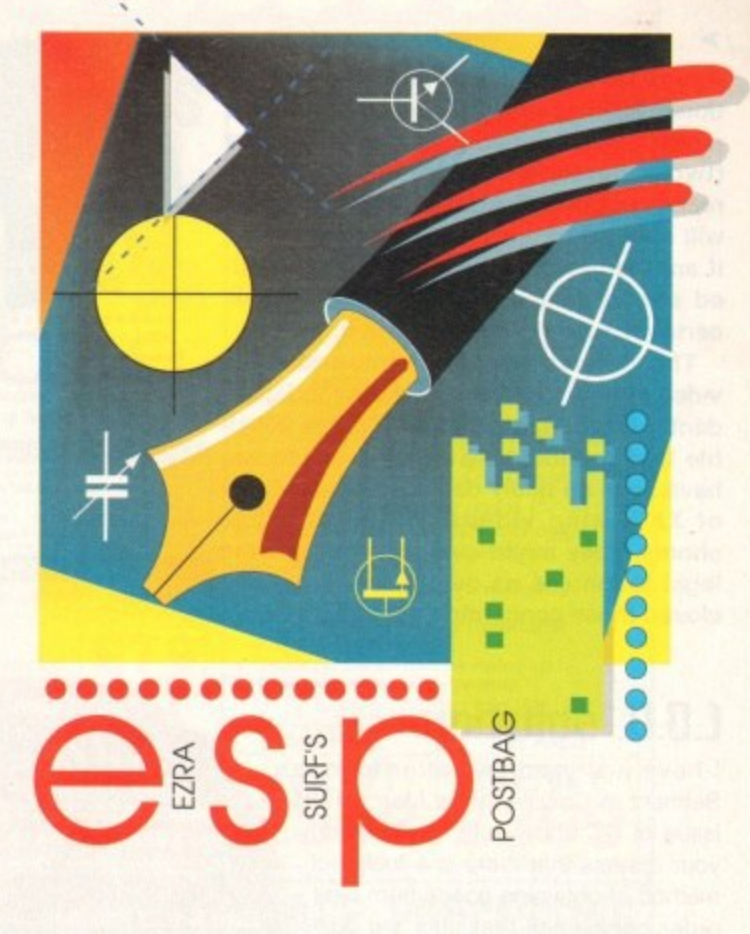

the wrong to attack a new angle on the pornography problem.

European bulletin boards working as commercial companies selling nothing but obscene pornography across the UK's borders with nothing to stop them doing so is a completely new develop**ment and had we ignored it we would have been guilty of far more than risking offence to some of our readers.**

**We printed the images you find distasteful precisely because we too thought them distasteful. Had legal advice not cautioned otherwise, we would have included an example of bestiality, a subject which most of us find it hard to believe exists.**

**You don't have to see too many digitised animations of women having oral sex with Irish wolf hounds to decide that we have a problem which demands attention.**

**Would Parliament have debated amending the Obscene Publications Act to include BBSs, and would TV and Fleet Street have taken an interest without the lead given by specialist publications such as AC? Probably, but it is doubtful if they would have given computer porn the attention it has received to date.**

like a school boy. This is a waste of money, and considering the average price of a magazine is £4 with an average 180 pages, I spend about 64p for nothing.

Ian Peterson. Gosport

Your reaction to some parts of the magazine was one which we found commonly expressed in our reader survey carried out last year, and since then we've been looking at ways of fitting the magazine better to the tastes and preferences of our readers. The upshot is the new look we've introduced this month, and we hope you like it.

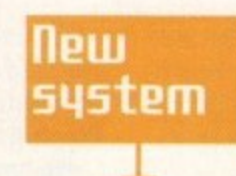

**Amiga Computing MAY 199**

**1**

 $\overline{\phantom{a}}$ 

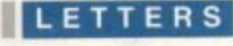

Amiga Computing has no wish to sensationalise the pornography issue, and has never cynically used it as a sales booster (two articles in two years is hardly a record of consistent exploitation), but we will never take our eyes off the issue and if another new twist in this already twisted strand comes to the surface we will certainly run another piece on it.

That's what we're here for, and if the video industry had had a healthy independent press during the early 70s it is possible that the industry's image would not have been so badly damaged by the flood of XXX-rated videos which hit these shores. They might even have closed the legal loopholes as quickly as they have closed those concerning computer porn.

# **5olution**

I have just read the letter from Ian Belmont in Carlisle in the March 1994 issue of AC and would like to inform your readers that there is a foolproof method of obtaining goods from mail order companies that puts the purchaser at no risk whatsoever.

In the early 80s I purchased a Sinclair OL with a modem and used my credit card to pay. The cost of the item was over £300. my credit card was duly debited, but the goods never arrived and the company producing the modem went bust.

It took many months to have the transaction reversed and get my money back into my account, so I decided there had to be a better way. After a bit of searching around and finding out that it was impossible to get items on approval or return from computer retailers I mentioned my problem to a friend who works for the Post Office. who told me about the Post Office's cash on delivery service (C.O.D.).

This is a system whereby you can phone or fax an order to a supplier, they then take it to the Post Office and send it to you, you pay the postman for the package, and the Post Office then pays the supplier.

I have used the system since 1985 and

**We are writing to you in the hope that your publication and its readers can be of assistance to us. As a charity, we are now working in Russia. particularly St Petersburg, to try and bring some hope and happiness to sick children in two of the hospitals of this beautiful city.**

**Unfortunately, due to so many years of neglect and under-funding all the hospitals have become very run - and neglected and many of them are in a terrible state. We down are supplying a lot of their medical needs and have now undertaken to completely refurbish them.**

**However, there is one area in which your publication and its readers may be able to help us. The sick children of these two hospitals are in dire need of stimulation.**

**It is all the staff can do with their meagre resources to treat the children's medical conditions. and we are therefore appealing to all computer users everywhere to donate any games that they no longer want so that we can send them out to Russia for the sick children.**

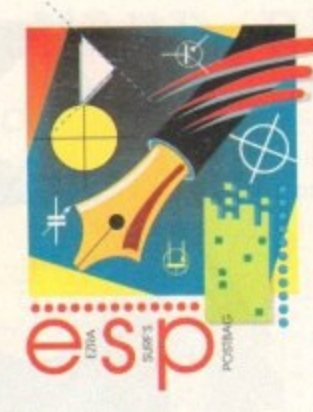

**Got ,omething to say Through the pages of AC? Ezra Surf is our mailman, dedicated to reading your letters and selecting the most intensorting for publication. Drop him a line at: Ezra Surf's Postbag Amiga Computing Actlington Park. Macclesfield SKIT 4NP Place don't enclose saes as Ezra just hasn't got enough paper to reply personally. He might also have to shorten your letters, so don't be offended if you end up getting the chop**

have had no problems with it. Any supplier who refuses to send items C.O.D. just doesn't get my business.

There is a small charge for the service which the supplier always passes on to the customer, but because mail order is usually much cheaper than retail, the small charge is well worth it. I also find that items ordered<br>C.O.D. tend to arrive very quickly, usually posted the same day they are ordered.

I believe that if the item's value is more than E50 you have to collect it from your local Post Office because the postie is only "bonded" to collect up to E50, but this is, I feel, far better than either travelling to the supplier or risking losing your money altogether.

It would be a good idea if all your advertisers could offer this service and state clearly on their advertisements whether or not C.O.D. is available.

Roger Barefoot, Lame

The C.O.D. system. much forgotten in these days of courier delivery and credit card phone sales, is indeed a sterling service offered by what is still a cheap and efficient national postal service, though how much longer the current government will allow this to go on before breaking it up and flogging it off bit by bit is anyone's guess.

Those who might be nervous about keeping large sums of money in the house in anticipation of the postman calling will be glad to hear that they can call at the bank before picking up the parcel at a local Post Office, so there's no reason not to give C.O.D a try.

Thanks for the timely reminder.

# **School alnentee**

Why isn't the Amiga used as an education computer? Many children will have an Amiga as a home computer, they will be familiar with the Amiga, and it would be easy for them to use their own machine for homework projects.

The Acorn is expensive and despite recent claims it is not the parents' choice as

**We have already been donated Amiga. Sega, and** Nintendo games machines, and we have a team of transla**tors sitting ready to translate the instructions into Russian.**

**We have also overcome the electricity conversion, so all we need now are games, but please do not send text or adventure games as the children can't read English.**

**Please help us to show how kind-hearted and caring the young people of the UK can be by sending us any unwanted games to the following address:**

> The Flanders Scottish Alliance **Russian Appeal 312 Academy Street Edinburgh EH67EE**

**Mrs Gwen Brown, Project Director (reg 200755/90)** 

### **more programming!**

Why have you discontinued the programming tutorials you always used to run at the back of the magazine? I'm one of those people who learned most of his programming from magazine articles, but apart from Amos and a bit of AmigaDOS for beginners you seem to have abandoned the programmers among us.

Would it be too much to ask for a page a month on C or machine code? If you re-instated this sort of tutorial it would guarantee people like me at least one or two pages they'd read over and over again and make full use of. We don't all use the Amiga for DTP and video **tilling, you know'**

Leslie Farrows, Milton Keynes

**We dropped the programming column last year when we realised that few beginners** were reading it because it assumed a certain level of competence. and the experts were **frustrated by it because it was too basic for them. The plan was always to bring programming back, but we left it a little longer than at first intended.**

**In response to the reader survey, however, we decided to bring programming back with a bang. The Amiga Market section will from now on contain about four pages of tutorials,**

**To begin with we'll be looking at AmigaDOS and Assembler, but C and other languages should be covered if we think enough of you are interested in those languages.**

a home micro, nor is it common as a business machine, It is time Commodore hurt Acorn in the only real market they (Acorn) have got - the school.

Let's stop force feeding kids Acorns! G Swain, Leeswood

Commodore have tried In the past to penetrate the education market. Class of the Nineties being their last marketing push, but have found the entrenched Acorns hard to shift.

The BBC micro was Acorn's first real **education machine and it had the** immeasurable advantage of television and government backing, so Acorn quickly took a commanding lead which the Archimedes - heavily price discounted to education authorities - was able to build upon.

Amigas and PCs have made inroads into the education market of late, but the Amiga has been hampered by lack of direct support from Commodore and a paucity of standard networking solutions.

Though we agree that education is an area in which the Amiga might find an Improved market share, it is unlikely that schools will look much further than Macs and PCs because these days they try to prepare pupils for the practical uses of computers they will find on their **desktops at work rather than simply** teach them the rudiments of Basic programming and computer literacy.

# Charity plea

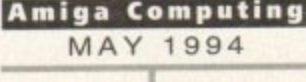

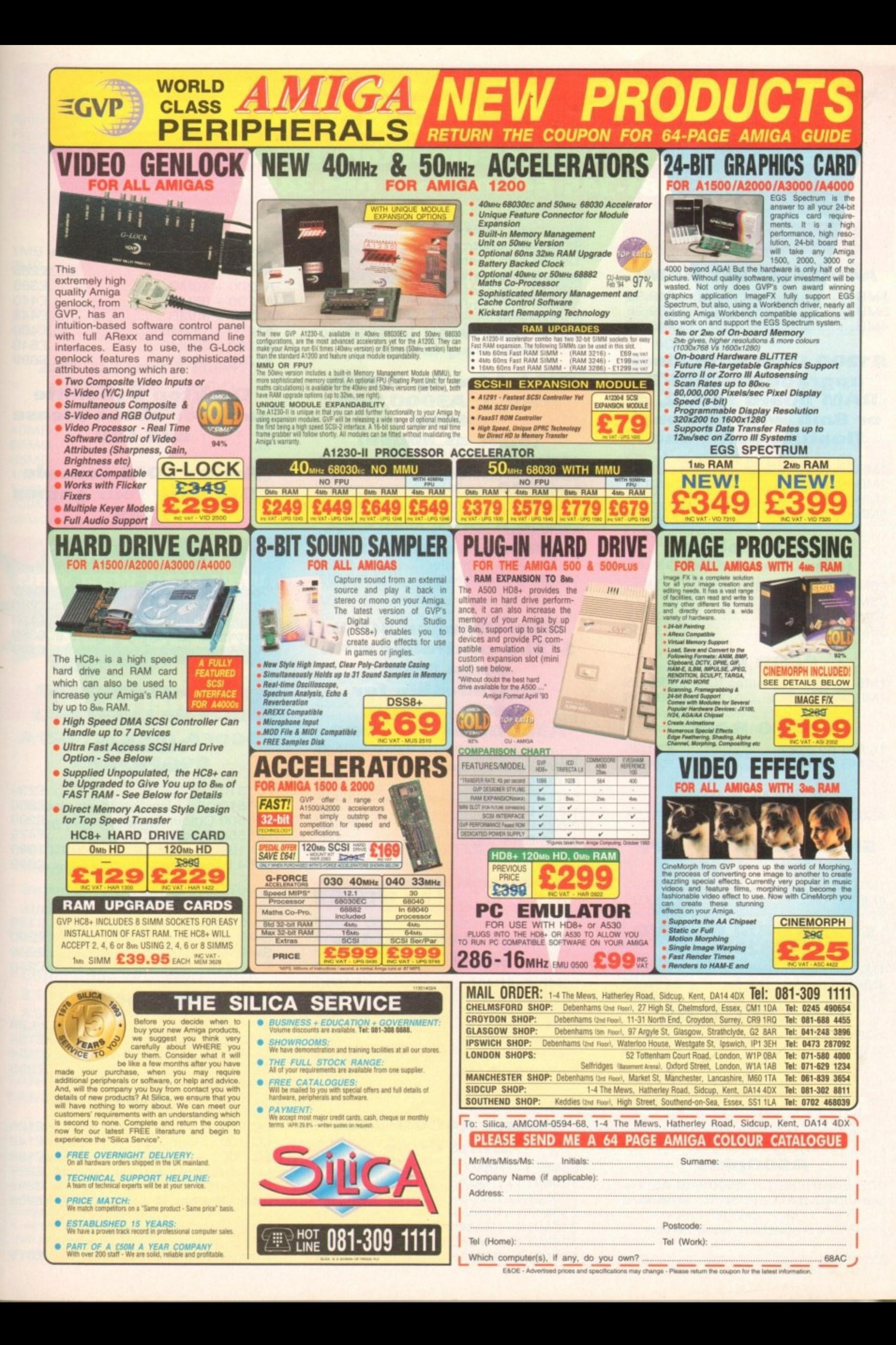

# **illakS• F t 1 126 Fore Street, Upper Edmonton. London I1118 2AX Tel: 081-345 6000 Fax: 081-345 6868 •,**

### **RAM**

# **1211**<br>**121**<br>**111 A4000 (32 BIT RAM)**

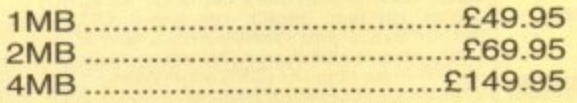

# **- upgradeable FAST or 8mb with optional<br>floating point unit<br>MB no fpu Al200 Ram with clock RANI board to 1, 2, 4 fl oating point unit**

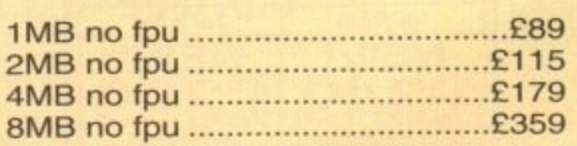

### **FPU for above (also for A4000)**

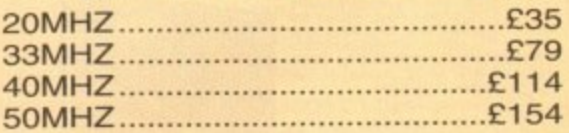

### **A600 RAM**

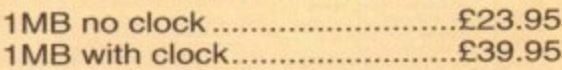

### **A500 RAM**

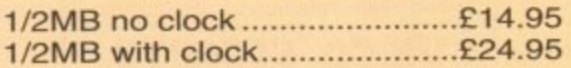

### **A500+ RANI**

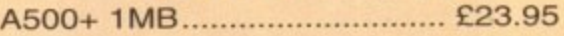

### **Simms RAM for GVP Hardrives**

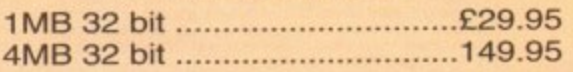

### **Simms RAM for GVP (Al230)**

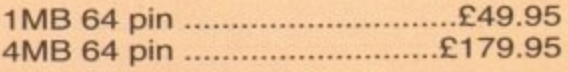

### **PCMCIA CARDS**

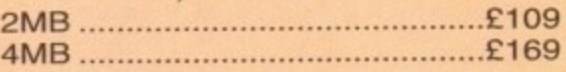

# **HARD DRIVES**

### **Amiga A500 + ASOOplus**

**IDE controller for A500 and A500+ with 8MB RAM option for standard 2.5" or 3.5" P.C. compatible hard drives**

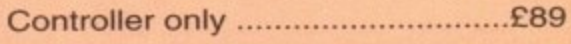

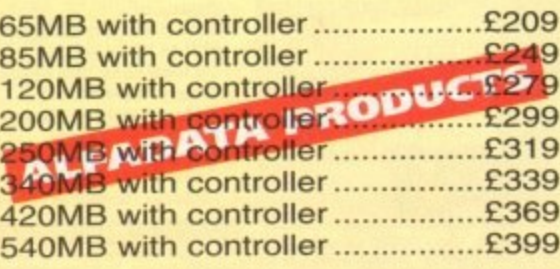

### **Hard drive for A1500, A2000, A3000 and A4000**

### **(Spec as above)**

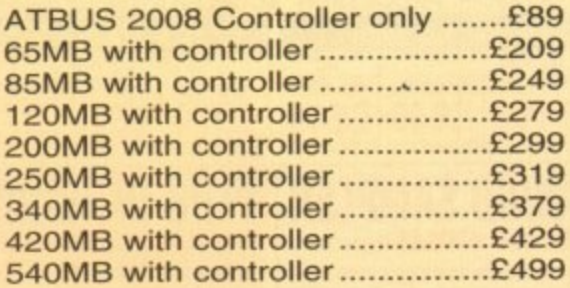

### **New Oktagon 4008 SCSI-2 controller with** up to 8MB **upgradeable for A1500, A2000, A3000+ now A4000**

### Controller only £99 **170MB with controller................£299** 340MB E399 540MB £599 **1.2 G-Byte** E899

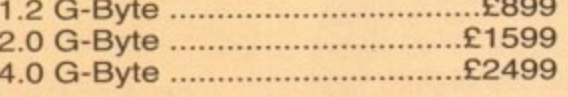

# **COMPUTERS**

### **Amiga A4000/040+ Hard drive**

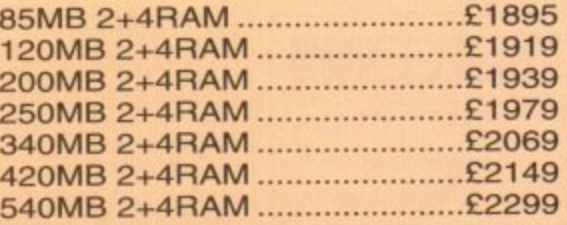

### **Amiga A4000/030+ Hard drive**

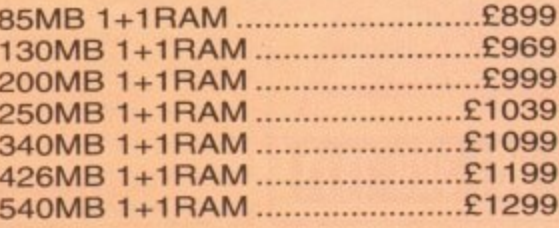

### **Amiga Al200 computers**

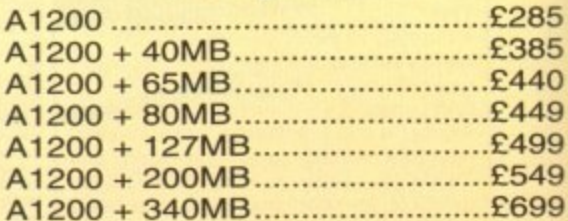

### **Desktop Dynamite pack for above please add E40**

### **Amiga CD32 Console CD32 with four games E289**

## **MONITORS**

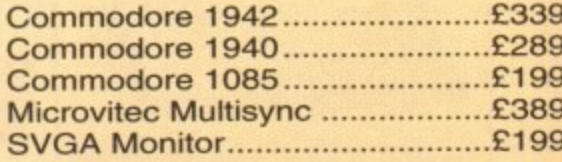

# **PRINTERS**

### **Hewlett packard**

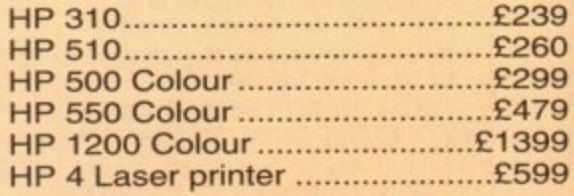

### **Citizen**

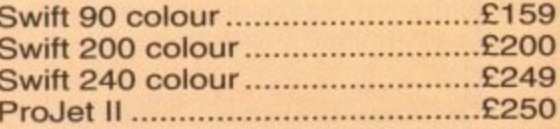

### **Seikosha**

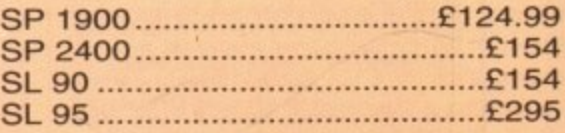

### **Star**

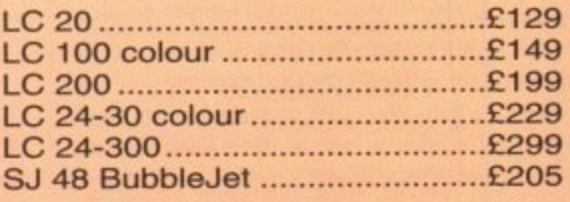

### **Fargo**

Primera printer E819

# **DISK DRIVES**

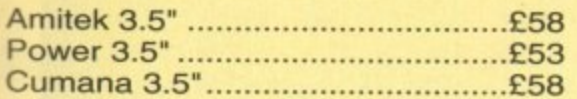

### **PICASSO II**

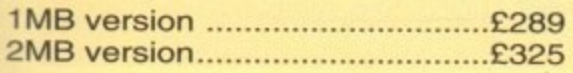

# **HARD DRIVES**

### **2-5" Internal Hard drives for A600 and Al200**

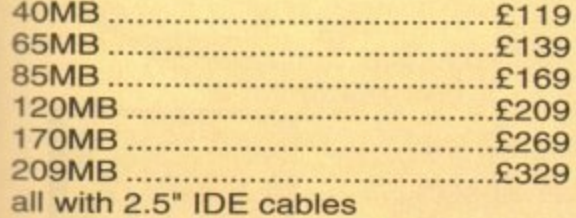

# **NEW NEW NEW NEW CD-ROM CONTROLLER**

### **TANDEM CD-ROM CONTROLLER FOR A1500 A2000 A3000 AND A4000**

- **\* Supports Mitsurni Lu005 or FX0011D CD Rom drive**
- **Includes SO 9660 CD-ROM fi lesystem**
- **Includes "playCD" utility for audio operation**
- **\*Complete online documentation**
- **\* Compatible with workbench 3.1 cd File System Babel CDFS, ASIM CD-ROM filesystem and single photo C-Ds**
- **Supports most IDE hard drive**

**TANDEM £69 TANDEM + CD ROM............£269** 

### **Repair service**

**New serviceicentre for most Amiga computers, We offer a quotation service of EI0 for which we will examine your computer and report back with an exact quotation price for the repair. If the repair is carried out the 110 is then deducted** from your bill.

# **CDTV ADD ON**

### **for A500 or A500+**

A570 E99

### **MULTIFACE CARD 3**

**Multi I/O card for Amiga A1500 A2000 A3000 or A4000 2 additional serial ports and 1 parallel port E99**

# **SCANNER**

### **ALFADATA 256 Greyscale scanners for A500 A500+ A600 Al200 A1500 42000 A3000 and new A4000**

AD 105 with Touch up and merge it Software .................£119.95 AD 105+ with Touch up and merge it and OCR Software ......£169 (AO 105+ require 2MB RAM ad hard drive)

### **ALFA COLOUR**

256K 18 bit colour scanner for all Amiga system AD 105C ............£339 MIGRAPH COLOUR BURST 262144 colour scanner with OCR E389

### **POWER SCANNERS**

Power Scanner 4 (mono)...........£119 Power Scanner 4 (colour)..........£239 Power Scanner 4 + OCR...........£159 Power Scanner 3 E99

### **EPSON**

Epson GT6500 power scan .......£699 Epson GT6500 ASDG .................£789 Epson GT8000 power scan .....£1199 Epson GT8000 ASDG ..............£1298

# **GVP** ACCELERATORS

### **40MHZ Al230/0MB RAM for Al200 E249**

**How to order**

**When ordering by telephone please quote your credit card number followed by the expiry date and also your full name and address. If paying by cheque please make it payable to Gasteiner Technology. In any correspondence please quote a phone number and also a postal code, please allow five working days for cheque clearance**

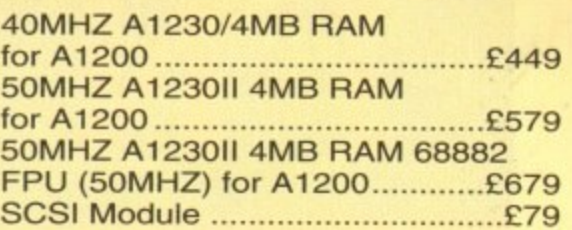

# **MICE AND TRACKBALL**

ALFADATA 290 DPI mouse .....£9.99 ALFADATA 400 DPI mouse ...E13.95 ALFADATA optical mouse ......£29.99 ALFADATA optical Pen mouse ..............................£34.95 ALFADATA cystal trackball ....£29.95 GASTEINER 400 DPI mouse .£14.95 Low cost mouse E8

### **ACCESSORIES**

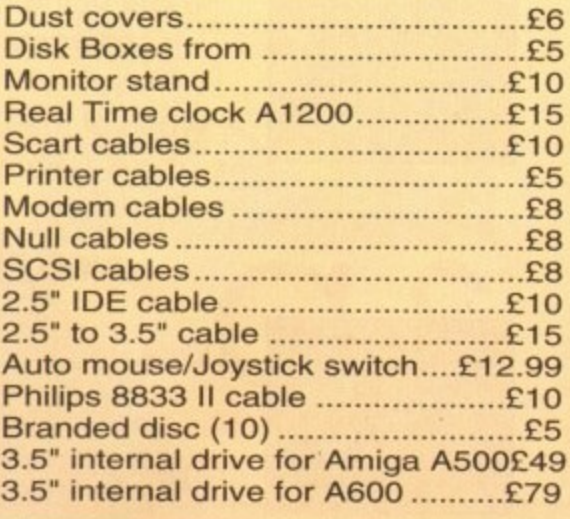

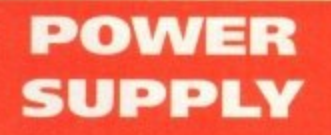

A500-A1200 PSU ......................£34.95 A2000 E79.95

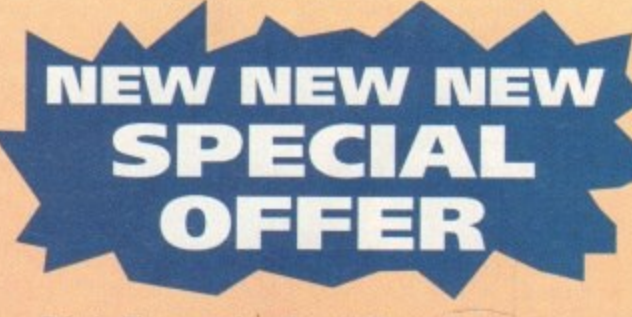

**Disk Expander for HD and** fl oppies £35 **GIGA MEM Virtual memory** for all Amiga with MMU ........£39.99 **Saxon Pro C29-95**

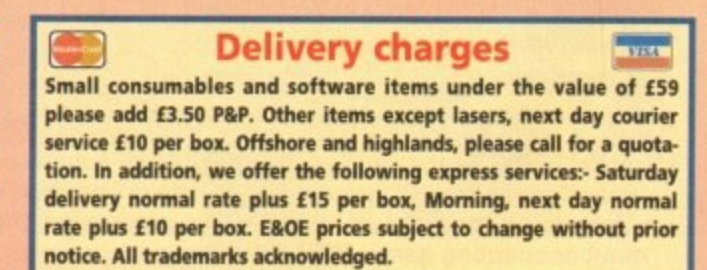

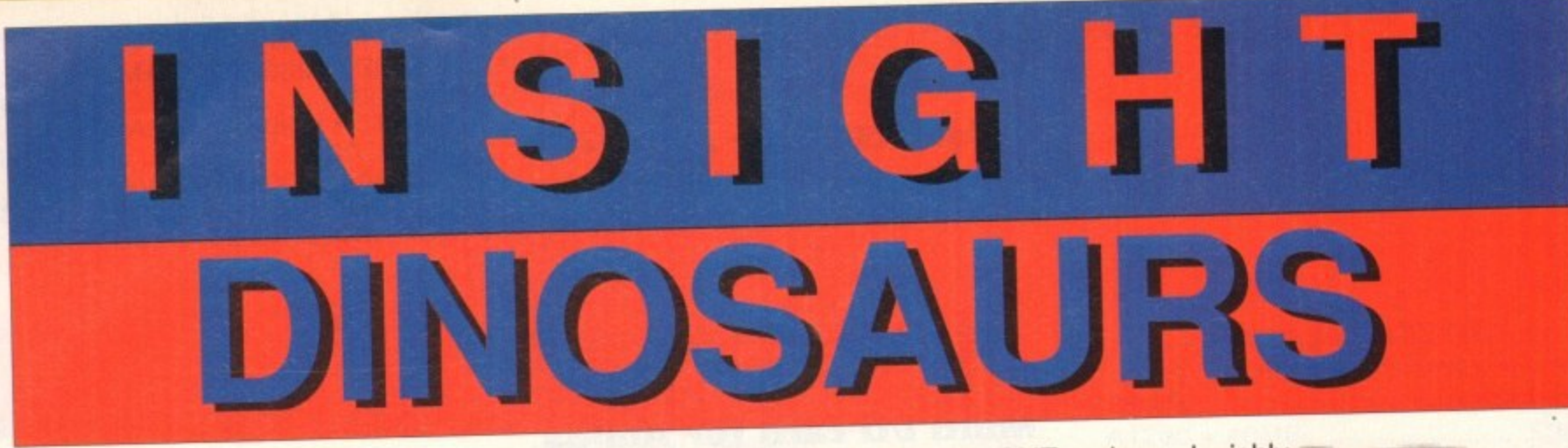

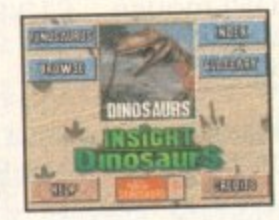

INSIGHT:DINOSAURS is the second title in the INSIGHT series, a lavishly<br>produced title rich in multimedia. You can be assured INSIGHT:Dinosaurs will produced title rich in multimedia. You can be assured in significant produced in be visually stunning and technically correct-as the title is being produced is association with the British Natural History Museum, one of the world's foremost centres of excellence in the field of paleontology. A unique title for the whole family, produced in a concise, easy to read style which allows it to be used for reference and browsing alike.

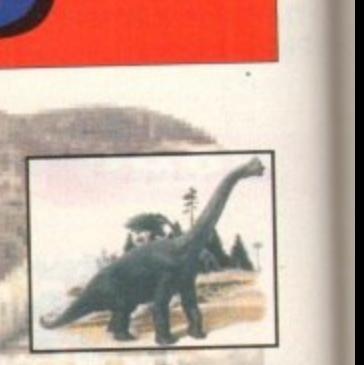

1

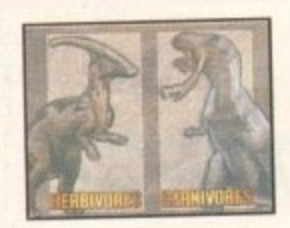

A comprehensive A-Z section gives in depth information on the best known<br>dinosaurs from Allosaurus to Velociraptor.

**dinosale**<br>require covers Anatomy, Attack And Defense, Her Carnivores, Climate, Pack Hunters, Lone Hunters, Herds, Scavengers, Life of the Dinosaurs covers Anatomy, Attack And Defense, Figure 1997 **Descendants and much more.**

World of the Dinosaurs covers Death Of The Dinosaurs, Shifting Continents,

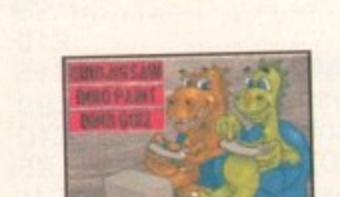

DINO SAW is a chinese jigsaw with 25 different diffusion puzzles

1 Family Fossex and Huntig many of the United States and Huntig many of the United States and Luis and Luis and

DINO PAINT is a simple to use children's colouring book with 25 pages for you

**DINO QUIZ is a multimedia quiz for one or two players with questions on all** aspects of Dinosaurs. 4 **:•**

TEXT - Comprehensive text coverage -!., ,

**PHOTOS & ILLUSTRATIONS - Stunning Natural History Museum and its comprehensive photo library.** 

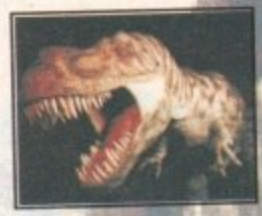

**GRAPHICS AND ANIMATIONS - Computer generated 2D and 3D animation** bring to life the world of the Dinosaurs.

**NARRATIONS - Hear the story of the Dinosaurs.** 

**"I' 1 MOTION VIDEO - Video clips bring to life and** 

**L** A comprehensive cross reference index and online glossary give you quick and easy access to the information you need.

### **S** CHD) **PAND**

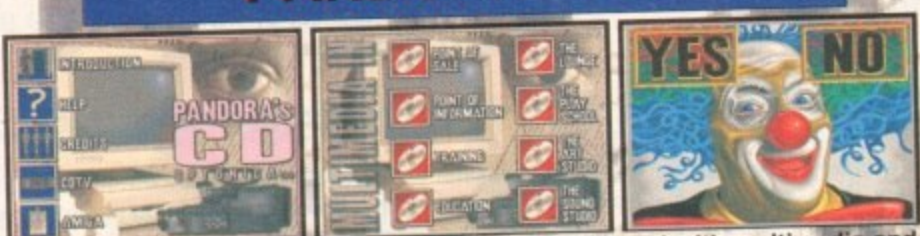

**PANDORA'S CD shows you just what can be achieved with multimedia and pandoral disc containing** your Commodore CD system, **Express production**, the Nuclear industry, something for everyone, Five Senses production inkehox, clinart librar something for everyone, the Keynes guidebook, jukebox, clipart library, number counting game, Milton Keynes guidebook, jukebox, clipart library, photo library, textures library, sound a sample of optonica multimed **INSIGHT:Technology.** Sample the wonderful world of Optomica multimedia. your Commodore CD system, an all original promotional disc containing photo library, textures library, sound effects library and a sampler of

**41111—aallo..**

**u**

**BLE NOW**<br> **1 CDTV AND** 

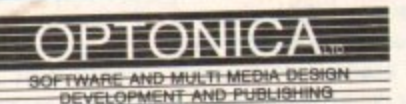

**INFORMATION ORDER CALL TEL. 0455 559385 FAX:0455 559386 JENNY BURGE ON TEL:0455-558282 SOBBY NO CREDIT PAYMENT BY CHEQUE ON FOOTIEI IVERY, ISITAL LY WITHIN 48 HOURS PLEASE ALLOW 28 DAYS FOR DELIVERY - USUALLY WITHIN 48 HOURS 1 THE TERRACE, HIGH STREET, LUTTERWORTH, LEICS, UK, LE17 40A.**

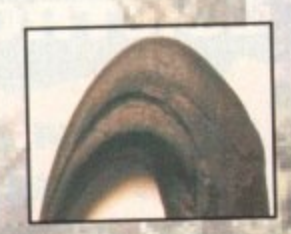

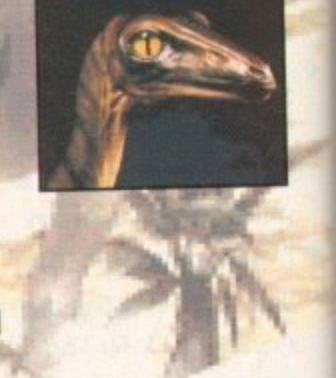

### TECHNICAL

 $\overline{\phantom{a}}$ 

### **Cap flasher**

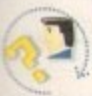

I have just purchased an Al200 but I am having a problem when running programs. My problem is that on several occasions the computer has failed to respond to any keyboard input

after a few minutes. At the same time the Caps Lock light will

flash. Should I take the machine back or am booting disks incorrectly?

Ray Masters, Wells

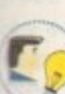

**Amiga range the flashing Caps** Lock key has to be the most common and it normally requires professional advice.

Of all the faults that happen to the

I would imagine that you are booting your disks correctly and that there is Indeed a fault with the machine itself and not your technique.

If your A1200 is still under warranty and you bought the machine before Christmas all you need to do is call Wang (Commodore's repair services) and get them to send someone out to repair it.

If the machine was bought after Christmas you may have to contact ICL who now hold the warranty agreement with Commodore. However, if you have no warranty you could be looking at a fairly hefty bill - it all really depends on the fault.

### **Power to the people**

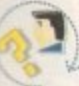

At present I own a 1Mb A500 with no external drives. At the moment I cannot decide between buying an external drive or buying a 2Mb RAM

Expansion.

So far I have used the Amiga mainly for games but it is very likely that I will be buying a printer for word processing and database management.

Will the extra 2Mb get rid of the slowdown I get from playing certain games (such as Sensible Soccer)? Also, will it mean that I have to swap disks less for games like Civilization? I believe that an external drive would be useful on its own but that an extra 2Mb is quite useless without an external drive. Am I right? Should I buy the 2Mb expansion or the drive, or both?

R Young, Sheffield

**It is difficult to weigh one up against the other as both are** extremely useful. My advice **would be to buy the 2Mb RAM and try and save for a small hard drive, say** 40Mb. If this is out of the question then **buy the second drive as well.**

**Owning a hard drive would mean that you could install games such as Civilization and never have to swap disks again.**

**The more fast RAM you own the faster software will be. although whether the speed increase would be noticeable is questionable. Fast RAM frees up the chip RAM which allows space for the computer to perform calculations. The more space, the more calculations can be performed.**

### **Old architecture**

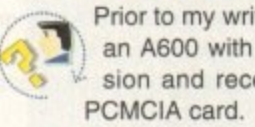

Prior to my writing this letter I owned<br>an A600 with 1Mb trapdoor expansion and recently required a 2Mb My A600 then developed a fault and

 $\mathbf{m}$ A1200. But I daren't plug the 2Mb PCMCIA card into it as I have been warned by a local dealer that by doing so could cause problems and possible failure, owning to the card's 16-bit architecture as opposed to the A1200's 32-bit. . **instead of repairing it I upgraded to an**

0 n 0 w have I bought a bad egg? a Al200 compatible. Tell me the truth — will n they work successfully with the Al200 or These cards are openly sold as A600 and

Lymer, Stoke-on-Trent

1 M t t r a á e l y **cards have 16-bit architecture. As the The PCMCIA card is compatible with the A600 and Al200 and ' you cannot damage you** machine by using it. As you say, the problems arise with the fact these

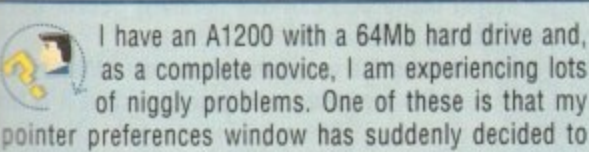

as a complete novice, I am experiencing lots of niggly problems. One of these is that my pointer preferences window has suddenly decided to shrink in width to about half the normal size. r

The normal and busy pointers have distorted accordingly and so it is very difficult to edit them. Reinstalling the hard drive cures the problem but it always returns after a short while. Could you also n - M a ۲

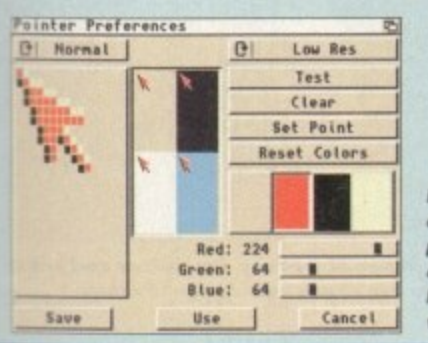

**Has anyone ever seen the<br>pointer prefer**ences shrink to half the normal **width?**

p

r

t

i

both my hard drive partitions is SCSI.Device, yet my user guide tells me that I have an AT IDE internal explain why a utility disk I am using with a system information feature tells me that the device name for interface?

A Leak, Derby

I must admit to being totally stumped r by your first question regarding the pointer preferences window. This window is  $\tilde{ }$ normally in lo-res and I have never experiu enced it shrinking in size.

What I would suggest you do is get hold of some kind of screen grabber such as Picsaver or Quickgrab. This will allow you to d grab an IFF picture of your pointer preferences window.

i able to offer more help. In the meantime, if If you send this picture into me I may be

**If you've got a problem with** your Amiga. ACAS may just haue the answer to your query... TECHNICAL  $\frac{th}{\sqrt{t}}$ 

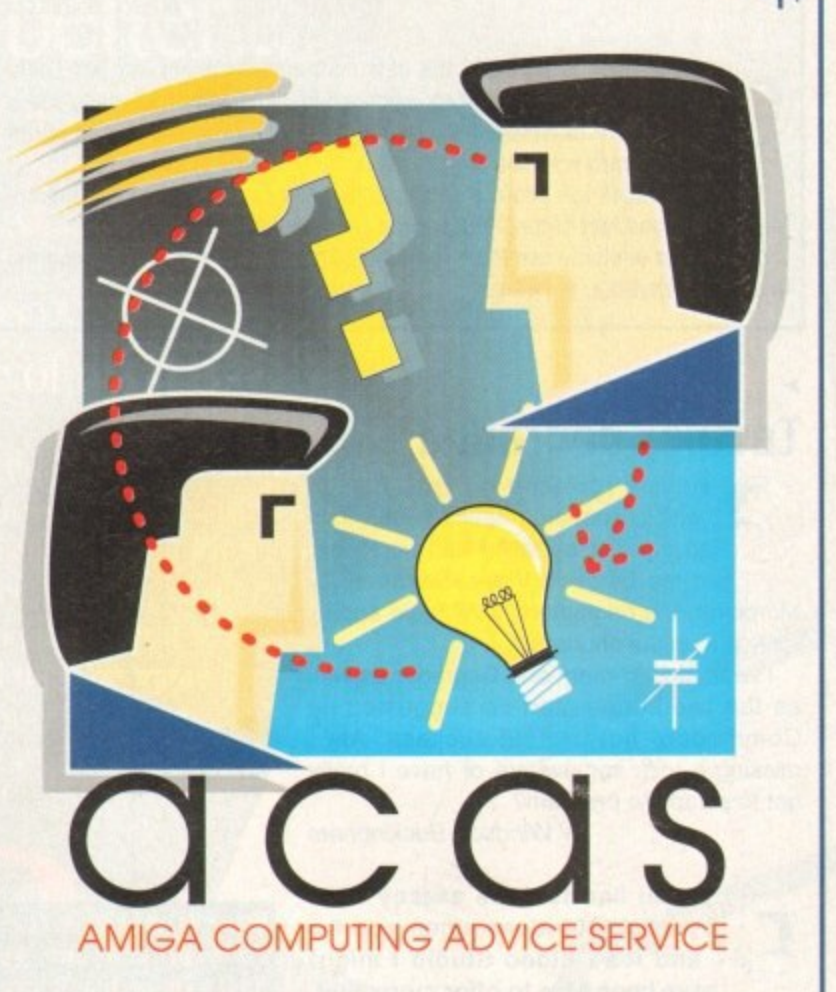

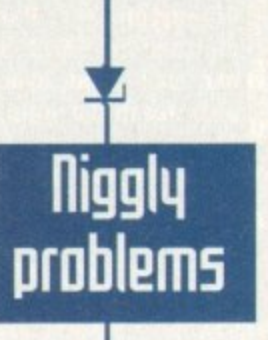

**41200 uses 32-bit architecture the card** can actually slow the machine down, **taking twice as long to perform rudimentary functions.**

**As an add-on they have failed and don't look likely to ever become popular. Your best bet is to purchase fast RAM which increases the Al200's speed considerably. and forget the PCMCIA card all together.**

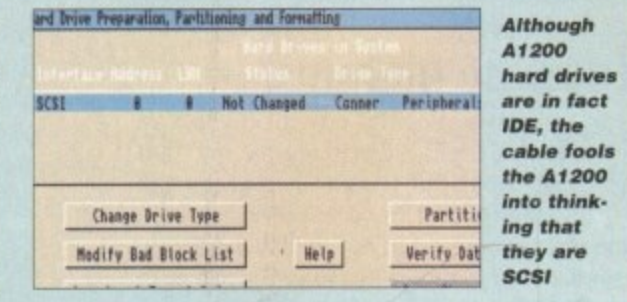

**2 4** anyone else has any idea what's happening write in and I'll pass the information on.

Your hard drive connector is in fact AT IDE but the connector fools the Amiga into think**ing that it is an SCSI drive. There are valid reasons for doing this and you can be** assured that it will not damage your computer. There really is no need to worry when system info utilities tell you that your hard drive is SCSI.

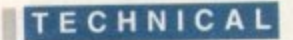

### **Hoer help**

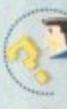

• r

o

1 would like to put together a disk containing questions and answers as an examination aid. I have a copy of Hyperbook which seems to fit the bill very nicely.

Would I be allowed to use Hyperbook as my aim is to sell my efforts. As I am dealing with a very minor subject are there any other programs I could use? D Hart. W Sussex

**You got problems too? then drop a line to Amiga Computing Advice Beruice. turopa House. Buffington Park. Macclesfield SK10 4NP** and we'll move heaven **and earth to help in these columns. But son, we cannot reelti Dersonallq. so saue**

**those Sfits**

Hyperbook is probably the best multimedia application you could There are others such as CanDo and Blitz Basic but these require time to learn whereas Hyperbook is fairly simple to use.

With Hyperbook you could also attach pictures to your questions improv-

s ing the look and feel of the software you want to write. e t to anyone, anytime, anywhere. So long as you only use the Hyperbook reader you can sell your program

### r e a **Tatallq degraded**

t e a r Having replaced my trusty A500 with a sparkling new  $A1200$  I find<br>to my dismay that I can no longer  $\sqrt{2}$ Moreover, the originators, ZVP have apparrun my beloved Video Studio v3.0.

ently put up the shutters! r a missing a trick somewhere or have I really s i as the two-button start-up suggested by Commodore but without success. Am I've tried Fakemem and Degrader as well

W Windsor, Buckingham

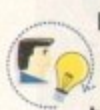

If you had told me exactly what<br>your A1200 does when you try and load Video Studio I might have been able to offer more help.

as it is, it would appear that the proe t o n especially as you have tried using several degrader utilities which have not worked As it is, it would appear that the pro-

e y n r discard Video Studio try and get hold of o n A Relokick from the PO as this may offer a solution. Relokick degrades the A1200 into a 1.3 machine. It's not really much use if you own a hard drive but if you're using floppy disks it may be your last e g chance at getting it to work. Before you decide whether or not to

### e s **1055 Of M2MOrg**

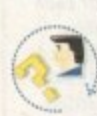

I have recently bought myself an<br>A570 CD-ROM drive for my 1Mb A500. But I wish to upgrade the memory of my computer as when

the drive is connected my available memory goe about 850k. goes down drastically, leaving me with

I was under the impression that it was  $\overline{a}$ D A570 but after a quick phone call to Silica I was told that an upgrade wasn't available. possible to put a 2Mb upgrade into the

Is there an internal 2Mb upgrade available for the A570 or not? And if there isn't, M would I be able to use a DMA port RAM d drive? expansion with a through-port for the CD

C Tosini, Merseyside

I'm afraid that Silica were correct<br>when they told you that the A570 cannot be upgraded as far as memory goes. Using such a piece

c of hardware is not recommended for 1Mb a users so I would suggest that you serin ously consider increasing your RAM capacity.

Fortunately, there are some very good t DMA RAM expansions that will allow you to b plug your A570 in a through port. It would be best if you contacted Power Computing u who are renowned for high quality RANI expansions. Power Computing can be cong tacted on 0234 843388.

### a d **Speak the language**

I have a home file program which I wrote in d Basic. Originally, it involved loading<br>Workbench, then the Basic inter-

a s f by copying the interpreter onto my nome me disk and then maktng it auto-boot. preter then my program, just to run it. I thought I would make life easier

Sure enough, the disk now auto-boots, but when I load and run my program I find that the print on-screen is larger than normal, and text that previously fitted now extends onto the next line. Also, when I try to type a new entry I find that I have an American keyboard

and not GB which is installed on my Workbench disk. What has gone wrong and what can I do about it?

E Benne. Kent

If the text is larger than before I would imagine that you have not installed the fonts that the program needs. If this is the case you will need to create a directory on your disk called Fonts and copy the appropriate character sets into it.

The reason that your disk is using an American keyboard is because you have not told it to load the GB keymap You need to copy the Setmap command from the System drawer and the GB keymap into the C directory and then type the following command in your startup-sequence:

### setmap c:gb

Once you have saved the startupsequence. reset your Amiga and hopefully the next time it boots up the disk you should have a British keyboard and not an American one.

### **(rash dilemma**

I own an Amiga A600 to which I have fitted a 60Mb hard drive and a 1Mb expansion memory. Until recently the programs which I had installed onto the hard drive worked perfectly but now when I try to run some of these programs my computer crashes. When the computer crashes I normally get the following system message:

Software Failure - Protext Program Failed (Error £80000004)

When I do a soft reboot I normally get the following message:

Software Failure - Press Left Mouse Button To Continue - Error 80000004 Task 000B4FFB

In spite of what the first message reads I always wait for the disk light to go off and for the clock to turn back into the pointer before double-clicking program icons.

I always use the same procedure but still these programs will not work. I have also noticed that the trashcans in both my hard drive partitions have ceased to work\_

I am very much a beginner as far as computers are concerned and I feel I am out of my depth so I am writing in the hope that you may be able to help me solve this problem.<br>J Byrne. Gibraltar

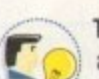

The error 80000004 refers to an Illegal instruction call and normally occurs when an item of hardware is not working exactly as it should.

What I would suggest is that you try to load the programs minus the 1Mb expansion as there could be a problem with it. If the programs work you know that it is the expansion that is causing the problems.

expansion that is causing the problems. presently own an accelerator and RAM expansion which fairly regularly con-

machine with the error 80000004. When I am not using the accelerator my Amiga works fine.

My only other suggestion is that you totally re-format your hard drive and then reinstall the system software and your programs. Admittedly, this is a laborious chore but if the problems persist at least you will know that it is not the hard drive or the Installation.

Problems of this kind consist of a process of elimination. Remove the expansion. reformat the hard drive and if neither of these work write in again and we'll take it from there.

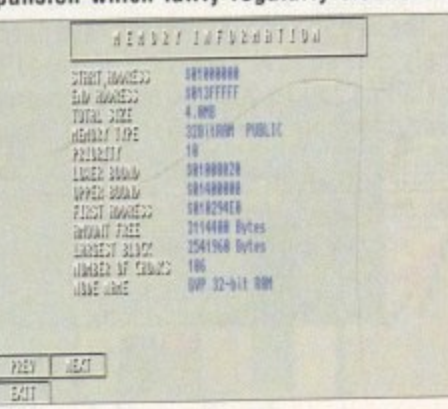

**The addition of memory expansions and accel**erators can cause your Amiga to crash

**Amiga Completing MAY 1994**

# The Best Selling **Word Processor** and Database just became even better...

# Since its launch, Pen Pal has become the most popular package of its type

VALUE!

Not surprising when you consider the extensive features at your fingertips, combined with user friendly simplicity, it was bound to be a winner! In a comprehensive Word Processor test, Amiga Format commented "There is little to fault Pen Pal, it deserves to do well" - quite a prediction it seems! Format have since said that it's "Still the best value for money..." If you're not a Pen Pal user yet, we hope you soon will be, because at just £49.95... the best just became better, even better value!

A superb package, with immense power, to fulfil all your Word Processing needs, and... with an integrated Database too! It's all so easy to use, you'll rarely need to refer to the extensive 250 page layflat spiral bound manual. Users frequently tell us that they've never found a program they get on with so well.

THE WORD PROCESSOR: You can... Open multiple documents simultaneously; search and replace; cut, copy and paste; check your spelling with a 110,000+ word dictionary; import your favourite IFF/HAM graphics, from programs such as DPaint, or Clip Art files in various sizes and colours; automatically flow text around graphics in any Workbench compatible font (there are over 200 available styles) in different sizes and colours to suit your design... Even as you type!

TA

Full Page View with position, edit and creation of graphic objects and extremely useful forms designer. All this from a word processor and. Much, Much, More! As you can see from the documents shown on the left this is no ordinary program!

Pen Pal

Pen Pal

Pen Pal

THE DATABASE: With 32 fields per record, 32,000 records per database and a fast sort of 1000 records in less than 5 seconds, this is a real database Mail merging into the Word processor couldn't be simpler, with easy creation of templates for letters or reports, into which information can be merged.

SoftWood Products Europe AND... Remember, Pen Pal comes with full support for the new or experienced user completely free! Friendly help for all registered owners is just a phone call away.

# Soft Wood - Quality software for your Amiga<br>Wah Pen Ped you're not just getting a one off product! SoftWood are acknowledged as the World's

leading software company who develop just for Amiga and no other system. Once you're a registered SoftWood product owner your investment is protected as you'll have access to infinited free technical support fothers charge you] and Pen Pal is available from all good Amiga software preferential upgrodes to other SoftWood titles, both existing and fature. Exciting new products are being Dealers or from SoftWood. Call for developed right now, Pen Pal - your first step on the SoftWood ladder of Amiga

Derbyshire DE55 TRW England Tel: 0773 836781 Fax: 0773 831 Pen Pal is compatible with any Amiga from ASOC

 $P_{c}$ 

### The Bicycle I English Project

 $18$ 

stand world, with powerful muscles, very long hind legs.

and a supple spine.

Over short distances it can reach 4 70 mph) The cheetah's

able, unlike those of other

pazelle and other small knocking it down with a

bbing the throat in its

Also called the hunting

sticated and trained

software

The

asone primmy no

are a

riend...

Dunnonds are

ignvous, rock

mbs

power of carbon formed under combitions of

 $\frac{b_{\text{O}}\delta_{\text{irr}}}{\text{of}}$ 

transparent

**Code Ext** 

impurities Hellow

> DAY Room

DAY 2 Time Room' Comme

HOTEL SERVICES<br>IG ROOM RESERVATIONS

or.

**Purr** carbon

girl's best

""Unds

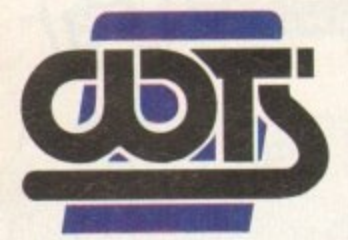

### , t S 4 **T1, IL -A- Aipe n r** WTS Electronics Ltd, Chaul End Lane, Luton, Bedford

0582 491949 • 0582 491949 • 0582 491949 • 0582 491949 • 0582 4919

**e**

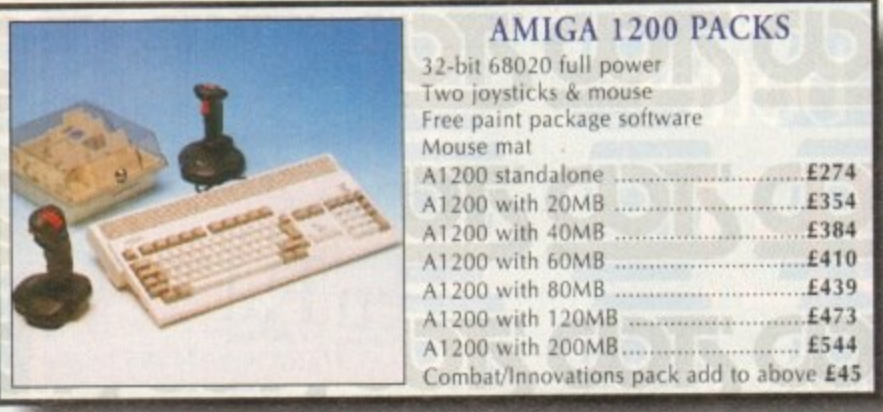

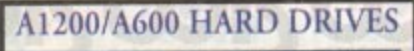

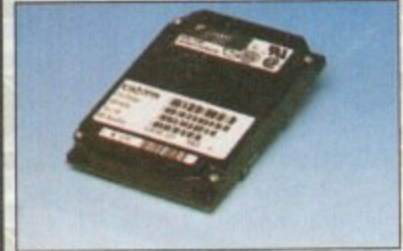

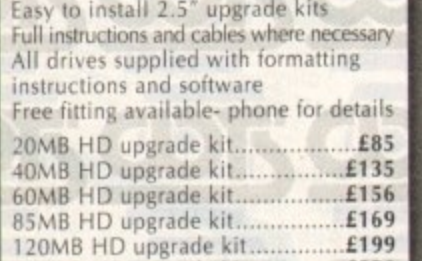

### 200MB HD upgrade kit £270 **HIGH CAPACITY HD'S**

These prices include collection, delivery and free fitting, all guaranteed 3.5" drives. Phone for details. 250MB £249 340MB £389 540MB £539

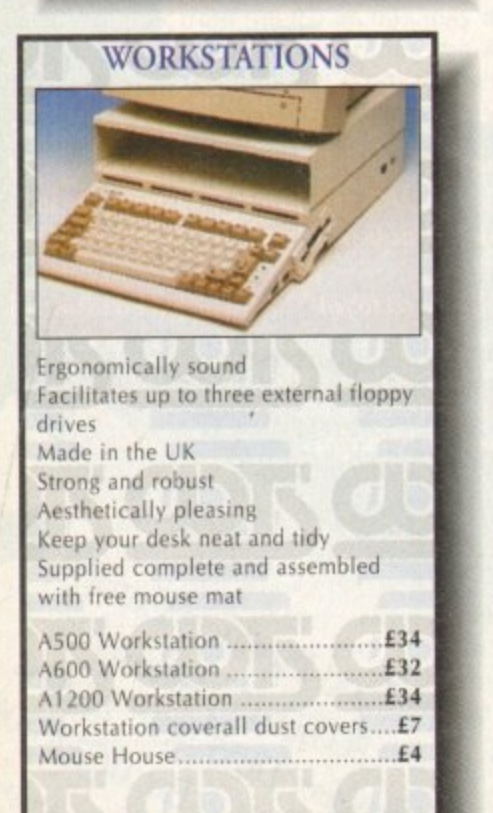

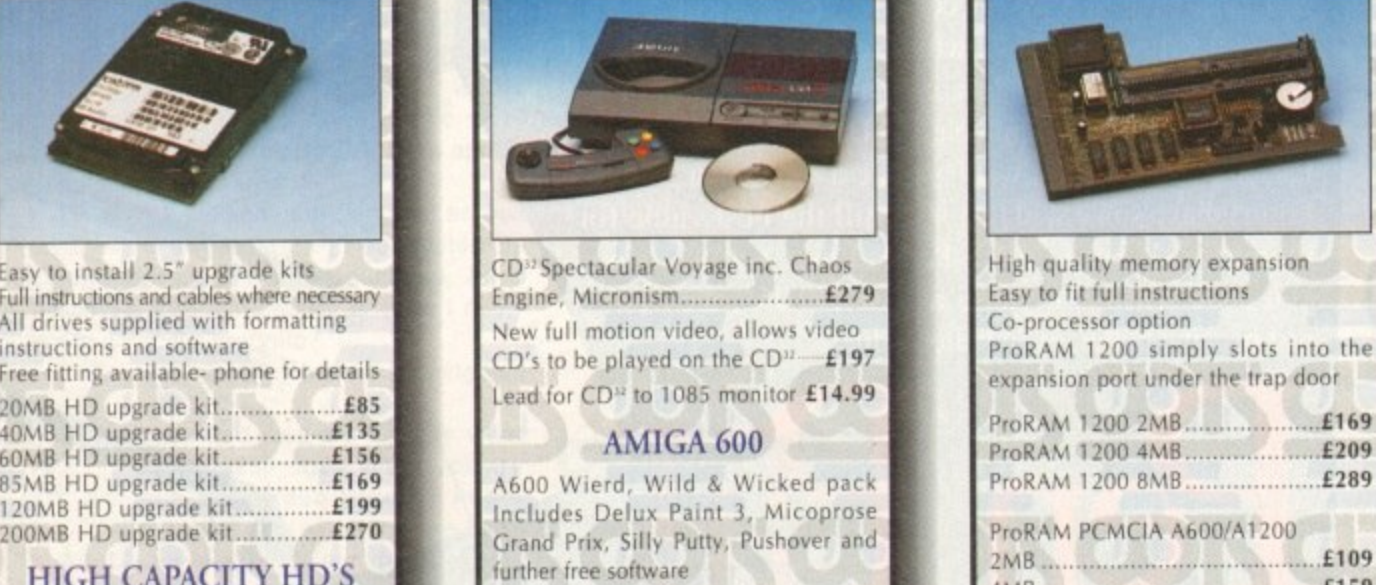

AMIGA CD-32

A600 W,W & W El% A600 W, W & W with 20MB HD.£276 A600 W,W & W with 80MB HD.£359 A600 W,W & W + 1.3 ROM ....... £218

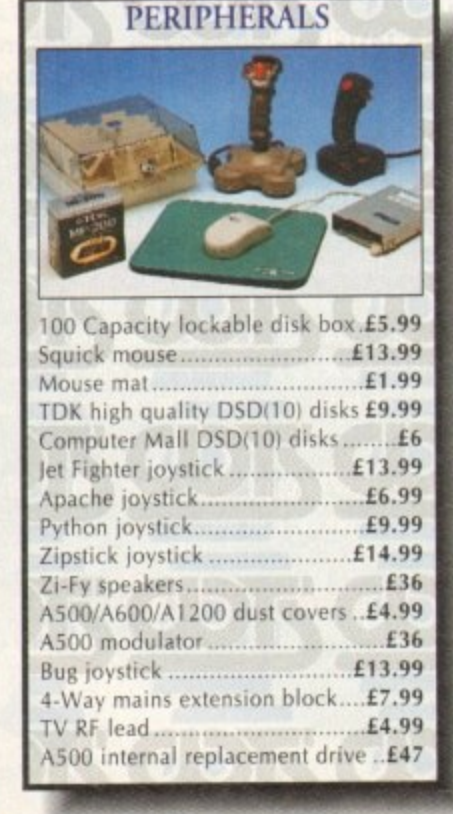

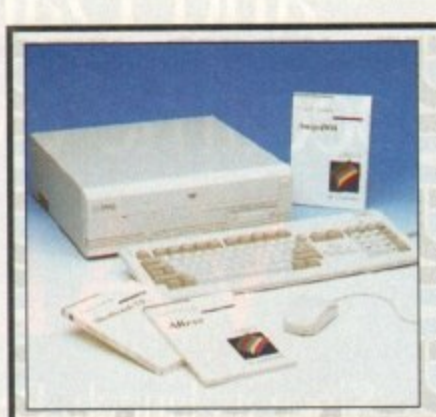

### AMIGA 4000 PACK

AGA chip set 68030/40 processor Co-processor option 2MB/4MB RAM

A4000 030 with 80MB HD & 2MB .... £899 A4000 030 with BOMB HD & 4MB .... £999 A4000 030 with 120MB HD & 4MB £1069 14000 040 with 120MB HD & 6MB £1999 New A4000 Tower Systems................. EPOA

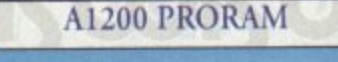

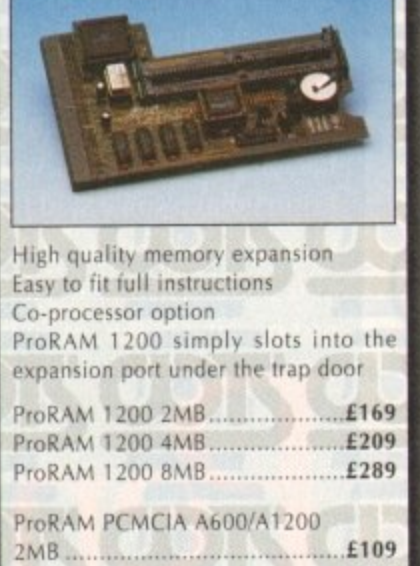

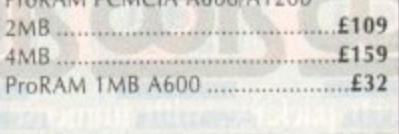

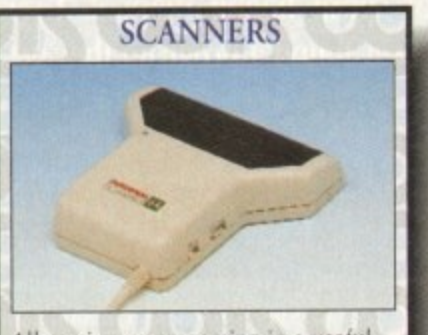

Allows image processing in a usetul and unique fashion Comes complete with manual One of the fastest growing applications for home and professional users High specification coupled with cost effective pricing 64 greyscales 100-400DPI Fully compatible with Delux Paint 4 Advanced software Power Scanner 3 (A500/A1200)..£102 Naski mono tA5001 £89 Power Scanner 4 E116 Power Scanner colour 4 .................£229 Epson GT-6500 (inc.software) ....£599

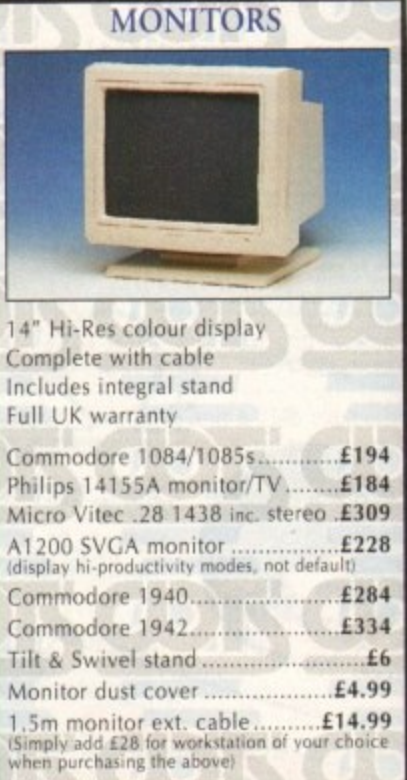

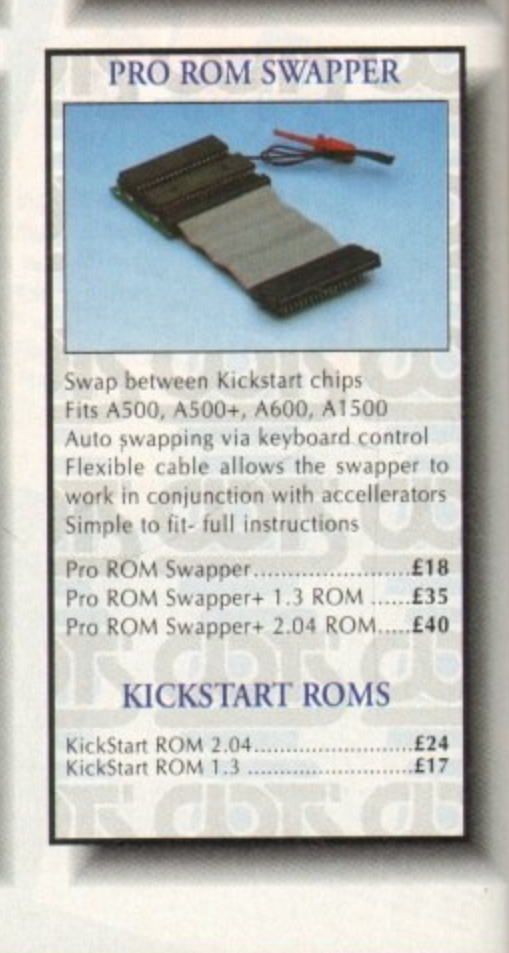

+

e 82 491949 • 0582 491949 • 0582 491949 • 0582 491949 • 0582 491949 • 0582 491949 • 0582 491949 • 0582 491949 • 0582

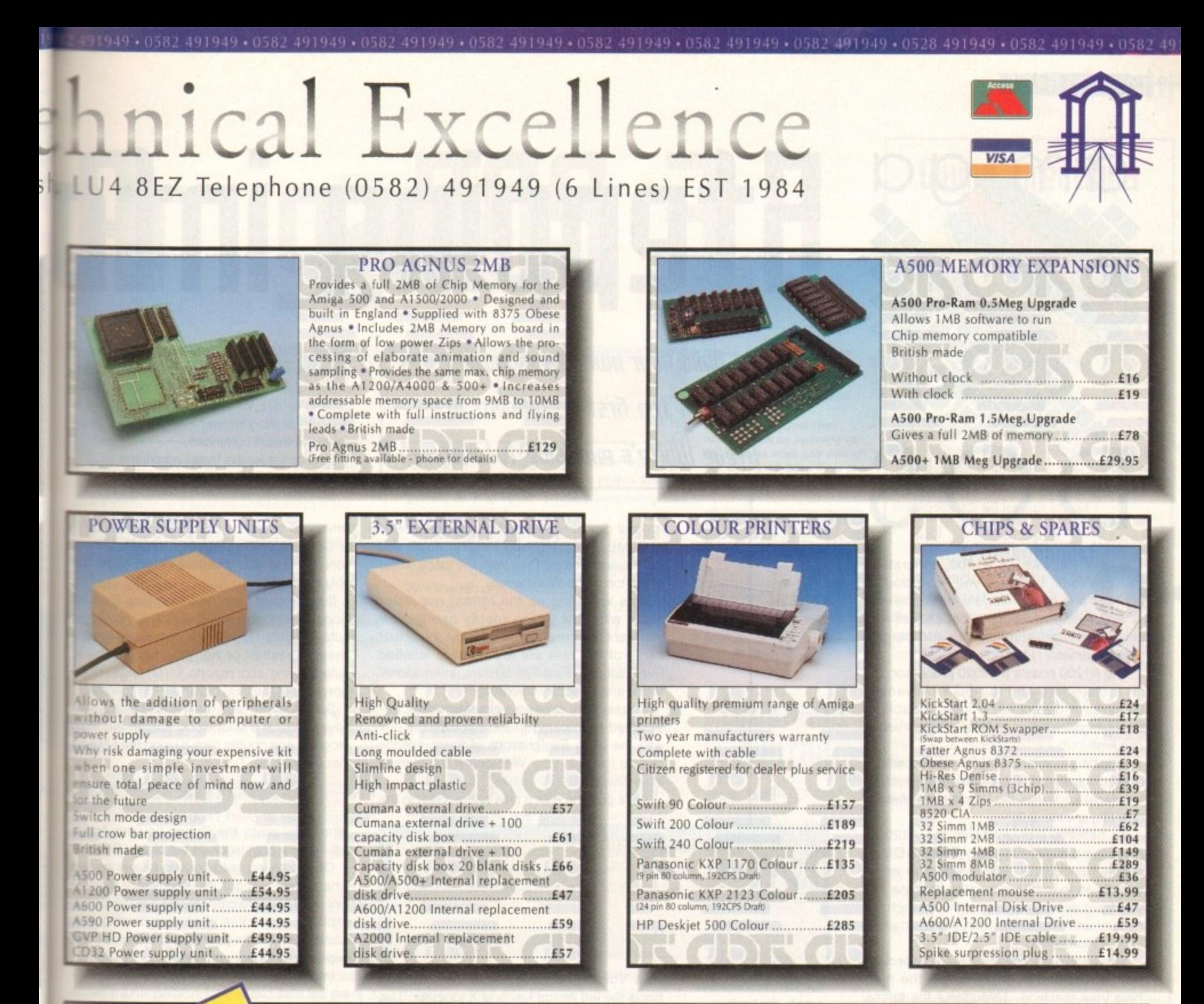

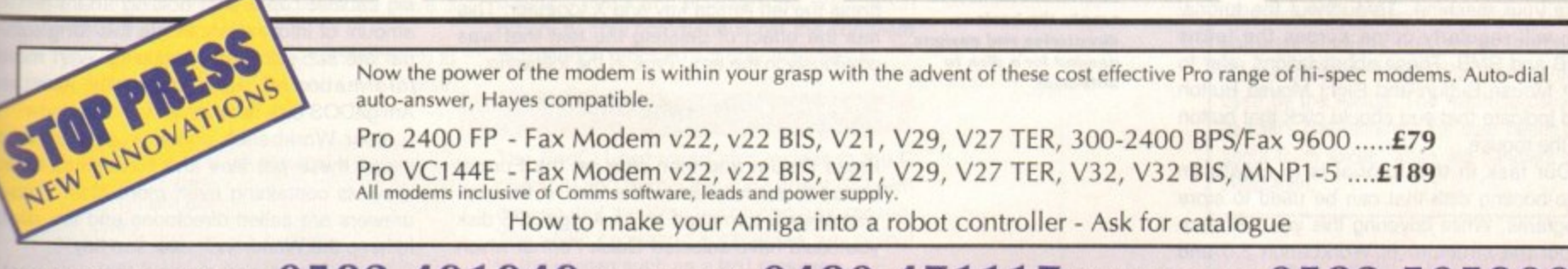

### s n **SALES HOTLINE 0582 491949 (6 LINES), 0480 47111 7 (24HR), FAX 0582 505900**

**1111r,** l Credit card ordering by phone is easy. Simply phone our sales hotline quoting your credit card number., expiry date, name and address and the products you wish to order and well do the rest. Alternatively write the above details on your letter when ordering by post.<br>. When ordering by post in cheque form please write your cheque card guarantee number on the reverse of the cheque and send along with your order. Postal orders are also accepted. MINIMUM ORDER AMOUNT £15.00

l NC) DELIVERY CHARGES TO UK MAINLAND. Should you wish your order to be sent by courier service please add LS, this method secures the item with full insurance, not express WARRANTY: One year warranty return to base. ONE YEAR EXTENDED WARRANTY: Available on all products at 10% of purchase price when ordering.

### **Where to find us!**

**Head Office** WTS Electronic Ltd Chaul End Lane Luton **0582 491949**

**d work of working and compared to the company of the company of the company of the company of the company of the company of the company of the company of the company of the company of the company of the company of the com , trcr C**

**recognized by the company of the company of the company of the company of the company of the company of the company** 

**4 4**

s u p p l

> **Computer Mall Bedford** The Harpur Centre t Bedford **0234 218228**

**Computer Mall St.Neoti** Priory Mall Shopping Centre St.Neots **0480 471117**

**Computer Mall Hertford** 49 Railway Street Hertford **0992 503606**

**Computer Mall lionslahle** 84 High Street North Dunstable Bedfordshire **0582 475747**

**Warps not a present mention of the meter of** 

+ 0582 491949 + 0582 491949 + 0582 491949 + 0582 491949 + 0582 491949 + 0582 491949 + 0582 491949 + 0582 491949 + 0582 491949 + 0582 49

thout prior notice. Strictly payment with order. Please allow 28 days for delivery. Due to availibily and the te chrical nature of some produ

### **TUTORIAL**

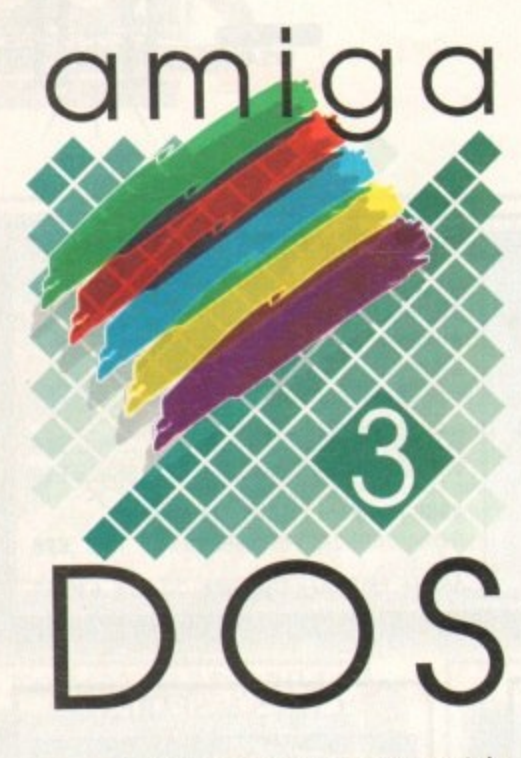

f you own an A1200, congratulations, because you have bought one of the world's most powerful home computers, capable of running advanced applications and playing superb games.

The A1200 boasts a 68020 processor, 32bit architecture and the AGA (Advanced Graphics Architecture) chipset capable of displaying thousands of colours on-screen at one time.

What's more, the A1200 comes with a fully functional GUI (Graphical User Interface) known as the Workbench which is now into release 3.0.

To become proficient with the A1200 a good understanding of AmigaDOS is required and this is exactly what this article intends to teach you. I would imagine that you have already read your Workbench 3.0 manual and are familiar with the basic workings of Workbench.

This tutorial will cover the many aspects of AmigaDOS and help you to get the most from your machine. Throughout the tutorial you will regularly come across the terms LMB and RMB. These abbreviations refer to Left Mouse Button and Right Mouse Button and indicate that you should click that button on the mouse.

Our task in this tutorial is to create an auto-booting disk that can be used to store programs. While covering this you will learn about the structure of Workbench 3.0 and what functions the many programs have. Obviously, the first thing we must do is to format a disk ready to become our auto-booting disk. Insert a disk into DF0 (the Amiga's

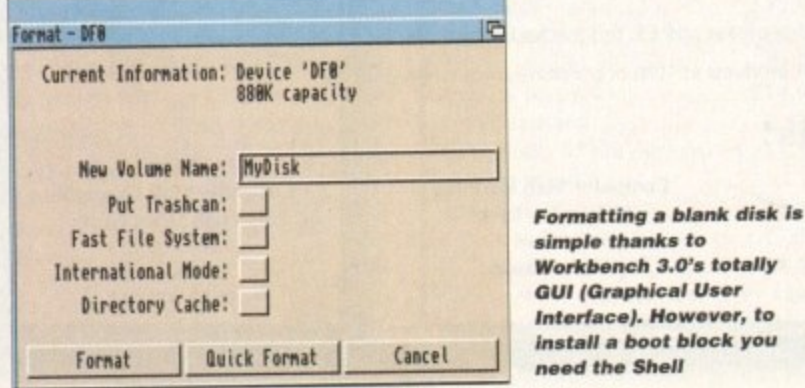

# Stepping in TI

Build your own auto-booting disk in the first instalment of. Steve White's exclusive tutorial.

> internal disk drive) and click on it once with the LMB. Pressing and holding down the RMB select Format Disk from the Icons menu at the top of the Workbench.

> This will bring up the format requester which will allow you to specify exactly how you want to format the disk. Below the actual name of this disk are four buttons labelled Put Trashcan, Fast File System, International Mode and Directory Cacheing.

> These options can be selected or deselected by clicking in the appropriate box with the LMB. Explanations of these options can be found in your Workbench 3.0 manual in section 3-22.

Let's give the disk a new name. Click in the

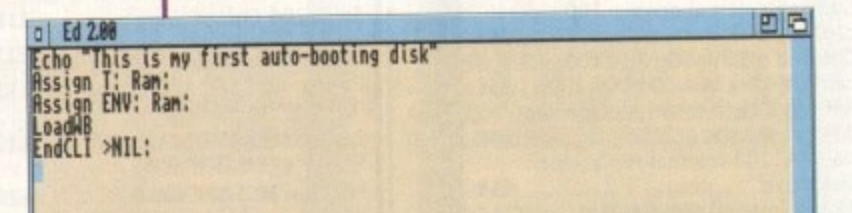

The first part of this tutorial shows how to create the basic directories and assigns needed for a disk to auto-boot

New Volume Name box with the LMB and press the left Amiga key and X together. This has the effect of deleting the text that was previously in the box. Type in the following:

MyDisk

Press Return and then click on the Format button to actually erase the disk. If the disk was already formatted as an AmigaDOS disk you could have selected Quick Format which is a lot faster.

When the disk has finished formatting it will appear on the Workbench with the name MyDisk. Before we go on let's explain a little about how disks are structured.

An AmigaDOS disk is made up of three parts - the boot block, root directory and data area. The boot block contains the auto-boot information, the root directory contains all the information about the disk and the files that are on it and the data area contains all the data that makes up the many files.

When the root directory is erased all that's left is useless data in the data area. The Quick Format command in the Format requester simply clears this directory. This is why it is a lot quicker than the Format command as this attempts to clear the entire disk. The boot block contains the information which informs the Amiga if the disk is autobooting or not. When you format a disk it not auto-booting so we have to make it so by using the Install command.

The format for the Install command is:

Install [Drive] [Noboot] [Check] [FFS]

Drive can be either DF0:, DF1:, DF2:, DF3 or CC0: depending on which drive you have connected to your machine. Most users will only have DF0.

If the Noboot option is added then the boot block is removed and the disk is no longer auto-booting The Check command simply checks whether or not the chosen disk is auto-booting and reports its findings. Don't worry about the FFS option as it is ignored.

So, to make our disk auto-booting we have to install a boot block. Locate the Shell program and double click it using the LMB so that it opens up. Type in:

### install df0:

When you press the Return key the Amiga will install a boot block on the disk in DF0.

Of course, an auto-booting disk is no use whatsoever without the necessary files. A this point it would probably be a good idea to explain the structure of an auto-booting disk a structure which your Workbench 3.0 disk depends on to work properly.

Imagine an AmigaDOS disk as a huge fil ing cabinet capable of holding an immense amount of information. Inside this filing cabi net are sub-sections containing even more information. This is basically how an AmigaDOS disk is structured.

Your Workbench contains drawers and inside these are files and sometimes othe drawers containing even more files. These drawers are called directories and are use to keep the Workbench neat and tidy.

There are several drawers that auto-boot ing disks rely on. These drawers or directo ries are called S, C, Devs, Libs and L. Ther are a few others but it is these that are th most important. The box-out "Giving direo tions" looks more closely at each one.

Now that we know which directories w need on our auto-booting disk we can creat them and copy the necessary files to them. From the Shell type in the following:

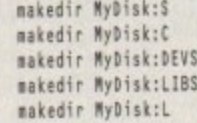

Don't forget to press Return after each con

**Amiga Computing MAY 1994** 

eed the Shell
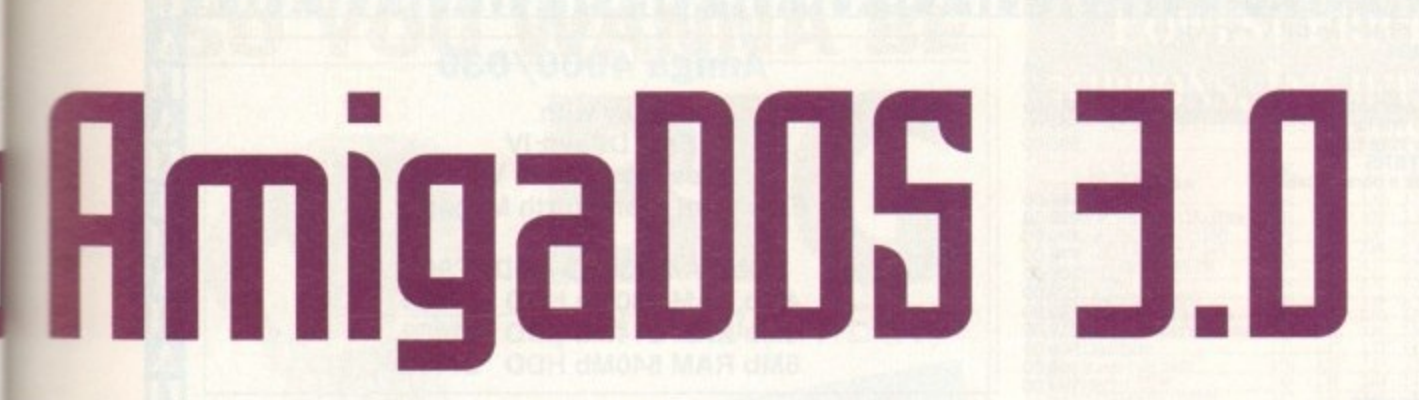

5.Workbench:> dir MyDisk:<br>C (dir) S (dir) DEVS (dir)<br>L (dir)<br>5.Workbench:> D | AnigaShell

mend. The MakeDir command creates directories on the device specified, in our case MyDisk.

Now type in:

s

 $\equiv$ 

đ

#### dir MyDisk:

This will show you all the directories on MyDisk which should be S, C, DEVS, LIBS and L. We now need to create a file called Startup-Sequence in the S directory which MyDisk can execute when it is loaded.

We must create the script file using AmigaDOS's text editor called Ed which resides in the C directory. Type in the Shell the following in order to create a file called Startup-Sequence:

#### Ed MyDisk:s/startup-sequence

Notice that we don't have to tell AmigaDOS where Ed is. The Shell automatically checks the C directory for commands that have no path. We could have easily typed in: •

#### **C:Ed NyDisk:sistirtup-seduence**

This will create a file in the S directory of MYDisk called Startup-Sequence. Obviously, the script is blank so we'll enter some instructions so that when the disk boots we have a fully functioning Workbench.

Type in the following listing, remembering to press Return after each line and I will explain what each line does after.

> Echo "This is my auto-booting disk" **Assign T: Ram: Assign ENV: Nen: LoadWB Emdcti 'NIL:**

To save the startup-sequence press Esc, x and then Return. We will be improving this startup-sequence considerably in future articles but this will suffice for now. In the meantime let's take a look at each line.

Echo "This is my auto-booting disk"

**b no ti** The Echo command works just like a Print statement in Basic. It effectively prints the following text, provided it is contained in quotes to the screen.

**Assign T: Ram:**

The Assign command allows directories to be

referenced by a new name rather than their usual names, in this case T. It points any ref erence to T to RAM. T holds temporary files and is used by the system.

You can assign any names to a path. Imagine you had a drawer called Text in another drawer called Writing on tha Workbench disk.

Instead of having to change directory to the Text drawer you could simply create an assign to point straight to it, like:

**Assign TUT: Workbench:Writing/Text**

Every time you wanted to load or save a text file from a word processor etc you would simply select TEXT: as the path.

#### **Assign ENV: RAM:**

Another assign, this time ENV which points to RAM once again. ENV stands for ENvironmental Variables and is used by programs to store variables. You can use these variables but they are best left to the professionals.

#### **LOAM**

This command resides in the C directory and basically loads and activates the Workbench program. This command is not the complete Workbench program - it only activates it!

#### ENDCLI >NIL:

The EndCLI command also resides in the C directory and terminates the current CLI window so that the Workbench can be exposed. The >NIL: command suppresses any output to the screen such as a text message.

• In the next article we will add the necessary commands so that our disk auto-boots with a minimum system environmentt.

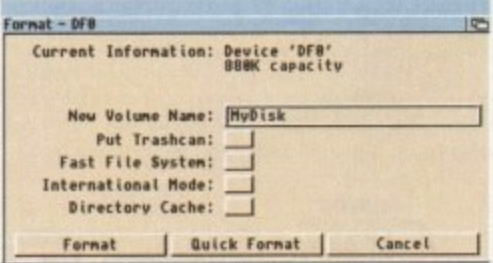

**Like the drawers, you can check that your** startup-sequence has been saved properly by opening up the S drawer and selecting Show, **All Files from the Window menu** 

**Check that you have suc**cessfully created the necessary drawers by using the AmigaDOS command **Dir MyDisk:** 

 $|E|E|$ 

**Alternatively, you can** check them by opening up the MyDisk disk and selecting Show, All Files from the **Window menu** 

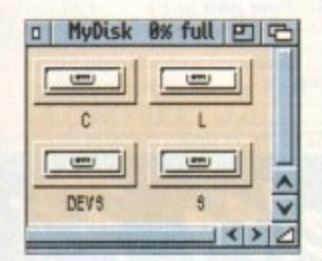

# **[arnmand 5tintaH**

**install. (Drive) (NoBoot) ((keck) EFTS) Nekedir (Drive 1 Path) (Directory Nagel Assign [liaee:) (Path 1 Directory Name) (LIST) CERISTS) (REMOVE) (Di MOUNT] [DEFER] [PATH] [kbi] EVOLSI [AIRS] (DEUCES]**

**Dir (grief 1 Path i** Pattern] [ALL] [DIRS] **(FILES) (INTER)**

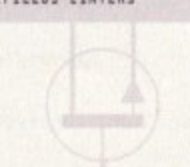

# **Gluing direction5**

#### **S (scripts)**

The S directory contains executable scripts, one of which is a file called Startup-sequence which all auto-booting disks look for in order to boot - correctly. You can take a look at your Workbench startup-sequence by entering the iollowing command in the Shell and pressing Return:

**Ed S:Startup-Sequence** 

The startup-sequence contains all the informaion needed to set up a Workbench, It basically r calls commands from the C directory and runs them in order to set certain parameters so that the Workbench will function correctly.

#### **C (Commands)**

The C directory contains all the AmigaDOS r commands that control the Workbench. The t startup-sequence in the S directory calls these o commands in order to set up Workbench. The b Install command resides in the C directory.

#### **DEVS (DEViceS)**

The DEVS directory contains the device driver files for the devices that are currently active on the Workbench. It contains the driver files for things such as keyboard language, monitors and printers,

#### **LIBS (LIBraryS)**

The LIBS directory contains files that are used by programs in order to perform particular functions, They cannot be run by themselves. Certain programs may need particular libraries in order to function correctly.

#### L

This directory contains the device handlers software modules that act as intermediate stages between AmigaDOS and the devices used by the Amiga. The machine calls these handlers and therefore the user needn't worry about them except when the handlers require installation.

# **Jargon buster**

S: Contains script files including the startupsequence

C: Contains all AmigaDOS commands such as MakeDir, Dir etc

DEVS: Contains the device driver files for the devices that are currently active on the Workbench.

LIBS: Contains files that are called by programs in order to perform certain functions,

L: Contains the device handlers, software modules that act as intermediate stages between AmigaDOS and the devices used by the Amiga T: Used to store temporary files.

ENV: Used to store the environmental variables.

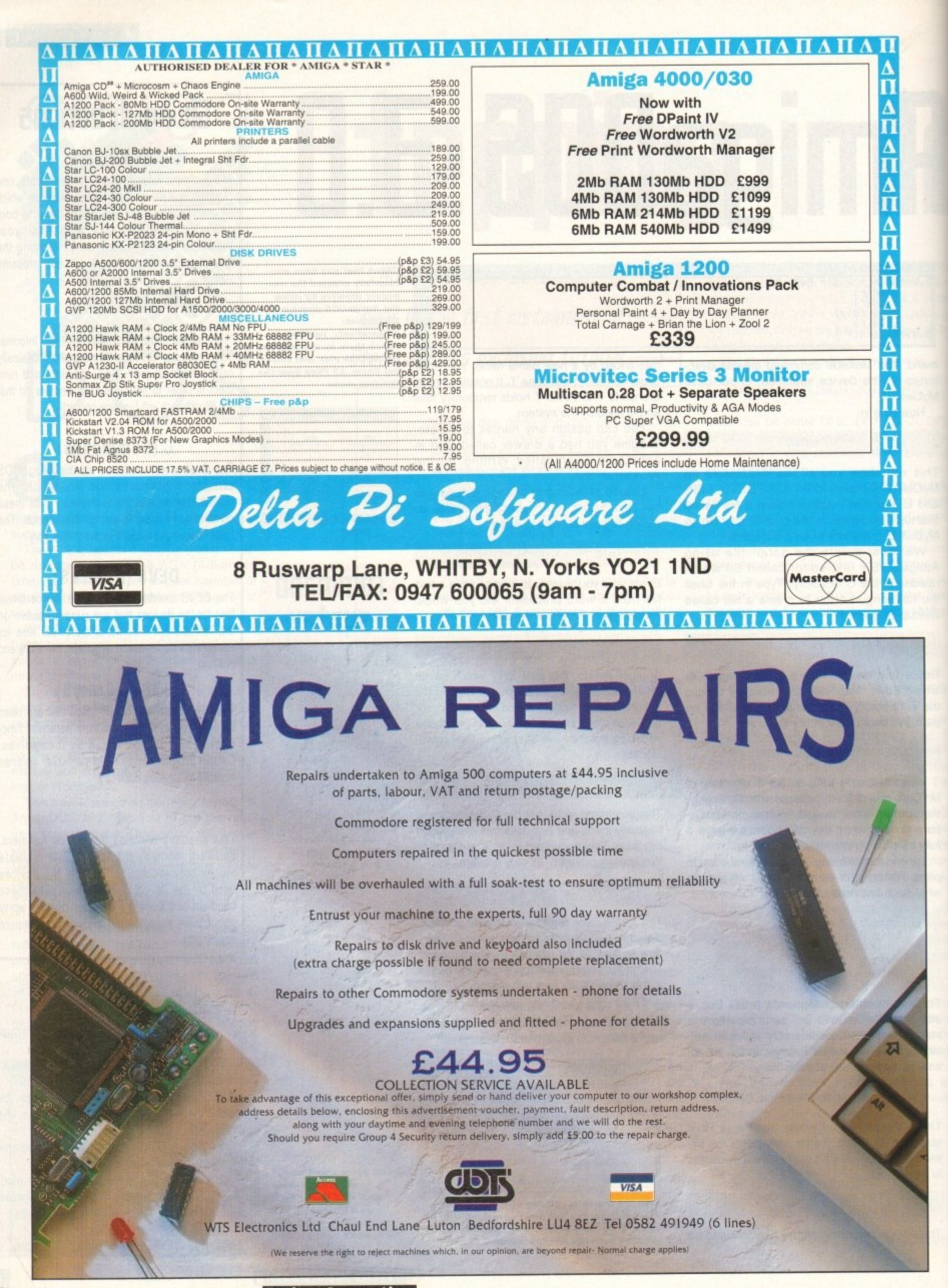

**Amiga Computing MAY 1994** 

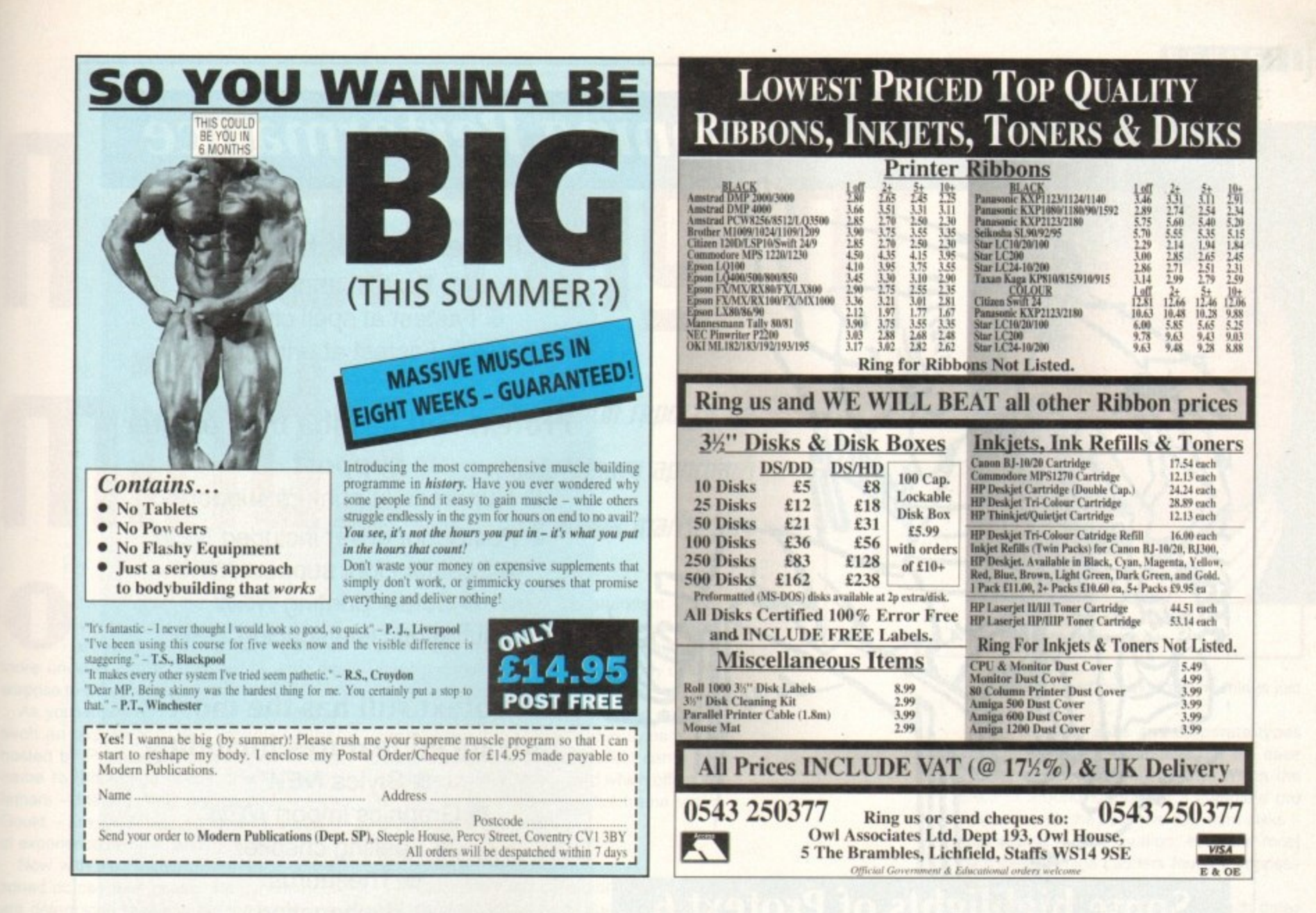

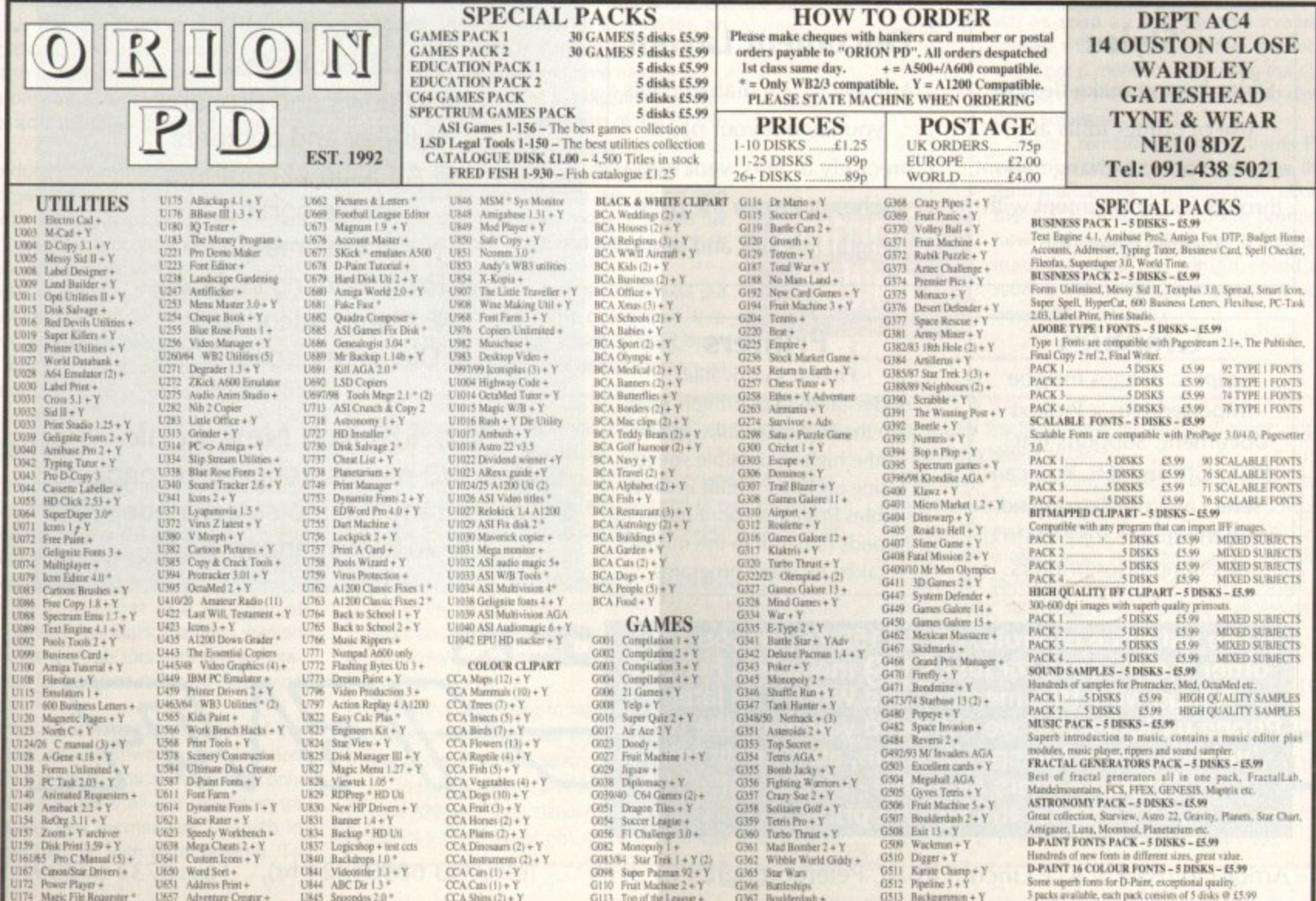

**Amiga Computing MAY 1994** 

 $7$ 

# **Protext 6 - A Winning Performance**

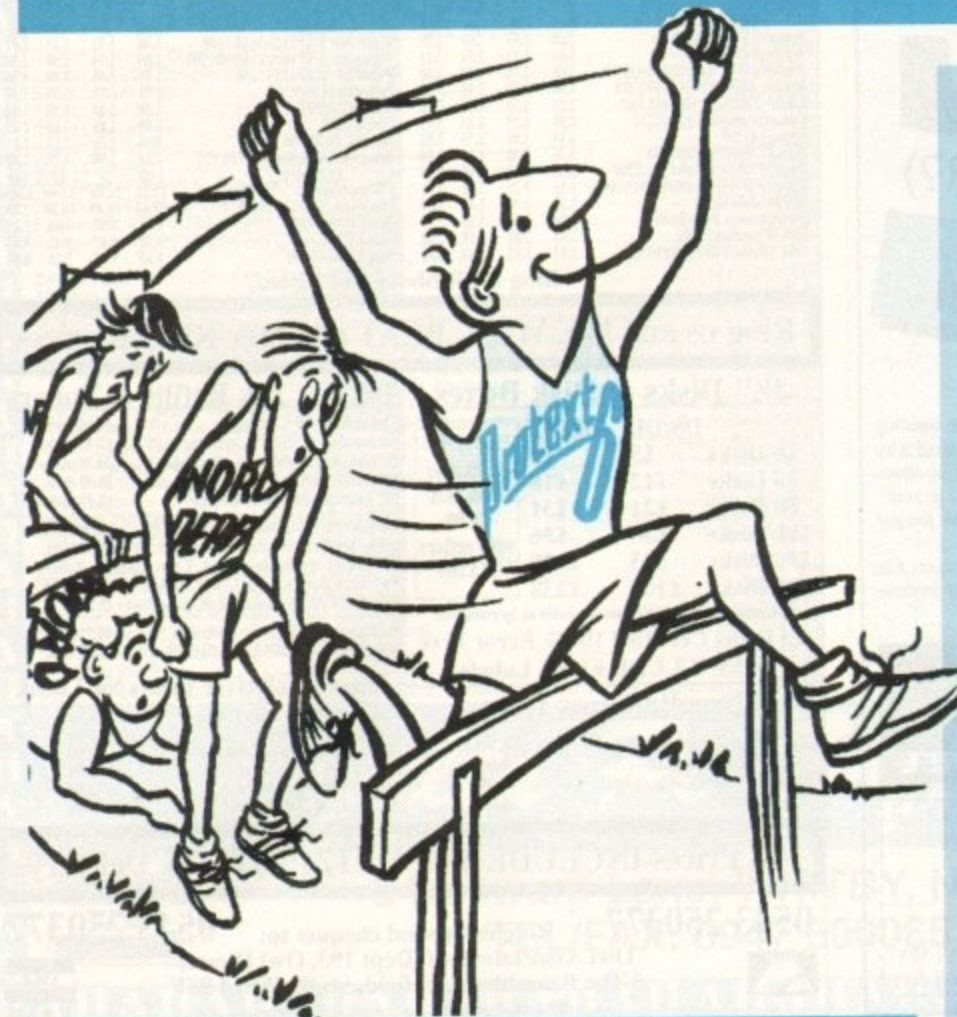

# Some highlights of Protext 6

use of printer fonts and you lay out your page effects. You can change a font precisely as you want using throughout a document with  $\vert$  inches or cm for the page

### **Graphics**

Graphic images may be imported into a Protext document. Supports IMG, PCX, GIF and IFF. You can select any resolution and scale the image. Dot matrix, inkjet and laser printers.

## **Styles Document Layout**

Styles let you make flexible | An easy to use dialogue lets a single operation. **length**, margins and tabs.

#### **Printers**

N E

VISA

Protext's unrivalled understanding of printers gives you the highest quality printing at the highest possible speed. Using a printer's built in fonts enables Protext to print pages in seconds rather than the minutes taken by some programs.

**The list price of Protext 6 is E152.75 but you can order direct today for just E99 inclusive. For any Amiga with 1Mb memory and WB 2.0 or later. Phone us today and we will send you a usable demo version and a full specification, absolutely free. Upgrade offers available - please call us for the current price.**

Arnor Ltd (AMC), 611 Lincoln Road, Peterborough, PE1 3HA

## **Protext is still the fastest**

**• Fastest at editing • Fastest at spell checking**  $\bullet$  Fastest at printing

## **Protext still has the best printer support**

- **Hundreds of printers supported**
- PostScript driver included NEW Scalable font support NEW Colour printing NEW • Automatic line spacing NEW

## **Protext still has the most advanced features including**

Styles NEW • Graphics import NEW  $\bullet$  Spelling checker **C** Thesaurus **•** Hyphenation **O** Document analysis **Glossary NEW • Footnotes** Widows and orphans • Index and contents **Addition of numbers**  $\bullet$  File sorting  $\bullet$  Mail merge **• Programming language**  $\bullet$  Macro editor  $NEW$ **• Dictionary editor NEW** 

## **WorkBench New Look**

• New WB menus, requesters, gadgets Screen requester to select mode NEW  $\bullet$  ARexx interface NEW

Tel: 0733 68909 (24 hr), Fax: 0733 67299

**REPORT**

**meeting a mind5 Paul Austin reports on** reuolutionary approach to Amiga marketing -

**I's not often that an old timer like yours truly is surprised by the antics of marketing men. It's even** more unusual - if not unheard of - for the **surprise to be a pleasant one.**

**As you've probably guessed I've just had such an experience, in a recent seminar hosted by Premier Vision. Although a new name to the Amiga scene, their founding fathers - Messrs Andy Bishop and Andrew Gould - are old Amiga hands with a wealth of expenence in music and multimedia.**

**Now with the Premier Vision logo emblazoned across their chests the dynamic duo are determined to stamp out the scourge of sales prevention that's haunted the Amiga in the potentially lucrative corporate market.**

**Obviously the new Batman and Robin of the Amiga business aren't simply in it for love, but this shouldn't detract from their efforts to provide a serious platform for the machine and its ever growing range of add-ons.**

**To introduce unconvinced corporate types to the Amiga takes more than a free ticket to the next box-shifting spectacular. As a result Premier Vision did a commendable amount of legwork and personally invited a select audience for a full day of Amiga introduction at a cost of £90 a time.**

**With the aforementioned price tag and the Amiga's lack of corporate presence I was** fully expecting a table of BLTs and tea and **biscuits to myself.**

#### **SEMINARS**

**With a mixture of surprise and disappointment I found myself in the heart of London surrounded by a full house of assorted suits, graphic designers, and independent TV production companies.**

**During this, the first of a number of planned quarterly seminars, the onus was on the Amiga as a video tool with representatives from as far afield as Australia displaying their wares.**

**One of the most refreshing aspects of the day was the leaning towards presentation rather than the usual box shifting; with only one or two exceptions all the exhibitors let their products sell themselves - which in most cases they did with great aplomb. To**

**be fair quite a few of the attendant videographic types already had a reasonable knowledge of the Amiga and were there for a first-hand look at the impressive array of third party hardware.**

**The highlight of the day was the debut of not one but three digital video systems. At the cheaper end of the market came the £400 Peggy Plus Mpeg card which offers an answer to the problem of full frame video** encoding and playback.

#### **BROADCAST**

**Unfortunately the card didn't have much appeal for broadcast types due to the encoding time. and S-VHS/Composite output. However for the semi-pro user with a Piccolo card and suitable video kit it provides an** unbelievably cheap - if rather time consum**ing - alternative to single frame recording.**

**The last card to take the digital stage was the product that attracted most of the pros to** the launch. The PAR - alias personal anima**tion recorder - has already generated huge interest by not only offering live import and export of near D1 quality video but also full 16-bit audio when combined with the AD516** SunRize 16-bit sampler.

**Like the Helfrich product, the PAR was put through its paces with combined live audio/video recordings which played back perfectly. To describe the demonstration as**

An interesting newcomer was a brand new Jpeg digital video card from Helfrich International.

Although the actual name of the board remains a mystery, the pre-production model was on-hand to provide a fairly - impressive display of what can be achieved on a pretty basic system. system\_

**Differentiately** the us<br>. silyin pauses in playba Unfortunately the demonstration was hampered by linguistics as the German manufacturer attempted to explain that the slight pauses in playback were cause by a rather catastrophic hard drive crash the previous night which had seriously fragmented the drive.

But this did nothing to reassure the fairly cynical audience who instantly turned cold at the prospect of dropping a frame, even if the cause was nothing more than a temporary glitch.

To put the Helfrich product into perspective. it was running on a A3000 using a standard SCSI. Obviously with the addition of a healthy hard disk and a SCSI II that could transfer

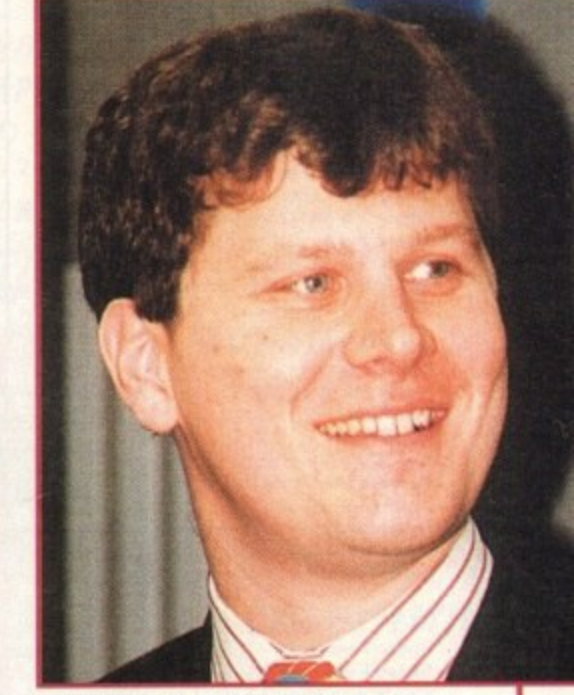

**All smiles from Andrew Gould, one ha lf of the dyna mic duo**

**impressive would be understating things just a tad.**

**The assorted suits and corporate types were quite literally mesmerised by the ease of use and astonishing quality. When the** price of around £3,500 for a complete pro **system - with the essential IDE hard disks was added to the equation, even the most hard-bitten Amiga bashers found it impossible to hide their enthusiasm.**

**Unfortunately that's about as much detail as a single page will allow, but rest assured that all of the above products will appear in AC as soon as they become available, as indeed will the host of other products that** didn't get a mention - including the excellent revision to the SunRize direct-to-disk sam**pling software.**

**It only remains for me to thank Premier Vision for at last giving the Amiga the platform it deserves. Combine their efforts with the A.C.E. initiative and the promise of a new Risc-based Windows NT-compatible machine, and the Amiga could at last receive the corporate exposure it so richly** deserves. EST<sub>1</sub>

1

**Ii**

#### 00000

data roughly five times faster the erratic playback probably wouldn't have been a problem.

The board's accompanying sound card is still in the design stage but once complete it should provide CD-quality, 16-bit audio to match its 25fps, 24-bit video playback.

Better still, it offers much improved encoding of existing graphics with conversion speeds between five and ten seconds per frame, but perhaps most important of all was its ability to digitise live video.

Thanks to variable compression ratios, quality can vary between composite right up to within spitting distance of D1 alias broadcast digital video.

The board is set to retail for around  $£1,000$  minus the audio card and won't require a dedicated hard disk - although a Gigabyte drive or upwards would be a prerequisite for serious use. At the optimum quality, such a drive should provide between ten to 15 minutes of broadcast-quality video.

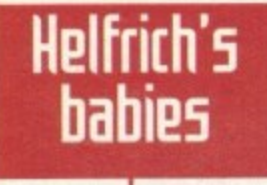

#### **AMIGA/PC UTILITIES**

PC TASK<br>Emulate a VGA /EGA PC, read & write MS Dos files £39.95 **BOOKS** Bruce Smith Books A1200 Insider Guide... £13.95 A1200 Next Steps. £13.95 £14.95 £14.95 Mastering Amiga Assembler.......... £21.95

Mastering Amiga Amos.......... £18.95 **Mastering Amiga Arexx.** £18.95 Mastering Amiga Beginners ...........<br>Mastering Amiga Printers ............... £18.95 £18.95 Mastering AmigaDos 3.0 Reference ...<br>Mastering AmigaDos 3.0 Tutorial....... £20.95 £20.95 Mastering AmigaDos 2 Volume 1<br>Mastering AmigaDos 2 Volume 2 £20.95 £18.95

#### **DISK UTILITIES**

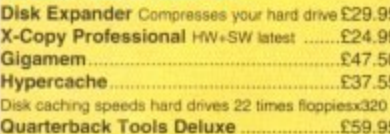

Quarterback v6 Back-up and archival system£59.95 Video Back-up System...  $...$ £54.95 Backs up floppie

#### **DATABASE**

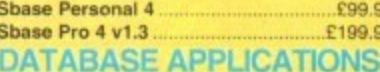

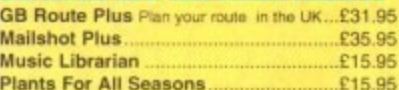

#### **DRIVERS**

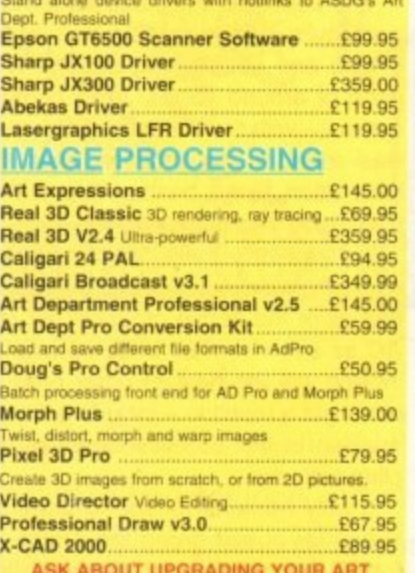

#### DEPARTMENT **FINANCE MANAGEMENT**

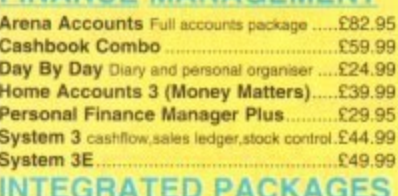

## Mini Office WP, spread sheet, database ......£37.95

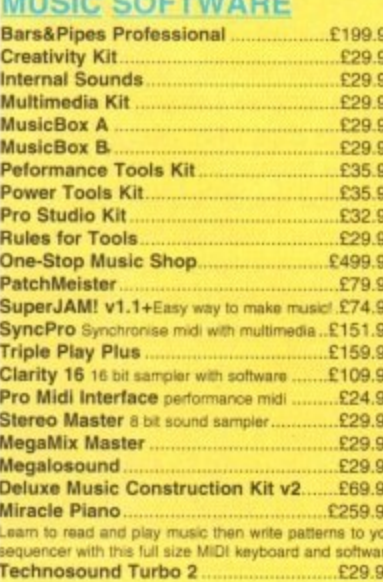

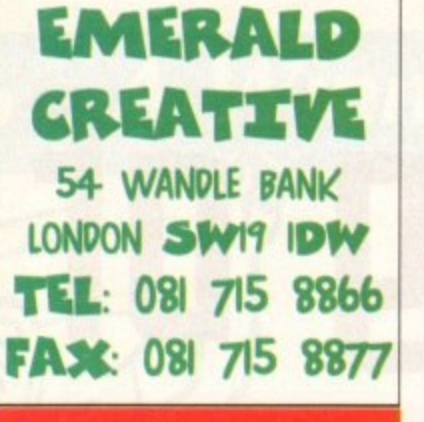

**SPECIAL OFFER ORDER 2 ITEMS AND** GET 5% OFF **ORDER 3 AND GET 10% OFF** 

#### **PAINT**

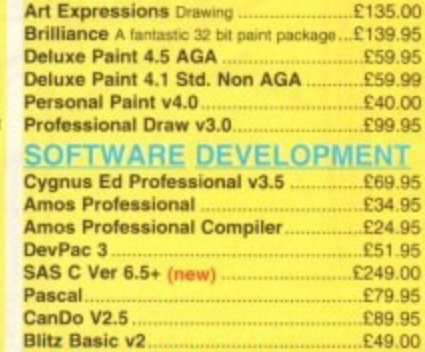

95

**O** 

#### **VIDEO HARDWARE**

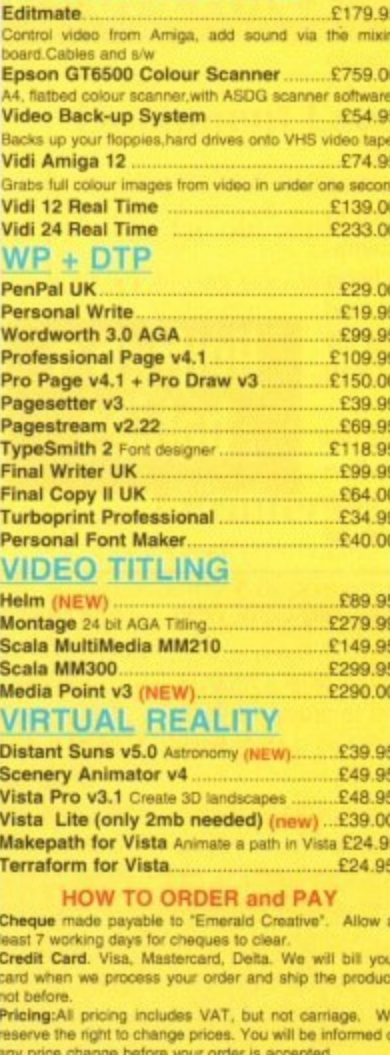

Post and Packaging charges within the UK are £2.50.<br>Recorded post is an extra £0.55. Next day courier is<br>£4.95 inc VAT within the UK Mainland. Please ask for

E4.95 Inc. Value Inc. of Manufacture CALADLY replaced or<br>Problems: Faulty product will be GLADLY replaced or<br>repaired within 30 days of purchase. Phone us and we will<br>tall you what to do. Will refund if we can't repair you

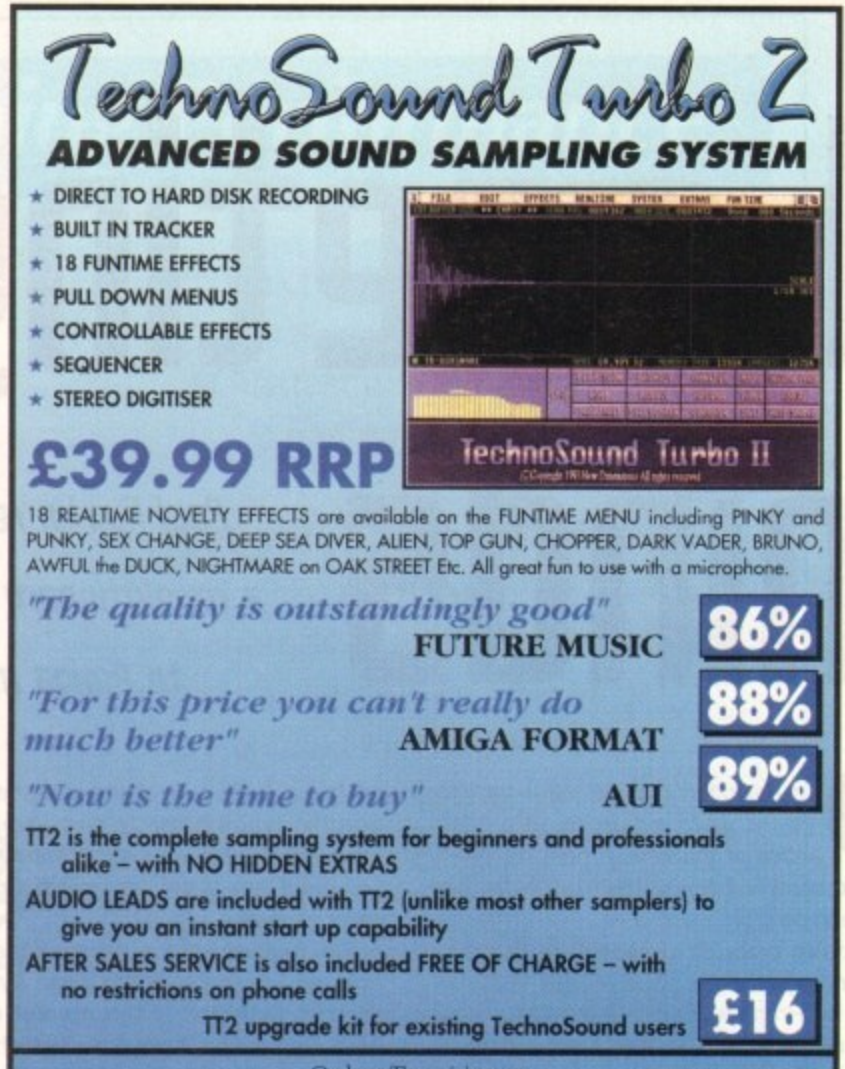

Orders/Enquiries to: New Dimensions, Brooklands House, Bryngwyn, Raglan, Gwent NP5 2AA Cheques/PO's payable to New Dimensions. POSTAGE FREE. **WSA** Tel: 0291 690933

# **BOOKS FOR THE AMIGA FROM DTBS**

#### **VIDEOS**

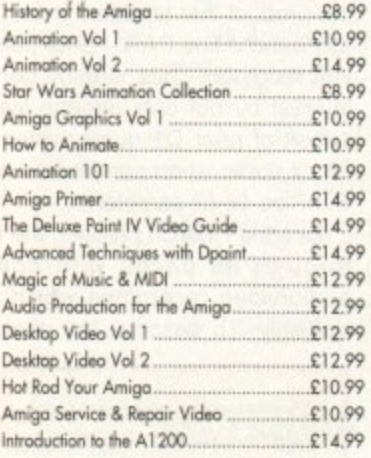

#### **OOKS FOR SERIOUS USERS**

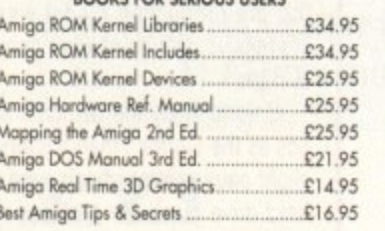

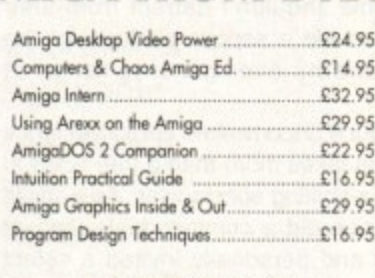

#### BRUCE SMITH BOOKS

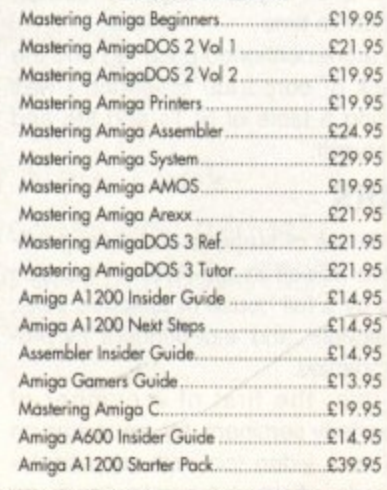

#### ORDERING DETAILS

Prices include postage in the U.K. Add £1 per book in Europe. Add 25% for airmail elsewhere.<br>Access and Visa accepted. Cheques/Postal Orders payable to DTBS. Books normally in stock. Dispatch normally within 24hrs if books in stock.

> Showroom: 413 Manchester Road, Rochdale Lancashire OL11 3PG. Open 2pm-4pm Weekdays, Thursday 2pm-7pm.

24hr Tel/Fax/Showroom 0706 715028.<br>Telephone 0706 524304 9.30am-12.30pm, 7.00pm-9pm Weekdays. Answerphone when shap clased. Mail arder to:

DTBS (Dept AC5), 18 Norwich Avenue, Rochdale, Lancs OL11 5JZ

78

**Amiga Computing MAY 1994** 

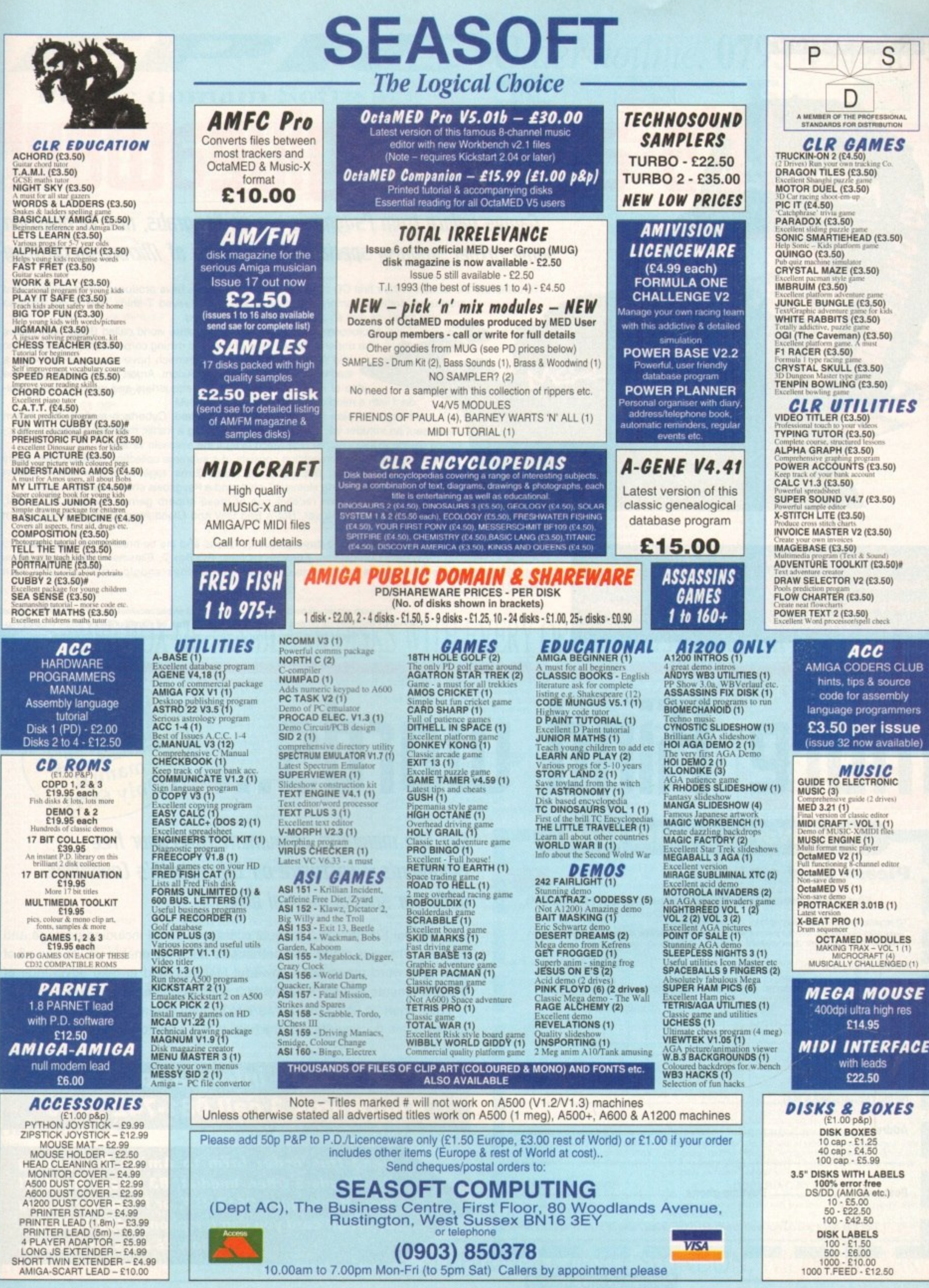

10.00am to 7.00pm Mon-Fri (to 5pm Sat) Callers by appointment please

**COMPETITION**

# **5 a great glueawate**

**n** 

**Games galore from Psygnosis are up for grabs, not to mention** some rather swanky special edition pieces

**To celebrate the launch of their first CD title, Microcosm, Psygnosis have produced some notably good for** articles of clothing, namely sweatshirts and long sleeved T-shirts. We've got loads to

**grad** in give away, as well as a whole selection of games.<br>Microcosm is set in a harsh. dark future Microcosm is set in a harsh, dark luture world called Bodor, and traces the underworld activities of two rival mining corporations, Cybertech Inc and Axiom. Just recently Cybertech have managed to create a lead over Axiom. President of Axiom, Argon Stark. seizes upon the idea of infiltrating Cybertech's headquarters and injecting their president with a mind-controlling virus called greyM.

**the objective** The sent an initiate line their president. Following a nanic meeting utives decide to inject a craft with which to fight the assassin viruses. Although the plan is successfully implemented, Cyberlech realises that Axiom have sent an intruder into their president. Following a frantic meeting, Cybertech exec-

**o n** The first prize in our competition consists of a supreme collection of brand new, really excellent games: Walker, Wiz'n'Liz, and Hired Guns, together with a special edition Microcosm sweatshirt, long sleeved T-shirt, and a Psygnosis short-sleeved T-shirt.

The five runners up will receive one of these superb games: Combat Air Patrol, Lemmings Tribes, Prime Mover, Bob's Bad Day and Globdule, plus either a Microcosm sweatshirt or a T-shirt, or bothl

Question 1 - Whe **Question 2 — r .) are the two rival corporations? e s spc• a Microcosm - because... Tie-breaker — I would look particularly gorgeous**

NO-ONE IS IMMUNE.

To enter, send your answers to these three simple questions and the tie-breaker, on a postcard, to Amiga Computing Psygnosis Competition, Europress Direct, PO Box 2, Ellesmere Port, South Wirral L65 3EA. Don't forget to give your name and address! Entries should arrive no later than May 31. 1994.

> The prize winner will be drawn from all the correct entries received. Result information may be obtained by writing to our offices. The editors decision is final, no correspondence will be entered into. · Please tell us if you do not want to receive promotional material from other companies

> > **O**

# **o c o s re Hind w rd5••". No s**

**Amiga Computing MAY 1994**

#### **e**

#### **t ? Please send me...**

**i**

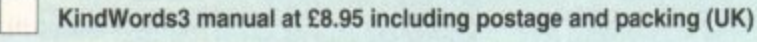

 $\bm{\sigma}$  ownseas readers need to pay an extra  $\bm{\tau}$ z towards postage •Austrailan readers can buy the manuat tor S.25. Cheques should be made payable to Activtaion, 10 Agnes Street, Meadow Bank, Sydney, Australia, NSW 2114

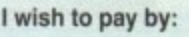

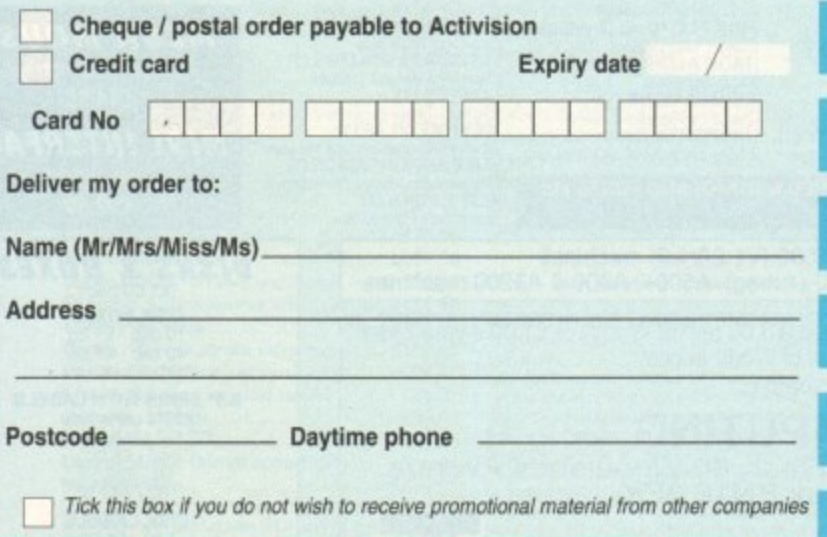

# nny Es<br>aur free<br><sup>n's Coue</sup> **1 Cet the 177811iM11171 enfoument from qour free** KindWords 3 software on this month's loveri with our special

**III III III SUPELIAI III AIIU AT UTTEI<br>The original KindWords 3 manual costs only £8.95 including postage and** packing. This well made, comprehensive book will enable you to use all of **the refinements that set KindWords 3 apart from the competition. manual** your new word processor's powerful features, and to take advantage of

and effective documents with the help of this easy to read, useful manual. You'll soon be using the software to its best potential, creating attractive

# **9 For more information on 5 Kind Words 3 call 081-742 9400**

**Send this order form to Amiga Computing Kind Words 3 Offer, imediat, B3 Edison Road, St Ives, Huntingdon PE17 4LF, or if you are paying by credit card you can telephone 0480 496688. Allow 28 days for delivery.**

L

# **Public domain Software**

#### **UTILITIES**

D002 PARNET Link up 2 Amiga's and talk to each other<br>C916 SPEEDBENCH 2.1 A Workbench that loads in seconds<br>C917-12 SAMPLES Twelve disks of samples<br>C928 MUSICBASE V1.1 Store your complete music collection on<br>disk in this easy to use database<br>C882 EASY SLIDE<br>The worlds easiest to use slideshow<br>penerator

The perfection<br>CB77 PAY ADVICE ANALYSER 4<br>CB78 TRONI-CAD 1.36<br>CB79 X-PASSWORDS<br>Password protect your disks<br>CB54 PARNET HELP

f you need help with Parnet get this<br>C826 PARBENCH Network your Amiga's through Workbench<br>CC706-4 SB PROLOG

Prolog the Language<br>C689 COMPUGRAPHIC FONTS<br>C637 PRO UTILITIES 1<br>A collection of professional tools

SPECIAL OFFER !!!! Amiga A1200 Dust Cover **Only £1.99\*** Use order code (XI)<br>"With any purchase

C593 DISKSALVE 2 Can salvage any corrupt Dos disk<br>C594 LEMMINGS 2HD PATCH<br>Installs Lemmings 2 onto your Hard disk

with ease<br>C578 PRINT A CARD V2 Caze PHINT A CARD V2<br>
Prints any sort of card<br>
C523-3 AMATEUR RADIO<br>
If you're into Amateur radio then these<br>
three class will be of great use to you<br>
C330-4 KING JAMES BIBLE<br>
The complete King James' bible<br>
C311 FILE-O-FA

Castrian Enterprises<br>
A great personal organiser/diary<br>
C298 GRAMMAR CHECKER<br>
Check the grammar of your documents<br>
C121 NUMPAD FOR A600<br>
Emulates the numeric keypad so you can<br>
run most flight sims on your A600

**UTILITIES** C329 ABASE V1.33 very powerful and<br>flexible database, perfect for anything from<br>a video collection to friends & relatives etc<br>C004 AMIGA TUTOFINAL Great tutorial for<br> $\frac{1}{2}$ 

C004 AMIGA TUTORIAL Great tutorial for<br>
beginners to learn a little<br>
beginners to learn a little<br>
DC121 A600 NUMPAD numeric keypad<br>
ermulator. Essential for A600<br>
C151 TEXT ENGINE 4 we regard this as<br>
the best PD word proc

Collaise Computer Extra Front of Anglie british<br>A 2 disk collection of Amiga fonts<br>COB4 CANON STUDIO 1.2 essential for<br>the with the Canon BJ printers<br>CI125 T.A.C.K. (the animation con kit)<br>syncronised sound fx. Brill<br>CT194

I C194 ENGINEERS KIT. Fault finder.<br>Test your dives, memory, sound efficiency and the<br>IC201 ARESTURE (UNDELETED)<br>Can undelete (get back) deleted files<br>either from floppy or hard disk<br>either from floppy or hard disk<br>program

Hundreds of useful cheats<br>C256 FREE PAINT REVISION 37<br>C300 ACTION REPLAY A500/A600 n replay that you can use on the

A600<br>C336 FRACSCAPE create stunning landscapes & save them out<br>C347 EXTERMIN 8 V2.04 Essential<br>selection of virus killers, the most up to

date available. Ks2/3 only<br>C390 HP PRINTER DRIVERS<br>A collection of drivers for HP pri

**B997 IBM EMULATOR FOR AS00+**<br> **B997 IBM EMULATOR FOR AS00+**<br>
C465-2 SPECTRUM EMULATOR<br>
B9772 C64 PACKAGE V2<br>
B978 ATARIST AMULATOR AS00-<br>
C15-2 QL EMULATOR<br>
C495 KICKSTART 2 EMULATOR<br>
C495 KICKSTART 2 EMULATOR<br>
C495 KICKS

**COPIERS** 

C494 MAVERICK COPIER<br>Removes copy protection from hundreds

of games<br>0659 TETRACOPY powerful disk copier<br>that you can play Tetris whilst copying a

disk<br>protection from over 400 games<br>protection from over 400 games<br>C155 X-KOPIA very powerful<br>C070 DISK MATE simple workbench

Copier<br>
1933 FREE COPY 1.8 removes copy<br>
protection from various games<br>
1933 SUPER DUPER<br>
Very tast disk copier<br>
1.2775 PAC COPY play pacman whilst<br>
1.0576 DCOPY 1.1<br>
1.0550 SAFE II Can copy Amiga & PC<br>
disks in just over

**PRINTER DRIVERS** 

Cuos Printi Erri universita<br>This disk contains around 100 printer<br>drivers for Star, Hewlett Packard, Epson,<br>Amstrad, Citizen, Seikosha, OKI & loads

Amstraa, Cluzen, Search and Prince State (Prince State Prince State Prince Prince Prince Prince Control Prince Channel Prince Channel Channel Channel Channel Channel Channel Channel Channel Channel Channel Channel Channel

choice, or call for more details.

C033 PRINTER DRIVERS

**GAMES** 

Order hotline. 0793 490988

**VISA** 

C515 GIDDY Brilliant new cute platform game, very addictive<br>B280 PETERS QUEST a 20 level arcade platformer, great stuff<br>
B836 KAMAKAZI CHESS a variant of the<br>
classic board game, chess<br>
classic board game, chess<br>
B832 BUGBASH fast paced frantic Bug<br>
bash (requires degrader to work)<br>
B819 AMIGA PUNT race predictor<br>
B8

game ever, don't miss it<br>B885 HEMEROIDS Excellent Asteroids game, well addictive<br>B899 MIDDLE EAST MANIA get Saddam

before he gets you<br>B903 CHAINSAW DEATH Weird B907 OTHELLO<br>B918 SPACE RESQUE Amazing quality<br>shoot-'em up, featuring unreal paralax

B940 WIZARD WORLD very cute platform game<br>B947 LEEDINGS Ideas taken from

18947 LEEDINGS Ideas taxen from<br>
Lemmings<br>
28951 ETYPE II up to date Asteroids<br>
game, with great graphics, very fast<br>
18955 CAMEBOY TETRIS<br>
A replica of the gameboy<br>
player platform game ever<br>
player platform game ever<br>
pl

clone. Bloody amazing stuff<br>B990 BOUNCE 'N' BLAST very cute

platform game<br>B979 DOODY Wonderfully cute platform

game<br>B998 PUGGLES similar to Q-bert<br>B993 TRAIL BLAZER race the ball down a

never ending road<br>C046 MARIO'S WONDERLAND<br>Mario on the Amiga?<br>C082 GALAGA '92 Fantastic shoot-'em

up, ace stuff<br>C235 FIGHTING WARRIORS

Street fighter 2 clone<br>C250 ROACH MOTEL excellent new<br>maze cum platformer game

C899 WACK MAN New Pacman clone<br>C900 KLAWZ THE CAT Great new platformer<br>C901 BLACK DAWN<br>C902 BAT DOG Excellent platform game

C915 PACMANS REVENGE<br>C945 SICK BALL II<br>C897 KARATE CHAMP<br>A classic beat'em up<br>C898 DIGGER

where you control a super dog!<br>C903 AMIGANOID

**GAMES** 

- 
- 
- 
- 
- 
- 

- where you control a super dog!<br>
2003 AMIGANOID<br>
2003 AMIGANOID<br>
2003 AMIGANOID<br>
2005 BOB'S GARDEN<br>
2006 CAFFEINE FREE DIET<br>
7619 GALAXY '93 Superb new Galagains<br>
2010 CRONIC THE HODGE HEG<br>
An alternative Amiga version of S
- 
- Very addictive stuff<br>C891 DARTS GAME
- Play darts on your computers<br>C873 DITHEL IN SPACE GAME
- Addictive new platform/shoot-'em up<br>C874 KISS THE CANVAS GAME<br>Cheap beat-'em up
- Cheap beat-'em up<br>C869 PLACEBO INVADERS
- 
- Colourful space invaders clone<br>C870 TACHYON<br>C871 MOOSE DRIVER (RACING)<br>C776 FATAL MISSION 2
- Fast paced shoot-'em up<br>C777 OPERATION FIRESTORM

Superb quality Green Beret game<br>Excellent graphics & gameplay

654-2 VIDEO APPLICATIONS<br>A 2 disk compilation of different Video

Professional looking backdrops for any video titler<br>B2698 VIDEO EDITORS KIT

More useful for video production<br>B986 VIDEO WIPES contains various

utilities for creating new video screen

applications<br>656 TV GRAPHICS

Wipes<br>B989 CAPTIONATOR

A sort of sub-titler<br>C080 VIDEO TITLER

Easy to use video titler<br>C856 TITLER 2 LO-RES

Good all round video titler<br>C857 TITLER 2 HI-RES<br>INSCRIPT

Around 100 new titles added every month. Call for the latest...

C432 ACTION REPLAY IV A1200<br>A version of Action replay that you can<br>actually use on the Amiga 1200. It allows<br>you to rip graphics, music, games. Give<br>yourself more lives and more<br>collection of 1200 de-graders. Includes<br>col C432 ACTION REPLAY IV A1200 required to use this program, and is<br>available from us for just £3.50<br>C175 UCHESS (4 meg). The first ever A1200 specific game, requires 4meg<br>C153 WB3 BACKDROPS A set of Workbench 3 backdrops, Impressiw<br>C355 NEW WB3 SUPER KILLERS A collection of virus killers<br>C375 DOS DRIVERS Should give every Amiga owner full compatibility<br>C798-2 FIT CHICKS 2 C798-2 FIT CHICKS 2<br>Fantastic quality pictures of girls<br>C796-2 FIT CHICKS 3<br>C796-2 FIT CHICKS 3<br>C602 EMPTYHEAD AGA DEMO<br>C465-2 SPECTRUM EMULATOR<br>Very fast A1200 version, runs speccy<br>software on the Amigal<br>JO08-3 KLONDYKE A

**BEST AGA** 

G

Fantastic raytraced animated intro<br>C833-4 MANGA SLIDES AGA<br>A four disk collection of Japanese girl

pictures<br>C888 MEGA BALL 3 AGA A 256 colour version of break-out<br>C894 MAD FIGHTERS AGA DEMO

- Shareware Street fighter game<br>C843 STARTREK AGA A collection of Startrek pictures in glorious
- 256 colour graphics<br>C828 VOLCANO AGA e AGA demo
- Short but impressive A<br>C800 VIEWTEK V2.0

393 ULTIMATE ICON UTILS<br>A146 ICON MAGIC

Workbench 2 & 3<br>C887 CUSTOM ICONS KS2/3

More great new WB2/3 icons<br>C772 MAGIC WORKBENCH KS2/3<br>Give your Workbench a new image

**KIDS CORNER** 

C240 FIREWORK ALPHABET<br>
CO72 MATHS REFLEX TEST<br>
Answer as many questions right as you<br>
CO65 DIVISION<br>
CO65 DIVISION<br>
CO65 COUR STROKE ENGINE<br>
B931 MATHS CALCULATOR<br>
B9415 HENRIETTA'S BOOK OF SPELLS<br>
B945 HENRIETTA'S BOOK O

A book on disk?<br>
B303 KIDS PAINT<br>
CD2226 PICTURES & LETTERS<br>
C046-2 BACK TO SCHOOL<br>
Six great kiddles educational games<br>
C913 PD PAINT Easy to use paint

Simple to play Digger game<br>
Simple to play Digger game<br>
C885-2 KIDS DISK 3&4<br>
C699 ANIMAL LAND 1<br>
Great for the very young. Distinguish the<br>
different types of animals<br>
C623-2 MR MEN OLYMPICS<br>
For up to 4 players to compet

metres<br>C505 GIDDY very cute platform game<br>C046 MARIO'S WONDERLAND<br>Based on the smash hit Nintendo game

package<br>C905 BOB'S GARDEN

**CORDERING BY POST**<br>
Simply mark off the titles you wish to order, and send this page to Epic<br>
Marketing, 1st Floor Offices, 31 Faringdon Road, Swindon, Willshire SN1<br>
SAR, enclosing full payment either by Cheque, Postal o

**ORDERING BY PHONE** 

To place an order over the phone simply call any time between  $9.30 \& 5.30 \text{pm}$  Monday to Saturday with your credit card details and the disks you would like to order.

ABBB ISON DISK 7<br>B527 ICONS FOR ALL 2<br>C848-3 ICONS PLUS KS2/3<br>A 3 disk collection of icons for use on

OR MORE FREE BOX OF TEN BLANK DI SKS WITH EVERY ORDER OF 15 TITLES **VIDEO PRODUCTS ICONS EMULATORS BUSINESS** 

#### **CLIP ART**

**CLP CREASES (2 disks)**<br>ART1-2 WEDDINGS (2 disks)<br>ART2-2 HOUSES (2 disks)<br>ART3-3 RELIQUUS (3 disks)<br>ART3-2 WEN (2 disks)<br>ART5-2 WEN (2 disks)<br>ART6-2 WOMEN (2 disks)<br>ART7-2 KIDS (2 disks)<br>ART1-2 KIDS (2 disks)<br>ART10 STUDENT

- 
- 

- 
- 

- 
- 
- 
- 

# ART28 BUTTERFLIES<br>
ART28 BUTTERFLIES<br>
ART28 BUTTERFLIES<br>
ART29-2 FOOD (2 disks)<br>
ART31-2 BORDERS (2 disks)<br>
ART33 HORNBACK<br>
ART33-2 VANITY FARE (2 disks)<br>
ART35-2 VANITY FARE (2 disks)<br>
ART35-2 VANITY FARE (2 disks)<br>
ART35

#### Total amount of PD disks<br>
x123 TITLE = 1 single disk<br>
x214-2 TITLE = 2 disks<br>
regis disk<br>
class = 13.00 = 2-5 disks<br>
13.00 = 2-5 disks = 12.00 each<br>
11 or mow 11.50 each **ORDER FORM OTY** Name... Address. Goods value  $=$ £ Tel. Postage & Packing Amiga  $=\dot{\mathbb{E}}$ Payment method...............  $=\vec{E}$ Amount enclosed Credit card No.... Exp. All titles listed should work on any Amiga unless stated

All for just £5.00

BANK & CLERK keep accounts<br>
B969 LITTLE OFFICE wp/dbase/s-sheet<br>
MINI SPREAD powerful s-sheet<br>
C311 ADDRESS PRINT 3.1<br>
C372 A BASE 1.33 very powerful<br>
C329 A BASE 1.33 very powerful<br>
C407 EXCEL DATABASE<br>
A938 600 BUSINESS Desk Top Publisher software<br>C863 EASY CALC+ KS2/3<br>C877 PAY ADVICE ANALYZER 4 C803 ADDRESSER<br>C758 GRAPH PRO

#### **IMAGINE**

C930 DINOSAURS & ANIMALS<br>Includes different animals including an<br>animated T-REX C931 WWII & MISC AIRCRAFT A number of different aircraft<br>C932 MODERN AIRCRAFT C933 STARWARIS OBJECTS<br>Loads of different objects from Star Wars<br>C934 STARWARIS OBJECTS<br>Loads of different objects from Star Trek<br>Loads of different objects from Star Trek<br>C935 AMIGA 1000 OBJECT<br>An object of the Amiga 3000 An object of the Amiga 3000<br>C937 BILLIARD, BUILDINGS Casar Bitchenb, BullDings<br>
Includes various objects including CHESS,<br>
and various buildings<br>
C940-2 VEHICLES<br>
Includes BMW, WW, Future Bike, Ferrari<br>
Includes BMW, WW, Future Bike, Ferrari<br>
F1, 32 dodge, Steam Engine<br>
C942 A collection of various objects<br>C816 USS ENTERPRICE It's so detailed you need at least 4meg

EPIC MARKETING, FIRST FLOOR OFFICES, 31a FARINGDON RD, SWINDON, WILTS, SN1 5AR

- Simple to use<br>C821 DTV STUFF A compilation of new video titlers compatible with geniocks **DEMO MAKERS** 165 DEMO MAKER<br>
167 GHOST WRITER<br>
181 SPACE WRITER<br>
131 SPACE WRITER<br>
1488 DEMO MAKERS<br>
1488 DEMO MAKERS<br>
1482 DEMO MAKERS<br>
1442 DEMO MAKER COLL<br>
14558-2 DIGITAL MARKETING<br>
14558-2 DIGITAL MARKET MISS<br>
2016 ASI DEMO MAKER<br> 65 DEMO MAKER
	- -
	- Ram<br>
	C476 FAST INTRO MAKER 2 KS2/3<br>
	Professional demo maker for KS2/3<br>
	C732 DEMO MAKER UTILS<br>
	C 732 DEMO MAKER UTILS<br>
	A collection of tools to make your demo's<br>
	look that much better
	-
	- \* Some titles require a degrader on A1200

**OVERSEAS ORDERS** Overseas orders are welcome, but please add 25p<br>to each disk ordered, & a minimum of 5 disks<br>apply. All foreign orders are sent by first class Air<br>Mail.

# $\textbf{COLLECTING DISKS}\text{ \textbf{Y} ou are welcome to collect your PD order, but you are advised to phone it through prior to collection. Office hours: 9.30nm-5.30pm Mon-Sat. }$

#### PD SOFTWARE An exciting new up to date **PUBLIC DOMAIN DISKS**

#### PUBLIC DOMAIN DISKS

C720 BEETLE GAME<br>Addictive Platform game<br>C722 MPEG MOVIES<br>A collection of MPEG movies and<br>MPEG clayer A collection of MPE<br>MPEG player<br>C723 TOTAL WAR Brilliant game<br>C724 UPCAT ks2/3 For cataloguing your disk collection<br>on the Amiga<br>C725 D.SOLVE CROSSWORD Crossword solver<br>C726 2.2 UNLIMITED Brilliant music by Scoopex<br>C728 XMAS LEMMINGS Demo of Xmas Lemmings<br>C729 KLAW UTILITIES 5 C730 MR BUNS UTILS C731 DOCUMENT PROTECTOR Document file protection<br>C732 DEMO MAKER UTILS<br>A collection of tools for creating demo's<br>C733 OCTAMED SAMPLES High quality samples<br>C734-2 PICTURE FONTS A 2 disk set of IFF fonts

**INVENTORY II** For small businesses, keep<br>track of Stocks & wages<br>Order code

C736-2 FONTS & TEXTURES 2 disks of professional fonts and textures C738 HOTBLOX New Tet New Tetris clone<br>C740 EPROMMER ETC prommer on the Amiga?<br>741 KIDS FAVOURITES 2 Lots of children's Nursery rhymes<br>C742 MENU LAUNCHER V1.0 Easy to use menu system<br>C744 MONTAGE-LANDSCAPES<br>C745 HIGH OCTANE A 2 player top view racing game.<br>Wicked! C746 ASTRO22 V3.5 Your Star signs<br>C747 MENUMASTER V3 Easy to use menu system<br>C748 COCCAINE<br>C749 PERSONAL DIARY '94 Diary system for 1994<br>C750 3D GAMES 2 A collection of 3D games<br>C751 FERRARI AGA SLIDES Crist FEHRAHI AGA SLIDES<br>C752 MR BROWNSTONE<br>C752 MR BROWNSTONE<br>2 disk collection of drum samples<br>C757 RAVE SAMPLES<br>C757 RAVE SAMPLES<br>C757 RAVE SAMPLES A collection of rave samples<br>C758 GRAPH PRO Graph plotting software<br>C759-2 PARNET SETUP Cristing PARTINE I SET UP<br>Tutorial on the Parnet setup<br>Cristing STARTREK THEMES<br>Themes from Star Trek and The<br>Next Generation<br>C763-2 THE JOURNEY A 2 disk animation<br>C765-3 MUSIC GUIDE A 3 disk tutorial on creating music on the Amiga a animation of these popular

C770 JUNIOR MATHS Shareware maths for kids<br>C771 STOP SMOKING 3 ways to stop smoking, very sick

indeed<br>C773-3 GRAPEVINE 17 Disk magazine on 3 disks<br>C776 FATAL MISSION 2 Excellent new fast paced Shoot'em

Name. Address...

Tel.

Payment method...

Credit card No.

# C778 MAP STATION

мар maker<br>C779-2 STARTREK 6 Comical 2 disk Animation<br>C781-7 SPECTRUM GAMES 2-8 Hundreds of games for use with the Spectrum Emulator C788 CDTV KEYBOARD TO CD32

Use your CDTV keyboard of new CD32<br>C791-2 HOLODECK STARTREK

A collection of impress pictures<br>C801 ORC ATTACK New arcade/dungeon game<br>C803 ADDRESSER Brillinant Address Keeper<br>C804-10 COLOUR FONTS C814 UNPLEASANT WAYS TO

Sick, but comical slides<br>C815 DEATH WALK 1.5 MEG Sick 1.5meg Animation<br>C816 IMAGINE USS ENTERPRISE Object for Imagine<br>C818 SUICIDE MAN 2 Very sick animation. Good<br>C819 SILICON JOURNAL<br>A personal Diary<br>C821 DTV STUFF Desk Top Video Stuff!<br>CB25 ELEVATION 2 Great Great arcade game<br>C826 PARBENCH

net set up for use through Workbench<br>C827 CRUNCHERS/COPIERS Loads & Loads<br>C829 DEPTH CHARGE GAME

Basic but addictive<br>C837 BBC EMULATOR<br>A BBC Emulator A BBC Emulator<br>D008-3 SPECCY EMULATOR<br>Run your old spectrum games on<br>your Amiga. Excellent on the A1200<br>C838-2 COMPLEX "ORIGIN" AGA

Amazing A12 megademo on 2 disks, stunning introduction<br>C841 ASI GRAPHICS TOOLS

C842 DISK MANAGER III Powerful disk cataloguer<br>C843-2 STARTREK AGA<br>Very impressive AGA Star Trek

pictures<br>C845 FOOTBALL FORECASTER 1.2 Pools predictor<br>C846 MAGNUM 1.7

Magazine creator<br>C847 HIGHWAY CODE<br>Learn the highway code

A1200 **ACTION REPLAY IV** Allows you to rip music & graphics<br>Complete with machine code monitor etc.<br>Order □ C432

C848-3 ICONS PLUS KS2/3 Hundreds of WB2/3 Icons<br>C851 GAME TAMER 4.54 Over 400 game cheats<br>C854 PARNET HELP Need help with Parnet?<br>C855 ASI AUDIO MAGIC V<br>A collection of music tools<br>C856-2 TITLER II

Casperb video titlers<br>CB58 LCD GAMES<br>5 all time classic LCD games<br>CB59 SUNJETS ANIMATION Waw

C860 BATTLE FORCE New Arcade Adventure<br>CB61 NOSTAGIUM "URIDIUM"

Amazing 3.5meg Animation

#### **PUBLIC DOMAIN DISKS**

C868 NEURAL ASSAULT<br>Very impressive Mega den Very impressive Mega demo<br>C869 PLACEBO INVADERS

Very colourful space Invaders clone<br>C870 TACHYON

Tron ck Tron clone<br>C871 MOOSE DRIVER (racing) Addictive new top view racing<br>game. Contains great Graphics &

**FANTASY TO REALITY** 

New Rave compilation<br>C873 DITHEL IN SPACE Superb quality Shoot'em up cum<br>platform game, similar to Jetset<br>Willy, but better

platform game<br>
Villy, but better<br>
CB75 PRO CAD ELECTRONIC<br>
Electorics Computer Aided Design<br>
Peakage. Great!<br>
CB77 PAY ADVICE ANALYSER<br>
Powerful PAY Analyser<br>
CB79 X-PASSWORDS<br>
CB79 X-PASSWORDS

Password protect your hard disk & floppy disks<br>CB80-2 TRAX II TRACKERS

A collection of latest Music makers<br>+ samples etc and modules, ready

CBB3 SOLAR LORDS

Arcade RPG game<br>C888 MEGABALL AGA CB89 MYNAMIC ILLUSION<br>CB89 DYNAMIC ILLUSION<br>CB90 RAZOR REVIVAL<br>CB91 DARTS GAME<br>CB94 MAD FIGHTERS AGA

A1200 beat'em up (shareware)<br>C895 ICE RUNNER

Colourful new Load runner<br>C896 ASI VIRUS KILLERS<br>C896 ASI VIRUS KILLERS<br>C897 KARATE CHAMP<br>C699 WACK MAN<br>C899 WACK MAN<br>C899 WACK MAN

C899 WACK MAN<br>C900 KLAWZ THE CAT<br>C901 BLACK DAWN

Amazing D&D ga

New platform game<br>C903 AMIGANOID A 2 bat breakout game<br>C904 WORLD DARTS C905 BOB'S GARDEN

C906 BIG WILL & TROLL

New platform game<br>C907 THE BIG GAME<br>C908 CAFFEINE FREE DIET<br>Amazing shoot'em up<br>C909 GALAXY '93

Brilliant new Galaxians clone<br>C910 CRONIC THE HODGE HEG

A cheap variation of Sonic on the

Useful paint package<br>C914 JOKE BOX 1

A disk full of jokes<br>C915 PACMANS REVENGE

p Pacman clon Cheap Pacman clone<br>C916 SPEEDBENCH 2.1<br>New Workbench that loads in

seconds<br>C917-12 SAMPLES

& sam aelo C928 MUSICBASE V1.1

Sick animation<br>C945 SICK BALL II

pin printer

 $=$ £

 $=$ £

 $=$ £

 $=$ £  $=f$ 

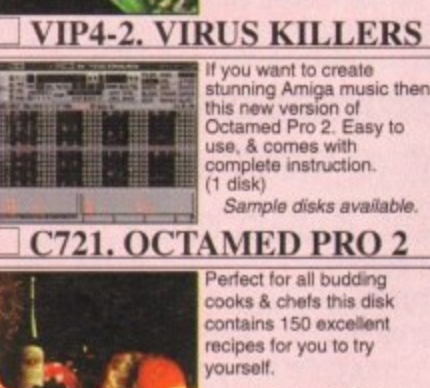

recipes for you to try Pack price £3.00

version of Pacman. If you

iked the original you'll love

this latest version of an all

ime Atari classic. (1 disk)

 $S$ *ulala* 

**Basic** 

- -

00000

**COMMUNICATE** 

**VIRUS** 

KILLER *(* 

 $\mathbf{Q}$ 

#### **GCB3-1. COOK BOOK** *SAMPLE DISKS*

E000-5 VOCALS 1-5 (5 DISKS) E006-5 BREAK BEATS (5 DISKS) 314-6 IFF SAMPLES (6 DISKS) A068-3 HOUSE SAMPLES (3 DISKS) B921-2 PURE SAMPLES (2 DISKS)

#### **OVERSEAS ORDERS**

Overseas orders are welcome, but please add 25p<br>to each disk ordered, & £1.00 to each Pack<br>ordered, a minimum of 5 disks apply. All Overseas<br>orders are sent by first class Air Mail. **COLLECTING DISKS** 

You are welcome to collect your PD order, but you<br>are advised to phone it through prior to collection.<br>Office hours: 9.30am-5.30pm Mon-Sat.

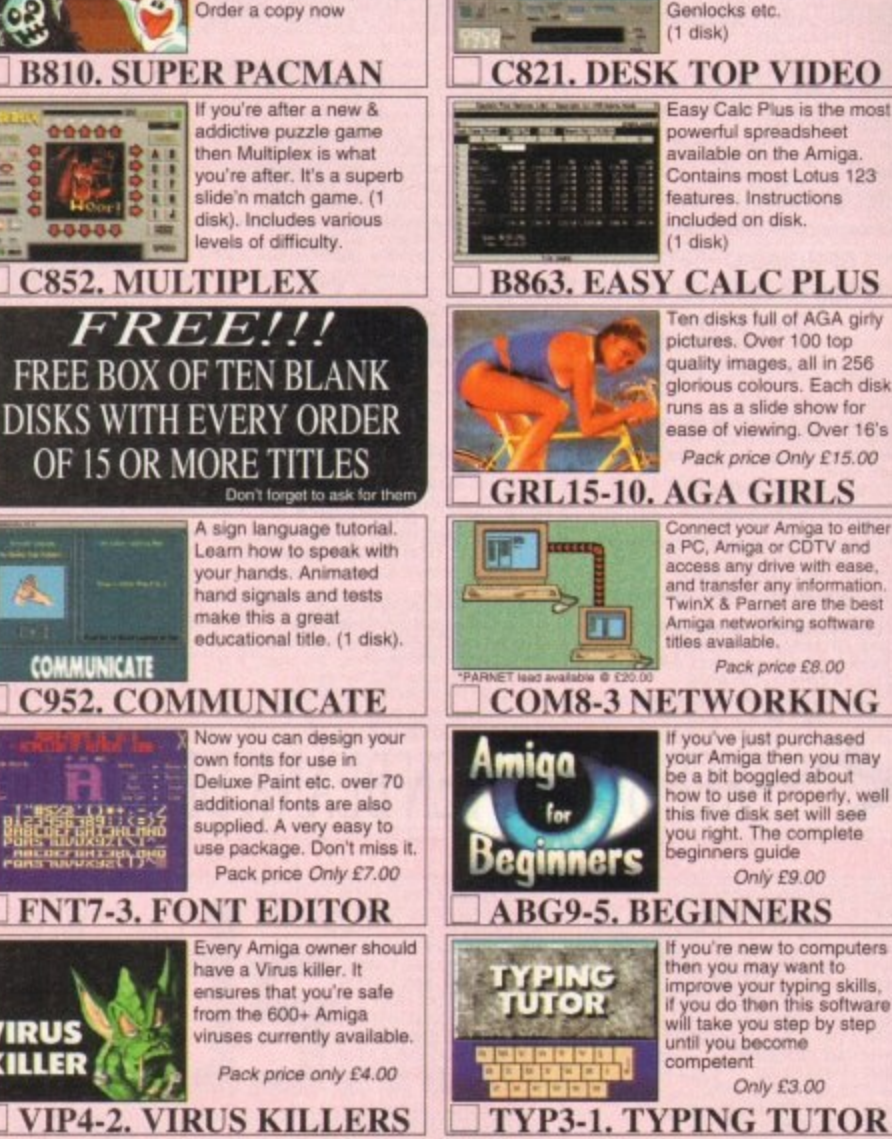

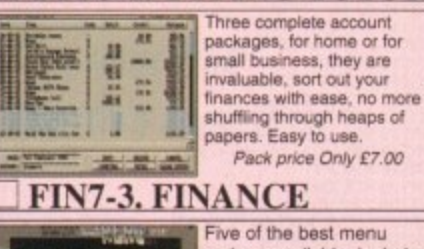

Desktop Video is a

compilation of Video

Letterbox. Supports

titlers. Includes programs

to scroll messages/text.

makers available. Includes<br>titles such as Menu Master3, Ami-rage menu system, Quick menu & mega menu & more. r Pack price only £4.00

**MNU4-2. MENU TOOLS** 

fonts disks

B569-3 FONTS GALORE (3 DISKS) **B146 HEFT FONTS** B139-6 AMIGA BITMAP FONTS (6 DISKS) A721 EXILE COLOUR FONTS A502 HEADLINE FONTS

÷

**ORDERING BY POST** 

Simply send your order in on an A4 page, listing the numbers you require,<br>the total cost, and your name & address or if you wish simply mark off the<br>titles you wish to order, fill in your name etc, and send these pages to<br> ng full pay Wilts SN1 5AR, er

**ORDERING BY PHONE**<br>Call any time between  $9.30 \& 5.30 \text{pm}$  Monday to Saturday with your<br>credit card details and the disks you would like to order.

Exp All titles listed should work on any Amiga unless stated

**ORDER FORM** 

EPIC MARKETING, FIRST FLOOR OFFICES, 31a FARINGDON RD, SWINDON, WILTS, SN1 5AR

Amiga<br>C911 SCORCHED TANKS<br>C912 GALACTOID<br>C913 PD PAINT Twelve disks full of various sound fr

Store your record/CD collection<br>C943 THE MACHINE 4 short but fascinating anims<br>C944 THE LEMMINGS SHOW

Laws Sick and Football<br>C946-2 BACK TO SCHOOL<br>Six educational titles for kids<br>C949 SHORT MODULES<br>C950 ABC-24 EASYSTART<br>Printer dirver for the Citizen ABC 24<br>Printer dirver for the Citizen ABC 24

Total amount of PD disks<br>
X23+2 TITLE = 2 disks<br>
x23+2 TITLE = 2 disks<br>
rgis disk<br>
class = 23.00 2-5 disks<br>
class = 21.75 auch<br>
11 or more £1.50 mon

Amount of PD Packs

10 disks

Other Items

Goods value

Postage & Packing

Amount enclosed

Order Value

Very similar to Undium<br>C862 PARA ATTACK<br>C864-4 MEAN MACHINES

Amiga

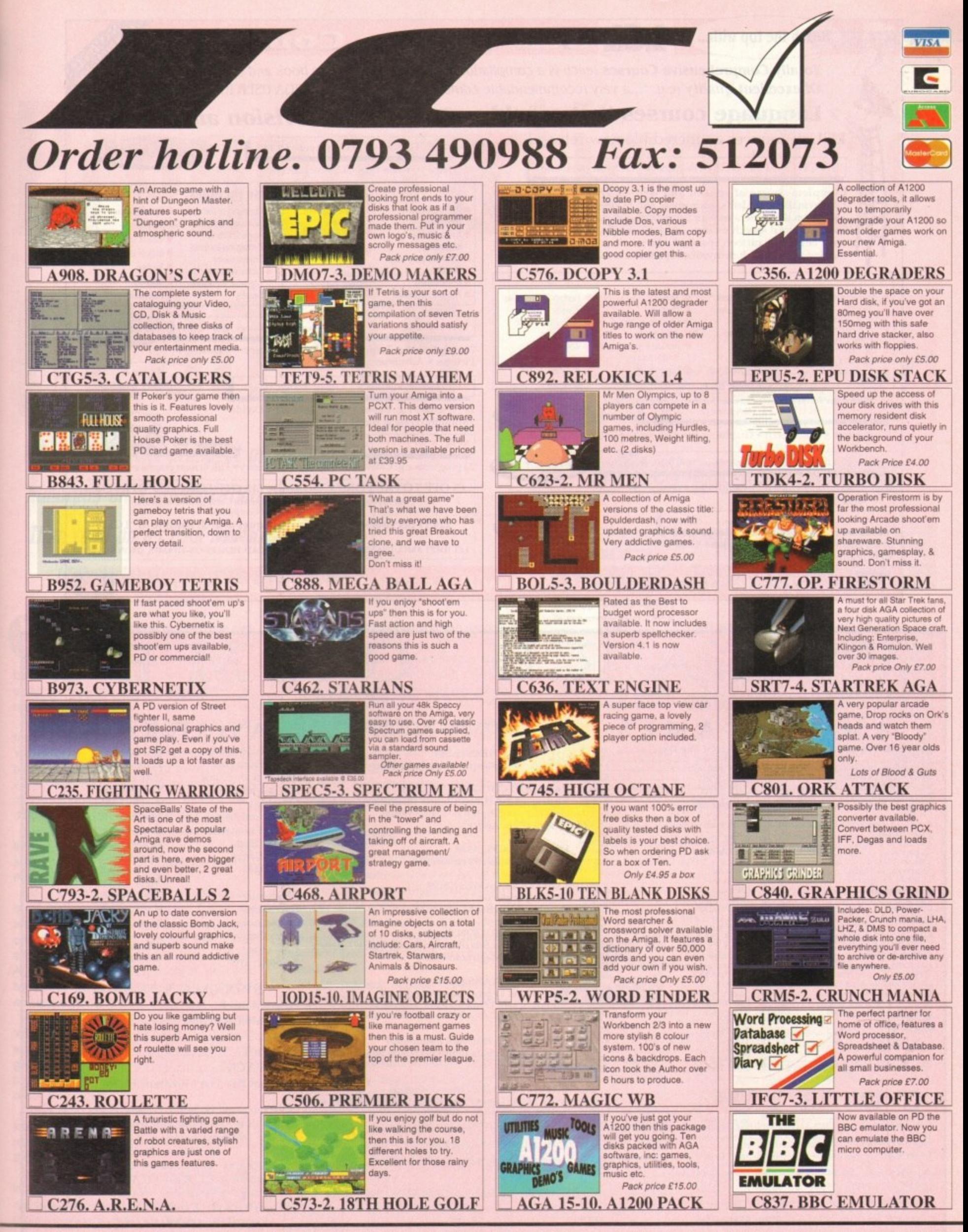

EPIC MARKETING, FIRST FLOOR OFFICES, 31a FARINGDON RD, SWINDON, WILTS, SN1 5AR

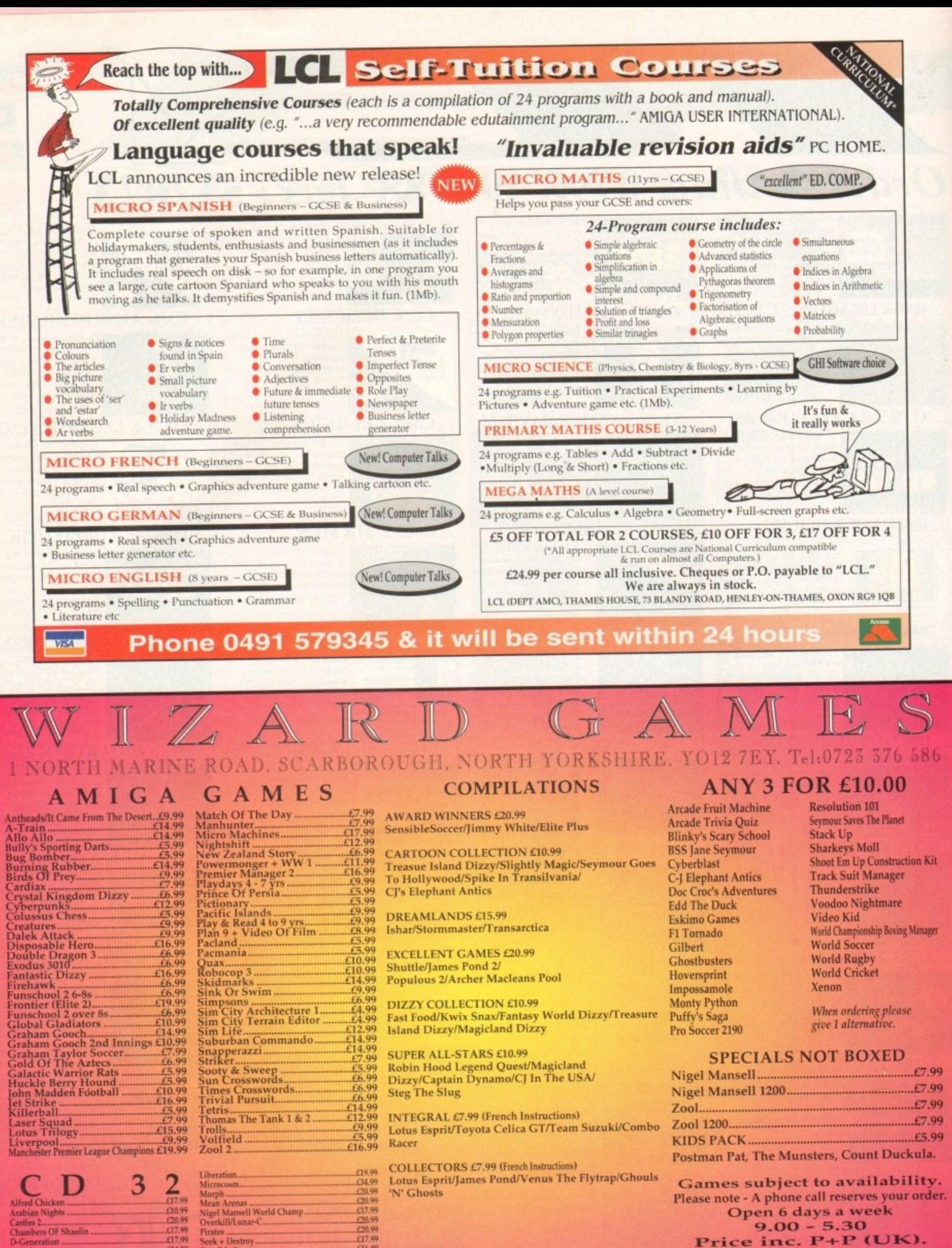

Games subject to availability. Please note - A phone call reserves your order. Open 6 days a week 9.00 - 5.30<br>Price inc. P+P (UK). Europe + £2. Rest Of World £3.50. Shop prices may vary **Cheques or Postal Orders Please Payable to Wizard Games** 

**Amiga Computing MAY 1994** 

£16.99

 $.66.99$ £20.99

£17.99

622.99

Mean Arenas<br>Nigel Mansell World Champ<br>Overkill/Lunar-C

Sensible Soccer<br>Seven Gates Of Jambala<br>Sim City (CDTV does not save)...<br>Whales Voyage

Pirates<br>Seek + Destroy.

Lotus Trilogy<br>Nick Faldo Golf

£17.99<br>£17.99 .£14.99

F19.99

E10.99<br>E17.99

N' Ghosts

n Nights

ble Hen

dm Barnes European Footbal<br>abyrinth Of Time.............

s OF Shaolin

**GRAPHICS II**

**Pre5entati opanut5**

**Horrified at the prospect of spending** hundreds on a presentation package? **Then read on as Paul Austin previews 1151', d ait-prite alternative**

ower presentation has become synonymous with expensive software such as Scala and MediaPoint both of which cost a packet and offer a bucket full of features which many users may never actually need.

As a consequence. Oxxi have come to the rescue with the imminent arrival of VideoStage Pro - alias VSP. In essence the program has been designed to offer all the video titling and multimedia essentials without the whistles and bells such as Midi, laser disk support, Canon ion cameras and so on.

Like any self-respecting presentation or titling package, ease of use is a high priority and in the case of VSP this is guaranteed via the entirely point and click interface.

As you can probably tell, the main screen is divided into four basic areas. Across the top are the usual array of load and save options plus a useful swap button which allows you to alternate between two projects As a result it's very easy to swap elements between various projects using simple cut and paste operations.

Below the tool bar sits the real heart of the VSP system. As you can see the program employs a page system to display either single pages, audio events, animations, ARexx triggers, active genlock pages and VSP's Own index events.

Alongside every page sit two additional icons, one of which controls the timing information while the second handles transition to the next page.

Although rather insignificant looking, these icons hold the key to VSP's titling and pre. sentation power. For example, a click on the timing icon will instantly reveal a pop-up requester which holds an impressive array of options. Not surprisingly, you can simply add display times in seconds or jiffies  $-1/50$  of a second increments - but it's also possible to specify that the timing is to be recorded according to mouse clicks during playback of the sequence,

In addition, you're also given the option to schedule the sequence to run on a time/day/month and year. And when this is added to the program's ability to add interactive buttons and sub-routines, you have the basis of a very respectable interactive pointof-sale system.

#### **TRANSISTIONS**

Moving on to transition control, you're given two alternatives; you can either select one of the 20 transition types which sit permanently at the bottom of the screen, or click directly on the icon itself which will produce a requester holding the entire range of 58 assorted wipes, fades, scrolls and block transitions.

As you'd expect, transition speed is userdefinable, but perhaps most impressive is the mini preview window which actually

Now before you run away in terror at the prospect of sub-routines and goto commands don't worry. there's no need to panic. This elementary approach to programming is very straightforward.

Basically the assorted index pages - shown as a series of yellow control icons are only there for those who wish to use VSP as a interactive presentation platform.

With the assistance of the various index commands, an author is given an easy method of redirecting the user around the script according to button and hot-spot selections.

For example you can construct a simple information system which will take the user down a particular route and then perhaps return them to the main screen automatically.

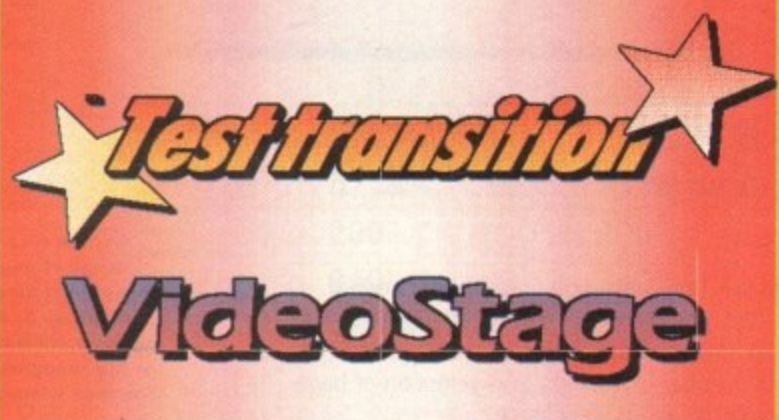

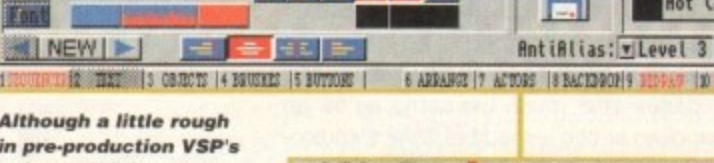

in pre-production var s<br><mark>animated titling power</mark> is pretty impressive. Layered text and **gra phics, gra die nt tilts** graphics, gradient<br>on standard Amiga fonts and even support for EPS graphic files

**Font Eras..............115 B 2 D** 

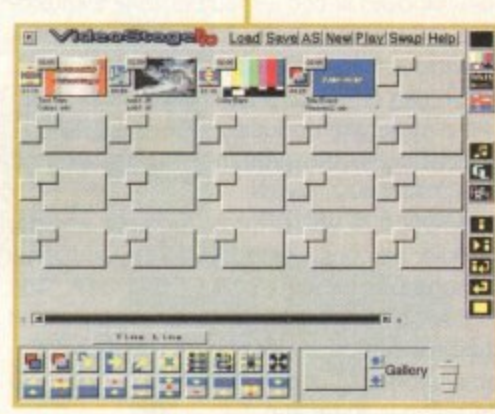

**Example Color** 

**Point-and-click personified. The only time you need the keyboard is to** add the occasional string of text

shows the selected transition in action via two thumbnail dummy pages. Assuming you've defined the appropriate timing and added the transition of your choice, it's time to move on to the next page in the presentation. In the case of video work this is most likely to be the titling page but there's a fairly impressive selection to choose from.

Along the right side of the main screen await all the available page options which from top to bottom include a basic black page. followed by a rather odd colour bar. Quite why these have been added as defaults rather than simple IFFs is a mystery, but I suppose it's still early days.

Following these come the essential Title and IFF options. As the name suggests, the Title page allows you to add animated text to the page. which like full page transitions has its own selection of approximately 45 intros for either text, brushes or VSP's own internally-generated graphics, such as the stars

**Ea511 authoring**

**1**

#### **GRAPHICS**

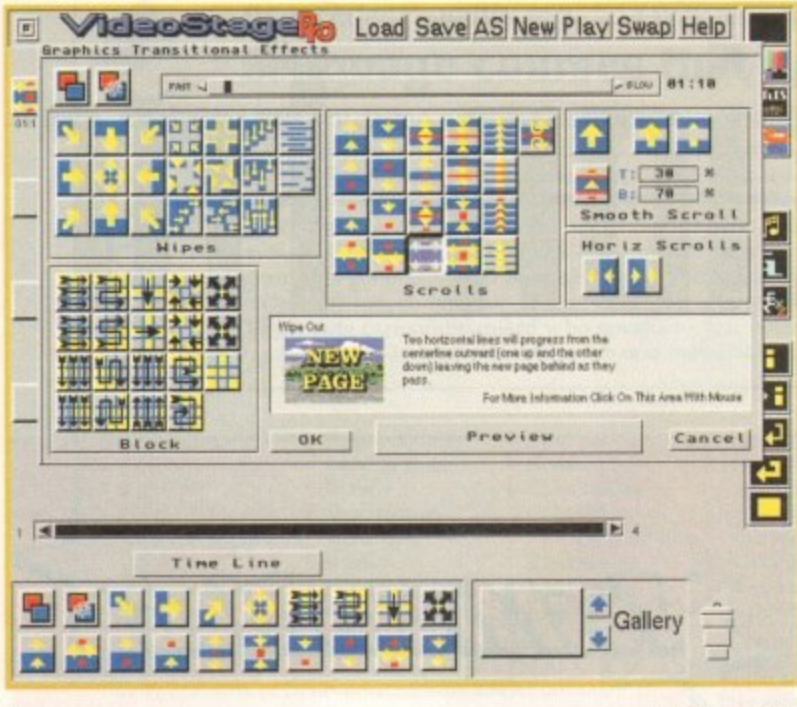

in the Test Transition screenshot overleaf.

As you'd expect from a titling package, 3D, drop shadow, italics and outlined text are all on offer in addition to a selection of backdrops or IFF of you choice.

You can add buttons and hot-spots which can redirect the script, play a sample or issue an ARexx command. And of course anti-aliasing is optional on all graphic pages.

IFF pages offer much the same as far as text handling is concerned but they also provide the added benefit of optional animation. Moving on we come to the sound event, which can be either a sample or MOD which will play asynchronously with the graphics according to the timeline - more on that later.

Below this you're provided with special genlock screens which exploit the additional videographic power of the ECS chipset. Add to that standalone ARexx control pages and the selection of index markers - user definable sub-routines or goto pages  $-$  and the selection is complete.

#### **GALLERY**

The only other obvious element of the main screen is the rather mysteriously titled gallery window. Basically this is a graphical approach to cut and paste.

For example, if you want to copy an element to a various location you simple drag it into the gallery window, scroll to the appropriate position and drop it back in,

Although useful on larger presentations, the Gallery only really comes into its own when sharing elements from existing presentations. As mentioned earlier, it's possible to open two presentations simultaneously - in which case the Gallery can be invaluable in allowing you to copy pages complete with define effects and timing and drop them straight into another script.

Although timing control is handled fairly extensively via the individual icons for each page. the program also provides a method of fine tuning the presentation via the Timeline control window which pop-ups via a control button towards the bottom of the screen.

Once active, all the elements within the script are shown on a linear timeline with

**An impre ssive range of page** transitions most **of which ha ve re st-time pre vie w** *in the thumbnail* **gra phics window**

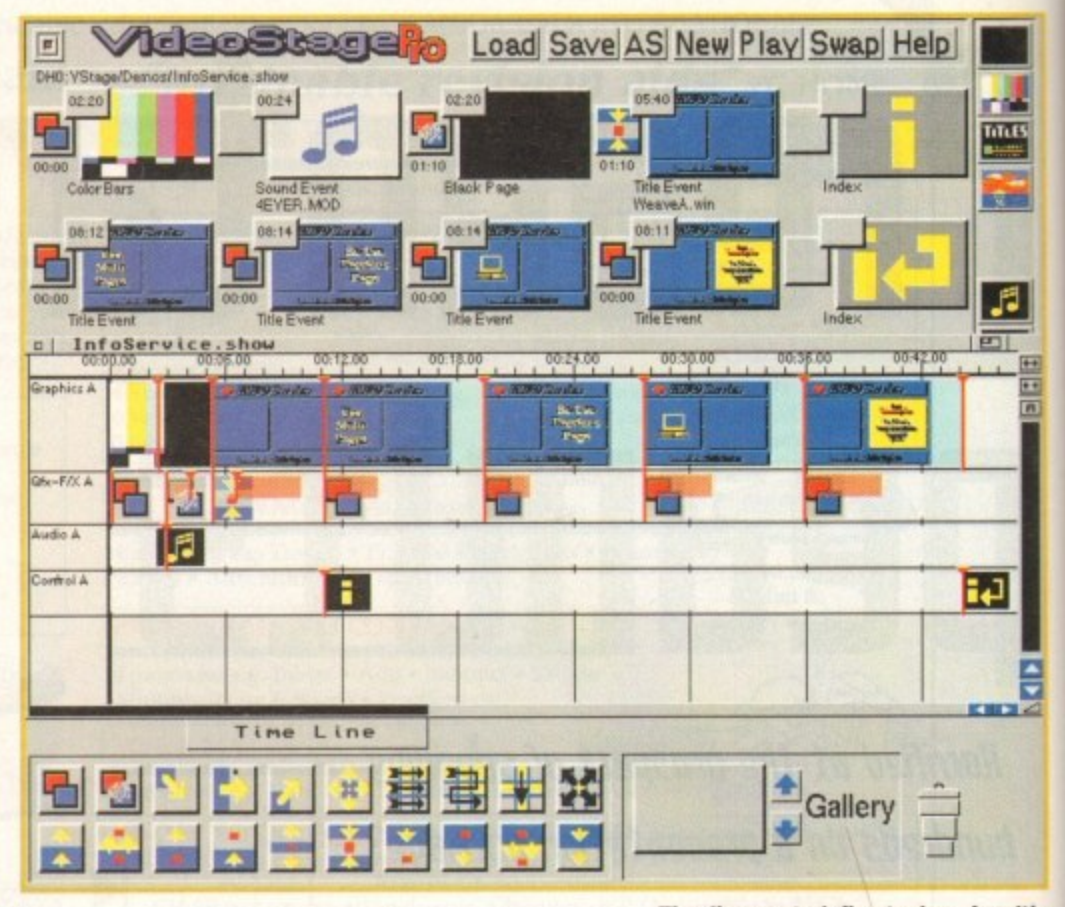

**Timeline control, fine tuning of multi**ple events with simple sliders and **instant access to the editors** 

In such circumstances the timeline graphics can be an invaluable aid when constructing complete multiple events within a complex

In fact for the expert the timeline can almost become a complete replacement for the main control screen. In order to edit a particular event, whether it be a transition or a complete page, you just click on its timeline graphic and the appropriate selection screen or editor appears. A:9

**If you've been involved in the Amiga scene for some time there's a good chance that the VSP interface**<br>will seem variably familier. The reason is that the program is a direct descendant of another Oxx **I seem vaguely familiar. The reason is that the program is a direct descendant of another Oxxi** 

1 **product entitled Presentation Master.** Although a very impressive product, Presentation Master did suffer from something of an identity **crisis and never really found its place in the market**

In fact it's probably fair to say it was a little too far ahead of its time in attempting an ambitious<br>phination of reconstation, hungdovt and DTP which often demanded too much effort on the part of **combination of presentation. hypertext and DTP which often demanded too much effort on the part of the machine and its operator.**

\_ **As a consequence, the best elements of Presentation Master have now been boiled down to form** VSP. Fortunately the process is being handled well and the new program is becoming very much a<br>product in its own right thanks to various dedicated videographic and titling add-ons. product in its own right thanks to various dedicated videographic and titling add-ons.

presentation.

various drag bars displaying the particular<br>timing information for the various events in timing information for the various events in the script.

**Background** 

L

I As you're already aware, not all the possinecessarily graphical. As a result, the time-<br>line provides a method of non-graphically asynchronously co-ordin<br>their pictorial counterparts. ble events within a VSP presentation are necessarily graphical. As a result. the timeasynchronously co-ordinating events with

For example an ARexx or audio event can be triggered during a transition or animation.

**Thanks to the basic framework provided by Presentation Master and** the extra videographic essentials such as genlock support it would appear VSP could well take the semi professional video market by storm.

This seems even more likely if the rumours of a price point of around £100 actually turn out to be true. However, it's not all plain sailing for the program. Although the basic structure of the package is in place, it's still a long way from perfect when it comes to playback.

During the review the program was tested on an A4000/040 and an A2000 running a GVP 030 with a 68882 FPU. On the 030, playback was particularly poor even though the machine boasted 2Mb of chip RAM and another 12Mb of fast.

Although all the transitions worked, the vast majority were very jerky and in some cases suffered from occasional screen corruption. The same was true in the Title Edit screen which also added unwanted elements within text strings.

However it must be stressed that the program is still very much a Beta test release, so a certain amount of buggy behaviour is to be expected.

As this is most definitely a preview rather than a review, any form of scoring would be highly inappropriate. However, if Oxxi can address the problem of occasional screen corruption and improve playback, the big guns in the Amiga presentation market may well have a real problem on their hands when the finished version finally **hits the streets.**

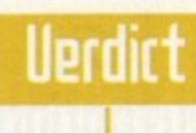

**Amiga Computing MAY 1994**

**86**

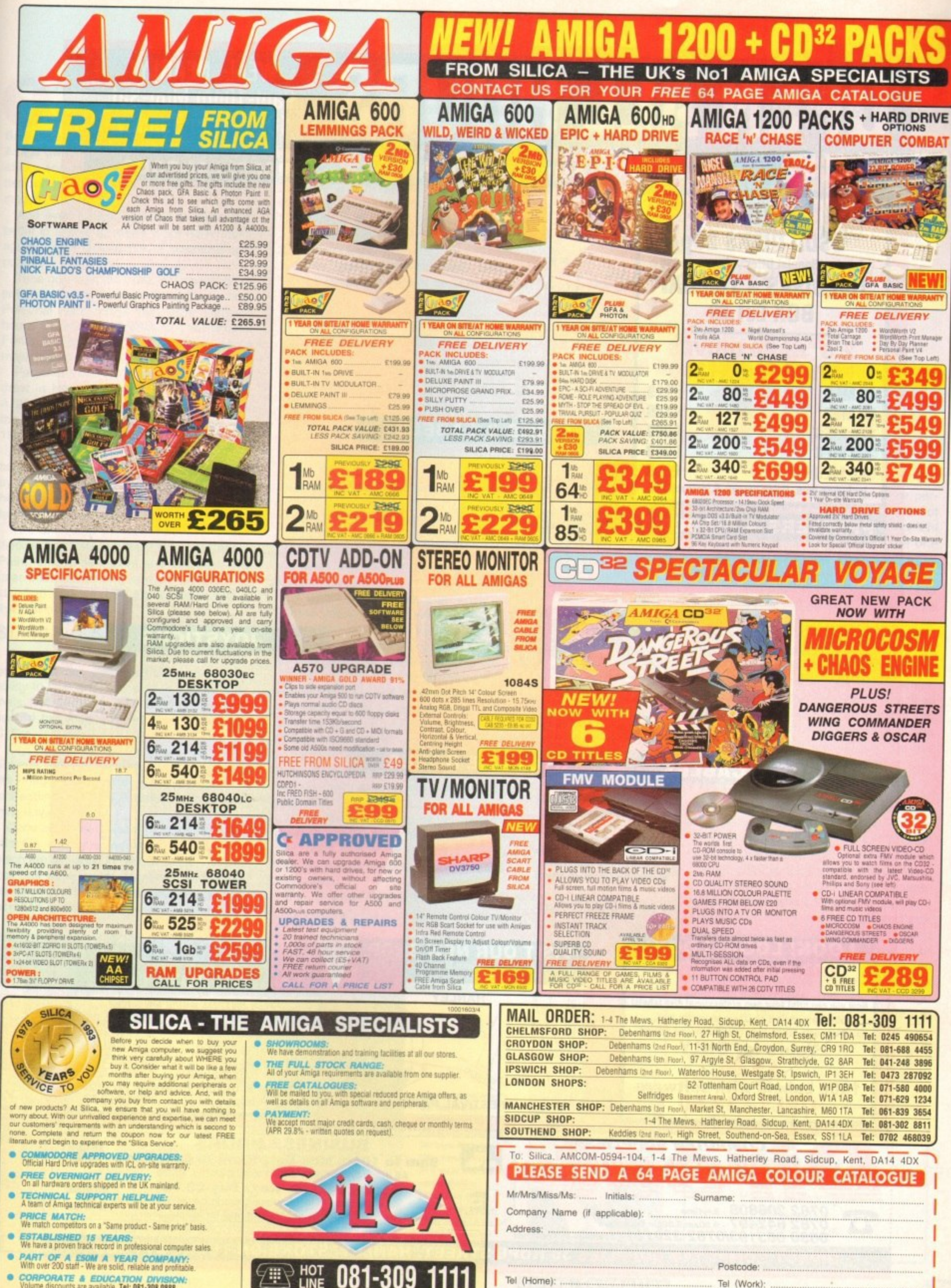

**CORPORATE & EDUCATION DIVISION:**<br>Volume discounts are available. Tel: 081-308 0888.

081-309

Which computer(s), if any, do you own?

104AA

 $\left| \mathbf{0} \right|$ nnk i DSDD DISKS 29p

Ask for "Special Offer" when ordering **100 DISKS + 100 CAP BOX £31.99** 

#### **2.5" HARD DRIVES FOR A600 / A1200**

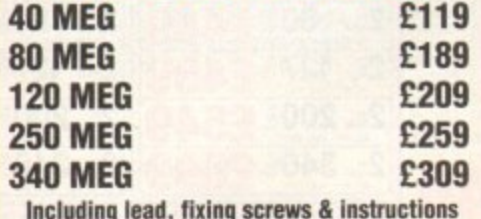

#### **PRINTERS & RIBBONS**

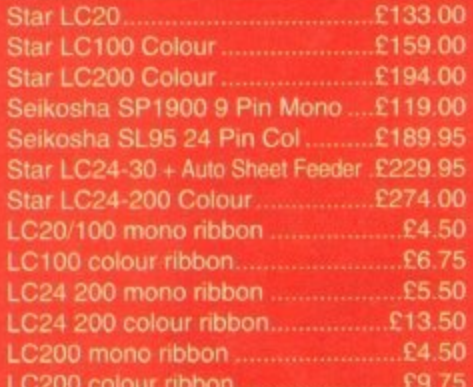

#### **LEADS & CABLES**

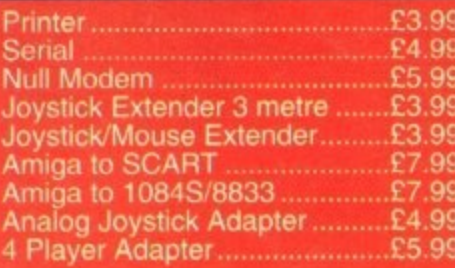

**LOOK! LOOK! LOOK! TRACTORFEED DISK LABELS** Now you can print your own professional disk labels! 500 Plain white disk labels on tractor feed. complete with FOUR disks of software and artwork. **Yours for ONLY** 

£9.95 **1000 Labels with software ONLY £13.50** 

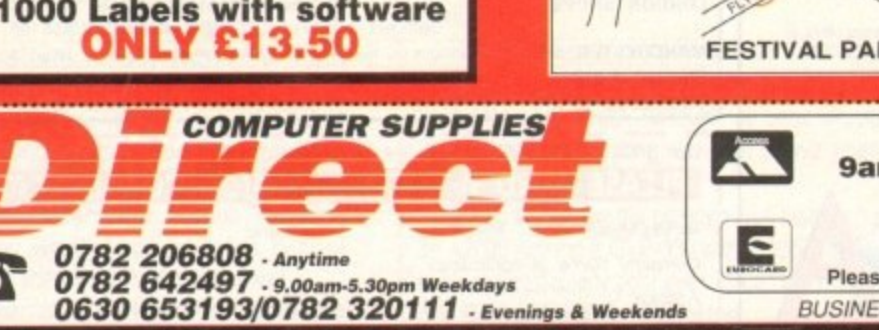

#### **AMIGA HARDWARE**

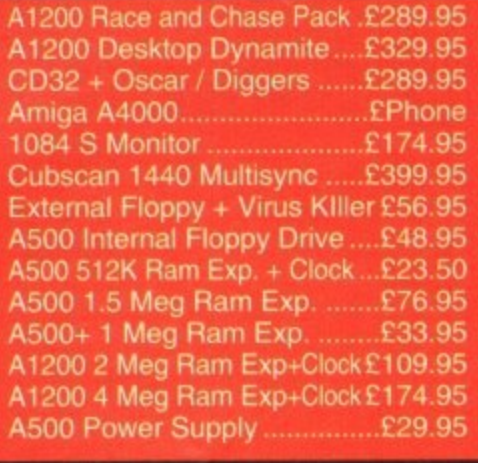

## **DISKS & LABELS**

All disks are supplied with labels. **UNBRANDED DISKS are 100%** error free In the unlikely event that any of<br>our disks are faulty, then we will<br>replace the disks **AND** reimburse your return postage! 3.5" DSDD Grade A........£0.37 each 3.5" DSDD Grade B........£0.29 each 3.5" DSDD Fuji (box of 10) ......£4.90 3.5" DSHD Fuji (box of 10) ......£8.90 5.25" DSDD Fuji (box of 10) ... £2.50 5.25" DSHD Fuji (box of 10) ....£4.90 1000 3.5" tractorfeed .................£8.50

#### **STORAGE BOXES**

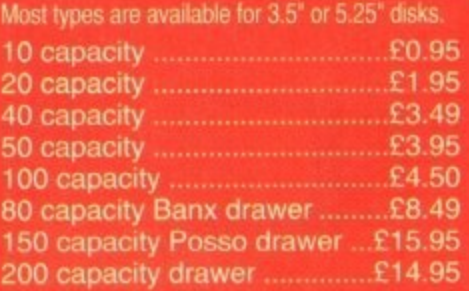

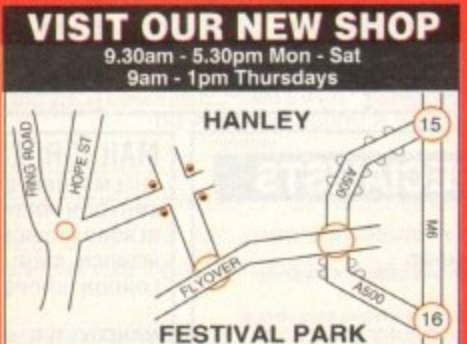

# **WELL, NEARLY! 9am-10pm Mon-Sat<br>10am-6pm Sunday**

#### **MISCELLANEOUS**

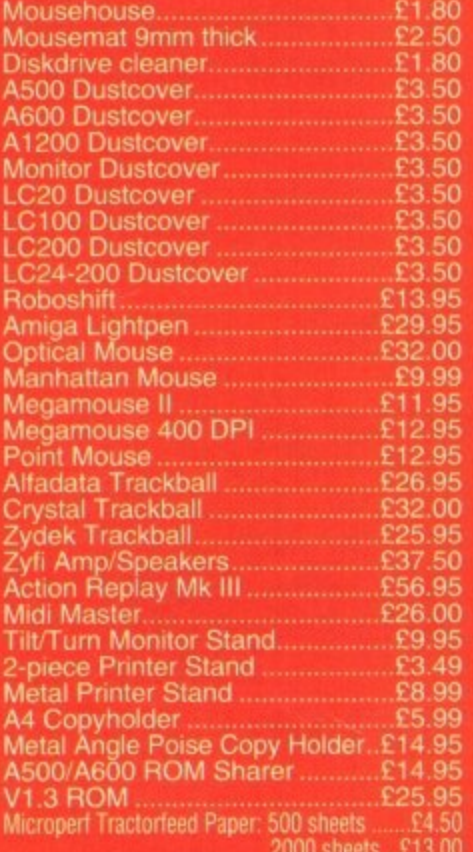

#### **JOYSTICKS**

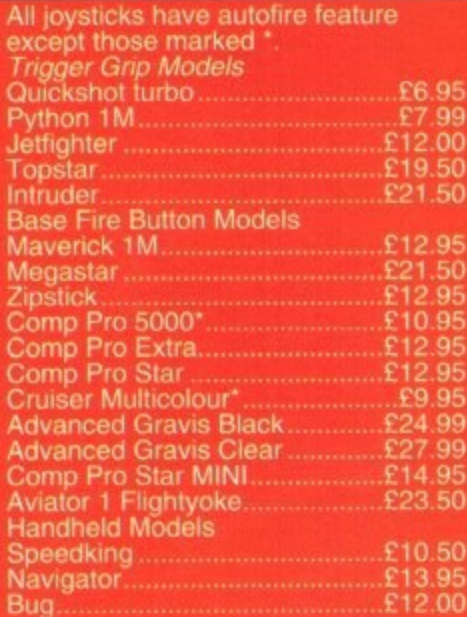

#### **ANALOG JOYSTICKS**

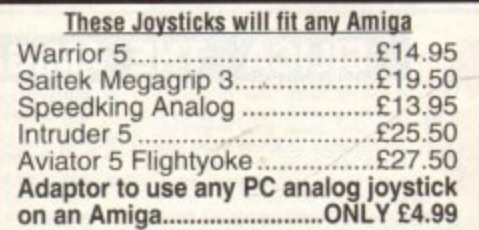

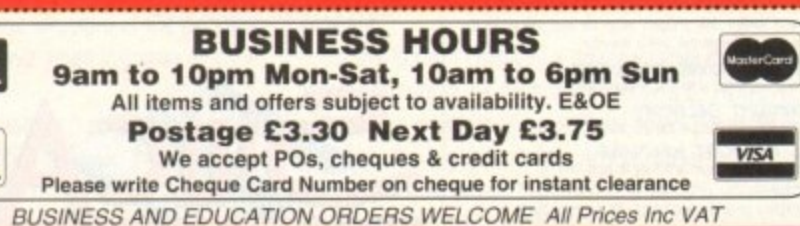

**S 36 HOPE STREET, HANLEY, STOKE-ON-TRENT ST1 5BS** 

#### **UPDATES**

11-

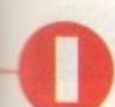

t was only recently that the Amiga's premiere paint package, Deluxe Paint, was knocked off the top by Brilliance. Deluxe Paint has become the Amiga owners' favourite due to its technical ability and the fact that Commodore later

models. And even though Brilliance is technically better in almost all areas, it still hasn't managed to dent Deluxe Paint's popularity with punters.

decided to package the program with Amiga

Time now then for a new paint package to put on the gloves and challenge the champ. Personal Paint comes from Italian software house Cloanto, responsible for the Personal Fonts Maker program, and boasts some major improvements over previous versions.

Personal Paint v4.0 features the ability to draw in Ham8, which is exclusive to the Al200 and A4000 Amiga models, although the program will run on any machine with 1Mb RAM, including the A500.

It is fair to state that Personal Paint features a myriad of new features not supported by Deluxe Paint, but a paint package relies heavily on its ease-of-use — technical merit tends to come second.

The untrained eye could be fooled into thinking that Personal Paint is in fact Deluxe Paint, and to all intents and purposes the user interface is very similar. Most of the standard drawing tools are available plus a few new ones.

#### **STANDARD**

Apart from supporting all present Amiga graphics modes, Personal Paint also has the ability to load and save files in different formats. Not only is the IFF/ILBM standard supported but also GIF, PCX, CRYPT and C\_Scr.

Crypt allows the user to protect his or her pictures with a passcode and C\_Scr saves the image as C source code suitable for embedding into Amiga graphics programming environments.

Once an image is loaded, Personal Paint offers a variety of editing tools, most of which are available in Deluxe Paint. The arc tool has been much improved containing points which the user can drag in order to increase or decrease the curvature of the arc. The only problem with this tool is that when dragging points vertically or horizontally, the mouse stops at the screen edges and the curve can be extended no further. This is a major error which needs to be corrected as soon as possible.

Personal Paint also supports retargetable graphics including Picasso and Retina. However, when I tried to load a standard ILBM created in Imagine the program quit, Why I don't know!

Going back to the editing tools. Drawing with extended pen nibs or brushes causes

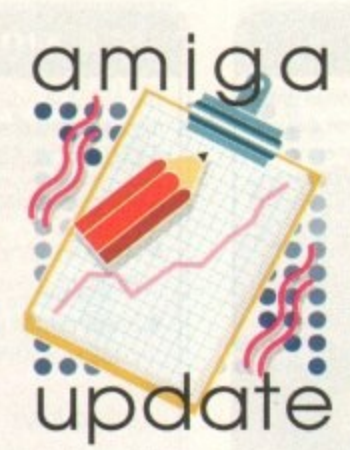

**Cloanto's Personal Paint** -**Steue White rherk5** out the latest. contender to the-**• •• Paint pad-fine LIMA —**

# **Italian 5talli**

the program to slow considerably, and this on an A1200 with an 030 accelerator, FPU (floating point unit) and 4Mb of RAM. Deluxe Paint, even with full screen brushes, renders them quickly and without slowing down and therefore Personal Paint loses points to its rival.

A useful feature is the Grab Application Screen which when activated allows the user to grab a screen of the Workbench or any other open application and dump the file onto the editing screen.

Personal Paint is capable of combining two pictures into one and creating a suitable palette. This is ideal for anyone who wants to combine pictures which contain different palettes into one single image or an animation in Deluxe Paint. In fact, an unlimited number of pictures can be merged with very little colour reduction.

Of course, the quality of the reduction depends greatly upon how many colours your initial picture contains but an AGA machine should have no problem remapping colours.

It is Personal Paint's image processing tools that make this a worthy paint package

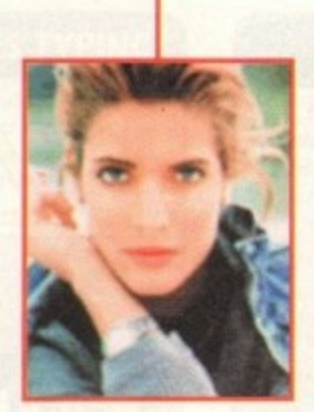

**The major power of Personal Painl is in its image processing abilities. Although rendering is fairly** slow the results are effec**tive.** The most spectacular process is water-colour which makes the image look like it has been painted by a qualified water colour artist. Image processing can also be **applied to defined areas of** the image allowing for **touching up or spot effects** alone. It may not have animation or perspective facilities but the combination of advanced image processing and competent editing tools makes Personal Paint one of the best all-round paint packages available.

Apart from the customary blur, emboss and pixelise-type processing options, more advanced functions are available such as water-colour. The water-colour effect is truly amazing and gives a very realistic impression of such a painting.

A special tool has been added which allows you to image process on specified areas of the screen. This means you can draw a shape and then process any data under that shape without affecting the rest of the screen

#### **PROCESSING**

Unfortunately most, if not all of the image processing functions are very slow, even on the lower screen formats. Why the image processing and drawing tools are so slow is a mystery but it is a problem that certainly needs addressing and hopefully Cloanto Will solve it with later versions.

Personal Paint is a great paint and processing package but there a few niggles that do let it down. The lack of animation or perspective hold it back considerably but as an addition to Deluxe Paint it is certainly worth the asking price. The wealth of image processing features provided justify the price alone.

Personal Paint costs £49.99. For more information contact Meridian Software Distribution on 081-543 3500.  $1.9$ 

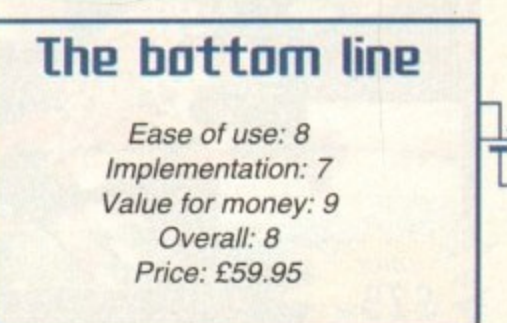

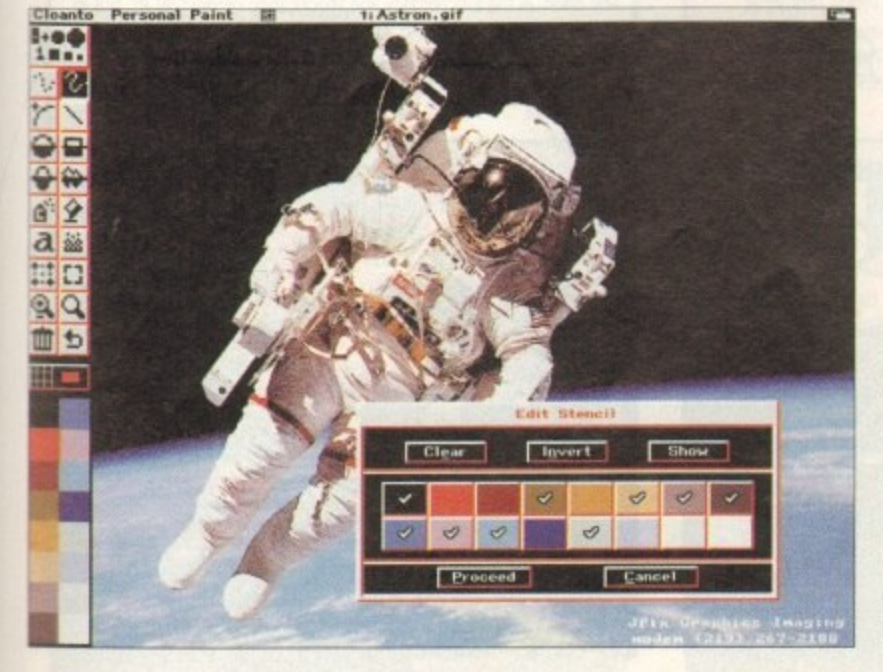

**Many use rs ma y** be fooled into **thinking** that **Personal Pa int is Deluxe Paint. The simila ritie s are va st but both offer distinct** facilities that when combined **offer extensive graphic de sign a bilitie s**

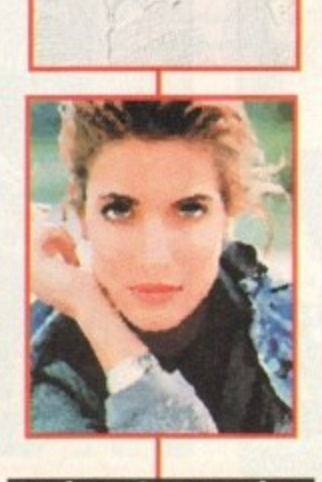

**Amiga Computing MAY 1994**

#### **TURBO TOUCH JOYPAD**

This is a radical new style of hand held controller. Just pass your finger over the sensor - No more finger fatigue or blisters. And thanks to better diagonal and circular (360°) control, the newest and most challenging games are easier to control and more fun to play. The Turbo Touch 360 brings a new dimension of control and comfort to video game play.

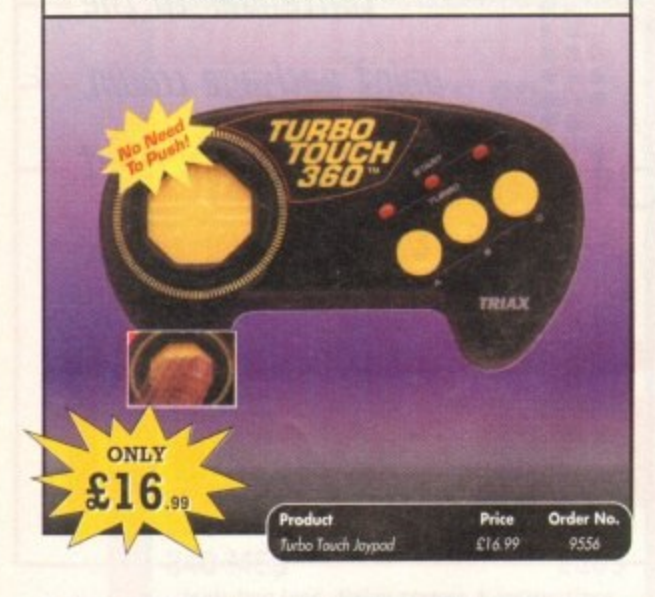

#### **TROJAN LIGHT PEN**

Wouldn't it be good to really "draw" when using paint and graphics packages? Well now you can, by plugging the amazing Light Pen in instead of your cumbersome mouse. It comes with a specially designed drawing package, Kwikdraw, as well as compatibility software for most Workbench-run programs.

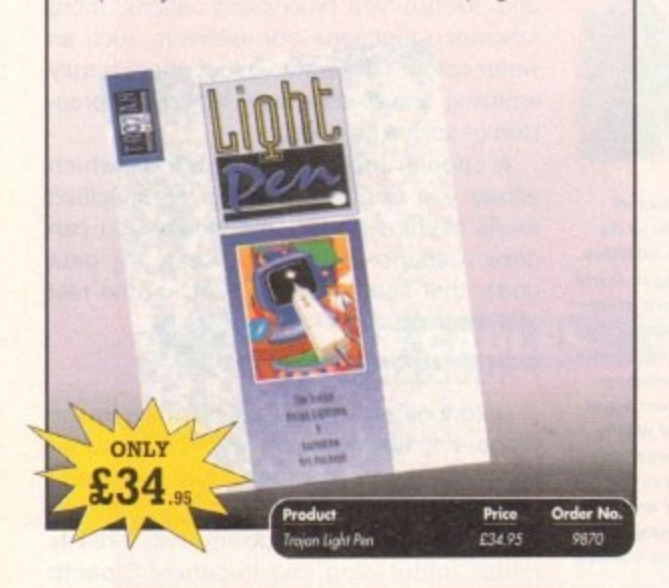

#### **VIDI AMIGA 12**

The ultimate low-cost colour digitiser for the Amiga! No RGB splitters or optical filters are required, and you can grab full-colour images in less than a second (mono are grabbed in real time). With an abundance of file formats, full multitasking and composite or S-video output, it's versatile and powerful

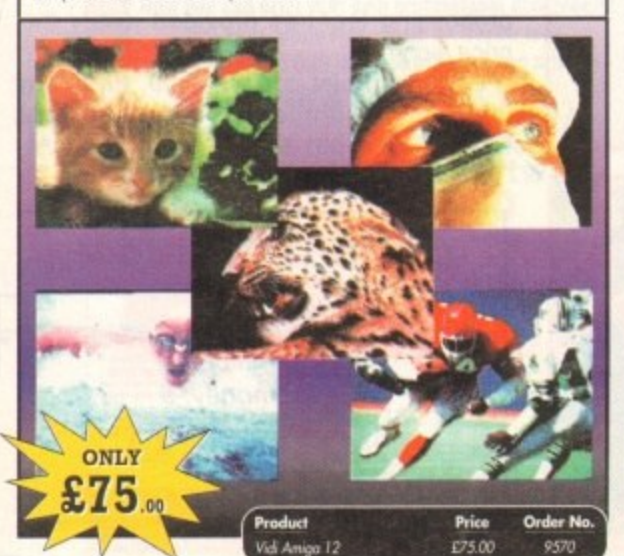

**VGA MONITOR ADAPTOR** The AMI.VGA Adaptor is a handy little gadget which gives

most Amiga owners easy access to the higher resolution display of a VGA monitor.

- It is very easy to use just plug in and off you go
- . Works with any standard VGA or Multisync monitor
- Use screens of up to 640 pixels x 480 lines without interface and
- without flicker
- Compatible with Amiga 500, 500+, 600, 1200, 1500, 2000
- Operates with Kickstart 1.3, 2.045 and 3.0
- Screen driver software supplied
	- **Through-port allows the connection of a CGA** display

· Full technical support telephone service

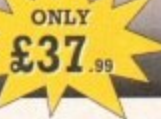

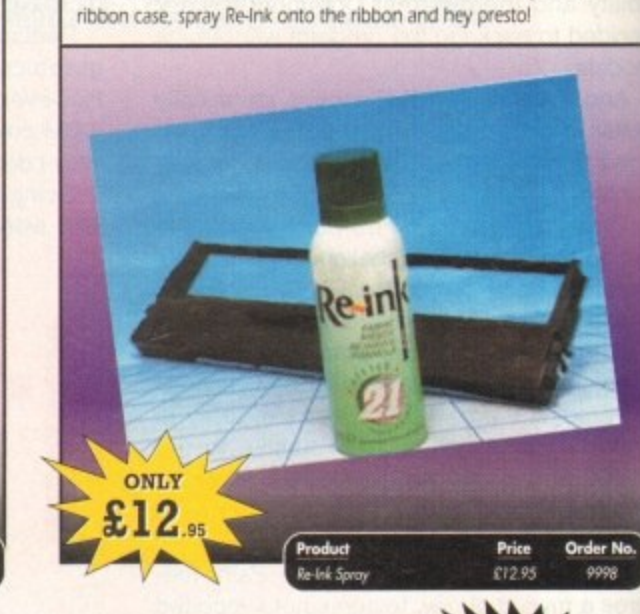

Save money and the environment with Re-Ink Spray and bring back

life to your exhausted printer ribbon. Simple and cost effective, it can

save you up to 90% on ribbon costs and gives cleaner, blacker print

with no blotches and it works for all fabric ribbons. Just open the

**RE-INK SPRAY** 

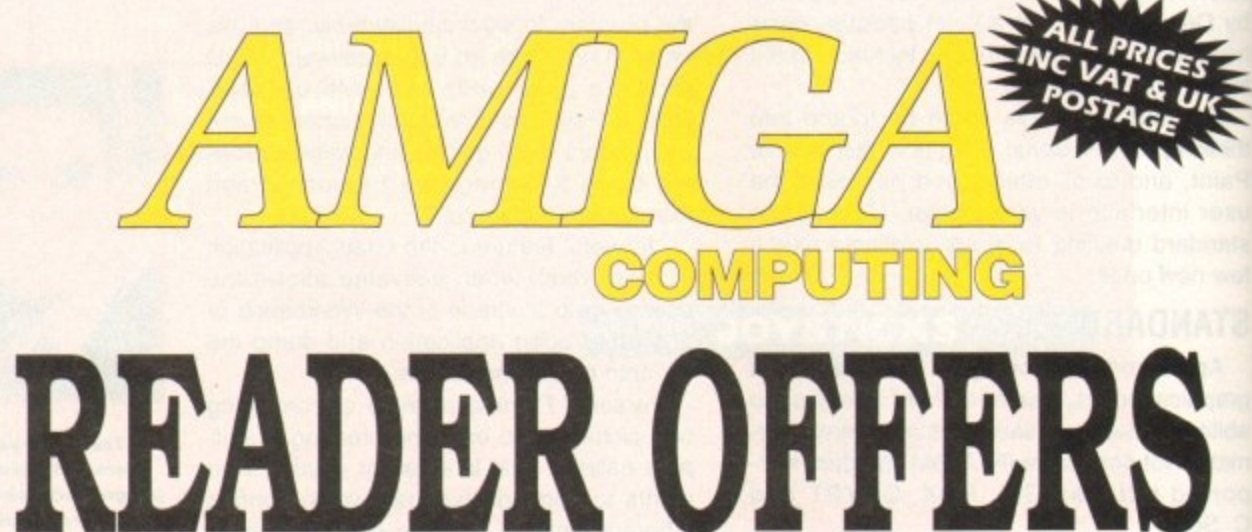

Order N

# **Order Hotline: 051-357 1275** Fax: 051-357 2813 General Enquiries: 051-357 2961

Order at any time of the day or night. Don't forget to give your name, address and credit card number

#### **VIDI (24) RT**

**MAY 1994** 

This will push your Amiga to its limits. Real-time image capture in excess of broadcast quality. True colour, photo-realistic picture files grabbed from any video source. Display resolutions up to 1472 x 576. It offers all Amiga users 24-bit image capture, with no restrictions on video equipment or Amiga hardware.

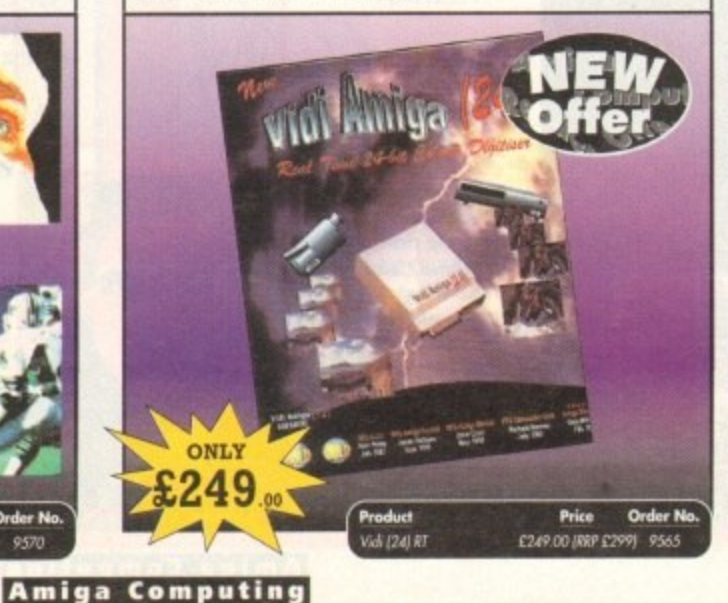

## **VIDI (12) RT**

This offers all the functionality and specification of Vidi (24) RT, but in 12-bit. Capturing 4096 colour images in real-time from any video source. It comes complete with plug in device with easy to install software. Simple enough for the novice yet powerful enough for the professional.

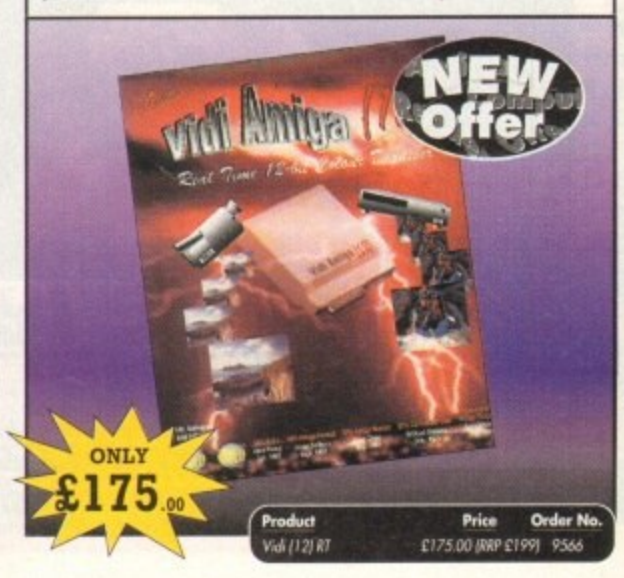

90

## READER OFFERS

## **CLARITY 16**

At last from Microdeal comes the first ever low cost Stereo 16 Bit Sampler for the Amiga. Contains two 16 bit analog to digital/digital to analog convertors to allow stereo sound digitising. The system can record sound from suitable equipment such as CD players, cassette recorder or any 'AUX' or line level signal source via the stereo phone sockets provided. Stereo phono outputs are provided for connection

to an amplifier or mixer. The hardware plugs into the serial and printer ports and so can be. used with the whole Amiga range of computers. As if this is not enough, Clarity 16 also contains a Midi interface for use with a Midi keyboard or similar, which is compatible with major commercial software.

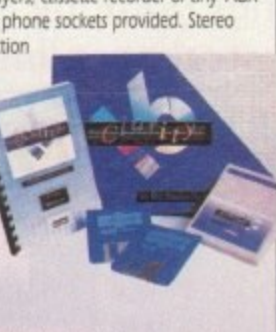

The Editor program provides the user with the ultimate in power and sophistication, packed with features which appear for the first time for any home computer. The fully multi-tasking, window styled editor allows individual samples to be loaded into the computer and edited separately.

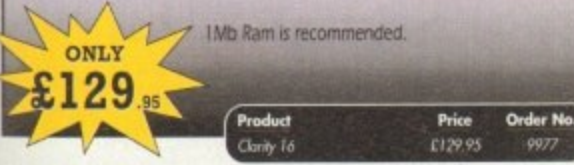

#### **OPTICAL PEN MOUSE**

A stylish Pen Mouse with quality construction and smooth fast movement. It has Micro-Switch buttons which is ideal for DTP, artwork etc. It comes with its own Optical Pad

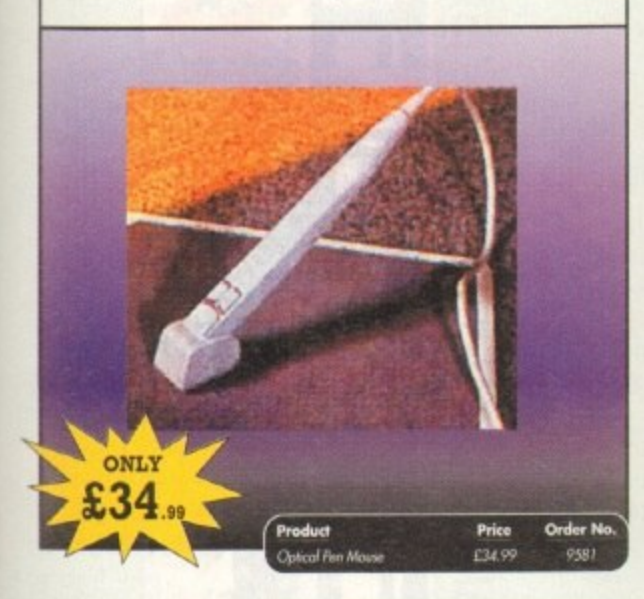

## TECHNO SOUND TURBO II

TT2 has been completely redesigned with CUSTOMISED PULL DOWN MENUS and many superb features have been introduced.

These include DIRECT TO HARD DISK RECORDING, so now you can make those really long recordings without running out of memory.

The built in TRACKER program allows you to input sampled notes from the

computer keyboard so that you can create your own melodies. The SEQUENCER allows you to link very long samples together without the need to display the waveforms on the screen, and is ideal for re-mixes and song compilation.

The MINI MODULE enables samples to be played on all 4 audio channels from a

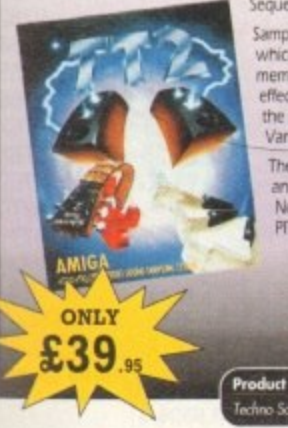

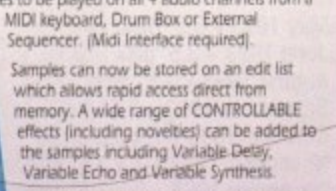

The REALTIME EFFECTS are all controllable and can be saved as presets (up to 999).<br>New features include SWEEP, RAMP and<br>PITCH UP/DOWN.

Price Order No. echno Sound Turbo # & Upgrade £39.95 9508

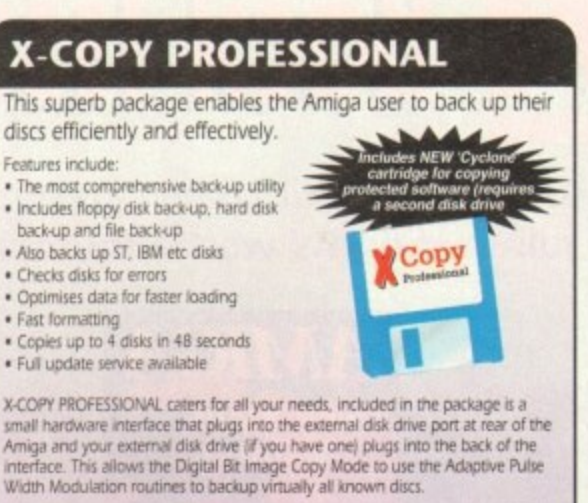

1988 COPYRIGHT ACT Europress Direct neither condones nor authorises the use of this software for the reproduction of copyrighted software. The facilities<br>offered by X-Copy Pro are intended to backup users own software, PD Software & other such programs where permission had been given. It is illegal to make<br>copies of copyrighted material without the permission of the copyright holder

Features include:

· Fast formatting

#### A ONLY  $\blacktriangle$ ◢ £35. **Order No** Price £35.95

#### **MAVIS BEACON TEACHES TYPING**

Simply the finest typing program in the world, this award winning software takes you step by step through the keyboard. Coaching you at your own speed and skill level, monitoring your progress, the stunning graphics, the help facilities and complete typing textbook makes learning to type interesting and fun.

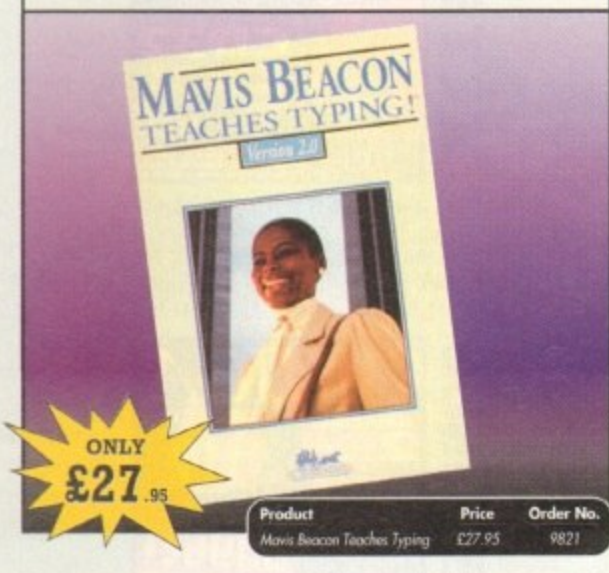

#### **REAL-TIME 3D GRAPHICS**

Learn how to write programs with smooth flowing 3D

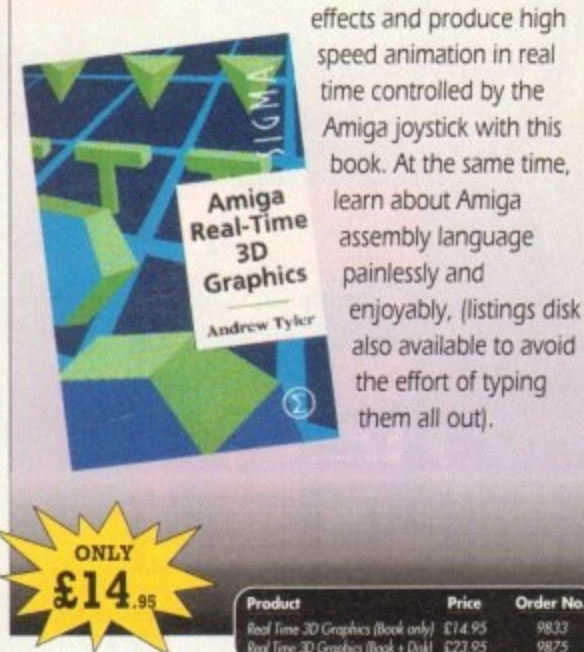

#### **VIDEOMASTER**

The Utimate Multi Media System for your computer. Videomaster is a revolutionary<br>breakthrough in home computer technology combining the complexity of a Video<br>Digitiser with a Sound Sampler in a single easy to use low cost ultimate home multi media video/audio editing package.

Videomaster will allow you to record monochrome, quarter screen pictures at speeds of up to 25/30 frames per second (Europe/USA) providing ultra smooth playback at high speeds. These pictures can be recorded from the output of a video recorder or directly from a video camera or a camcorder and replayed on your computer screen.

Videomaster can produce great 'grey' scale pictures from any video source with a pause<br>or still frame facility. The colour filters provided in this package will enable the users of<br>video cameras or camcorders to produce hi

Videomaster features a sound sampler as part of the hardware, though the software can<br>be used with external sound samplers. This is supported by a full feature sound recording<br>and editing program within the videomaster sof

The complete package contains the Videomaster video digitising and sound sampling<br>hardware unit, TRI-Colour filters for colour camera use, comprehensive user guide and full system software.

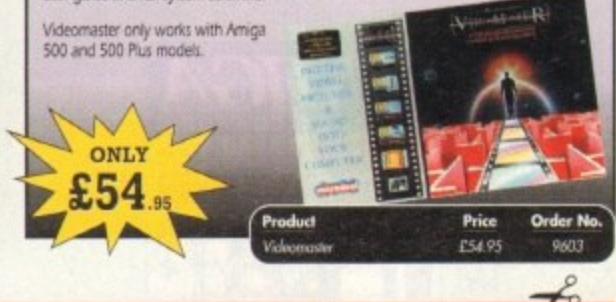

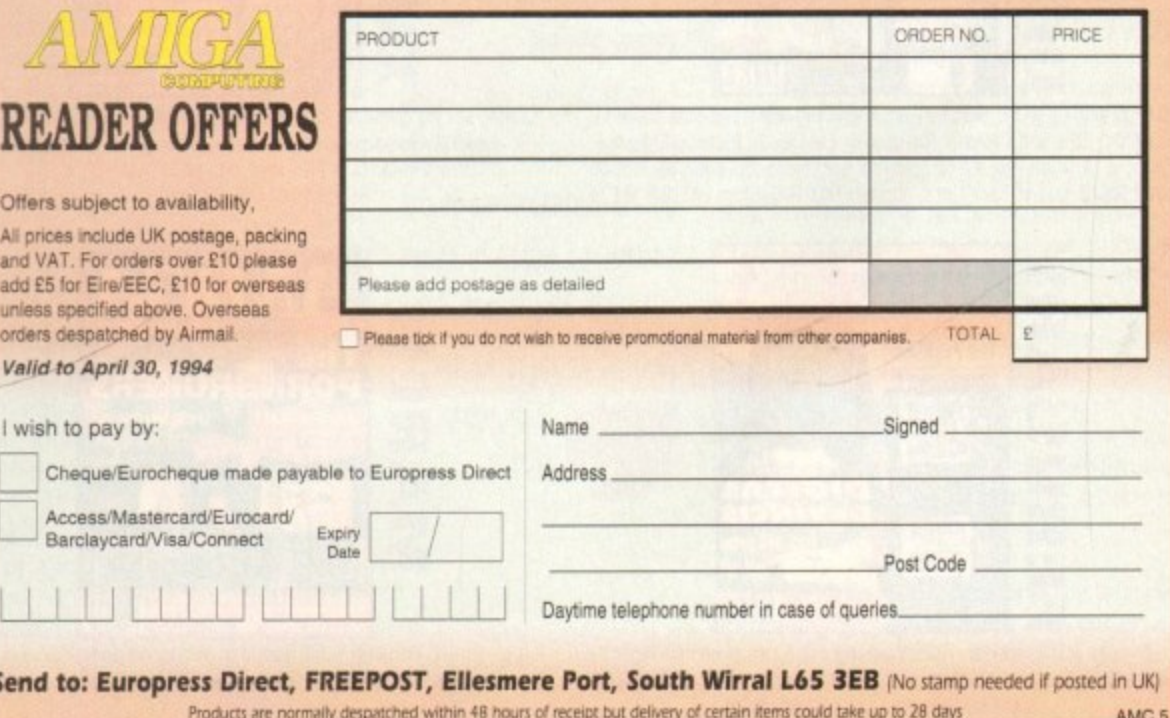

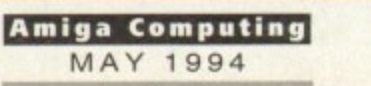

# **ANrGA Bac) Issues & Bind COMPUTIN**

**If you've missed any of these issues, now's your chance to put things right, by either buying an** individual issue or a full six months' worth. But hurry - stocks are limited!

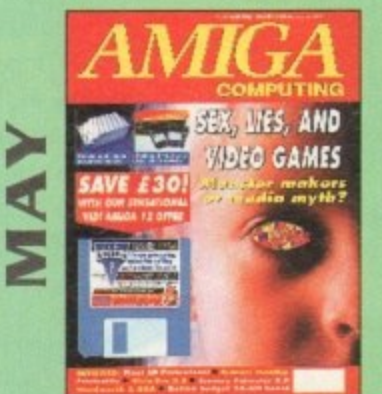

Are computer games harmful? Scanner round-up. Reviews of Pixel 3D Pro. Retina 24-bit board. Vista Pro 3.0, Scenery Animator 2.0. FREE: 24 page supplement - Guide To Hardware. ON DISK: Vidi Amiga 12 (grab diaabled), Funs School 3 Wordsearch module (over 7 year olds).

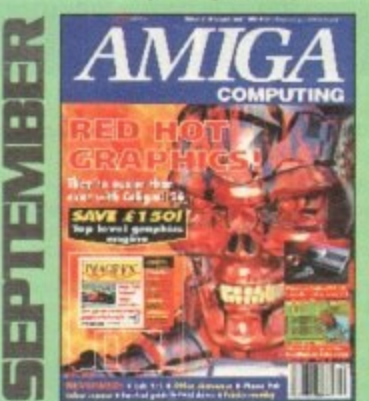

Caligari 24 reviewed. Survival guide to hard drives. Reviews of Phone Pak. Vtab Y/C and Alfa Colour Hand Scanner **ON DISK: Image FX demo** 

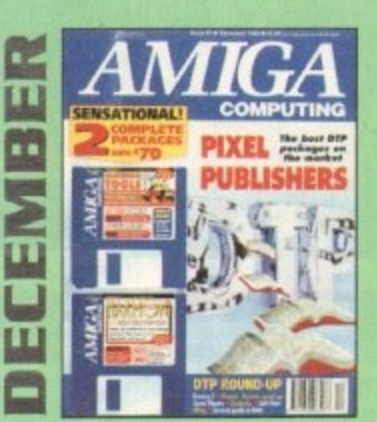

DTP round-up of the best DTP packages available. Survival guide to SIMMs. ZIPs and DRAMs, Reviews at Essence 2. Picasso 2. Hama 292 and MiniGen Pro. FREE Software encyclopaedia paperback book ON 2 DISKS: Quarterback Tools, Harmoni Midi Sequencer VALUED at £70

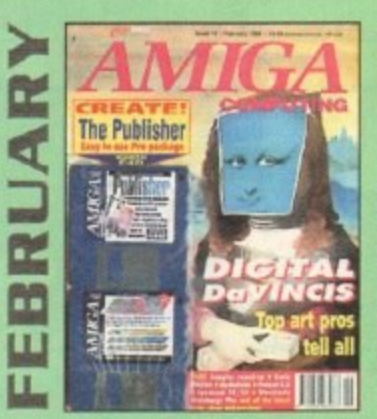

Amigas in the movies. Round-up of sound samplers and flight simulators. Reviews of Wavelools. I-Card. Protext v6.0, Star SJ144, ItapFax, Syndesis and Spectrum 28

ON 2 DISKS: The Publisher and MRBackup Professional VALUED at £40.

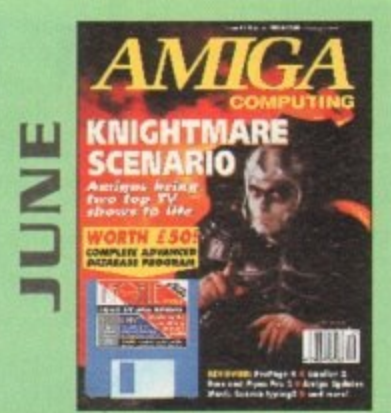

We go behind TV's role playing show - Knightmare. Guide to budget DTP software. Reviews at Big Alternative &roller 2. ProPage 4. Bars and Pipes Pro 2 and Mavis Beacon Typing 2. ON DISK: Infofile, Scala HVT (save disabled) VALUED AT £50

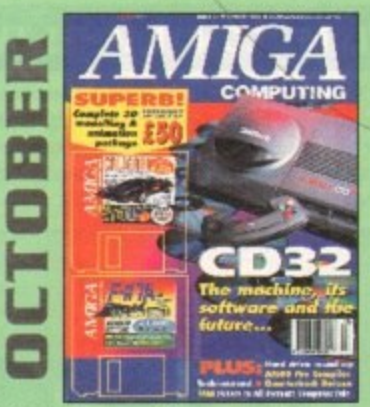

Amiga CO32 taken apart, Survival guide to modems. Hard drive round-up. Reviews of DSS8+, Technosound Turbo 2, Brilliance, AMOS Pro Compiler and Duarterback Tools Deluxe. ON 2 DISKS: Caligari, 10 out of 10 Maths demo and F117A Stealth Fighter full mission demo VALUED AT £50

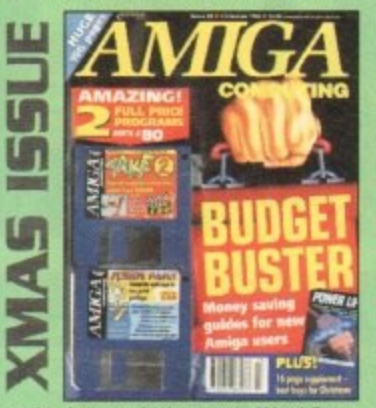

I Money saving guide tor new Arniga users. Word Processor roundrake Two animation editor va<br>Fusion Paint VALUED at £30. ON 2 DISKS: Take Two animation editor VALUED at £80.

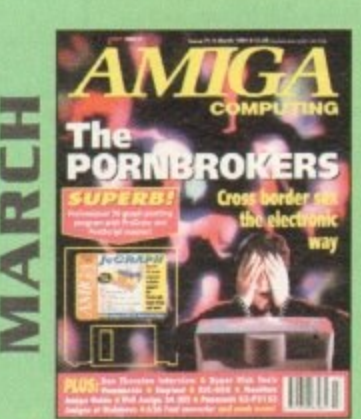

A look behind Babylon 5, PC and Mac emutation and a survival guide to monitors. Reviews of Vidi Amiga 24 RT, Humanoids, BJ600 and A<sub>2</sub>A

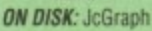

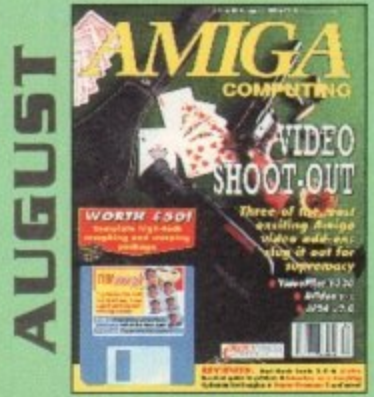

The latest three professional video add-ons reviewed - A Video Y/C, IV24 v2.0 and Videopilot 330. Survival guide to printers. Reviews of Ami-Back, Ami Tools and Kid Pik\_ ON DISK: CineMorph jr VALUED AT £50

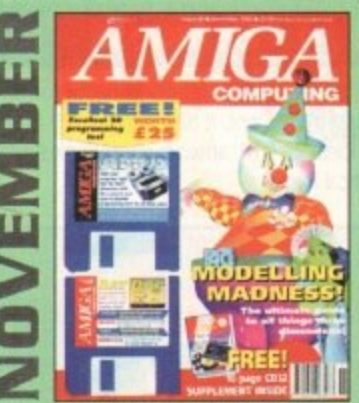

Modelling Madness, the ultimate guide to all things three dimensional. Sequencer round-up. Survival guide to scanners. E-mail for the masses. FREE 16 page CD32 supplement ON 2 DISKS: AMOS 3D, Batdog, Stickit, ARoach, Virus Checker and Akeko-AGA

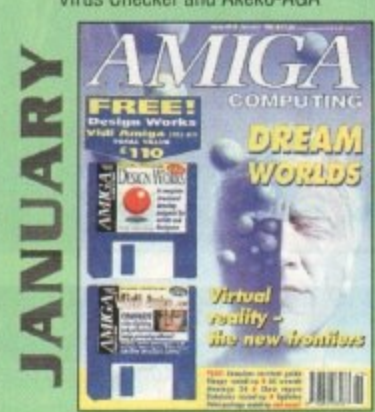

Virtual reality - the new frontiers, Samplers survival guide, Floppy round-up, AC awards. Montage 24, Show report, Database round-up, Paint package round-up. FREE 64 PAGE BOOK: All about the A1200. ON 2 DISKS: Design Works VALUED at £50, Vidi Amiga (12) RT Software.

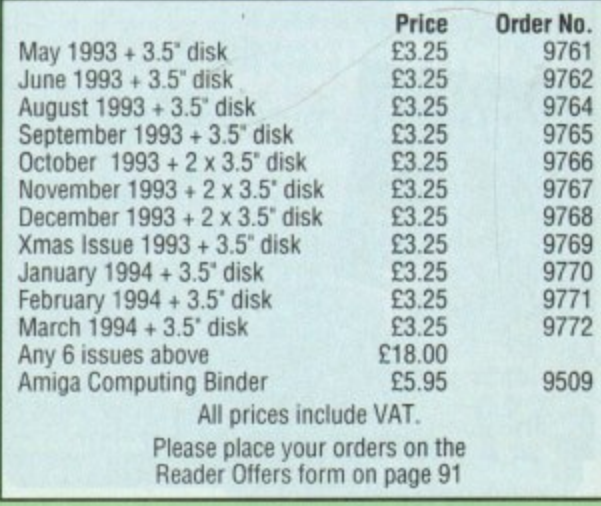

**INTERVIE** 

ver the last couple of years, pressure has been mounting for the ever-growing software industry to sort out its act and clean up its image into that of a sector which cares about the effect that its games could have on youth.

ELSPA (the European Leisure Software Publishers Association) who represent the video and computer games industry in Europe. have recently introduced a voluntary code of practice for their members to put a ratings system on the boxes of games denoting to the parents what age group the title is suitable for,

The questions on the industry's lips are how effective will it be. and how useful is it at the end of the day - especially as you don't need to be a member to trade software.

Roger Bennet, general secretary of the ELSPA. is put in the line of fire for the devil's advocate, Here is his interview:

#### **:07 For our readers, could you tell us about the recent regulations introduced?**

A We developed the proposal of establishing a voluntary age rating system to be incorporated on all [games] packaging. It has been discussed at great length over a long period of time and as you know, was introduced on February 9.

The reason for this age rating system is from research that's been conducted at consumer level - parents of younger children in particular are very badly informed about computer and video games.

The object of the system is to provide the opportunity of being better informed of the contents of games and to make clear which titles are suitable for certain ages.

In addition to which of course, it's important that when people are buying Original software that it is seen to be logoed and identifiable in the sense that it comes from a legitimate and reasonable supplier.

Therefore, too, parents should understand what they're buying is legitimate and is produced by a responsible publisher.

**:IC Do your members have to abide by the new ratings or will they be struck off the list of ELSPA?**

*F* Clearly, it is recommendation by ELSPA

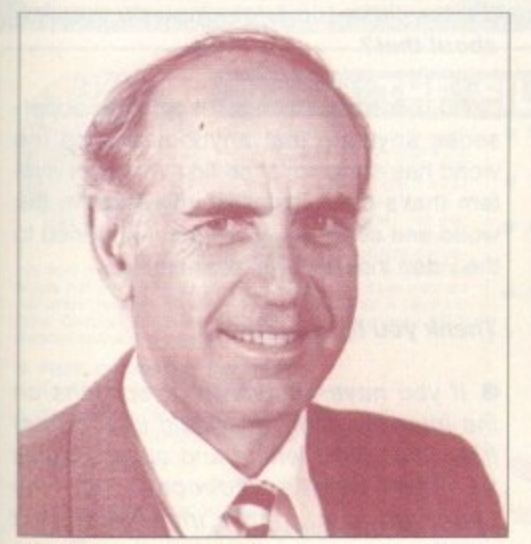

**Roger Bennet of ELSPA** 

# **Too little, t late?**

**115PA's new self-regulatory** rules could be seen as the **------**games industry growing up - or struggling to augid legislation. **\_\_\_\_ But do they addre55 the real 155UP of child protection?** — **Adam Phillip investigates** -

and we're confident that all members of the association will adopt it in due course, if not already - a vast majority are immediately adopting the system,

#### **:C!. But if they don't abide, what happens?**

A That would be a decision that would be need to be taken in the fullness of time, determined by the circumstances at any one stage - it anyone abuses the system of course, then that's a different matter altogether

*W* Do you feel that the ratings system will **make any real difference in consumer choice? Do you think parents will take notice?**

A Well, It's up to them really. Obviously, it's equally up to us to ensure that they are properly informed of how it works and there will be by a campaign at retail level.

It is a voluntary circumstance and retailers may wish to adopt it but they're under no obligation not to sell any games if they're not suitable for children according to the rating system because it is not a mandatory system.

There has been pressure put on us by retailers to provide some form of guideline and therefore if retailers find that some product doesn't have a rating. it's up to them to decide whether they wish to stock it or not.

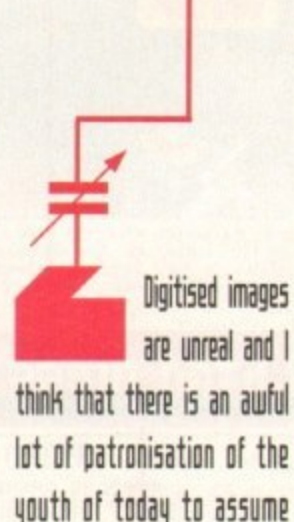

that theq can't toll the difference between fantasy and reality

**Amiga Computing** MAY 1994

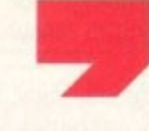

*i* What about the young buyers whose **parents don't take an interest in what their children buy? Is there anything you**

**can do to look out for them?**

A We are providing purely a guideline for parents, not necessarily for kids. If young children want to go in and buy a game which is not suitable according to the age rating system. it is entirely up to the retailer whether they wish to sell it or not.

**Don't you feel that highly-rated games 1 will receive more attention, therefore . help with marketing and increase sales?**

**A** Well, the same principle applies to video **n** or films doesn't it, really\_

**t AI Video and film traders are legally y obligated to not providing certified mateo rial to an age group below the ratings u ELSPA members have no legislation at f all to adhere to...**

**e** Since we had pressure put on us by A **l** retail, retailers will adopt a system whereby **t** it it's not suitable, they may not sell it to the **h** child. I mean if a child wants to get hold of t, he'll send somebody else older in to get it **t** for him.

**h i** the lawful restrictions, so the rating system **g** is a means by which people can identify **h** products to be suitable for age groups. That same premise applies even under

**y**  tem which ideally will not require govern**a** ment intervention. This'll provide software of a responsible nature from the publishers and it's also a means of establishing a self-regulatory sys-

**e d g a** they present products to the consumer. You must understand that the perception of this industry is fairly important and it's equally important that magazine publishers maintain a responsible attitude in the way

**m e s** The magazine publishing industry is very much a shop window and therefore, it is mportant... I'm not suggesting your magazine in any way... but there are magazines that have been seen to be undermining what we are trying establish, which is a responsible attitude.

**Is the ratings system simply a way to appease the government and other censoring bodies from clamping down on**

**3%.**

**9**

#### INTERVIEW

the industry? Does your scheme offer real protection taking into account to the lack of legal legislation?

The fact is that the law already exists to ensure that games that need classifying are classified...

That law though doesn't apply to cartridges...

A But that, I'm afraid, is going to happen... well, I'm not afraid, I'm rather glad it's going to happen. Under the current legislation going through Parliament, the Criminal Justice Act is being amended meaning cartridges will be included.

#### Do you feel that games such as Mortal Kombat are healthy titles for the young player?

Well, the initial Mortal Kombat was introduced by Acclaim, was seen by the Trading Standards Authorities, the British Board of Film Classification and the Video Standards Council and was defined as being not required to be classified. Not just under the law but in real terms, because it is a fighting game, but it is a digitised program.

The images are unreal and I think that there is an awful lot of patronisation of the youth of today to assume that they can't tell the difference between fantasy and reality.

My 14-year-old son plays computer games and I monitor what he plays.

#### What about the parents who don't monitor what their children play?

Well, that's the object of what we are trying to achieve, which is to inform parents, or specifically those who are concerned about it but are not sufficiently au fait with the systems, to make them feel more comfortable about it...

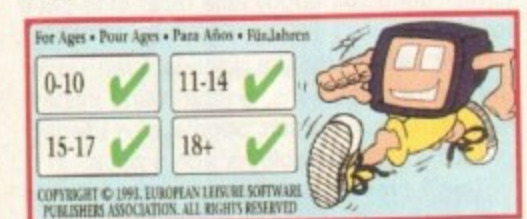

That ratings box in full like the Monitor Man, it has already undergone changes since its launch

The

European

Leisure Software

**Publishers Association** 

the trade organisation

behind the ratings system

The fact is that the law already exists to ensure games that need classifying are classified

Do you feel that as games become more realistic and interactive, they should become properly certified like videos and films?

Well, they will be.

#### A good thing?

A The arguments can rage in the same way as the arguments were made about the voluntary rating systems that it will encourage children to go for the higher-aged games. The same principle applies if you certify games formally in the way the BBFC classify video and film.

As more and more games require classification because of the real images shown in them, we have to work out a system with the BBFC to ensure that those games can and will be submitted in the same way that they are now on a voluntary basis.

We have to make sure that the BBFC can view the games in such a way that it is administratively practical and feasible.

I mean it is very, very difficult for software publishers to submit game details other than on video, in order for the classification to be given. We have to work out the ways

**Monitor Man - the logo** that was intended to go on the back of boxes. Now, it's been rejected by the industry as an eyesore

in which a process can be established we'll be doing that next week.

More games will be classified as time goes on inevitably, but of course the vast majority of games will not required to be classified formally.

In those circumstances, we believe that we have support from retail and from Parliamentary interests and from others within the industry as well as the Video Standards Council.

People will have the opportunity of getting some idea of how suitable the graphic content of a game is in age terms.

A voluntary guideline can do nothing but good in that respect and inevitably in a journalistic press and from the media's point of view, you're damned if do and damned if you don't. We feel that it is important, that it is not hype for the industry.

The rating system is simply a means of establishing the industry as responsible - it addresses its products to the consumer in a responsible way and the people who buy the product with the logo and the age rating system on it can be sure that it is acceptable in every possible way.

#### Some people in the industry feel that it's too little, too late - how do you feel about that?

No, I don't agree at all. It certainly supersedes anything that anybody else in the world has done - it's the first voluntary system that's been installed anywhere in the world and secondly, look what happened to the video industry who did nothing.

#### Thank you for your time.

If you have any views or opinions on the interview then we would like to hear from you. Send letters and other oddities to The Devil's Advocate at the usual address... more interviews next month.

Since this interview, there has been a considerable amount of dissent among software and hardware manufacturers concerning the scheme. Neither Nintendo nor Acclaim, both ELSPA members, are intending to follow the new system.

Nintendo UK said: "We have to take a global view. We can't be parochial, unless legislation absolutely forces us to.'

While not denouncing ELSPA in anyway for their motivation to get something done, Nintendo are more interested in the battle in the States to establish a worldwide system. Acclaim are similarly looking to North America for a global solution and standard.

Many other companies have complained about the Monitor Man logo which has now been dropped. Electronic Arts are using the new system but, according to Computer Trade Weekly, "are not happy to", and Ocean are hoping that "something better will come along" but have agreed to use the system.

Despite these setbacks, ELSPA is adamant about their plans and believe that goverment interaction is closer than people may think

Stop press

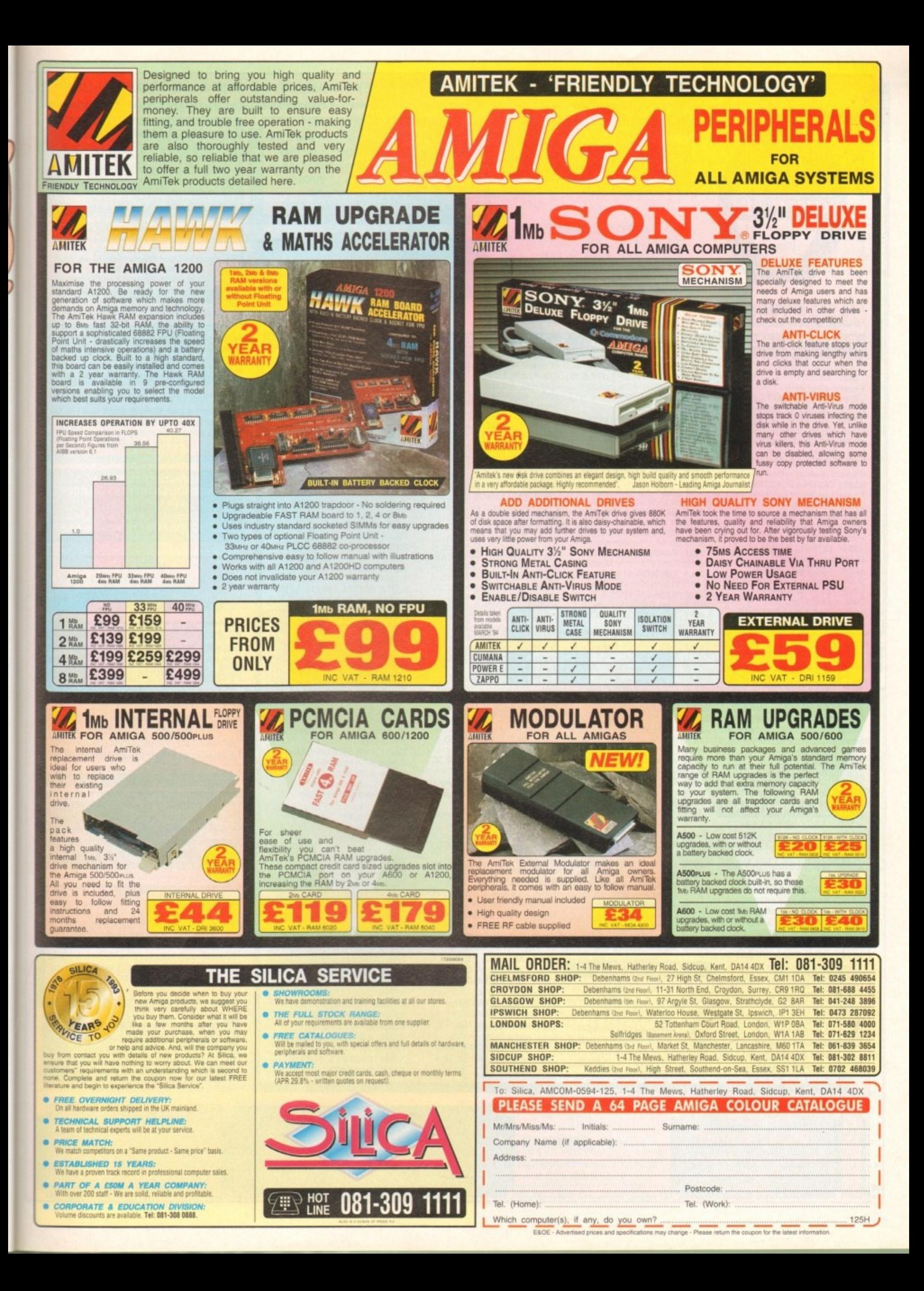

# FOR THE BEST IN PUBLIC DOMAIN & CD ENTERTAINMENT, NO-ONE ELSE COMES CLOSE!

#### **DEMO CD 2**

Another stunning compilation of new<br>PD products. This one is even better<br>than the first! Over 600MB of Data!<br>Get it now for £19.99 +75p P&P

#### **CDPD VOLUME 3**

Fish from F761 to F890, ready to run from the CD! Also includes dozens of high quality 24 bit scans plus Ham and AGA HB versions & MUCH MORE! for only £19.99 +75p P&P

THE 17 BIT COLLECTION This double CD collection contains 1700 disks from our own library from disk 0001 to 2301. All the classics are included, as well as hundreds of great PD games, Demos, Music etc.

Yours for Only £39.99 + £1.00 P&P

# **CDPD VOLUME 2**

continuation of the Fred Fish range plus the<br>entire SCOPE & JAM ranges of disks<br>£19.99 +75p P&P

X2934 VOLCANO AGA

One of the best AGA Demos

**AGA DEMOS** 

Colours Bobs sounds, its all here!

X2933 (AB) COMPLEX "ORIGIN"

X2932 SMELLS LIKE CHANEL 5.

**Excellent Production from ARISE** 

X2930 XANADU - EXPLICIT II

**NEW!! 17 BIT II - THE CONTINUATION** Includes 17 Bit Disks From 2302 To 2800.<br>Ssassins Games Disks from 1 To 140 (Over<br>2000 Games!!)NZ Disks, T Bag Disks, ARUG<br>MIGAN! Also Includes A FULL File Search<br>Index Across Our Previous CD's Too!<br>UNBEATABLE VALUE £19.99

**NEW IN! MULTIMEDIA TOOLKIT!** This CD contains all you need for your own<br>Multimedia Productions! Thousands of clipart images in colour and B&W,<br>even scaleable art! Hundreds of Adobe, Postscript & CG Fonts are<br>also included, not to mention the 750 Modules &<br>2300 SFX!

only £19.99 +75p P&P

DEMO CD<br>Over 650 MEG of demos, cliparts, music,<br>clideshows, games and utilities not to mer<br>tion over 1000 modules! £19.99 +75p P&P

THE AMINET CD FROM THE U.S.A. **Contains more games than your local<br>Arcade Along With Thousands of<br>Utils, Mods, Demos, Pictures ETC!** £19.99 +75p P&P

WING COMMANDER & DANGEROUS STREETS FOR CD32<br>AVAILABLE NOW!<br>Both Titles on 1 CD for CD32 ONLY<br>GET YOURS FOR £17,99! +75p P&P

**AMFM 17** 

One Disk Mag That Amiga Fans should<br>NOT Be Without! £2.50 Per issue

**NEW!! - SPACE & ASTRONOMY CD** Includes Thousands of Superb GIF Imag<br>Astronomy Texts From the NASA Archiv<br>Since 1962! Only £19.99 + 75p P&P

#### **FINAL FRONTIER 6]**

" Calling all Star Trek Fans" T.F.F. is a dedicated Trek mag on 5 packed disks. Includes exclusive artwork by none other than Tobias Richter! £7.50

# NOTHING BUT AMOS - DISKMAGAZINE New Magazine Aimed at Amos Users, to<br>help you get the most from the package<br>ssues 1 to 4 Now available at £2.50 Each<br>N.B. Amos is for Beginners and Experts<br>alike!

#### **DON'T FORGET!!**

We also stock most new releases on the Amiga, All of which are heavily discounted Call us for information of latest releases. We also stock Amiga<br>Accessories such as 50 or 100 Capacity Disk Boxes, Plain or Psychadelic Mouse<br>mats, Clear or Coloured Dust Covers and<br>replacement Microswitched Mice all at

**VERY competitive prices!** 

**LSD LEGAL TOOLS COLLECTION** We now stock LSD disks upto<br>
number 140. These are an<br>
invaluable source for uncommon utilities<br>
See below for disk price

# **DISK PRICES**

**UTILITY DISKS GREAT PD GAMES!** +2989 WAYNES WORLD PONG Complete With SHHWING! +2981 YATCY Excellent version!<br>+2985 THE ULTIMATE QUIZ \*1 Quiz on General Knowledge X2969 MEGABALL AGA Great new 256 Colour version +2963 BRAIN DAMAGE You don't need it to Play it!<br>+2961 (AB) JIGSAW le Demo lavab +2953 MATRIX BLASTER Converging lines Blast Em Thing +2952 XMAS TIME **Help Santa Kick Ass** +2949 ICE RUNNER Platform Action (Not A1200) +2947 DITHELL IN SPACE Great Playable Demo +2946 SOCCER CARDS U.S. '94 Edition, Card Luck Game. +2945 DEPTHCHARGE Destroy the Subs +2944 CARD GAMES COMP Classic Cardgames! Shareware +2924 CARDS & MANCALA 5 Great Card Games! S/Ware +2870 SPECTRUM GAMES \*8 +2869 SPECTRUM GAMES '7 **SPECTRUM GAMES '6 SPECTRUM GAMES \*5** +2866 SPECTRUM GAMES \*4 +2865 SPECTRUM GAMES '3 +2864 SPECTRUM GAMES \*2 All the above contain over a dozen game "Snapshots" to use with V1.6 or V1.7 Emulator. +2850 GORF

That old Arcade Classic! +2849 GAMES GALORE 10 Games Comp now A1200 OK

BETTER THAN THE REST

 $\overline{B}$ 

THAT

5 level P

 $+2868$ 

 $+2867$ 

ABIT

**SOFTWARE** 

Est.

1988

48,500 MEMBERS!!

#### **AMIGA ANIMATIONS**

+2983 (ABC)CHARLEY CAT 'In Sickness & in Health" 3MB +2982 (ABC) CHARLEY CAT +2970 (ABCD) CHARLEY CAT "Dandruff Duo" 3.5" MB +2974 (ABC) G.I. SPY Great 3 Megabyte Animation +2940 MR HORNY ANIMATION Great Adult (ish) Animation!! +2927 (ABCD) CHARLEY CAT 4 "Moustermind" 3.5 MB +2925 (ABC) CHARLEY CAT 3 "How to catch A Canary" 3MB +2923 (AB)CHARLEY CAT 6 "Charlies At The Flix!" +2922 (AB) CHARLEY CAT 2 "Down At The Seal" +2872 (ABCD) MEAN MACHINE Great AD for Commodore CD32 By<br>Craig Collins! 3.5MB Needed! +2871 (AB) DANGEROUS CLUB Dangerous sports club Anim.

> 0924) 36698 ccess/Visa/Switch **We Now Accept**

+2988 C.A.G. 3.1 "Create Adventure Games Util"<br>+2986 NO SAMPLER? UTILS \*3 3rd in the Series of Sound Utils<br>+2980 FONT FARM \*5 +2979 FONT FARM \*4 Mega popular Font Collections<br>+2978 ASI VIDEO TITLERS Collection of Handy Video Tools.<br>X2971 RELOKICK V1.4 Adds even more compatibility +2962 FORECASTER V2.02A Another Upgrade for Pools! +2951 PROCAD V1.0 **Electronic PCB Designe** +2942 BBC EMULATOR (Requires A Serial Cable) +2928 THE DESIGNER V2.2 Util for Games Programmers.<br>+2921 PARBENCH Set Up Parnet On Your Machine Great PD Morphing Package Recoverable RAM Workbench +2911 PAY ADVICE ANALYSER **Calculates Deductions Etc** 2910 SOLDERING DISK For use with DPAINT, includes Circuit Board Layouts Etc 2908 PROPAGE TEMPLATES Various Pre-Defined Templat +2907 PROPAGE HELP DISK For usewith V.21 of ProPage. +2892 MAGNUM 1.8 Updated To Create Better Mags!<br>+2890 ANIM HELPER Clip Art To Use in DPaint to Create Anims +2888 ADDRESSPRINT V4.0

An Address Printer S/Ware ONFORM V1.1  $+2887$ Create Invoice /Orders etc S/W<br>+2884 VIDEO WORKSHOP Various DTV Utils +2878 WEDDING S DTV Nice Anims for use with DTV<br>+2877 WEDDINGS DTV II Brushes, Pictures & Anims<br>X2875 CDTV > CD32 ADAPTOR Use a CDTV keyboard on CD32 2855 GARDEN DESIGNER Design a garden in 3D!<br>+2873 ASTRONOMY V2.1 Get your Telescopes out +2861 AUDIO MAGIC IV Loads of Audio Utils!<br>+2860 AUDIO MAGIC III

#### **ODD BITSES!**

Even more utils & players etc. +2987 MAG. E ISSUE \*1 SciFi & Fantasy Disk Mag.<br>+2976 (AB) HOLODECK 2 Superb Rendered Startrek Pics!<br>+2972 (AB) T. IRRELEVANCE 4 Med Users Group Mag Iss.4<br>+2954 WAYS TO DIE SLIDES. All very unpleasant!

2973 NEURAL ASSAULT **Excellent Dance Demo By** 2968 ARTE DEMO BY SANITY Very nice, Alternative Demo<br>+2965 NEOPLASIA - PHOBIA Great Music Disk, Not Usual Stuff<br>+2960 ZONE WARRIOR Another nice Music Presentation +2950 RINK A DINK (NOT AGA) Superb New Melon D +2948 DREAM TRIPPIN Digitals latest Demo Production 2941 SUBTLE SHADES Great Demo By Nuance.<br>+2919 (AB) SPACE BALLS! 9 Fingers Demo, if you liked state<br>of the Art, You'll die II **SERIOUSLY GOOD!** +2915 A TASTE OF U41A<br>Old, But popular U4ia Toons 2913TYMPANIC MEMBRANE Great new Demo by PANACEA<br>+2879 HELIOPOLIS DEMO Another Stunning Demo! +2880 HYPNOSIS DEMO Presented by Perspex. Great!<br>+2885 GROOVY BY LEMON **Another Excellent Production** +2876 (ABC) GRAPEVINE 18 Broadminded only need apply! +2874 DR WHO THEMES Variations on disk II' +2835 HANDEL - ROB BAXTER Music for the Royal Fireworks<br>+2834 FOP - SIMPLY BLUE Friends of Paula Music di +2832 MUSIC EXAMPLES 2 Nice Mods from various games<br>+2831 MUSIC EXAMPLES 1 Nice Mods from various games +2812 (AB) DR WHO THE 60's

**DEMO DISKS** 

#### **EDUCATIONAL**

Great Paint Prog for young kids +2967 SMARTY PAINTS Serious Art for Kids, Preview Ver. +2966 KIDS DISK 3 Shareware DTP for Kids. +2926 (AB) TOME OF MYTHS Read all about those Myths +2920 ASI BACK TO SCHOOL 3 Even more Educational Progs! X2916 (AB) TUTANKHAMUM<br>Educational Slideshow for AGA. +2909 FRENCH VERB TESTER Err, Test French Verbs! +2886 AZ SPELL V2.02 Wot Du Ya Meen Ye can Spel +2851 DTP FOR KIDS Nice easy DTP to interest Kids. +2802 PHOTOGRAPHY All about The Dark Room. +2796 JUNIOR MATHS Great Maths Tutor for kids. +2795 (AB) READ & LEARN The 3 Little Pigs With pictures.

Information & GFX about the DR +2984 A-Z PAINT

**Text & Narration.** 

**POST** Please send Cheques/PO's To;-: 17 BIT SOFTWARE<br>1ST FLOOR OFFICES, 2/8 MARKET STREET WEST YORKSHIRE WF1 1DH

#### Another worthy AGA Presentation.<br>X2929 ABSTRAX PIG BY VIVID Weird Name, Nice Dem X2918 EMPTY HEAD AGA Good AGA based Demo. X2891 TROJAN AGA Techno Trax II X2826 PANTAHERI DEMO **Great AGA Demo** X2798 MIND WARP Planet Groove H - Team Hoi X2761 CHROMAGIC AGA

Another AGA Demo Dose. X2759 POINT OF SALE European AGA Demo.<br>X2672 RETINA EURO 1 DEMO Another nice AGA only Production

#### **AGA SLIDESHOWS**

X2977 M.C ESCHER SLIDES S.Show of Mind Bending Images!<br>X2959 JPM'S AGA PICS \*5 X2958 JPM'S AGA PICS \*4 X2957 JPM'S AGA PICS \*3<br>X2956 JPM'S AGA PICS \*2 X2955 JPM'S AGA PICS \*1 Most of the images on the above disks are of the Fantasy Art Genre, all in 256 colour, they look superb on AGA Machines! X2931 (AB) SCAN IS LAME Superb AGA Hand drawn Pics!! **X2896 ERIKA (AGA)** Erika Eleniak in 256 colours! X2863 (AB) BODYSHOP V More lovelies in 256 colours! X2862 (AB) FIT CHIX III Yet more pouting girlies<br>X2859 BODYSHOP III You guessed! **X2856 (AB) FIT CHIX II** More super nice Models!<br>X2825 (AB) BODYSHOP \*4 OOooerr Missus! Nudge Nudge X2776 (ABCD) AKIRA PICS Loads of The cute Jap Chicks

#### **MISC AGA DISKS**

X2975 CHANNEL Z ISSUE 3 **AGA Owners Disk Mag! X2964 MAD FIGHTERS** Excellent Beat Em Up Like B.Blow **X2943 A1200 UTILIES** Includes IntelOut. NewMenu II + **X2939 AGA UTILS \*3** X2938 AGA UTILS \*2 X2937 AGA UTILS \*1 Popular AGA Utils Compilations X2936 CHANNEL Z ISSUE 2 X2935 CHANNEL Z ISSUE 1

#### **CLR LICENCEWARE**

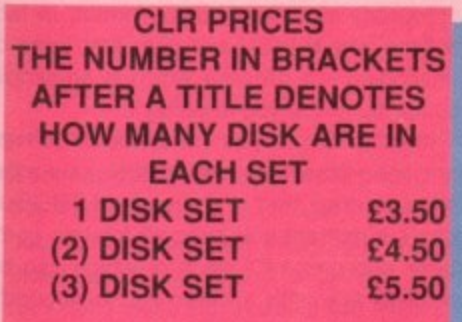

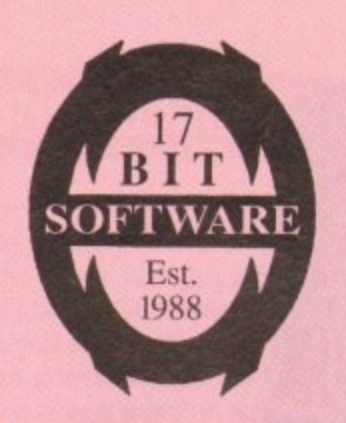

(0924) 366982

r on pr

THAT BIT BETTER

THAN THE

**REST** 

**NER** 

**TRIB** 

**A z-4 r-** $Q \equiv Z$ ≍ > LOVE<sub>TO</sub> m <u>ㅎ</u>ㅎ

- HACKUP BUD R 7, **-**

**=**

0400N

.

**.**

**rn -j-E r n <sup>0</sup> E m-**

**>**

C r **<sup>z</sup> '23, 0- m**

**C - ••-e >** t t TIME

**go** 

**n1 LI, "." > 0 %..° > 4 < Z CO 33 -Z Z**

**> 0 o - 0 z XI**

**ORDER FROM A**<br>VIA, AUSTRALIA

**> > 120 Z**

**M**

**C in**

**L.**

**OHM**<br>**BLID** 

**OFFICIAL 17** 

<u>ত</u>  $\frac{1}{2}$ 

<sup>3</sup>**> > 0 r-**

W m . 2 g a

**u) 33 m r• c Or' 33 3> • M M en X / 0 C**

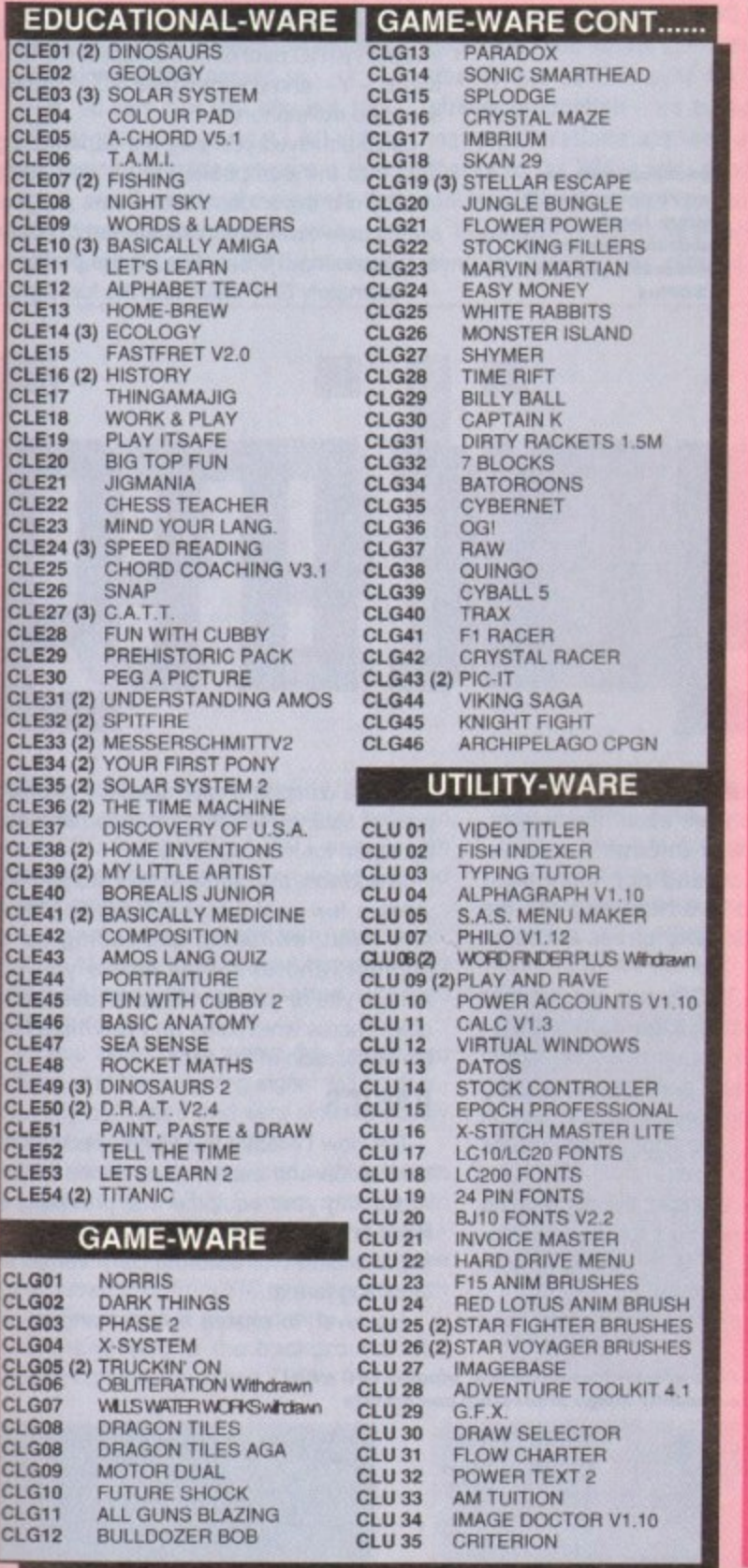

**BKS FOR ONLY £10.00 THE EMULATOR** 

プロショッフ တ Δ **A600DX SET V2.004** A500 V1.3 1MB RAM A1200 V3.0 AGA A1200HD V3.0 AGA 85MB **59 000 54 000 74 800 144 000** A2000 V2 05•ECS M300930 5MBHD1206,1B A4000 GUM GMB H0120443 43003430120 41AB **108 000 269 000 378 000 258 000** ■グラフィックス DC-TV 49.800 **1 1 3 1 V** タ **SCENERY ANIMATOR 2** 9.800 **CALIGARI 24 , " 4 8 .9 0 0 AM Ax II PLUS 3 7 , 9 0 0 -** 27,900 **ALADDIN 4D .4 9 .8 0 0 ROM Foil AMAX II .LI S 4 - 9RILLIANCE 17-** A236 BRIDGE BOARD **FELUXE PAINT AGA 1 22 19,80** REAL 3D CLASSIC REAL 30 CLASSIC .1 9 , 8 0 0 388Sx ORiDGE BOARD. 1 1 9 OM **.** MAGINE 2 - **MAGE MASTER** EMPLANT DELUXE 27,900 OPAL VISION V2.0. **RETINA 2MB RETINA** 2MB PIXEL 3D PRO 29,800 SYBILL 14,000  $H27$ •IR RDCKEY OROMAKEY .6 2 , 4 0 3 AM OS PROFESSIONAL 1 4 e x THE PERSONAL SFC<br>AVIDEO 24 **FERSONAL ANIMATON RECORDER** 298.00 THE PERSONAL SEC\_ \_ ..7 2 , 9 0 0 SASS LARGE C V6.0 . 39,930 229000 , **IMPACT VISION 24 19 900** VIDEO TOASTER AGA **DELUXE VIDEO | 18,90** ART DEPT PRO AGA. 2 9 0 0 3 **39. (PRICES QUOTED IN 149.000** PERSONAL TBC III FLICKER FREE VIDEO 2 .3 9 .8 0 0 **003 MORPH PLUS. 29 900** MOHPH PLUS ............<br>VIDI-AMIGA 12 AGA.. **JAPANESE YEN)** CHROMA KEY PLUS .5 8 0 0 1 ) **0 E** 25.900  $\ddot{}$ ■ハードディスク ■アクセラレータ· VP OMB/OMB SCSI CONTROLLER A500 56.000 1023100 MO 331942Al200\_\_ ..... 72,933 **AP ONBONE SCSI CONTROLLER ASUZ 5**<br>MP OMBOMB SCSI CONT A4000/A2000 .2 59,000 **1.30 25MHZ** , **MMUS 330 5:90-1Z 6 9 0 0 VXL32 2MB RAM FOR VXL30** 43,000 G-FORCE 040 33MHZ+4MR A2000 **: 1 7 211913 2 5 HARD OISX UNIT A 200 89.000 - ! DERNGEFI A3 0 0 0 4 0 t, ,** 6 3-FORCE 40MHZ+4MB A2000 **115,000 115,000**<br>3-FORCE 50MHZ+4MB A2000 153,000 **900 • 41,43 2 ROO DiSx UNIT 1 1 5 0 0 0 V 1 -M9 25 HARD CISK UNIT At 20:0 ta ca o** *IERCURY 35MHZ A* 129,000 **1 v4 3 \_ 3 0 . ERINGER 50MHZ +4MB +MATH-CD** 9301' MATH CD ECAR3 Avec. ......3101 **0**<br>**DEFININGER SUMPLE 44MS +MATH-CD AS0083,800<br><b>DEFININGER** TURBO 16MHZ A500/A2000 ......39,800 8882 MATH CO BOARD A1200 **MB 2.5" HARD DISK UNIT A1200.......41,400 A 230 TURBO 40 1530 TURBO 44051 SCSI-2 HD CONTROLLER A40059.800** 1230 TURBO 40MHZ/48 154,000 **,** LOD **003 \_ 1 0** r ■その他 **PCM** 14,900 ASIM CD-ROM FS. **5 12,900 1200 1200 1200 1200 1200 132 1300** A **SuFER GEN GENLOCK**

**•1 UPGRADE KIT WIROM 19,800**<br>•12 1 UPGRADE KIT WO ROM 12 000 **12.1 UPGRADE KIT WO ROM • 12.000**<br>MULTISTART II ROM SWITCHER • 12.900 **MULTISTART II ROM SWITCHER.** EXTERNAL 2HD FLOPPY DRIVE A500/A2000 24 900

.30,000 **9** 1 **SPAM RAM 4M9 6CAIS AAX** SIMM RAM 4MB/MBX COPRO BOARD...25,000 **0**  $\overline{a}$ SIMM RAM 8MB/MBX COPRO BOARD...53,800 **X**  $\tilde{a}$ **1364160 DIGIVIEW MEDIASTATION.** 29,400 **CARTY 16** 29 NTERNAL 2HD FLOPPY DRIVE A2000.20,000 5MM32 4MB RAM 68030 NTERNAL 2HD FLOPPY DRIVE A3000, 20:000 05S8 PLUS 38 230,000 VEGA MIX MASTER 88 4

> 4 1 A

a beautiful amiga life for you T<sup>110</sup> <sup>東京都普東区台東4-8</sup> **V.LAB 24 BIT** .  $\overline{a}$ 942 QUADSYNC MONITOR 79.800 4 **RUREKA SCANNER 400DPL\_\_\_\_\_\_\_\_\_\_27,600 I C A**<br> **A CITCHEN SYNC**<br> **A A CITCHEN SYNC I TLAB 24 BIT** *PRODUCTION CONTINUES* )<br>1<br>9<br>9 **DEMAND AL2-FPOO SCSI A1200** 46,80

**BACKUP CLOCK A1200** 8, 9

R **4 9**

2 0

**A**

**V**

ASI 142 - Rueda, Galaxy '93, Courtroom. **AS! 143 - kotense, XAtorns, Pontoon(Cardgame;**

**A \* XE FAX: 03-3837-8218** A 占頭 ,通販 。 **输入直販** 4 R  $\overline{+}$ E **4** 不曜定休 **- 22 1 1 : 1 7**

#### 2 1 0 0 0 . 4 **4** NBW 17Bt CD Collection vol. 2 (1 CD) **100 122 000 554** 1 **6** 1 1 , c **0** 1 **0** 0 **Nay AssaseiNg Games Disk.s(Call for fmc list!) '5 4 Send \$2.00 FOR OUR FULL CATALOG DISKI** C P P Y O A 8 2 **A t NORTHWEST PUBLIC DOMAIN H A R C D P 1 V C. 950 331 140 - Fatal Mission 2, Chronic the Hodge I 0 5 - 1 4 m** ASI 139 - The *big Game*, bat Dog, Amiganoid Heg. and Megaworm, **AS! 141 - Mack Dawn, Reversi II, GoId Rusher,**

2 3 2 0 K C one by Mid - February 1994 - \$15.95<br>DemoCD 1 IGames Music & Model \$27.95 Demok.D.2 (Same as above, Newer ) \$27.95 CDPD 2 (Fish 660 - 760, clipart, utils)\$25.95 CDPD 3 tF:sh 761-890,24 bit pix, etc)\$27.95 **FRESH FISH (FISH 910+ and more) 520.00** 

#### New and Exclusive from NorthWest Public Domain!!! **L :**

**Compilation!! How about 1,000 Games and** Commescial Game Demos? All runnable from Work-**Benchi Compatible with CD32 I, CDTV, A570 and any** 20<mark>ernal Aimiga CD-Ro</mark> The ULTIMATE AMIGA PD / Shareware Games

**ONLY \$22.49 (+\$2.00S&H)** 

**Dealer Enquiries Welcome!** WE CARRY THE FULL LINE OF 17 BIT DISKS, AS UUN T FURGETHE

**- WELL AS ANYTHING ELSE 'you MIGHT HAVE SEEN OR HEARD ABOUT!!!** 

**6 11111/F11• NORTHWEST PUBLIC DOMAIN IS 8 NOW THE EXCLUSIVE U.S. DISTRIBUTOR FOR DISKS and Companion Sample Disks I THESE OUTSTANDING MUSIC MAGAZINE DISKS and Companion Sample Disks PRICES: AM/FM • \$5.00 (Get the AM/F)** dak and companion Sample disk for \$8.00) **CLR LICENSEWARE-** We carry the **full Smoot C11 IICENSEWAREI, ALL of 'erril 1 DISK TITLE - \$5.50 2 DISK TITLE - \$6.50 3 DISK TITLE - \$7,50** (SHIPPING AND HANDLING FOR AM/FM

**AND CIR IICENSEWARE DISKS IS THE SAME** AS FOR OUR REGULAR DISKSI)

**ASI 144 -DrainShavc, Nibby Nibble, Rejection. ASI 145-Puzzword, KungFu Charlies, Super Pong AS1146 - Entity, BattleCarsII, AmasterMind III** ASI 147 - BackGammon Deluxe. Tut's Tomb (Card game), Mancala, Parattack.<br>ASI 148 - PollyMorph, Nostalgium, MegaMind. **ASI 148 • PolyMorph, Nostaluium, MeguMitKi REMEMBER! ANY 10 ASSASSINS GAMS MISKS FOR ONLY \$15.00 + \$2.00 S&H!! NEW NPD DISKS: DEM 163 • ABSTRAX PIG Demo - Great new AGA only Demo, opens a 1280x400 overson screen!** , **SAM 271 • RUBICON • NCG locking Role Pictyer.** GAM 272 - MEGA BALL 3 - AII new with AGA D **c 1 GAM 273 - MINE RUNNER - Awesome recre**n **3** onon of the clossic tode kunner game!<br>UTI 147 - MAGICWB - The ultimate W , **I C** , o **SPIGHTER REGULES WEI 2.0 OF HIGHER**<br>UTI 148 - DISKSALV V2 and REORG V3.1 -H **% EXAMPLE IN A 2.0**<br>**EXAMPLE BELIEVADO TE WAS STOLEN TO A 2.0 VII 147 • MA GICW1 - tne ultimate Wordench WILLIAM - DISKSALV VZ and REORG V3.1 • TWO UT NEW PRICING!!!!** 

l **X**  $1 - 2$ 2 1-49 Disks - \$1.50 Ea. 50+ Disks - \$1.00 Ea. CANADA, and MEXICO, all other Foreign 0 We accept Cash, Checks, and Money Orders<br>*in 115 funds, as viall as VISAIMG for 17 Bit, NPD, AMOS PD and ASSASSINS* **. 1-24 Disks 52.00 Ea 25-49 DIsks - 1150 Ea** Games Disks pricing is now as follows: **50. Disk\* • \$1.00 Each! FRED FISH DISKS ARE NOW: SHIPPING & HANDLING: 140 Disks-1100 11-50 D1sks-54.00 51+ Disks %,6.50 (Sten Prices tor US, cow/Mies add 1025 per disk)**

0 9 **m** <u>**2.0. Box 1617 - Auburn, WA 98071-1617 (206)351-9502**</u> in US funds, as well as VISA/MC

**VISA/**

1

1

**e**

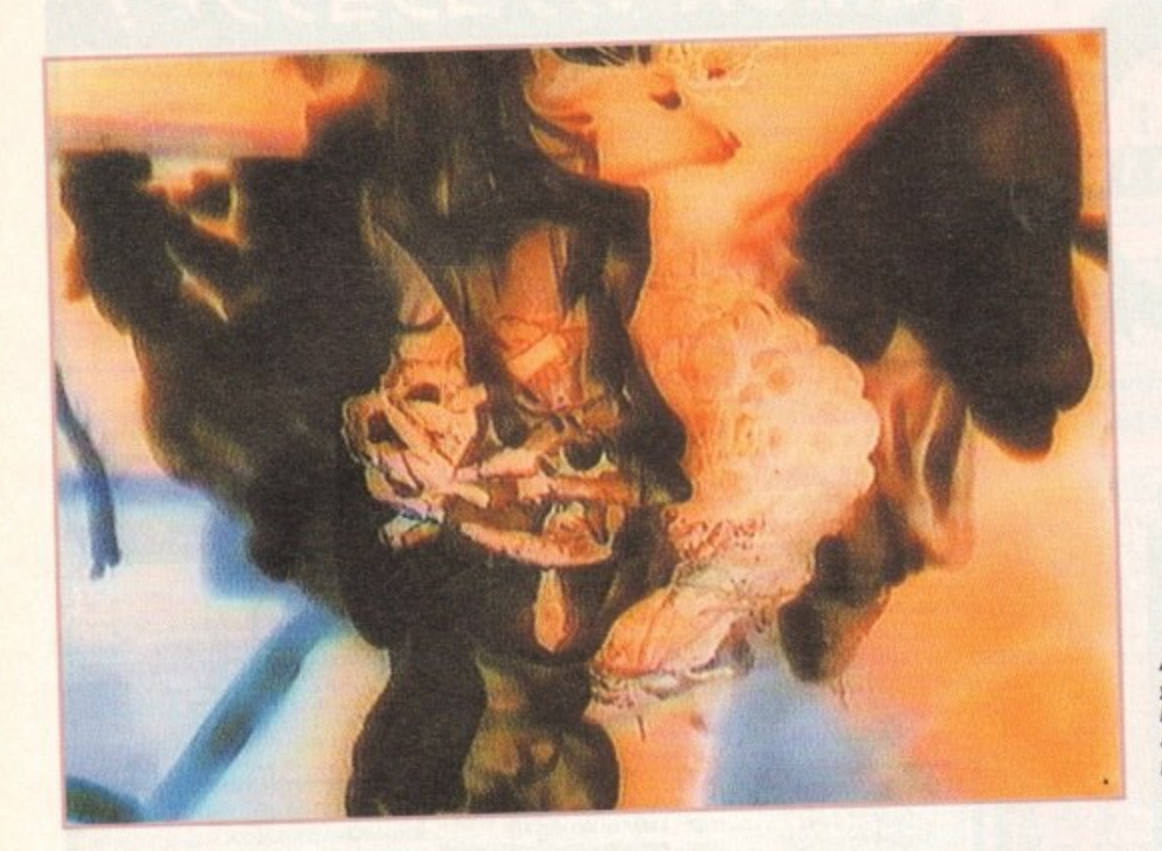

Arachnophobia as you've never seen it before thanks to the awesome live image processing power of **TRCPlus** 

54000

appropriate input and output format. In fact it's here where you have your first taste of transcoding - a process which is so simple you hardly notice you're doing it.

However before you transcode or convert from one video format to another, you must define your source. In the case of TBCPlus there's simultaneous support for two composite and one Y/C, each of which can be switched live with a clean frame accurate cut.

#### Y/C SIGNALS

For those working exclusive in Y/C, there's also an option to accommodate two Y/C signals, but to use it you'll need to invest in a Y/C mini din which splits the luminance - Y - and chrominance - C - into two separate male phonos.

Once achieved you plug the separate signals into the composite inputs and select Y/C2 on the control panel. Now you can switch between the two Y/Cs - but of course composite input is sacrificed in the process.

Fortunately GVP have had the foresight to

Paul Austin explores probably the best professional video peripheral of the year, as GUP unueil the amazing TBCPlus-

ven though the Amiga has had a long and illustrious career in the video business, time base correctors still generate puzzled expressions and vague conversation from even the most experienced Amiga videographers.

The reason is that TBCs - as they're more often called - have always been expensive beasts, swathed in mystery, only to be found lurking at the heart of the most pricey pro edit suites.

Now GVP are set to change that with the arrival of TBCPlus, a product that not only offers colour correction and a rock solid sync

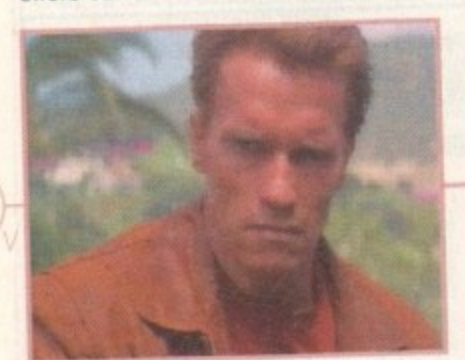

Normal video

98

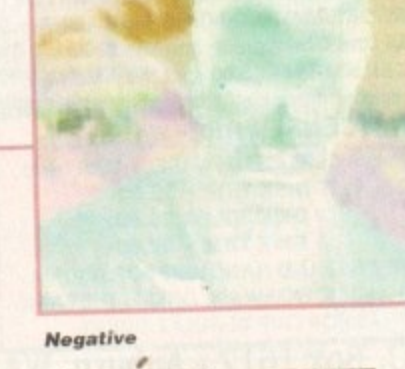

**Amiga Computing MAY 1994** 

but much more besides.

If you're a little unsure about the subject, have a quick browse through the background info section and pop back later because it's time to dive head-long into the features and functionality of this excellent product.

Not surprisingly TBCPlus is yet another peripheral that demands a Zorro slot whether it be version II or III, so am afraid an A1500 or above is a prerequisite. Aside from adding the card, the only other essential is to plug-in the supplied 25-pin connector, which bristles with ten assorted I/O leads.

Assuming you've selected the appropriate input and output connectors for your particular kit, all that remains is to install the software and start to experiment.

On boot-up the first task is to select the

include a comprehensive selection of preset project settings which offer automatic configuration for most systems.

In addition, the card's ARexx support provides a few useful scripts for fading down one input, switching and fading up on another, and of course where you find ARexx you're sure to discover user-definable macros which offer an even more flexible application of the card.

#### **BASICS**

For now I'll leave the plus aspects of the card aside and concentrate on the basics. Assuming your equipment is providing an input and the correct input mode is selected, the card will automatically sense the incoming format.

However, to ensure success and to pro-

Just a selection of the available live effects that an infinite window TBC with full 8-bit 4:2:2 CCIR-601 broadcast quality image processing can provide

**Negative II** 

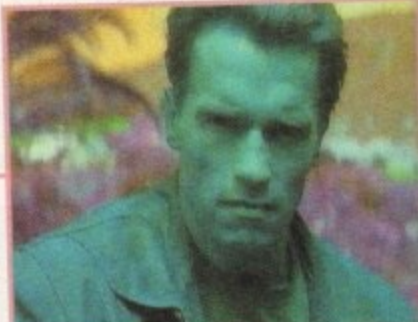

**False colour** 

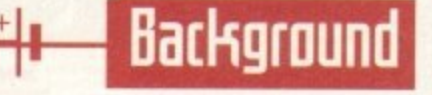

It sounds good, the output looks great, but what exactly is a TBC, and what does it do? Essentially a TBC has two basic talents. The first is to provide a rock solid video signal which can then be passed downstream for additional processing or editing.

To achieve this the live video is temporarily stored within the board's onboard RAM. any errors in the sync are corrected and the subsequent squeaky clean signal is then passed on.

OK. all very nice, but why is a rock solid signal so important? All video processing operations require a sync signal. and the better the signal is the better the end results will be.

as genlocks, frame grabbers, chrome keyers, video mixers and video editing systems all benefit immensely from improved signal quality.

This also extends to tape duplication. If you lose a generation in normal circumstances the degradation of the signal can cause real problems if you then need to process the signal later on. However if you use a TBC during duplication you ensure optimum signal quality and perfect sync for downstream production - no matter how many generations are lost, in fact thanks to the IBC a later generation will lose little image quality, if any.

In addition to providing a rock solid sync, the second basic element of any self-respecting TBC is the ability to apply live colour correction to the signal.

In the case of TBCPlus this is achieved via the Proc Amp pop - requester with which you can adjust brightness, contrast, hue and saturation - in addition to mono conversion.

Add sync adjustment and colour correction and you have the basis for a TBC. But in the case of TBCPlus this is only the beginning. In addition to the essentials the plus part of the system provides real-time frame grabbing, digital video effects, live user-definable image processing, video format conversion and transcoding all as standard.

For example add-on hardware such sync, the second basic element of any

•

vide a little added flexibility the input requester allows manual selection between two NTSC formats, four PAL. one Secam plus two mono modes running at 50 and 60MHz respectively.

Assuming you're happy with you inputs. it's time to move to the output requester and select between the six assorted PAL and NTSC formats.

All you need do is select the format you require, and the outgoing signal will be automatically converted and sent simultaneously to composite and VIC outputs.

As a result you're provided with a means of converting NTSC, Secam and PAL to either PAL or NTSC frame rates and resolutions, while simultaneously transcoding the signal either to or from Y/C or composite with the minimum loss of image quality.

As mentioned in the background info, another common use for a TBC is live colour

correction. Here again TBCPlus scores well via the Proc Amp pop-up requester which allows complete control over the colour composition of the signal.

With the various transcoding. format conversion, sync adjustment and colour correction TBCPlus adds up to an impressive - if

advance sync: An advanced sync signal transmitted 4.1 microseconds ahead of the video frame which allows servo-locking VCR's to precisely match the incoming video sync signal.

**black burst input: A completely** black video signal which supplies an external sync reference for TBCPlus when being used as a frame synchronise,.

# **OPginnP15 jargon bu5ter**

**AWARD**

chroma: The element within the video image which carries colour information.

luma: The element within the video Image which contain brightness information.

composite video: A single video signal which contains all the Information necessary to form a complete video image.

Sync: A Sync pulse is the first element in a video signal.

<sup>12</sup>C: A serial communication specification used widely in professional video equipment.

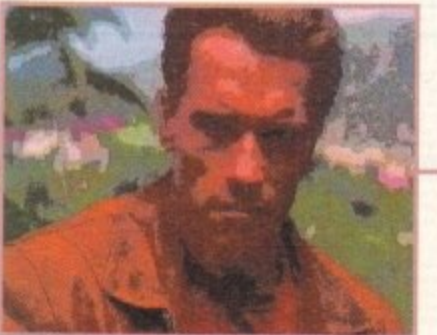

**Posterise** 

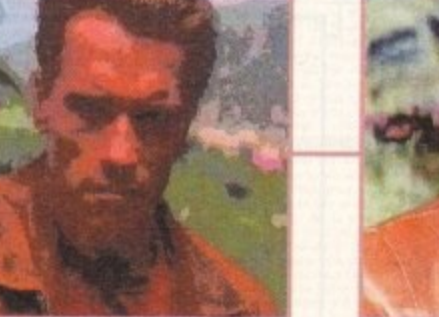

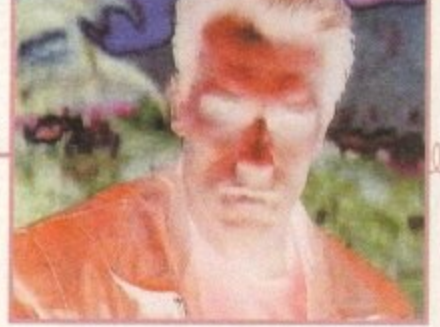

**Sola rise**

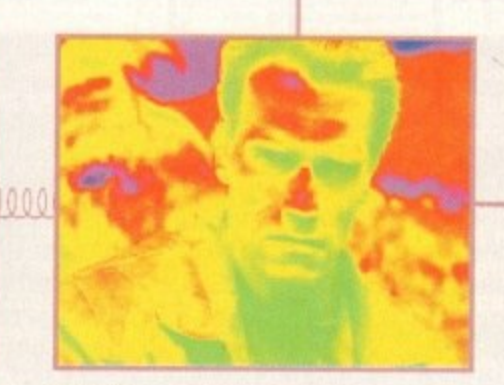

**Rainbow**

**Amiga Computing** MAY 1994

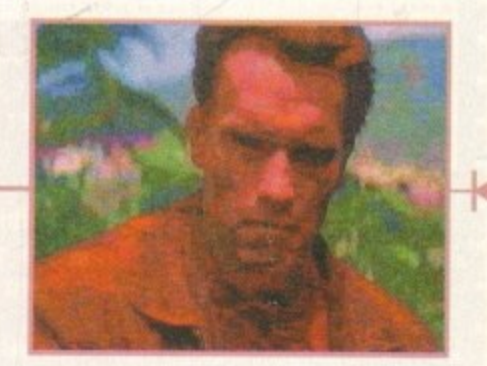

**Distorte d**

frame buffer you're provided with three strobe DVEs plus a single freeze frame effect. Better still, the effects themselves can employ a user-definable delay. As a result

you can emulate simple stop frame animation or go right up to user defined sequential snapshot freeze frames.

somewhat specialist - pro video product.

Although TBCPlus has the option to add additional special effects hardware, the card also ships with a impressive collection already built-in. Thanks to the board's 1Mb

However, that's only the beginning...

Although this may be stating the obvious, it's worth stressing that all the effects listed are applied to live video and can be switched and combined with colourisation effects with**out a glitch.**

#### **GOODIES**

As you can see from the screenshots. strobe and freeze frame effects are by no means the only goodies on offer. In fact the board's built-in colour processing options can produce stunning end results. And of course. when combined with the strobe and still frame your imagination is the only limitation. I'm impressed!

Like the rest of the system, special effects receive a high level of user control with options to grab either full or odd and even frames for both still and strobe effects

As for colourisation control, you're provided with a slider to adjust the severity of the chosen effect. Again all adjustments are made in real time - so you

can add even more variety to the chosen effect,

An obvious extension of the freeze frame effect is the ability to grab and store the data on disk. As a result, superb frame grabbing is a key TBCPlus feature. Due to the broadcast quality of the strobe and still-frame features. grabbing single frames is second to none.

As you're probably aware, ViabY/C offers more advanced frame grabbing features such

> Y/C: An abbreviation of luminance and chrominance, used to represent a two channel video standard used by S-VHS/Hi8 video equipment.

**)0'**

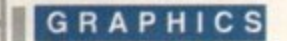

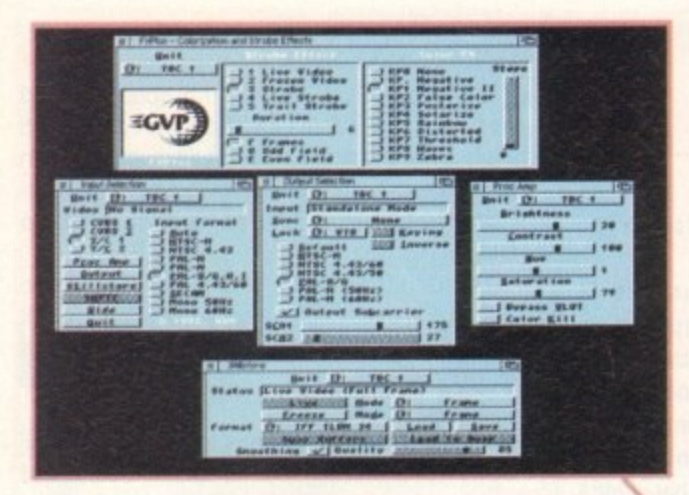

as sequential grabbing via the IFR system, but if you're after full frame grabs that hardly ever require deinterlacing. TBCPlus is quite simply the best in the business.

Aside from the unbeatable image quality, TBCPlus has another huge asset for the professional videographer. Although there are quite a few real-time 24-bit grabbers on the market, most suffer from a noticeable pause between hitting the button and the actually grabbing the frame.

But with the assistance of TBCPlus the grab is instantaneous. Obviously during fast action and close edits this can be invaluable, and of course the lack of interlace flicker means even fast action can always be stored at optimum quality

#### **GRABBING**

**a**

100

Unfortunately there is one minor limitation in the grabbing department. Although you may have a colourisation effect running at the time, the actual grab is always saved out in its original form, so you'll require the assistance of ImageFX, ADPro and imageMr to emulate the desired effect after grabbing the image - see ImageFX on-line box for more information.

Like the effects section, stilistore offers a good deal of user control with options to select between odd or even fields plus full frame. When a suitable image is captured, you're provided with the option to save out in the following formats: IFF24, Jpeg - with user-definable compression and optional **-** smoothing, YCrCB and Caligari.

As you've probably gathered thanks to the **Direction** the TBCPlus brief mention of the ten-way 23-pin connector, input and output are taken very seriously on

The various inputs include two RCA/phono composite ins which can also double-up as an additional split Y/C. As well as the aforementioned RCAs, there is also a single Y/C mini-DIN.

In addition to the basic video ins, there is

**Not surprisingly GVP have built in a good deal of affinity between TBCPlus and ImageFX. As a result IBCPlus appears in the scanners list and can be controlled directly from ImageFX for frame capture.**

**Basically all the conirol elements available in the Stillstore requester are repeated within ImageFX, so as you can see from the examples producing video compositions using Iwo buffers and an Alpha is very straightforward.**

As mentioned earlier, colourisation effects are ignored so

**Above left: Easy set-up via the board's basic control re que stors**  plus another four **ca libra tion pop-ups wa iting in the wings. Above right: ImageFX import couldn't be** simpler. Add an alpha plus the odd effect and **your ima gina tion doe s**

the rest

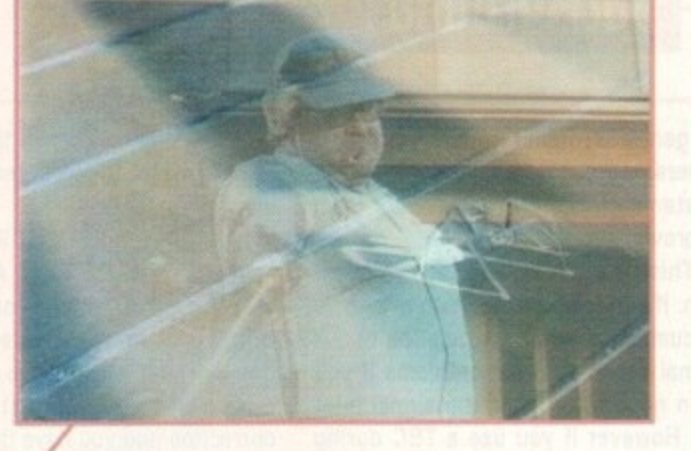

also a sync reference or black burst-in which with the assistance of a T-connector can provide a sync reference pass-through. Finally there's an additional  $-$  and separate  $$ stand-alone key input.

Output does equally well with simultaneous Y/C and composite-out plus a separate advanced sync which can be used with downstream hardware.

As well as the basics, there is also an option to add linear time code to the equation via an optional SMPTE/EBU timecode reader/generator. Although not yet shipping, the chip should be available by the time you read this article.

With this addition to the system you're provided with ability to both read and generate Vertical Interval Time Code - VITC and Longitudinal Time Code - LTC - in all SMPTE and EBU standards, which of course makes the system even more attractive in pro studio situations.

Due to the SMPTE option, twin phone LTC connections are provided as standard and simply require the addition of the time code chip to become active players in the board's I/O repertoire. Lastly GVP have also added an I<sup>2</sup>C remote control connection for 2 video kit equipped with the appropriate data bus.

#### $P$ upgrade

Although expansion has been mentioned in relation to the board's optional SMPTE l chip, SMPTE is only the beginning of the available upgrade options.

In a obvious attempt to court the pro market, an optional Comb filter can be added to the system allowing TBCPlus to split an f incoming composite source from a camera, tuner or Laserdisc into separate chroma and luma signals, thereby allowing the board to process the signal as if it were a true Y/C input, resulting in a much improve output signal.

For those looking further into the future.

**you'll have to add them once the image has been imported, but as you can see the creation of weird effects isn't exactly difficult.**

**As for ease use there's no complaints whatsoever, specifically thanks to the board's ability to freeze the image prior to actual importation.**

**As a result you can sit back and repeatedly hit the freeze button until the best possible grab appears and then import rather than grabbing direct, only to find the import isn't what** you wanted.

# **Verdict: IB(Plus**

**For the serious enthusiast and pro Amiga videographer, I'd say TBCPlus is an absolute must in any production suite, As** you can see, the video qualify is exceptional while the additional features make it one of the most impressive special effect generators on the market.

**The only extra I would have liked would** be the ability to mix or crossfade between the various video inputs. As it stands, mixing between Sources still demands a dedicated video mixer and a second TBCPlus.

However. leaving this minor grumble **aside the fact remains that the product as it** stands is probably the most important Amiga-based videographic advance of the year and GVP deserve a slap on the back in every department.

GVP have also added a digital features bus and a video expansion bus. The plan is that these existing ports will allow the addition of direct-to-disk video recorders, 3D digital video effects generators. Jpeg non-linear editing systems, RGB/YUV transcoding as well as chroma, luma and linear keyers.

My only concern was GVP's track record for developing proprietary expansion ports which would obviously limit third-part support. However after conversion with GVP's Gary Nush and Letitia McMaster, I'm assured the buses aren't as proprietary as the manual would have me believe, and in fact most third-party hardware should work without modification - we shall see.

RAM expansion is another speciality of the board, with an option to add up to 8Mb of RAM - GVP's own brand of course. Although not tested the manual claims that thanks to GVP's DMA technology transfer times of 3.58Mb per second can be achieved - a figure far superior to normal Zorro II<br>transfer. transfer\_

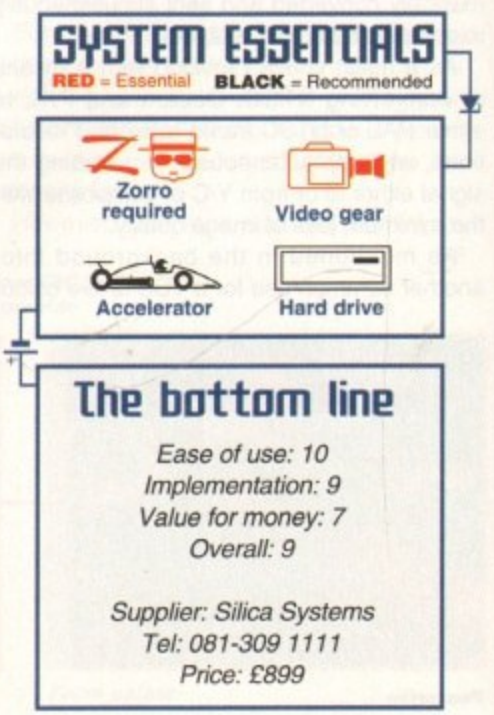

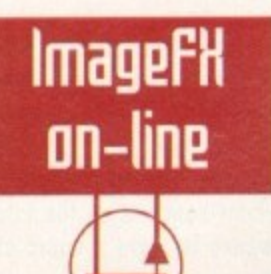

**Amiga Computing MAY 1994**

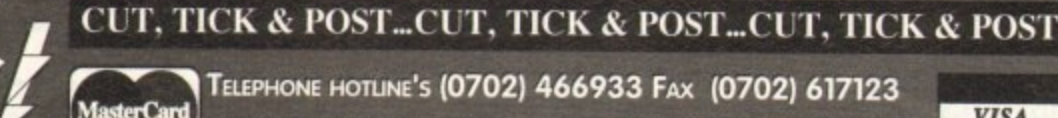

PD SOFT (AC) 1 BRYANT AVENUE, SOUTHEND-ON-SEA, ESSEX, SS1 2YD

#### **Fred Fish**

nity with high quality<br>oftware since the Amiga's<br>e 1985. The Freshfish CD-<br>enduced directly by Fred<br>you with hundreds of<br>you with hundreds of<br>your of the very latest software. CD-ROM distributions,<br>uve on this-CD ROM is<br>0y off the CD, without<br>a hard drive or unpack it.<br>CD ROM is upto 975 and<br>sdy to run and all others ready to run and all.<br>sich is BBS ready. Also<br>station of all the disks CD **0** [£19.99+P&P] I would like to<br>the **FRESH FISH CD ROM**<br>understand that the each CD will or every 6-8 weeks or

two £29.99 CDROMs for £49.99 24.99 + (£1 Postage & Packing)<br>...... MultiMedia Tool Kit cu nos i CDI *Authoreuse & Packing*<br>  $+$  (£1 Postage & Packing<br>  $+$  (£1 Postage & Packing<br>  $+$  (21 Postage & Packing)  $2$  CD<sub>1</sub> es you an emormous sour<br>toreference, 600Mb of sour<br>**Project Gutenberg co a**o<br>· (£1 Postage & Packing)  $1$  CD12 English language literature surface of Contact Strategy to The Wizard of Contact Strategy Contact Strategy of Reduced Strategy of Reduced Strategy of Reduced Strategy of Reduced Strategy of Reduced Strategy of Reduced Stra CDLS El Poster con<br>Aefinitive consultion<br>Latt work, Beautifus<br>Aermatic Postage & Packarmatic ng)<br>of Le  $CCD14$  $+$  $(E1)$ he Internet compone<br>Clip Art Cornucopia cu a<br>9 + (£1 P&P) \* ISO9660 гениян<br>Э СD15 Aminet Vol II compa<br>  $+$  (f.1 P&P) \* Another n programs<br>1SO 9600

Special Products!<br>
... The A64 Emulator v<br>
4.99 + (£1 P&P) \* Just 3  $T100$  $: All$ new soft

**MEDIT PE TASK FULL VERSUAL PERSON FOR AN**<br>**99 \* IBM Emulator for the An** T1003 Formular One Ch<br>Postage & Packing) ting)<br>One Team  $\overline{1}$  $rrv1.00$ 

**EDUCATIONAL DISKS** 

V792 KIDS GAMES Geo<br>Sicence and Word Comes<br>V793 AMIGA BEGINNER Y **LANGUAGE TUTOR**  $V849$  $\frac{1}{2}$ ish, French, German & Fallar<br>• V906 DPAINTTUTORDo V927 CUTUTORH  $EEN +$ **OCSE MATE** with the GESE moths co.<br>+ V1015 JAPANESE ese. Word-a-day & Vocabu blef you go if you drigwer su quest computer whill having fun. (2)<br>VII65 6th FORM EDUCATION VISIT TO A RED PLANE **V1168** This alsk into a stunning + VIT72 DUNGS DTP \* + V1180 BACK TO SCHOOL The more educations programs and Nour recognition and a bit of counts

**VARIOUS UTILITY DISKS**  $A + VI6$ AQUARIUM Turns yo n eyecatching Fish tank.<br>FORTRAN-77 v1.3cComplet  $+ V277$ & run lime support libs<br>+ V298 NORTHC V1.3 Complete A + V301 EYE OF THE BEHOLDER Disk with Maps, Strategy & Solution.<br>• V332 AMIGA PUNT Will try and dict which horse will win the roce.<br>+ V350 BUSINESS CARD MAKER 30 your own business cords.<br>◆ V3&& & OO BUSINESS LETTERS Ou Standard Business lefters<br>\* V390 DESK TOP PUBLISHING<br>1 features, Text & Graphics Editors

**PRICES (Prices are Per Disk)**<br>disk \$3.00 <br>disks \$2.50 <br>11-20 disks \$2 **SPECIAL OFFERS -**The Corder any 14 PD disks for the<br>of 11 thats only £22.00 + 50p P&P<br>ch is only £11.57 for each disk).<br>Order any 24 PD disks for the the<br>of only £34.00 + 50p P&P (which

only £1.42 for each disk).<br>COLLECTING DISKS is Unit 2, 6-8 Durham<br>iea, ESSEX, SS1 2YD

**Q** CD5000 [£19.99+P&P] I would like we<br>subcribe to the **FROZEN FISH** CD ROM as and when they are released. Contains three FRESH FISIC COROMS.<br>  $\Box$  CD10 (rZ9.994-R&F) I would like the GOLD FESH COP (ROW) (rZ9.994-R&F) I would like the disks 1-1000. This is also a BBs ready<br>
CDROM. Due out in any

#### **Payment Details**

(i) Credit Card Order<br>my credit card number (my card<br>and address have been filled is ... □ I would like<br>ard member, Name<br>d in below) to be d on date of release of CD<br>
and on date of release of CD<br>
sque or PO Order .... Q T would like<br>
nay for ..... CD ROMs at the above price<br>
we inclosed a cheque (Postal Orders (PO)<br>
the costs.

D ^ + V401 WINDOWSENCH (2) G ANTI-FUCKER Said to stop **V424** ANJBASE PRO B v1.8 This is VARD PD Database program.<br>MESSY SID v2.0 Reads MS popula<br>V490 V523 DICE C COMPILER Mom

V536 CATALOGUES + VS73 FILE & HD HD vs75 HOME BUSINESS

odsheets, Accounts & Printing. (6)<br>+ VS83 ICON EDITOR III v2.0 Cred<br>s upto 640x200. Edit or Credie<br>+ V610 GOLF SCORES v1.84 II w Seach round you play & Store II<br>> V611 FOOTBALL\_LEAGUE\_v1. Update your learns league post V660 HOME MANAGER \*N662 DCOPY v3.1 PRO

oes, Dos, Nibcopy, Ver & solid<br>+ V678 DRAW MAP v4.1 2) or Q IWb V203<br>GAME TAMER v4.59 Get V681 (lihat extra hard game with a Astrology program on the Am<br>\* V&90 WB 2/3 UTILITES C ä ties that are avail<br>**AREXX TUTOR** V710  $V711$ **UNIX W** udceard<br>+ **V710 MARKECORY VI.B**  $+ 5691$ PROFESSIONAL C MANUA nanucis, with over 40 chapte<br>+ V759 TEXT ENGINE v4.1 WISCHOLD Wordprocessor with AZSPELL<br>
The most A-GENE v4.18 The most

lar genealogy database program<br>• **V782 FORMS** Create, Edit, Dr  $\frac{6 \text{ por}}{9783}$ **MING TOOLBO**  $V784$ 1103 V786 PASCAL CrominPoscol A66K68000 assemble

grams using all of V790 woring animations from ## pict A + V794 GRINDER V799 ADVENCED UTILS via serial or Paratici ports. myneric ER Electronics drawing Program<br>V817 A500 PLUS EMULATOR use the workpenen vi

V8215NOOPDOSVI.5Mo v027 REPAIR-IT 2: NewZap v3.3 t disk 35 (205)<br>MBA18 **DOULA-2** 

uage on the Amiga ing, deleting, Moving, For<br>+ V858 MUSIC MAKERS V865 IMAGE PROCESS TWOR VONEY OF ITTOOR NOT

V875 SPACE VBBS TRONI CAD VI 36 V899 BACK-IT UP V901 FIM v2.2 V924 PLOT MAP

**ORDERING BY POST** the boxes to use<br>ha Pen, Hi-Lighters<br>you would like to Aft ou would like to order. After<br>e disks, fiil in your Persumal<br>e order form provided. CUT<br>y this advers & Post it to the<br>o. Hand written orders are also If you nt by 1s

**EXTRA BITS** Each / Mir

Draw Map v4.0+ IVIII ofiow use v<br>+ V928 THE LITTLE OFFICE O V936 LETTERS & BOILERPLATE SCREEN BLA + V943 LYAPUNOVIA v1.5 **UNIVERSITY OF A SHOP AND A SHOP AND A SHOP AND A SHOP ASSESSMENT OF A SHOP ASSESSMENT OF A SHOP AND A SHOP ASSESSMENT AND A SHOP A SHOP ASSESSMENT AND A SHOP A SHOP ASSESSMENT A SHOP ASSESSMENT A SHOP ASSESSMENT A SHOP AS** \* VOGA SYSTEMO **WZER KC** 

+ V948 INTUITION BASED BENCH WA9 TESTS ides CPU Speed and syst<br>1 + 1/951 PROTECTION  $-1052$  x-RENCH v1.0 V958 CLUB LEAGUE V962 SUPER KILLERS

V976 WB 2.0 UTLs 6 V977HD UTLs N  $\overline{12}$ V979 NCOMM v3.2k

V983 MEGA CHEATS v3.0c V984 PROTRACKER v3. On T V988 ZIPBENCH v4.0

**VOOA THE MONEY PROGRA PH v2 21 W** 

erent images over a period<br>V1002 RAMOS PRO v1 12 V1003 NICKPR V1005 (AGA) UTLs ( VIDOR TURBO TEXT VI.1 E V1013 POOLS PREDICTION

g hand to win the Pools.<br>VIOI6 OCTAMED v2.1 Ms V1017 POST v1.86 At  $(3)$ V1021 (AGA) SCREENS All pictures in full AGA col<br>**V1022 LITTLE TRAVELLER v1.1** 

V1024 (AGA) MANDELSQUARE VL an create 250 coroured full phone book & AGA support (3)<br>V1037 (AGA) A1200 WB HACKS A VIO38 AMOS PRO UPDATER VI.1 ione to the Amos Professional<br>**V1039 HARD DISK INSTALL** If w

 $.0(2)$ **INDUSTRY WORK** vinen 200 and a successor to the THE REPORT OF STREET STREET OF A STREET OF A STREET OF A STREET OF A STREET OF A STREET OF A STREET OF A STREET OF A STREET OF A STREET OF A STREET OF A STREET OF A STREET OF A STREET OF A STREET OF A STREET OF A STREET OF **No After Dork from**<br>V1044 FANCY PRIN

h Paper vi.2 and List re growing of schematic<br>V1051 EASY CALC PLUS VIOSA ADVANCED UTLS 2 VIOLE PARTENCH A

VIGS6 DEVELOPER riga, Amiga Guide & cing/ray tracing prog V1060 CIRCUIT BOARD DESIGN VIOLI DISK UTLS

**VIO63 RIPPERS, STRIPPERS & BEAT** your lavarite games

**PD & SHAREWARE** or you pay us is<br>ling costs nts of the disk(s)<br>is not FREE an

**CODE NUMBERS** widtench 2.x<br>
with Workbench 2.x<br>
ridench 3.x<br>
ridench 3.x<br>
A600 Mark sch 3.x (k) Requi ditor, Plamsa236, Gueckurap VI.8 Mortin monitor for programmers<br>V1072 (AGA) WINBLENDER v39.28 V1073 FT-X ACCOUNTS v2.01 Wo vicount pockuput 3 Collection of

in Sculpt / Turbosilver format<br>V1069 PRINTER DRIVERS \$ Desk-

luing demos & some games<br>\*\* V1077 GENEALOGIST v3.04 ls ( V1078 PC TASK v2.03 Soft

VIO79 KEYBOARD TRA i ana muo<br>**NERvi 1** Br Domain Typing Tutor, Exc.<br>VIOB1 REPAIR-IT 3 C VIOLE CROSS v5.1 nth **VIOLA SPECTRUM FM** 

**LATOR v1.** The games on disk. (2)<br>087 STOCK ANALYST V1088 WB 2.0+ UTLs VIDRO ANDVE IA ALLITI +

**93 PARNET SET-LIP** 

V1095 THE DEGRADERS If on the Amigo of prese **V1096 COLOURED ICONS** in this adtabase of exc<br>**V1106 MAJOR LEAGUE** Dotaindex v2.4 ASTER v2.0 VIIId VIII2 CHEQUE BOOK v2.5 onk and other fronsor.<br>VIII4 PRINT LABELs POOLS WIZARD JNR VII16 **I Amiga Foatball Pag**<br>**VIII7 x-BEAT PRO** A

m sequencing to bass.<br>VI125 LEMMINGS 2 INSTALL TH Wb Chip RAM + 512k RAM<br>V1129 RED DRAWF TRIVIA Th re Quiz and answers game.<br>V1130 COMMUNICATE v1.2 cummunications or language<br>34 TOOLMANAGER v2.1 includ Bicons or Windows. (2)<br>VII36 DISKSALV UTLs  $C$ opy\_C

VI137 (AGA) UTLs 4 et Billiam VILSS (AGA) UTLs S

VII39 (AGA) UTLs 6

VI141 MANDELPLOT v2.4 VI144 GRAPHICS **VITAS M** NE MAASTEE

TIOT O DODOSK OF G TIO<br>MITAL2 EASYBENICH ( est utilities on the Amigo (2)<br>• V1152 GOLDED v.94 A GU VITS4 MAGIC MENU v1.27 POP UP Menus can disployer

VII61 GOALKEEPER v1.0 **POSTAGE & CARRIDGE** 

ery order of 50p. If by Delivery (£4.50) UK only<br>PAYMENT DETAILS MakeC

ers draft's out to PD-SOFT fteque:<br>"redit ( ards can be used. Oversea:<br>Drawn on a UK Bank (No a Cleared funds only.<br>OVERSEA'S ORDERS Card Card No order of 5 disks. Please

orboll leagues upto eight teams.<br>V1164 ASI A1200 FIX DISK Co VII77 BETTERN

**VISA** 

V1178 KICKSTART 3 EMULATOR TH VI179 FILE-O-FAX

imes, oddress, a DIAR V1194 DESKTOP VIDEO MAGIC WORKRE

V1207 OCTASTUFF V1208 OCTAROCK visamoaules and samples (OctaMED)

 $5. (3)$ V1213 PROGRAM uscal and others (3)<br>**V1219 THE AREXX GUIDE** Full Ar

with easy cross relief V1221 (AGA) BLANKER ty to show off your AGA mid<br>**V1222 PANASONIC STUDIO** 

Panasonic V & Z4 pm phine NATION & PAINT

 $0.224$ show and cel animation V1228 WB3.0UTLs7 V1229 (AGA) MAIN ACTOR v1.16

V1231 HD SOUND UTLS V1235 BLACKBOARD v1.0

V1236 INVOICE PRINTER deally suited to a smc<br>V1237 SUPERSPELL

**U GOO NEWSTART SAVER V2.0** + V1239 SKICK PRO v3.43 is

V1240  $W$  STD  $v1$ 

V1241 THE PD OFFICE AddressBook, EasyCalc act<br>+ V1242 RE-ORG v3.11 V1243 MAGE 2.0 OBJE

h fhal amazing program<br>V1247 TEXTURE MAPS

vone, wood ect<br>**V1250 SOLDER** 

V1265 DYNAMIC SIGES V1269 OCTAMED TUTOR V1270 PRO BINGO cimment of Bingo to the con<br>· V1271 THE DARK ROOM

V1272 CDTV>CD32 ADAPTOR

en access i KNIT vl.01, Converts  $34.20.4$ io de shops the

**Your Name** 

**Address** 

**Post Code** 

Signature

**METV** 

2018 **IFTMAN** 2022 SEA LANCE 2054 ATIC ATAC  $\overline{a}$ 

s to challenge your mind<br>2272 BLACK JACK LAB Play of th 2278 CARD SHARP Very

ried selection of solitane game + 2411 TOTAL WAR uest type game. I or more p<br>+ 2432 GOLDEN OLDIES +> 2447 COINDROP **2448 CRAZY SUE /** 2480 FRUIT MACHINE 2 As ne IS to the Arcode mocnines<br>2491LEGEND OF LOTHIAN Excels

ome in the vein of Ultima.<br>2498 AMOS CRICKET Exc 2614 TETREN is a 1 or Slover game is recurred 2:

**MIZIN', OS INR C64 (** 2621 ETERNAL ROME Start th as a crick offer counnes of 2676 MORIA v5.4 L

2724 NEIGHBOURS 2738 AIR TRAFFIC CONTROL uplo 100 plones into the<br>2802 CARD-O-RAMA londike, Block-Jack, Spad<br>2825 ALL ROUNDER non with great graphics &<br>2854 SPACE INVAIDERS I

2864 FIGHTING WARR If lighting contest game<br>2932 NUMEROC Enioy

Telephone

**USED GOOD REFER DIDE** and Borno Jook, ITS 05

ally on Workbench Z or higher<br>3039 ASTEROIDS II v0.85 Th steroids then this is for y<br>\* 3040 TETRIS (AGA) if need inis disk. AGA grat<br>+ 3075 18 HOLE GOLF F:

V1277 STAR STUDIO V1278 MAIL-O-DEX A 6 then print their<br>PRINT-A-CARD  $V1270$ V1280 DIVIDEND W NER & PERA - V1281 SMARTY PAINTS

PEOPLETREE V

THE CONVERSION LONG

3234 SYSTEM DEFENDER

render style it retains

3252 BONDMINE 12

3253 OPERATION MET

3286 AIR HOCKEY a

3287 ROAD TO HELL!

3310 STARBASE 13 H

- 3370 DIGITIAL TETRIS

**JOEYE** 

3411 KINGDOMS AT WAR

**Manufacture and presenter** 

<sup>2</sup>+K 3428 CLASSIC TERIS GAMES

3436 (AGA) MOTOROLA

3454 (AGA) KLODIKE (3)

3619 GNU CHESS 4.0 H

tonger chess playing p<br>**1620 ORC ATTACK** 

ASS121 BRAINBOW A b

ASS127 SHANGHAI 93

n of the old game called Drag<br>ASS138 SCORCHED TANKS

The pre-up 3

reprogramm

TYRAN

3715 GORE Its her

version of

3465 ROBOULDD

this one from the spectrum world

**MR MEN OLYMPICS** 

aver Tems game with

3401 JETTY QUEST

3413 DARKSTAFF

11 game o<br>13383 P

3265 W

BALE WORLD GH

3283 NECESSARY ROUGHINESS

VI282 FOOTYVL4 PC FORM LETTERS **V1284** VIZRA PE NTER DR VERS<sub>7</sub> V1287 LEARN IN SPACE Let you

VI296 EAGLE PLAYER VI.41 ISK mokers and trackers. (2)<br>V1302 XFH-HANDLERV1.34 is a DO

All c ond are very sharp indeed. (2)<br>V1305 VIRUS WORKSHOP v3.2

**PKING C**  $\frac{1}{2}$ V1310 GUIDES GAGuid

VI311 CDROM VI313 GBLANKER v2.7 Is

eers and a me.<br>HP4L v2.01 **GAME DISKS** 

1073 TETRIS ORIGINALThis is st game to the original tatris<br>• 1420 DTRIS flyou want all or 2 player<br>this has to be 1 of them.<br>• 1749 SCRAMBLE Original that ala gome from the arcades<br>1977 POM POM GUNNER Sho from the original spectrum<br>2164 DUNGEON ON NADROJ Th best D&D adventure type game.<br>2220 STRATEGIC GAMES Etc. , Lords of Hosts, in Moonshine.<br>- 2221 MIND GAMES 21 of the ba

midungson master

ASSISI KRILLIAN INCIDENT tion game<br>ist defend<br>iming krifte ASSIS2 DICTATOR 2

mot the majority of it

+ ASS155 MEGABLOCK - DIGOLD

**STAR TREK SELECTION 1060 STAR TREK: TNG This is** 

**1061 UTLTMATE STAR TREK** 

2222 STAR TREK QUIZ

ould think of answering<br>2501 STARTREK by Jan

1542

Expiry<br>Date

Ŀ

A/c No

I enclose cheque/PO for

2503 STARTREK By Eric Com

**MEGA DEMO SELECTION** 

**COMPETITION**

**Win an AABGA**

E ) **and**3 2

**from**

Enter this crazy competition today and **you could win your very own CD32, together with a mpg of the brand new LD32 version of 2ool, plus a rather . 11 ta5teful goal t-shirt!**

uestion One – Which dimension is Zool from? **Question Two** with the CD32? <sup>r</sup>ie Breaker – I drool ov

**5** our t I he prize winner will be<br>drawn from all the correct entries received.<br>Result information may l obtained by writing to our is final, no correspondence will be entered into. Result information may be<br>aktained by writing to our offices. The editor's decision The prize winner will be

y

102

,

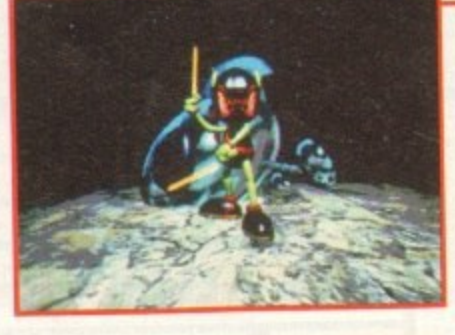

**Amiga Computing MAY 1994**

The Amiga CD32 is the machine for the ardent games player who may also want a full computer system as their needs grow. This superb system takes the best of 256.000-colour Amiga AGA graphics technology, adding a multi-session CD drive, to give potentially 600Mb of ultimate animated graphics and digital stereo sound on each optical disk.

If you're the lucky first prize winner you'll be able to test out your new machine with Zool. the Ninja of the nth Dimension and number one smash hit game, which is about to become a big hit on the Amiga CD32. This massive arcade adventure game has stunning and addictive game play, with awesome graphics and full-screen parallax scrolling. Zool is a totally unique and distinctive character, with a multitude of weapons tucked up his sleeve. There is a new world with new graphics, and there are 3D rendered shots throughout the game, plus a complete CD sound track. Four lucky runners up will each receive a copy of Zool together with a special edition Zool T-shirt. Zooz, Zooz, Zool's **glrffriond**

**To enter, send your answers to these three simple questions and the tie breaker. on a postcard, to Amiga Computing CD32 2001 Competition, Europesee Direct, PO Box 2, Ellesmere Port, South Wirral L65 3EA. Don't forget to give your name and address and let us know if you don't want to receive promotional material from other companies. Entries should arrive no later than May 31, 1994.**

First Choice public domain

THE ORCHARD, 139 HIGHRIDGE GREEN, **BISHOPSWORTH, BRISTOL BS13 8AB** 

### **ALL DISKS COMPATIBLE WITH ALL AMIGA'S** WHEN DISK K001 - DISKSTART V1.3 IS USED ON A500+/A600/A1200/A4000

## **GAMES**

#### UTILITIES

G010 - POM POM GUNNER - Great iot em up.<br>11 - AIR ACE 2 - A great World War

2 shoot em up.<br>G013 - THE REVENGE - Play ED-209<br>C013 - THE REVENGE - Play ED-209

up.<br>G015 - MEGABALL - A game that has received excellent reviews.<br>G016 - SIMPSONS - Televisions<br>wacky family brought to life in this shoot em up construction kit game.<br>G020 - LAME ST-PORTS - A space<br>invaders type game, the object being

Glizzo - LAME B1 FC The object bein<br>to defeat Atan.<br>G021 - MASTER OF THE TOWN -<br>The aim of this game is to cause as

The aim of this game is to cause as<br>much damage as possible.<br>G025 - DRAGONS CAVE - A dungeon

master style puzzle game.<br>G026 - DOWN HILL CHALLENGE -

Good ski simulater.<br>G028 - PIPELINE - Classic game but<br>too fast on A1200/A4000 due to

superior processor.<br>G039 - SMURFHUNT - Plenty of gun power in this shoot em up.<br>G040 - PARADOX - Funky puzzle

game.<br>G043 - WIBBLE WORLD GIDDY - A superb platform game.<br>The best public domain games ever<br>G047 - SUPER PAKMAN - If you like

version to date.<br>G048 - NEIGHBOURS - (2 disks) An<br>G048 - NEIGHBOURS - (2 disks) An

excellent graphic adventure, probably<br>the best ever in PD.<br>Goldy - FiGHTING WARRIORS -<br>Budget version of Streetlighter 2 with<br>good graphics.<br>GoSD - BOMB JACKY - The spectrum<br>classic with vastly improved graphics<br>and sound

classion with the SCRAINSAW<br>
3055 - TEXAS CHAINSAW<br>
MASSACRE - Inspired by a true story<br>
MASSACRE - Inspired SCRE - The first ever<br>
public domain golf game. Great fun. (2)

disks)<br>G057 - SPACE INVADERS 2 - A G057 - SPACE INVAULTIS 2 - A<br>revised version of the classic game<br>G059 - AMOS CRICKET - A good<br>cricket simulater written in Amos<br>G060 - TRON 2 - If you liked the<br>original, then you can't miss this<br>update, Faster and improve

presentation.<br>Golet - ESCAPE - The aim of this<br>excellent game is to run over tiles<br>pushing specific ones down to open<br>gates which allow you to reach the<br>exit. Do it within a time limit to

progress.<br>G062 - DR, MARIO - Similar to a NES<br>game of similar name but better

graphics.<br>G063 - ASSAULT - This average game ing all the characters that pop up in the windows.<br>G064 - DEATH BINGERS IN SPACE -

Over a style shoot em up.<br>A Xenon style shoot em up.<br>G065 - ZOMBIE APOCALYPSE -<br>Good fun with lots of blood and guts.<br>G066 - STARIANS - Bizarre platform

game.<br>Go67 - SUPER SKODA CHALLENGE<br>- A good game for up to four players<br>Wim track editor ed.<br>Go68 - PREMIER PICKS - Very unique<br>football management game, very well

presented.<br>Goe9 - BILLY BURGLAR - Dodge<br>Goe9 - BILLY BURGLAR - Dodge<br>Go70 - AMIGABOY - The n game<br>Go70 - AMIGABOY - The n game<br>the Gameboy, it has now been<br>perfectly converted, with exact visual

representation.<br>G071 - ACT OF WAR - A game of

similar style to risk.<br>G072 - ADAMS FAMILY QUIZ - How much do you know?<br>G073 - PARACHUTE JOUST - Guide the skydiver to the ground.<br>G074 - CARD SHARP - Various card

games.<br>G075 - JEWL - A brilliant game.<br>G076 - TOP SECRET - Sorry, can't tell

you!!!<br>G077 - JELLY QUEST - This game by<br>David McGuire was described by<br>Amiga Power quote "It's a superior<br>brand of PD puzzle game, and its<br>looks can only be described as - dead<br>star ration. star rating.<br>G078 - VENUS INVADERS - Excellent

new version of space invaders.<br>G079 - THE RIGHT WAY - A great

iemmings clone.<br>G080 - SUPER PRIX - A

birds-eye-view racing game.<br>G081 - PATIENCE - The best public<br>domain version of this card game.

#### UTILITIES

your machine.<br>U214 - ENGINEERS KIT - A<br>diagnostic disk, specially suited for

engineers etc.<br>U215 - DISK REPAIRERS - Will allow<br>you to try and make all your unusable

disks work again.<br>U216 - AMIGA DIAGNOSTICS - Solve<br>U216 - AMIGA DIAGNOSTICS with this

diagnostics disk.<br>U217 - LAST WILL AND TESTAMENT

- Write your own will.<br>U218 - MUSIC BASE UTILITY - Store

your record/video collection.<br>U219 - ERROR INFO - Gives you a list<br>of all amiga error codes and their

U220 - PC TASK V2.02 - IBM PC<br>emulater it allows you to run the<br>majority of PC software with no<br>additional hardware. Now supports<br>VGA, EGA, CGA and MDA, (DV)<br>U222 - REPAIR-IT 3 - Contains a<br>selection of disk and hard drive

pairing utilities. Excellent for say<br>at vital file.<br>224 - SPECTRUM EMULATER -<br>15 is the best and lates!

This is the best and latest version of<br>the most popular emulater for the<br>amiga. There are 68020/030 versions<br>for new AGA amigas (2 disks)<br>U225 - 5TOCK ANALYST - This is a<br>technical analysis and sec-

tracking program which calculates<br>when to buy and sell shares.<br>U226 - ASTRONOMY V2.0 - A menu<br>driven astronomy program that

U226 - ASTRONOMY V2.0 - A menu<br>driven astronomy program that<br>calculates information about the Sun,<br>Moon and planets. Help disk,<br>U227 - MING SHU CHINESE<br>ASTROLOGY - Will create horoscopes<br>in asconds. The complete aid.<br>Vour

ks into colourful, well<br>ed works of art with this

presented<br>database.<br>U229 - KIDS PAINT - An art package<br>simplified for the younger amiga

owners.<br>
U230 - STAR VIEW - This program is<br>
U230 - STAR VIEW - This program is<br>
designed to show graphically the<br>
positions of the stars<br>
and planets from<br>
U231 - AQUARIUM - Turns your<br>
U232 - OCTAMED V2 - Latest version<br>

of the famous music package.<br>U233 - NUMPAD FOR A600 - A

program was:<br>got a numeric keypad.<br>0234 - ADDRESS PRINT V3.1 - Very<br>useful if you make regular postal n that makes the A600 think its

por a numeric weiged<br>
2234 - ADDRESS PRINT V3.1 - Very<br>
useful if you make regular postal<br>
12235 - IFF BOOT - Displays a picture<br>
whist your hard disk boots up.<br>
UZ37 - PNY ADVICE ANALYSER - A<br>
very useful program for keep

database with loads of great features<br>U242 - LITTLE TRAVELLER V1, 1<br>U242 - LITTLE TRAVELLER V1, 1<br>allows you to select any country for<br>travel information. It then zooms in<br>priving a close-up map with more<br>information.

mormation.<br>U243 - BANNER MAKER - Create

spectacular printed banners.<br>U265 - PROTECTION - Keep<br>unwanted users from playing with your

amiga.<br>U266 - PARBENCH - Link up two<br>Amiga's and communicate with each

meanings.<br>U220 - PC TASK V2.02 - IBM PC

PLEASE MAKE ALL CHEQUES AND POSTAL ORDERS FIRST CHOICE P.D.

ALL ORDERS DESPATCHED FIRST CLASS. PLEASE<br>REMEMBER TO ADD PAP CHARGES.<br>PLEASE STATE MACHINE WHEN ORDERING.<br>PD PRICES ARE PER DISK - NOT PER TITLE.<br>NUMBER OF DISKS (IF MORE THAN ONE) IS SHOWN<br>IN BRACKETS.

U001 - THE ULTIMATE BACKUP the very best public di<br>cluding DCopy, Tetraco accidently delated from disk.<br>U210 - JOYSTICK TESTER - A<br>brilliant joystick testing program.<br>U211 - RED SECTOR DEMO MAKER and XCopy.<br>U013 - BUSINESS CARD MAKER - A utility that can give professional refor use with any printer.<br>U021 - SYSTEM X - A telephone<br>directory on disk. It even dials the 1211 - RED SEOTOF the most popular<br>A 2 mag version of the most popularity<br>thitly everfit Create stunning

demos/megademos/intros. The specifiers of the product when the AT200.<br>the work with the A500- and avea better<br>the AT200. (2 drives rec. A1200)<br>U212 - AIBB V5 - A good diagnostic number!!!<br>U136 - 600 BUSINESS LETTERS -<br>U136 - 600 Bitlers of basic format ready<br>for quick and simple modification in<br>trigger of processor.<br>U139 - PRINTER DRIVERS DISK - An<br>excellent selection of drivers to get program.<br>U213 - SYS INFO V3.11 - A disk that<br>U213 - SYS INFO V3.11 - A disk that

your printer working perfectly.<br>U140 - LABEL MAKER - Exce allent UTHY allowing you to make your own<br>disk labels. We have added several<br>fonts to give you more design options<br>UTS3 - MULTIPLAYER - Can play<br>virtually any type of music module. virtually any type of music me<br>U167 - WINDOWBENCH - A Figure The Workbench V1.3 in<br>the style of Microsoft Windows.<br>U168 - GAME TAMER V2.2 - Loads of<br>cheats (over 250) for use in many top

games.<br>U176 - UNDERSTANDING AMOS - A very useful learning aid.<br>U178 - AGRAPH - Create all kinds of pie charts, bar charts and line graph<br>U179 - CLI TUTOR - Loads of hints

and tips.<br>U180 - DISK OPTIMISER - Speeds up loading by up to 15 times.<br>U181 - FORMS UNLIMITED - Create

this neat utility.<br>U183 - MAGNUM - Create your own

disk based magazine.<br>U184 - EDWORD - Excellent text

editor.<br>U185 - POOLS PREDICTION - If you<br>need more help (or money) try this

disk.<br>U186 - VMORPH V2.0 - Excellent<br>-dillo: that allows you to create U186 - VMORPH V2.0 - Excellent<br>utility that allows you to craate<br>morph/warp animation. Requires 1MB.<br>U187 - THE MENU DISK - if you are<br>interested in creating your own<br>interested in creating your own<br>perfect for added prese packed with screen blankers.<br>U190 - THE LITTLE OFFICE - One of The best small business programs<br>available at the moment. Very popular<br>U191 - VOICE CLI VS.5 - This utility<br>allows you to cantrol CLI with speech.<br>U192 - ACCOUNT MASTER - Written Unser - ACCOUNT MASTER - Written<br>in Amos this is a very popular business<br>utility of excellent quality<br>program is designed to keep track of<br>program is designed to keep track of<br>utility - Disscretivity V3.5 - An<br>integrated d

integrated database.<br>printing utility.<br>U195 - RACE V1.6 - A disk that will<br>work out the chance of a horse winning

a race, DRAW MAP V4.1 - There are<br>U196 - DRAW MAP V4.1 - There are<br>two versions, this is the 1MB version. It<br>allows you to create 2D and 3D maps.<br>Quote U296 for 2MB version, which

Colore use of Basis.<br>
U197 - FOOTBALL LEAGUE EDITOR<br>
V1.1 - As soon as the results come in,<br>
you can monitor your teams latest

Dosition.<br>U198 - GOLF SCORES V1.8 - It can record the results of every round you<br>play, store them and give an overall

electronic score,<br>U199 - ANTI FLICKER - An aid to stop<br>the flicker in Hi-Res mode during some programs operations.<br>U200 - AMICASH BANKIN - If you ram is

have a small business, this progr<br>the best of its nature and highly recommended.<br>U201 - PUNT PROGRAM - Another

D201 - Politician aid for the horses.<br>D202 - MONEY MANAGEMENT -<br>D202 - MONEY MANAGEMENT -Home accounts package capable<br>handling up to 12 different account<br>U203 - EASY CALC V1.0 - This U203 - EASY CALC V1.0 - This<br>spreadsheet is designed to be both<br>very user friendly and fast. It has an<br>excellent built in help system.<br>U204 - KEYBOARD TRAINER V1.1 -

sest public domain typing tuto available at present.<br>U205 - M-CAD - Computer aided

design program.<br>U206 - NO ERRORS - Hides the hard<br>errors on disks making all your comupt errors on disks making all your cor<br>disks usable once again.<br>U208 - 203 UTILITIES - The most le on a single disk

#### U209 - UNDELETE - This utility allows E001 - TOTAL CONCEPTS

appropriate for sensational visition<br>park movie. Get it!!!<br>Excellent learning<br>aid to the difficult subject. (4 disks)<br>E003 - FRACTIONS AND<br>SILIHOUETTES - Good maths utility<br>E004 - WORLD WAR 2 - Good mistory

E006 - WORLD GEOGRAPHY - Very

useful utility.<br>E007 - KIDS DISK 1 - Excellent<br>reading utility.<br>E008 - LEARN AND PLAY 1 - For

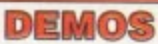

D004 - ARSEWIPE - Hilarious toilet

animation.<br>D019 - SIMPSONS SLIDESHOW carbon animation from the same<br>person who brought you Fillet the Fish.<br>D025 - SAM FOX - Slideshow.<br>D035 - RUDE NOISES - Hilarious

worlds most exotic cars.<br>D074 - MADONNA LIKE A VIRGIN -<br>Music put to naked slideshow of

Very old but still amusing pictures of<br>the cast with drawn on special effects<br>D121 - GIRLS ON FILM - Digitised

digitised slideshow.<br>D138 - WAR SIMULATER - Samples that could get you a day off school or<br>work. Sounds of sickness and war. Try it down the phone!!!<br>D198 - BASIC INSTINCT - Digitised

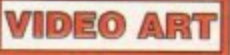

U026 - TV GRAFFIX - Loads of backdrops etc. for use with geniock.<br>Also fonts for Dpaint. (2 disks)<br>U169 - HARLEQUIN VIDEO ART 1 -Excellent collection of backdrops of<br>superb quality for use with geniock.<br>U171 - HARLEQUIN FONTS 1 - Loads of excellent Hi-Res fonts.<br>U172 - HARLEQUIN FONTS 2 - More

VOO1 - SUPERKILLERS - Highly recommended as it could save you<br>  $\frac{d\text{C}}{dt}$  is a stand of hard disk owners.<br>
With no virus protection you are put<br>
your entire software collection at risk.<br>
Regular updates to keep in touch with<br>
all virus activity. S all virus activity. Separate<br>AGA machines,<br>All our disks are virus free

MD01 - MUSIC MODULES massive 10 disk collection of good<br>quality music modules. All of<br>soundtracker file type for use with RSI<br>Demo maker, Noiseplayer and many<br>other applications

other.<br>U283 - TEXTENGINE V4.1 - Sent direct from author Nicholas Harvey,<br>this excellent program has all know<br>bugs fixed. Has 36,000 word spell<br>checker.

÷

**EDUCATION** 

E008 - LEARN AND PLAY 1 - For<br>wounger amiga users, very popular<br>E009 - LEARN AND PLAY 2 - See<br>E009 - LEARN AND PLAY 2 - See<br>E010 - GCSE MATHS - Good, written<br>E011 - LANGUAGE TUTOR - French,<br>Spanish, German and Italian.<br>E01

role commercial.<br>D007 - FILLET THE FISH - Cartoon

Pictures of televisions wacky family.<br>D023 - PUGGS IN SPACE - Another

samples.<br>D036 - FAST CARS - Pictures of the

Madonna<br>D091 - SAFE SEX DEMO - Hilarious

D114 - NEIGHBOURS SLIDESHOW -

D129 - SHOWERING GIRLS - Colour

pictures from the film.<br>D199 - STRIP SLOT MACHINE

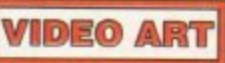

**VIRUS KILLER** 

**MUSIC** 

# IF PHONE DOES NOT RESPOND DUE TO POOR COVERAGE - PLEASE TRY AGAIN LATER

FOR ALL ENQUIRES - MOBILE FROM 11AM TO 8PM

 $0.374$ 

# **AGA SECTION**

Д. 4 б

÷

A019 TO A023 - WEIRD SCIENCE - Excellent quality pictures. (5 disks - available separately)<br>A024 - FIT CHICKS - A collection of girly pictures for the A1200 only. (2 disks)<br>A025 - FREAKS BODY SHOP - A small selection of girly

pictures.<br>A030 - FERRARI PICTURES - Pictures of a new model<br>from the worlds most exotic car maker. Good 256 colour pictures.<br>A036 - NIGHTBREAD - Many pictures drawn in 256

colours. (2 disks)<br>G042 - AGA TETRIS - Controlled with the cursor keys, This excellent conversion of probably the most eddicing<br>the excellent conversion of probably the most eddicing<br>game ever is now available with 256 colour graphics.<br>0082 - AGA CHESS - An excellent game but you will<br>upon - U

includes DCopy V3.0 which is probably the only copier<br>that works successfully on the A1200/A4000.<br>U123 - WORKBENCH HACKS - Many useless special

U123 - WORKBENCH HACKS - Many userses species<br>effects for workbench V3.0<br>U118 - MORE WORKBENCH HACKS - Guess what?<br>U255 - WB V3.0 INSTALL - If you need to install your hard<br>disk then you need this.<br>U266 - A1200 DEGRADERS -

Vou to display AGA graphics.<br>
You to display AGA graphics.<br>
U258 - HOMEM - This utility allows your AGA machine<br>
use your hard disk as virtual memory. If you've got a<br>
80mb hard disk then you can have 80mb ram. Requires<br>
B

appearence of workbench with these excellent backdrops.<br>D181 - TEAM HOI PLANNER GROOVE - This was the D181 - TEAM HOI PLANNER<br>worlds first ever AGA megademo. With<br>D195 - PANTARHEI - A new AGA megademo. With<br>amazing sound, graphics and colours.<br>D197 - TEAM HOI 2 - Sequel to the first ever megademo.

**ABOVE DISKS WORK** 

**WITH A1200/A4000 ONLY.** 

**ASSASSINS** 

THE EXCELLENT VALUE

**ASSASSINS GAME COMPILATIONS** 

TO ORDER QUOTE ASI AND DISK NUMBER.

**OVER 135 NOW AVAILABLE.** 

WHY PAY MORE THAN £3.00 FOR FONT

FONTS AVAILABLE IN ADOBE TYPE 1 TESTED ON FINAL COPY IIB + PAGESTREAM V2.1<br>AND SCALABLE FORMATS TESTED ON<br>PROFESSIONAL PAGE V3.0 + PAGESTREAM V2.1

F001 F002 F003 F004 F005 F006<br>F007 F008 F009 F010 F011 F012<br>F013 F014 F015 F016 F017 F018<br>F019 F020 F021 F025 F026<br>REMEMBER TO STATE SCALABLE OR ADOBE

EACH DISK CONTAINS AN AVERAGE OF 17<br>DIFFERENT FONTS. BELOW IS A RANDOM SAMPLE<br>OF FONTS FROM DISKS FD01 TO FD04.

NORMAL DISK PRICES APPLY<br>ALL 26 FONT DISKS FOR JUST £25.81

**AachenBold AARCOVER** 

**BILLBOARD Chicargo Arctic2** 

AvantGarde Cartoon

Architect. CaslonOpenface

**A SMALL SELECTION OF** 

**FONTS FROM SETS 1 TO 4** 

**DISK PRICES** 

**AND POSTAGE RATES** 

SINGLE DISK £1.85 INCLUSIVE P&P<br>
2 - 15 DISKS ONLY £1.25 EACH<br>
16 - 25 DISKS ONLY £1.00 EACH

26+ DISKS ONLY £0.89 EACH

POSTAGE IN UK £0.80 PER ORDER **STAGE ON SINGLE DISK IN UK ONLY<br>FREE ON SINGLE DISK IN UK ONLY<br>EUROPE +25p DISK (MIN £1)**<br>WORLD +45p DISK (MIN £2)

PAP

**BauhausBold Angm** 

 $\overline{O}$ 

**ITS** 

MU, MMU etc.<br>1272 - WORKBENCH V3.0 SCREENS - Improve the

# **BATTLEAXE** Public Domain & ShareWare

Suppliers of Public Domain & ShareWare throughout the world for years. Over 30,000 customers worldwide. Over 3000 disks, also complete Fred Fish library + TBAG and more

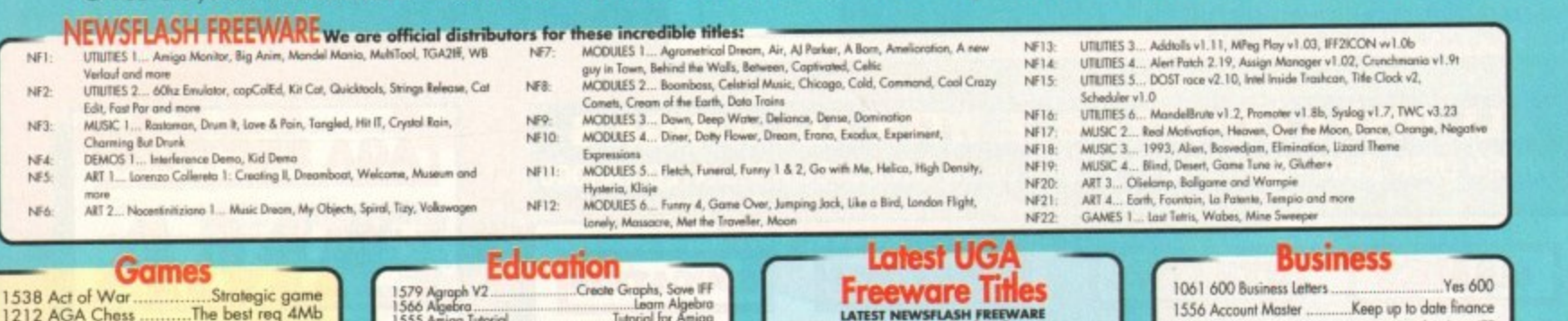

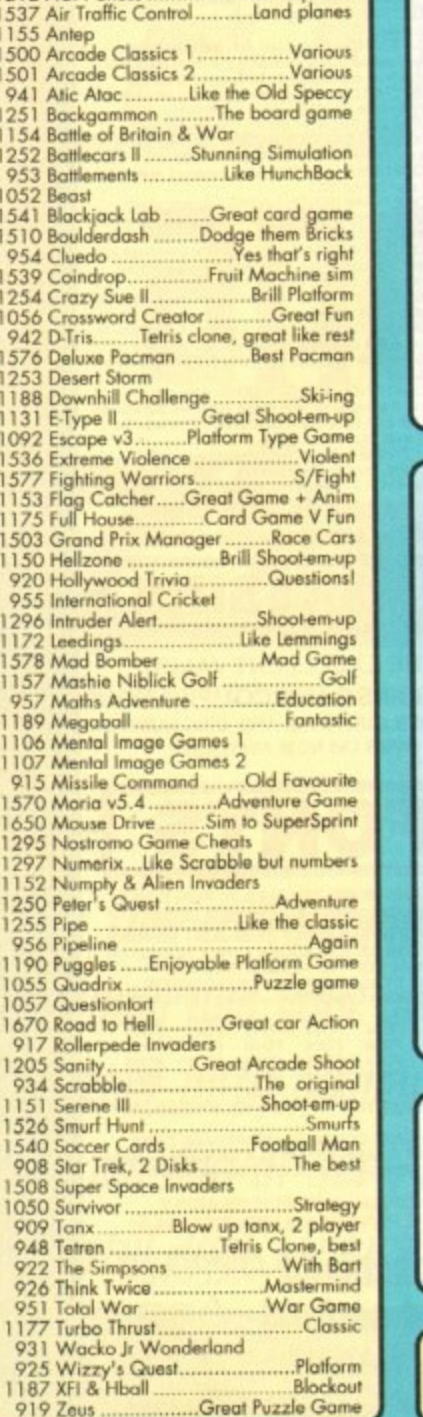

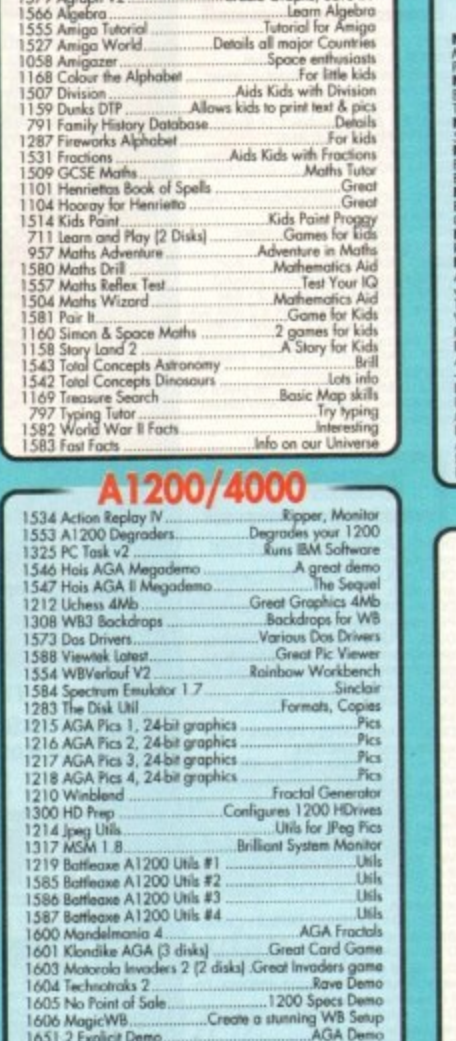

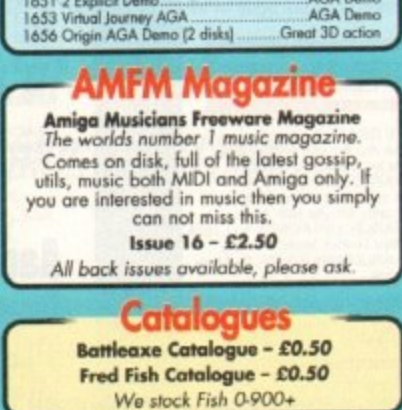

# **LOOK AT OUR GREAT PACKS ON THE NEXT PAGE**

All disks are Virus Free, Error Free, No quibble replacements

#### **Ordering Info**

Ordering couldn't be simpler, phone us with your order stating disk numbers, or post your order to us. Don't forget to add P&P per order. Make cheques and postal orders payable to "BATTLEAXE"

#### **Disk Prices** Postage Please add the fol-**Disks £1.50** lowing postage on £1.25 for  $10+$

All disks are £1.50 from BPD, if you order over 10 disks then disks are £1.25

#### top of your order £1.00 UK & CI £1.50 Europe £3.00 ROW

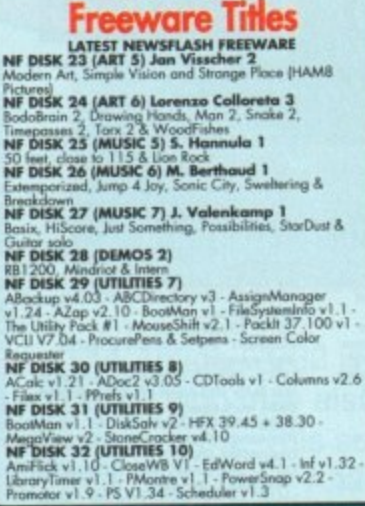

#### **AMFM Samples**

These sample disks are of excellent<br>quality, they are £2.50 each and are<br>produced by artists themselves.

**Sample Disk 1**<br>45 drums & percussion sounds from a<br>Roland PCM Sound Card.

**Sample Disk 2**<br>58 orchestral winds including flutes,<br>brass, saxes, trumpets, brass chords<br>and othnic winds.

Sample Disk 3 30 atmospheric non-instrumental<br>death & horror sounds.

Sample Disk 4 elected lead & bass sounds from<br>the Korg 707 Synthesiser. 32 selected let

**Sample Disk 5**<br>16 rich, full and dynamic grand piano<br>sounds including chords. The best<br>piano heard on an Amigal

**Sample Disk 6**<br>48 characteristic samples taken from<br>a Korg Wavestation. Mostly Lead bass etc.

Sample Disk 7 53 characteristic sounds taken yet<br>again from the wavestation.<br>Lead/bass effects.

**Sample Disk 8** 46 chords sampled from the Korg<br>Wavestation, pads, choirs, synths,<br>major, minor, sus2 etc.

Sample Disk 9 Sample Use X<br>Korg M1 drums, 84 drums percussion<br>sounds from the Korg M1 Synthesiser.<br>All standard drum sounds, with<br>hits, lasers, etc.

Sample Disk 10 A collection of ambient and hard hitting sounds created on the Korg<br>Wavestation. Rave away.

Sample Disk 11 More ambient, hard hitting rave<br>techno sounds, Great stuff.

# Sample Disk 12, 13, 14, & 15<br>Available alsoll!

AM/FM magazines are also<br>available from BPD. And special disks, look at AM/FM box

#### **Modules**

We have 30 disks full of great music modules to be played in MED or other music packages. Over 100 in fact, ranging from rave to slow melodies. All 30 disks £25 or £1.50 each.

Order

Mod # (# being 1-30)

#### 1579 Agraph V2.... Create Graphs, Save IFF Business Tool 895 Amicash...... 800 Bonkin ...Business Tool 1551 Bbase III....New Database, support Mail Merge 796 Business Card Maker...... Create B Cards Great Kids Calculator 1589 ICD Colculator 799 Clerk ...... ....... Accounts Package **R39 DTP** Desktop Publisher 1562 FileO Fax .... Keep in Track, Organise 898 Flexybase Database.... Another .Create Forms of all type 780 Forms Really.. 1515 Illinois Label Printer ..... Print Labels Prints Invoices 1572 Invoice Printer... 897 Lost Will & Testiments... Examples WPro, DBase in one 1164 Litle Office.... 1124 Nag Diary... .Great Diary, reminder **Business Tool** 1523 Pay Advice

Table Sheet Calculation 709 Spreadsheets 1568 Text Engine 4 ..... Text Editor 1320 Text Plus 4... Another good Text Editor Word Pro 716 Wordwright Misc/Utils 1552 A500 Plus Emulator. ...For WB1.3 users Keep track of finance 556 Account Master. 1411 Amiga Guide v3.43. .The latest distribution .Update 1561 Amos Updator 1.36 ...... 1003 Assassins Megaboot......... Create great Bblocks 1042 Astro 22 Space....... ......... Astrology proggy ....Create great looking banners ..Test Amigas 1310 Cdisk, Hdrive compress.... ..Like Dblspace ...Great disk copying program 1550 Dcopy 3.1..... Repairs bad disks 1403 Disk Salv 2. .Dpaint Fonts 781 Dynamite Fonts 1. 782 Dynamite Fonts 2 .... ..Dogint Fonts ....Plenty Utils 1002 Essential Utils III... 1512 Fast Cache HD & FD Cache..... Yes ..For the kiddies 400 Game Cheats 1563 Gold Ed V.94 (2 Disks) ..... ..Great Editor 1519 Hybrid Instruments........ Some great noises 1301 Imagine Objects ...... Ray Trace Objects .... A diary, reminder program 1124 le Nag... 1506 Lockpick 2....Copies games, removes protection 1001 Med v3.2... ....Great Music Creation ...Some great utils 761 Mega Utils... Hard Drive Backup proggy 1564 Mr Backup. 1502 Ncomm v3. .............Great Terminal Program ...C Compiler 704 North C. Like MED, with 8 Channels 1511 Octomed. 1038 Picbase... ...Picture Storing DataBase 1059 Picture Coverters + ....Graphic Converts ...Create Plasma 1565 Plasma Clouds AGA. 1571 PPshow Latest. .Graphic Viewer 1284 Propage Utils & Genies. Handy indeed Music Tracker 1266 Protracker v3.01............ 1525 Reorg Latest Ed... ...Optimise your Disks 1568 Dice C V2.06 [2 Disks]. ...C Compiler Screen Blanker 1400 Superdark v2.01 ... 1329 Supersound II..... Sound Manipulation, sampler 1408 Term v3.4 (2 disks)......... ... Best Terminal Proggy ..Another Terminal Proggy 1413 Terminus 1564 Tools Manager Latest ...... Great Text Editor 1530 True Ed 5.5.... Amiga>PC>CD32, 2 Disks 1178 Twin Express... Create Morph Anims 1566 V Morph ...A Dbase for Videos 1191 VCR Filer... 567 Virus Checker v1.33. ...Don't Suffer X-lent Drum Sequencer 1610 Xbeat Pro V1.3

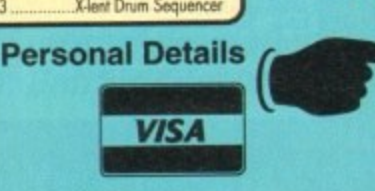

**Unit D5, HI-TECH HOUSE, BLACKFRIARS STREET, NORWICH, NORFOLK NR3 1SF** 

**VISA** 

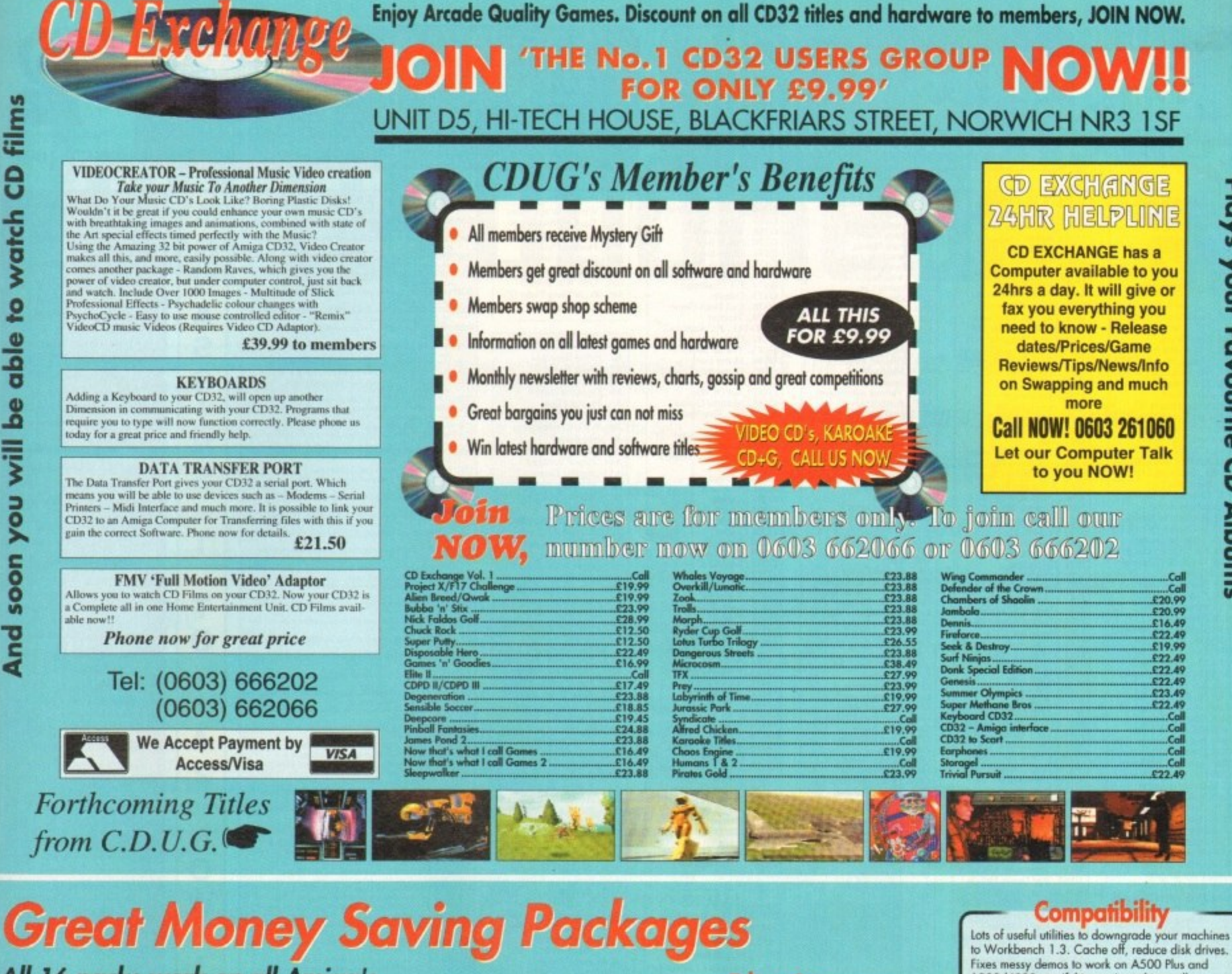

# **Great Money Saving Packages**

## All 16 packs work on all Amiga's

## **Fantastic Clip-Art**

Both of our Clip-Art packs are of very high quality. Both on screen and printed output. Can be<br>used by all Desktop Publishers & Art Packages and come with an installation program which is<br>fool proof. Allowing you to install them to both floppy and hard drives.

#### Pack 1 £9.99

A vast amount of Clips covering Buildings, Foods, Advertising Aids, Aircraft, Humour, Cooper<br>Graphics, Animals, Birds, Love, Holiday, Girls/ Woman, Assorted/Misc, Automobiles and Business

#### Pack 2 £9.99

A vast amount of Great Clips covering Education,<br>Fantasy, Plant/Flowers, Old Antique, Medical,<br>Science, Space, Camping, Father Xmas, Sport, Trains, War, Recycling, Sailing and Boating

#### **Scalable Fonts**

We have 400 scalable fonts, split into 4 packs for £9.99 each. That's 100 scalable fonts for<br>£9.99, they can be used with all DTP's that support Adobe Type 1 Fonts. Please ring if interested in Compugraphic.

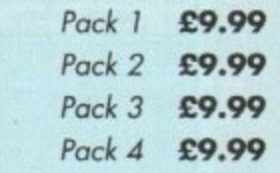

We do not have enough room here to show<br>you all these great looking fonts, which is a pity, but if you have a fax machine we will be<br>delighted to fax you a complete sample now! delighted to fax you a complete sample now!<br>Or send you details. Just phone and ask for details

#### **Games Games**

The best games collection, includes Arcade, Board Games, Mind Bogglers,<br>Beat Um Up's, Shoot Em Up's, Bear om op s, snoor em op s,<br>Boulderdash type, Car, Plane, Cards,<br>Education and More. This pack is updated as new software arrives, there-<br>fore we can not supply listings of contents here! Phone

£7.00

## **Desktop Video**

For all you Steven Spielberg's to come,<br>this pack is for video enthusiasts if you have not already noticed. Video titlers,<br>special graphic effects, tests and more. Comes with added bonus of back-<br>grounds & video fonts and a special<br>database for storing your video colleclion on.

Cut! £7.00

# **C! Programmers**<br>This pack is unbelievable value. It is

a complete manual on using the language 'C', far more in-depth than any<br>book. It come with over 70 on-disk examples ready for you to run (no typing them in first). Covers Screens. Windows, IDCMP, Gadgets, Graphics<br>and much more, 12 chapters in all. You also get a complete 'C' compiler<br>chucked in ready for you to compile your programs

Great Value! £9.99

Unit D5, HI-TECH HOUSE, BLACKFRIARS **STREET, NORWICH, NORFOLK NR3 ISF** 

#### **Education**

Want to educate yourself, or others.<br>Children or adults, both catered for. Includes - Spanish, German, French,<br>Japanese, Maths, Science, Astronomy and much more

£7.00

#### **Office/Home Busi**

You run a small business? Or simply<br>want to keep up to date with your finance? Write letters? Accounts? Well here is your answer. Complete business package all in one. Contains the best<br>word processor, spell checker, database, spreadsheet, account package, araphs and more

all for £7.00

#### **Emulators Pack**

Emulate other computers such as Commodore 64, Spectrum 48k, IBM PC and more by using your Amiga. Play<br>Atic Atac on the Spectrum. Word<br>processors on the IBM etc. Full instruc

£6.00

**Name** 

# **VISA**

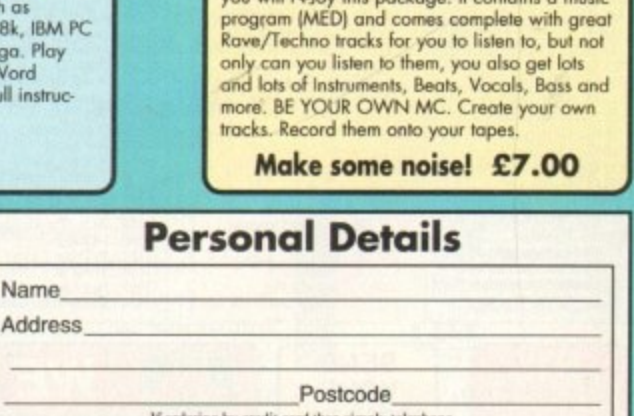

1200/4000 etc. If this won't, nothing will.

£5.00

A1200/4000 AGA

A package for the lucky owners of an AGA<br>machine such as Amiga 4000 or Amiga 1200.

Includes great demos, 24 bit pictures. Some<br>specific 1200/4000 utilities and loads more.

£7.00

**Introduction** 

A package based at people who are new to<br>PD. Gives you a taste of the following: copiers,

demos, music, games, utilities and toys, graphics utilities & more.

£5.00

**echnostvie** 

If you are into Rave/Techno style tracks then

you will N-Joy this package. It contains a music

(0603) 666202 or (0603) 662066 and our staff will take your details

 $(0603) 666202, (0603)$ 

Evenings & Weekends: (0603) 261060

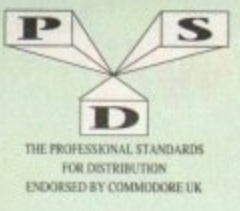

# **DISKOVERY** TEL: 0274 880066

#### **DEMOS**

UI

U32<br>U34<br>U35<br>U39<br>U41<br>U43<br>U44

D1....Mental Hangoer<br>
D2....Intercepter Demo<br>
D4....Wid Copper<br>
D4....Wid Copper<br>
D10...17Bit Music Demos<br>
D11...World Demos 21<br>
D11...World Demos 21<br>
D13...Total Remix 2 Demo<br>
D14/15...Prota Remix 2 Demo<br>
D14/25...Total R D238. Planetside<br>D239. Lemmings Revenge<br>D240. Total Respray<br>D243. Budrain 3 D243.,Budrain 3<br>D244.,Phenomena Inerspace<br>D245. Total Retrial<br>D247. Total Retrial<br>D253. CES Demos<br>D256. Total Recount<br>D257. Total Recount<br>D262. Spassmolytic<br>D262. Spassmolytic na Inerspac D202 - Spasmoryte<br>
D264 - D-Mob MDemo<br>
D267 - Sam Connection 2<br>
D271 - Timex Hydra<br>
D271 - Timex Hydra<br>
D272 - Electric Demos 1<br>
D279 - Iraqui Demo<br>
D279 - Iraqui Demo<br>
D279 - Iraqui Demo<br>
D279 - Iraqui Demo<br>
D279 - Iraqui D264. D-Mob M/Den D341.Anarchy Smoker Co<br>
D1342.Ed 209 The Revenge<br>
D343/344.Hardwired (2)<br>
D346.,Wildfire MDemo<br>
D347.344.Hardwired (2)<br>
D345.,Wildfire MDemo<br>
D348/349. Skizzo Demo(2)<br>
D350.352.Treach Paleving<br>
D350.362.Treach<br>
D350. Scein D370.3D De D371.Lethal Exit D376...World of Commodore<br>D377...Clanstraphobia<br>D380...Hoover Demo<br>D380...Hoover Demo<br>D382.3...Phe Trip<br>D3823...Project Techno (2)<br>D382...Project Techno (2)<br>D387....Panta Rhei (AGA)<br>D387....Panta Rhei (AGA)<br>D393-5...Grapev D376...World of Co

**UTILITIES GAMES** G1...Return To Earth<br>G2...Games comp 5<br>G3...Dizzy Lizzy<br>G4...Scum Haters Games Music Crea<br>The Comms Disk Modem Utils<br>Red Devils Utlis 1 G4...Scum Haters<br>G5...Parachute Joust<br>G6...Frantic Freddie<br>G8...Twintris<br>G9...Psuedo Cop<br>G10...Drip<br>G11...Bug Bash U34...Red Devils Utlis I<br>U38...Paint,Music,Media<br>U38...Paint,Music,Media<br>U39...Card Designer<br>U41...Red Devils Utils 4<br>U41...Red Devils Utils 4<br>U43...Future Composer<br>U44...Refrons Makeboot<br>U47...Label Designer<br>U49....P.E. G G11....Bag Bash<br>
G12....Asteroids<br>
G13...LLamatron<br>
G14...Escape From Jovi<br>
G14...Escape From Jovi<br>
G15....Moria Adventure<br>
G16....Graphall<br>
G18...Insiders Club<br>
G22...Dagon Cave<br>
G224...Rings Of Zon<br>
G23....Maybern<br>
G22.. U50...Dower Comp Utils<br>U51...Jazz Bench<br>U51...Jazz Bench<br>U57...Quickbench<br>U59...Font Designer U55...Visicale<br>U57...Quickbench<br>U59...Font Designer<br>U60...D-Paint Fonts 1<br>U61...D-Paint Fonts 2<br>U62...Med 3.20 **U63** Direct Anim Creator **University Conservation**<br>
University Conservation<br>
University Conservation<br>
University Conservation<br>
University Conservation<br>
University Conservation<br>
University Conservation<br>
University Conservation<br>
University Conservat U73...Powerlogo<br>U74...M-Cad<br>U75...Journal Home Acc's<br>U76...Home Utilities<br>U77...Electrocad U77...Electrocad<br>U88...Ami Base<br>U81...Boothench V2.0<br>U81...Boothench V2.0<br>U82...Sideshow Maker<br>U83...Catalog Workshop 2<br>U84...Catalog Workshop 2<br>U89.94...Amateur Radio (6)<br>U95...CFL URI 1<br>U100....Bise<br>U100....Bat U2.0<br>U100 G35...Quick And Silva<br>
G35...Quick And Silva<br>
G35...Lamer Game<br>
G38...Cames comp 7<br>
G39...Cames comp 7<br>
G60...Pom Pom Gunner<br>
G60...Pom Pom Gunner<br>
G63...Lamer<br>
G63...Lemmingoids<br>
G65...Lemmingoids<br>
G66....Demmingoids<br>
G66 U101. Han Lab<br>
U101. Han Lab<br>
U101. Han Lab<br>
U111. Mid U111.<br>
U111. Mid U111.<br>
U113. Mid U111.<br>
U113. Mid U111.<br>
U113. GPX Utils 2<br>
U132..GPX Utils 2<br>
U132..GPX Utils 2<br>
U1130...CrossDoss (demo)<br>
U133...Squid Squad Utils<br> G68...Parancoid<br>G69...Puggles<br>G70...Chainsaw Death<br>G71....Pirate Pete's Treasure<br>G72...Serene 2<br>G73...Castles G73...Castles<br>G73...Castles<br>G75...Card Games 1<br>G76...Wizzy's Quest<br>G77...Card Games 1<br>G77....Card<br>G80...Napoleonic Sim<br>G81...Project 1<br>G81...Project 1<br>G82...Lazer Zone<br>G82...Lazer Zone<br>G82...Lazer Zone GB1 - Project 1<br>
GB2 - Lazer Zone<br>
GB2 - Lazer Zone<br>
GB3 - Lemmings Pack<br>
GB3 - Lettrix<br>
GB5 - Lettrix<br>
GB5 - Sanke Pit<br>
GB9 - Sanke Pit<br>
G90 - Zeus<br>
G90 - Zeus<br>
G90 - Zeus<br>
G94 - Sabculture<br>
G94 - Sabculture<br>
G94 - Sabcul U167...Demolisher Utils<br>U167...Demolisher Utils<br>U172...Squelch (1.3 only)<br>U176...GFX Utils 3 U177...Star Charts<br>U179-180...Dice (2)<br>U181...Celtic Demo Maker<br>U186-206...Track Ins 10-30<br>U207...Icon Collection 1 U207. Leon Collection 1<br>U208. Dave Jones Fords<br>U211... Chemesfenits 1<br>U211... Chemesfenits<br>U212... Animated Pointers<br>U213... Desk Top Publisher<br>U213... Desk Top Publisher<br>U218... Messey Sid 2<br>U224... Ten Pin Data Base<br>U222 G94...Sabculture<br>
G95...Hollywood Trivia<br>
G95...Hollywood Trivia<br>
G99....Shootout al Adventure<br>
G100....Amos Coindrop<br>
G100....Chans Coindrop<br>
G100....Garand Cames<br>
G100....Garand Prix Sim<br>
G1016...Computer Conflict 2<br>
G10 U238 Iconmania<br>U240 Icon Editor U240. Leon Editor<br>U252.... Opticomms 2.0<br>U254... New Superkillers 2<br>U254... Protracker v2.0<br>U256... Arari ST Emulator<br>U258... DCopy 3<br>U273... Vidi Fonts 1<br>U273... Vidi Fonts 1<br>U273....Vidi Fonts 1<br>U274..................... 01120-1223. Warlock Carl 20124. Bart Simps<br>
G1226...Air Ace 2<br>
G125...Air Ace 2<br>
G125...Air Ace 2<br>
G125...Air Ace 2<br>
G125...Air Ace 2<br>
G133...Star Trek 3<br>
G133...Star Trek 3<br>
G133...Star Trek 3<br>
G143....Soist Quad<br>
O144... Air Ace 2<br>
-- Breakout Con Kit<br>
- Pipeline<br>
- Dung Of Doridian<br>
- Peters Quest<br>
-- Piperider<br>
-- Piperider<br>
-- Door To Door<br>
-- Sold Quad<br>
-- Sold Quad<br>
-- Sold Quad<br>
-- Sold Quad<br>
-- Sold Quad<br>
There Respectively Sona Quan<br>
Omega Race<br>
Mission X Raid 3<br>
Trek 73<br>
Wack In Wonderland  $G147$ G148.<br>G149.<br>G150. ats Revenge Sky Fight<br>Wet Beaver 148 ... Wet Beaver<br>
1150 ... Wet Beaver<br>
1150 ... Microsoft<br>
1150 ... Accord Vorld<br>
1155 ... Chens V2.0<br>
1155 ... Chens V2.0<br>
1160 ... Accord Caper<br>
1160 ... Le Direct Caper<br>
1160 ... Le Type<br>
1160 ... TomCat<br>
1163 ... Sea U331...X-Beat Pro<br>U332...Superview V2.4

G165...No Mans Land<br>G166...Word Square Solver<br>G167...Cross Fire<br>G168...Wasselands Space Blitz<br>Crazy Sue<br>Make A Break  $rac{6171}{6172}$ Squambie<br>F-1 Challenge .Othello<br>.Evil Dead Game G199...Tetren<br>G200...Battlecars 2<br>G201...Dr Mario<br>G204....Ashido G201...Dr Mario<br>
G2004....Dr Mario<br>
G2004...Cheats Disk 2<br>
G2005...Cheats Disk 3<br>
G2005...Cheats Disk 3<br>
G2009...F.R.A.C.<br>
G210...The Golden Fleece<br>
G211...Legend of Lothian<br>
G212...Legend of Lothian<br>
G212...Legend of Loth G222...Roulette<br>G223...Premier Pics<br>G224...Thrust Duel<br>G225...Wibble Giddy G224.<br>G225.<br>G225.<br>G227. G225...Wibble Giddy<br>
G226...Super Pong<br>
G227...Frait Salad<br>
G229...eopard<br>
G229...eopard<br>
G230...Space Invasion<br>
G231...Karate Worm<br>
G231....Karate Worm<br>
G233...PD City Comp 1<br>
G234...Colour Changes<br>
Magazine Salad Capacit G234. Colour Changes<br>G235. Battle Of Britain<br>G236. Super Twintri<br>G237. Castle<br>G237. Castle<br>G238. Numtris (+ Only)<br>G239. Kumg Fu Charles<br>G242. Micro Market G243...Bload Runner **SLIDES** S1...Ham Pics Show 1<br>S4...Madonna slides \$5. Moviestar slides S6...Party Disaster **Immaculate Collection** S9...Simpsons Slides<br>\$10-11...Channel 42 (2) S12...Bruce Lee Slides S14....Bruce Lee Shues<br>S14...Adams Family<br>S15...Viz Mag Slides<br>S17...Docklands Jarre S18...Dr Who Demo \$20...Nasa Slides \$22-24...WWF Slides (3) S27...Demons Slides S28...Total Recall S29...Joe's Slides 830...Ham Pics Show 2<br>832...Neighbours Slides<br>833...Roger Dean slides<br>834...Iron Maiden Slides \$35-36...Tobias Richter (2) S38 Basket case 2 \$39 Eces Slide \$40. Fraxion Devine 2 **S41...Fraxion Devine 1** \$42. Golems Gate Slides S42...Coolens Cute Studes<br>
S43...Chainsaw Slippers<br>
S44...Cry For Dawn<br>
S45...Forgotton Realms (2)<br>
S47...Kick Off 3 Slides \$48...PD Slideshow **S49-52** Termi S43-32... reminisor (4)<br>S53...Robocop 2 Slides<br>S54...Trackmaster Slides \$55 Forgotton Realms 2 SS6. Garfield Slides S57...Pawnbroker Slides<br>S58...Hellraiser Slides<br>S59...Night Breed Slides S60...Raytracing S61...Horror Slides<br>S70...Muscle Mania ..Creature Comforts S72...The Wonder Years S73...Watership Down S75 Ferrari 348 Pics<br>S76 Belinda Carlisle<br>S77 Cher Slides

S84...Fantasy Pics<br>S85...Gulf War Slides  $-185$ **BOULDERDASH COLLECTION 1-8** 

S86...Magical Pics **S88...Gulf War Tribute** S89-90...S/Thing Fishy (2)<br>S91...Eldorado Slides **ANIMS** Al...Probe Sequence<br>A2...Ghost Pool<br>A3...Deger + Magician 1<br>A4...Gyness Pool<br>A3...Deger + Magician 1<br>A4...Gyness Pool<br>A5...Fractal Flight<br>A6. Basketball Demo<br>A9....Magician 2<br>A10...Pugs In Space<br>A11...Luxor Teenager<br>A11.. A103...History of Amy<br>A104...Pogo Anim (2 Meg) **EDUCATION** El. Education Pack 1<br>E2. Education Pack 2<br>E3. Education Pack 3<br>E4. Education Pack 4 Est. Education Pack 4<br>
ESt. Education Pack 5<br>
ESt. Education Pack 6<br>
ESt. Educational Worlds 1<br>
ESt. Educational Worlds 1<br>
ESt. Educational Worlds 1<br>
EST. Educational Worlds 1<br>
EST. Annign Function Com<br>
EI1...Devware Ed Co **Education Pack** 

# 1, BUY 10 PD DISKS & GET A FREE 10 CAP BOX WORTH £1.99<br>2. BUY 15 PD DISKS & GET A FREE MOUSE HOUSE WORTH £2.50<br>3. BUY 20 PD DISKS & GET A FREE MOUSE MAT WORTH £2.99<br>4. BUY 25 PD DISKS & GET A FREE DUST COVER WORTH £3.99<br>5. S79. Freddies Dead<br>S80. Wendy James Slides<br>S81. The Invisible World<br>S82-83. Terminator 2 (2) **CLR LICENCEWARE**  $\begin{tabular}{|c|c|c|c|} \hline & & & & & & \hline \hline \end{tabular} \vspace{-.2cm} \begin{tabular}{|c|c|c|} \hline & & & & & \hline \end{tabular} \vspace{-.2cm} \begin{tabular}{|c|c|c|} \hline & & & & \hline \end{tabular} \vspace{-.2cm} \begin{tabular}{|c|c|c|} \hline & & & & \hline \end{tabular} \vspace{-.2cm} \begin{tabular}{|c|c|c|} \hline & & & & \hline \end{tabular} \hline & & & & \hline \end{tabular} \vspace{-.2cm} \begin{tabular}{$ CLEU TRO CHE (1893)<br>
2014 The United States of the Schemes and their substances then<br>
2016 The United States and Deck Protocol States and Deck CHE (1899)<br>
300 AR STEVEN TRO CHE (1992)<br>
2016 The United States of the Scheme CLEIT THENGAMAJIG Bell parele type education program. 1 disk £3.50.<br>CLEIS WORK AND PLAY 3 relocational programs to help children learn casily. 1

UNBELIEVABLE GIVEAWAY

CLEI'S PLAY IT SAFE The will teach children what safety is locate and or did El 30.<br>CLED BIG TOP FUN Acorder 4 program to belp the children 1 dois £3.50.<br>CLED (HEMANIA 2) ppair type obscutional programs on this disk, 1 dois £3.50.<br>CLED CHESS TEACHER Learn how to play clera the easy way with thi and 1 disk, CI 50.<br>
CLESS RAWORM GE Like a dictionary this explains word meanings but supplied. 1 disk CI 50.<br>
CLESS SPREE READING Learn for an of fast matting if you have problems. 3 disks CLE25 CHORD COACH VAI Loan how to play different chords on the plane. I CLEAR SNAP Mach of boardes with the colour pictures on screen. Apr 3+ 1 disk CLEV CA.T.T. A complex Tarm card mandater for the phychics ame eras 3 did. CLESS FUN WITH CLEBT'S programmes to help the children learn with fun. 1 disk CLE29 PRESISTORIC FUN Lors about the dimease with 4 prot patter. 1 disk  $\begin{array}{l} \mbox{CLLU 153} \\ \mbox{CLLU 254. PICTLRE Des.} \\ \mbox{Cylainn 1 det CL 5} \\ \mbox{Cylainn 1 det CL 5} \\ \mbox{CRLU 14} \\ \mbox{CRLU 25} \\ \mbox{CRLU 3} \\ \mbox{Cylainn 1 det CL 5} \\ \mbox{Cylainn 1 det CL 5} \\ \mbox{Cylainn 1 det CL 6} \\ \mbox{Cylainn 1 det CL 7} \\ \mbox{Cylainn 1 det CL 7} \\ \mbox{Cylainn 1 det CL 8} \\ \mbox{Cylainn 1 det CL 9} \\ \$ With this program 2 disks \$4.90.<br>CLESS MESSERSCHIMTTT #F109 Loam about different parts of this plane with CLEM TOUR FIRST PONT What is look for and how to look after your first por  $\begin{tabular}{l|c|c|c|c} (post1, 2, 6d) & (4, 5d) & (4, 5d) & (4, 5d) & (4, 5d) & (4, 5d) & (4, 5d) & (4, 5d) & (4, 5d) & (4, 5d) & (4, 5d) & (4, 5d) & (4, 5d) & (4, 5d) & (4, 5d) & (4, 5d) & (4, 5d) & (4, 5d) & (4, 5d) & (4, 5d) & (4, 5d) & (4, 5d) & (4, 5d) & (4, 5d) & (4, 5d) &$ CLUI VIDEO TITLER Mác you video lost professioni, scribes en: 1 diú CLUB THE POINT AND dealers of the First Field Herry, 1 dist (2.5), (2.1) The CLUB THE POINT CHAPTER IN the larger a pointer of the E. (46) (2.5)<br>CLUB THE POINT CHAPTER IN the larger applies to which a field CLUB CLUB CHAP CLU12 VIRTUAL WINDOWS I A collection of utilities like midieus book software can ex. 1 disk  $(21.90)$ CLEVE DATOS Eary to are yet serv powerful database. I disk £3.90.<br>CLEVE STOCK CONTROLLER Keep up to date with your stock control. I disk.

CLINIC West provided cabake unity, 1 die CLS2<br>CLUIS (2000)<br>CLINIC CROSS STIFFERS (CROSS PRODUCT) CONSISTENT (CROSS PRODUCT)<br>CLINIC CON POWER CONSISTENT for the year LCLINIC FRAME (CROSS CLINIC CON POWER CONSISTENT) (CROSS CLUB RED LOTUS ANIMERUSEES More anim brokes for paint packages

CLEM BOD LOTUS ANIMBIO SEES Most guin tradica for paint packages<br>CLES STAR FIGHTER ANIMBIO SEES from more anim breakes for paint<br>packages. The animals of the STAR VOYAGER ANIMBIO SEES For more animates for paint<br>CLES STAR

 $\begin{array}{l} \mbox{CLCE} \quad \mbox{SOM2S} \quad \mbox{GeVHS} \quad \mbox{G-M2S} \quad \mbox{G-M2S} \quad \mbox{C-M2S} \quad \mbox{C-M2S} \quad \mbox{C-M2S} \quad \mbox{C-M2S} \quad \mbox{C-M2S} \quad \mbox{C-M2S} \quad \mbox{C-M2S} \quad \mbox{C-M2S} \quad \mbox{C-M2S} \quad \mbox{C-M2S} \quad \mbox{C-M2S} \quad \mbox{C-M2S} \quad \mbox{C-M2S} \quad \mbox{C-M2S} \quad \mbox{C-M2S$ CLOS TRUCKING ON Try and manage your own away fleet, excellent, 2 disks. CLOS ORLITERATION Another fast choot on up type game. I disk (3.50 cVot CLOSE MOTOR DUEL Other a 3D car through the last primary estis approximate. I disk CLOSE 12.50 MAL GUES CALLENT INTO Car game for 2 players with the confusal cars. See the state of the second of the second of the second o

CLESS TRELLAR ISSCAPE Vertex) settling show on up pass. 3 disks (N.S. CLESS TRELLAR ISSCAPE Vertex) settling show on up pass. 3 disks (N.S. CLESS) JUNEAU (PS).<br>CLESS TRELLAR ISSUE (N.S. CLESS). A monoc com drivers adverti

CLOIR STOCKING FILLERS 3 games all with Christmas themes. 1 disk CLSS CLOIR MARKVIN THE MARKVIAN A massive mast type game where you collect that the pair is under that CLOIR CLOIR WAS VINCTOR FOR THE CLOIR THAN WORKER THA CLC29 BILLY BALL Goale Billy decays 5 worlds of mass. Excellent game. 1 disk CLG30 CAPTAIN K Cylint Rowers and All buildes as move as next level. Good CLG3) DIRTY RACKETS 3 Tennis platform game" | dirk £3.50

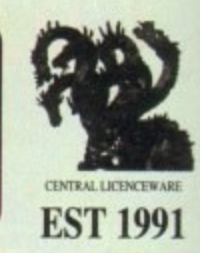

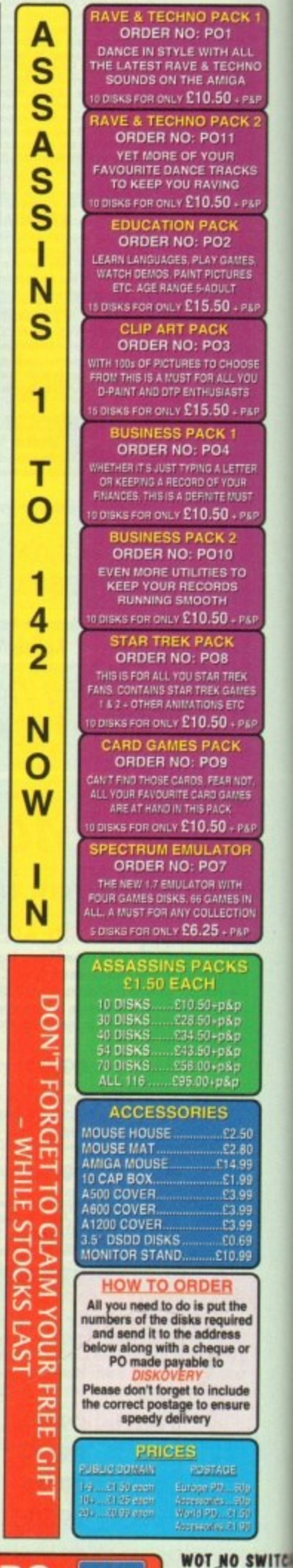

 $\sqrt{1}$ 

 $\langle \Theta, \Theta \rangle$ 

 $\left\lbrack 0 \right\rbrack$ 

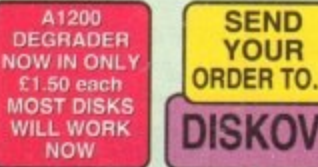

**WE ACCEPT ALL MAJOR CREDIT CARDS** DISKOVERY, DEPT (AC), 108 THE AVENUE, CLAYTON, BRADFORD, W YORKS BD14 6SJ

**GRAPHICS**

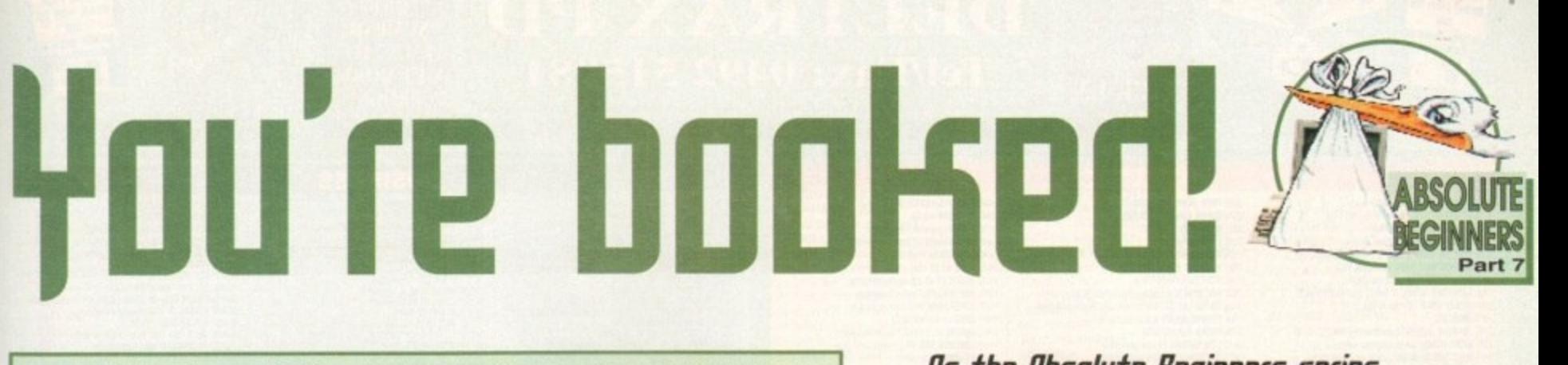

the point of **r**<br>friends (and<br>ife".<br>f what you've<br>n the road to<br>et.<br>f the series, is<br>g for the lates<br>g for the lates<br>n. Good luck. **t last, you have reached the point of no return, You are well on your way to becoming** computer literate. Your friends (and enemies) might stop you and say "you techie". **you anorak" or "get a life".**

But no. you're proud of what you've achieved and know that while they're on the dole queue, you've set yourself up on the road to one of the largest and most rapidly expanding industries on the face of this planet.

Here, as the fina instalment of the series, is a look at a series of books that will continue to **help and increase your knowledge of that value for money machine sitting in the living room.**

Keep reading Amiga Computing for the latest book reviews and updates for the choice books to spend your hard-earned cash on. Good luck...

# **The Insider Guide to the Al200**

#### **Author: Bruce Smith**

Publisher: Bruce Smith Books Price: E14.95

Already a best-seller. The Insider Guide' is a valuable tome well worth the asking price. By using simple step-by-step tutorials, the book takes the reader by the hand, showing the various basics of the machine. tundexplore<br> **undexplore**<br>
the novi<br>  $\overrightarrow{AB}$ <br>  $\overrightarrow{AB}$ <br>  $\overrightarrow{BC}$ <br>  $\overrightarrow{AB}$ <br>  $\overrightarrow{BC}$ <br>  $\overrightarrow{AB}$ <br>  $\overrightarrow{BC}$ <br>  $\overrightarrow{BC}$ <br>  $\overrightarrow{BC}$ <br>  $\overrightarrow{BC}$ <br>  $\overrightarrow{BC}$ <br>  $\overrightarrow{BC}$ <br>  $\overrightarrow{BC}$ <br>  $\overrightarrow{BC}$ <br>  $\overrightarrow{BC}$ <br>  $\overrightarrow{BC}$ <br>  $\overrightarrow{BC}$ <br>  $\overrightarrow{BC}$ <br>  $\overrightarrow{$ 

From MultiView and copying files to Intellifonts and configuring sounds, the The Insider Guide' is a non-threatening book packed with usetul into.

## **Amiga - Next Steps**

#### **Author: Peter Fitzpatrick**

Publisher: Bruce Smith Books Price: £14.95

This picks up from where the Bruce Smith's book left off. Twenty-two chapters cover a varying amount of topics from Amiga DOS, printing and the contents of the Workbench disks to even a few helpful hints on game playing.

There are a few slips along the way with a rather short-sighted approach to hard drives and their reformatting but on the whole, like its forefather, this is a simple to use and understandable sequel and even features a section on how to remove coffee once spilt on a keyboard. Now that's what I call practical.

# **Amiga 1200 Beginner's Pack**

#### **Author: Various**

Publisher: Bruce Smith Books Price: E39.95

Reviewed last month in this very magazine. the Beginner's Pack compilation features the two above books, a 60-minute video and four disks of PD and shareware software. The

video is an extremely basic guide to the very' fundamentals of Amiga 1200 operation explanations of the keyboard and the ports at the back are absolutely ideal for the utter novice technophobe.

After viewing the cassette, the two books fill in the main bulk of the package and as described above, are about as good as you can find at present. The disks feature a variety of utilities and programs for your perusal once familiar with the basic setup of your machine.

A word processor. clip art, music editor, virus checker and other handy items are included, making the Amiga 1200 Beginners Pack good value for money. Recommended.

# Pack good value for money. Recommende<br> **DENNY HILKIN'S BEST AMIGARES**<br> **bOENTERS**<br> **bORS**<br> **bOENTERS**<br> **bOENTERS**<br> **DENTY ATAIN SECTETS**<br> **bOENTERS**<br>
PUBLISHER: Compute Books<br>
Price: £18.75<br>
PRICE: E18.75<br>
POENTERS AND PRI **Iips And Secrets**

#### **Author: Denny Atkin**

Publisher: Compute Books Price: £18.75

Not structured in the same way the Insider's Guide is, Denny Atkin's book is still a worthwhile purchase for all kinds of tips and advice on the Amiga's more hidden functions. Written in an easy if a little over-Americanised tone, this is an ideal reference book to dip into from time to time with the only real negative being the price.

# **Mastering Amiga ARexx**

#### **Author: Paul Overaa**

Publisher: Bruce Smith Books Price: E21.95

Even though you might not know what on earth ARexx is at the moment. I'm sure that you'll delve into it at some stage.

ARexx is the Amiga version of Rexx, a programming language that Commodore has made part of Workbench. While being a specialised area. ARexx is a useful language to know and this book, while on the **expensive side is. written by an author who obviously**

**115 the 11b50111te fiegifinet5 501 r** draws to a close, Adam Phillips **- 105e, leaues quo With a 5elettion of s**  $\frac{1}{2}$ **a**  $\overline{a}$ books to help you take the next  $\equiv$ <del>steps to enlightenment</del> **liS**  $\frac{1}{2}$ 

# **l mastering Amiga 005 2 IJOIUMP5 2**

#### **Authors: Smith & Smiddy**

**l**

Publisher: Bruce Smiths Books Price: Vol 1 - £21.95 Vol 2 - £19.95 These two books give a full run-down of Amiga's operating system. The first volume forms an extensive tutorial to help the struggling beginner to get up and running and by the end, you'll be a whole lot wiser.

The second tome acts a reference book for the first, featuring commands and examples to extend the user's knowledge. While the A1200 uses v3 of DOS, these are still highly useful and there is a volume for v3 if so desired in the form of another reference book,

However you look at it, these will help your understanding of the Amiga Shell immensely, and come highty recommended.

knows it like the back of his own hand. The guide takes the reader through installing ARexx and its more prominent features while comparing it to the likes of Basic with various programming examples.

Make no mistake, this is a sturdy, heavy going book on the whole but well worth the time invest-

ed in it especially seeing that the instructions that Commodore provide are so... well... cack.

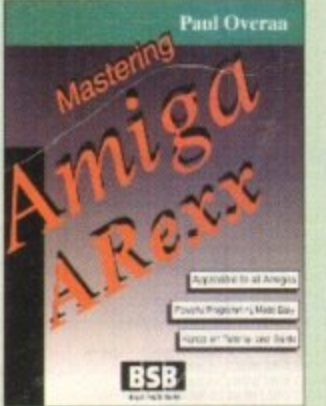

# IC

**Amiga Computing MAY 1994**

**0I50 raommendpd.. Mastering Amiga Amos by Phil South Is another solid book ideal for budding enthusiasts of this very popular language. Priced 09.95 and available from Bruce Smith Books. this receives high marks for content.**

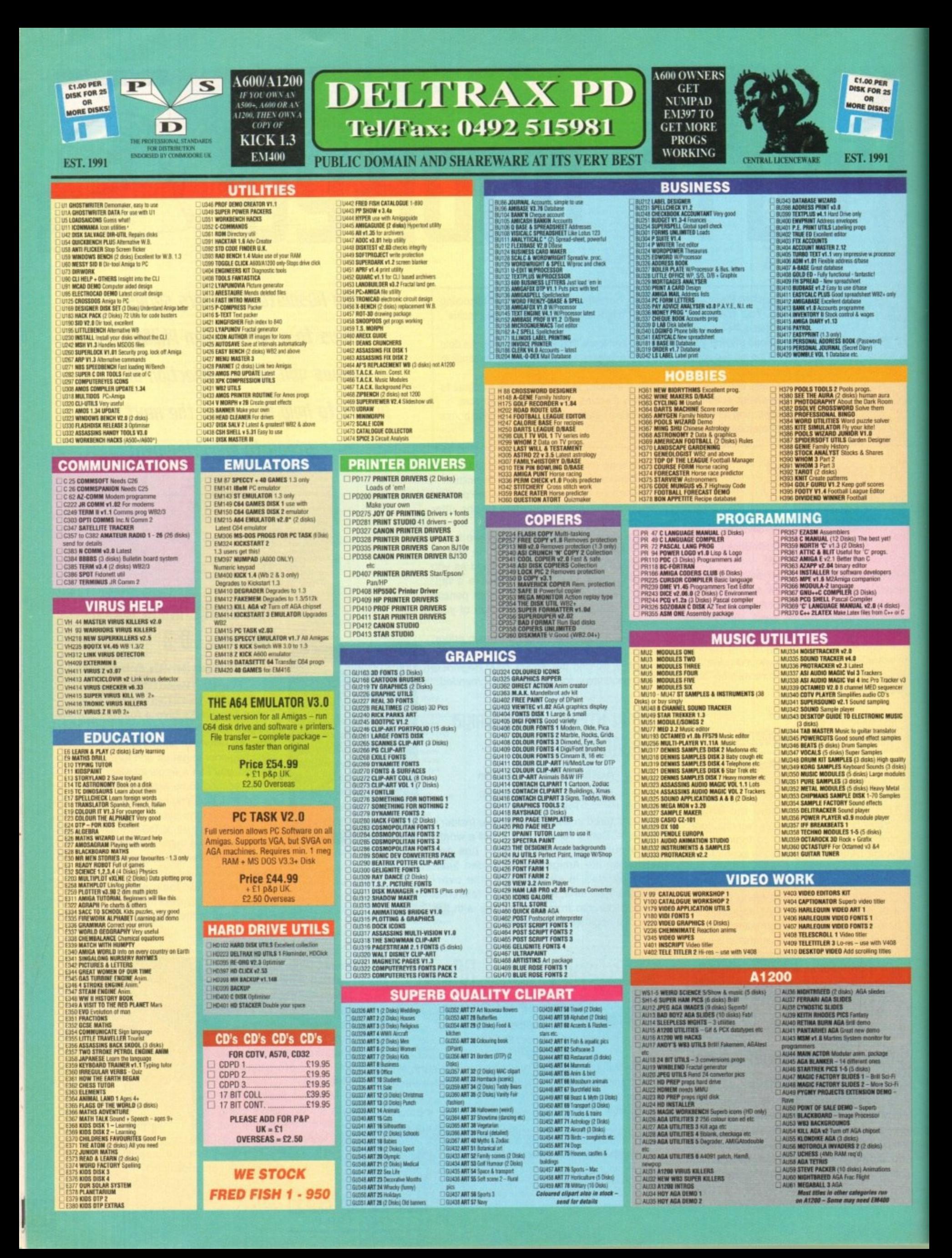
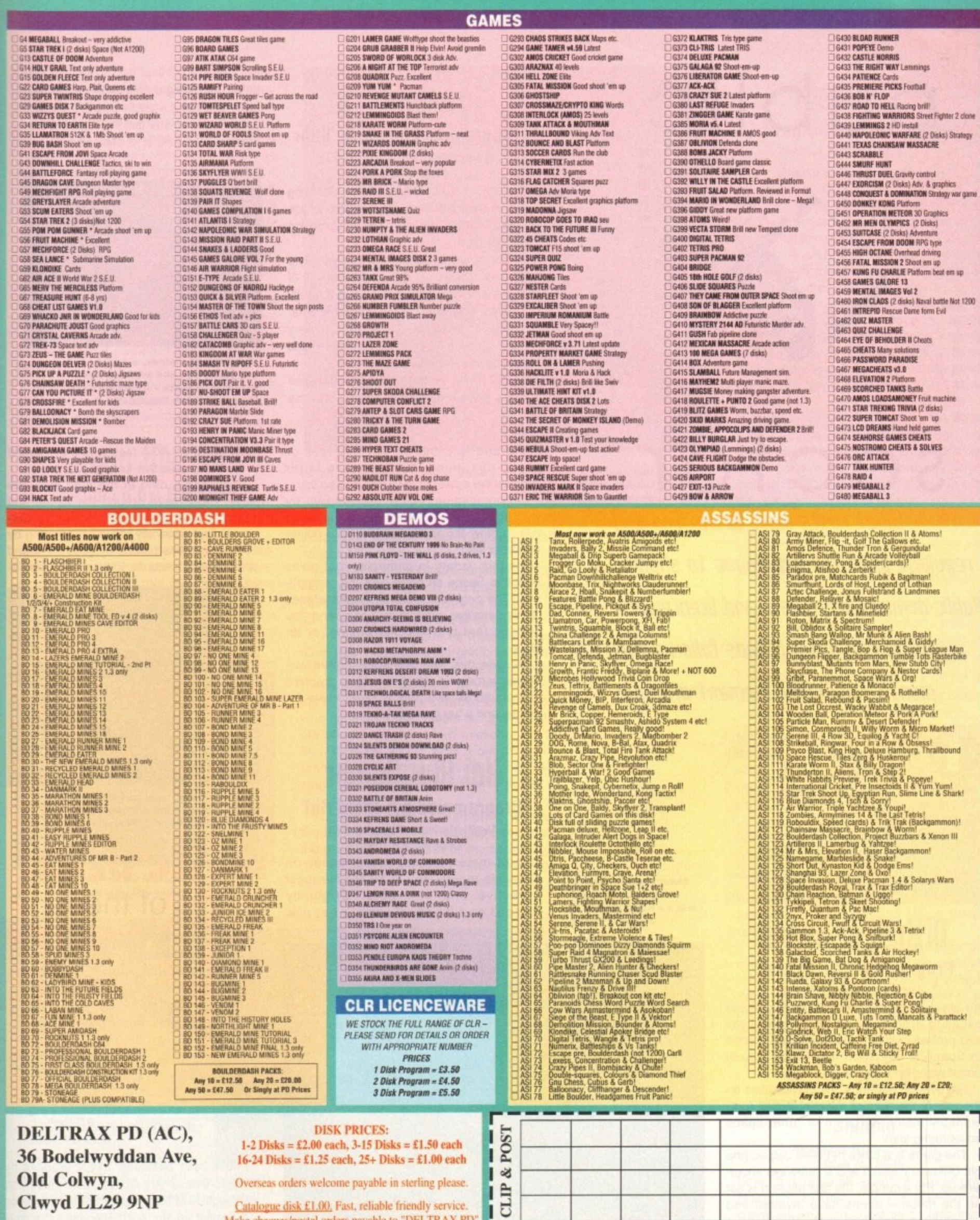

П

ı  $(AC)$ Name.

П

O DEPT

П

Address...

-------

Tel....

**Clwyd LL29 9NP** 

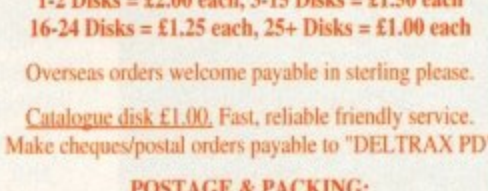

 $UK = 60p$  per order;

Europe =  $+20p$  per disk; R.O.W. =  $+40p$  per disk

Note: Prices are per disk and not per set

# **PD and SHAREWARE**

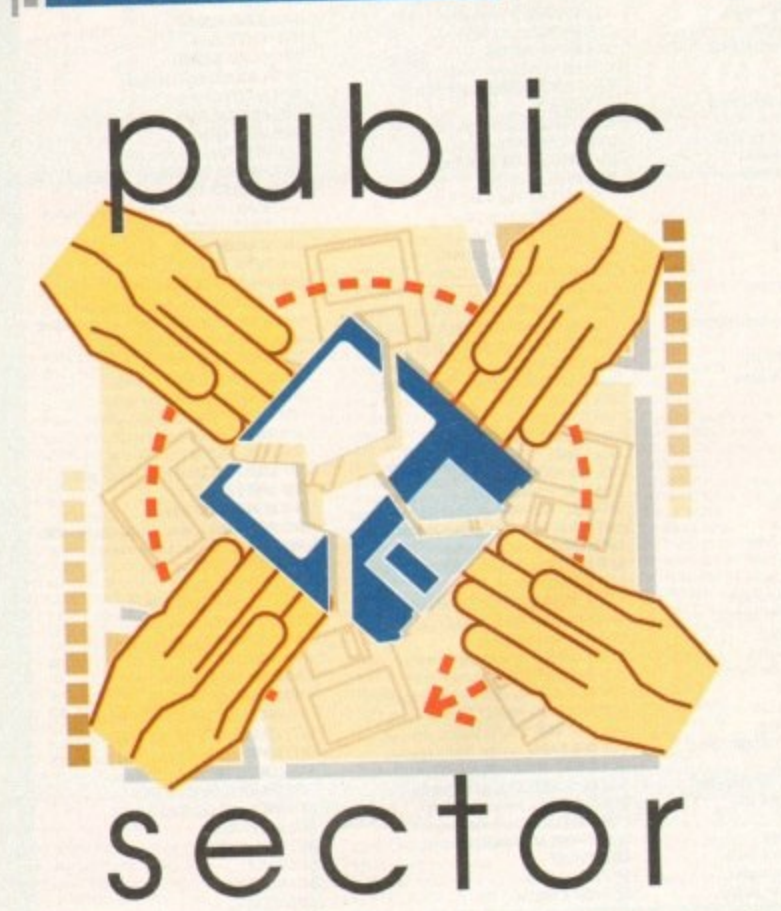

**What costs next to nothing and regularly outs the big league to shame? Public domain, shareware and licenceware, 112fP and of rgtif5E fidam Pk11105 ffi1101115 thi5 Ikel Ikel M OIR, AND IN THE REAL PROPERTY moth's bargain basement offerings**

f you flick through this magazine, you'll stumble across pages made up of listings with a phone number up of its throw what a priorite namber. at the bottom. Unless you're reading another kind of mag altogether. you'll see that these are the advertisements for the various PD libraries all round the country that offer excellent value for money and some of the most intriguing and interesting software on the **Amiga scene. Like...**

# **Dithell in Space**

# **Programmed by: D Ithell**<br>Available from: D Ithell

**Available from: D Ithell**<br>It's always a pleasure to give room in these pages to a product that boasts playability<br>and professionalism in one package. Dithell and professionalism in one package. Dinen in Space is one such title which is both entertaining and addictive.

Set over 50 missions, the player takes on the role of the hero of the title, Dithell (presumably major, sergeant or other space adventuring title).

The game is a cross between Jetpac (the old Ultimate classic) and a Sideways shoot- 'em-up. For example, the first mission is set on the moon — aliens have invaded and you've been sent to clear the little suckers

out with a large laser rifle.<br>Using your jetpac, move around the land-Using your jetpac, move around the landscape blowing the xenomerphs to kingdom make a hasty escape in

**Shoot the bad guys, in** this case, aliens and **Dithell in Space**  **Bon Appetite** 

### **Programmed by: Boris Shor** Available from: Scribble PD Disk No U233

For connoisseurs of food who wish to bring their culinary talents into the technological age then Bon Appetite could be an ideal cooking companion.

The program is simply a database to store all your recipes on. By entering details of ingredients, their amount, a description of the cooking techniques required and any other details, an extensive computerised cookery book can be built up for easy updating and unfussy presentation.

Just think - no more risking the treasured family recipe book as it sits precariously close

come and picking up any bonuses or power-ups along the way — the latter improve the power of your gun and so on.

On completion, you're scooped up by your spacecraft and head into an asteroid belt to blow the rocks to pieces for points with your ship.

It's this variety in gameplay that gives Dithell in Space an edge over the competition. The only real gripe is the sometimes highly sensitive controls that can send you hurtling feet first into the enemy, or an abyss.

Despite this, with the split-screen twoplayer game and effective use of graphics a sound as well, this is player game and effective use of graphics and sound as well, this is great value tor money and a fun game to play.

# **Hai AGA Remix**

**Programmed by: Team Hoi** Available from: Graphic FIX Disk No AA 046

One of three platform-based games on offer this month, Hoi is by far the most attractive and enjoyable. Originally released as a full-priced game, it has now

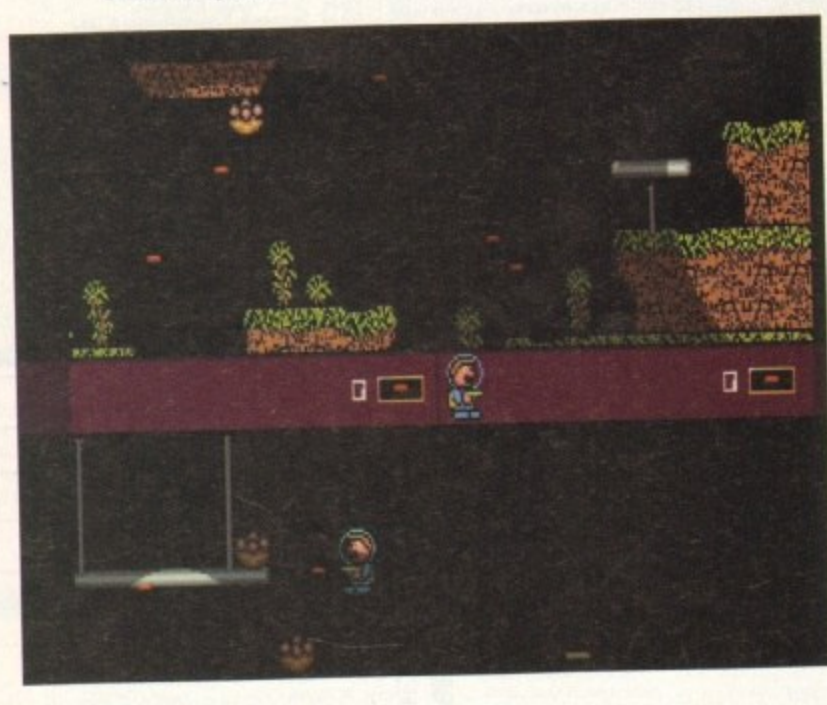

to the overflowing casserole dish as you add herbs and spices - simply print the database out and have no fear that the original is anywhere near the fruits of its chef's labours.

1

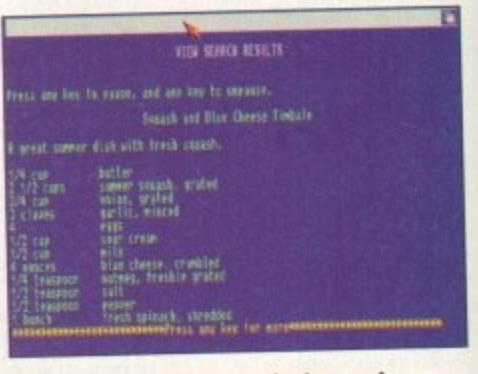

5 5 one sticky bun and what have you got? Bon appetite - a cooking data-P O **\* Half a ton of chutney, a donkey and base as used by Charlie Chuck** 

**.**

**1** been given an AGA facelift and presented **" t** to the buyer as a five-leveller.

**n** player must move around the vaned and interesting landscapes picking up dia**o** monds and generally avoid being stung by Featuring a dino in the lead role, the bees or cut into pieces by propellers and other varying hazards. Each of the levels is

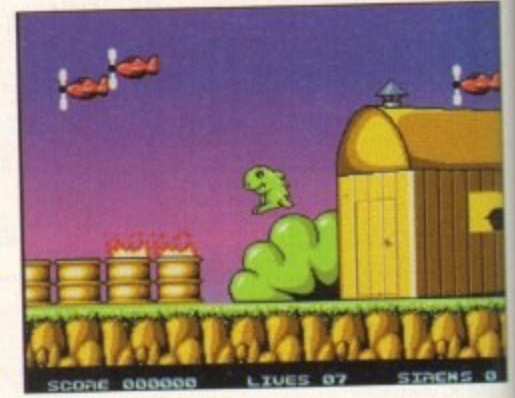

**Smooth graphics and smoother game** play make Hoi a must-purchase - a superior professional PD product

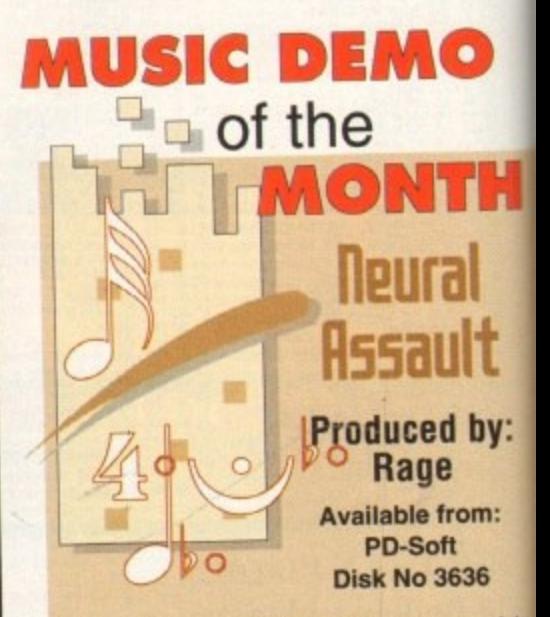

I have been swamped, nay, marooned by hrough all of them, I came to the conclusion e and, more to the point, lack any individua music demos this month. After ploughing that most are not worth the punters' mom magination.

Enter Neural Attack from Rage and

**Amigo Computing** MAY 1994

quite different - one takes you under water, the other through a forest and one through a lethal construction site.

The penultimate level consists of the dino strapping on a jetpac and blasting anything that gets in the way, and the final stage sees your Jurassic dude rushing through a various obstacles too reach the end as everything begins to fall to pieces around him, threatening to whisk him off down into an abyss.

The only negative that I managed to stumble across was the irritating law Of gravity that seemed to plague the game make your fall too large and it's bronto burger time as your character dies (the death effects are excellence as well). The problem is that you don't have to fall very far at all.

Despite this shortcoming. Hoi AGA is a charming title which will appeal to adults and kids alike. Recommended.

> **techno Merda 11 Produced by: RamJam**

Available from: PD-Soft Disk No 3638

Italy is known for its passion and pasta. Never before have I seen a music player program on the PD that can be described as so... errr... individual.

Coming on strong on two disks, Techno Merda II consists of four "songs" and

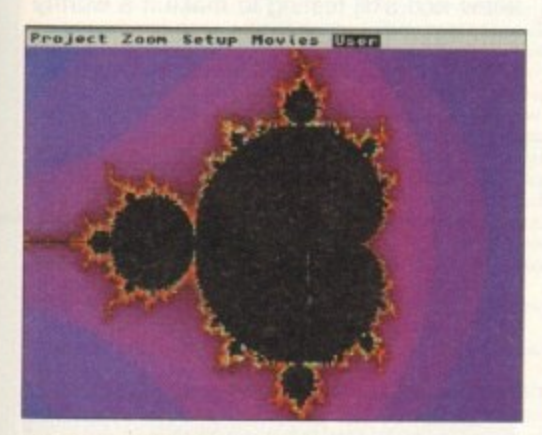

**Create and manipulate fractals in this** easy to use and effective utility

user is offered a wide selection of interesting stills, anims and 3D **ray-tracing. all presented with professional style and flair.**

**There are precious few computer clichés such as spinning** cubes and others - in fact, these have been replaced with **spinning Amigas, keyboards and a BP sign, which is an** improvement.

While a couple of sections are on the weak side (the fractal piccy as an example), some the

**others are positively begging for a law suit. The anim featuring Darth Vader as the head of** BP isn't exactly good PR for the company that **claims to help the world, but freedom of the PD is everything.**

**Overall, the producers of this demo seem to**

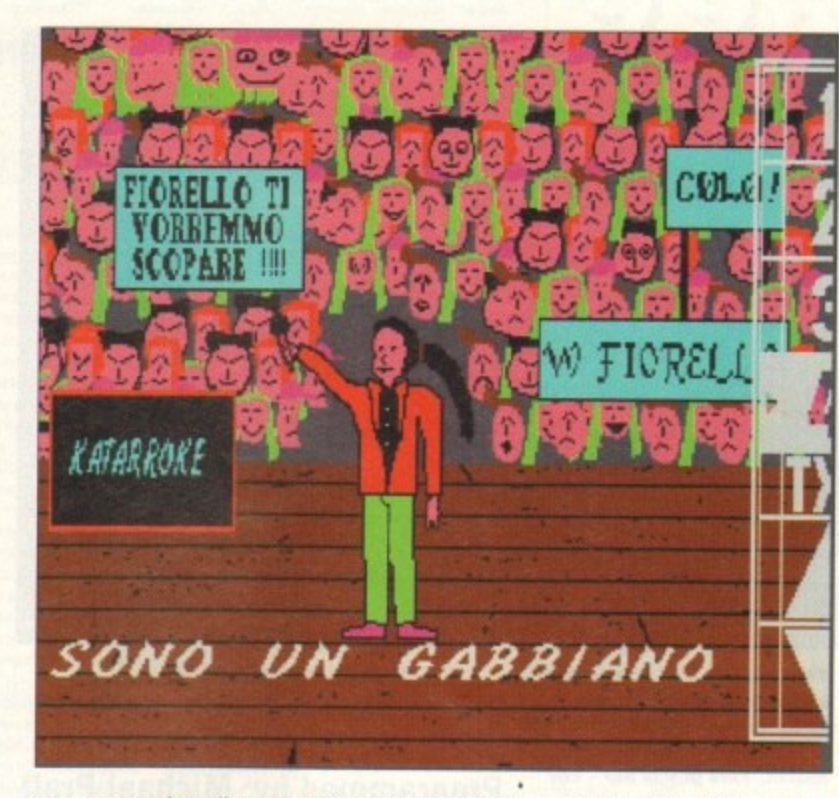

accompanying (in some cases, graphic) images, On playing the first, three simplydrawn faces peer back at you from the screen. opening their mouths to sing the words that appear, karaoke-style, at the bottom of the picture.

A mixture of incomprehensible Italian flashes up with the only two English words being particularly well used by the likes of Ice-T, Ice Cube. Cute-E and so on.

This is all funny stuff as a whole  $-$  one song that might wipe the grin/cringe/smirk off the viewer's face is the final track where you are shown a very basic drawing of a singer at a karaoke competition who certainly looks female but after a couple of minutes, turns out explicitly not to be... I'll leave you to work it Out (this program isn't for kids and could also understandably be highly offensive to some of our readers).

A prime example of Euro-trash, Techno Medra II is a relatively harmless and often amusing title simply due to the badness of the whole proceedings. Recommended only if you are a glutton for punishment.

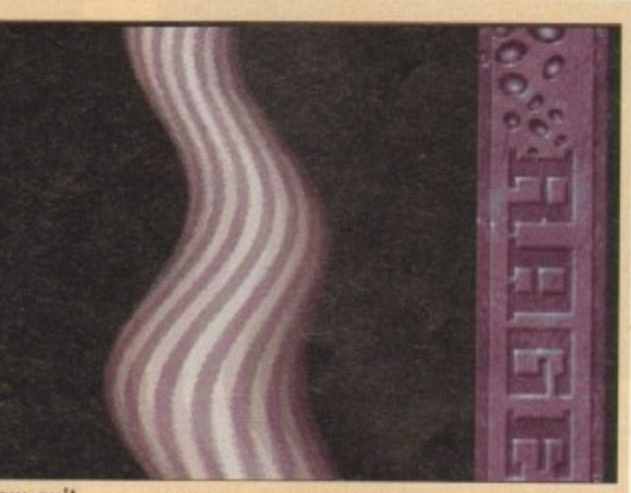

**A disk crammed full of effects and routines** that on the whole stand out from the usual

have looked around and sussed out what works and what doesn't... other less observant programmers, take note.

This is so bad it's good... this particular picture **turns potentially highly offensive after a couple of short minute s**

**Amiga Computing MAY 19 9 4**

# **Mand 2000 Programmed by: Cygnus Software**

### **Available from: Scribble PD Disk No V239**

Call me cynical but I've never seen much point in fractals as part of computer entertainment. One pretty much looks the same as another and there is only so much you can do with them - take hard drugs and look at the screen for half an hour.

Mand 2000 stands out from the usual fractal crowd due to its ease of use and many features. Presented with a simple pre-generated image. the user is able to choose from many different facilities provided by the large selection of pull-down menus.

If you want to zoom in for more detail, simply double click on the area you want blown up. On the other hand, choose from one of the many zoom options which include "blob" and "awesome" to see what the computer can come up with.

The computer will redraw the fractal and

1--

# **Faling all PO libraries...**

...and individuals with anything remotely worth my while having a peek at. If you want something released as PD, or you're a Ibrary with stacks of hot new stuff that you haven't seen reviewed in these pages yet, why not drop me a line with a copy, full documentation and everything clearly labelled? I promise I'll at least look at your work.

Adam Phillips, PD submissions Amiga Computing. Europa House, Adlington Park, Macclesfield SKIO 4NP

**fill in the details. It takes a little time but** considering the logistics involved, it's understandable.

For those pop video directors among you who like the look of a good fractal or two pulsating on the screen, a Movie Record option has been kindly included.

You can view the sequence back and cycle through the colours or alternatively, change the palette for differing effects. While there may not be much point to the proceedings, this is surprisingly fun and satisfying to use. I am a cynic no more.

# **Sonic Attack**

### **Produced by: Dual Crew Shining** Available from: PD-Soft

Disk No 3645

Sonic 3 is upon us - well, if you've got a Mega Drive, Otherwise the blue-skinned character who can boast being recognised 99 times out of a 100 by the public at large has become unofficially involved with this music player, courtesy of Dual Crew

)

Shining. Booting up the first disk of several presents the viewer with some visually appealing images and relatively sound piece of music.

Sonic is apparent in most screens and is well rendered if a little inaccurate in places. The first feature for you to interact with is the mix-e-load program which allows you to mix your own beats, rhythms and bass from a large selection in memory.

This is actually pretty good fun and to be honest, is the best part of the package. Eventually, you'll find yourself confronted with a large list of music tracks to play and listen to.

These are all pretty average unfortunately but Sonic, the raver, dances his way around the screen to add to the frivolity.

Despite the lack of musical greatness, Sonic Attack does offer enough to while away the time with its good looks and slick programming.

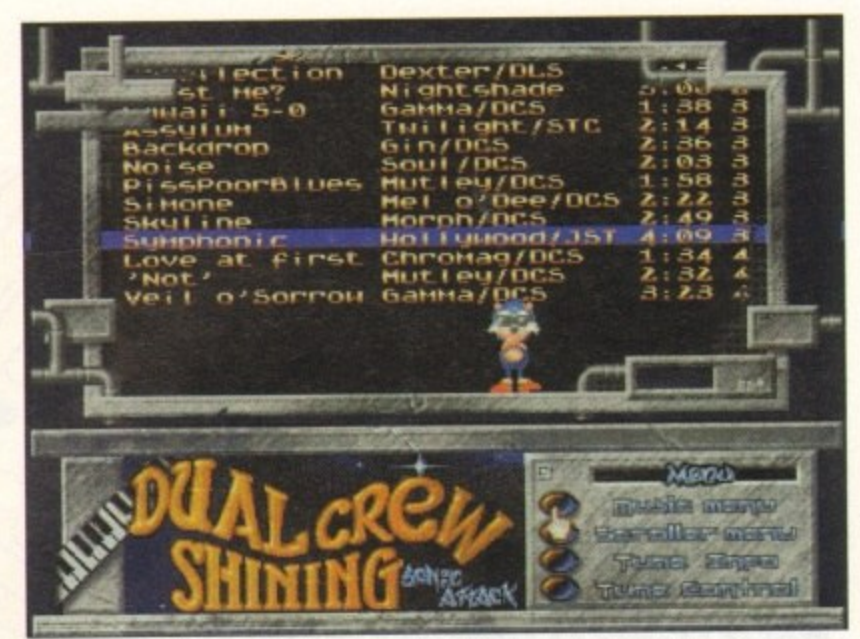

That blue ball of spikes gets about everywhere from spaghetti and comics to computer games and rave music. This guy is hip - not

# Rocky

## Programmed by: Michael Pratt **Available from: Michael Pratt**

Another epic story makes an appearance on the humble pages of this ever-so-modest computer magazine. No, this title isn't about boxing or how many sequels you can make before punters stop paying the cinema entrance fee - it's about something far more important, something that reflects the true heroism of the renaissance, post modern, new age... Blob?

That's right, a tiny planet many large and ridiculously huge light years away sits

quite inconspicuously, called Blob. Aliens have turned up and wish to conquer this humble planet, with a modest population of estate agents and interior designers.

But, no, wait, yet a-bloody-gain there is another upstart who can save the day, who can clutch the reins of honour and courage - Rocky...

It's presented in sideways scrolling platformer with graphics akin to those found in The Fury of the Furries (reviewed in this mag a couple of months ago). The player must move Rocky round the screen collecting letters that make up the word EXIT. On doing so, a portal will open and you move on to the next level.

The adventure begin in the dungeons where the hero of all heroes is being kept. This prison must be escaped from to move into the alien's lair where the enemy computer must be switched off permanently and the end of game baddie destroved.

There are 17 stages in all and the title is difficult from the word go with various traps and other cunning devices blocking your way. The controls aren't great - they feel a little unresponsive when it comes to jumping exactly the way you want to. On a couple of occasions, I dreaded some obstacles because it felt a little too luck driven.

Overall though, Rocky is a challenging game with good sound effects and reasonable graphics. There are enough novelties and skill testing to make it a worthy purchase (the price of a disk and two stamps). Recommended.

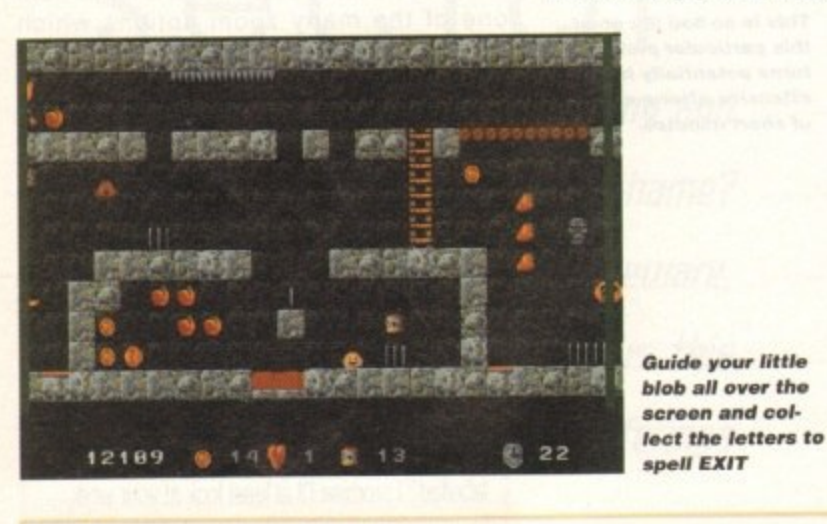

# **Dynamic Skies Programmed by: Patrick Debaumarche Available from: PD Soft**

**Disk No V1265** 

Dynamic Skies is a trip into the world of astronomy where us humans realise how mortal and rather small we really are compared to the rest of the known galaxy.

This program is a highly useful toolbox that gives details to the differing planets, nebulae and stars within a rather large range of this planet. Provided are a myriad of options and features to help you with your astral studies.

Suppose you have an urge in the middle of the night to take a closer look at that hulking sphere, Jupiter, from the comfort of your own window. Enter Dynamic Skies to show the rise/set times of Jupiter. With a

click of a button, you'll be presented with a simulated sky at the designated time.

If you're still not happy, it's possible to animate the proceedings to see exactly what time is ideal to see the planet in all its full glory.

The package is easy to use if a little dull visually to the untrained eye. The update is rather slow when zooming in and out on a particular point even on the A1200, which can

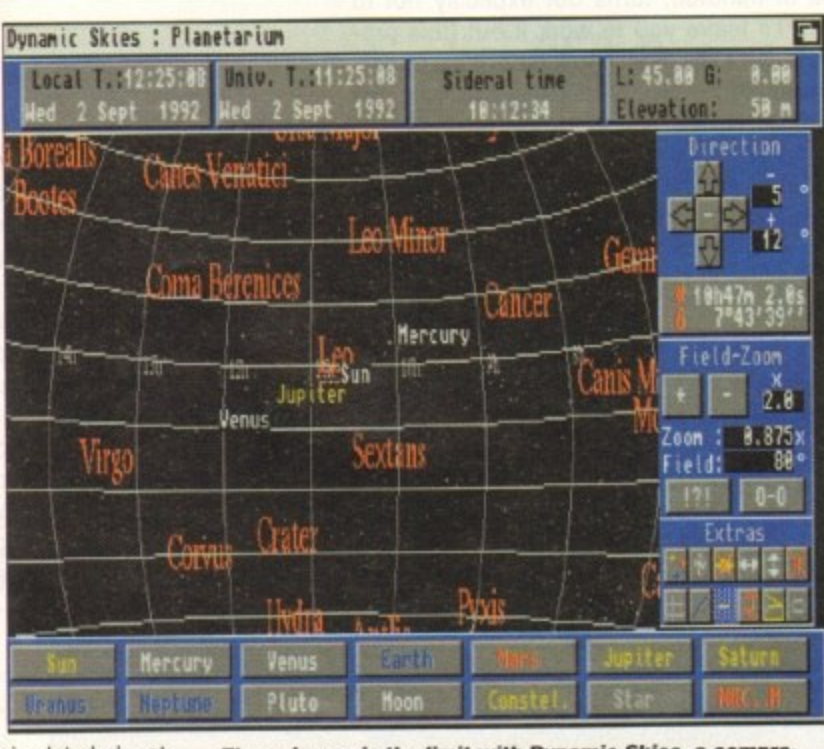

The universe is the limit with Dynamic Skies, a comprehensive toolbox to aid you with your star watching

lead to much drumming of the fingers in impatience. The good points by far outweigh the weak elements though. This for beginner and expert alike.

It's a great program and deserves the attention of your eyes and your wallet.

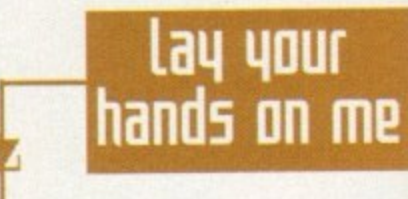

Graphic F/X, PO Box 69, Manchester M21 2BN<br>061-860 4292

PD Soft, 1 Bryant Avenue Southend-on-Sea SS1 2YD 0702 466933

Michael Pratt, 10 Rivers Road, **Yeovil BA21 5RJ** Send a blank disk and SAE

Scribble PD, 2 Hillside Cottages, Burstall IP8 3DY 0473 652588

D Ithell, 36 Portia Avenue, Bebington, Wirral **L63 5LF** Make cheques payable to<br>Dithell. £3.99 for full game. Requires 1Mb.

Amiga Computing **MAY 1994** 

# FIVE START

# QUALITY PD & SHAREWARE: WE STOCK OVER 4000+ DISKS

New catalogue v7 is now available. 300+ new listings + 101 high quality colour clip art, 100A6A only, 26 CG font, colour Font etc. All previous customers please return catalogue disk for update.

### **UTILITIES**

U001 +A-GENE program helps you trace your family<br>U002 +AMIGA SYSTEM TESTER C.L.I. hase tester you trace your family tree U088 LABEL DESIGNER Good labels designer U101 DATA BASE WORKSHOP (2 disks) Database compilation<br>U144 AMIGA FOX D.T.P. Desk Top Publishing for the Amiga U145 XCOPY PROFESSIONAL Very easy & powerful disk copy<br>U146 C-MANUAL II (4 disks) Teach you how to program C U160 600 BUSINESS LETTER ready type business letter U169 PAINT AND ANIMATE Tool to paint and animate

**U170 BIORHYTHMS v4** UT95 AMIBASE-PRO II regarded the best & easy to use<br>U220 AMOS PAINT Easier to use than D-paint<br>U233 SPEECH TOY Make your Amiga speech more human U242 IMPLODER 4.0 Make more programs fit on one disk<br>U250 + VIDEO TOOL (3) Lot of Video titler & programs U284 COPY & CRACK TOOLS large collection disk copies U287 P.C. PASCAL (2) Good Pascal language (not A1200)<br>U300 MESSY SID II read/write PC/MAC etc files U331 POWER-MENUS Very easy to use menu pro

U334 EMULATOR COLLECTION II A64, PC, Mac, PC task, OL etc emulator (500 1.3 only)

U335 FREE COPY V1.8 Copy some commercial games<br>U343 LITTLE OFFICE Our best seller yet. Collection of the best of Wordprocessor, database & spreadsheet U352 DESK TOP VIDEO 1 & 2 Video tool (titler)<br>U360 R.P.G. & ADVENTURE GAMES creator (2 disks) U377 NCOMM III Latest in Modern software & cruncher<br>U383 LYAPVNOU GENERATOR Create lovely space scenery U384 MED v3.2 The best & latest music writer program U390 DATA BASE COMPILATION Three very good databases

utilities for the ASO0+, A6O0, A1200 only<br>U427 PRINTER-STUDIO Improve print out text or graphic<br>U431 VIDEO APPLICATION (2 disks) Video titler utilities U480 HARD DISK CLICK (2 disks) Utilities and Menu system

for hard disk user US07 DCOPY III PROFESSIONAL The latest and regarded the

Dest in disk copiers<br>US72 CLUMSY ICON + CREATOR TOOL (4 disks) Pack with

loss & los cente program<br>US81 MAGNETIC PAGES Excellent disk magazine creator US82 GATOR GRAPHIC TUTOR Get the most out of your

Dpaint (not A1200)<br>US99 PRINTER TOOL Make the most of your priz U601 DISKSALV II + ABACKUP Regarded two of the best HD  $\&$ 

floppy dak backup & salvage<br>U609 MICRO BBC A/B EMULATOR Fully emulate the BBC

U621 HOW TO CODE IN C (2 disks) Teach you how to Code in

U622 ACTION REPLAY (V1.5 or V4) Our best seller to date copy, rip etc. (V4 is for A1200 other Amiga use V1.5)<br>U630 LOCKPICK 2 Remove copy protection & provide cheats for

over 450 games. Recommended U&37 DISK REPAIR KIT 2 Repair, salvage & copy disk

U645 PC EMULATOR V2.11 (1200 only) 256 er WCA U650 COPT & CRACK TOOL 2 Latest copying tools<br>U651 C MANUAL 3 (12 disks) This is the big one, the latest in C

manual, Ideal for learning C.<br>U670 RS DEMO MAKER 2 (2 Meg) (not A500 1.3) **U677 MAGIC WB Improve your workbench environments**<br>U681 TEXT ENGINES V4.1 the latest with 56,000 word

spellchecker. Totally recommended<br>U682 ASTRO 22 V3 (new) Calculate star/sun position & star sign

etc. Very accurate to 38 minutes **U683 DOS FILE PROTECTOR** protect any text<br>U685 DISK MANAGER V3 catalogue file on your disk **U686 VIC-20 EMULATOR** (new) games available soon<br>U689 FORCASTER V2 horse racing prediction game U690 ASSASSIN COPIER collection of 9 copiers U694 SUPER DUPER III very fast copies U700 ANIMATION CONSTRUCTION KIT V1.2+ U702 V MORPH V2+ Create Terminator 2 effect

U703 POOL TOOLS 2L (new) horse racing prediction<br>U703 POOL TOOLS 2L (new) horse racing prediction and sampler & modem etc. U707 GAME TAMER V4 For even more games cheat U712 EDWORD v\$ PROFESSIONAL the best wordprocessor U713 CDTVv2 PLAYER Lets you play CD while in WB<br>U713 CDTVv2 PLAYER Lets you play CD while in WB

U721 FONT FARM V3 font + brilliant IFF font viewer U722 EASTCAL+ sheet available yet with tous of features og print<br>& with max 92583 cell available **U724 PARNET SET UP WB (2 DISK)** UT26 PARNET CABLE MAKER INSTRUCTION U731 A-Z CHEAT 529 different games cheats

**PRICE & HOW TO ORDER** 

Prices ......99p per disk

Please add 70p for postage per order (UK)

Latest catalogue disk please add 70p

(Europe add 25p per disk for P&P)<br>(Worldwide add 50p per disk P&P)

MAKE P.O. or Cheque<br>payable to: FIVE STAR PD<br>send to:

**GAMES** G096 POPEYE LCD C64 classic conversi

G112 CUBULUS puzzle games based on a BUBIK CUBE<br>G222 MEGA 21 GAMES collection of 21 game packs G235 DRAGON CAVE The best animated 3D puzzle game ever. milar to Dungeon & Dragon type games

G237 SCRABBLE high quality board games conversion. Up to 4 player or play with computer. (not A1200)<br>G256 INSIDER CLUB buy/sell Stock Exchange games. Share

 $\begin{array}{c} \rm objective \ of \ the \ games \ is \ making \ more \\ \rm G272 \ TANK \ BATTLE \ 3 \ of \ 1 \ are \ 2 \ player \ gave \ not \end{array}$ 

on (few years back) G274 MR DUG Arcade conversi G33 MADONNA NUDE PUZZLES 15 puzzles (pigure game)<br>
G336 TOP SECRET Belliant platform games similar to OCEAN<br>
RAINBOW & PARASOL (not A1200)

G333 CYBER-NETIC regarded the best defender type games with all usual powerup. Recommended

G334 DONKEY KONG Rescue your girlfriend (not A1200) G335 CRAZY SUE 2 cute platform games. Brilliant graphics G356 WONDERLAND brilliant Mario Brother games clone G362 DELUXE PACMAN Still the best Pacman ever released G366 BINGO CALLER Aman your gran with this fully speech

The Same Cale (1977)<br>
Cases Cale North Capital School School games<br>
Cases CASINO GAMES Lots of casino type games<br>
CASO TETREN tensi close (90% mark in AMIGA FORMAT)<br>
CASA BURBLE GHOST Game boy convenion & very playable<br>
CA

amazing large graphic & it is £23.99 cheaper<br>G410 FATAL MISSION Nemesis done with 1 or 2 player G417 FIVE STAR 22 PUZZLE PACK Amazing collection of 22

puzzle type games, our top seller<br>G422 SERENE 3 similar to the commercial game ZENON G435 ROULETTE the best Casino roulette simulation yet<br>G438 TRAILBLAZER conversion of the C64 classic game G441 E TYPE 2 the best asteroid clone ever G443 OLYMPIAD DISK (2 disk) Sport even with Lemmings as

the star (very good) G60 WIBBLE WORLD GIDDY Belliant platform game with very large & cate graphics similar to the DIZZY series G470 BALL LIGHTNING 1 or 2 player multi level platform

G490 MEGA BALL 2 new & highly playable breaker G500 TRANSPLANT Voted the best game of 93, brilliant E-TYPE clone but much better, loads of power up & level<br>GS02 DRAGON FIRE Excellent graphics (A500 only) G519 LABYRINTH II Very good text only adventure G520 FATAL MISSION 2 (new see G410)<br>G521 FRUIT SALAD VG collect/platform type games G530 MAD FIGHTER (A1200 only) Superb street fighter 2 clone very large well a G31 OPERATION FIRE STORM detailed graphic platform

games with lots of action/shooting element. Brilliant<br>G532 AGA KLONDIKE (A1200 only) (3 disks) the best card smes vet & each card has different glamour girls pic

G535 BLACK DAWN the best RGP games yet similar to HIRES<br>GUN, very highly rated in most Amiga magazines

G540 ORK ATTACK Very bloody shooting games with large & letailed grap G545 KUNG FU CHARLIES Very cate & playable kang fu games

G560 IMPERIAL WALKER Take control of an X wing fighter in this 3D game

G567 STAR BASE 13 (2 DISKS) Brillian graphic Epic adventure like Monkey Island 2. Recommended

G568 MONACO Fast furious racing games<br>G568 MONACO Fast furious racing games<br>G569 SUPERIX Birds eye view Formula 1 racing games G525 GRAND PRIX MANAGER 93 Very good management type

games, use point & click system, good<br>G526 MENTAL IMAGE 1 contains 3 games GS27 MENTAL IMAGE 2 contains 3 games<br>GS28 MICRO MARKET well presented stock market games

G529 SKID MARK extremely realistic & very playable 4 x 4 of GSM CASTLE KUMQUAT Very good overhead (like Alien

Breed) games puzzle with lot of inter connect level<br>GS42 ROAD TO HELL Brillant 1 or 2 player overhead view car

 $\label{eq:main}$  racing games with engine apgrade option etc.<br>GS44 SUPERTOM CAT New sertical shoot em up games GS46 RAID 4 more refined vertical shoot em up

G657 AMOS LOADSA MONEY another very good fruit machine And a medicino with energies and better they goed trutt in<br>Große Mark (Australia) auch der der der der Große Mark (Constant)<br>Coste L.C.D. DBEAM Straight conversion of 4 LCD games<br>includeing Octopes, Parachate, Fire Attack,

G661 POP OUTZ Answer by click on A, B or C box More games compilations see the ASSASSIN collection **E: DUCATURE MANUSCRIPS**<br> **ESOL KIDS PAINT Paint puckage designed for kids**<br> **ESO2 COLOUR KIT** Colour book for kids<br> **ESO3 TREASURE SEARCH** Find the hidden treasure<br> **ESO4 LEARN & PLAY II** for A1200) Maths & games<br> **ESO3 L** 

All titles are compatible with all

Amina (Unless stated)

**EMS SPANISH TRANSLATOR (English to Spanish)**<br> **EMS MR MEN (AS00 only)** Story adventure<br> **EMS ASTRONOMY** turning on solar, star system

E010 SIMON & SPACE MATHS Maths & Simon games<br>E011 EDUCATION PACK 1 (5 disks) Lots of education program range from Maths to games. We recommend you buy this

E019 DINOSAURS Explains what is a dinosaur FREE STORY LAND II Interact parale game with 4 worlds to visit at solve (buy it...recommended)<br>ER22 LAND II Interact parale game with 4 worlds to visit<br>ER22 LANGUAGE TUTOR 4 larguages<br>ER23 TALKING COLOURING BOOK Very good

package that talks<br>E024 EASY SPELL II Improve on their spelling<br>E025 SCRABBLE (not A1200) board game

E026 WORDS Can help you solve crosswords<br>E027 OSWALD large cartoon game kids will love<br>E31 IQ TEST + IQ GAMES Great to test your IQ

ESS +KEYCLICK II Good typing tutor<br>ESS CHESS HELPER chess tutor program<br>ESS AMIGA TUTORIAL explains about AMIGA

EN COMPUTER CARE

E40 +GUIDE TO LOWER BACK PAIN Tutorial on the spine & how to avoid back pain<br>E42 +FRACTION & SHQUEST 2 good Maths programs

E44 STEAM ENGENE V2 Cut away animation of the Steam

Engine<br>
E45 PETROL ENGINE Cut away animation of the petrol engine<br>
E46 GAS TURBINE ENGINE Cut away animation of the gas

E54 DEMOLITION MISSION Simple game for kids, destroy

buildings<br>E57 APPLE CATCHER Good graphics easy to play

**ES8 CROSS MAZE & CRYPTOKING** E58 CROSS MAZE & CRTFTORING<br>E59 VERB QUIZ Testing you or your child the word & it related<br>E61 KING JAMES BIBLE (4 disks) A complete bible on 4 disks

fully ment driven

 $\texttt{E70}+\texttt{MATHS}$  DRILLS Help kids improve maths etc.<br> $\texttt{E971}+\texttt{ERROR}$  INFO Gives info on error garu message E074 +AMIGA BEGINNER GUIDE

First +WORLD WAR 2 2nd World War with maps/pics<br>First SCIENCE (4 disks) Excellent mix of physics, chemistry &

science programs. Recommended

1990 KIDPRIX New paint package specially for kids<br>1981 ASTRONOMY (4 disks) Plot sun location, find star, solar position etc

**EDSO KID D.T.P.** Easy desktop publishing for kids<br>EDS2 SING ALONG RHYMES o Jack & JH, V GOOD<br>EDS4 HIGHWAY CODE TUTOR - QUESTION 7 ANSWER

Teach you all the togaway coar signs<br>E096 READ & LEARN With the 3 little piggy story

E097 BACK TO SCHOOL 1, 2 & 3 (3 disks) Lots of games and educational programs for kids, recommended<br>F100 LITTLE TRAVELLER info on world wide pla E101 WORLD GEOGRAPHY map of the world & Britain

FI63 DISCOVERY OF THE ATOM (2 disks) tutorial E104 DESK TOP GUIDE TO MUSIC (3 disks) Massive tutorial

**E107 TRUMPTY FIREWORK ALPHARET Very entertaining war** to teach your child the alphabet, fully animated<br>E109 MR MEN OLYMPIC (2 disks) large Mr Men characters as the stars even for this Olympic. Recommended<br> $E110$ CULT TV DATABASE (2 disks) info on early TV films<br> $E115$ ELECTRONIC WORLDS (3 disks) new K. James bibles

E116 HOW THE EARTH BEGAN Info on the Big Bang More education software in catalogue disk

**GRAPEVINE No. 18 (3 disks) DISK MAGAZINE** 

ALL our disks come with...

professional print colour labels

Only use top quality disks

ı

ABOVE IS ONLY A SMALL LIST OF TITLES AVAILABLE - PLEASE ORDER A CATALOGUE DISK

**FIVE-STAR** 

(Dept AC9)

48 Nemesia

Amington

Tamworth

**B77 4EL** 

Tel: 0827 68496<br>We open 7 days a week<br>& all orders same day despatch

print order form with every order

**ALL ORDERS SAME DAY DESPATCH** 

**FIVE STAR SOFTWARE!** 

**EASTER SPECIAL** 

**BUY 10+ PD DISK AND GET 1 DISK FREE** 

Please cut and return this Token for I<br>free disk with 10 or more title orders.<br>(Offer only applies with this token)

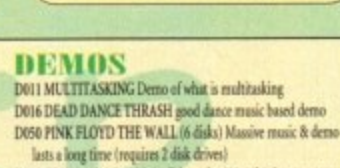

per disk

D091 STAR WARS DEMO (2 disks and A500 only) Super starwar demo, lots of X wing anim D107 ODDYSEE (5 disk & A500 only) Incredible 40 minute space We also stock:

\* Please order a disk catalogue

**ZX SPECTRUM 48k** 

 $\overline{\mathbf{A}}$  50+ original Specy Games Packs<br>This is the very latest version (1.7) now run much<br>fester  $\overline{k}$  include sound. You can even program it like the<br>original  $\overline{X}$  SPELTRUM-48k - BRILLIANT. This pack also<br>comes

ONLY...£4.99 ALL AMIGAS (please state)

Extra game disk available (4-8) 99p each

.<br>Super values 101 of great games pack include CRAZY<br>SUE, INVADER II, TETRIZ, ELECTRIC TRAIN, MONOPOLY

and 96 more great games etc.

Sultable for all ages & for all Amigas

**NOW ONLY £10.99** 

LS54 LS51 N

**GAMES PACKS Vol 1-141** 

WE stock the entire collection of Assassin games pack. For games list please order a<br>catalogue disk. All Assassin disks are still

only 99p per disk

**NEW** 

**101 GAMES** 

Brand new collection of 101 games pack.

This games pack is ideal for all games fans

with enough variation to keep even the

most games fan playing for a long time

(Come on large number of disks).<br>Suitable for all ages.

**SUITABLE FOR ALL AMIGAS** 

**ONLY £14.99** 

**NEW PROFESSIONAL COLOUR CLIPART** 

WE NOW STOCK A LARGE COLLECTION VERY HIGH QUALITY CLIP ART IN FULL COLOUR

(GAT) REFILES<br>(GAT2 ACTORS (2)<br>(GAT2 ACTORS (2)<br>(GAT2 CARS<br>(GAT2 CARS BARDS (8)

(CA28-35 DOG (B)

**CEASE EXPLORERS** 

(CAS6 HORSE (2)<br>(CAS7 FRUIT (2)

**SPECIAL PACK...FOR ALL AMIGA** 

MANGA ARIKA (5 disk) NEW...only £5.50<br>Brilliant MANGA games, anim, demo (6 disk)

D-PAINT FONTS Pack 1,2 or 3.only £4.95<br>ISD- quality Iff font, 4 disks per pack<br>ES LOCO CREAT

F5 LO6O FONTS Pack 1,2 or 3 only £4.95<br>Ideal for logo headlines. 4 disks per pack

OUALITY D.T.P. CLIP ART (5 disk)..only £4.95<br>1000s of high quality images (5 disks)

PAGE STREAM FONTS (6 disks) .only £5.95<br>Why pay more for quality fonts

C.G. FONTS for all major DTP [7disks] ... 65.95<br>Another 7 disks of quality C.G. fonts

**FONTS** 

**FOUR ASSAURE AND ASSAURE AND ASSAURE AND ASSAURE POINT ADDRESS (2014)**<br>FOUR ADDRESS Paint Font 2<br>FOUR ADDRESS Paint Font 3<br>FOUR ADDRESS Paint Font 4<br>FOUR ADDRESS Formulate For 1<br>FOUR 4 Computer Eye Font 2<br>FOUR 4 Computer

48 HIGH QUALITY PAGESTREAM CLIPART D.T.P. CLIP ART (ANY PAINT OR DTP) £4.95<br>hundreds & hundreds of quality clip art (5 disks)

COAST FISH (4)<br>COAST FISH (4)

CCA27 CATS

**GENERAL INTEREST** 

**RS DEMO** 

**MAKER 1&2** 

5 disk set. The best demo<br>maker yet (A500 1.3 only)

**ONLY £4.95** 

Extra font & logo disk available

(CASS FRONTIER)<br>CCASS-62 INSECTS (4)<br>CCASS-63 INVENTORS (2)<br>CCASS-72 MANAMALS (9)<br>CCASS-72 MANAMALS (9)

COUZ3-74 INSTRUMENT (2)

CCA75-76 MILITARY (2)<br>CCA77-78 PRE HISTORY (2)

**CCA79-83 PEOPLE (4)** 

CCARA RS PRESIDENT (3)

**CCAB6-88 REPTILES (3) CLABS SHIPS**<br>CCABS SHIPS<br>CCABO SPORTMAN

CCAR2-97 TREES (6)<br>CCARB-101 VEGETABLES

**EDUCATION &** 

**21 GAMES** 

Our best seller. Best of<br>education & 21 games

5 disks For all Amigas

**ONLY £4.99** 

**WORLD MAP** 

CCAO1 AFGHANISTAN -BOTSWANA<br>CCAO2 BRAZIL - CZECHOSLOVAKIA

CCAOS DENMARK - GRENADA

**CCAOS INDIA - LUXEMBOURG** 

(CAO7 NACAU - MISSISSIPPI

ATOMAG. 2 - OHNO 80AD

**CCA10 TEXAS - ZIMBARWE** 

LOT OF SAMPLE IN DUR DOG CATALOGIE

all the colour clip art are in ram of<br> $32$  colour. When ordering pless state required ram or<br> $32$  colour

**DEMOS** 

**UER +Calendar Girls (A)** 

ID45 +Gris of Sport (A)

DD49 +Page 3 Girl (A)

0070 «Gan Gan Girls (A)

007 +Ting Small (A)

0032 Albertain (A)

DD33 +Chaple F4T

DDD1 - Showering Girl 5 (4) 0030 + Nege Maid\* (4)

**CAOO SENEGAL . TIMM** 

**ZONUA - RUNDS** 

**Games compilations** 

pack only DRRI

1-890

 $1 - 57$ 

 $1 - 45$  $1 - 220$ 

 $1 - 141$ 

**FRED-FISH** 

 $L.S.D.$   $doc5$ 

**SCOPES** 

Glamours etc.

**ASSASSIN** 

**T-BAGS** 

epic journey movies. Recommended D118 STAR TREK MEGA DEMO A (A500, A1200) D120 1911 VOYAGE Belliant demo lot of fill vector<br>D120 1911 VOYAGE Belliant demo lot of fill vector etc D174 ACID MIX 5 brilliant aid track<br>D261 FONTIER Incredible Elite 2 demo animation D251 MANGA WORLD Brilliant manga slideshow D252 JAPANESE LANG Learn how to speak Japanese D253 SUNTEAM GG ESWAT Eawat games D254 AKIRA DEMO Akira Manga demo<br>D255 TROOP JUGERNORT 1 Story & game D256 MANGA WORLD 2 More Manga slide show D257 SUNTEAM QUIZ Quiz **D258 MAKE IT SO EASY Guess** 

**A1200 ONLY** 

AGA001 EXTENSION DEMO Stunning demo with fast landscape AGA002 FRACTAL GENERATOR(NEW) Create stunning fractal

in 256 colour AGA003 WORKBENCH HACK Load of haddtowblanker etc.

AGA006 NEW SUPERKILLER Know & kill 316 types of virus. well recommended

AGA007 MINDWARP one of the very first demo for the A1200<br>AGA011 SLEEPLESS NIGHT 3<br>AGA012 PLANET GROOVE release by Team Hoi

AGA013 MOTOR INVADER 2 (2 Disks) Very playable

INVADER clone set. Recommended<br>AGA015 POINT OF SCALE Stunning vector demo came direct from France

AGA016 CHROMA good demo<br>AGA017 WORLD OF MANGA AGA (4 disks) Load of cute Manga chic slide show in stanning 256 colours<br>MGM21 MAGIC WORKBENCH Improve the look & add extra

command to your Workbench (HD required) AGA023 U-CHESS the best chess program so far, stanning

tic but requires 4 megabytes AGA024 WORKBENCH 3 SCREEN Great back drop for A1200

- (not for beginners) ACA41 CIE REALITIES VOL. 1-10 Available each disk auto boot. & contain loads of stunning pics of raunchy women. Note
- fully compatible with any Amiga<br>AGA062 BODY SHOP VOL 1-7 Available (2 disks each) See description above (A1200 only) & order with volume numbe 1 to 7 (2 disks per volume)<br>MGA080 FIT CHICK VOL 1-5 Available (2 disks each) see

AGA90 ASSASSIN FIX DISK 1 brilliant collection of degrade

 $\label{eq:optimal}$  <br> utilities for canning non-computible software, we recommended you get this<br>  $2$  disk now  $\Lambda\text{GAP1}\ \text{ASSASIN}\ \text{FIX}\ \text{DISK}\ 2$  <br>(new) latest contained more

SEE GAMES, UTIL ETC. FOR MORE A1200 SOFTWARE

A187 PERIL OF THE DEEP (2 disks) Incredible slideshow of very

A215 MADONNA 3 (3 disks) Madonna fans, get this, a must!

A536 FAST CAR (Not A1200) & expensive car slide show

M001 BEASTY BOYS Good, We Want Some Pussy songs M002 MICHAEL JACKSON Belliant song of "BAD"<br>M005 +100 C64 TUNES 100 C64 Games Music

 $\text{M072}+\text{MADONNA}$  songs from the hanky panky album  $\text{M076 POPETE}$  meet the Beast Boy, very good

M262 A-Z TUNES (4 disks) hundreds of C64 games music

18+

0003 +Bodytalk (2) (4)

**DODY ANSATTAGERY (A)** 

DDDS + No Calendar 1990 (A)

0009 +Maria Whitzaker (A)

DDB4 + Sabrina Special (A)

**OD26 +Madonne Early Days** 

0025 +De Fikinger (A)

**OD26 Kathy Linut\*** 

**buhasa** 

Tylen 00CLA1-seeks resi

te atility (see showe) Rec

ANIMATION

AD13 SPACE PROBE search for alien lifeform

A 179 THE LIVING WORLD SLIDESHOW

A022 LUXO TEENAGERS Incredible ray trace a

A072 LIFE A BITCH (18+) We all know life's a bitch

big sea creatures<br>A193 NEMESIS COMIC Animate comic set in space

A231 ALIENS The best Alien slideshow & demo<br>A293 MANGA COMIC Cute, chic and robot slide

A MO CAT SLIDESHOW For all cat lovers

M156 +CD PLAYER Simulate a CD play

M160 +I AM TOO SEXY (2 disks) full song

M194 JESUS ON E'S (2 disks) Super music disk

**MUSIC** 

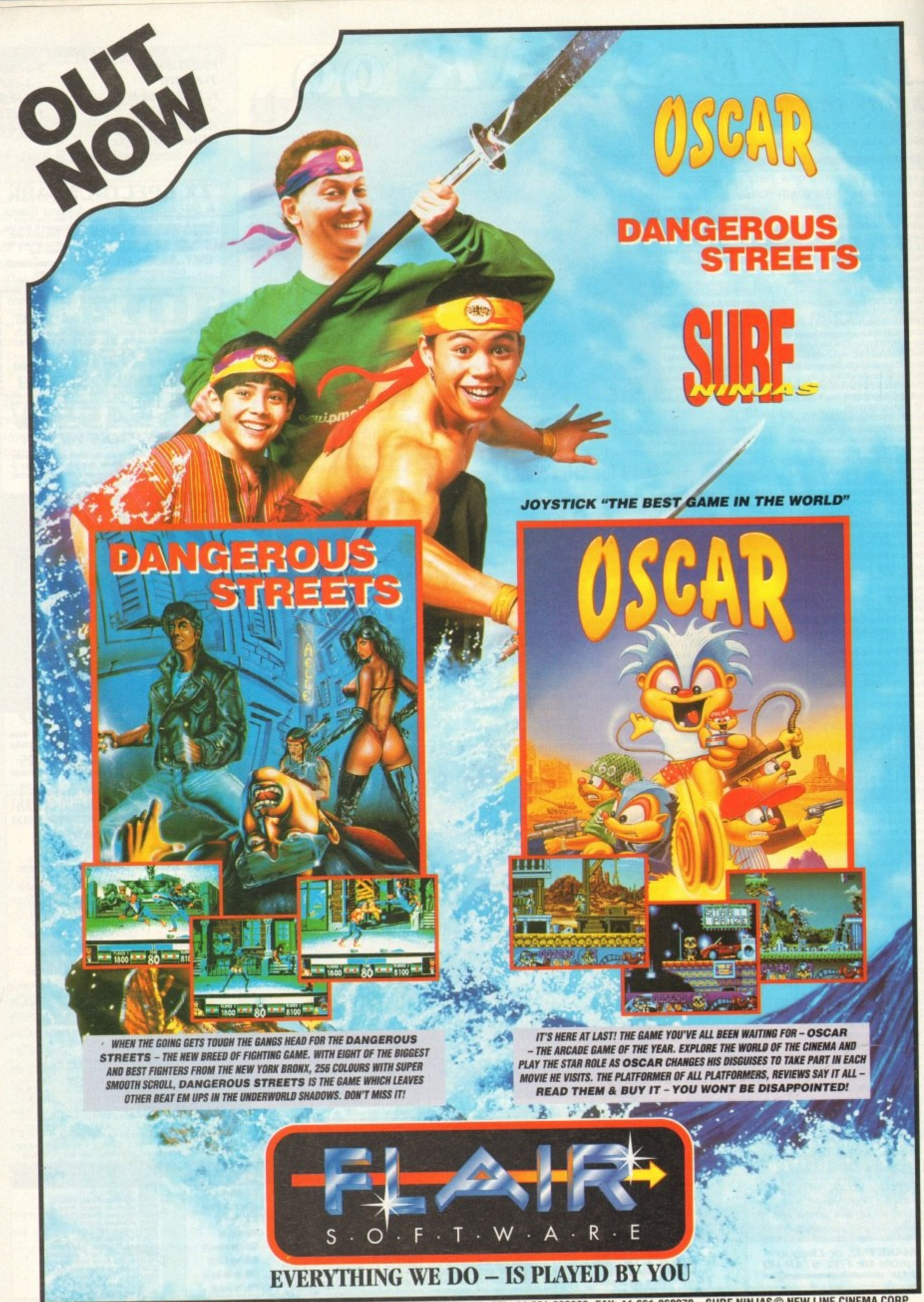

**S . MICROVALUE/FLAIR • MEADOWFIELD • PONTELAND • NEWCASTLE NE20 9SCI • ENGLAND. TEL: 44-661-860260. PONTELAND • NEW LINE CONTENTS NEW LINE CONTENTS OF A STATISTIC CONTENTS OF A STATISTIC CONTENTS OF A STATISTIC CONTENTS OF A** 

# $00000$ **Fantaytif 11**

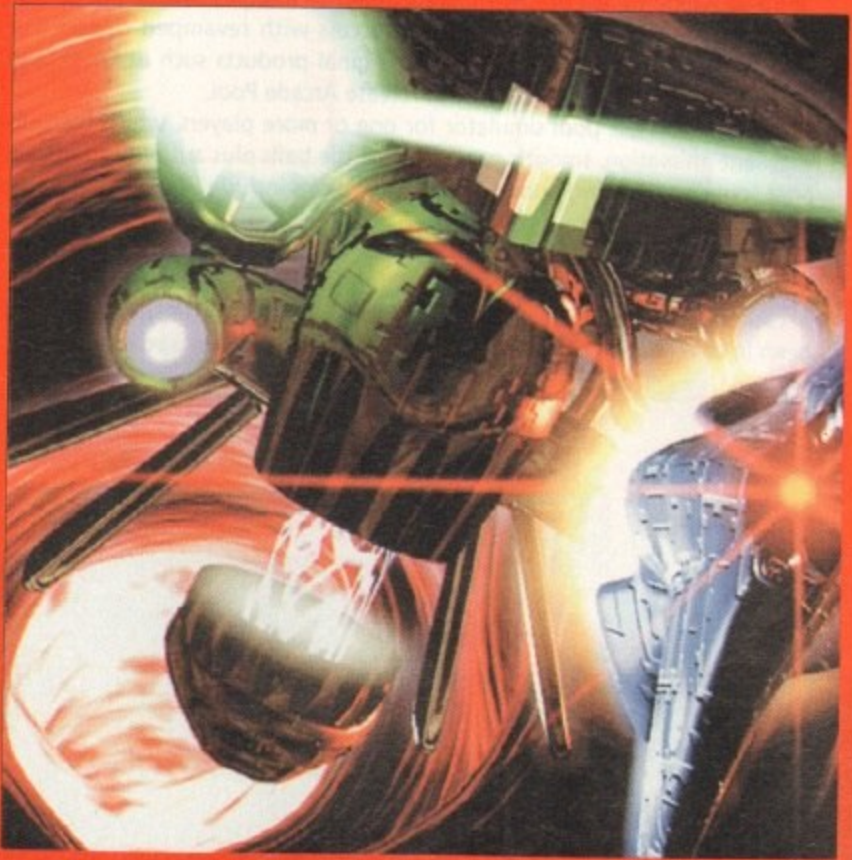

**Psygnosis's high-tech shoot-em-up, Microcosm, infects the CD32**

**SYSTEM PREUIEW 148** TFX **B**enefactor

# **SYSTEM ANALYSIS**

**PD** The Advertising Game<br>Product placing in games – saints or sinners?

134

**Fantasy Football Stockport County FC go for goal in our round-up**

**Better by Design An in-depth look at Core Design**

# **Under the 5145tem 5potlight th15 month**

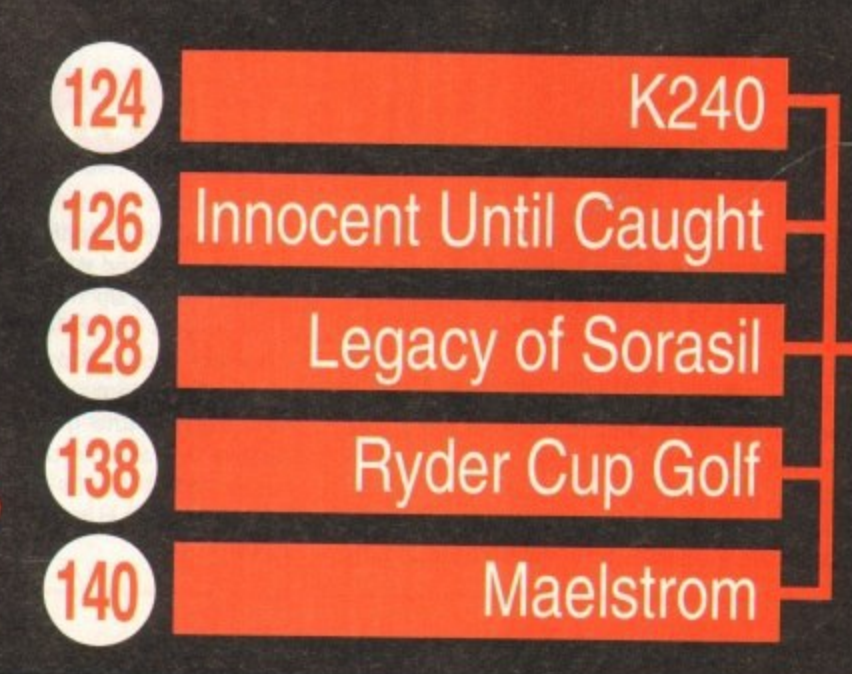

# **On guard!**

Acid Software, the team behind the highly popular Skidmarks, have a new release lined up to arrive this summer. Guardian is a fast action 3D shoot-'em-up which will be available on the CD32 and Al200.

It features some very smooth and fast 3D polygons and borrows heavily from the Super Nintendo classic, StarWing. Guardian will let the playe,r fly wherever they want and have the ability to see the action from any viewpoint.

A zooming camera will enable the game to be viewed from any angle and from any distance. This feature is almost certain to make it onto the CD32 version, but is unlikely to find its way onto the Al200 version.

Guardian has only been in production for six months and is nearing comple-

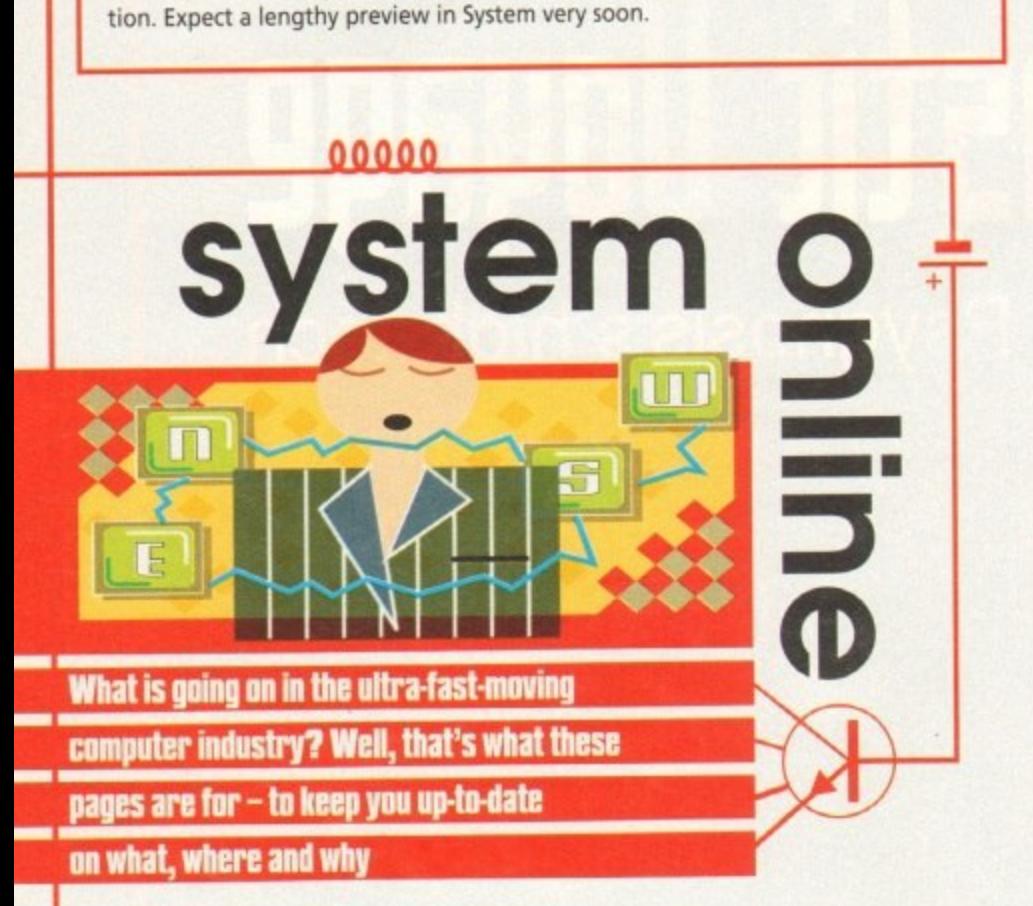

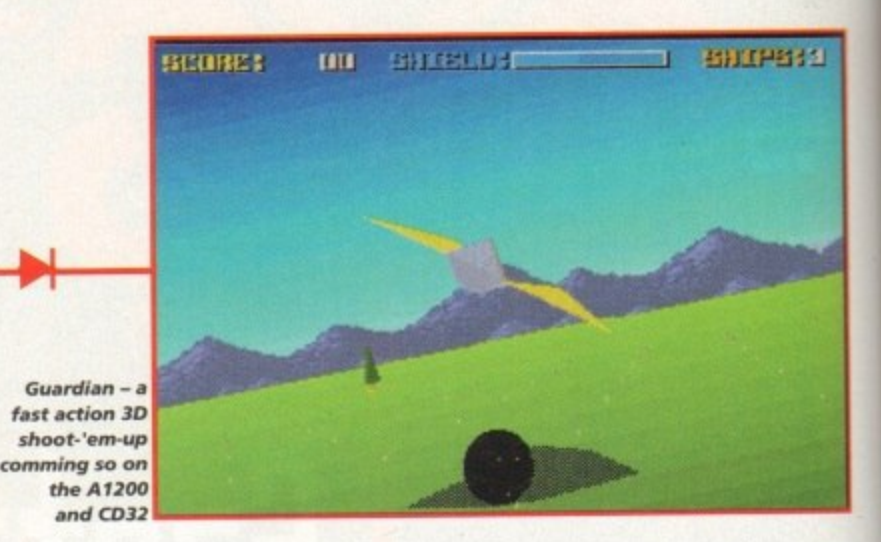

# **Team 17 rack 'em up**

Not a company to rest on their laurels, Team 17 are back with a brand new budget game. Following their recent success with revamped classics like Alien Breed and Project X, as well as original products such as Qwak and F17 Challenge, Team 17 are about to release Arcade Pool.

It is, of course, a pool simulator for one or more players, which features excellent animation, smooth movement of the balls plus authentic digitised pool sounds and crowd applause effects. Options include the chance to play eight-ball, nine-ball and speed pool.

One outstanding feature of Arcade Pool is that it will detect and use the AGA chipset for an enhanced display during play. At a price of just f9.99, Arcade Pool offers tremendous value for money, especially when it has been in development a lot longer than your average full-priced game.

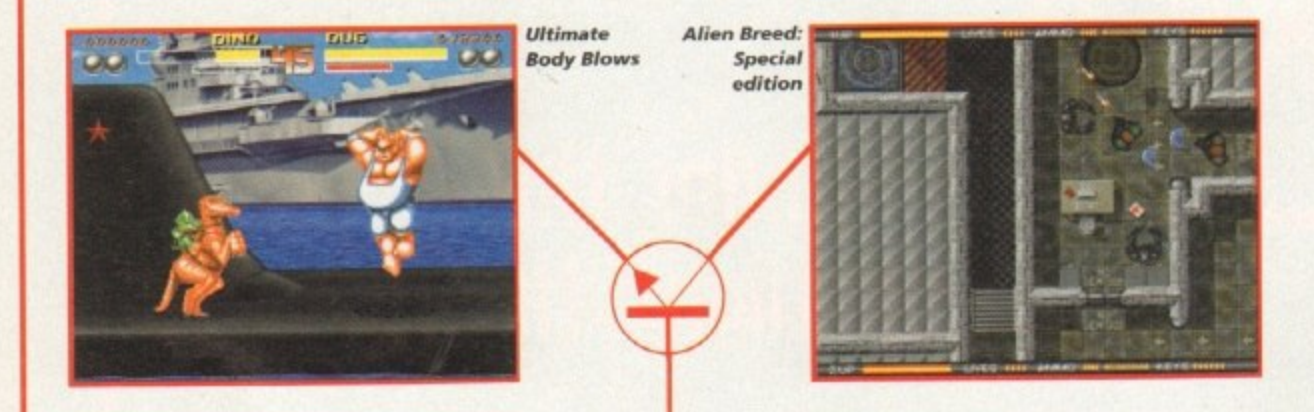

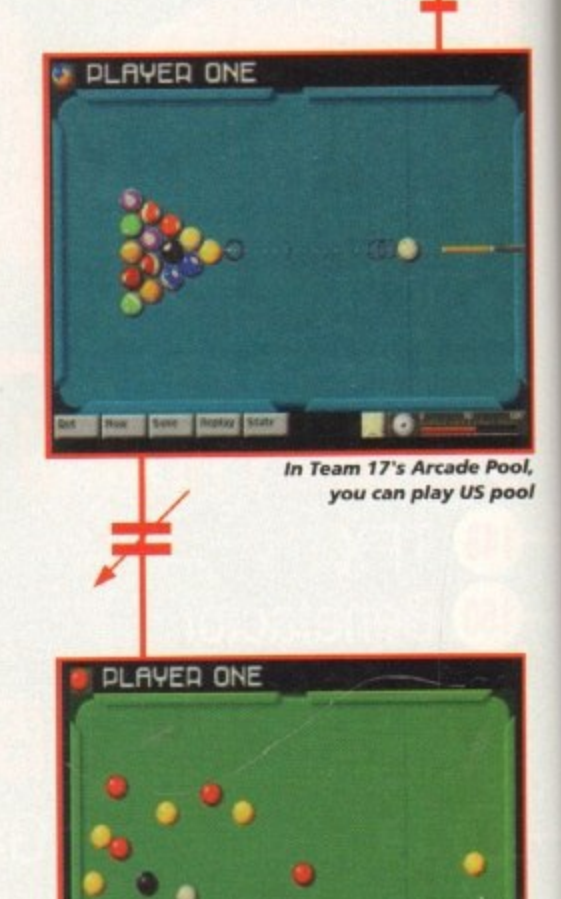

# **Twice as nice at half the price**

Team 17 have always given gamers a grand deal when it comes to the pricing of their games, and their forthcoming CD releases are no different. Two brilliant value-for-money game packs should be in the shops by the time you read this.

The first pack contains Alien Breed: Special Edition, the fantastic arcade style blast-'em-up, and Qwak, the superb one or two-player arcade platform romp. The second pack incorporates Project X, the award-winning classic shoot-'em-up, and F17 Challenge, the fastpaced budget racer.

Both packs are available at the superb price of only

E24.99. CD32 owners who've been whinging about the lack of decent games for their machine can now stop worrying and start buying.

Also coming up from Team 17 is Body Blows, and it's going to hit the CD32 in some style. Entitled, Ultimate Body Blows, this enhanced version of the beat-'em-up classic will sport stunning new background graphics, improved gameplay, superb 16-track digital music and 23 characters in total. What looks like being the definitive Amiga beat-'em-up should be available now at £29.99.

**.or you can grab a pint and play** the UK version of the game

**May 1994** 

**A ) Ell 1114**

**UG** 

# **Bargain Daze**

This April, Daze Marketing release two new Silmarils games - Ishar 3 and Robinson's Requiem. The Ishar series has attracted an extraordinary following over the last two years. Neither Ishar or Transarctica has been released as budgets yet.

They are still full-priced games, in full-priced boxes, but Daze are offering them direct to System readers for just 14.99 each. Daze realise that there are people out there who still haven't seen the RPGs that Silmarils make, and reckon that once they've seen these two games, gamers will be coming back for more.

The offer is only available direct from Daze Marketing. The games are currently priced at £25 in the shops, so if you haven't got either of these Silmarils products then this is one opportunity you can't afford to miss out on.

To receive your games, simply send a cheque or postal order to Daze Marketing at 2 Canfield Place, London NW6 3BT.

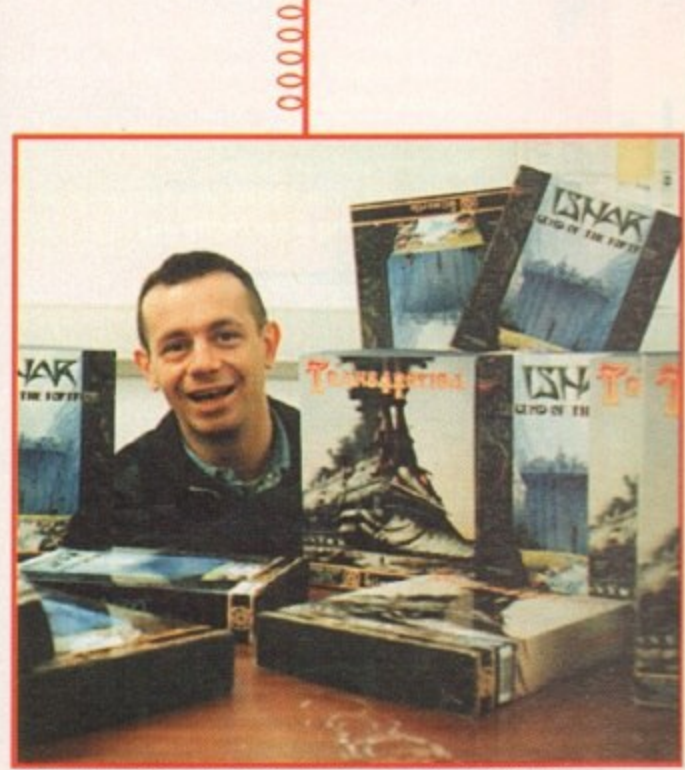

**Richard from Daze Marketing is the man who is offering** you classic Amiga games at the low price of £4.99

# **Into the next Millennium**

After the success of Diggers and Brutal Sports Football, Cambridge-based software house Millennium have released details of their forthcoming products for late 1994.

The first one to hit the shelves will be Mr Magoo. This licence was acquired from United Pictures of America and promises to be extremely faithful to the cartoons. The unique blend of cartoon animation and platform action is planned for release in September.

The sequel to the smash hit Brutal Sports Football is marked down for release in October. Entitled Brutal Soccer, this sports sim will feature sly punches, blatant kicks and, according to a Millennium spokesman, is "guaranteed to make Graham Taylor's vocabulary seem appropriate for a vicar's tea party".

Also scheduled for an October release is Neural World. Essentially a PC product, this will appear on the Amiga and will demonstrate that a computer can duplicate a basic brain, Your task is to teach creatures born underground how to survive

Unlike previous products, the characters in the game will actually learn, and you can see their brains working to prove it. Their mission is to travel around the world visiting strange new regions, which are all based on styles drawn from art masterpieces.

Millennium's Pinkie and James Pond 3 are now nearing completion and should be available in June/July. All in all, Millennium look as though they'll have their hands full through the year right up to Christmas.

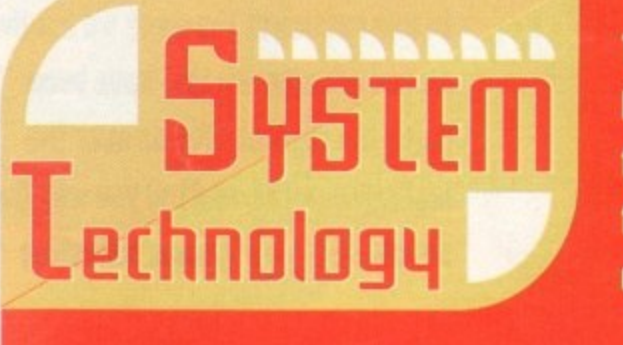

**This section of the news will keep you up to date on forthcoming games technology trom the major players in the computer industry** 

'Ea •••• ••••

**• The hype about Sega and their new 32-bit Saturn machine is continuing to rise. The Saturn was expected to be a CD-ROM-based system with the possibility of a cartridge port.** was ex<br>
ort.<br>
have S<br>
machin ie hy<br>Satui

Not only have Sega decided to include this cartridge port, but a second, car**tridge-only machine code-named Jupiter will also appear and will be released in Japan at the same time as the Saturn in November - although Jupiter has still not been officially announced.** nage<br>pt on<br>je-on<br>n at

**• Atari's Jaguar has got off to a slow start in the UK. The company had hoped to ship in several thousand consoles back in December, but only managed to actually obtain a few hundred machines, thus leavin customers** who place<br>advance orders disappointer<br>The reason for this predic **advance orders disappointed.** officially <mark>annou</mark><br>tari's Jaguar h<br>to a slow start UK. The<br>h<mark>oped</mark> to<br>ral th embe<br>agee<br>in a

**The reason for this predicament was that Atari had received too much good publicity and found themselves surrounded by consumer demand three months before the actual launch. The official UK launch is now scheduled for June.**

**• Sony have now entered the video game market with the PS-X (Playstation X). a CD-only multimedia station powered by a 32-bit Risc chip, aided by a custom** graphics chip called 3DGE (3D Graphic Engine).

**The PS-X is reported as being more powerful than Panasonic's 3D0 machine. capable of handling 360,000 polygons simultaneously with access to 4,000 hardware sprites. It's scheduled for release in Japan at Christmas.**

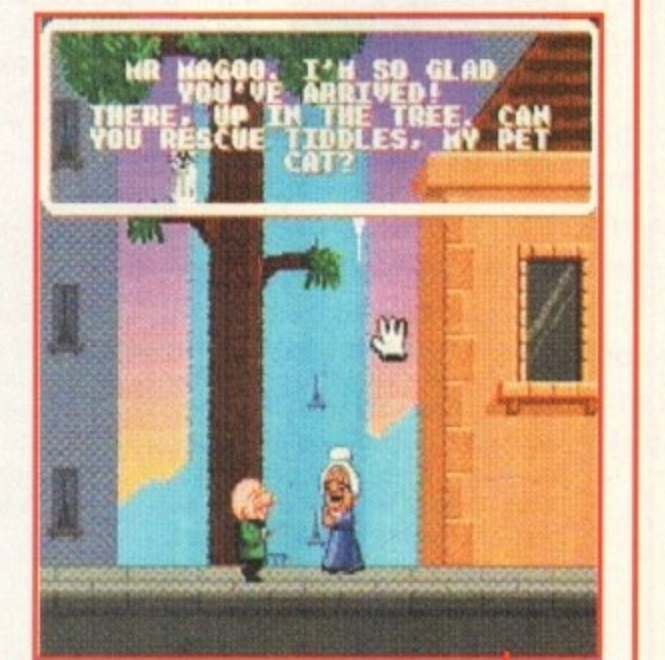

**May 1994** 

**Mr Magoo features a unique blend of** cartoon animation and platform action and is coming your way in September

# **(C. 5ys b**elections

**In this section of the news we list the pieces of software that have been doing the business for us over tho last few months, and tell you why they should be in your games collection**

### **Settlers**

down as a classic. While<br>Populous, it's not a clon<br>feet because it has great<br>and an especially user-frit This wonderful 'God" game from Blue Byte could well go down as a classic. While it contains elements that liken it to Populous, it's not a clone. Settlers stands up on its own two feet because it has great playability coupled with neat graphics and an especially user-friendly game system.

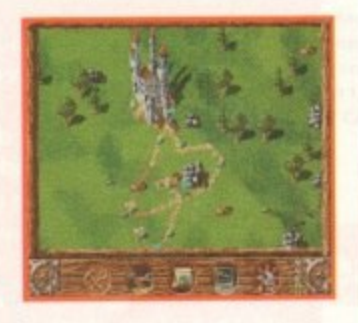

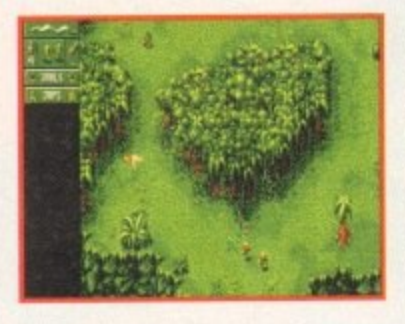

## Cannon Fodder

I love Cannon Fodder and so should you. If you still haven't bought it then I must stand up and question your state of mind. Sensible Software seem to go on from strength to strength; Cannon Fodder is one of the most playable games ever and also one of the most fun. A fast moving shoot-'em-up of the highest order.

### **Skidmarks**

Acid Software's racer has got gorgeous graphics, superb sound, is highly playable and unbelievably addictive. It's a very polished racer that totally destroys all of its competitors. I could go on for hours praising this game, but I really only need say two words buy it.

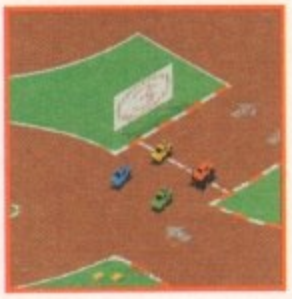

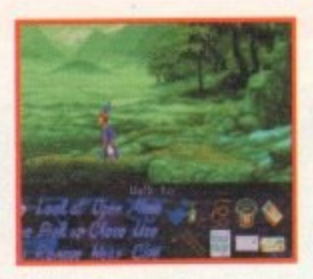

# Simon the Sorcerer

Adventure Soft's game is cram-packed with puzzles, funny quips and silly asides. While it's a title that you're not meant to take too seriously, it will give you plenty to think about if you're to complete it. Simon the Sorcerer is a very large, well thought-out graphical adventure that'll keep you happy and out of harm's way in the land of giants, fairies and dwarves.

### Man Utd Premier League Champions

I've thrown away my copies of Sensible Soccer and Goal because Krisalis have created an ultimately more satisfying football game that will appeal to the true football fan.

The graphics are nicely presented and highly realistic. Couple this with its level of playability and addiction and you've •got a hell of a game on your hands. Goal and Sensible Soccer fans will want to have this game's babies. Buy it and float to football heaven.

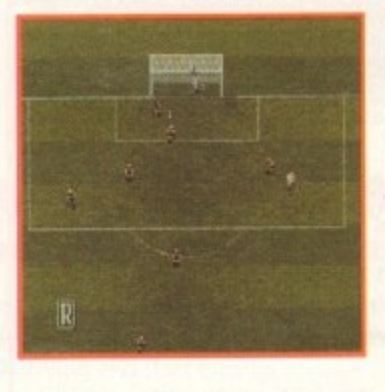

### Labyrinth of Time

The bottom line is that Labyrinth is a superb addition to the adventure genre. It has amazing stylised graphics and a level of depth and playability seldom found in computer games these days.

It's great news for punters who've put faith in Commodore and the CD32 because this is a title which starts to truly show a little of the machine's capability.

# **The scores on the doors Our brand new and revolutionary System score system explained**

**As part of the new look and feel of the software sec tion we have taken a fresh look at the way we score our reviews. In our opinion, review scores have lost their context as percentages; some products have been receiving scores which were only a few per centage points short of perfection, when in truth the products were only marginally above average.**

**OK, so the scores might seem unnaturally low at first, but that's only because other scoring systems tend to be on the high side and perhaps not as coniprehensive or honest as they could be.**

**In the long run you'll receive a more concise and reader-oriented review that's geared towards the consumer.**

0-20 ........This is given to the lowest of the low

- 21-30 ...... An all-round poor game that may have a **single saving grace**
- **31-40 Just below the average, perhaps let down by a few indiscretions.**
- **41-55 Games of this score are roughly average with SO being a perfectly average score.**

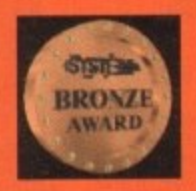

**56-66 ......This is an above average game and is worth buying.** For this reason it would be **awarded the BRON**

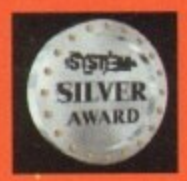

**67-77.......A game of high quality that we have no** reservation in recommending. Anything of this ilk would be given the SILVER award.

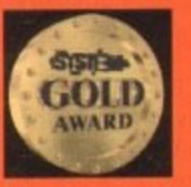

78-89 ...... A brilliant title. Definitely worth buying and almost the definitive of its kind. This standard of game would receive the GOLD **award.**

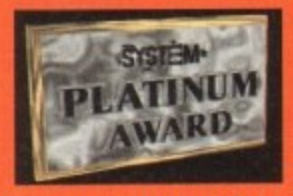

90-100 The best in its genre. This benchmark title receives the PLATINUM ti

"

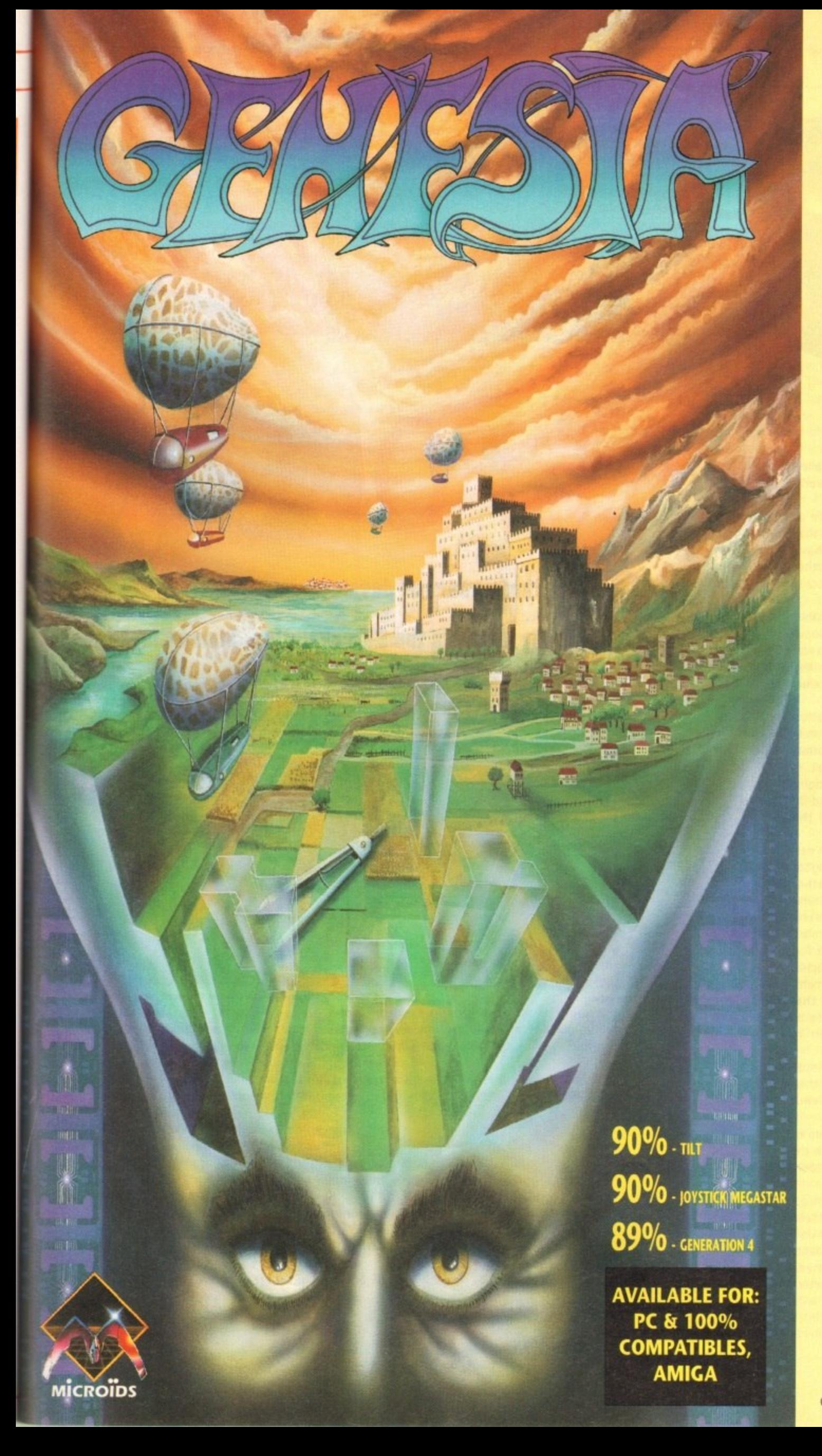

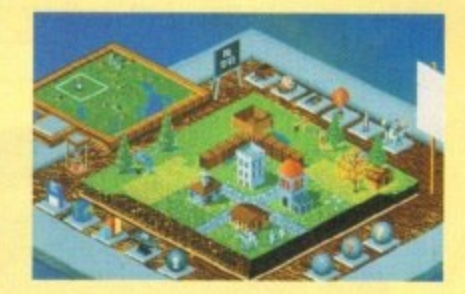

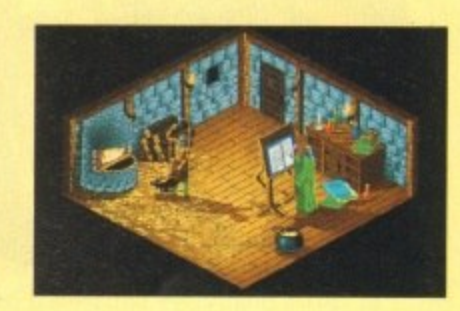

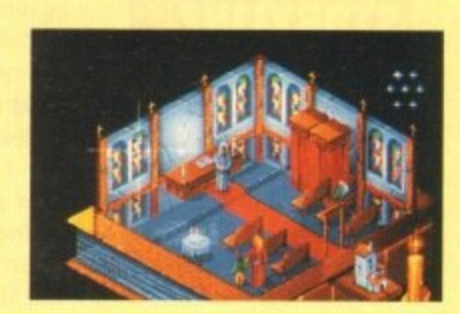

**Genesia - a game of creation and power for 1 to 3 players.**

The owner of a small land, you must expand and develop your population to become the most significant in the world of Genesia. In 5 worlds, each requiring unique strategies, you must manage everything, from food and water to employment and taxes.

Will you conquer the lands of your 2 opponents, or form an alliance with them in an attempt to recover the seven missing jewels?

Only with a strong economy, powerful army and new technology will you fulfil your ambitions.

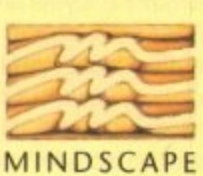

Mindscape International Ltd., Priority House, Charles Avenue, Maltings Park, Burgess Hill, West Sussex RH15 9PQ Tel: 0444 246333 Fax: 0444 248996

© 1993 Microids. All Rights Reserved.

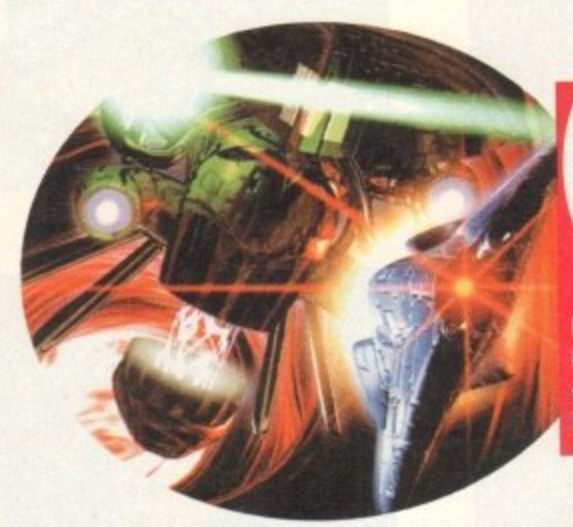

# 01.1111111111M

Set on a harsh, dark, future world called Bodor, Microcosm traces the underworld activities of two rival corporations.

Both Cybertech Inc and Axiom are at the centre of practically everything that occurs on the planet. They both have large mining concerns which dig further into the belly of the planet, systematically raping her of anything precious.

The majority of the planet is uninhabitable, with a high proportion of the population living in a very confined space. Poisonous gases belch forth from the bowels of the earth, a deadly by-product of cut-throat mining operations.

Life is cheap under the corporation regime with little concern for social conditions. In fact, the only thing that matters to the corporations is the title of Corp1.

Just recently, Cybertech's grip has tightened around the prestigious title, and little by little Axiom are falling by the wayside.

President of Axiom, Argon Stark, is desperate to re-address this disappointing situation, and investigates some rather aggressive methods of correcting matters.

It's only following a meeting with one of Stark's right-hand men that a more subtle means of ending the regime is formulated. Stark is introduced to a doctor, who has for some time been experimenting with miniaturisation. He claims that he can send a human being inside of another using his breakthrough in technology.

So the seed of an idea is set. Infiltrate Cybertech's headquarters and inject their president with a mind-controlling virus called greyM.

This would have a back-up system of designer viruses which would attack the vital organs if Cybertech try to meddle with GreyM.

The plan is successfully implemented, but during its inception Cybertech become suspicious, and realise that Axiom have sent an intruder into their President.

A decision has to be taken immediately. After a frantic meeting, Cybertech executives decide to inject a craft with which to fight the assassin viruses.

**ince 1984, when Pysgriosis first became a reality, they've provided the video game player with some benchmark products. A quick glance back into the annals of time and names like Shadow of the Beast and the Lemmings titles come into focus.**

**recently they've thrilled us with titles like s and the very accomplished Combat Air** Patrol. In-between times the company has undergone radical change, with the Sony Corporation **. becoming heavily involved in Pysgnosis's major w microcosm**

**developments. To this end the com-**

# **INTRODUCTIO**

**pany have always man**aged to stay at the sharp end of technology. **Indeed, while most were wondering which way a CD went into the machine, this Liverpool-based outfit were busy unlocking the secrets of the compact disc.**

**The first fruit of their labours is Microcosm. a** strange montage of an arcade shoot-'em-up, and **the movies Inner Space and Fantastic Voyage.**

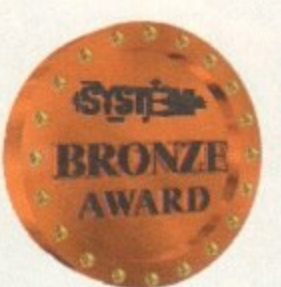

**\* d**

**e '**

**a n g e**

**p o**

**a**

**i o n** **After three years of development, Psygnosis unveil their first title in the CD revolution. Simon Clays looks inwardly at the miniaturised world of Microcosm**

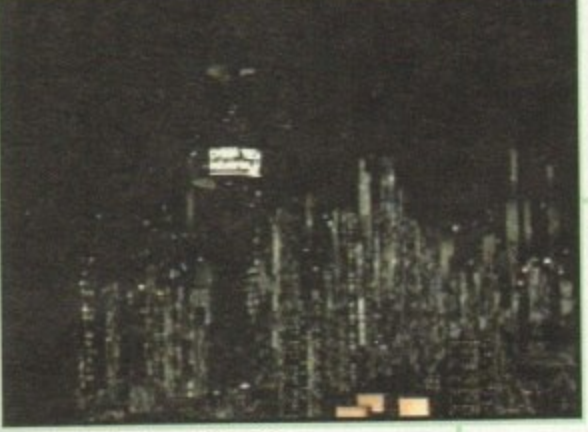

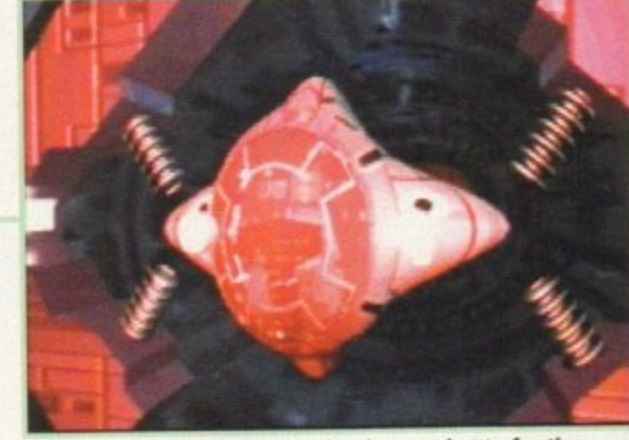

**A panoramic view of the city** 

A view of your pod preparing for the next bout of action

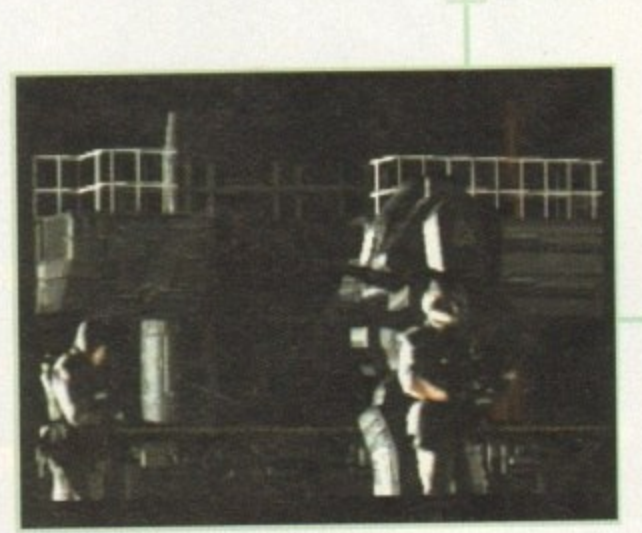

**A ra y-troce d robot lumbers through the confusion as Cybortech's HQ is inhOtrated**

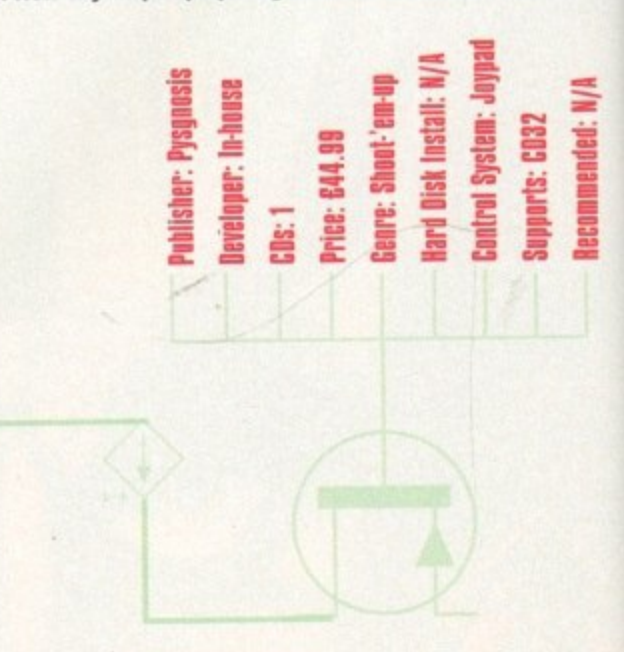

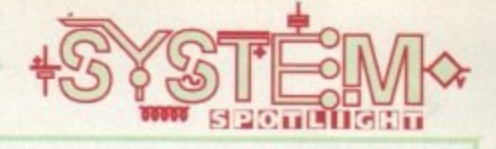

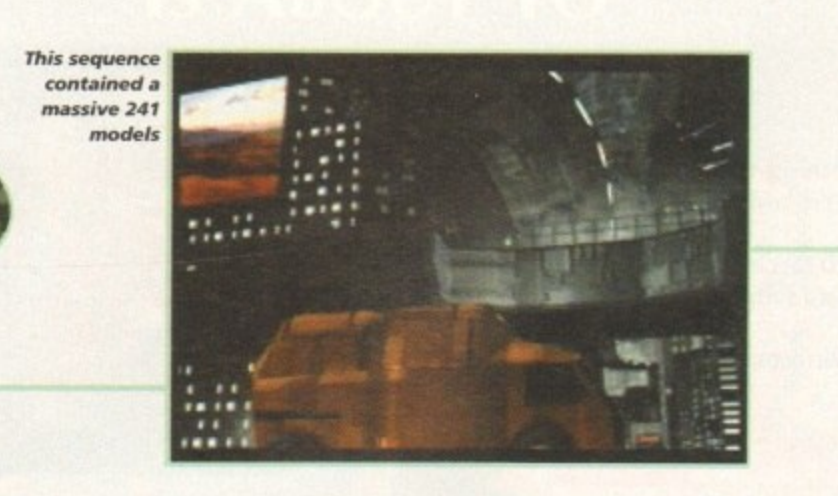

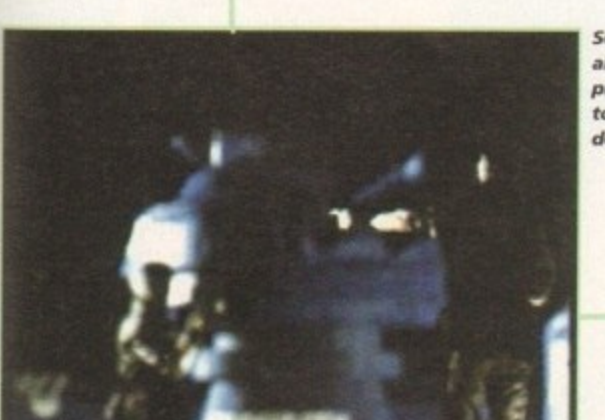

ed

S

**Softimage a llowe d the programmers to achieve** depth of field

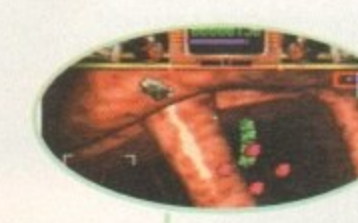

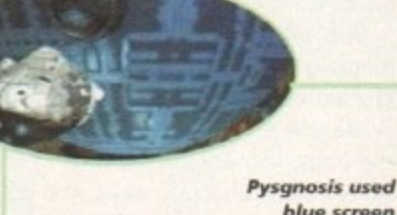

**blue screen technique to** merge live **action a nd Computer** 

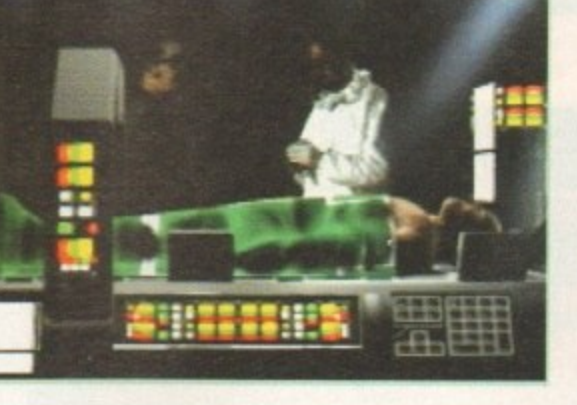

# **GRAPHICS**

Microcosm is probably the most impressive-looking piece of software ever to grace any Commodore machine. The first thing that greets you when you insert the disc is a 400-second introduction sequence. Rendered on Silicon Graphics machines and featuring a cinematic sequence of ray-traced images, Microcosm is a joy to watch.

The combination of CD sound and superbly constructed images really does put you in mind of a sci-fi movie. Shifting from moody street scenes to hi-tech robotic automatons and helicopters, it's totally absorbing.

The intro also combines real live action sequences which run alongside computer graphics, and add an extra dimension of realism to the piece.

Once into the game you'll find that the play area graphics are of the highest standard too. As you journey around the internal organs via vein systems, you'll be treated to a ray-traced version of Gray's Anatomy.

After the completion of each level you'll see more animated sequences, again rendered using Silicon Graphics and Amiga technology. Even the different craft that

you guide through the body have been rendered and texture mapped to add that extra edge.

On a visual level, Microcosm is second to none and, its state-of-theart look puts it in pole position in the graphical race.

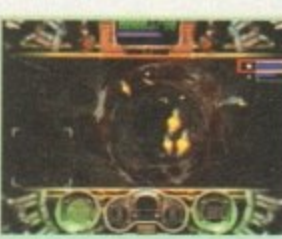

# **SILICON CINEMA** 1 1

**Before the CD32 laser scanner can wink an optical eye** at the gameplay, Microcosm launches itself into six minutes and 40 seconds of stunning introduction.

1

This Bladerunner-inspired sequence is probably the most sophisticated, cinematic piece of computer animation to emerge on a machine for the home.

The idea for the introduction was the brainchild of lead visualiser Jim Bowers. Following a brainstorming session, the nucleus of an idea was born. Loosely based on the "inside the body" films like Inner Space and Fantastic Voyage, the team started initial design work on the Amiga. Then transferred everything across to Silicon Graphics machines.

Using £10,000+ Indego systems, they set about creating the world of Botor. As the footage rolls, the first thing to greet the eye is a street scene.

This incredible section of animation, which features a futuristic truck rolling by and lasts under ten seconds, features 241 models, seven different light sources and over 85, 331 polygons.

Running Softimage on the Indego, a 3D model **starts its life as a wireframe skeleton which can be** manipulated and animated to ensure that routines are **correct.**

**The next step is to fill the object and show that it has three dimensions, From here**

**the image has textures and added detail like symbols**

**or camouflage applied. At this point we have**

**a textured 3D image** that has no shadow or light source, so these are applied, and from here the image can be pasted onto another image.

Much of the game involves live action sequences **Mike Simpson of Pysgnosis explained the technique** employed: "The live actors were filmed against a blue screen and then into modelled scenes. For example, in the lab scene in the intro only the actors are real - the whole lab is computer generated."

Using the same technology as used in Lawnmower Man, Microcosm had to be reworked from its original FM Towns format. As Mike told me: "The game had to be completely re-written, new and seriously clever **code had to be developed to exploit the CD32 hardware."**

Much of this technology also went into the repro**duction of the game interiors, like the vein walls. Mike was on hand with the biology lesson:**

"A tunnel was modelled from polygons and a vein texture wrapped onto the surface. Lamps were set **behind the point of view so the scene would be lit in** the foreground and fade away into the darkness."

After eight months of re-coding Microcosm for the **CO32, work has started on follow up projects, Mike showed me the direction Psygnosis are going in:**

"This is an ongoing process for us now. We've **learned a lot since Microcosm. Scavenger 4 (which is initially on the FM Towns machine, but will undoubtedly be released on the CD32) is more interactive, The third game in the series will be even more interactive."**

**The future certainly looks much brighter for** Pysgnosis's CD plans than the grim world they portray in Microcosm. Indeed, when I asked Mike about the future of games storage systems, he had this to say about their cartridge counterparts: "CDs are the way forward, and besides, you can't get 500Mb on a cart]" **<sup>I</sup>**

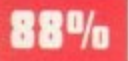

# **SOUND**

When it comes to aural stimulation, Pysgnosis left nothing to chance, and, wanting to utilise the power of CD, enlisted the talent of ex-Yes keyboard player Rick Wakeman.

As with the graphics, the noise that emanates from the CD32 is indeed something to behold. Personally, I don't remember a time when I've heard such a quality soundtrack from a title.

A montage of ambient riffs and beefy dance beats, the Microcosm soundtrack is a pulsating and interesting departure from the norm.

**BOO',**

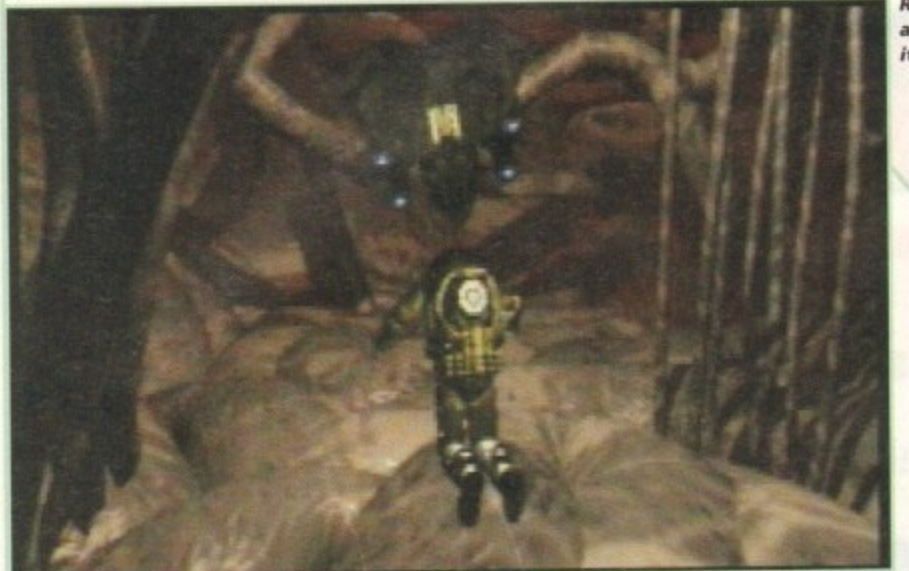

Ray-traced animation at its finest

# **ADDITIONAL**

A virus is an infectious particle consisting of nucleic acid (DNA or RNA) enclosed in a protein shell.

Viruses are acellular and able to function and reproduce only if they can invade a living cell to use the cell's system to replicate themselves.

The healthy human body responds by producing an antiviral protein, interferon, which prevents the infection spreading to adjacent cells.

Viruses are most commonly found in seas and lakes, with between five and ten million per millilitre at most sites tested, with up to 250 million per millilitre in a polluted lake. Among the more common viruses are canine distemper, chickenpox and yellow fever.

Discovered in 1971, viroids are even smaller than viruses, and consist of one single strand of nucleic acid. They cause such things as stunted growth in plants and some rare diseases in animals and humans.

The origin of the virus is still unclear, but it is generally believed that they are degenerate forms of life, derived from nucleic acid that has broken away from higher organisms.

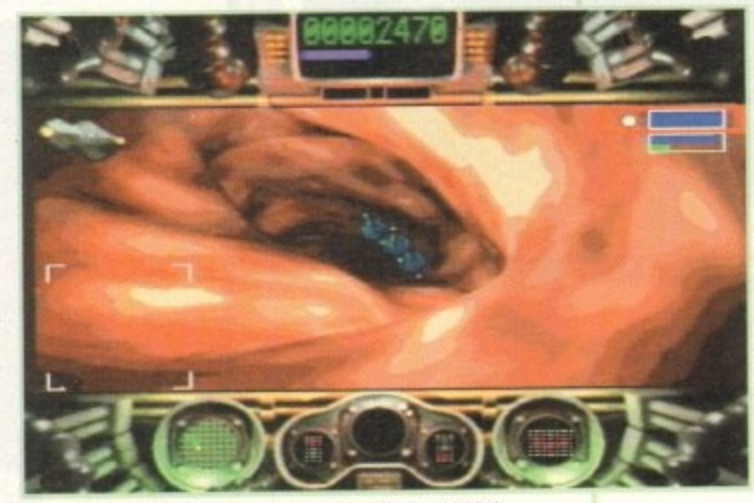

Even the game play area is graphically beautiful

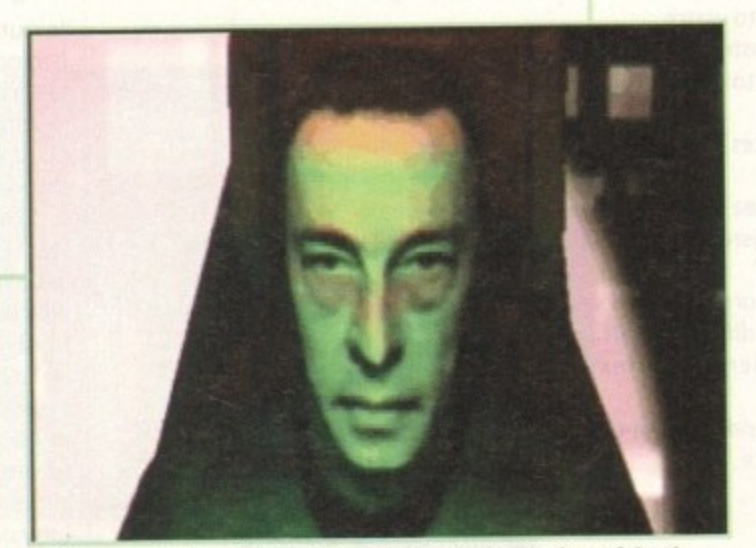

Before your imminent destruction, you'll witness the face of death

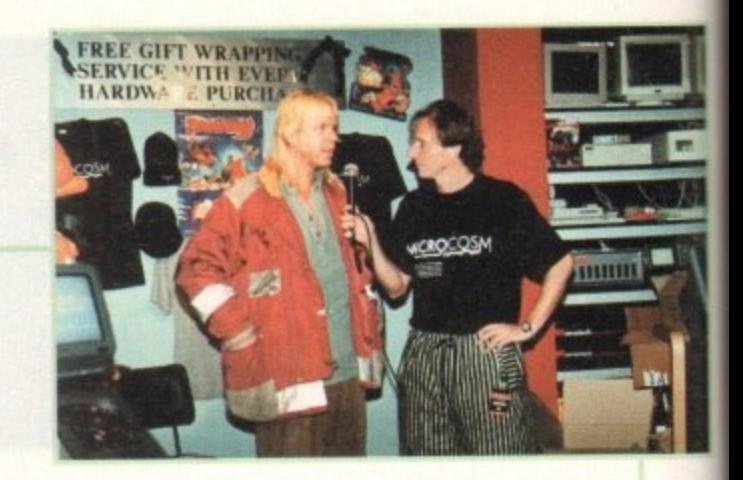

### 66% **OPINION**

Pysgnosis's first full CD title is a very tricky product to measure or assess. This is because there are two separate entities that exist around each other throughout the entirety of play.

On the one hand you have the cinematic introduction sequence and the sections that roll around the actual play (like level completion or death of your craft), and on the other the gameplay itself.

The first thing to say is that as far as raytraced sequences are concerned, then Microcosm definitely has it. That's all very well for the first couple of times you turn the CD on, or want to show off to friends.

But, once this has worn off and you start jumping into the play, what are you left with? The answer, again, isn't that cut and dried.

As you first start your epic journey around the body, you are indeed craving for more of those colourful artery walls, and it's even fun watching your own submersible split into a thousand pieces (causing the man you're trying to save massive internal bleeding).

However, humans being humans, we become accustomed to things very quickly. So, once we've witnessed some spectacular visuals, the euphoria doesn't last for long and we need stimulation from the playability.

Microcosm is hard, in fact it's very hard. At times it's too tough, and becomes infuriating when you keep getting stuck at the same point. But that's shoot-'em-ups for you.

As a game, it plays adequately enough, with plenty of blasting action to keep you happy. If I had criticisms, they would be that Microcosm had more power-ups and weapons to choose, and that the internal walls that you guide your ship around had a collision detector.

In terms of product for the CD32. Microcosm is unmissable. It's not incredible, and it's not going to go down as a benchmark title. But in comparison to what else is available for Commodore's new console, it's streets ahead.

As a footnote, it's worth mentioning that as reviewers, we get to see a lot of product, and tend to get a little blasé about software. As an experiment we left the CD32 and Microcosm with some unwitting (normal) people, and they absolutely loved it.

# **THE NIGHTMARE Is ABOUT To BEGIN**

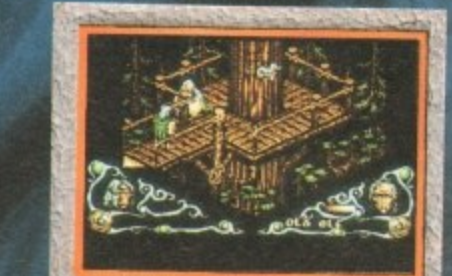

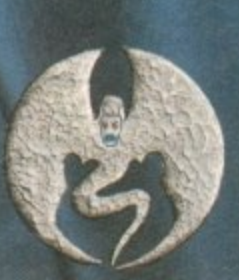

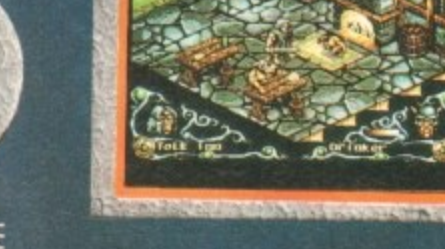

**DARKMERE Compatible with all Amiga formats (1 meg only)** **In this 3 D isometric adventure you play the role of Ebryn. As heir to the throne, your dying father gives you the sword with which he slayed the mighty dragon. Journey through three extensive levels of atmospheric gameplay in your quest to uncover the**

**mysterious curse of the Darkmere and avenge the people of the village - this time for ever.**

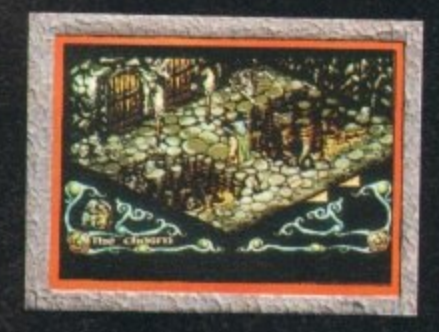

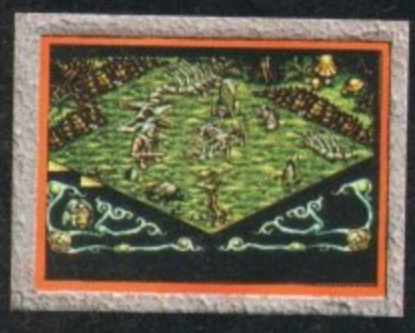

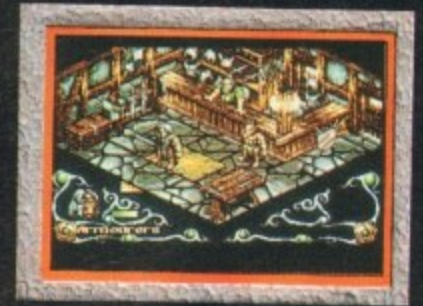

**True Role-Playing Game •**

**Over 600 Different Screens**

**• Lasting Game Longevity And Playability**

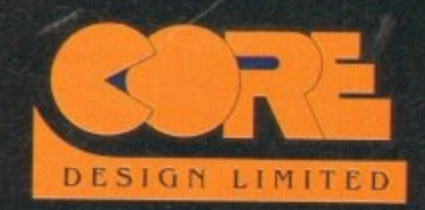

**Tradewinds House 69171A Ashbourne Road Derby DE22 3FS Telephone (0332) 297797 Facsimile (0332) 381511**

**ver the years we humans have slowly claimed planet Earth for ourselves. Pieces of land have been fought for and INTRODUCTION**

**defended. The population is now increasing at an extremely dangerous rate and soon there won't be enough room left for the masses.**

**Where can the human race go from here? Up is one answer. Up into space where we will discover and colonise old and new planets. But what if someone is out there already? That answer is simple... we fight.**

This whole scenario can be lived and played out in K240, Gremlin's sequel to **their award winning and critically acclaimed "god" game, Utopia.**

**Ever wanted to experience the benefits of space exploration and asteroid mining? Well, grab your pick and shovel and join Jonathan Maddock as he ventures forth into the final frontier K240**

### **THE RIGELLIAN COHFEDEFATICH**

### **(RIGEL SYSTEPD**

**AN ANCIENT AND HIGHLY ADUANCED CULTURE WHO wit REFUSE ALL AnErns TE CPEN TRADE NEGOTIATIONS. LITTLE IS EHEMI ROUT** SUSFECTED DEADLY.

**E DIFFICULTY: HARD 1** 

**Before** you start you must choose your alien opponent. In this case I've **chosen the** Rigellion Confederation and I probably won't last

**0**

**\\*.%**

**- •**

**SISTEM !!** 

**SILVER AWARD**

long!

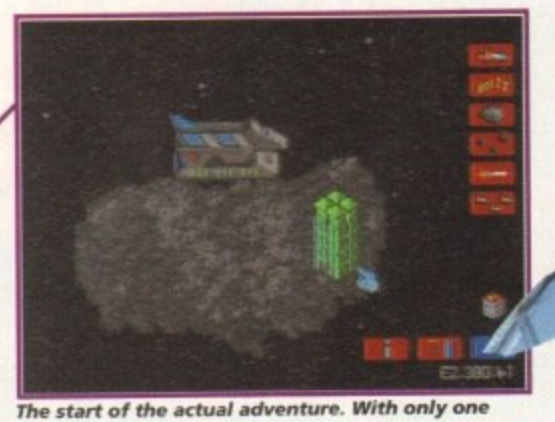

# STORYLINE

The Terran Empire governs a vast area of space. Over 1,000 worlds have been inhabited and are home to countless billions of humans, as well as a minor population of alien races discovered during the great expansion in the 23rd Century.

**NEXT PLAY END** 

A large imperial company called Tetracorp started out in 2221 manufacturing scout ships and sensory equipment for the Imperial fleet. Its assets grew and it soon realised the potential of space exploration and asteroid mining.

It began developing new techniques for extracting and transporting rare ores mined in the depths of space, which were so successful that by the year 2280 it had grown to own and fill the entire industrial world of Barnard Five.

By the middle of the 24th Century it had cornered the market in mining franchises. It offered packages to anyone with the ambition to take over one of the asteroid fields, known as fragmented sectors, being discovered every year on the frontier of the Empire.

In the year 2380, Sector K240 was made available for colonisation by Ictracorp. K240 is one of the fragmented sectors and occupies a cube of space 50 light years across. As a Tetracorp franchise holder, you have claimed a section of K240 and are ready to begin your mining operations in the asteroid fields.

How many goodly IIIII r1eature5 are there here! How beauteous mankind is ! O braue new world, that has world, that has been people in t **The Tempest, William Shakespeare** 

asteroid in your possession you don't exactly look **like you'll conquer the universe** 

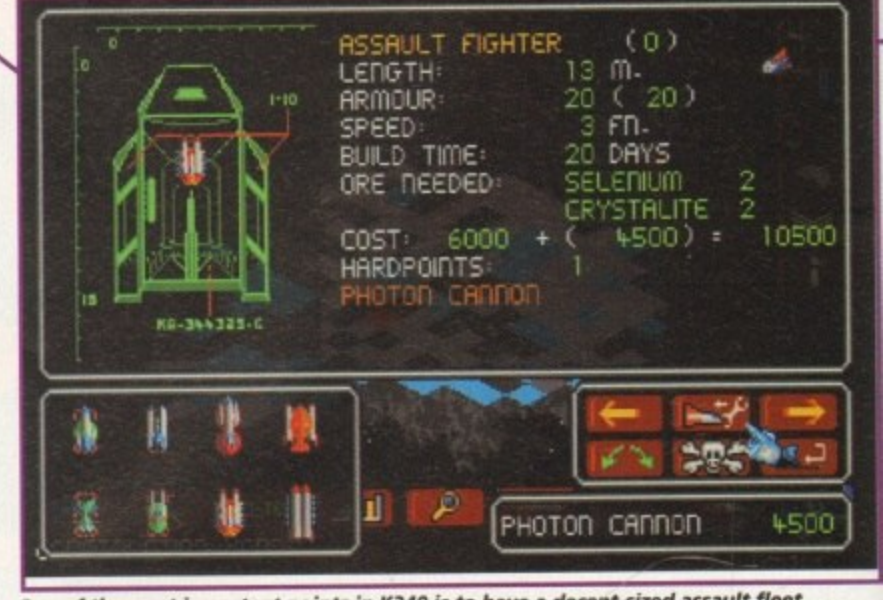

because otherwise you'll get hammered by the opposing alien forces One of the most important points in K240 is to have a decent-sized assault fleet

# **SOUND**

00000

K240 is a fairly sparse in the sonics department. There are several bleeps and bloops occurring every so often to keep your ears active. The best sounds are the smatterings of female sampled speech. which are triggered when an event occurs.

**b 4** overdrive is when you fight against your alien **O** opponent, and World War III explodes across your The only moment where the sound goes into speakers, But as with the graphics, K240 doesn't really require unbelievable sound effects due to its nature - although a few more effects might not<br>have gone amiss. have gone amiss. **56<sup>0</sup>/0** 

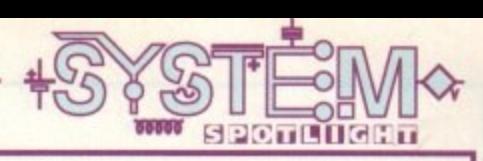

# **FLASHBACK**

Trying to find a game to compare K240 to is quite hard. You could in effect call it a "god" game and compare it to Sim City, but that's not set in space. I suppose it would be stupid of me not to compare it to its predecessor, Utopia, but the gameplay does differ slightly.

Utopia was reviewed way back in November 1991 **and received a stupendous score of 93 per cent and a** bright and shiny Gamer Gold award. The game is pitched in-between Populous and Sim City, fighting an opponent while you attempt to develop a viable city with all its attendant problems of taxation, population control and crime.

K240 is different in the sense that you have to build up a colony and simply destroy your opponent to win the game.

If you can't see what **buildings you've constructed then press a** key and you'll be **presented with an informa tion grid**

**ADDITIONAL INFO**

**as seen from Earth.**

day in 1801.

**There are thousands of Asteroid, composed** of rock and iron, orbiting the Sun. Most lie in a belt between the orbits of Mars and Jupiter, and are thought to be fragments left over from the formation of the solar system. About 100,000 may exist, but their total mass is only a few hundredths of the mass of the Moon. Asteroids of note include Ceres, the largest known asteroid (9,400km in diameter) and Vesta, which is the brightest

**The first asteroid was discovered by the** Italian astronomer Guiseppe Piazzi at the Palermo Observatory, Sicily, on new year's

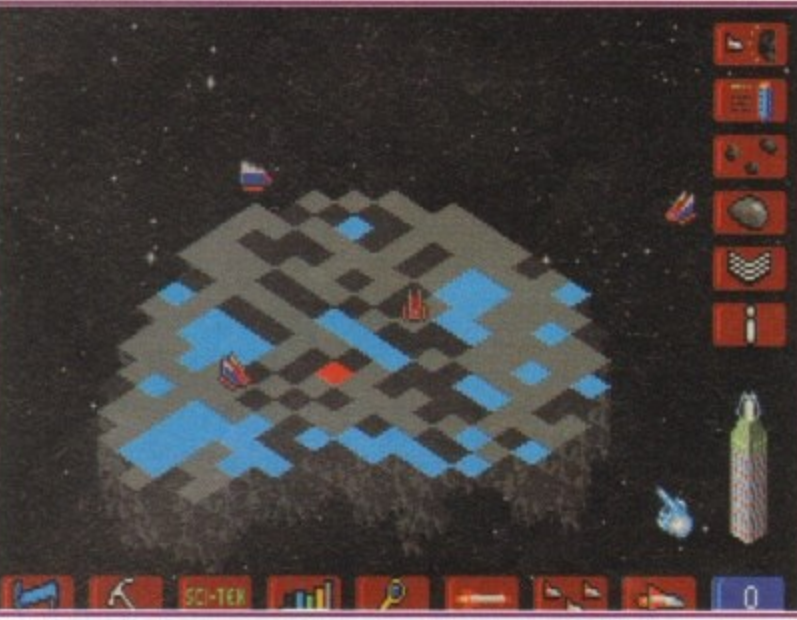

**The second main screen you'll use is** the asteroid field **screen which displays a ll the** asteroids when **your scout ships** discover them

# **GRAPHICS**

l

The type of game that K240 is doesn't really demand state-of-the-art graphics and to be honest it works a lot better with basic sprites and backgrounds.

**PAFIL** 

**F••• u s D6i**

**Pice: 625.99** 

lisher: Gremli

ard disk Install: Yes

**P•. • • • • •**

**ME . •—•**

ports: A500/A600/A1200/A4

IENded: 68000 upwards

**s—••••-.**

**Gen el=**

There are two main screens which you flick between when playing. The first is the main asteroid view screen. When you begin the game you are presented with a 3D representation of your asteroid, showing rocky terrain and the sole building in your colony.

As you start to build your colony up, scaffolding will appear and eventually, depending on n the size of what you're building, will turn into structures. These structures are all presented in a

basic colour scheme, but any futurist would be proud of the actual shape of the constructions.

Your colony looks rather pale and flat when compared to that of your alien opponents who tend to have much more extravagant construc**tions, but that's not really important when you're obsessed with completely destroying them in the first place.**

The second view is the asteroid field screen which provides you with a map of all the asteroids. The map, at first, is predominately grey. Somewhere on the screen will be your asteroid and around it will be a black circle. This circle is "known" space and as you progress and explore, the grey map will gradually turn black.

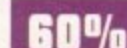

### 7 0/n OPINION

This is a damn fine space strategy game and a **lot better than its predecessor, Utopia. The controls and buttons don't take long to learn and before you know it you're transported to a world of asteroids, mining, space battles and destruction.**

OK, so it might not have spectacular graphics **or sound, but it has it where it counts and that** is in the gameplay and addiction departments. **As first it all seems too easy, but after you've captured a couple of asteroids you'll need all your brainpower to cope with the forthcoming problems and events.**

I'm finding it really hard to fault K240, but I **suppose if you play enough it will eventually get a bit unvaried. This will take a long time to happen because the later aliens are incredibly** tough and will demand a lot of experience to beat.

Gremlin's space strategy is a truly engrossing **game that will keep you awake until the early hours and I heartily recommend it as this month's game to get your mitts on.**

> 15 **May 1994**

> > --

**Psygoosis have joined the recent throng of adventure releases with this offering. Tina Hackett goes on the trail of Innocent until Caught's anti-hero, Jack T Ladd**

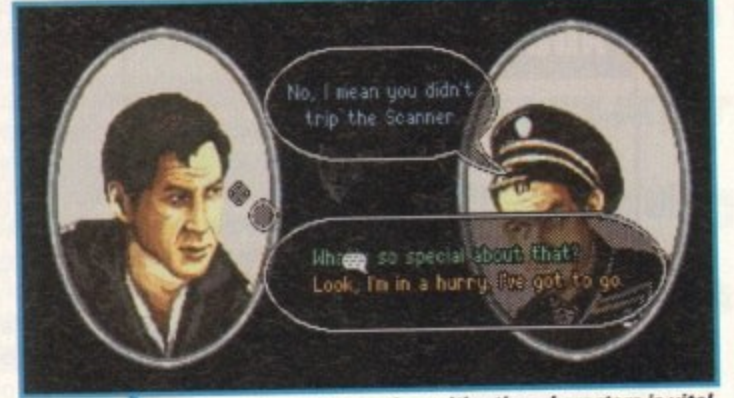

**interaction with other characters is vital. Click on the reply you wish to use** 

**INTROD dventure games are a popular genre and many** titles released constantly, all clamouring for a place in **OUT collections. Psygnosis, however, are relatively** new to the adventure game scene, their only other similar offering being the excellent Hired Guns, a 3D, hori**zontal parallax effort, set from a first-person perspective. Developers DMA Design were the brawn behind Psygnosis's first attempt but for this release they've called upon the skills of Divide by Zero. A two-man development team, Divide By Zero have tried to create a game inspired by a more theatrical view point but with total player involvement.**

**Some of the items found can he used on each other. such as** silver foil used **on a coin will** produce a fake **token needed to travel the Subway**

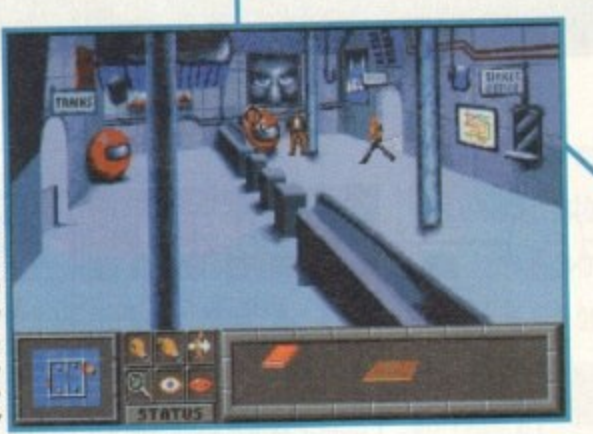

**STORYLINE**

We find ourselves in the future, on the planet Tayte taking on the character of Jack T Ladd. His name actually gives you a good idea as to the main theme to the game.

As an average Jack the lad, his character traits are all those that of misdeyour stereotypical lad, plus, in this case, tax evanished and all manner of misde-

meanours against the state. His indiscretions have been spotted by the IRDS (the Interstellar Revenue Decimation Service - a corrupt and powerful federation department) who are none too pleased with Mr Ladd's activities and give him 28 days to come up with the

money to compensate for his wrong-doings. Punishment for failing to do this results in some unpleasant and only with his tax Jack heads for the nearest bar planet to drown his sorrows, armed only with his tax demand. You, taking on the role of Jack, need to visit all manner of locations and interact with the various characters to raise the necessary cash.

**Innocent Caught**

**1,•••• -1•1**

laper: Divide by isher: Psygnosi

**0 .**

 $\Xi$ NO e a

disk install:

S . e—

**•••,**

**The control panel. notice how cluttered the inve ntory gets**

<u>se</u> **MC ;**

**CS In**

**FLASHBACK**

As Innocent until Caught is your typical point 'n' click adventure it is inevitably going to be compared to releases like Monkey Island and<br>its sequel. The game does to some extent try to emulate this title in its sequel. The game does to some extent try to emulate this title in that humour is incorporated at every available opportunity, but while Monkey Island was witty. Innocent is at times crude.

First impressions seem to suggest that you're embarking on the thinking man's Leisure Suit Larry, with its seedy locations and style thinking man's Leisure Suit Larry, with its seedy locations and style of humour, but whereas Leisure Suit Larry was a title designed for the odd giggle, this one seems to try to hide its blatant double entendre-ridden street humour under the guise of a serious, atmospheric adventure.

The jokes such as "Are you over 21!" What, years of comparison tres?" wear a little thin after a while. The recent hit Simon the Sorcerer wins over Innocent both graphically and in humour, and Beneath the Steel Sky compares more favourably in both its atmosphere and its puzzles, which require a lot more thought than Innocent until Caught's rather linear approach.

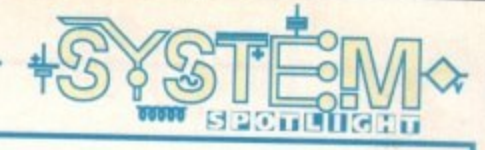

# **SOUND**

The soundtrack has obviously been composed to complement the gloomy, futuristic atmosphere and does to some extent do this. However, it is so lacking in appeal that reaching for the volume control is the only viable option.

It soon becomes disappointingly apparent that the game lacks any sound effects. The game would have benefited enormously from the inclusion of some form of effects rather than the dire accompanying tune.

**30%**

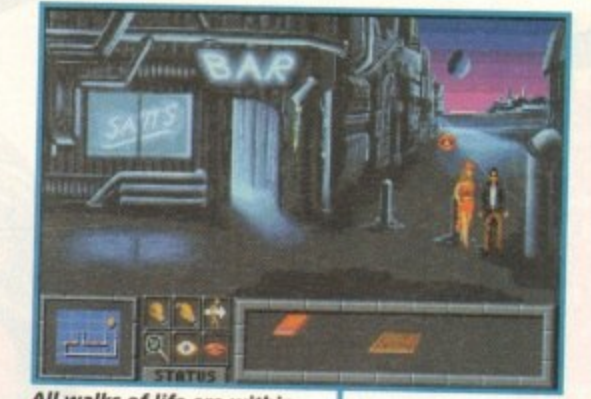

**All walks of life are within this game. Ladies of the night may help or hinder you** 

# **ADDITIONAL INFO**

A storyline based around tax evasion is certainly a novel one for a computer game but throughout history the notorious stories of taxrelated problems and evasion are in abundance.

**1**

Tracing it right back to the tales of Robin Hood, one of the oldest cases of taxation problems occurred when King John charged his peasant subjects over the odds in tax.

Modern times are also ripe with cases of tax evasion, especially those of the rich and famous. More recently you may remember the entertainer Ken Dodd was in the headlines for allegedly defrauding the Inland Revenue. He was acquitted in July1989.

Others have not been so fortunate. Lester Piggott, the successful British Jockey, was jailed for three years in October 1987, after admitting a huge £3.1 million tax evasion swindle. Innocents' theme plays on our fears of the future, of misuse of governmental powers and on a topic that affects us all, rich or poor.

# $\subseteq$  $\circ$  $\circ$

**until**

**The scan icon a llows you to** look around the **screen quickly**

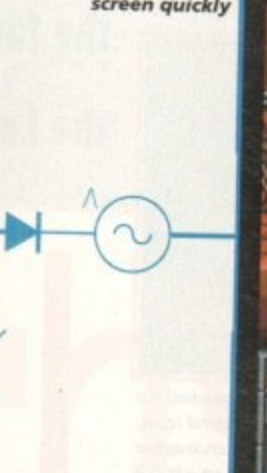

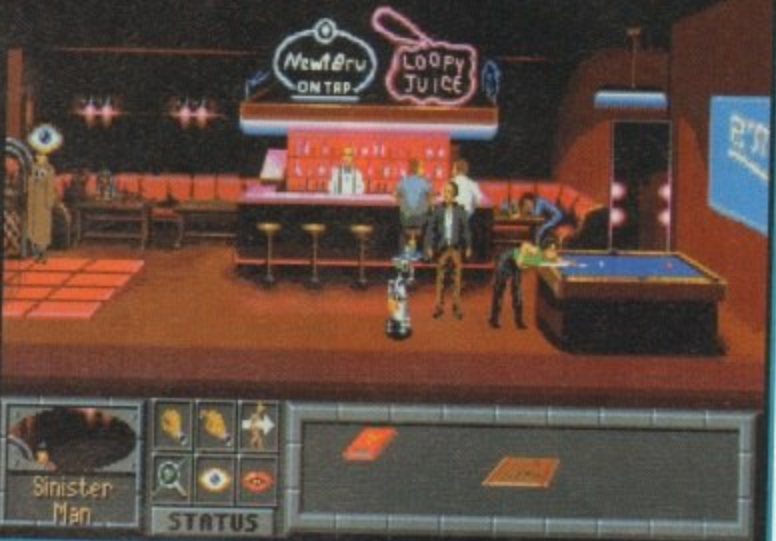

# **GRAPHICS**

Innocent until Caught is a visually stunning game and a great deal of detail has gone into the backdrops. The graphics are in a style that rather than trying to create total realism opts for a more stylised, sketched look.

This works well in creating the futuristic feel of the game, The layout of the screen is dearly presented and so vital action is never missed, The auto-mapper screen becomes a very useful feature especially when you need to make a hasty exit.

**However, the inventory screen** has been badly designed in that you simply place all collected objects on the panel. After a while the panel becomes very cluttered and some of the objects become obscured so it is easy to miss some of your inventory.

The screen alsoupdates at a painfully slow rate at certain points in the game which spoils the flow and becomes frustrating.

> **Try your charm On characters a t** first... they may **respond better**

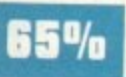

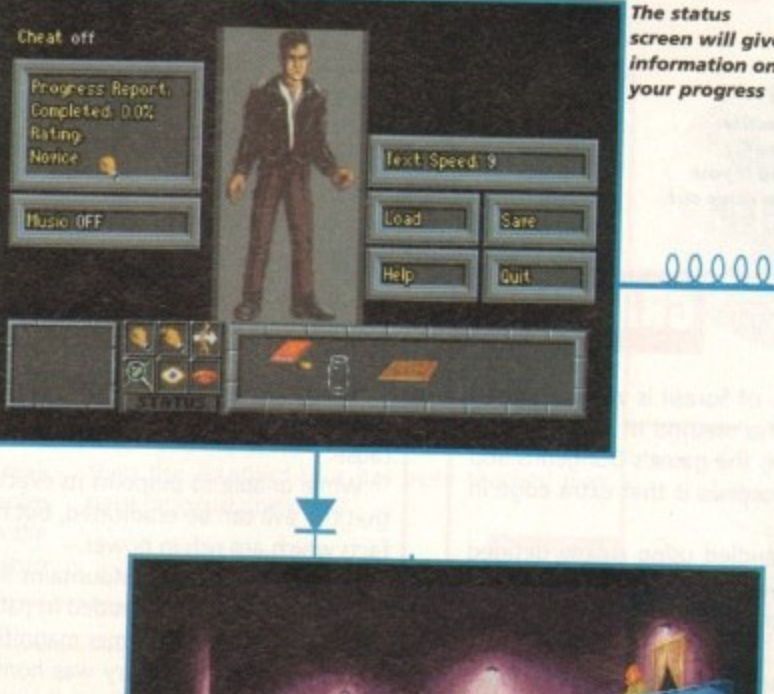

**screen will give informa tion on your progress**

## **OPINION 45%**

While Innocent until Caught is in the main a blatantly mediocre adventure game, the many locations and film-based style of story add interest to this title. The sub-plots and episodic style of the game work well and provide some variety.

Its longevity is marred by the puzzle element which is a little too straightforward. For<br>example, a character will tell you an object example, a character will tell you an object they want, you will find it and then be rewarded with an object another character wants.

The control system also leaves a lot to be desired. The mouse pointer needs to be<br>placed very precisely before it will let you placed very precisely before it will let you carry out any actions. It is also very slow to recognise what you wish to click on. The style of humour, although an unusual novelty at first, becomes rather tedious and verges on the immature.

The interaction with other characters is at times a little predictable and slow, Innocent, although not highly original in its approach or gameplay, does have its worthwhile moments and does evoke some feeling of excitement when you think you're on the verge of discovering another clue.

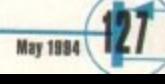

**adt in the late '80s. Hasbro's Hero INTRODUCTION Quest board game series bridged the gap between traditional die-**

**rolling gaming and the more surreal world of the role player. Hero Quest combined a complicated system of rules with the more contemporary board game philosophies. This fusion proved to be an instant success, and Gremlin Graphics of Sheffield seized the opportunity to produce a computer version.**

**An exact replica, the computer variation set you on a series of missions. but rather than a "dungeon master" negotiating your fate, the computer handled your 3D isometric decisions.**

**Data disks were added and awards were collected, but then every**thing went quiet on the fantasy front. Now, after two years in develop**ment, a whole new series of adventures with a totally revised play** system are set for launch, the first being the Legacy of Sorasil.

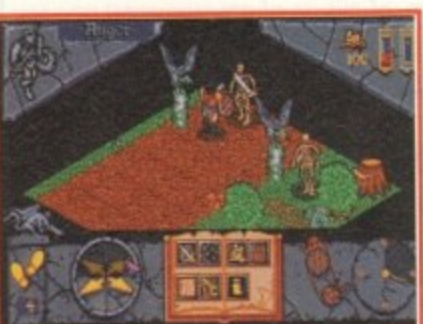

**Each character** has 20 action **points to** exhaust if they **wish to**

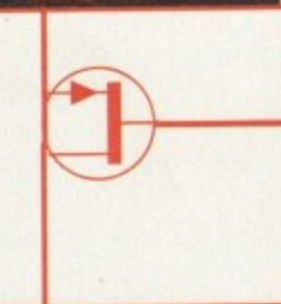

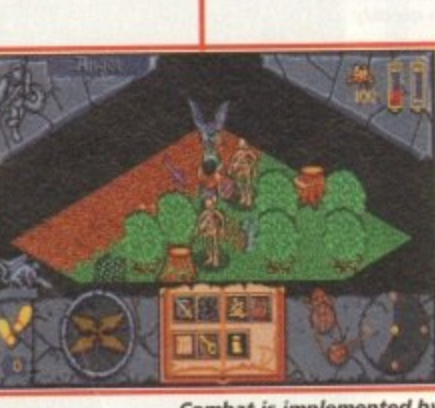

Combat is implemented by clicking on the sword icon, and then on the character you wish to attack

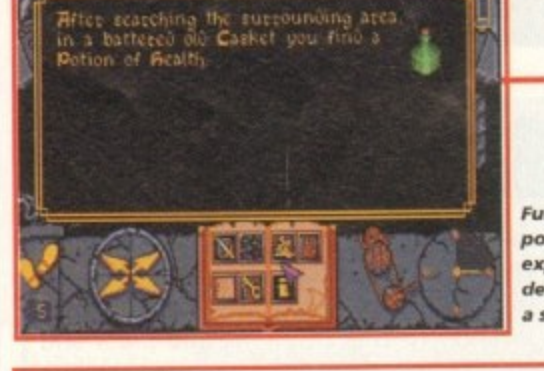

**Further action** points are expended if you decide to carry out a search

# **GRAPHICS**

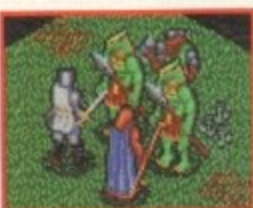

Like its predecessor, Legacy of Sorasil is viewed from a 3D isometric perspective. This method of display is not only effective for employing the game's Dungeons and Dragons style rules, but also gives it that extra edge in appearance.

The animation is well handled using clearly defined

a who is who. While they're a rather cliched set of extras from a Tolkien book, the character sprites which leaves the user in no doubt as to style suits the mood of the plot.

Each scenario places you in a different location, so you'll never find the landscapes repetitious or boring, For example, the first level places you in the gloom of a vampire's barrow, as opposed to further challenges which find you in forests, marshes and castles.

The legions of darkness are also in vast abundance and like the scrolling backdrops, vary from location to location. Likewise, all the varying denizens of evil have different combat animations.

Apart from physical combat animations. Legacy of Sorasil features a whole host of animations for use of magic. While limited in the early levels, as you progress to the higher stages the screen comes alive with various

**14%** spells, both from your battle-weary characters and the foes you face.

**After a series of successful board game conversions, Gremlin are back with the second in the Hero Quest series. Here Simon Clays enters the fantasy world of the Legacy of Sorasil**

# **STORYLINE**

1

The once great empire of Rhia lies dying under a vicious stranglehold of evil. The land is overrun with corruption and pestilence; harvests have failed, livestock lies diseased and dying, and even the most arcane of magics has failed to halt the spread of evil,

In a bid to stop the malignant curse which haunts the land, Alamon the Mystic noble sage of Rhia, uses his skills and detects the source of power that is the root cause

While unable to pinpoint its exact emanation, Alamon comes to the realisation that the evil can be eradicated, but it will take the power of several long lost artefacts which are rich in power.

Beyond the Shadow Mountains lies the land of Kolchoth. Once a place where sultans and demi-gods resided in palatial splendour, the land lies in decadent ruin, a sad reflection of its former magnificence.

This once royal country was home to two ancient talismans, each of which is capable of reversing some of the evil. Beyond Kolchoth, in the land of Garathor, lies the amulet of Tambor-Rin, a powerful healing tool and necessary for Alamons' plan.

To defeat the evil powers he also requires the might of the Oracle Stone. Legend has it that even deeper into the lands of darkness, in Iron-Wood Forest, the stone lies.

Alamon realises the task in hand is no easy one, and sets out to find warriors and mages capable of overcoming such hardship. and mages capable of overcoming such hardship.

After searching the length and breadth of the country, Alamon finds eight brave folk, However, only four can be selected to embark on the perilous journey.

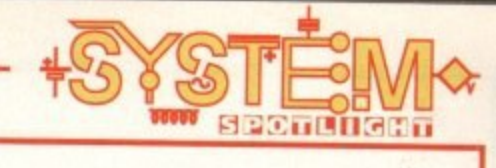

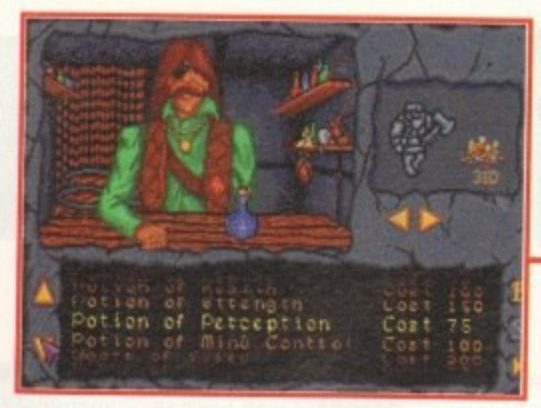

There are three stores where you can buy and sell booty

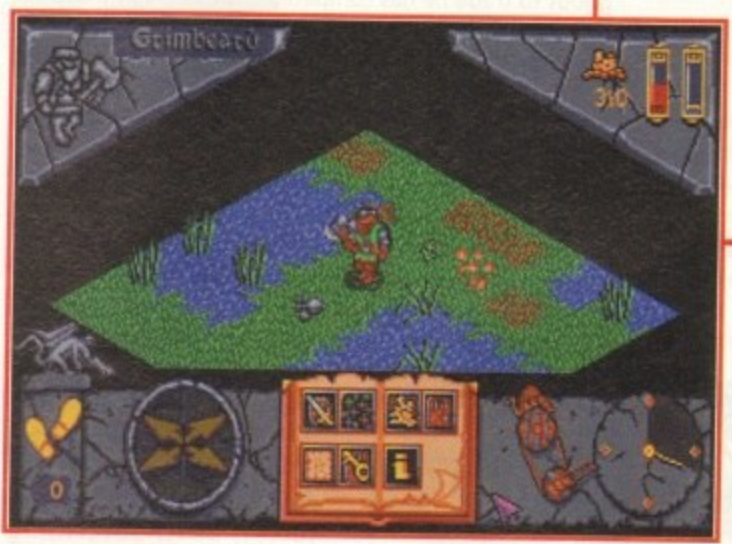

One of the sub-plots places you in a boggy marsh, trying to negotiate your way through its murky depths, fight and uncover a hidden relic

# **SOUND**

Legacy of Sorasil contains two very different ways in which the sound can be utilised. You can play to the accompaniment of a rustic tune or choose to use the FX option.

**a s**

**•**

**•**

**dea • •**

1

Dotrol system: Mous

ports: A500/A600/A1200/A4000

**SPARANT** 

68888

**C a**

While the tune has a very dire dowdy edge to it, it does contain a great deal of atmosphere and mood that offsets the visual aspect of the game very nicely.

Conversely, you can opt to use the sound effects which give that extra dimension of reality to combat, as swords clash with a samples crunch and spells boom as they rain down on the recipient. Both aspects of the sonics within

Legacy of Sorasil are very strong and work extremely well within their context.

or as:

While it's not a major criticism, it's my personal opinion that the sound would have been that bit more special if the programmers could have involved the two elements together.

However, this Utopian ideal may fall flat on its face as the standard of sound and sample independently is very high.

It's worth remembering that because of memory restrictions, had the two been integrated then the standard that has been reached may have dropped drastically.

67%

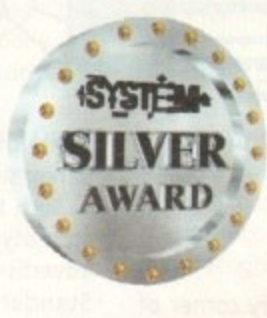

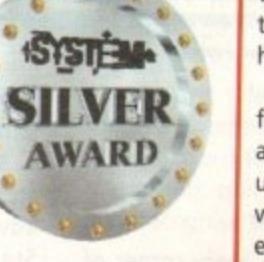

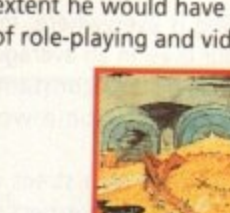

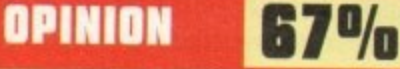

This first venture in the Hero Quest Masters series is leaps and bounds ahead of its older brother, the original Hero Quest. The most obvious major improvement is the combat system.

In the original title when you're involved in a fight to the death the scene cut to a special combat screen. Now, when you're attacked or choose to fight a foe, the a special combat screen. Now, when you re attacked or choose to fight a foe, the action continues in the environment you are exploring. This might seem trivial, but adds both continuity and atmosphere.

Really, there are that many changes from the original that the two are beyond

comparison, and you can certainly tell that it's been in development for two years.

Although Legacy of Sorasil is split down into ten different adventures, each one relates to an overall plot. This works exceptionally well, as your characters develop and are awarded extra points to their various attributes.

Legacy is also very easy to pick up, using a point-and-click system in conjunction with the mouse. This is typical of every aspect of Sorasil - generally it's easy to use and even easier to find yourself absorbed within.

This combination of D&D style rules blended in with the visual aspects of combat and spell-casting will make Hero Quest Masters an instant success to RPG lovers.

### - FLASHBACK

While there aren't too many titles that have employed this 30 isometric viewpoint, a few software houses have attempted this style, some more effectively than others.

T

Probably the definitive title in this category is Krisalis's Shadow. lands (Amiga Computing April '92) which was given the old Gamer Gold award. Others include the fairly average Legend and the outstanding Cadaver from the Bitmap Brothers.

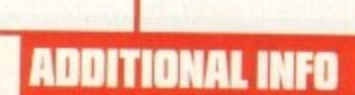

;

Many of the influences in titles of<br>his nature come from the original deas of J R Tolkien. John Ronald this nature come from the original Tolkien was an English writer born in 1892.

He created the fictional world of Middle Earth which featured two major works, his 1937 classic, The Hobbit, and his epic trilogy The Lord of the Rings written from 1954 to 1955.

His lands were populated by strange peoples like hobbits, dwarves and goblins. Tolkien's works developed to cult status in the '60s, and due to his popularity he had many imitators.

At Oxford University he was professor of Anglo Saxon from 1924-45, and Merton Professor of English until 1959, Tolkien died in 1973, without really knowing the full extent he would have on the worlds of role-playing and video gaming.

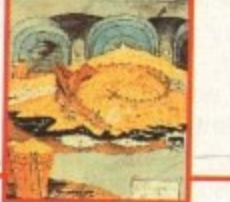

**IRay 1994** 129

into the street to get people into the aisles.

**a** 

However, this is nothing new. Ever since man has had goods to trade he has competed with the next trader to sell them; it is the nature of the beast to advertise in a free market.

Perhaps the biggest innovation for the advertising

world was the mass production of the television set. While the cinema had been a large vehicle for advertisers, it still didn't grant access to the home.

Once established in the home, TV advertising grew and became a multi-million pound industry, with a product's success and failure not down to its quality, but down to the exposure and success of its advertising campaign.

This has now reached such an intense level that companies now even sponsor programmes that fit the image of their particular product. • For example, the aledrinking CAMRA member Inspector Morse is funded by Beamish, the stout manufacturer, whereas programmes such as the weather have sponsorship from companies like Powergen.

But as well as advertising's merits of making people

aware of new innovations and products, there is also a darker side.

Such things as misleading product claims and brand stereotyping are two examples of practices that the advertising world's governing bodies, The Advertising Standards Authority (ASA) and the Committee of Advertising Practice (CAP) co-ordinate the fight against.

Together they instigate the British Code of Advertising Practice and have gained legislation to rid us of brainwashing techniques like flash advertising.

Banned because of its frighteningly effective method of persuading customers to buy products, this subliminal method places an engram-like image in the brain leaving the customer little or no alternative but to buy.

However, as technology has expanded through the home, so has the advertising potential. Perhaps the greatest growth expansion has been in the home computer market. Here in just short of a decade, prices have crashed as technology has gone through the ceiling.

Graphics, sound and memory chips are now so powerful that complicated images can be rendered and accurate sounds manufactured very quickly and economically.

One of the largest growth areas is in the computer game market, where both youth culture and adults alike sit in front of screens interacting and involved with on-screen sprites. It seems that this audience is a

captive market and one which can be targeted extremely accurately using a relatively cheap form of advertising.

One of the first people to spot such potential was Danny Bobroff, whose company Microtime Media are now at the forefront of licence tie-ins and product placing in computer games.

The idea came some years back when Danny, who's a computer games enthusiast himself, was sat glued to a monitor screen.

'One night I was playing Kick Off. I was a Kick Off freak, and it came to me: There should be proper ads on such things as the side hoardings of the pitch, after that the idea just grew and grew.

"At the time I was working in advertising, and I'd spent a number of years working in the industry examining and developing new mediums to advertise in."

At first, although Danny was completely convinced of the concept, both software houses and manufacturers were dismissive.

"Although I never doubted that computer games would be a successful medium to advertise in, I never knew if I could survive long enough before the idea took off, but I knew someone would succeed."

### DISCUSSIONS

The first success Microtime Media achieved was between United Biscuits and Millennium interactive Software. After discussions with brand management for the Penguin biscuit and managing director of Millennium Michael Hayward, a deal was struck.

In the game, one of the objects of your Pond character is to walk over penguins which lie around the levels, and there are also loading animations which feature a selection of the aquatic biscuits.

At the time Millennium were a relatively small developer, and involvement with a strong brand added promotional weight and a larger audience to Millennium's James Pond Robocod character.

Keith Smith of Millennium explains how the tie-up came into being. "The initial idea was given to us by Danny Bobroff of Microtime Media. He'd lined up United Biscuits and told us that they were interested in reaching a certain age group via a games medium. James Pond just happened to be reaching exactly that same targeted group."

Being the first game ever to feature a product tie-in, James Pond 2 was an experiment that was under the microscope not only of the companies involved, but the whole of the fast-moving consumer goods and software industries alike.

Fortunately for both Millennium and United Biscuits, Pond was a tremendous success, having now reached the million sales mark over just about every format conceivable.

This all sounds extremely straightforward, but there were slight hitches and compromises during production on both sides, as Keith explains.

"Once the tie•up had been agreed, the graphics had to added. This meant that certain demands from the client were not possible, due to the complexity of the programming."

However, compromises were found and it materi-

**A** dvertising is everywhere, in every corner of all of our lives. In an average day your senses will be assaulted constantly as you make your way through what some would consider a minefield,

**Companies have been quick to exploit the unique** 

Simon Clays investigates the issues surrounding

advertising medium of the computer game.

this newest method of selling your products

**system** 

00000

If you walk down any high street in practically any town in Britain today, you can expect to be bombarded from every direction. The most obvious advertisements will be visual stimulation from posters, screens and displays featuring attractive icons and slogans that stick.

In all probability this visual attraction will be supplemented by sounds formed into jingles or tunes that clamp themselves to your consciousness. The bottom line is that if people remember a particular tune or picture and associate it with a product, then this can be deemed a success.

This is the more obvious form of advertising on the street, but there are other ways of penetrating the senses. Supermarkets and fast food chains now use smells to stimulate a purchase. For example, a supermarket without an on-site bakery might deliberately waft an artificially-manufactured smell of fresh bread **ativerrs**

**• game**

alised that as a promotional idea for the Penguin brand, United Biscuits were extremely happy.

**n** The benefits to a company that spends vast quantities of money researching its consumers were that this method of below-the-line advertising allowed them to reach a finely targeted audience.

A measure of the success has been the number of

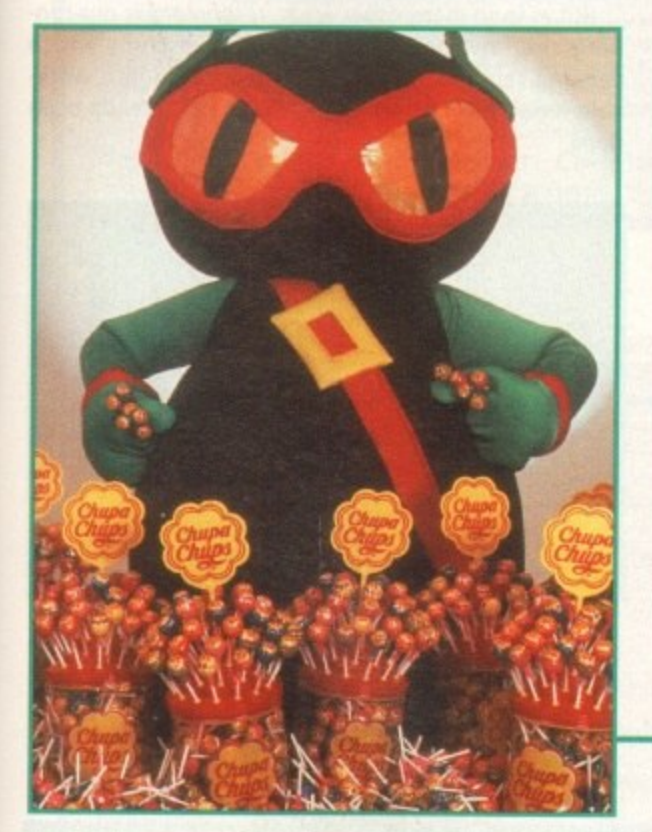

subsequent developments which feature licence tieups. Certainly companies like Microtime Media and Danny Bobroff don't have the same problems convincing manufacturers of the massive potential of advertising within this framework.

Since the birth of the idea with the Robocod concept, there have been many follow up tie-ins, quite a few the brainchild of Mr Bobroff

Most of the major players in the software industry have now had games which feature some form of advertising tie-up. Although Microtime Media haven't been responsible for all of the tie-ins, there's quite a few famous games which Danny has been responsible for the advertising aspect of

United Biscuits featured again in Olympic Gold; Pepsico and Duckhams Oil featured in Formula 1 Grand Prix; and perhaps the most famous of all is the Chupa-Chups lollipop tie in with Gremlin's Zool. Although only the sweet level featured advertising for the lollipop company, it worked extremely well.

So successful was the Zool and Chupa-Chups rela• tionship that plans are afoot for some heavyweight promotions. As Gremlin's Steve McKevitt told me:

"It worked so well that Chupa-Chups European promotion for 1994 will incorporate Zool and Zool world as a key element. As we speak retail and consumer promotions are now being planned."

Another one of Microtime's successes was the Ocean

and Walkers Crisps tie up. Using the Quavers brand and 1 the Colin Curly character, Ocean devised two complete puzzle games.

Both Pushover and its younger brother One Step Beyond put the crisp-loving Colin on a quest for his favourite snack, and as Danny states: "It was a whole new games engine that carefully wrapped puzzle play with advertising as Colin attempted to reach the Quaver zone."

Since this advertising revolution, software houses themselves have been quick to approach manufacturers with ideas for tie-ups. .

One of the most successful direct tie-ups is Gremlin's Lotus trilogy. This slick, scrolling racing game featured two of Lotus's most prestigious cars. While Gremlin had a very fast, detailed set of codes, they felt the game needed more, as Steve McKevitt explained:

### **HIGH PERFORMANCE**

"It was our idea to link the product with Lotus, we felt it would benefit from the involvement of a real high performance car manufacturer, and let's face it, if Lotus 2 had been called split-screen racer, people wouldn't have identified with it."

The tie in with Lotus enabled Gremlin to use imagery and artwork of real cars as well as being able to use useful information regarding performance.

As part of the deal, Lotus supplied promotions featuring the actual cars, and in return Gremlin had to follow a few stipulations.

As Steve told me: "The only parameters Lotus laid down was that they did not want the cars to be smashed up during play. So in this game if a car leaves the track it bounces back into play, rather than exploding.'

Others who have previously majored their attentions on film and television advertising have been quick to spot the potential that computer games offer.

As Richard Robson, director of JAC Publicity and Marketing, points out: "The major FMCG companies now recognise this area as an important new medium, y•

Features Adidas logo and ball

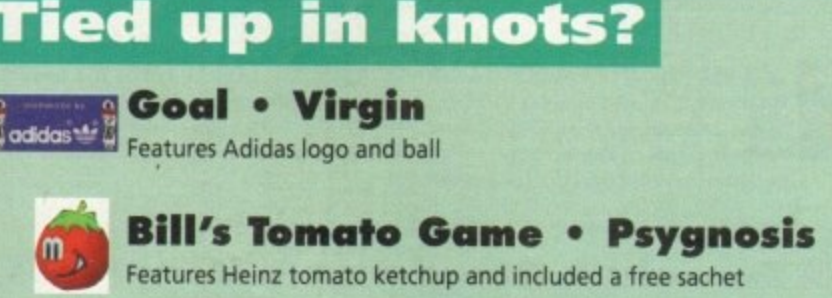

**Global Gladiators • Virgin** - Included lots of gratuitous McDonalds style tie-ins

**McDonaldland • Virgin** Speaks for itself

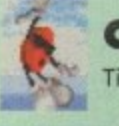

**Cool Spot • Virgin** Tie-in with 7-Up logo

**Jaguar XJ220 • Core Design**

Arcade Racer using Jaguar's state-of-the art auto

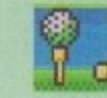

**International Champ Golf • Ocean** Tie-in with Pringle golf sweaters

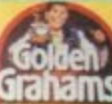

**Soccer Kid • Krysalis**

**May 1994 131** 

### Yo-

that is, a great way of targeting a specific market."

Like a great many of us, you're probably not only questioning some of the ethics involved, but also, what's actually in it for the games player. But the software houses, and companies like Microtime Media and JAC, are quick to respond to both of the aforementioned notions.

They all believe very strongly that the concept of advertising in computer titles is a healthy idea and good for the industry.

As Keith Smith says: "I can't see why people should think of it as an immoral practice. Young people are being subjected to more advertising messages than ever before.

'This is not a bad thing, it's just progress. If games are to be singled out, then once they've been torn to shreds the spotlight will fall on the likes of Take That or Jurassic Park."

Martyn Brown of Team 17, the company responsible for Superfrog and its tie-up with Lucozade reiterated the point.

"I don't think it does anybody any harm as long as the advertising isn't detrimental to the game."

### MULTI-NATIONALS

The industry is adamant that games players can only benefit from tie-ups and sponsorship from large multinationals. Involvement with such companies brings in much-needed development money which brings a higher standard of software to the player.

Danny Robroff explained some of the benefits to the games player: "Each campaign always features some benefit to the consumer. For example, in One Step Beyond a whole new engine was designed for the game, and it was still launched at the reduced price of £19.99, about ten pounds cheaper than most software.

"Penguin Biscuits featured such things as free Mega Drives and free copies of Pond, and also on-pack offers giving gamers £10 off software titles."

On the opposite side of the fence is the notion that games players are being exposed to a high level of advertising when they boot up their computers.

In television, people are exposed to short sharp explosions of hard-sell advertising; in computer games the sell is a lot softer. This is because the player very often sits at a monitor for over two hours and can therefore be subjected to much more subtle messages.

One of the key dangers are the false claims element of advertising. For example, in a game such as Superfrog, when our green friend walks over Lucozade

bottles he has his energy restored to its full status. Although the product does make similar claims, this potentially could lead children into believing such a notion is completely true.

This, however, is the tip of the iceberg in comparison to the prospects the future brings. Technological breakthroughs such as compact disc - with the ability to run such things as full motion video - open up new dangers for use by the unscrupulous.

At the moment in the United Kingdom there is absolutely no legislation regarding computer games. This means that techniques such as flash/subliminal photography, which was banned as an advertising medium on television years ago, can still be legally used within the framework of such things as computer games.

Although no-one has yet to test the authorities, Richard Robson admits it's just a question of time: "It's highly possible that some unscrupulous operator will do it at some time."

Indeed, such is the concern of advertising's governing bodies, that they have set up Project 2000. The main aim of this commission is to investigate all areas of new technology media, but included in this bracket is computer software.

Following a meeting with advertising's governing bodies, software houses and companies such as Microtime Media, it was decided that while there is no immediate dissatisfaction, the industry needs a code of practice to cover the future.

As Fionnuala Tennyson of the Advertising Association said of the software industry: "Legislation at the moment is not good enough with the strong ele-

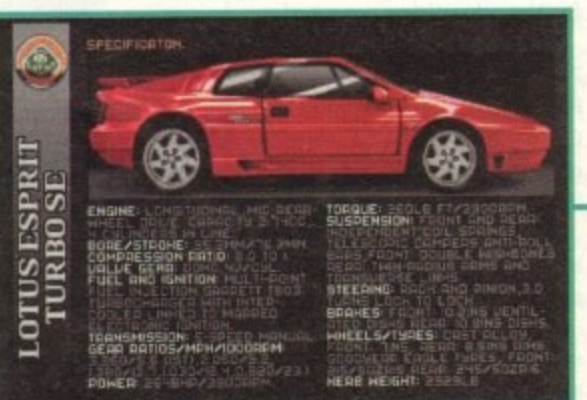

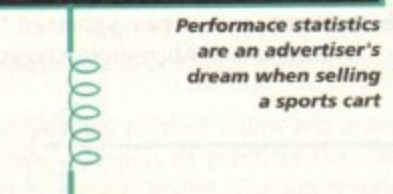

ment of advertising that is developing."

In the immediate future it's highly likely that products such as word processors and art packages will pick up advertisers from companies manufacturing items like pens and paper.

Reaching further forward into the realms of virtual reality and neural networks, like those written about in books such as William Gibson's Neuromancer, then a totally new can of worms opens up.

### VIRTUAL REALITY

The potential within this new electronic society for advertising is huge, and the day of VR worlds isn't as distant as you may imagine.

Soon, you'll don your headgear and journey into a new world within your front room. A world where electronic ad hoardings will beat out their neon messages, across the hum of a chip-controlled neural city.

This could be a world full of possibilities, but also is likely to be crammed to the brink with just as many messages as your everyday high street, with every sense interfaced and interfered with.

This doesn't mean we're necessarily heading for some Orwellian nightmare, because the advertising world, the software industry and companies like Microtime Media all want to see a code of practice introduced.

But as in so many other areas, technology is out-running the law, posing new moral questions which demand rapid sorting out and translation into workable legislation, before the damage has already been done.

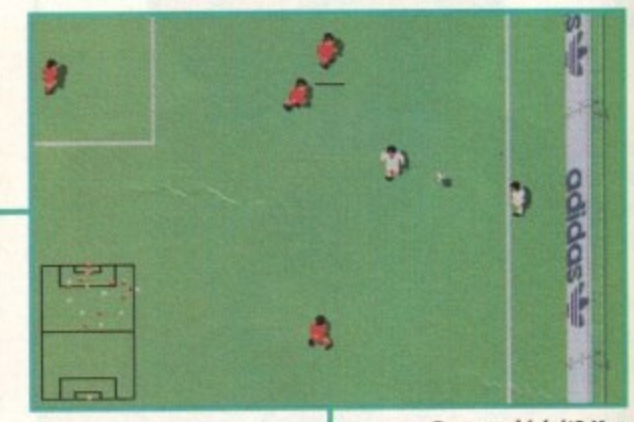

Can you kick it? Yes **you can. But not in** goal you can't

# It's an ad, ad, ad, ad, ad world

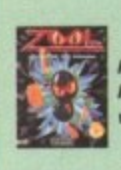

**Zool • Gremlin**<br>Features the popular lollypop Chupa Chups on the sweetie level. Promotions have free lollipops on mags, and such was the success of the tie-up that the have free lollipops on mags, and such was the success of the tie-up that the **whole of the Chtipa Chups European promotion for 94 will feature Zoo,.**

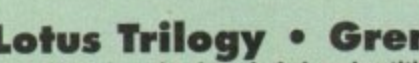

**Lotus Trilogy • Gremlin**<br>Gremlin needed a strong brand to launch their racing title, and so approached Lotus. Such was the success that a total of three games have raced into pole position in the public eye. Gremlin benefited from promotional support such as Lotus cars at trade shows and high speed test drives.

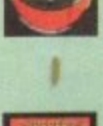

# **Superfrog • Team 17**

The Superfrog tie-in was the branking of Team II. They approached **Smithkline Beecham who manufacture Lucozade, the idea being that the magic** potion that Superfrog drinks is similar to Smithkline's best-selling product

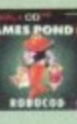

# **James Pond: Robocod • Millennium**

The first game ever to carry advertising has now sold over a million copies across all formats. The deal featured a tie-up with United Biscuits and their **Penguin product. During play you use your Pond character to rescue various penguins across the multitude of levels.**

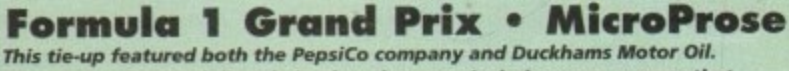

Though not featured directly in play, the game includes some screens that **feature the products.**

# **Pushover/One Step Beyond • Ocean**<br>These two games feature the Walkers Crisps advertising character Colin Curly.

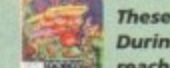

**m.s. two games feature the Wa lke rs Crisps a dve rtising character Colin Curly. During pla y your obie ctive is to guide Colin through a se t of puzzles until he reaches the Qua ve r zone.**

**drinks**

**t o**

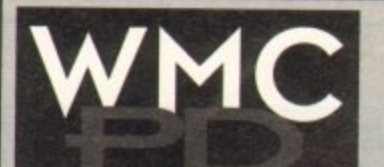

**GAMES**<br>BLACK DAWN +Y Alien Breed meets Dungeon

CRAZY SUE 2 +Y One of the best PD platformers around<br>CYBERNETIX +Y Excellent space shoot 'em up<br>EXTREME VIOLENCE V6.0 +Y Blast your opponent<br>GAMES GALORE Nos 1-10 +Y 1 disk each, tons of games<br>JIGSAW +Y Tricky teaser with<br>a twist. EXCELLENT!<br>MOOSE DRIVE +Y Great car

racing game, very slick<br>HOTOROLA INVADERS 2 Y<br>(2) Space Invaders in your

pute<br>HR HEN OLYMPICS +Y (2) Five fun sporting events<br>NEIGHBOURS +Y (2) Great

adventure game<br>
ORC ATTACK +Y Gory! Stone<br>
the oras to save the castle<br>
ROBOULDIX +Y<br>
Boulderdash clone, the best

yet!<br>STARBASE 13 +Y (2) Best PD

STAR TREK (ALL NEW) +Y (2)<br>STAR TREK (ALL NEW) +Y (2)<br>To boldly trek...<br>WIBBLE WORLD GIDDY +Y<br>Excellent "Dizzy" clone

magazine<br>MASTER VIRUS KILLER V2.1 HY<br>MULTIFAX 6 +Y Send &<br>receive faxes with your OTEBOOK +Y Puts text files Into book form<br>PLASMA CLOUDS 256 +Y<br>PROTRACKER V3.1 +Y<br>Excellent music editor and

**Player**<br>TEXT ENGINE V4.0 +Y Best PD wordprocessor<br>VIDEOBASE +Y Keep a<br>record of all your videos

UTILITIES<br>ASSASSINS DISK<br>CRUNCHERS +Y 60

CRUTChers<br>D-COPY V3.1 +Y Latest<br>Version. Very fast & simple to

use<br>EASY BENCH +Y Workbench<br>replacement, many extras<br>FREECOPY V1.8 +Y Make<br>backups of commercial

games<br>GAME CHEATS +Y Over 1000<br>cheats for commercial

games<br>
INSCRIPT +Y Video titler,<br>
works with or without Genlock<br>
KICK 1 +Y Use A500 only<br>
games on all Amigas<br>
LiTTLE OFFICE +Y<br>
Integrated WP, database &

spreadsheet<br>HAGNETIC PAGES VI.3 +Y<br>Create your own disk

**LICENCEWARE BEAT ARTISTS Disk Mags** Issues  $2, 3.5.4$ JIGSAW - Full version £5 Even more mind-bending! DITHELL IN SPACE £3.99 The full 70 levels

**ALL DISKS GUARANTEED VIRUS FREE 24 HOUR TURNAROUND TELEPHONE** 

**SUPPORT/ADVICE LINE** 

18+<br>BACK FROM THE BEACH +Y

BORDELLO BEAUTIES 1 +Y<br>CELEBRITY SPECIAL 1 +Y

**FANTASY SLIDESHOW +Y** 

(2 Meg)<br>BEYOND FORCE +Y (2)

CLASSIC GIRLS 1 +Y

FIT CHIX 2 AGA +Y

GIRLS OF SPORT +Y

MADONNA +Y<br>MADONNA - SEX +Y

**NAKED DREAMS +Y** 

PARADISE PICTURE SHOW

\* If ordering from this section.<br>please sign to say you are

**HEGA HAID +Y** 

over 18.

These are only a small sample of our vast selection of PD titles.<br>We stock the full range of Fred Fish. Scope and Assassins.<br>We can supply any PD disk advertised in this magazine.

 $\begin{array}{rcl}\text{All titles compatible with all machines}\\ \text{Prices: 1-9 disks} = \text{f1.20 each. 10-19 disks} = \text{f1.00 each. 20+ disks} = \text{90p each.} \\ \text{Postage: UK} = \text{50p per order. Europe} = +10p/disk. World = +20p/disk. \\ \text{Write or phone for free catalogue disk.} \\ \text{Cheques/POS payable to:} \end{array}$ WMC, 5 Tai Arthur, Penisarwaen, Gwynedd LL55 3PN

TeVFax: 0286 871815

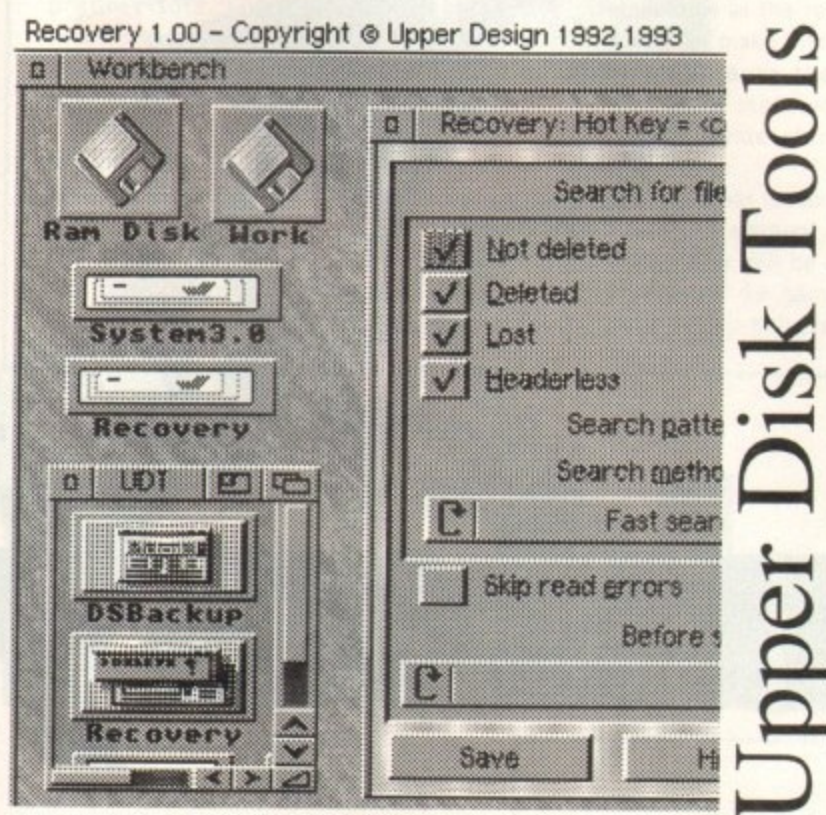

Recovery (part of Upper Disk Tools):

- Very fast retrieval of files from AmigaDOS disks including damaged or corrupted ones. Both from hard and floppy disks.
- \* Supports the reading of "File Systems" up to those new to AmigaDOS 3.1 (even under AmigaDOS 2.04)
- \* Requires AmigaDOS 2.04 or greater. Runs as a Device & Commodity

Upper Disk Tools is £19.95 (Access/VISA/Switch) & available from .. Brian Fowler Computers Limited Tel: 0392 499 755

and Blittersoft Tel/Fax: 0908 220196 Or from the Distributor by UK cheque (p&p included for Europe, £1 extra elsewhere): Wheelbarrow Software Limited. Broad Oak, Two Tree Hill, Henley-on-Thames, Oxon, RG9 1RQ. (no callers please)

Four outstanding classics, at one outstanding price!

# **WHITE's** WHIRLWIND' snooker

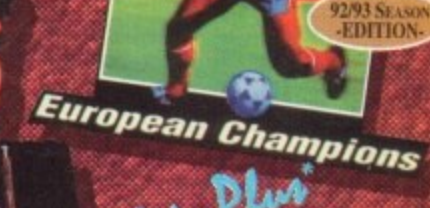

**IN' DIMENSION** 

## **SENSIBLE SOCCER**

"Definitely, without the merest inkling of a suggestion of a shadow of a dught, the uest football game ever." Amiga Power - 93%

### **JIMPIN' WHITES WHIRLWIND SNOOKER**

Impressive as the 3D is, it's only one aspect of a game chockfull of brilliant features. PC Review 9

### **ELITE-ELITE Plus**

"yoile simply the most original game-play since the birth of computer emeraliment. An all time classic. PC Format.

### ZOOL

"Zool conforms in every way to what you'd expect from a perfect cutesy platform game, And in doing so has become the perfect platform game... If you like all things cute and colourful, you'll love this, and if you aren't.<br>predisposed to platform games you'll still love it."

W

Δ

S

 $\circ$ 

Amiga Format Gold 95%

**ABON** 

500000

Е

R

# **Introduction**

he popularity of football has meant that it affects most people's lives in some way. Loathe it, or love it there's no way of escaping it - especially now, when it's brought to our homes via the technology of home computers.

There are an abundance of football games from the management/strategy types to the arcade/simulations. Both are becoming increasingly popular with your average gamesplayer which inevitably means hungry software house trying to cash in.

All manner of football games are continually released as the software companies compete for your cash, resulting in vastly differing standards from the good, to the bad, to the very ugly.

As a multitude of football simulations have been released, stretching back into the distant and murky past, it would be hard to give a full, comprehensive guide to every sim ever released, so we've picked out some of the best and most acclaimed of more recent times. Dini and Dini Productions and Sensible Software

# 00000

system

brought us the two most acclaimed titles that led to the battle of the giants namely the heated competition between Sensible Soccer and Kick Off - in their quest to be the definitive football sim.

Other contenders in the fight were Krisalis's licensed releases, the Manchester United games, and it wasn't long before Ocean got in on the act too with their offering European Champions. All boasted playability, dozens of options, and fine graphics.

Not to be outdone by each other, sequel after sequel hit our shelves, along with many updated versions and data disks. It became more complicated for the average gamer to find what he wanted from a football game.

Life, far from becoming easier, is set to confuse even more with many of the promised forthcoming releases so we've separated the best from the rest from the past, present and future and rounded them up for your deliberation.

Part one of our feature deals with what is currently on offer and next month we'll be looking at forthcoming releases.

**Tina Hackett and Adam Phillips go** football crazy, football mad to bring you the biggest and most comprehensive **football feature around** 

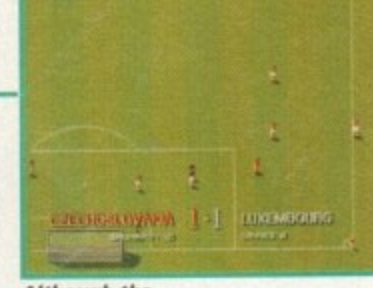

Although the sprites are relatively small, they are easy to control

# **Sensible Soccer (Renegade)**

Sensible Soccer came on the scene to challenge the Kick Off releases. The games world was amazed by the wide range of options and the authentic atmosphere.

Samples of crowd chants, gasps and boos along with sirens and drums create that all-important football atmosphere. The game is viewed from a slightly elevated position so there is no need for a radar or scanner. There are many options to choose

from in Sensible Soccer, such as seasonal weather, match length and fully changeable teams. The sprites, although smaller than the norm, are still very detailed and easy to control. The game's appeal lies in its sheer playability and immediate controllability.

The game plays at a reasonable pace too, giving the player more time to plan shots, and thus giving a greater feeling of control.

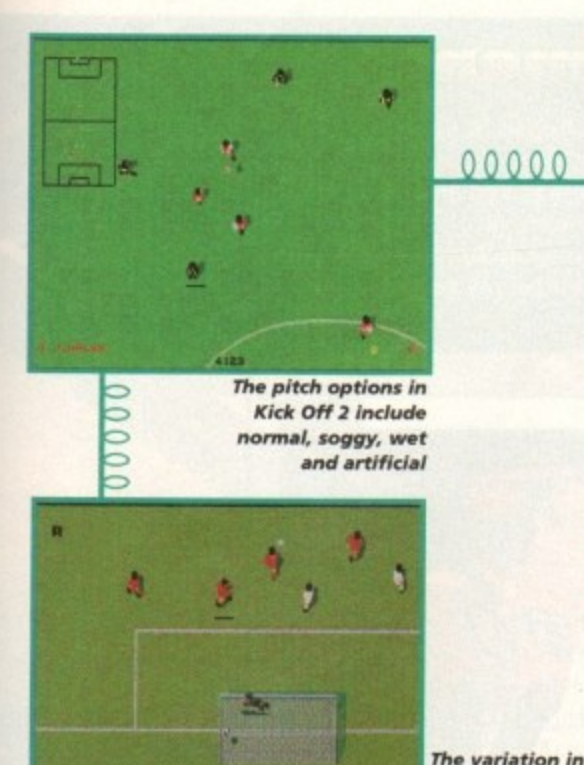

**Kick Off/Kick Off 2/Goal (Anco/Virgin)** 

**The tactical element can be adjusted Via the Tactics Editor** screen

Dino Dini is the man behind the Kick Off series. The first offering set new standards in football gaming as we know it. The second went on only to better this and wowed many a games player with its sheer controllability.

Things went from good to very good for Dino Dini with a third Kick Off in the making, but with Dino parting company with Anco, publishers of the previous Kick Offs, the licence was taken up by Virgin and the game given the new moniker Goal.

Goal impressed with its improved graphics, enhanced sound effects and frantic gameplay. View of

the pitch can be switched between a close up or conventional overhead view.

Match atmosphere is generated through 100k of sound effects such as supporters responding to the play, for example, cheering, if a player takes a shot on goal.

Although Goal is at first not as easy to control as Sensible Soccer, once mastered you can produce some very rewarding moves. Being able to "trap" the ball and then kick it in the required direction needs practice but results in spectacular accuracy.

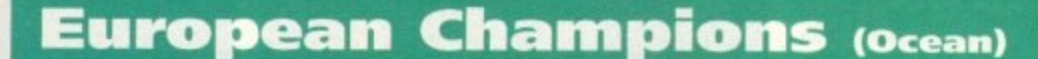

**Fooliba**

**the keeper's reaction speed and accuracy can be a lte re d**

Recently released is this third Krisalis Manchester United licence, and from the looks of things it promises to surpass its predecessors. Changes made include switching the game view from side to above and adding a great strategy/management angle to it.

**• apoot , • it...WI Pf**

A tacti-grid allows you to decide where and how your squad should play, Decide on a formation and your players will stick to it.

The game is also made highly realistic in that players have their own defined skill levels. Although inspired by Sensible

Soccer, MUPLC has more dearly defined sprites and the whole game is well presented.

Details such as the replay function and being able to make informed substitution decisions because the computer will tell you what state your player is in, makes the game stand out from its counterpart.

The game looks set to be a huge hit and the interactive element coupled with the great playability will be a more than worrying challenger for games already on the shelves and those to be released

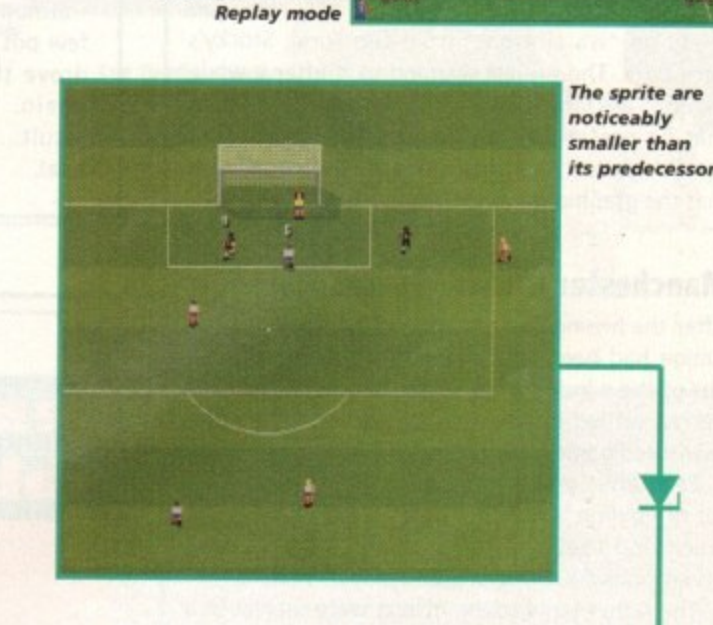

**View your goals through the Video** 

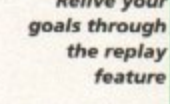

**Relive your**

# **Man Utd Premier League Champions (Krisalis)**

Recently released is this third Krisalis Manchester United licence, and from the looks of things it promises to surpass its predecessors. Changes made include changing the game view from side to above and adding a great strategy/management angle to it.

A tacti-grid allows you to decide where and how your squad should play. Decide on a formation and your players will stick to it.

The game is also highly realistic in that players have their own defined skill levels. Although inspired by Sensible Soccer, MUPLC has more clearly defined sprites and the whole thing is well presented.

Details, such as the replay function and being able

to make informed substitution decisions because the computer will tell you what state your player is in, makes the game stand out from its counterpart

This looks set to be a huge hit and the interactive element coupled with the great playability will be a more than worrying challenger for games already on the shelves and those to be released

# **Stockport County fantasy football**

Who better to give their football insights on some of the better tooty titles to grace our screens than the lads who play the game for a living?

Stockport County Football Club is a team that can boast several trips to Wembley and the tallest player in the football league - a healthy six foot seven inches.

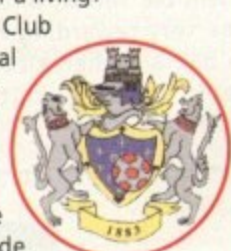

With this in mind, the Amiga Computing team made their way with head held high (about

six foot) to the grounds for the ensuing tournament.

Before plunging into this dash of the titans and to give the players a warm up, we presented them with four titles from the current crop of football games to flex the hand muscles with

### **Goal!**

The latest offering from Dino Dini only managed to stir an "it's all right" from Lee Todd, Stocky's right back. The players warmed to it after a while though, as Darren Ryan, right/left wing, claimed that he preferred Goal to everyone's favourite Sensible Soccer, and Lee came to the conclusion that the graphics were the best of the bunch.

### **Manchester United Europe**

After the hissing and catcalls had subsided and the Amiga had been safely saved from being thrown out of the window, Neil Edwards, goalkeeper, and Darren settled down for a play on this Man Utdsponsored game from Krisalis.

Even after several minutes of play, the consensus of opinion was that the controls weren't up to much and that the gameplay was so slow that "even Linford Christie couldn't play this one".

The rather tame sound effects were subject to a barrage of laughter as the ball bounced off the goal post with a rather limp ping. All in all, not a game that was met with thumbs up.

### **Manchester United Pro League Champion**

After fetching the Amiga from outside of the club room's broken window and saving the disks from injury time, Lee Todd and Andy Preece, striker, had a quick game on Krisalis' Sensi-like title.

Comments made suggested that everything moves so fast that it's difficult to see what is actually going on, and struggling to control what was going on was even more of a problem.

### **Sensible Soccer**

The majority of players found this classic their favourite as a fun, action packed and easy-to-getinto footy experience and without further ado, the title was selected to be used in the final tournament..

# **The Tournament**

**After this brief reviewing session. the Tournament began In earnest Lae Todd and Darren Ryan stepped forward to take on the AC team in a vicious game of Sensible Soccer. Match tension was high- with fingers flexed and focus at maximum, Stockport prepared themselves for the first semi-final.**

**The AC team in the meantime put on a brave face while fumbling for Valium and Beta Blockers in a vain attempt to hold themselves together for the first match...**

**head in**

# Lee Todd, SCFC vs

# **Tina "The" Hackett, AC Team**

Lee made his intentions clear from the beginning - after a close call at Hackett's goal right from the off, he had the control of the ball for the majority of the game.

In the meantime, Hackett resorted to fouling at every given rtu-\*hall nity, Despite in the back of the net by the end of the first half with a sharp crossover from the left that left Hackett blushing in shame.

The second half held few surprises - although AC did manage to take a few pot shots at the goal, Stockport drove the ball in to the net once again, bearing an unarguable result... 2 - O. Todd was into the final,

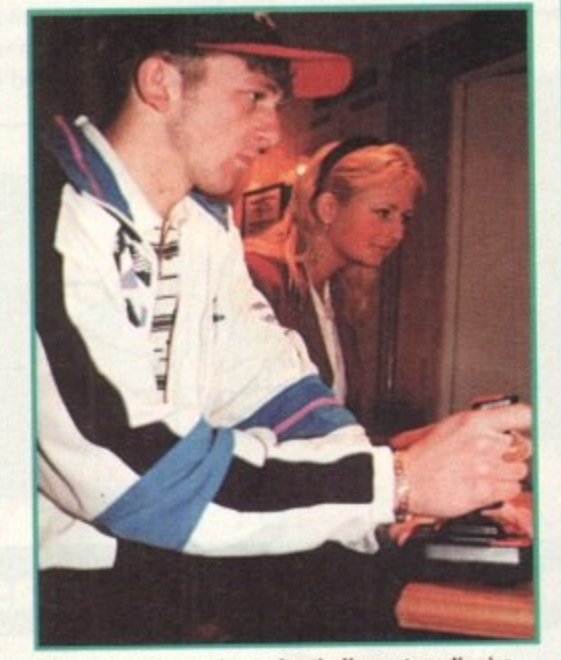

**Tina, AC writer and Lee, footballer extroadinaire,** meet head-to-head in the semi-finals

**Lee Todd gives his approvai of Sensible Soccer**

# **League tables**

**To make life easi finer details of the games and the different options available are co tained within our league table.**

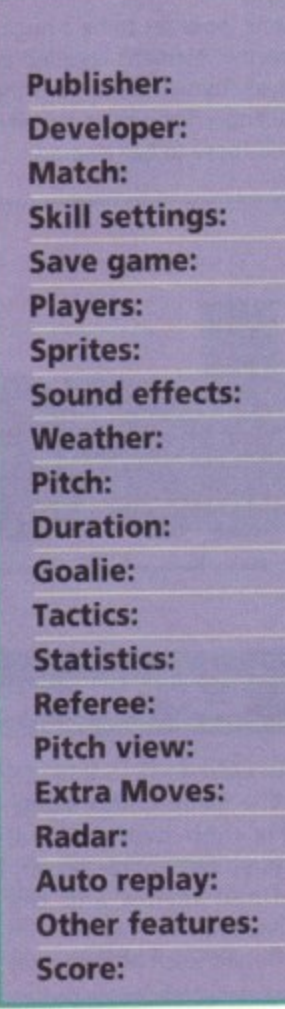

# **SENSIBLE SOCCER**

**Renegade Sensible Software** cup/league/euro/friendly league/cup **N/A highlights/data 1-2 player small but clear crowd chants/boos Seasonal on/off** icy/mud/soft/normdry/hard/random/ **3/5/7/10/mins computer formations/subs no preset overhead lift+bend no goals on/off custom teams+data**

**92%**

**136** May 1894

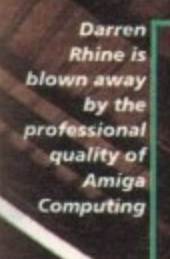

**N t m i g i**

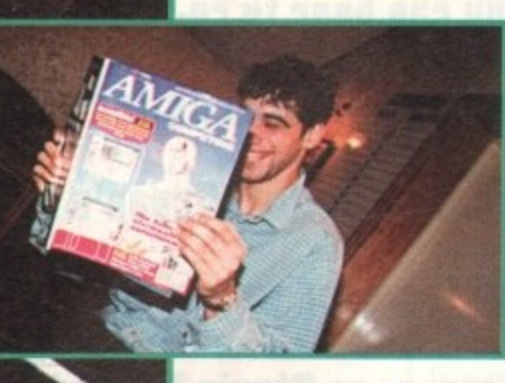

### Darren Ryan, SCFC vs Adam Phillips, AC Team

A game of unrealised promise. A barrage of attacks at the goal from AC's finest were constantly unsuccessful. Ryan's attempts were ferocious but by half time, there were no goals, just frustration.

Into the second half and the attack continued with the added element of Ryan talking throughout ng to throw his opponent off quar "What a save!", "ahh, you're wasting time!" and assorted expletives.

This all proved too much for the young man from the Europress offices as the ball squeezed past his goalie in the last second of play. 1 -O... Stockport were into the final, the AC team merely commentating.

### lee Todd, SCFC vs Darren Ryan, SCFC

After proclaiming that he'd be happy with a draw, Ryan's dream was shattered by Todd as he carved his players round the field, putting the ball in the back of the net by the end of the first half.

s fellow Ryan fought bac Ryan fought back in despe ere in abunplayer into player into of glory with a resounding dance and Ryar has his moment goal scored f

But all this hard work was to no avail -Todd pushed another one into the net and the tournament was over.  $2 - 1$ to Lee Todd, the winner.., it was time for a handshake and the photocall.

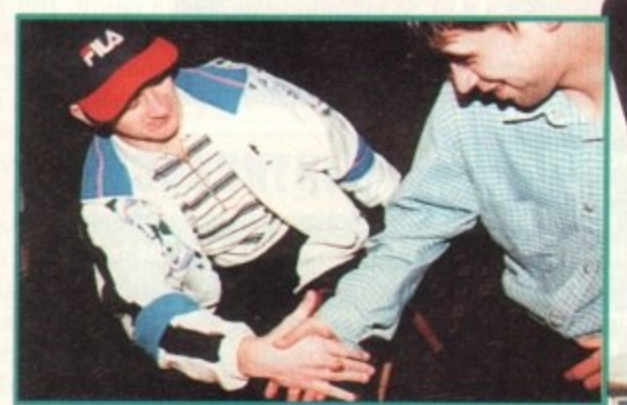

**The winner and loser shake hands** after a match well played

Lee Todd... winner and lucky holder of **the AC joystick**

r

r e

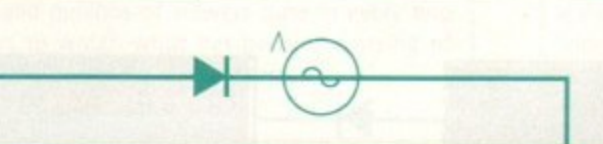

# *EUROPEAN CHAMPIONS*

**Ocean** Audiogenic practice/euro individual/team/1-10 level replays/data 1-2 player large,detailed musidsfx wind, none to strong norm/hard/mud/astro/wet 4/8/16120140/90 computer player attributes/editor running commentary lenient/average/strict side/overhead autoshoot/ping pass/pointpass yes on/off video replay auto corner/throw in 90%

# **GOA**

Virgin Dini and Dini FA+Coca Cola Cup practice/league Speed, novice to ace replays/auto/data 1-2 player animated crowd react to events wind,on/off norm/wet/mudwembley/random 1/3/5/10/20 computer,med/easy/hard formations/transfers match report different personalities overhead-vertical + horizontal with zoom scissor kick/trap ball/aftertouch yes,various size/position replays, fast forward/rewind arcade challenge **93%**

# **MAN UTD**

**LAC.414-**

**1 1**

**U LA + 1-1-11. 1 -1 + 1** 

**Millister School School School School School School School School School School School School School School** In-house all English league/FA Cup/Coca Cola Cup according to division data/ up to 4 small, well defined crowd Seasonal usual+fog/frost<br>preset computer e strategy element/tacti-grid **no Al overhead preset,' 1111.1111.1 overhead UMW** no no rewind/slow motion/opposite viewpoint state of player info **92%**

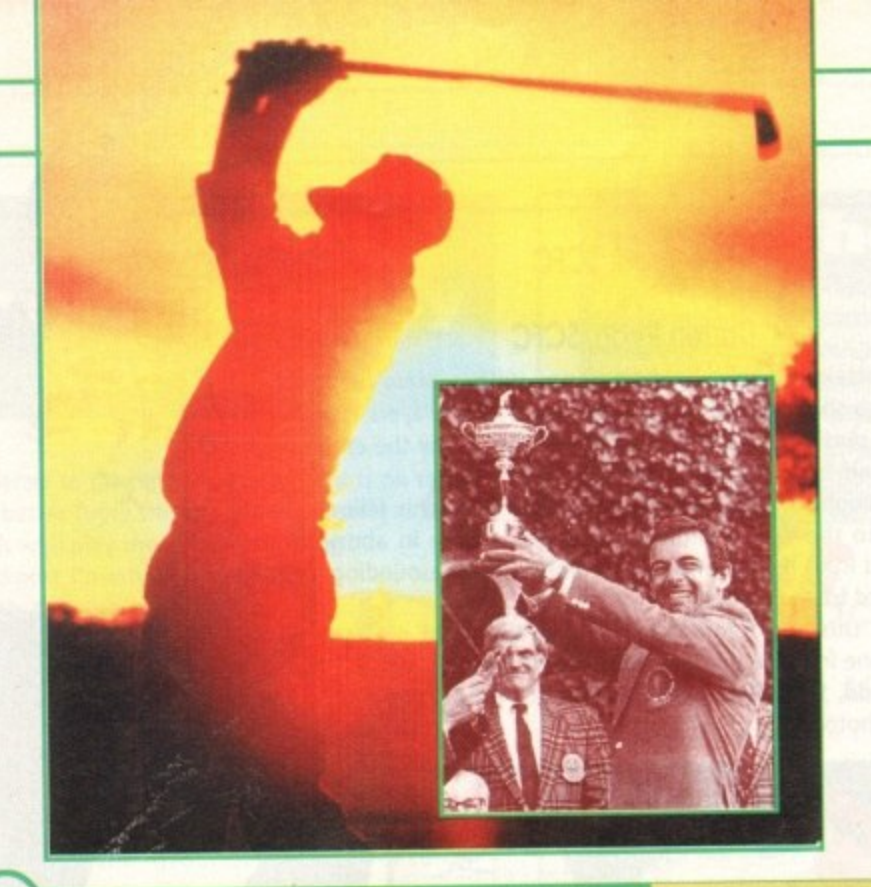

**1f you can bear to re-live Bernhard Langer's infamous fluffed putt, or think you can do better, Ocean's latest sports game is a good way to raise that blood pressure, as Stevie Kennedy discovered**

**Ryder**

Lup competition, played between **INTRODUCTION petition, pia** tournaments to interest many non-golfers, as

our boys do battle with the Yanks for one of the most prestigious trophies

**the sport can offer. True to the original, Ocean's game puts the player in charge of the 12 best professionals from either side of the Atlantic. playing over a gruelling three-day schedule in which five rounds of golf and the elusive 14.5 points winning total will stretch most people's nerves to the knuckle-biting stage.**

**Choosing to play either as USA or Europe. and in the shoes of up to four golfers at any on time, the player's skill with a driver and a spot of deft team selection could be the difference between finishing as the grinning Tony Jacklin, or the crushed and bitterly disappointed Bernard Gallagher.**

> **Team play gives the game a great** deal more depth and playability

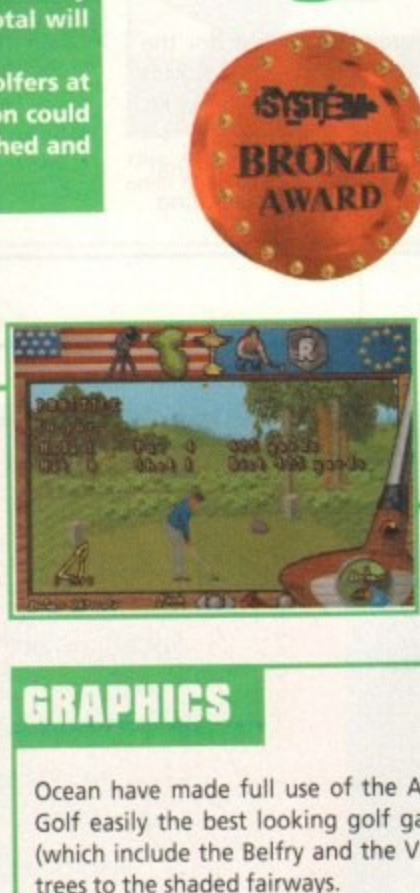

**The initial yardage reading is the only distance gauge available**

# **GRAPHICS**

Ocean have made full use of the Al 200's 256-colour mode to make Ryder Cup Golf easily the best looking golf game on the Amiga. The games four courses (which include the Belfry and the Village, Ohio) are beautifully drawn, from the trees to the shaded fairways.

By stacking the various graphics in layers, a certain amount of parallax effect is achieved, and the most distant objects are faded into the sky to give the appearance of depth. Static screens are every bit as good, particularly those which are accessed during play, and the attention to detail is gratifyingly high.

Static screens are evaluated points, thou<br>few bad points, thou<br>been out of place. A<br>g action, and the club<br>elting out a 300-yard<br>uld benefit from more<br>m't used on fairways<br>ig the lie of the land,<br>the judge which was<br>on the There are a few bad points, though, and a few extra touches here and there wouldn't have been out of place. As in most golf games, for instance, the golfer sprite, his swing action, and the club he is apparently holding remain unchanged sprite, his swing action, and the club he is apparently holding remain unchanged whether he's belting out a 300-yard drive or attempting a tricky wedge shot, and the shading could benefit from more attention.

Polygons aren't used on fairways or greens, so the shading is the player's only way of guessing the lie of the land, and as this is often a little too subtle, it can way of guessing the lie of the land, and as this is often a little too subtle, it can be very difficult to judge which way the ball will bounce or roll. A grid can be superimposed on the greens, but iron shots are unaided by any such technique.

Overall, though, there can be few gripes over graphics, which are definitely the game's greatest strength.

**0**

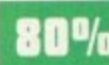

O

%

**SOUND**

Reasonable but sparse more or less sums it up as far as sound goes. The sampled cheers from the crowd when a hole is won are suitably rewarding, sampled cheers from the crowd when a hole is won are suitably rewarding, but they begin very clumsily without any fade-in and end almost as abruptly.

The odd tweeting bird, splashes when your ball lands in water, and a great sample of the ball landing in the cup when a putt goes down are the great sample of the ball landing in the cup when a putt goes down are the only spot effects except for the awful white noise used to indicate that you've hit a tree.

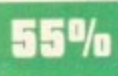

**May 1894** 

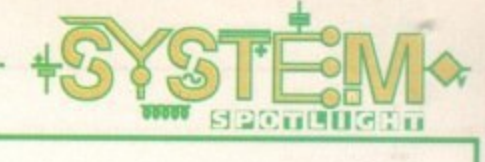

### i **FLASHBACK** j j

**Cean Soft S . 1 1** • Re0 **S . ;**  $\equiv$ U . **C s • in A** S . **ma Ea Gol**

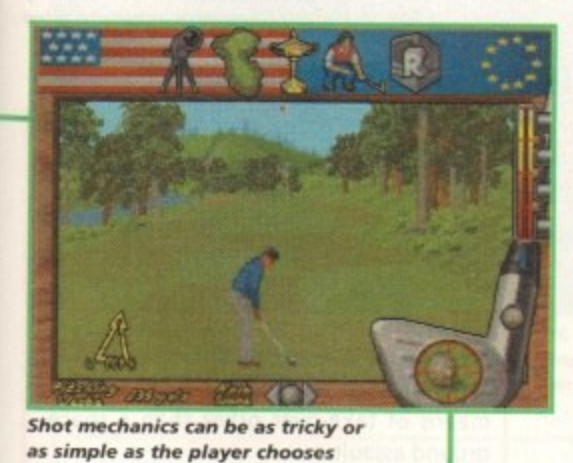

**Shot mechanics can be as tricky or as simple as the player chooses**

# **ADDITIONAL INFO**

The Ryder Cup was first officially played in 1927 at Worcester, Massachusetts, when Ted Ray's British team went down 9.5 to 2.5 points at the hands of the great Walter Hagen. Twelve months earlier, the unofficial precursor to the cup competition had seen the British destroy the Americans at Wentworth.

Abe Mitchell, the captain of that first unofficial team, was shortly to be immortalised as the figure you can see on the top of the trophy, donated by British businessman Samuel Ryder, which the teams have competed for ever since.

Great Britain's first official Ryder Cup win came two years later at the Moortown course, and every two years since then, war permitting, the cup has provided one of golf's most enthralling competitions.

Despite a British win in 1957 and a draw in 1969, the Americans dominated the Ryder Cup until 1979, when the beleaguered British enlisted the help of the continent to form a European team for the first time.

Matches became closer and closer until, in 1985, Tony Jacklin's team finally won the cup back when Sam Torrance sunk his memorable putt and prompted a flood of joyful tears from all present.

The recent resurgence of European golfing strength, thanks to players such as Ian Woosnam, Nick Faldo, Seve Ballesteros and Bernhard Langer, has made the Ryder Cup one of the most popular TV sporting events of all, and millions of viewers tune in every two years to watch what has become a string of incredibly dose-fought contests

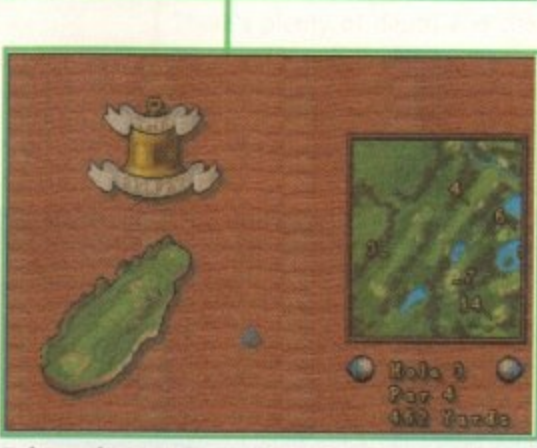

**Hole previews are handy, but maps should be larger** 

Microprose Golf is the touchstone for simulation excel. lence, and Ocean's attempt comes nowhere near it. In the Microprose game, contoured fairways, realistic ball flight, challenging gameplay and an attention to realism in wind effects, lie of the ball and other areas more than make up for ordinary graphics and poor sound.

Of the graphically-inclined games, PGA Tour is probably the only real contender, and Ryder Cup Golf beats it hands down. We won't bother to include Links, as it is so slow as to be unplayable, so Ocean have managed to place themselves somewhere in the middle.

# SIMULATION

Ryder Cup's most damaging weakness has to be the poor quality of the simulation itself. The flight of the ball is nothing like a real golf ball, and the avid real world golfer will be disappointed.

In addition, the hole previews do not offer a yardage gauge, making it almost impossible to decide whether to lay up before a stream or attempt to clear it with a good drive.

Ocean wouldn't be spoiling the player by offering some sort of yardage indicator, as all pros these days have almost Ordinance Survey-like information supplied by their caddies who walk the course several times before his nibs steps out on the first tee.

Three different methods are available for actually taking a shot, ranging from the easy-peasy combined shot to the trickier hook/slice method. The latter is similar to the traditional power bar as used by most games, while the combined shot method uses a click selector for power and a moving sniper's sight which you click to stop at the desired part of the ball.

This is fairly easy, so the player can elect to introduce wobble to make stopping the sight at the correct spot a lot harder. The third method is the chip/punch screen from which you select how much loft you require then choose from five types of chip and punch. Around the greens and when stuck under a tree, this method comes into its own.

On the whole, Ryder Cup Golf never really feels like golf. The poor ball flight mechanics, a nagging suspicion that those fairways are actually completely flat, and the seeming lack of effect of the wind on the ball rob an otherwise neat play system of realism.

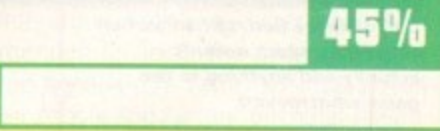

# **OPINION**

# 65%

Ocean have produced a golf game which refuses to be categorised in the normal way. In terms of its simulation, the game is badly flawed, but the variety of shots on offer gives Ryder Cup Golf a flexibility in gameplay which many will find attractive.

Probably the game's best element is that it is a team event, and it is here that the drama of the Ryder Cup is at least partly reconstructed in pixel form.

Choosing from the last European or USA team (you can play on either side), the player has the job of selecting who plays who and in what order, making the role of captain one of the most important.

There's no point in putting your best players against the other side's weakest in the hope of quick points, because your own weakest players will take a real trouncing when their turn comes up, and as each player performs in a similar fashion to his real world counterpart, the golfing fans among us will have a much easier time of it.

As the three-day event unfolded, I found myself skipping from match to match in an attempt to bolster flagging rounds. Faldo and Woosnam can usually be left to their own devices, but some of the other players, if left under computer control, will be less predictable, and the game aids team play immensely by enabling the player to change the golfers he has under his control at the end of each hole\_

This makes it possible to stay on your favourite hole and play each match as it comes through, and I managed to win four in a row doing just that.

On the other hand, the warm glow at winning a hole can quickly dissipate when the score board comes up showing that the other matches are losing ground.

The extra challenge of team play in an intensive three-day tournament lifts what is otherwise a very average game with good graphics, and had the golfing simulation been better, Ryder Cup Golf might have been a very good game indeed.

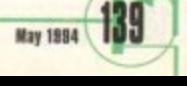

**Come with me on a journey into space to play the Syd Mead-inspired** strategy war/mining **simulation that is Maelstrom. Jonathan Maddock grabs his gun and shovel and heads off to war**

**Experts: A500/A600/A1200/A4000** ecommended: 68000 upwards leveloper: PAS Systems **Jontrol System: Mouse** ard disk Install: Yes **C**  lenre: Strategy **10. ors 11.** lisks: 6 **AMIC** a s **• O -I E n**

### **INTRODUCTION** ook at the state of this country, and the

1

**o times have you thought that you could run the country o better than some of today's hapless politicians?** government is to **blame for it all! Now it's not like me to start political rant at the beginning of a review, but I have my reasons for this outburst. How many**

**a not only a country, but a whole planet, courtesy of Well, now you can get first-hand experience of running Maelstrom, Empire's brand new simulation.**

**h e ment and fighting a foe, but also in terms of the interacs tion between people and factors in the game\_ PAS Systems have spent the last two years developing Maelstrom and have tried to achieve maximum realism not only in terms of the mechanics of running a govern-**

**a never constant: its characters have moods, its technology t is fallible, its leaders are whimsical, and its masses e unpredictable. As in real life, Maelstrom features a galaxy that is**

**Maelstrom provides you with all the tools for interacting with an entire galaxy while controlling your military, secret intelligence network, research and mining operations.**

**Maelstrom**It,

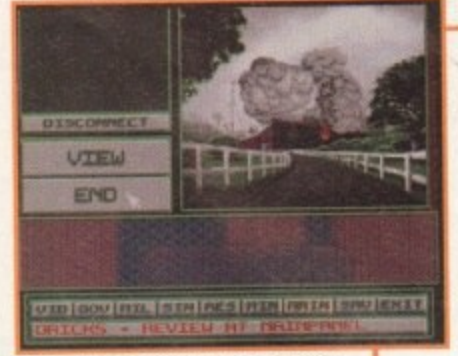

**One of those fantastic animation** sequences which doesn't **actually acid a nything to the** game whatsoever!

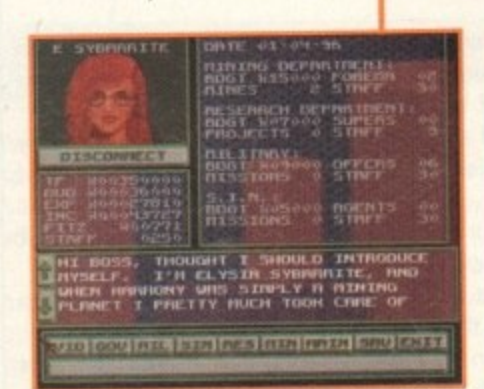

The start of your quest and your helpful and **P inte llige nt assistant is there on the Te le vid to f i answer any questions you might have**

đ GRID OFF **HARMONY** UIEW **FRIENDLY** ZOOH OUT POPULATION:LOU **IP** TECH LEVEL: MEDIUM UTO GOU MIL SIN RES MIN MAIN SAU EXIT

**The sector map gives you a comprehensive representation** of the entire galaxy, all lovingly presented inside a 3D grid

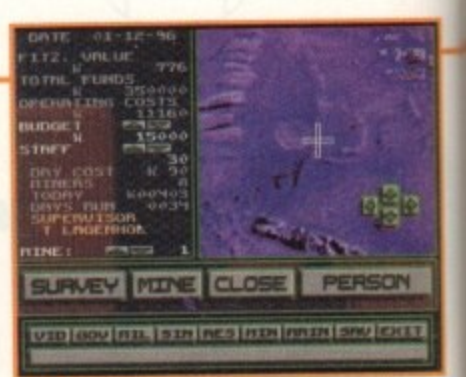

**As Overlord, you need to**<br>suggest where on Harmony to **suggest where on Harmony to survey, a nd based on surve y** reports, where to mine

# **STORYLINE**

You were once an officer of rank in the Syndicate forces. You were given a oneman mission to investigate the planet Harmony for a possible take-over. Knowing the explosive composition of Harmony's surface, you were looking for a means of take-over other than a spaceground assault.

During the flight, second thoughts entered your mind. Though you were not<br>of the highest rank, your knowledge of of the highest rank, your knowledge of the Syndicate's methods of colonisation turned you against them.

Harmony is a peaceful mining community and it bothered you that you were helping the Syndicate usurp the government, as this would've meant killing innocent miners and their families. When you reached Harmony, you defected and joined the people of the planet.

The people, pleased with this transition, appointed you to the position of Overlord. This puts you in charge of all operations. You must stop the Syndicate before they capture Harmony and change the galaxy into a ruthless dictatorship.

**t**

**O**

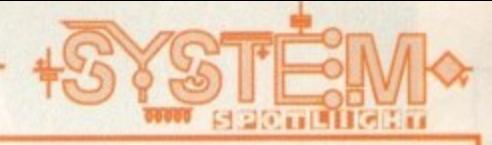

**ADDITIONAL INFO** 

# SOUND

If you're looking for an orchestral atmospheric sweeping soundtrack, layered with ear-enlightening sound effects, then don't buy Maelstrom because the sound is virtually non-existent.

I'm not saying that Maelstrom particularly needs amazing sound, but a slight touch of music here and there would've gone a long way to improving the game and giving it that much needed shot of atmosphere.

The only sound effects you'll hear are a few beeps and bangs and even they aren't exactly awe-inspiring. If you want good sounds, then you'll just have to go somewhere else I'm afraid.

30%

Syd Mead is the man who inspired Maelstrom. Syd is a worldrenowned industrial designer and futurist and is perhaps best known for his participation in designing Blade Runner. Mead has also been a major contributor to other feature films including 2010, Aliens, Star Trek: The Motion Picture and the Disney classic Tron.

This is not Syd's first game though, because back in October 1993 he had a hand in producing CyberRace on the PC and Macintosh for Cyberdreams, the company behind the highly successful Dark Seed.

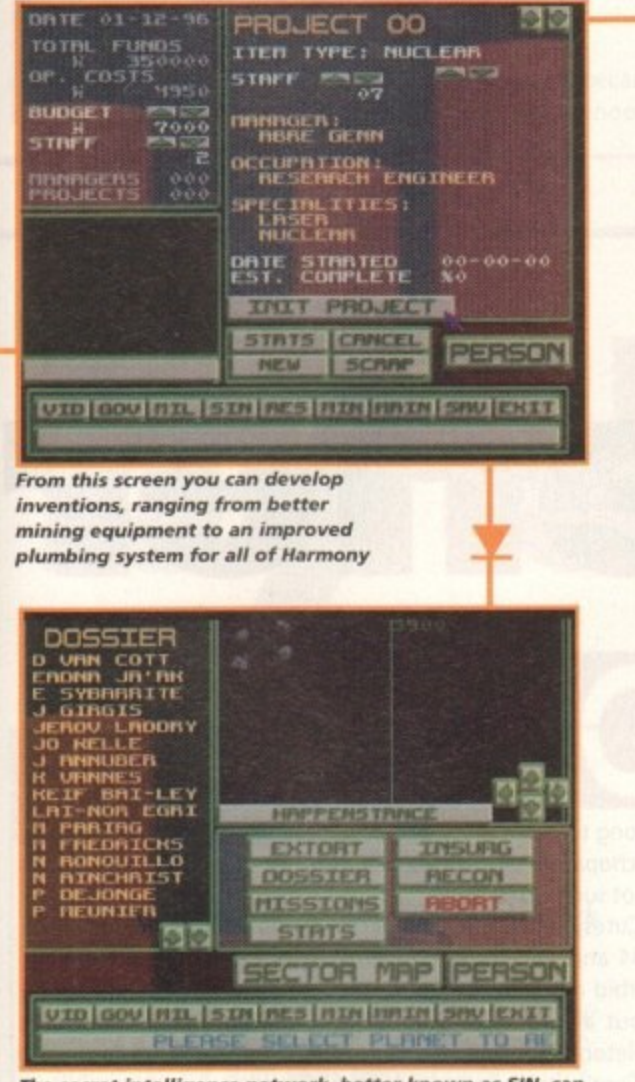

The secret intelligence network, better known as SIN, can be used to unearth hidden facts about important people in the galaxy, and in some cases extort money from them

# FLASHBACK

It's quite a hard task to find a game that you can compare Maelstrom to, as it contains a lot of different gaming elements. The closest game that I can think of is Virgin's Dune 2, which received 81 per cent back in September 1993 and was highly acclaimed by critics and punters alike.

The gameplay consisted of constructing new buildings, repairing any existing and damaged buildings, scouting out new areas of land, mining and destroying the opposing forces.

Dune 2 is one of those games that grows on you, if you stick at it. There's plenty of depth and challenge in Virgin's strategy game and it's quite well executed. Dune 2 was a good attempt at a difficult genre to succeed with.

# GRAPHIC!

Maelstrom isn't the sort of game that requires state-of-the-art graphics and most of the time the screen is full of words and figures for you to interpret to decide what you're going to do next.

The only section where you get lots of visuals is when you're talking to various people through the Televid screen. This is used for contact with all the important people in the galaxy, including your cabinet on Harmony. In addition to talking to these people, you can also view their personal files for background information.

I suppose the only section of graphics worth mentioning is when you select the sector map or

when an event occurs and you get a short animation. The sector map gives you a comprehensive representation of the entire galaxy, all presented inside a 3D grid.

It's handy for finding those planets, but once you've found them there isn't a lot more the map feature can do, so it seems that this is quite a superficial addition that really isn't necessary.

The animations are quite nice, but they're definitely not integral to the gameplay and seem to have been put in Maelstrom so that you forget about all the other "basic" graphics.

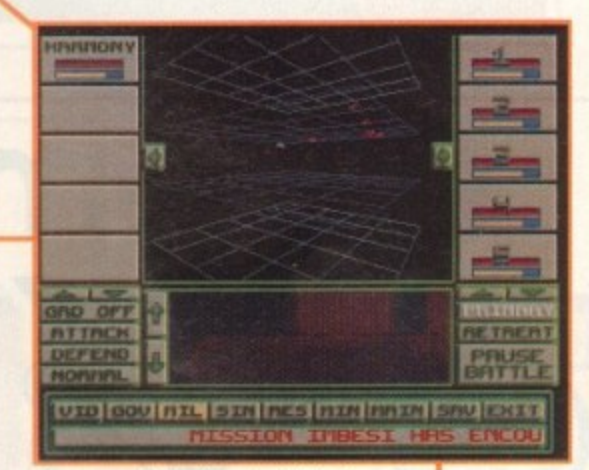

Your armada has bumped into the enemy and battle has commenced. From this point you get to command the action and decide your fate

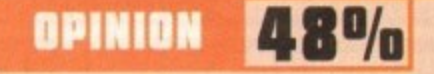

Maelstrom is an incredibly in-depth strategy game and one which seems to have more bad points than good. For instance, because it is so open-ended you don't actually have much idea of what you must do.

When things like battles and the event animations do start to happen it does get slightly more interesting, but these events won't hold your attention for long. The game is supposedly very realistic in terms of interaction between people and factors, but total realism isn't always a good thing in computer games.

If you are a fan of this genre then you will definitely need a hard drive unless you've got the patience of a saint. It all comes on six disks and has loads of annoying swaps which constantly interrupt the game.

For a product that has taken two years to develop, I expected to get a lot more. Maelstrom is just so in-depth that it actually makes playing the game not very exciting, not very entertaining and not much fun.

If you're looking for a decent strategy game then take a look at the excellent K240 or Dune 2, but I would only recommend Maelstrom to the die-hard strategy fan.

**May 1994** 

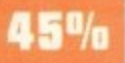

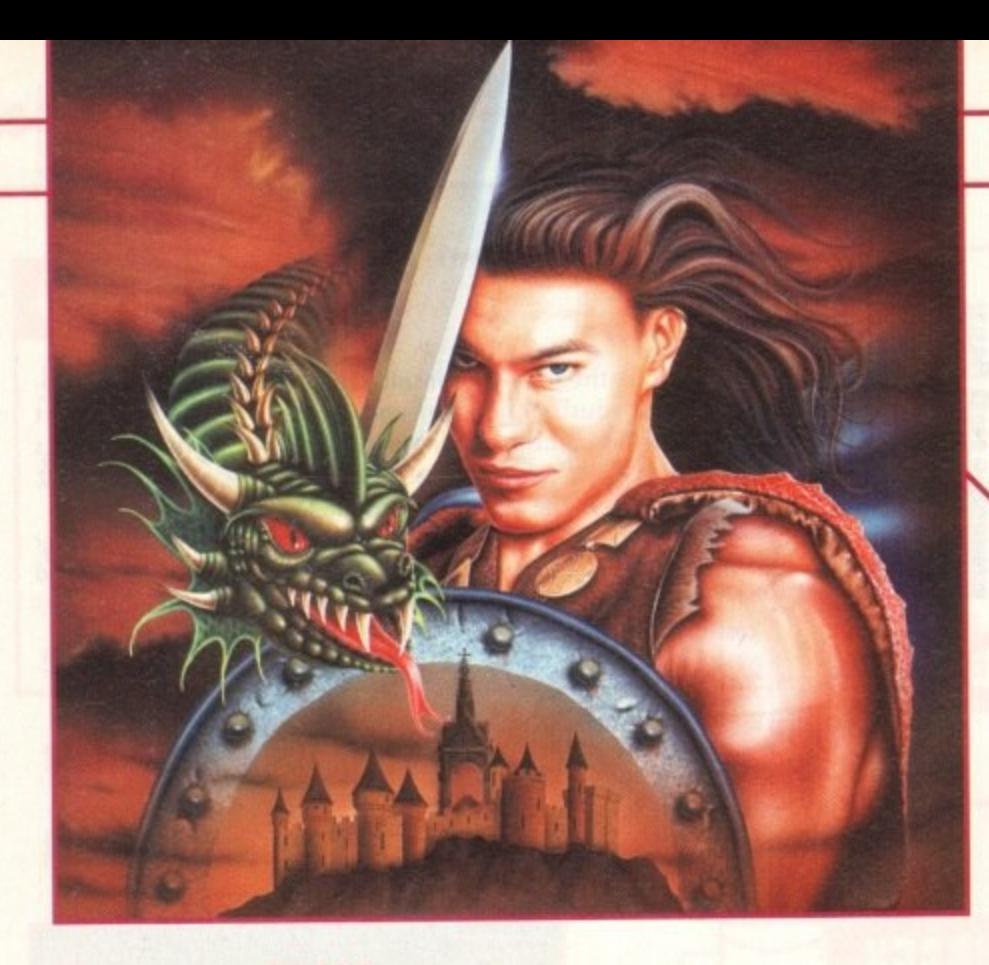

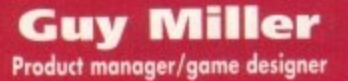

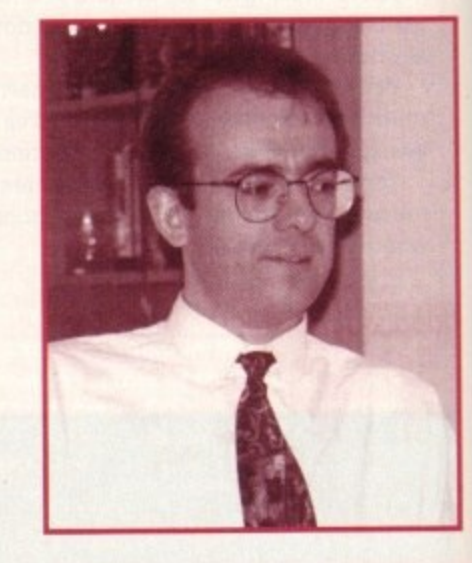

**00000**

# **system**

**OINS** 

Up against morbid mercenaries and sword-wielding **adventurers, Jonathan Maddock quivered iu a corner as System zoomed down to Derby to check ad what's coming soon from Core Design**

142 мау 1994

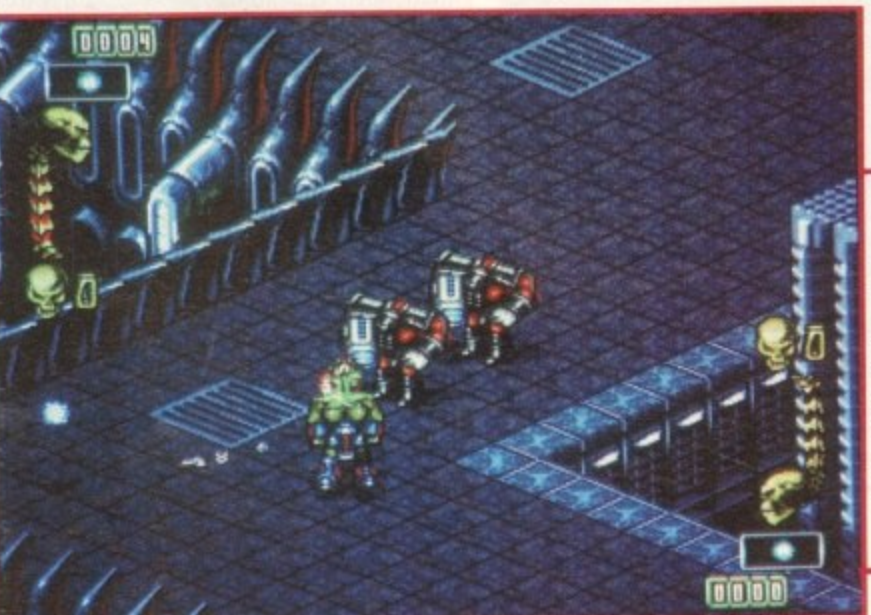

**Skeleton Krew is** still a few **month s away from completion, hut as you can see it's looking** sexy indeed

eep in deepest Derby a sets of brains are ticking away. They are thinking thoughts about mass destruction and big guns. The brains in question belong to posse of game developers, and they might all have psychopathic tendencies, but as far as game design goes this is not such a bad thing.

**Better**

Cutesy, fluffy and cuddly game characters are out - this is 1994 and gun-toting, hyper-hi-tech, Exo-skeleton wearing, morbid mercenaries are in. The game developers I'm talking about all work for Core Design and their latest project is Skeleton Krew - a blastfest from hell.

Core's blast-'em-up is a story about some awful cryogenic mutations known as Psykogenix who have overrun an entire city while under the command of an evil ex-mortician and erstwhile cryogenics experimenter called Moribund Kadaver.

News that Moribund has created a terrible Psyko Machine reaches the headquarters of the Military Assertainment Department. In desperation, the MAD call upon the services of a team of morbid mercenaries called the Skeleton Krew.

You can choose from three characters, Spine, Joint and Rib, with the fourth member of the Krew, Skulker the operations vehicle, appearing in a computer-controlled advisory capacity during between-level scene-setting sequences.

The action takes place in an eight-way scrolling isometric environment, with the main on-screen characters split into upper and lower sprites, thus allowing them eight-way directional movement and an eight-way field of fire.

System talked to three of the development "krew" to get the low-down on what looks like becoming one of the greatest 3D isometric games ever to appear the Amiga.

 $\frac{1}{\sqrt{2}}$ 

 $\ddot{}$ 

### **E What did you do before you started work at Core Design?**

**All joined Rare Ltd (a company bet**ter known as Ultimate Play The Game, creators of Knightlore and Underwurlde) in Twycross in the 805, first as a graphic artist and then as their creative designer - putting together storyboards for a variety of games on the Nintendo Entertainment System. The most successful of these (in the US, at least) was Battletoads.

### **E How did you come up with the idea for Skeleton Krew?**

**A Chris Long, the Mega Drive pro**grammer, had the idea of doing a two-player, 3D isometric shoot-'emup. I then got together with James Ryman and we came up with the idea of the 'Krew, a bunch of psychotic **anti-heroes with sexy exo-skeletons** and big guns, battling against evil exmortician and cryogenic experimenter Moribund Kadaver - and his army of deadly Psykogenix - across six levels of morbid mayhem!

**E Three-dimensional isometric shoot-'em-ups are few and far between in the Amiga games world. Why did you choose to use 3D over the standard 20 view?**

**A** Mainly because of the fact that 3D isometric shoot-'em-ups are a rare

beast on any games platform. We just thought it would be great to have a 3D environment to blast about in.

personally get more out of playing a game where you've got 3D depth and more freedom of movement rather than moving in a single, sideways direction through a flat 20 environment

### **E What makes Skeleton Krew different from every other blast- 'em-up? Are there any unique features?**

A Well, it's got a 3D isometric viewpoint for starters! Mix that with the best graphics and animation you're likely to see this year, the best characters, the biggest and best explosions, more gore than a gorefest, a stompin' soundtrack, more action than a Steven Seagal movie, lastability, playability and blastability - we think we've got a shoot-'em-up that'll put all others to shame.

### **E Skeleton Krew is a major league blast-'em-up, but just how much violence is in the game?**

**4** Violence? Loadsaviolence. So much, in fact, that you'll have to keep telling yourself "it's only a game", but that's what it is - a game. This is cartoon violence we're talking about here. It isn't real. Nobody really gets hurt. Only pixels and they don't feel a thing.

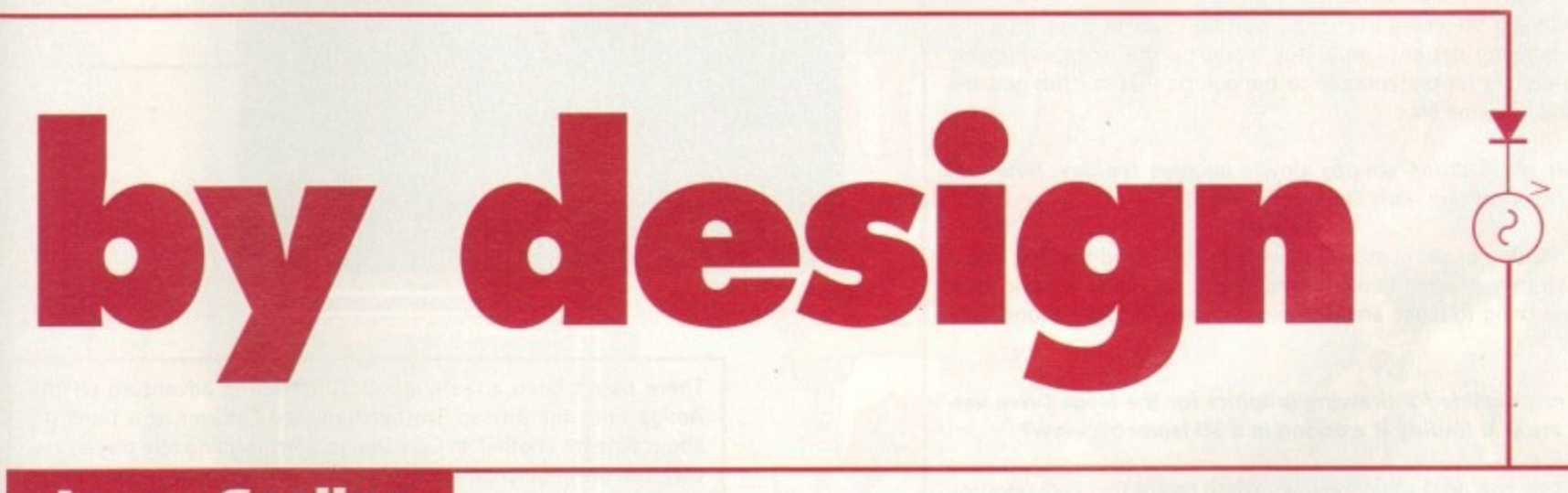

## **Jason Gosling** Programmer

### **:01 What did you do before you started work at Core Design?**

**2 Life before Core was spent producing rave fly**ers for a venue in Mansfield - a far cry from programming. For eight years before I came to Core, programming was a major hobby, though

### Skeleton Krew will only appear on the **0 Al200 and CO32. Why isn't there going to be 1 a A5001600 version?**

**S ka** When we first started this project, the A500/600 **e** was thought to be too limited for what we wanted **l** to produce in speed, colours and so on. However, **e** we haven't completely written-off an A5001600 **t** scaled-down version of the game.

### **o n : K 0 A7200ICD32 owner expect to see?**

**r 1 e w h** larger than most people are used to. Joint, for example, is 58 pixels wide and 48 pixels high – and **i t** that's big! There'll also be 2,000 colours on-screen **l "** at any one time and a full-screen isometric view**l a** point. **M** Well, it'll be fast and the sprites will be much

**o**

**m**

**y**

**i**

**p**

**g**

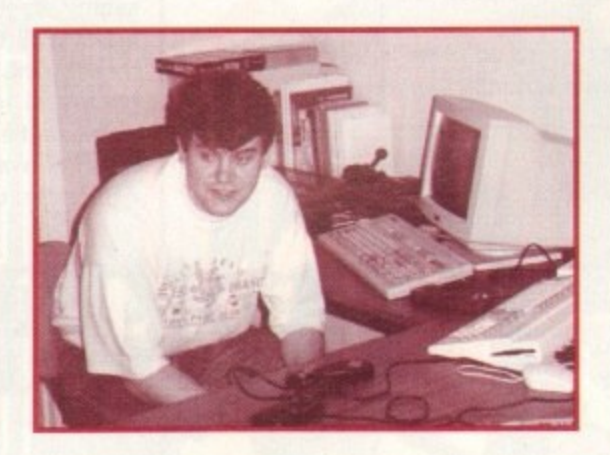

### **LS What do you think of the new CD-based technology?**

**GI I think it's a very good for what it is - a huge** storage medium and high-quality music system. Its full potential as a games medium is really up to individual game designers.

### **all This is apparently your first major games programming job. How are you finding things in the big scary world of game making?**

A Very down-to-earth. It's really not what most people imagine - nobody gets rich overnight, for example, and most people don't drive expensive sports cars. But money isn't everything and the work is very satisfying - when things go rights!

**E The sprites in Skeleton Krew are a bit on the large size. What are the advantages and disadvantages of using such big sprites?**

O The main advantage is that bigger sprites make it easier for the player to see what's hap pening and it's more fun to take control of a big character than a tiny little thing. The disadvantage is that there's a difficulty in keeping the speed up.

**E. Apparently the game's characters can rotate their bodies a full 360 degrees, allowing them to fire in one direction while walking in another. How difficult was it to implement this control method?**

**D** This was one of the most difficult phases of the project. There are over 120 frames to Joint alone, all sequenced according to several factors, including direction and whether he is shooting or jumping. The control will have to be customisable, ie a one button controller and keyboard or a multi-button controller.

**May 1994** 

# **James Ryman**

**Production Designer**

# **501 What did you do before you started work at Core Design?**

A Like Guy, I'm a Rare escapee. Jeremy Smith (Core Design's MD) made us an offer we couldn't refuse. I'm glad I accepted. Core's a great, truly creative company to work for. Unlike some others I could name,

# **31g How did you come up with the idea for Skeleton Krew?**

**RI** Guy and myself got together and used our warped minds to invent a warped world filled with warped characters to give warped thrills to warped people like us.

### **Explain the processes involved in designing a game. from simple sketches to finished product**

Li The first thing to do is get the initial idea. In this case, Chris Long decided it would be great to do a two-player, 3D isometric shoot-'em-up. Then Guy and I fleshed out the concept and storyline, while Jason Gosling and Chris worked on the initial code.

Meanwhile, I'm sketching like crazy, wasting loads of trees on game ideas and character designs, while Guy works up the storyboard/game design/map designs for presentation to the powers that be. This gets the go-ahead and it's game on...

### **Al As a rule most shoot-'em-ups slowly become tedious. How will you solve this problem with Skeleton Krew?**

A By the inclusion of secret rooms, power-ups, traps and the like, and a very basic strategy/puzzle element throughout the game - basic as in shooting one thing to make another thing appear and then shooting at that

**You're responsible for drawing graphics for the Mega Drive version. How are you finding it working in a 3D isometric view?**

**r1** My true role is as production designer, which means that I am responsible for the graphical look and feel, character designs and atmosphere in all versions (A1200, CD32 and Mega Drive) of the game.

Three-dimensional work has its own problems, but then so do other types of game. Hey, I'm a professional. I can overcome any problem!

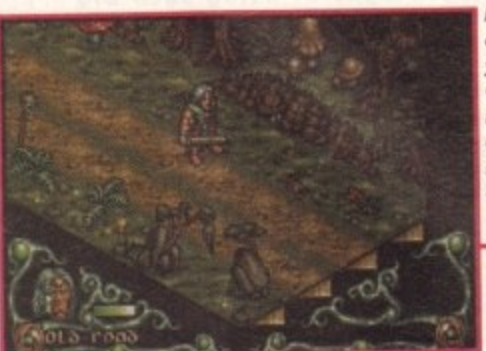

**Not a ll creatures are your enemies. Chop up these rabbits a nd you can eat them to replenish your energy stores**

**Wandering around Level 2, and Ebryn comes up a ga inst a skeleton with an** attitude problem

00000

**The start of the adventure and Ebryn finds himself lost and confused on the dark and desperate streaks**

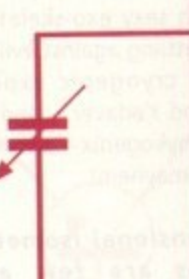

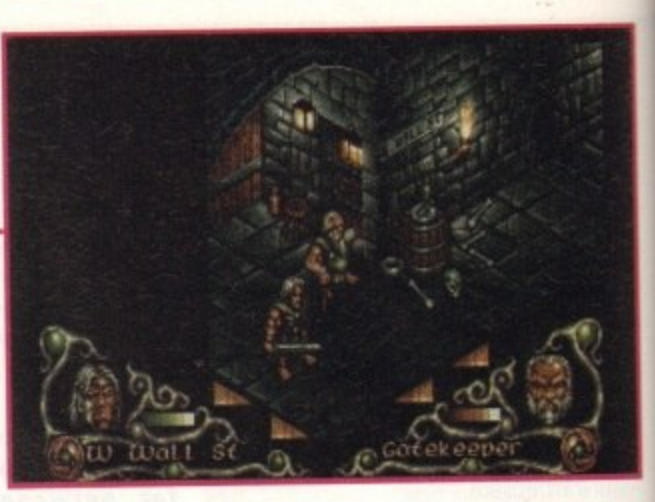

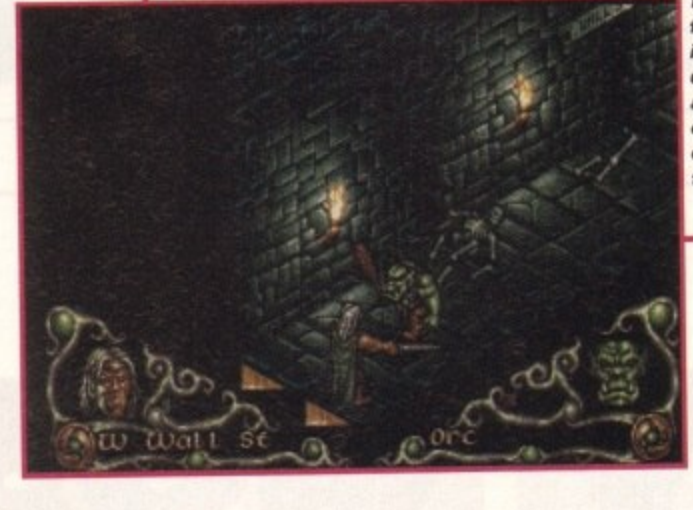

**The hero of Core's** forthcoming 3D **isometric RPG unsheaths his sword and makes light work** of one of the many enemies that he will **face on his quest**

There hasn't been a really good 3D isometric adventure on the Amiga since the Bitmap Brothers released Cadaver, so I think it's about time for another. In Core Design's forthcoming role player, you play the role of Ebryn, the son of an Elven king known as Gildorn.

For many years the villagers of Darkmere were terrorised by the mighty dragon, Enywas. The Elven Council refused to help the villagers with their fire-breathing predicament, but Gildorn couldn't condone this form of non-action, and with sword and a scrying crystal in hand he set off to slay the dragon.

The battle was long and hard, but Gildorn succeeded. Years later when he was old and weak, his son Ebryn had become a brave fighter. But due to neglect and disinterest, the land was once more

becoming a magnet for evil.

Then one day, the skies grew dark and the wrath of the demons was cast down upon the village. Ebryn was given his father's sword, the one with which he had slain the mighty dragon.

As heir to the throne, it was Ebryn's quest to uncover the mysterious curse of

Darkmere and avenge the people of the village - but this time for

ever.<br>Darkmere promises to be a true role-playing game with an interac-Darkmere promises to be a true role-playing game with an interactive style of play. Graphics-wise it's by far the best looking adventure that I've ever clapped eyes on.

There will be animated backgrounds on each of the 600 screens, plus exceptional graphics and animations including on-screen combat\_

Darkmere features three massive levels, each with over 150 isometric 3D locations. Atmosphere is provided by over 100k of sampled

sound in each level.<br>If what System has seen so far is anything to go by, Darkmere If what System has seen so far is anything to go by, Darkmere could well be challenging for our adventure game of the year..

**May 1994**
and so it was that during the age of Ragnarok, Heimdall, beloved of the Gods, came to Earth from Valhalla to find the pieces of a Sacred Amulet - the power of which would banish the evil Loki from the viking lands.

It came to pass that Heimdall's quest was revealed<br>in the mighty saga that is....

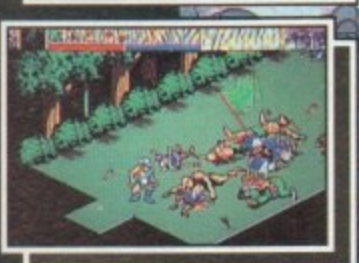

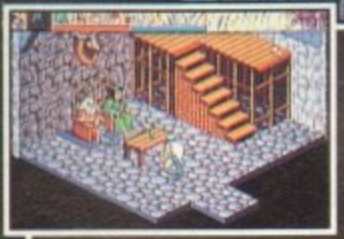

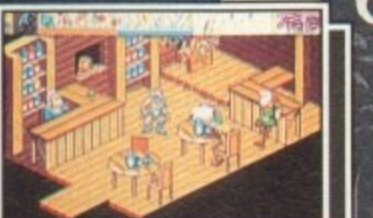

U.

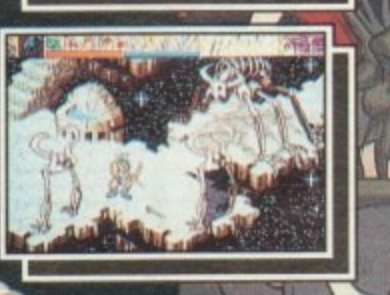

**HEY ZA** 

 $\begin{array}{c} \text{COMMODORE AMIGA (1 MEG ONLY)} \\ \text{A1200 ENHANCED VERSION}\\ \text{AMIGA CD32} \end{array}$ 

CORE DESIGN LIMITED TRADEWINDS HOUSE 69/71A ASHBOURNE ROAD DERBY DE22 3FS TEL: (0332) 297797 FAX: (0332) 381551

#### **Railroad Tycoon**

RailNews Weekly 5 cents WIN **New RailRoad formed: 11208**, 1<br>11208, 1 *<u><b>Action* Sixtee</u> ger, MicroPres<br>2<br>512.99<br>15k install: Tes<br>16k install: Tes **Sanual M** R **E 1**<br>The contract of the second terms<br> $\mathbf{H} = \mathbf{H} \mathbf{H}$ **100,000 shares of stock** commendet: **sold to local Investors. ,** ist i 2 N **r** Print **E**<br>Barn de . = 1 **Keep an eye on news reports and what your opponents are up to**

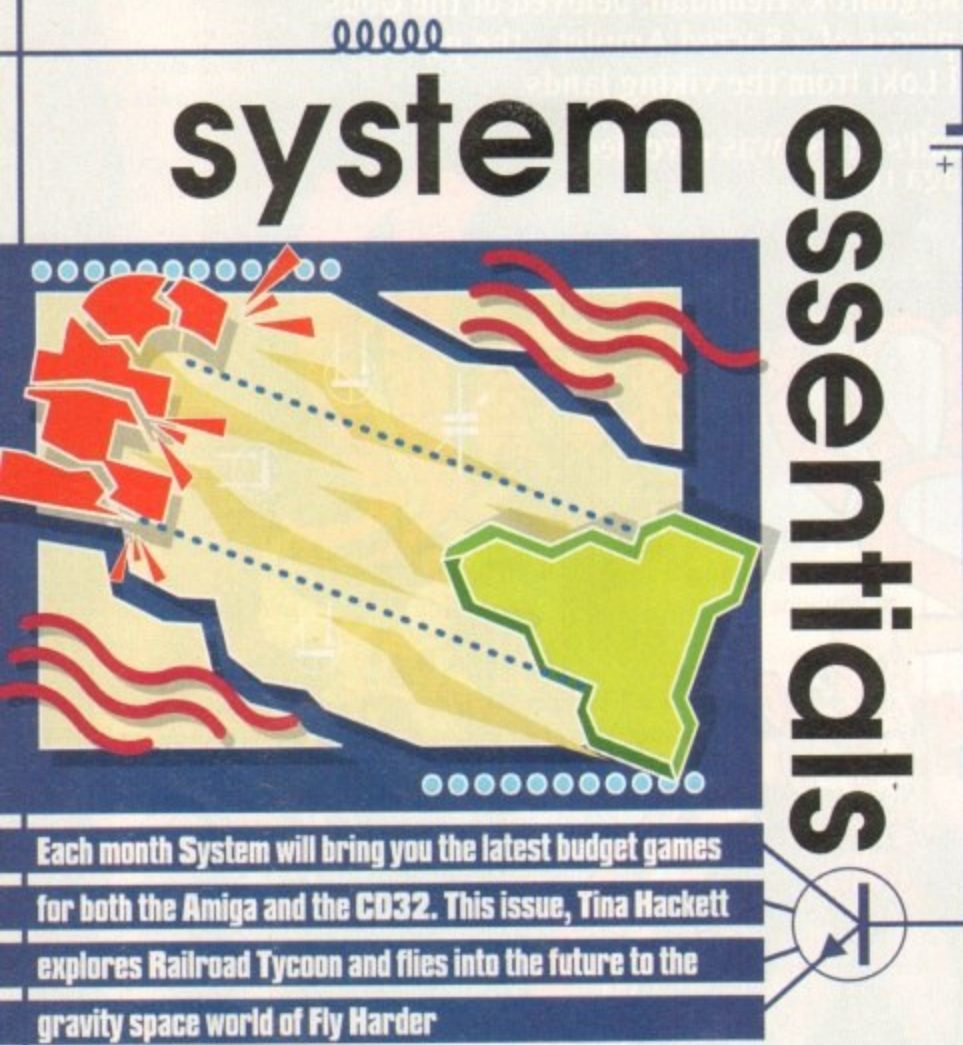

Building railways is a highly unusual concept for a computer game and not surprisingly it may raise an eyebrow or two. However, MicroProse have taken a potentially dull subject and released an original and fun simulation in Railroad Tycoon.

Brought to you by the author behind many a good strategy game such as the well renowned Civilization, Sid Meier aims to capture in Railroad the essence of building an empire.

As an entrepreneur in the 18005, you need to develop your empire by buildmg railways. Although this sounds relatively easy, you're not the only one who sees opportunities for wealth in the railway industry. You will need to develop a competent strategy to see off your rivals.

To start the game you choose which one of the four countries you wish play in, each one having its own significant place in railway history, and its own economy.

For example, play in England around 1828 and you will need to consider that cotton used in the mills around Manchester needs to be transported from the harbours of Liverpool.

You have to keep a close eye on your funds; careful handling of limited finances is essential, so you'll find yourself having to decide between buying more trains or adding more facilities or stock purchases, for instance.

Decisions as to where to lay track, what types of train to use and when to schedule them lie in your hands. Your ultimate aim is to build the most profitable railway so you can retire to a prestigious position.

This is a very original game and dam good fun to booti Definitely worth a look at this budget price.

**511%**

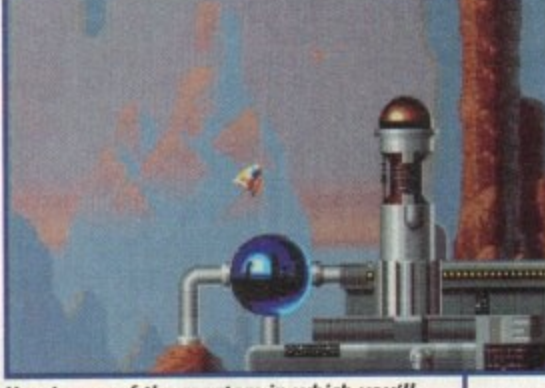

**Here's one of the reactors in which you'll need to guide the energy spheres** 

#### **Fly Harder**

Our second low-priced offering is an Amiga port-over for the CD32 via Krisalis' budget label, Buzz.

As a mixture between a blast-'em-up and a gravity-'em-up (let's call it a biastivity-'em-up for the sake of argument), the aim of Fly Harder is to find and collect energy spheres and drop them onto reactors.

The gravity element provides the difficulty here, and you're going to have to be pretty quick with the controls to manipulate your spaceship close to the spheres and then guide the spheres to the reactor. Having dropped all of the spheres onto the reactor, you progress to the next level. The story behind Fly Harder is that you are on an interstellar spaceship heading towards the planet Zarkow when you are informed that the Targoid insect people have installed powerful reactors in the planet's cavern system - reactors which will drain the planet's energy supplies and raw materials.

This is where your help is needed. As one of the ship's finest pilots you are sent to try and save the planet. And as if life wasn't difficult enough, the Targoids have invented a complex security system which you will need to get past before you can destroy the reactors.

The Targoids will try and block your attempts with laser barriers, for instance, which you must try and switch off to pass unhindered. The difficulty level of the game can be set. Degrees of Targoid aggression can be altered, as can the amount of gravity that affects you, so the game is accessible to the novice player while retaining a fair amount of longevity, even for the expert. The password system is helpful, as even though the game becomes highly addictive, it would be extremely annoying starting from the beginning every time - especially as

the life meter isn't exactly over-generous.

Visually, Fly Harder is impressive. Backdrops are clear and detailed and give a feeling of depth and realism. The game dearly benefits from the CD's quick loading abilities and enhanced sound, too, with smooth scrolling making for great playability, and the sound effects adding much atmosphere.

Fly Harder is a good example of the direction in which the CD game should be going in terms of gameplay and scrolling, but does not really show off the machine to its full potential, probably because it is merely a port-over.

But it is a highly playable and addictive game. Although a relatively unusual title, it can be likened somewhat to Thrust, It's rather difficult to get the hang of at first, but will keep you glued to your screen for a good while.

63%

# **MaKe** the **Conne Kion**

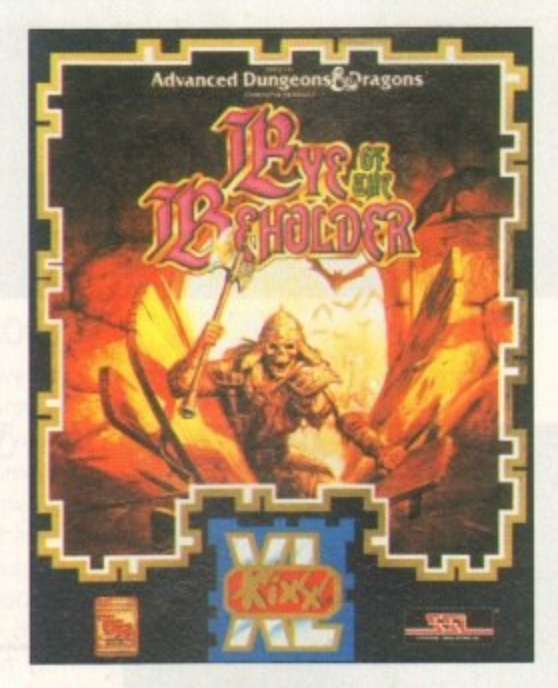

**t**<br>CBM<br>RRP £ **A Eye of the Beholder** CBM Amigo. PC & Compatibles 3.5" RRP E16.99

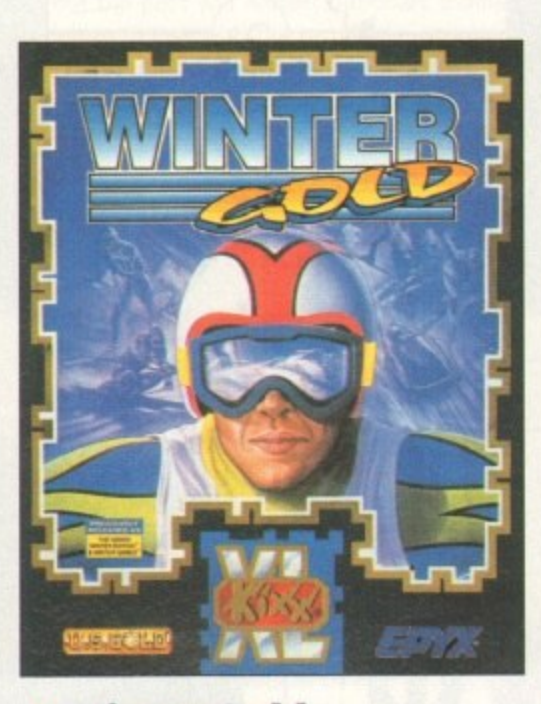

**A Winter Gold** C64 disk, Atari ST, CBM Amiga, PC & Compatibles 3 5" RRP £14.99

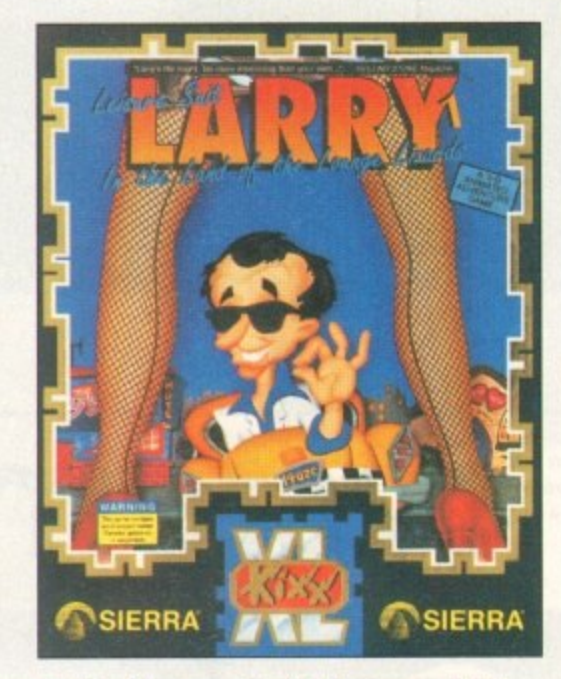

**A Leisure Suit Larry 1TM** Atari ST, CBM Amiga, PC & Compatibles 3.5". Also available Leisure Suit Larry  $2^{\pi}$ **RRP £14.99** 

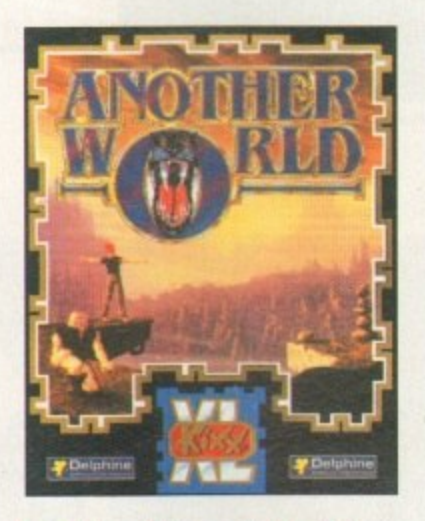

**A Another World**<br>Atari ST, CBM Amiga, PC &<br>Compatibles 3.5" RRP £14.99

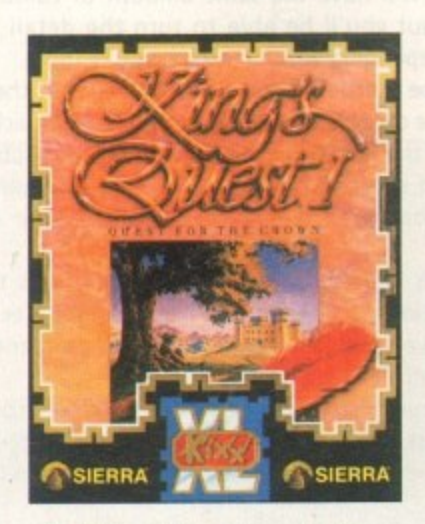

**A**<br>**Kin**<br>Atari ST,<br>& Compa **e A King's Quest 1** Atari ST, CBM Amiga, PC & Compatibles 3.5" RRP £14.99 Atari ST, CBM Amiga, PC & & Compatibles 3.5" RRP £16.99 Fax: 021 625 3312<br>Also available King's Quest® II Compatibles 3.5". Also available Also available King's Quest<sup>®</sup> II Compatibles 3.5". Also available<br>RRP £12.99 Hovle® Book of Games Vol.2

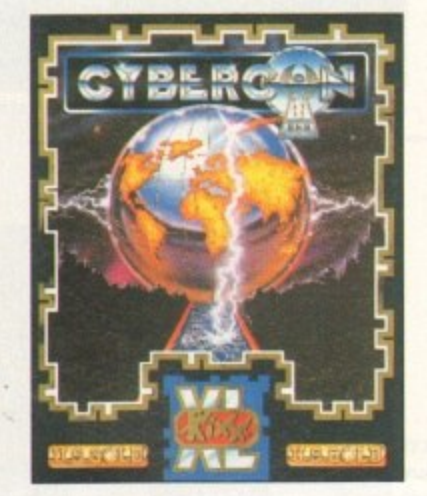

Atari ST, CBM Amiga, PC & Atari ST, CBM Amiga, PC<br>Compatibles 3.5" RRP £14.99 & Compatibles 3.5" RRP £12.99 Compatibles 3.5" RRP & Compatibles 3.5 RRP E12,99 & Compatibles 3 5" RRP E16,99 **R**

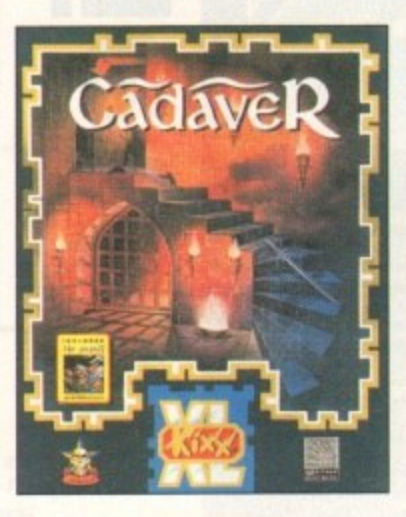

Compatibles 3.5" RRP £14.99 **A Cybercon III A Cadaver/Payoff A Cadaver** 

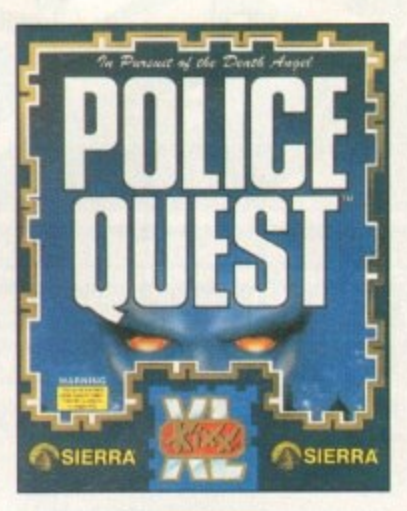

**N I** Atari ST, CBM Amiga, PC

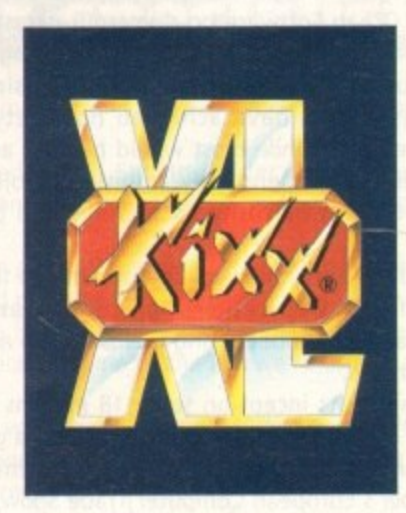

KIXX, Units 2/3 Holford Way, Holford, Birmingham, 86 7AX. Tel: 021 625 3311

property of their respective owners.

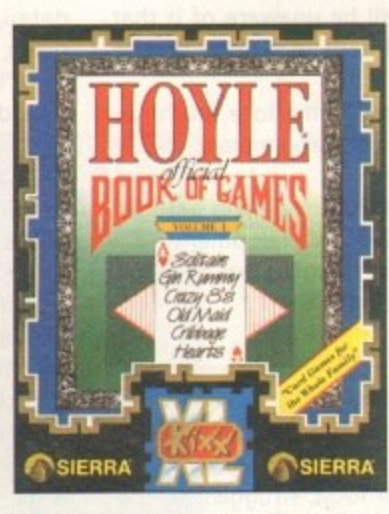

**A Hoyle' Book of Games Vol. 1**

Compatibles 3.5 . Also available<br>Hoyle® Book of Games Vol.2 Microsoft Book of Games Vol.2 (Particular Book of Games Vol.2 Microsoft Book of Games Vol.2 (Particular Book of Games Vol.2 (Particular Book of Games Vol.2 (Parti

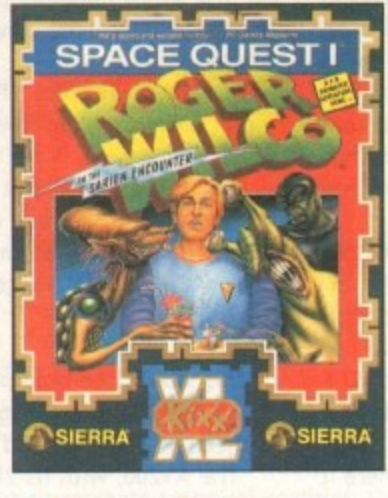

**A Space Quest<sup>®</sup>1** Atari ST, CBM Amiga, PC<br>& Compatibles 3.5" RRP £16.99

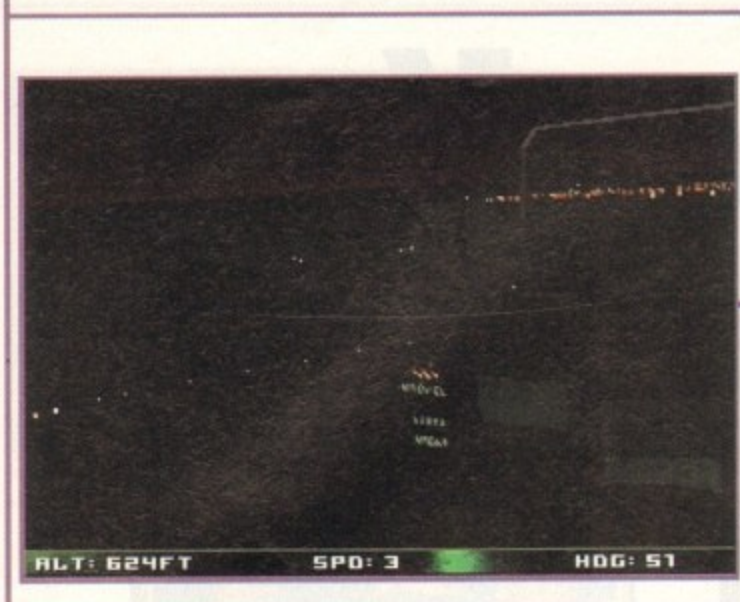

**Turning on to his** six, the TFX fighter **follows enemy vapour** trail

**Even the night missions will have that edge in the realism stakes**

 $\overline{\overline{\Phi}}$ .

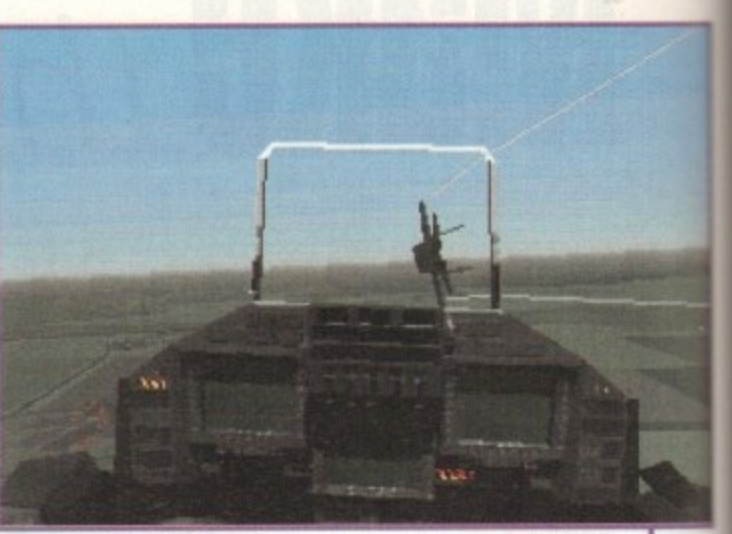

00000

#### 0 0 system

After an impressive take-off on the PC, Digital Image Design

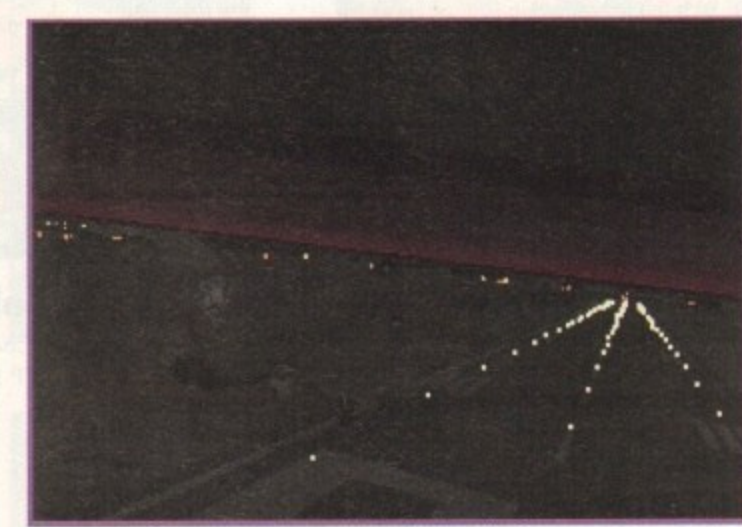

**Landing at night will require your ILS system** 

**are busy putting the finishing bodies to the Commodore versions of TFX. Simon Clays takes a peek** hangar door with **DID**'s chief Amiga coder.

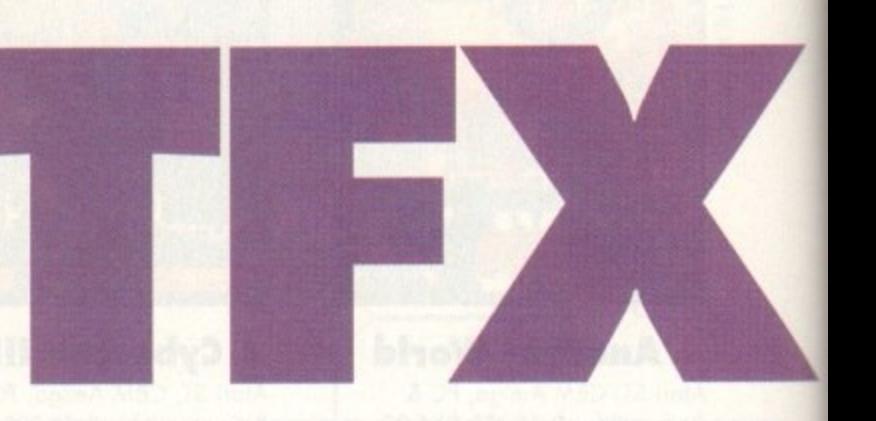

igital Image Design have teamed up with Ocean Software on numerous occasions, Epic, F-29 Retaliator and RoboCop 3 being the most infamous. Unfortunately, RoboCop 3 aside, these previous efforts have achieved notoriety for the wrong reasons, While most would have to admit that they were all tremendously ambitious projects, they were let down by rushed schedules and poor bug testing.

But, these initial hiccups did not dampen the enthusiasm of DID, who rather than consolidating their losses, have set about proving themselves to any doubting Thomases.

Ever since its inception some 18 months ago, TFX (Tactical Fighter Experiment) has attracted a great deal of attention. Its formal unveiling came at last September's European Computer Trade Show, where it completely stole the limelight and left the crowd

It was released to rave reviews on the PC and has to date sold 70,000 copies. Meanwhile, back in Runcorn, the Amiga version is busily being polished pending its imminent release. Although TFX was released on the PC first, what most people will be unaware of is that the majority of the development was done on the Amiga.

However, creating TFX on Commodore machines didn't come problem free, as lead programmer Charlie Wallis explained:

"Using the A4000 was great, but the main problem we found was the lack of quality development software. The only way around this situation was to devise our own compilers, and code around them."

#### **LAVISH**

This wasn't the only problem Charlie faced though. TFX is an absolutely huge title, and the PC version is bathed lavishly in ground and structure detail.

The A1200, with its 2Mb of RAM, struggles to handle this quantity of detail, and is left feeling rather insignificant in comparison to the processing power of a modern PC,

However, Charlie is quite confident that the A1200 version will have everything that its PC counterpart boasts: "It'll have the same amount of colour, same detail, but you'll be able to turn the detail up and down, depending which machine you're using,

00000

\*It'll be a little slower on the 41200, but the A4000 should be capable of moving polygons very quickly."

While the A1200 version should appear on about ten disks and sounds a likely candidate for the hard drive, Charlie has tried to prioritise the disks for ease of access.

"TFX is huge, in fact the PC version boasts 13Mb of information, so to make disk accessing easier on the Amiga, we separated all the campaign disks and prioritised them all to the relevant regions."

One machine that won't have to worry too much about disks is Commodore's console the CO32. Charlie confirmed that a compact disc version is well under way:

"The CD32 version will have absolutely everything, in fact it'll probably boast more features than the PC version, The CO32 has the planar chip, so we can apply texture to polygons and hopefully move them faster.'

The action in TFX centres around a UN aerial peace

148

**May 1994** 

r

keeping force. As a United Nations pilot, your career will throw you into five of the most volatile flashpoints in the modern world, These hotbeds stretch from Columbia and its infamous drug barons, through to Somalia, where famine is rife because of General Mohammed Aideed and the other warlords. You can also attempt to keep the peace in war zones like Libya and Yugoslavia, where the Serbs, Croats and Muslims continue to wage war.

TFX will be no different to many of the modern combat simulators in the respect that it'll feature a campaign option. This will consist of the same mission structure as many modern simulator players are familiar with, Air Superiority, Interception, Anti-Armour, Close Air Support, Interdiction, Defence Suppression and Maritime.

#### MISSIONS

However, if none of these are to your liking, then the game will also feature a mission creator, so you can define your own.

To assist you in the mission create option, DID have implemented satellite imagery. This has meant that the team have had to accurately map the majority of the earth's surfaces, including most of her key rivers, valleys and mountain ranges.

DID claim that they've developed an incredibly simple but extremely realistic system. Feedback from PC users seems to suggest that the Runcorn developers are to be believed.

TFX will also boast a whole range of external camera

views and zoom facilities, and even on-board missile cameras. However, one of the most innovative features DID have thrown in is the virtual flight option. Viewing a bitmapped cockpit and pilot perspective, the plane will behave exactly as in true flight.

This means that as the plane rolls the player will see it sweep, but the pilot will remain stationary momentarily before falling in line with the rest of the cockpit. This is an aspect seldom included in flight simulators, but one which pushes TFX a little closer to the real thing.

IFX should also boast some very realistic graphics,

with yet more attention being paid to detail. For instance, when you strafe ground targets don't be surprised if tracer isn't whizzing over your shoulder, and if screenshots are anything to go by, be prepared to wince as bitmapped AAA explodes around your cockpit.

With the level of technical and graphical detail anticipated, if the Amiga versions come close to what PC owners have been revelling in then DID will surely have put Commodore machines safely back into the simulated skyline.

> **Re•fuei a t night using night-sight equipment**

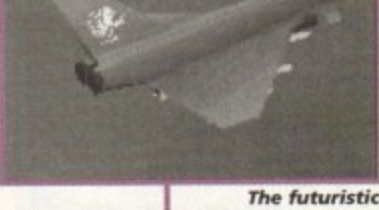

**Euro fighter on a routine mission**

**May 1994** 

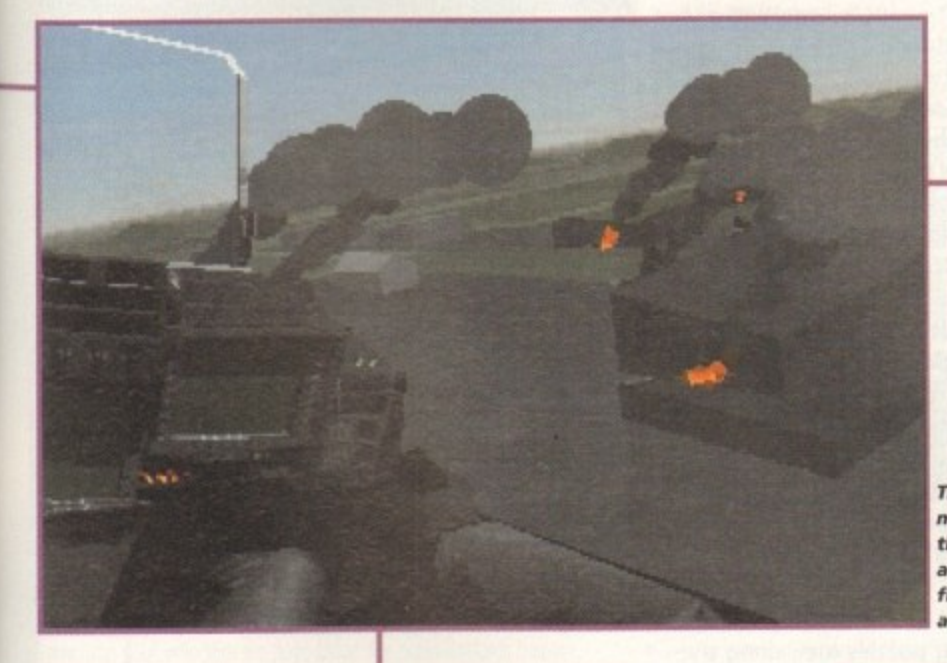

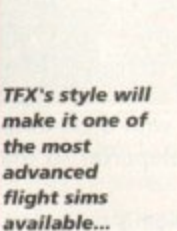

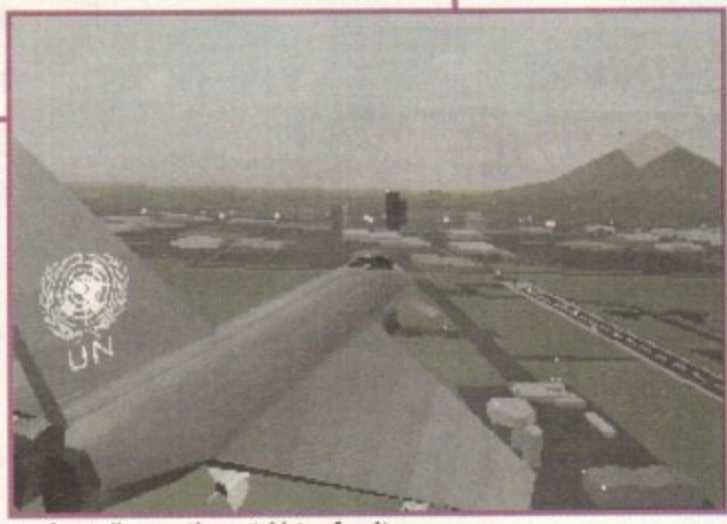

**\_ a fe w mile s on, the outskirts of a city**

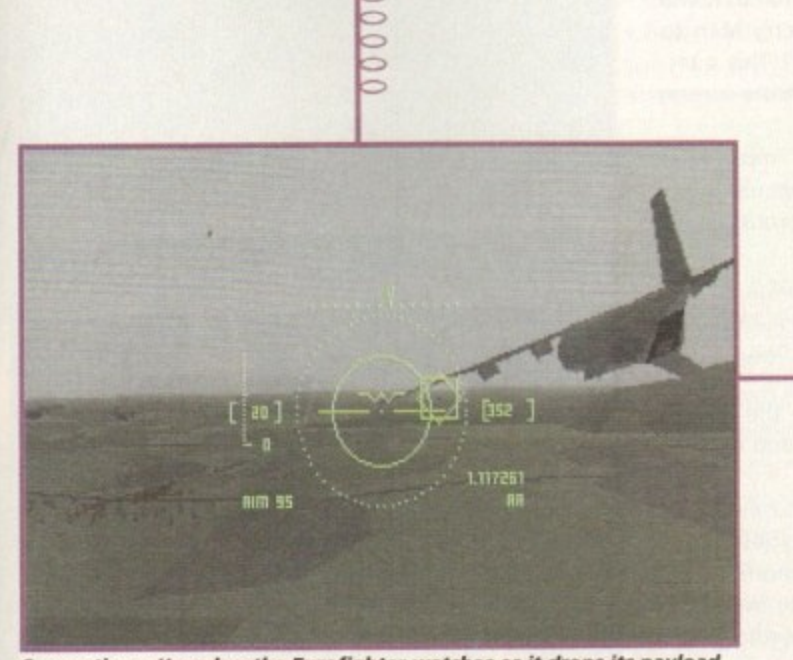

**Supporting a Hercules, the Eurofighter watches as it drops its payload** 

#### **Simulator specialists**

TEX will feature three of the most advanced aircraft in the world, each of which will fly you into battle scenarios around the globe.

Of the planes in service in TFX, only the Lockheed F-117A Stealth Fighter has yet seen the light of day. The Eurofighter 2000 is still under test and the Lockheed F-22 will probably get no further than the prototype stage.

Although TFX will cater for the arcade end of the simulator market, the team have gone to great lengths to create accuracy, as Shaun Hollywood explains: great lengths to create accuracy, as Shaun Hollywood explains:

initially we went through Jane's Itechie defence industry publication - Ed] to find out the specifications of the planes. This wasn't that easy because some of the jets we're using haven't been declassified yet.'

After this stage, DID enlisted a real pilot to help with the flight models, and to ensure that the flight envelope was accurate. Combat routines were coded from real footage so the team could be sure that the enemy planes would react correctly to your missiles.

In an effort to recreate technical realities, the firm looked further afield and recruited an extra dimension of knowledge. Charlie Wallace enlightened further:

We had a professor from Glasgow University aerospace department, and an aeronautical engineer from Princetown...'

The Benefactor is as agile as Corned from Flashback - here he swings like a monkey to avoid one of the more ferocious creatures scattered throughout the game

**a I**

system o

**Lemmings meets Flashback in** 

this arcade puzzler from the

shores of Sweden. Adam Phillips<br>takes a closer look

**F** lashback and Lemmings are two classic examples of their genre - both boast polished graphics and, more importantly, excellent and addictive gameplay.

Enter Psygnosis and the programming skills of Sweden's Digital Illusions with a hybrid of the two games that looks set to be just as playable and thought-provoking

The Benefactor of the title is actually a young hero type called Ben Bright. Very much like the one-man equivalent of the A Team, he regularly refuses payment for any help he may give because he gets so much job satisfaction from using his courage, skill and brains to outwit the enemy.

There are also never any weapons or killing involved - he knows he's better than anyone and wins every time. So, when he receives a distress call that reads °Merry Men imprisoned.\_ Rainbow Machine captured... Planet doomed... need help", the Benefactor wastes no time and heads off to their rescue.

The first thing that strikes the player on booting up the three-level demo is the size of the game graphics;

presented as a platformer with classy graphics, the size of the main character is small, very small.

**Benelactor**

Everything in fact is miniaturised to show you a large section of the level you're playing on and, like Lemmings, this adds to the gameplay rather than detracting from it. Cute could be a word to describe it especially with the Merry Men - furry Lemming-like creatures.

The actual gameplay is a mix of platforming skills and problem-solving logic. In true Flashback style, Bright leaps, climbs ledges, rolls along the ground and generally looks athletic and heroic.

After stepping out of the teleporter, the player guides this thumb-sized gymnast round the landscapes with the sole intention of unlocking the Merry Men from

their cells. Then with them in tow, the Benefactor must return to the teleporter so that they can be whisked away to safety.

This basic design is enhanced and added to with the various challenging and varying puzzles met along the way. How can I leap that gap to flick a switch that will then create a platform for my rescued Merry Man to leap across onto and reach the teleporter? This question and many others need answering to ensure success within the game.

Fortunately, to save one's sanity, these imprisoned folk are not completely useless like the Lemmings - if they come to the edge of something dangerous, they'll stop or try and leap across.

They can also help by being picked up and hurried along or, in the more amusing cases, given a swift kick up the backside and sent up into the air to reach a previously unobtainable platform.

From the demo, this co-operation is one the game's strongest points as a feeling of teamwork and co-ordination comes strongly into play.

There are some 60 levels to run, leap and plot your way through. These include six different types of terrain including Caves and Egypt to Future and Blizzard. Add to this several notorious pets of the invaders, Minniatians, who have been placed throughout the game to guard the Merry Men. Judging solely from the

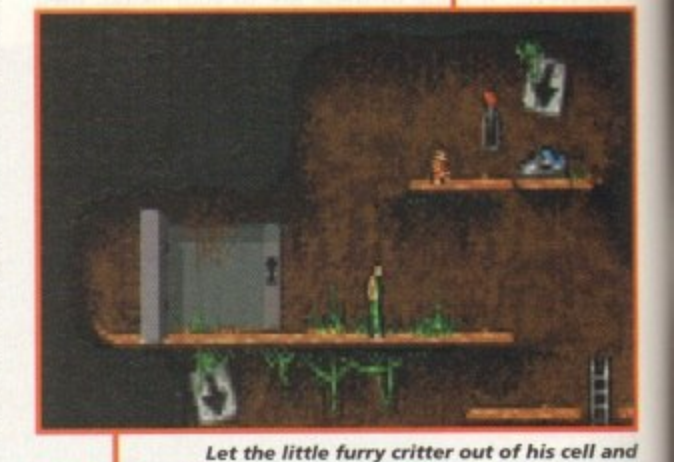

**' trrr then throw him up to the pla tform to release** the "jump further" trainers for your feet

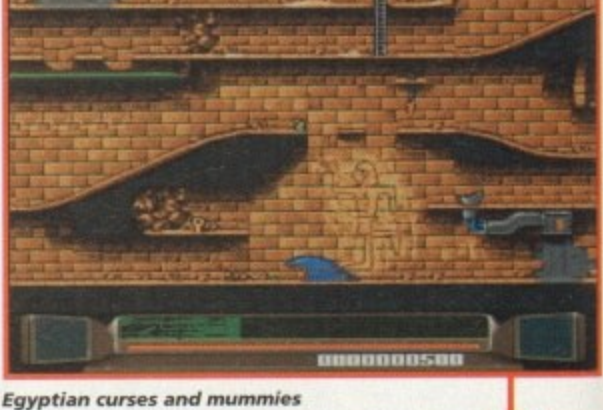

**litter the later levels** 

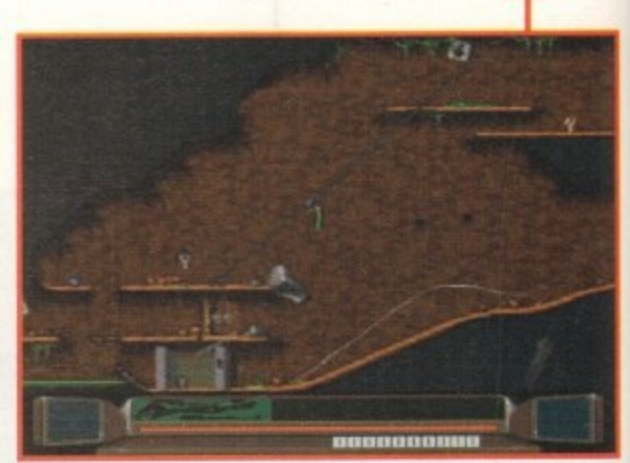

Slide down wires to reach **pre viously unobta ina ble pla tforms**

first three missions, the Benefactor is one tough challenge and highly addictive to boot - this is looking like the next arcade puzzler to make teenagers and middle aged folk alike forget their respective generation gaps and try and help those Merry Men to get their planet back.

150 **May 1994** 

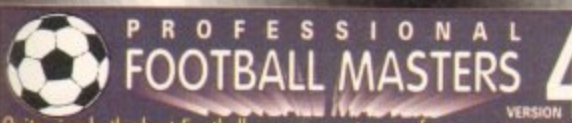

**1 1 1 1 0** annual challenge to tactically out wit and conquer every opponent. **. . /** awarded, Pools, Pick any team in any division to begin with League & Cup : Premier 22 teams, Division 1,2 & 3 have 24 teams, **. M N** Quite simply the best Football management game for your computer. We have served thousands of satisfied customers during out 4 years of trading. Over 10,000 man hours (during 5 years) has been dedicated to the production of this constantly improving game. It is one of the most realistic and accurate representations of a professional football managers Managers I to 4 Human players, Ratings, Performance statistics, sack and offers, 3 Difficulty levels, Manager of the month and season Pity-offs, Tables, 7 (up competitions with precise rules (2 legs, extra lime, away goal rule, seeded draws, European Cup tables, 5 subs, non-domestic player restrictions etc.), Finalist route to glory. bames : Yearly fixture/previous list, Week fixtures/results, Results from s meeting with opponent (goes back up to 6 seasons)

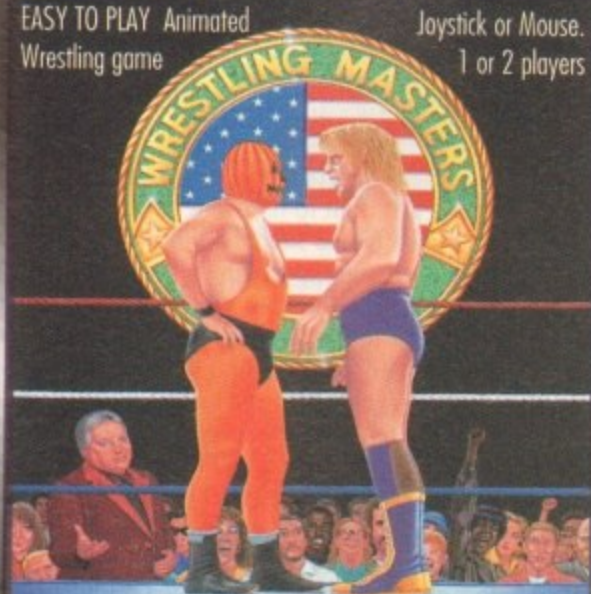

#### **...par STABLE 1 1,1**

**'**This game has been designed to be as dose to real racing as possible Five years ol development by a clever toting expert has led to the second revision of this Flat Horse Racing Simulation.

**M** Up to 4 players can participate as Owner Trainers with the primary appective of becoming the top rated trainer, in respect of prize mone<br>won, at the end of each racing season (March to November). There are up to 35 other intelligently controlled computer trainers to compete<br>against and compare your personal performance objective of becoming the top rated trainer, in respect of prize money against and compare your personal performance,

**T** la achieve this aim you must discover a potential champion and train of the 47 big prize money races (Handicap and Group). eg. The Derby reaching your objective we have listed the main features below:them so thor they become capable of competing well and winning any to give you an idea of the tools provided in this game to assist you

• 250 horses each with over 60 independent variables.

**S** 26 different race courses (2 all weather), real life characteristics

#### mirroring the diversity of racecourses in the UK (descriptions provided).<br>And contract and contract of the state of the UK (descriptions provided). World Cup Cricket Masters

A fantastic graphical and/or factical representation of Cricket that has • been completely written by a traditional fan You con physically participate with Wittig and/or bowling or leave it to the computer to automaticaly handle See full feature list below GAME OPTIONS<br>
• 1 Day limited overs or test. • Scorecord A fantastic graphical and/or tactical representation of Cricket that has

• Range of batting types

spin with 8 speed levels.

• Bawler types include seam,

- 
- 1 Day limited overs or test. Scorecard & bowling analysis.<br>• White or coloured clothing. Weather and around reports
- 
- Three Cricket grounds. Wagon Wheel<br>• Lood/Save game. Skill levels. Manhattan Chart. • Load/Save game. Skill levels.
- Computer/Human players.<br>ANIMATED ACTION
- ANIMATED ACTION Rated on 8 adjustable factors.
- Sound Commentary
- **umpire signals** 
	- All the strokes cut, pull, drive, etc.
	- Appeals, dropped catches, run outs
	- Bouncers, wides and no balls.

Players : Real life statistics reflecting the start of 93/94 season with real positions, height, age live transfer market, Contract & wage negotiations, Preferred foot (left/right/both), Loans, Injuries, Training, Special talents, Trainees, Goalkeepers (separate skill categories), Defenders, Midfielders, Attackers & Unity, Retirements, Foreign transfers, Unhappy players, Top 10 Hot shots. Team : Training, Tactics (15 different styles), Aggression, Formation alows specific player field settings (Left winger, Sweeper etc.). Club Sponsorship, ground improvements, View opponent, Finances The Match : Keal time scoreboard reporting goals & injuries yellow/red cords, Sound effects, Interventions permitted at any time to change tactics, formations and make subs. Physical graphical penalty participation (optional). Over BO different referees, Other : Fast load/save, Printer access, 20 Options to set various game preferences, Instruction book, Easy to play, Technical support

Plus : Over 100 other meticulous refinements impossible to list here.  $\tt .$  Allows you to amend various items in saved games.  $$12$  Extra Scottish : Dedicated version details available upon request,

#### - . **CRICKET MASTERS**

This is a purely managerial cricket manager game that concentrates on 1 strategy and includes plenty of relevant stotistics. The game has been designed and developed by a true fun of the sport. It replicates everything that a real manager has to contend with and it's a totally unique production that anyone with an interest in Cricket should experience. A summary of the main features is shown below:-

- AXA EQUITY & LAW 18 league county teams, 50 overs per game.
- 4 Cup competitions including Benson & Hedges, Nat West.
- 20 different match umpires with accurate names and strictness.
- Accurate player details Surname, height and age.
- 21 different player attributes. Most skils hove a direct impact on the effectiveness of each individuals actions during a simulated match.
- Easy player selection, All game text is clearly presented
- Barring and bowling averages. Top batting and bowling tables.
- 3 Different training intensities to boost batting, bowling or fielding.
- · Weather, pitch and light often make an impact on ground condition.

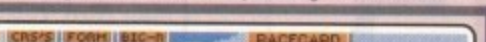

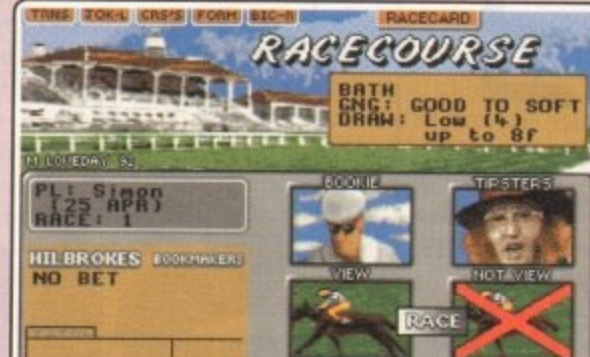

- . 20 Jockeys who vary in ability and booking fees, Orders & Feedback.
- Formbook and Win Summary Cards cover the previous 200 races.
- $\bullet$  Animated race display or just the result. View Declaration List for races.
- Very informative report by Head stable lad. Tipsters. Bookmakers
- Racecards similar to racing press. Real life. Handicaps & Race Types.
- Viruses, Injuries & Vets. Load/Save game. Many other items included. <mark>Dre</mark> Version 1 is available upon request (Simple training & betting) @ £15.

PLAY BY MAIL Service Now Available č e  $\mathbf x$ **SOFTWEERS** 

• Full match highlights let you watch the action ball by ball with full graphics and/or realistic sampled sound effects for significant events (Fours, Umpire decisions, etc.). Interventions are

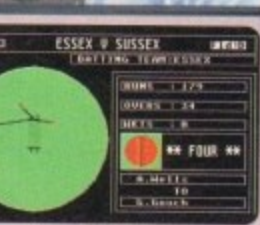

permitted at any time to change batting tactics or fielding placings.

- 3 Batting/Bowling classifications (Normal, Attock and Defend). • Choice of 15 different field placings.
- 
- Ful scorecard results with best batting and bowhng figures.
- Other staff (Physio, Groundkeeper, Scout) con be hired and fired
- Annual league fixtures listing. Current week and last league results.
- View current cup competition draws ond historic records.
- Real time transfer market, Player contract and wage negotiations.
- Sponsors, Printer access, Finances, Poor ground fines, Manager rating.
- 15 Options to alter game preferences, Load/Save game.
- Instruction book with plenty of examples.
- Plus many more fine details that we are unable to list here

# **RACLE**

ulated<br>s led to प् 5 . joint second. This led to a serious approach horn a well known A ormore . This program reas you exactly what to do. You a How confident can you be in something that invites amendments! tesearch & Development : Three venrs full time race analys t nside Knowledge : Plenty of unique hints from contacts in th User Friendly : No racing knowledge required, easy to use, tutorial book. Restricted Sales : As soon as our programs predictions have a prolific i 1 impact an the betting odds we will stop accepting new buyers.  $\mathscr{E}_{\lambda \lambda}$  $\, \phi_{\mu} \,$ national book maker. Rejected in favour of supporting the public. ibhing combettion 1991 : Organ by Racecall, regulated by the Tote, this program achieved " finnings Statistics: 104 wins out of 166, as from 2/6 to 1/9/93. n permitted to amend our system unlike so many other similar programs. i  $\sqrt{0}$ <u>ng</u> Foimuln This program tells you exactly what to do. You ore NOT kesearch & Development : Three years full time race analysis and experimentation to refine and test the prediction system. Plentile United ...<br>... *<u>Fire</u>* worlinty updates , break even we'll send the next one free of charge. From £25. Ince Increase : Highly likely. Buy now before success forces increase.

#### unio <u>super</u> **OUR CREDIT CARD HOT-LINE** IR CF **Sin (0702) 600557**  $n\pi$ l, w  $\overline{\phantom{a}}$ o **48 HOUR DISPATCH** COMPU

**HEQUE PAYMENTS** If you have a guarantee cheque card or credit card please write its number on the reverse of your cheque, doing so will ensure dispatch within 48 hours of receipt.

OUR ADDRESS  $_{\rm out}$ ESP Software **32a Soutbdrunf**

> CREDIT O 1. **ME**

T.

汽

2

[sc **kolbendon-Sea, hat SS1 2ND Engkol TEL (0102) 600551 FAX. (0702) 613747**

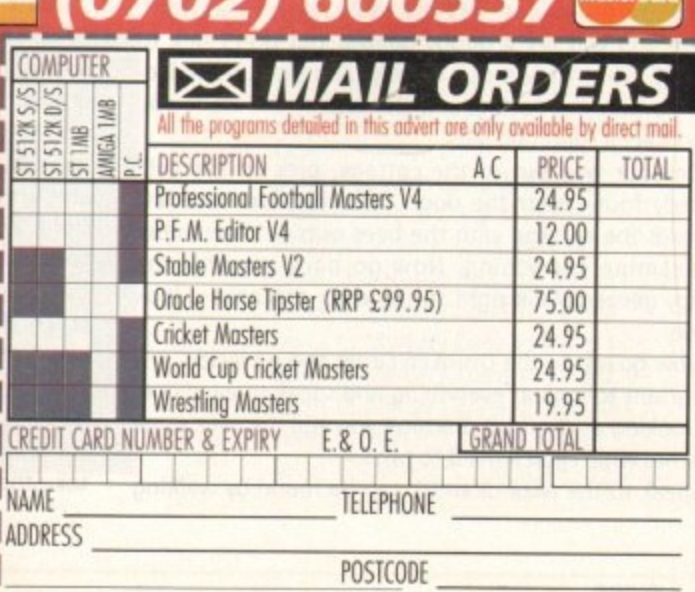

## **FRIENDIV CONTROLS**

• Weather and ground reports<br>• Wagon Wheel • Icon driven with point & click.<br>• Large 3D scrolling screen • Large 30 scroling screen covering the entire playing area. **• Mouse controls bowler's line, length, direction held settings**

• left and right handed players. • Editor to amend game stets\_ **• Joystick control of batsman's attack level, strokes and running between wickets\_ VARIABLE CONDITIONS**

swig, change and both types of **• Surface and pace of • Ram, bad light, cloud cover, temperature and humidity.** 

**.**

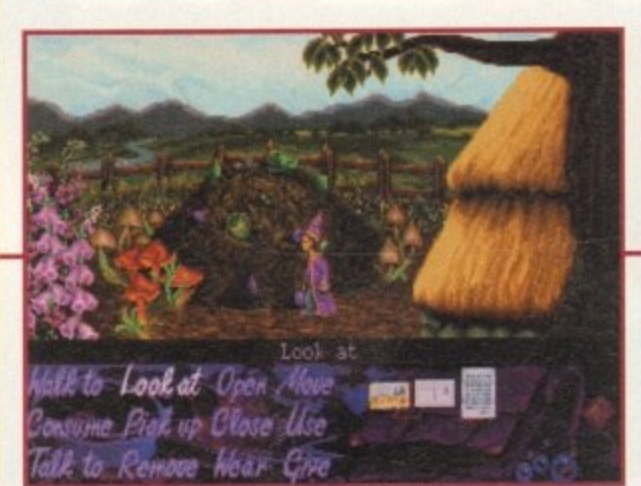

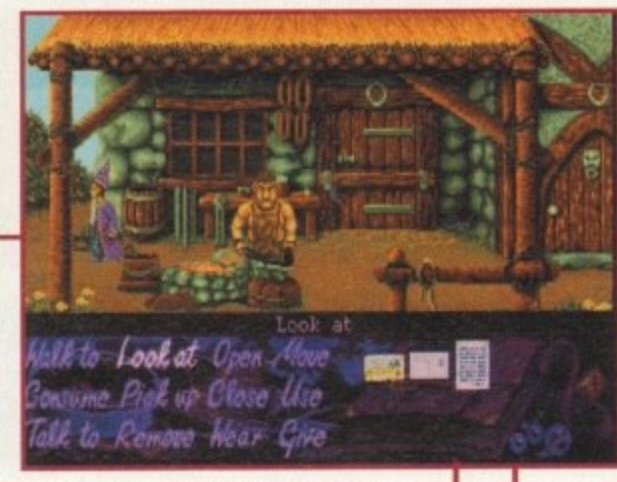

At the Blacksmiths you will need to collect the rope near the barrel

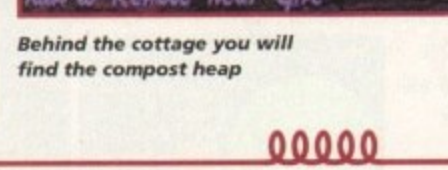

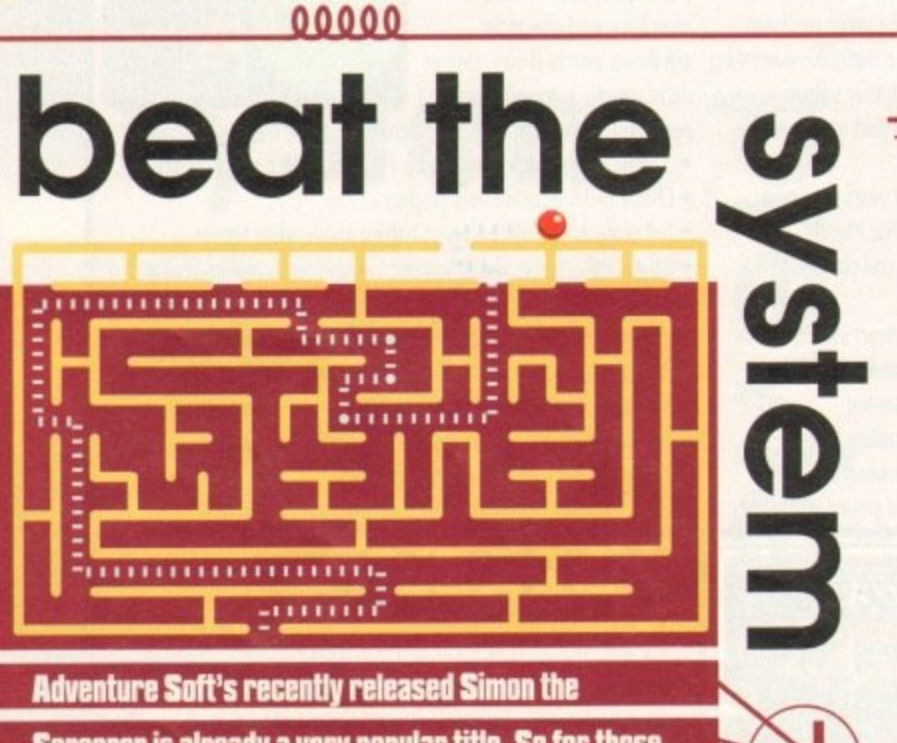

**Sorcerer is already a very popular title. So for those adventurers who want guiding in the right direction** read on with part one of our comprehensive guide

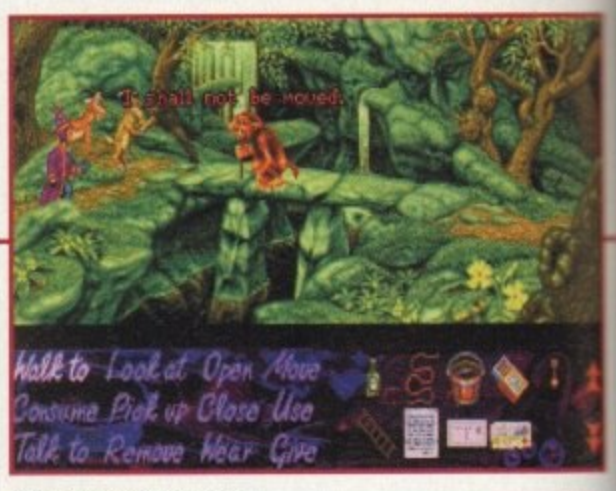

Ask the Troll if you can cross the bridge

right. You will find a Barbarian. Talk to him and 'What's the problem?" and then help him. He will g you a whistle. Walking right you will come to four paths. Take the first right to find Bard playing music.

When you have talked Simon will head back to the four paths. Use the top right path to find a hole. Lo at the sign and talk to the hole. Doctor Von Jones will answer. Walk right to the centre of the forest and head up your nearest stairs. You will find some doors. On the floor is some paper; pick it up and look at it.

Go back to the centre of the forest and try to go into the Dwarf mine. To do so you will need a beard. Look at the rock and pick it up. Using the map, go back t the village. Go into the shop and give the shopkeeper the shopping list.

Now go right to the pub and ask the barman for a drink and while he is busy use the scissors on the dwarf. Use the map to go back to the centre of the forest.

Wear the beard outside the dwarf mine and use the password "beer" to go in. Talk to everyone and go

**S•mon**

nce inside the cottage read Calypso's note. Examine everything and on opening the drawer you will find a pair of scissors, take them. Look on the fridge and take the magnet.

Going outside, make towards the compost heap behind the cottage. Go back towards the front of the cottage and head right. You'll find yourself at the Blacksmiths. Near the barrel you will see a rope; take it.

Pick up the clapper off the table. Now head right, where you will see a dodgy geezer, but don't talk to him yet. Go left towards a cottage and pick up the ladder. Go into the cottage. At the top of the stairs you can collect a specimen jar.

I On your way out of the cottage, pick up the cold remedy found near the door. Once outside head left towards the cottage with the bees outside. Remember to examine everything. Now go back towards the dodgy geezer. Walk right to the shop and have a look inside.

Now go left to the Drunken Druid and go inside. It is important to look at everything and speak to everyone. On looking at the fruit machine you will discover some matches which you'll need to take.

Speak to the wizards which can be found by walking

right. To find out your quest tell them: "You'll do anything to be a wizard." Walk left and talk to the barman and watch his actions when you ask for a drink. Now go outside and head left to go out of the village.

Walking right you will find three paths; take the bottom right path to the fallen tree stump. Try to go down, the tree stump will talk to you, try to go down again and you will find yourself talking to Woodworm

Walk down and walk left to the witch's cottage. Look at the well and move the handle. Pick up the bucket of water. Go inside the cottage and take the broom.

If the witch should throw you out, go back inside and she'll challenge you to a fight. Walk right to go back towards the tree stump. Continue right until you reach the Troll. Ask him if you can cross the bridge. Talk to the goat and then go back left until you are at the three paths again. Now take the middle path to the

## **tannon Fuldpr**

**System** 

Go to the options screen and type BUMBLEBEE. Start the game as normal. Now you can skip levels at will simply by

**E** loo5

pressing Return.

Fancy a little cheat to blast your way to success in Cannon Fodder? Go to the save screen and type in JOOLS as your saving filename. \*Cheat mode activated' should appear, You will then find that your lead trooper has become a four-star general.

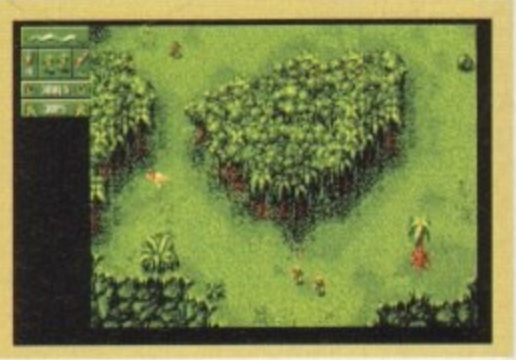

**System** 

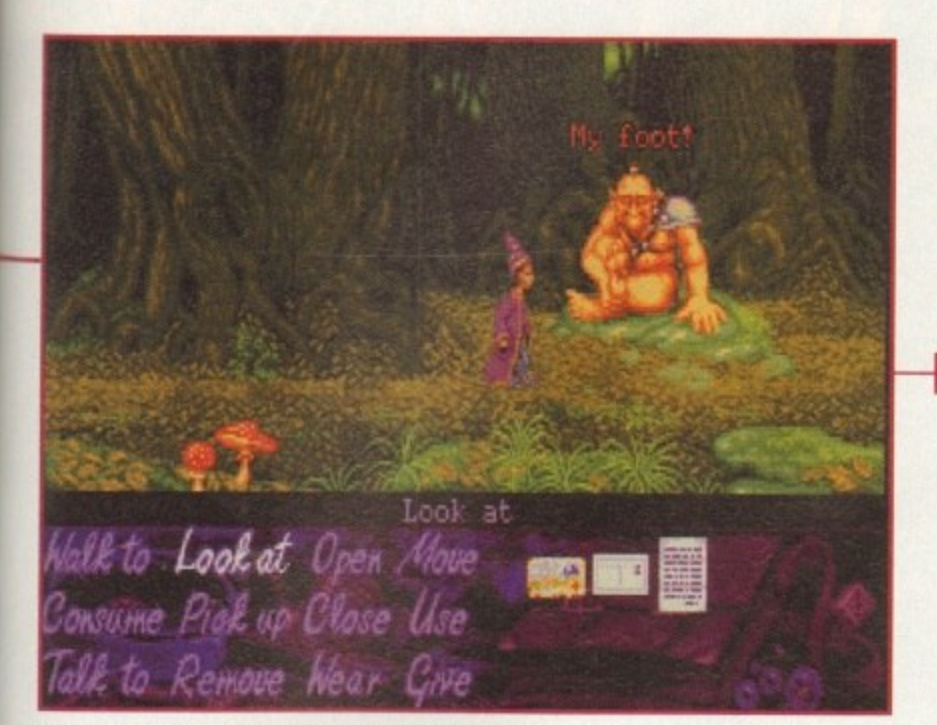

#### Ask the Barbarian: "What is the problem?"

down into the cellar to find the drunken dwarfs Examine everything.

Go back outside and remember to remove your beard. Walk right until you find the Woodcutter. Talk to him and take the metal detector he offers you.

Walk right to the Gorge, now go right, then left, left back to the centre of the forest. Go up the steps to the right and go into the cave entrance. Walk right until you see a door; open it.

Go inside and talk to the character, consume the first bowl of stew. Ask him for another bowlful. Use the specimen jar with the stew. Ask for another bowlful and consume the stew. When he has gone, look at everything. Move the chest, open the trapdoor and go down the ladder. Walk right and go back up the ladder. Leave the house.

Walk right and use your metal detector. Carry on right until you come across the giant, talk to him. Now use the map to get to the Troll bridge, tell the Troll that you'll get him some Goat.

Pick up the placard and walk right to the three paths. Take the bottom right path and continue right until you meet a crossroads. Go right and use the bottom path. You will come across a bell, use the clapper with this bell and move the bell. Now use the hair to

**Goal** If you should have a player

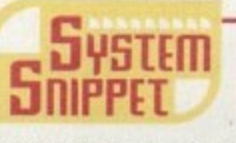

**n**

sent off, simply bring on a substitute by pressing the substitution key. When on the team selection screen, click on the name of the player who has just been sent off. Then click on the substitute you want to bring on and return to the game. Therefore nobody is actually taken off.

climb up the tower where you will meet Repulser. Tell her you have come to rescue her and kiss her. Pick up Repulser and again use the hair to climb down.

Walk left to the crossroads and take the top path. You will see some vines; climb down them. You will meet the Golum who you can give the stew to.

After using the map to take you back to the village, go through the Arch. On the left you will see the dodgy geezer who will talk to you. You should look at what he has, but tell him you're not interested.

Go through the arch and left, back to the cottage with the bees outside. Use Repulser on the chocolate truffle door. Go inside and look at everything. Pick up

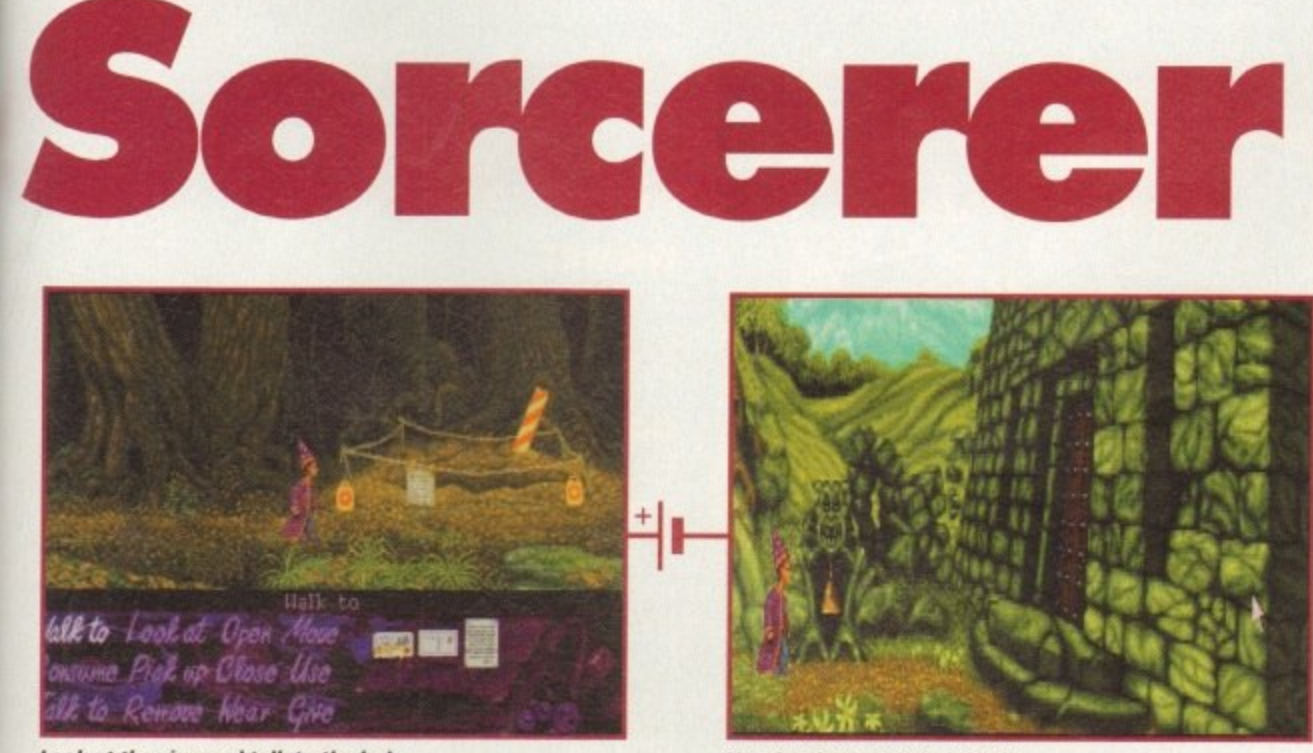

**Use the clapper with the bell** 

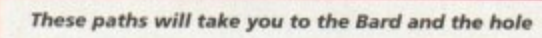

Walk to

- att til att s

*Walk to Look at Open Move* 

**vame Role opellse Lice**

**Ak to Remove Wear Give** 

the hat and the smokebox.

Outside again, make towards the beehive where should use the smokebox and then take the wax. Now go into the pub and ask the barman for a<br>drink. While he is busy, put

the wax into the beer barrel situated behind him.

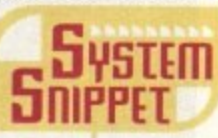

## **Alien Breed 2**

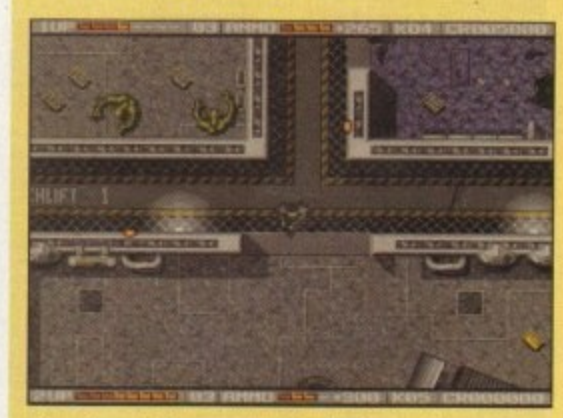

Alien Breed 2 is causing much frustration, so here are some level codes

> Level 1 Landing Pad 1: 098654 Level 1 Landing Pad 2: 736353 Level 1 Landing Pad 3: 243433 Level 1 Landing Pad 4: 378829 Level 1 Landing Pad 5: 000000 Level 2 Civilian Zone 2: 353828 Level 3 Civilian Zone 2: 108383 Level 4 Civilian Zone 3: 370101 Level 5 Civilian Zone 4: 982822 Level 6 Security Passage: 847464 Level 7 Science Zone 1: 737373 Level 8 Science Zone 2: 928112 Level 9 Science Zone 3: 287364 Level 10 Science Zone 4: 193831 Level 11 Security Passage: 090921 Level 12 Military Zone 1: 309383 Level 13 Military Zone 2: 101211 Level 14 Military Zone 3: 103992 Level 15 Military Zone 4: 998112 Level 16 Planet Surface: 125332 level 17 Underground Shaft: 091233

**Look at the sign and talk to the hole** 

**May 1994** 153

1

#### **AMIGA A4000/040**

**The flagship of the Commodore Amigo range. Based around the 68040 processor. Comes with a Hord Drive, 2+4 RAM and WB 3.0.**

**85 Mb version - L1899 130Mb version - L1919 203Mb version -1,1939 250Mb version - L1979**

**340Mb version- £2069 426Mb version- £2149 540Mb version- £2299**

#### **AMIGA 114000/030**

**The same specifications as it's big brother but designed around the 68030 processor. The A4000/030 comes with a Hard Drive. 1+1 RAM and WB 3.0.**

**(FOR 2+2 PLEASE ADD £69)**

**85 Mb version - £899 340Mb version- £1099 250Mb version - L1039**

**130Mb version -L969 426Mb version- £1199 200Mb version - £999 540Mb version- £1299**

#### **AMIGA A 1 200**

**The Al200 sports many of the feotures of the A4030 series. Based around the 68020 processor with 2Mb of RAM and WB 3,0 as standard A full range of Hard Drives ore also available for the Al200.**

**Bosic A1200 - · 40Mb H.D version - £388 60Mb H.D version - £445 85Mb H.D version - £468**

**120Mb H.D version - £494 170Mb H.D version - £528 200Mb H.D version - £548 256Mb H\_D version - £578**

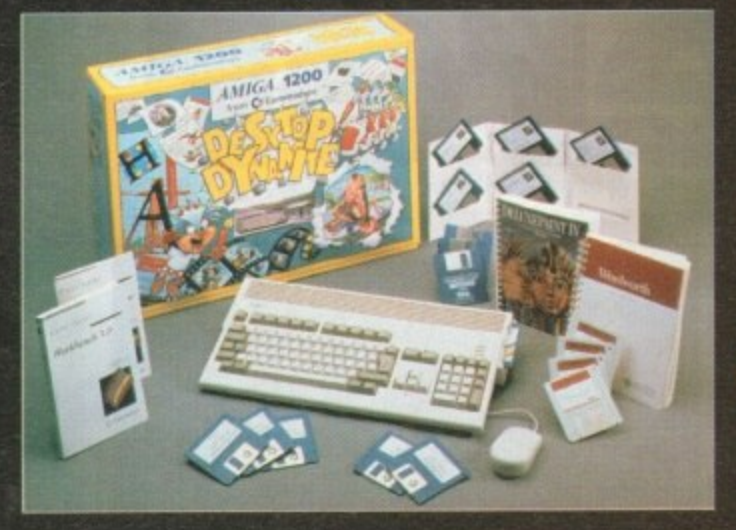

#### **DESKTOP DYNAMITE PACK**

**The desktop Dynamite Pock contains 5 pieces of software written specifically for the AGA chipset, which includes DpaintFIGA, WordworthAGA, Oscar and other with a total street value of over L300\_ (PLEASE ADD I40 FOR DID PACK)**

#### **GRAPHICS AND VIDEO**

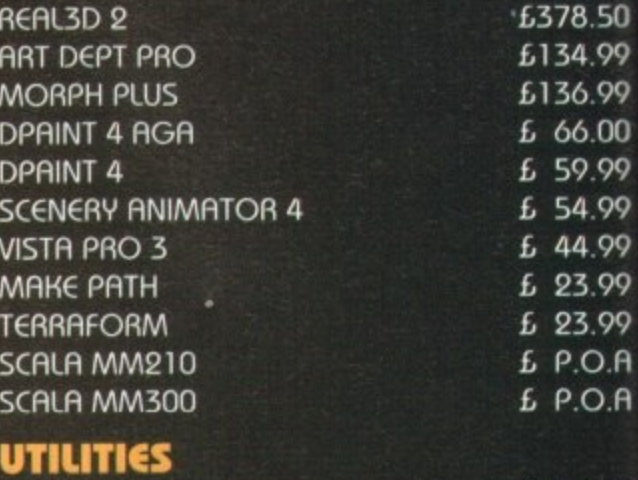

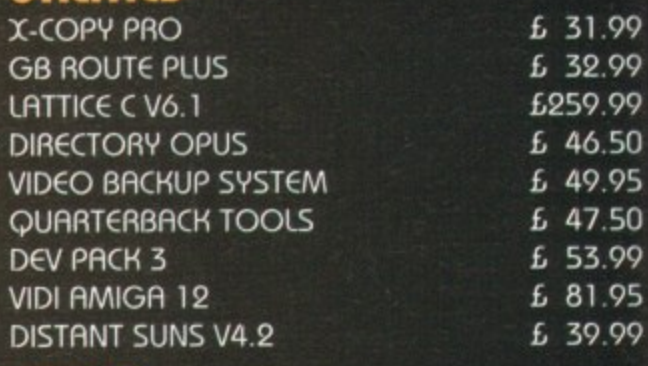

#### **MUSIC**

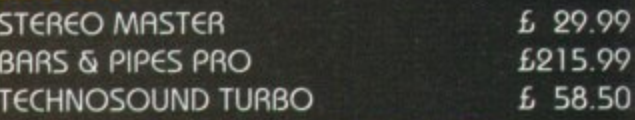

#### **WORD PROCESSOR & DTP**

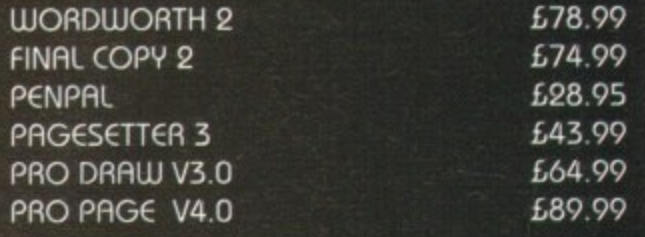

#### **GAMES**

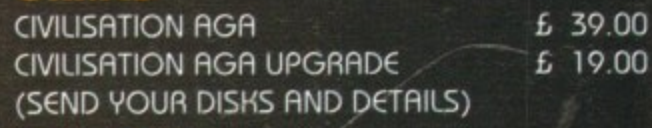

#### **PRINTERS**

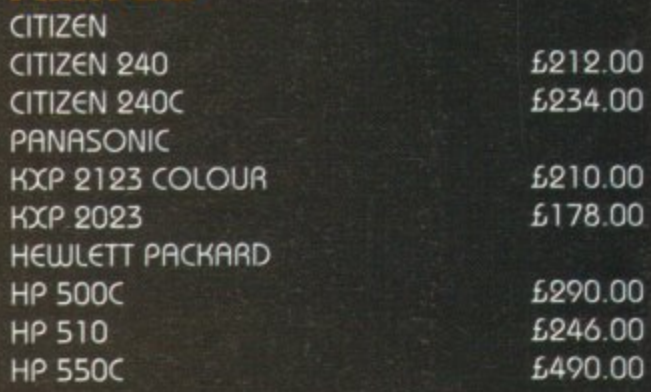

**We are recognised in the Amiga community as one of the leading specialists in Hard Drives and Mass Data Storage;**

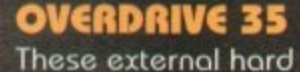

**drives come in on ABS box styled to match the Amiga Al200. They plug in via the PCMCIA slot and include on external PSU so as**

**not invalidate your Commodore war-**

**ranty. Ultra fast**

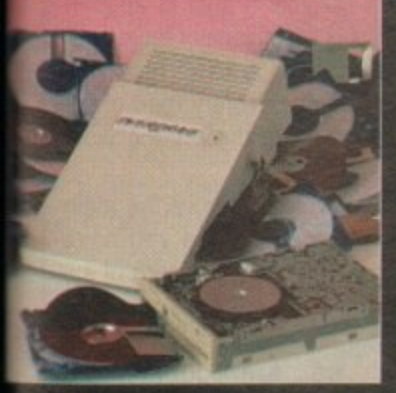

ransfer rates of up to 2Mb/sec. Full 1 year war-**..inty, all the software 2Mb/sec. Full 1 year war- needed to mount and anfigure the drive is in cluded.**

**30Mb version -L299 1:10Mb version -L349 50Mb version - 6399**

**340Mb version- £449 426Mb version- £549 540Mb version- £699**

#### **11200 UPGRADES**

#### **GYP SCSI/RAM BOARD**

**his board is user fittoble via the trapdoor xpansion slot of the Al200. It has slots for up to iMb of 32bit RAM, a moths co-pro and includes a )CSI interface as standard.**

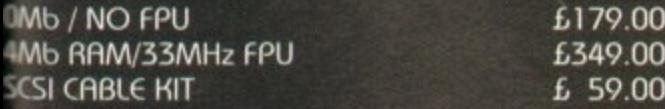

#### **GVP A1230 BOARD**

**Snother quality trapdoor expansion for the 11200. It features a 68030 processor as standard lind has slots for a moths co•pro and up to 8Mb 32bit RAM.**

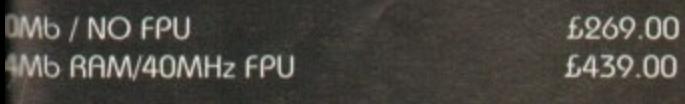

#### **SVP ACCESSORIES**

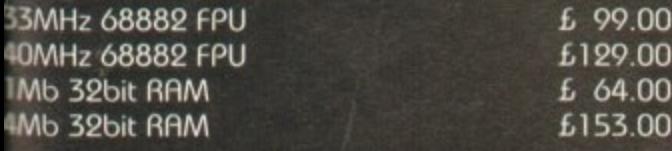

#### **DKB RAM BOARD**

**This budget expansion board fits via the trapdoor. t has 2x32bit SIMM sockets for up to 8Mb of nemory, a 16MHz 68881 FPU, and a battery 4cked dock fitted as standard.**

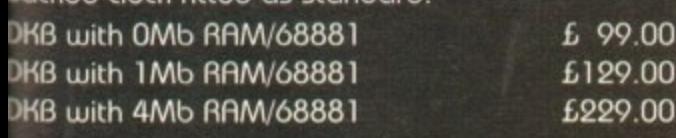

#### **IDE INTERNAL HARD DRIVE KITS**

**These kits come complete with screws, instructions and all the software necessary to prep and configure the drive.**

**40Mb-L139 60Mb -L11 9 80Mb-L179 120Mb-L279 209Mb-1399**

#### **114000 UPGRADES**

#### **PHOTON (FOR A4000/030)**

**This board wil transform an Amiga A4000/030 into a fully fledged 040. It features a 040 CPU module with a MMU and a built-in FPU running at 25MHz. PHOTON UPGRADE £699**

#### **HELLFIRE (FOR A4000/030)**

**This is a replacement CPU board for the A4000/030. It features a 50 MHz clock speed, a** built in MMU and a 50 MHz 68882 FPU. Your 030 **will only be 10% slower than on 040 during most operations.**

**HELLFIRE UPGRADE £299**

#### **DKB 128**

**The DKB 128 is a 0 wait state memory expansion board for the A4000 series. It hos slots for up to 128Mb of 32bit RAM using SIMMS of any size. It is a true ZORRO 3 card which makes for a very fast board.**

DKB BOARD (BLANK) £269 (See chips for memory)

#### **HARD DRIVES (A1200 & A4000)**

**4 These Hard Drives can be fitted at any time by us 1000) (FOR THE Al200) or the end-user. All the necessary software is included.**

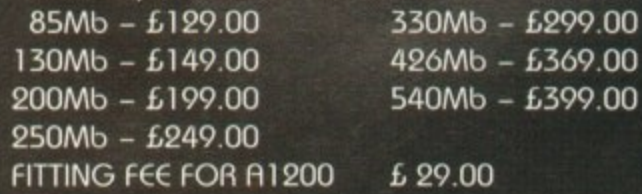

#### **CHIPS**

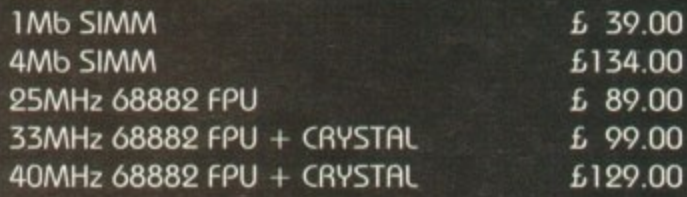

#### **CD32 CONSOLE**

**This machine represents the future in home entertainment and video game ploy. A self-contained CD console which you can expand into a full CD based home computer. CD32 comes complete** with two stunning AGA games.<br>**ALL FOR JUST £279** 

11**We offer a full fitting, installation and advice service to anybody interested in upgrading or adding a Hard Drive to ANY system.** 

11'4111°11

**A full range of Amiga products are available from our mail order service at:-**

**SOFTWARE DEMON Ltd. (0736) 331039**

# AMIGA<br>2S2Qht

#### **Expert views** on the latest applications

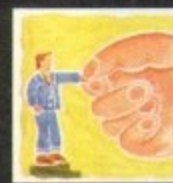

Alex Gian concludes bis two-part insight into methods to use when you're wishing to construct your<br>own ARexx interfaces  $i \leq i$ 

A tape is a tape - or is it? Adam Pbillips takes a closer look at the different formats available and wby we need them  $150$ 

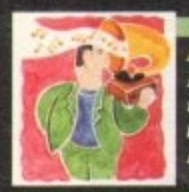

**Now it's possible to keep your** music perfectly in sync, thanks<br>to some timely Midi belp from **Paul Overaa** 161

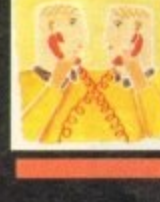

**Comms buff Phil South returns** to the encryption program PGP, and its current legal **problems in the States** 163

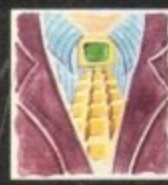

Phil South looks at the new **SpriteX v3.0 from Shadow**<br>Software, wbich looks destined to belp Amos users everywbere! <mark>165</mark>

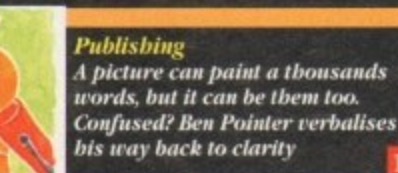

167

n the last issue we began our look at the main elements of ARexx inter-process communication. Continuing this overview, we will use a simple demonstration program to show how messages are received at ports, how they are decoded, and how results are returned to the caller when the messages are "replied" to.

The demo program is not in C, Assembler, or Basic, but in ARexx itself, so that it can be understood by all readers; the principles involved can then be adapted to the programming language of your own choice.

The slight bias towards C is due to Amiga OS realities the basic principles apply equally to any language that allows the use of Amiga shared libraries.

Almost all ARexx activity in the Amiga system shares a common feature - the sending of an ARexx message (called a RexxMsg structure) to an Amiga port, and the processing of that message.

This applies not only when you are actually sending commands to ARexx-compatible applications, but also when you launch an ARexx program, or perform any other ARexx system activity, eg open the trace console or launch a function host.

To build a program with an ARexx interface at the most basic level, all we have to do is to provide it with a port and a set of meaningful commands that it can process and act on.

The structure of the messages, as well as the ports, is always the same, regardless of the actual operations they perform. In this respect, the ARexx interface is rather consistent and easy to program. The differences lie in the contents of the messages.

The structure of the RexxMsg was introduced in the last issue. Since we can only the give the broadest descriptions here, you should also obtain some other form of documentation describing the system structures; if you have nothing else, the Commodore "include" files contain all this information.

Of the 128 bytes of the RexxMsg, the structure in the first 20 bytes (rm node) identifies it as a valid Amiga Exec message. The next two fields are four-byte Amiga pointers (APTR). Neither of them concern us yet.

The next four fields, rm\_Action, rm\_Result1, rm\_Result2 and rm Args, are probably the most important from the communications point of view.

The first three are of type LONG which simply means four bytes each. The rm Args field has slots for 16 pointers to strings of characters in memory that must end with a 00

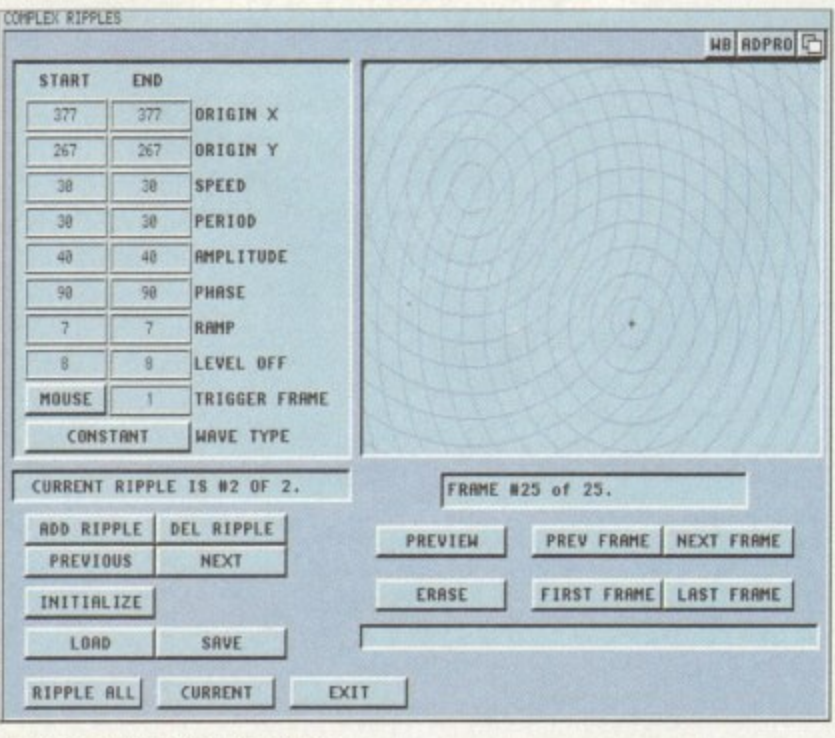

**Caption and grab required** 

## **Simpler macros**

Our program combines a number of techniques with which we are already familiar, along with some new ones that show how the messages are passed around. I must stress once again that it is simply a demo of a command host.

It is unlikely that you would ever write an ARexx program to return values as a command host, simply because you can get exactly the same effect with a much simpler macro.

You would write it as a command host in another language, though, so ARexx is a convenient languageindependent presentation medium. Another reason is that the functions of the rexxsupport.library (part of the ARexx distribution) handle a lot of the drudge work involved in opening ports ans so on.

For a beginner, this code would obscure the main point of what we are trying to do. Once you have understood the central issues you can take care of the details involved yourself, or, even better, use one of the several PD utilities that simplify ARexx interface creation (much like we are doing with rexxsupport.library here).

Therefore be sure that you have it installed with the rxlib rexxsupport.library 0 -30 0 command, preferably in your user-startup.

byte. This is a C convention. Each of these pointers is also four bytes long. In certain cases (when a message needs to return a result in a string) rm\_Result2 may contain a pointer to a string (STRPTR) instead of a long value.

The rm Action field is the most important when we want to identify an incoming message. This will inform us what exactly the message is supposed to do. In our simple example today, we take it for granted that any messages sent to our demo host will be commands, so we do not check for this.

In later versions we will use this field to check whether incoming messages are commands or functions, and also to send special requests to ARexx itself.

However, in addition to telling us about the message, the rm\_Action field also gives us some additional information through so-called modifier bits.

> In our example we check whether bit 17 of this field is set, which would indicate that a result is needed. ARexx sets this bit automatically on all outgoing commands if the OPTIONS RESULTS instruction is used in the program. The result is then be placed in the special ARexx variable RESULT.

> So far this is all quite straightforward, but now we come to the one area that might cause some confusion initially. You probably already know that ARexx strings have some limits - for instance, they may not be more than 64k long.

> These limits are imposed because of certain properties that the strings need to have in order to be managed efficiently by ARexx. All ARexx strings, including those that are used as arguments or results in ARexx messages have a special structure,

called the RexxArg. This is the second structure you need to be aware of when building ARexx interfaces.

The RexxArg is composed of four fields totalling eight bytes containing information about its size and other ARexx-specific stuff, followed by a variable length buffer where the actual string is stored.

Yet when you look at the argument slots in the RexxMsg structure, all you see are pointers to bog-standard null-terminated C strings. So where is the rest of the RexxArg structure? Well, by definition a pointer to RexxArg points to the beginning of the string buffer, and all the rest of the information is at a negative offset from this pointer!

This means that apart from its ARexx bits, a RexxArg string appears to the system just like a regular string, and yet it has these hidden "extra bits" that allow it be managed by ARexx.

You can well imagine that this setup invites several memorymanagement pitfalls, which could easily corrupt the Amiga's memory and make it crash if they are not handled with care.

However, things are not that bad. ARexx itself, in the form of the rexxsyslib.library, provides two functions which create and delete RexxArg strings easily and safely. Use them to create the strings when you need them, delete them when you are finished, and let the ARexx system worry about the details.<br>In most other respects, the pointer that is returned from the

use the functions CreateArgstring() and DeleteArgstring() from the<br>ARexx interpreter interpreter (rexxsyslib.library).

We are also going to use some functions from the Exec.library to replace some of their counterparts in rexxsupport.library that do not allow us as much flexibility as we need.

However, both of the above mentioned libraries are standard Amiga libraries, that is, they do not have the special ARexx hook necessary in order to be used from within ARexx.

In order to be able to use them we will need yet another special ARexx library, called rxgen,library, and whose job it is to allow. ARexx to use non-ARexx Amiga libraries!

This library is available on Fred Fish disk 459, and you will not be able to run our program without it.

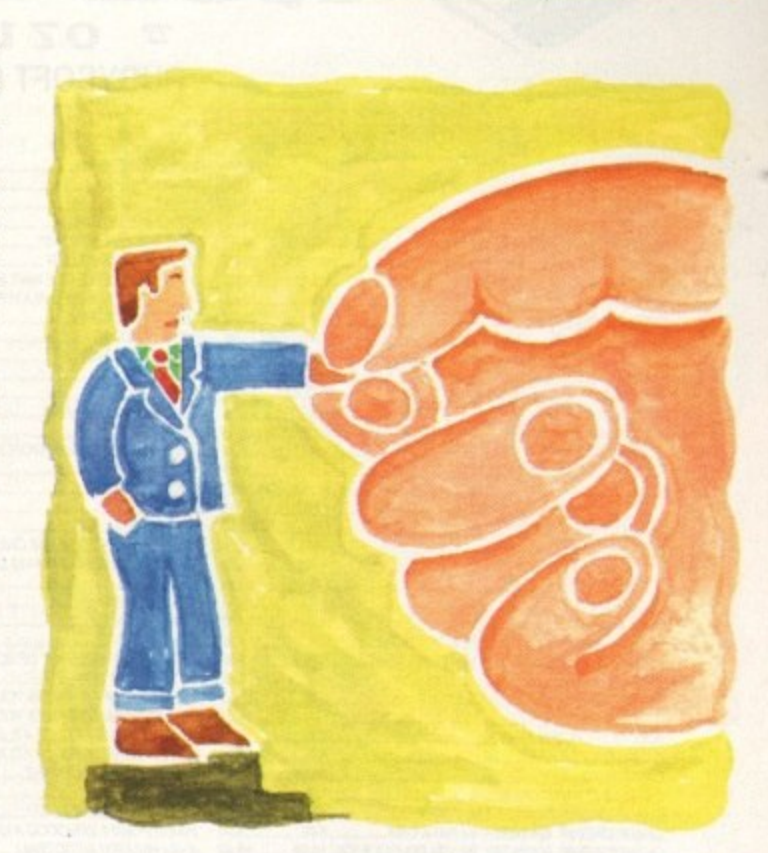

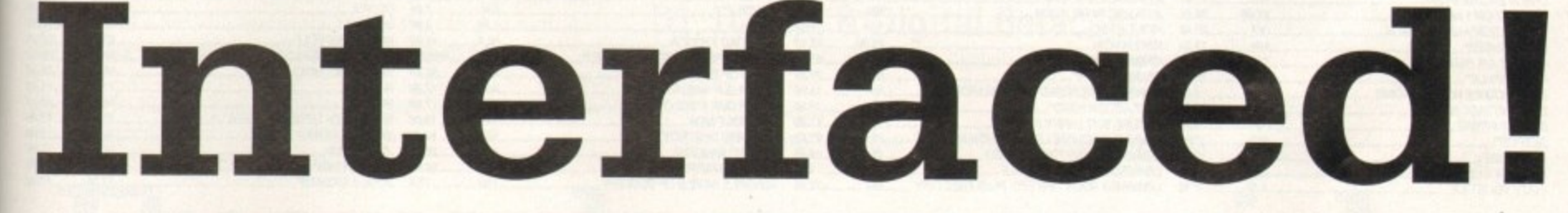

functions will behave exactly like a string. The inverse, of course, is not true, and if you try to delete a non•RexxArg string with a library function you will probably cause an immediate crash.

Our program is a simple command host. It opens a port called MYPORT and recognises three commands. The command HELLO returns a result that contains a greeting and the current time, the command SUMSQ takes two numerical arguments and returns the sum of their squares, and the command BYE shuts everything down. Any other commands are simply ignored.

To use the program, you launch it from one Shell window, and you invoke it from another ARexx program launched from a second Shell, eg:

 $rx$  "OPTIONS RESULTS; ADDRESS 'MYPORT' 'HELLO'; SAY RESULT"

In order to create the RexxArgs for our results, we are going to

#### **Flawed example**

**I must apologise for a small error that got past me in the xample prograrr on the Coved:H.0c. In line 70, in the secion marked Tin place of error codeT, we create a** RexxArgstring that is not passed on to the calling **e ogram!**

**a As the program stands, this ReaxArg will not be deleted** r a result has been requested – this could lead to prob**ems, or at least to memory not being freed.**

**r g rror code. Sorry about that. We must either not create the string at all, or else return as the result In place ot the current dummy '00000011'z**

**t r Of course a result (RexxArg) that gets returned becomes he properly of the calling program and is automatically -elated by it**

**i**

Make sure it is installed in the same manner as rexxsupport.library. Basically rxgen uses information about the offsets and register use of the non-ARexx library functions to link them in to ARexx.

The main reason that we replace the functions of the

waitpkt(portname) -> packet=getpkt(portname) -> .... -> reply(packet,0)

loop with their Exec equivalents, is that the reply() function clears the secondary result field (rm\_Result2). As such, it is useless for returning a result which we may want to set ourselves. Because these functions work together, maintaining an internal system record, they have to be used together,

Therefore if we replace reply() we must also replace getpkt(). Furthermore. the Exec functions take the port address rather than name as argument, so we need the FindPortO function too.

It is however acceptable and convenient to use the rexxsupport OpenPort() and ClosePort() functions, as well as the GetArg0 function which returns the string in the first of the 16 argument fields - this is the actual command received.

One of the good things about the rexxsupport.library is that it checks to make sure that everything it uses is opened and shut properly. So if an ARexx program receives an external HALT command, it will ensure that all ports shut down properly.

When using the Execlibrary all these niceties are your own responsibility, and a real program would require error handling code. Again this highlights the advantage of using support libraries, especially if you like doing things the easy way.

Rexxsupport also provides the very useful Next() and Offset() functions. The former is a bit like peek(), and the later adds offsets to addresses, hut all returned values are four-byte strings, and so can serve as APTRs!

 $\bullet$  More of our interface overview next time.

**Alex Gian concludes his two-part insight into constructing your own ARexx interfaces**

WAITED A LONG TIME? CHARGED ON YOUR CREDIT CARD & STILL NO SOFTWARE? THESE PROBLEMS DO NOT HAPPEN AT RUBYSOFT. WE HAVE NEVER IN 3 YEARS DEBITED A CREDIT CARD AND NOT SUPPLIED THE GOODS.

17.95

 $.10.96$  $.14.99$ 22.99 22.05  $.17.95$ 

22.95<br>
19.99<br>
19.99<br>
20.99<br>
20.99<br>
14.95<br>
14.99<br>
14.99

 $.10.96$ 22.95  $7.99$ 7.00

TBA<br>TBA<br>10.99<br>10.99<br>25.95

 $.17.96$ .23.96  $.896$  $7.99$ 10.99

 $...19.96$ 

 $...19.96$  $.11.96$ 21.95 19.95 TRA 22.95

 $H$ 

071 381 8998  $\mathbf{z}$ 

RUBYSOFT (UK) LTD, (Dept AMC), 96 Lillie Road, London, SW6 7SR. England.

071 610 1703

 $.12.96$ 

Some shop prices will differ.

#### **RUBY CHARTBUSTERS**

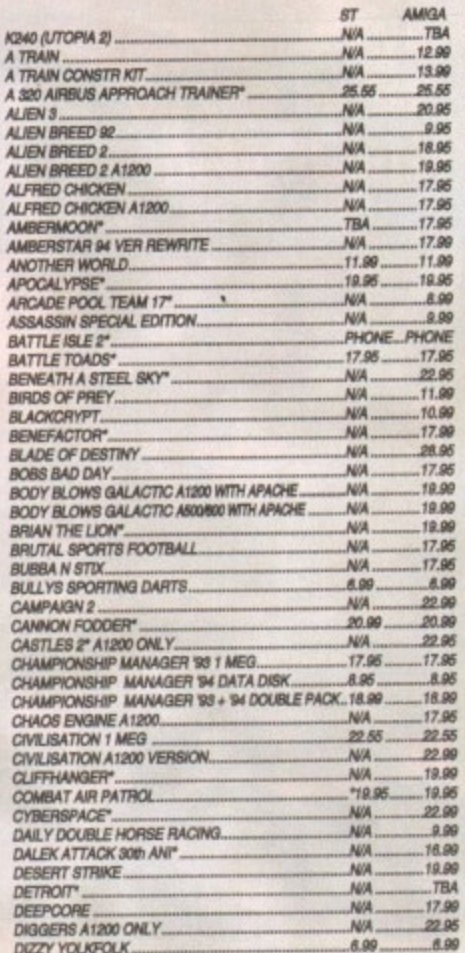

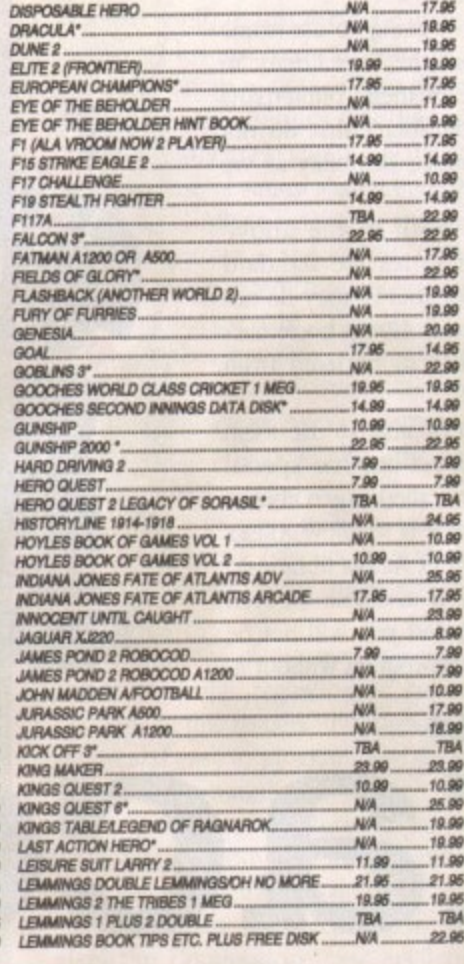

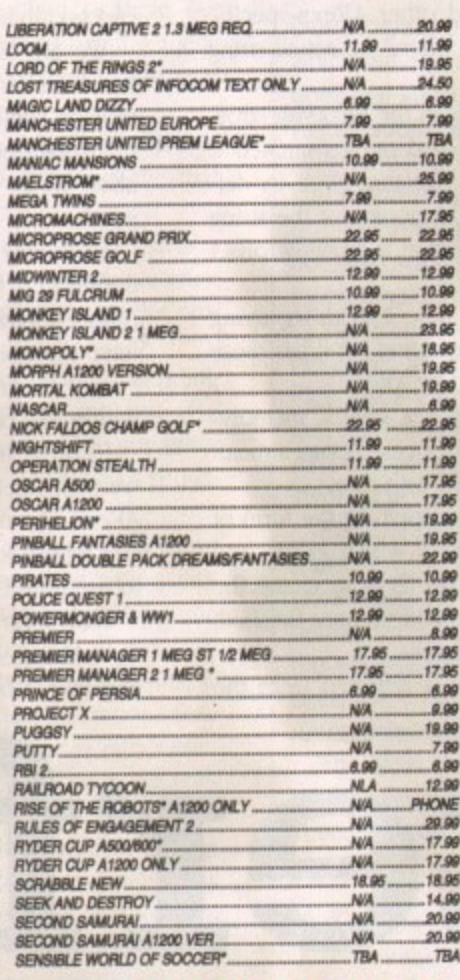

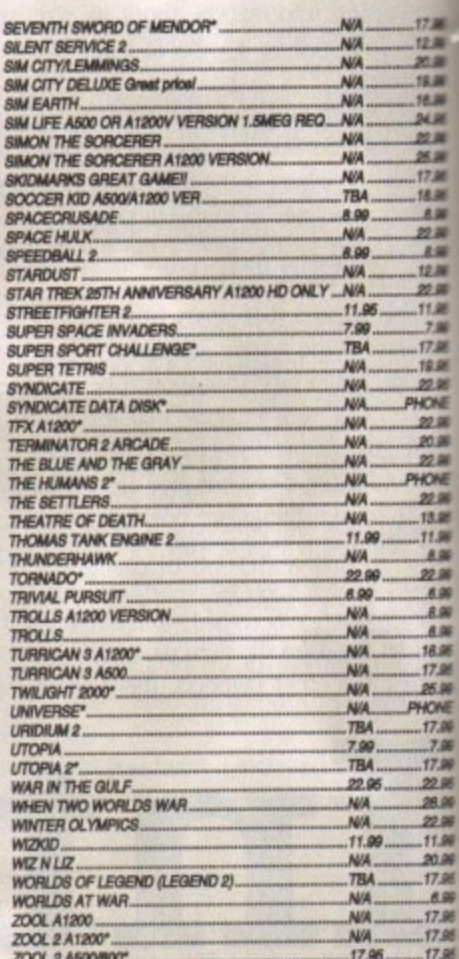

 $\mathbf{\overline{a}}$ 

# **LEASE NOTE**

#### ... HA

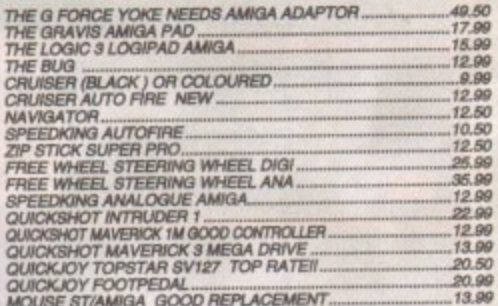

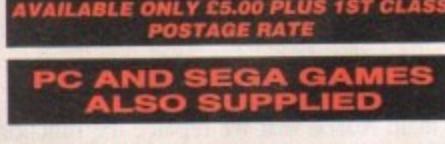

EXT DAY GUARANTEED DELIVERY

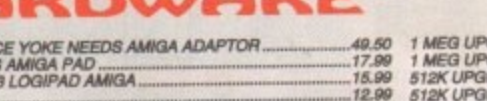

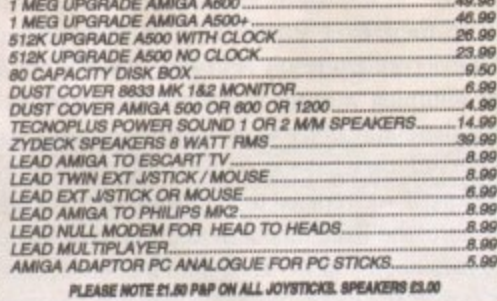

#### **RUBY SERIOUS/EDUCATIONAL**

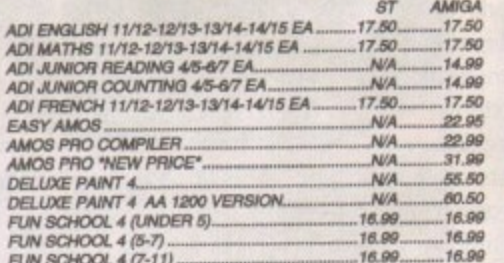

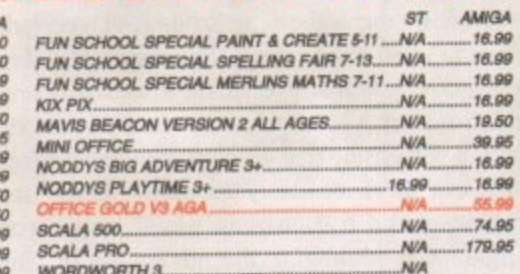

Postcode.......

#### **CREDIT CARDS DEBITED ONLY ON DAY OF DESPATCH.**

ate

Please charge my Access/Visa No:....................

C

œ

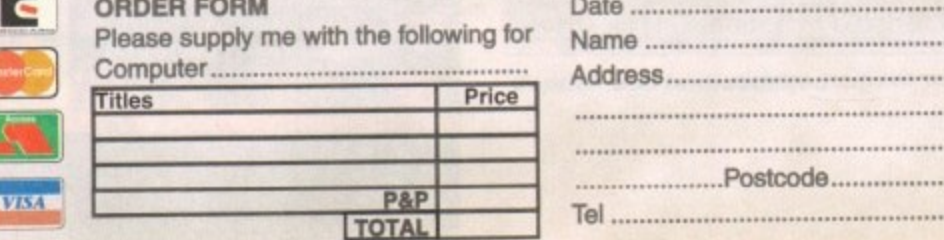

# **SOCCER MANIA**<br>FOOTBALL MANAGER 2, GAZZAS SOCCER,<br>HOCROPOSE SOCCER AND<br>FOOTBALL MANAGER 2, GAZZAS SOCCER,<br>FOOTBALL MANAGER 2 WORLD CUP EDITION<br>AMIGA 500 1.2 1.3 NOT PLUS, MAY WORK ON<br>SOME MACHINES WITH KS 1.3<br>ONLY ETOLS **EXCELLENT GAMES<br>MCLEANS POOL, SHUTTLE, JAMES POND 2 AND<br>POPULOUS 2, GOOD COMP OUR PRICE<br>ONLY £24.99 AMIGA ONLY A1200 OK TRIPLE PACK 1**<br>DEUTROUS, BATTLE VALLEY AND HAMMERBOY

DRUT ET AND THE VALLET AND NAMINDIDO.<br>AMIGA ONLY + OK - FIRST TIME THAT DEUTROUS<br>HAS WORKED ON THE AMIGA + II

COMPILAT

**AWARD WINNERS 2**<br>2001. 1, SENSIBLE SOCCER, JIMMY WHITE'S<br>SNOOKER AND ELITE. GREAT COMP<br>ONLY 220.89 AMIGA ONLY A1200 OK

**TRIPLE PACK 2**<br>HUNTER, SECONDS OUT<br>BOXING AND LANCASTER<br>ONLY £10.99 AMIGA ONLY + OK

#### **TRIPLE PACK 3**<br>TITUS THE FOX, GHOSTBUSTERS 2 AND<br>TARGHAN AMIGA ONLY £10.99 + OK

**TRIPLE PACK 4**<br>THE BLUES BROTHERS, MAYA AND SATAN<br>AMRGA ONLY £10.99 + OK

# **TRIPLE PACK 5**<br>CRAZY CARS 3, GRAND PRIX<br>MASTER AND BATTLETECH<br>AMIGA ONLY £10.00 + OK

**IONS** 

**10 INTELLIGENT<br>STRAT GAMES<br>CHESS, OTHELLO, GOMGKU, DRAUGHTS, GO,<br>BACKGAMMON, BRIDGE, RENJU, 4 IN LINE AND<br>CHINESE CHESS.<br>OUR PRICE £20.99 AMIGA ONLY** 

**HOYLES BOOK OF<br>GAMES VOL 1<br>CONTAINS 6 FAVOURITE CARD GAMES INC. SOURT TAIRE GIN RUIMAY, CRAZY EIGHTS, OLD MAID,<br>CRIBBAGE AND HEAFTS.<br>OUR PRICE ONLY £10.99** 

#### TITLES

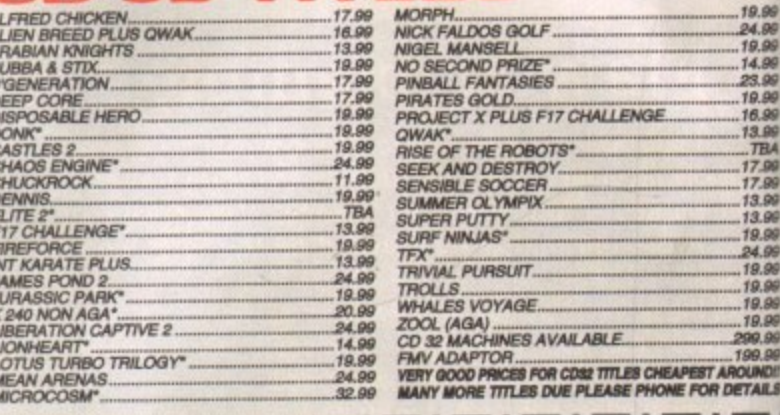

Valid from: ..................

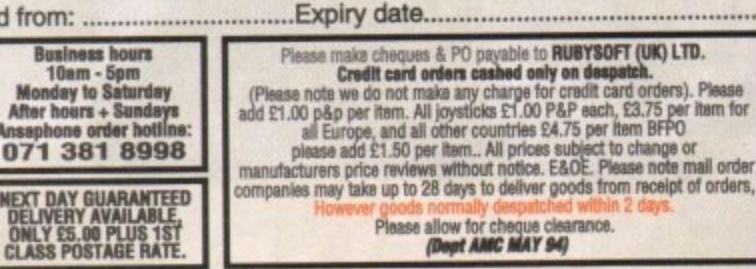

**EXPORT ORDERS WELCO** 

f you've ever tuned into a program about video-making late at night or flicked through the various high street catalogues on camcorders, you'll have noticed the rather large and bewildering amount of tape types on offer - Video 8. VHS, SVHS, Betacam SP... the list stretches to the horizon,

Each format has its different picture qualities and more importantly, price tags. While VHS is an ideal medium to start on because of its cheapness, if you continue making videos, you'll begin to despise the loss in generation quality when you edit with it.

What follows is a rundown of some of the tape formats on offer starting at bargain basement prices and working upwards to the rather expensive, full-blown professional television quality.

#### **VHS and Betamax**

When the video standard war started back in the turn of the 80s, VHS and Betamax entered the ring to meet in a battle of marketing over quality.

while Betamax gave a clearer picture, the makers of VHS managed to market their product better, convincing the consumer that their brand was the one to have and the rest, as they say, is ancient history.

.<br>m  $h \rightarrow h$ which are interleaved in each frame, giving you your image. A television is made up of a series of lines - 625 to be exact. This in turn is constructed from 312 colour and 312 black lines

i which as you can tell is not the best-looking ratio in the world.<br>Deceite this the format is will as VHS offers the user between 240 and 260 of theses lines,

t h <sub>h</sub> the market with extensive playing times of up to five hours.<br>Now with the extended speed found on many VCPs, this Despite this, the format is still as popular as ever and used in many home camcorders for taping the odd wedding, christening and funeral – the VHS tape is still one of the cheapest formats on

u r n quiz programmes for your viewing pleasure. NOW, with the extended speed found on many VCRs, this time can be doubled to tape an entire Saturday of trashy sports and

each frame when mixed to create the final image on the videotape. While Low Band Umatic is cast away from our television screens due to its now unsuitable quality, Hi Band can be shown on TV only if it is a first generation copy (recorded once).

#### **Betacam SP**

With its introduction, the top-of-the-range Betacam equipment offered a full 625 lines on-screen giving the best picture so far. By using component video, two channels are available on the tape instead of one as found on VHS,

This allows the image to be broken up into three separate chunks of information and in turn means that the machinery itself has less to deal with at any one time and therefore is more reliable and produces better results.

Betacam is TV quality up to the three to four generations, making it the current leader in the professi

#### D1, D2, M2 & Digital Betacam  $\mathbf{p}_1, \mathbf{p}_2$

imagine a tape that, like CD, is digitally recorded. Instead of recording an image through analogue recording heads, it is taped in pure binary  $-$  1s and 0s.

This all means that there is hardly any degrading when

#### 0 s s u n t i l **From home video** e  $\mathbf{V}$ to television **A tape is a tape - or is it? Adam Phillips**

Quality has certainly improved over the last decade but Betamax is still in existence with its own picture and sound quality surpassing VHS but boasting the same time amounts.

#### **SVHS, Video 8 and Hi-8**

SVHS was the next step for camcorder users offering a far superior picture and sound quality. In fact, it's reckoned that there is about a 55 to 65 per cent quality increase with the average line reading being 400 - a substantial leap over its forefather.

Video 8 (the eight referring to the size of the tape) was introduced by Sony to be a VHS beater and around the time of its introduction, it certainly came out on top. Since the early 80s though, VHS tape technology has moved on and Video 8 quality is now matched by the latest generation of VHS tapes.

Hi-8 was the next logical step and, like SVHS, can offer a line rate of 400 but unfortunately, this all requires the equipment to run it on which in turn costs you, the consumer. more money.

#### **High and Low Band Umatic**

For several years, Umatic was the broadcast standard for television until the relatively recent arrival of Betacam\_ Its technology is based round those similar to VHS - composite video. Translated in to layman's terms, this means there are three colours (red, green and blue) combined into one signal with the lumimince. Luminance is the brightness of the black and white in

copying or cutting. The only time when the men in suits at the BBC start to raise a questioning eyebrow is after the 75th generation... that's quite a substantial improvement on all the other tape formats.

• Thanks to Sony UK, Hamlet's Audio Visual (Macclesfield),<br>ARTTS International, and Bubwith

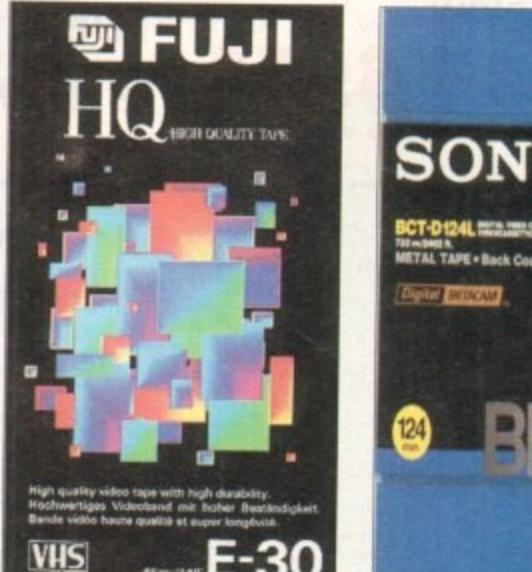

**From the humble origins of VHS\_**

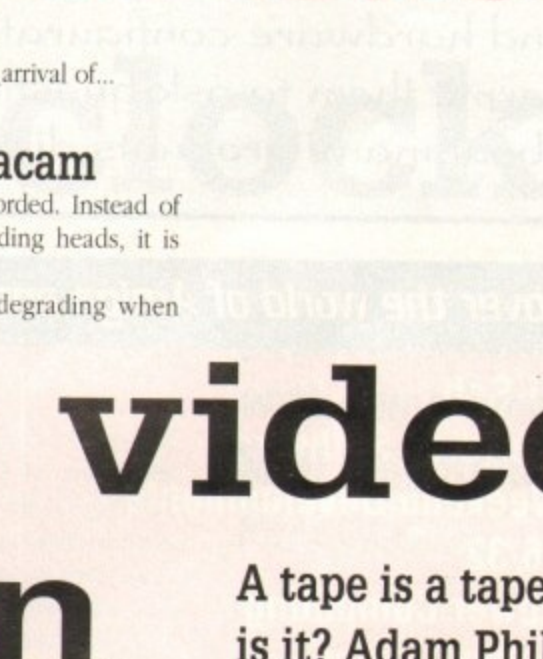

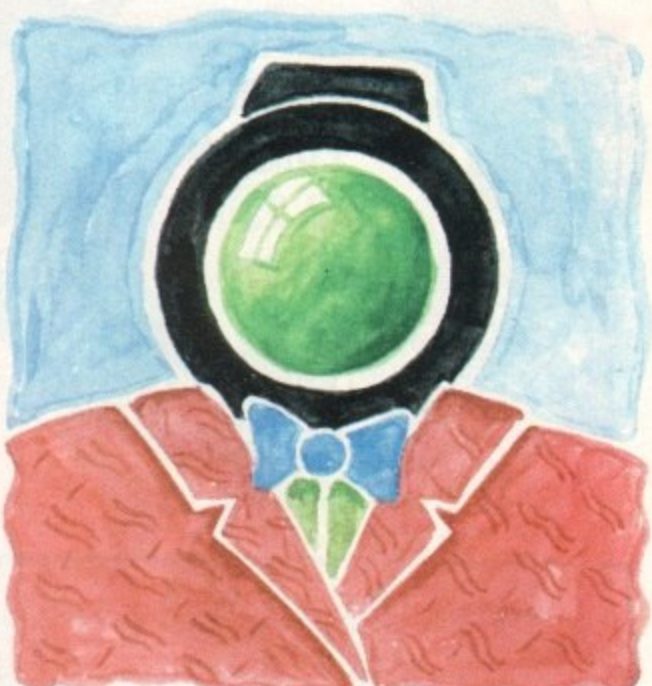

**takes a closer look at the different formats available and why we need them**

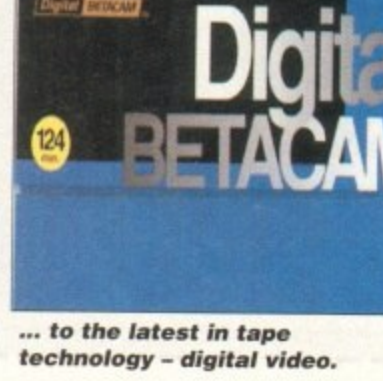

# **VIDE**

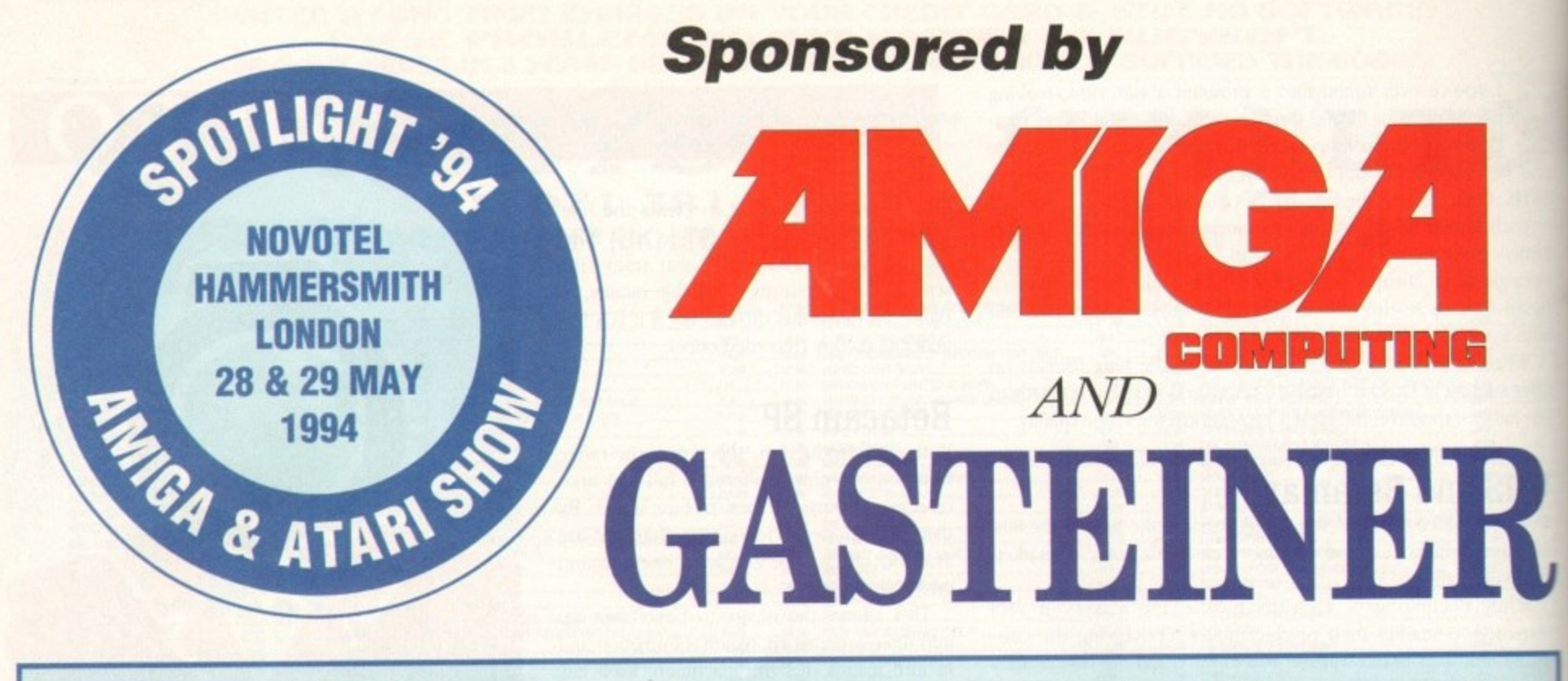

Spotli with demonstrations of so<del>f</del>ware<br>and hardware configurations and  $\frac{1}{4}$ **1 Spotlight '94 will provide vis**<br>
with demonstrations of softw<br>
and hardware configuration:<br>
permit them to ask questions with demonstrations of softwar abou

experts in the field. The show will also offer a wide range of hardware and software bargains, many items at substantially reduced prices.

#### r <mark>the world</mark> i **Inches**<br> **Income of Amiga and Atari with the fo**<br> **Incremental Constrainer** iC 1 - **Discover the world of Amiga and Atari with the following top Mine companies:**

#### i li m

1

-

i

- **Gasteiner**
- p  $\bullet$  Meridian Softwa
- ÿ **• Weekend Developments**
- o p **• 16/32**
- v r **• Power Computing**
- o d **• Computronics**
- **Marpet**
- **Antic Systems**
- **1st Computer Centre**
- **Alta Data (Benelux)**
- **Golden Image**
- **Europress Enterprise**
- **Microvitec**

**Hammersmith, London**

**28th & 29th May, 1994**

**is the only place to be!**

**10am - 6pm**

- **BSC (Germany)**
- **Broadfield Computers**

#### e u **TICKETS: £5.00 ON THE DOOR E3.50 IN ADVANCE**

Order your advance tickets on the ticket Hotline or fill in the coupon below

#### i t o r e **TICKET HOTLINE: 081-345 6573** c

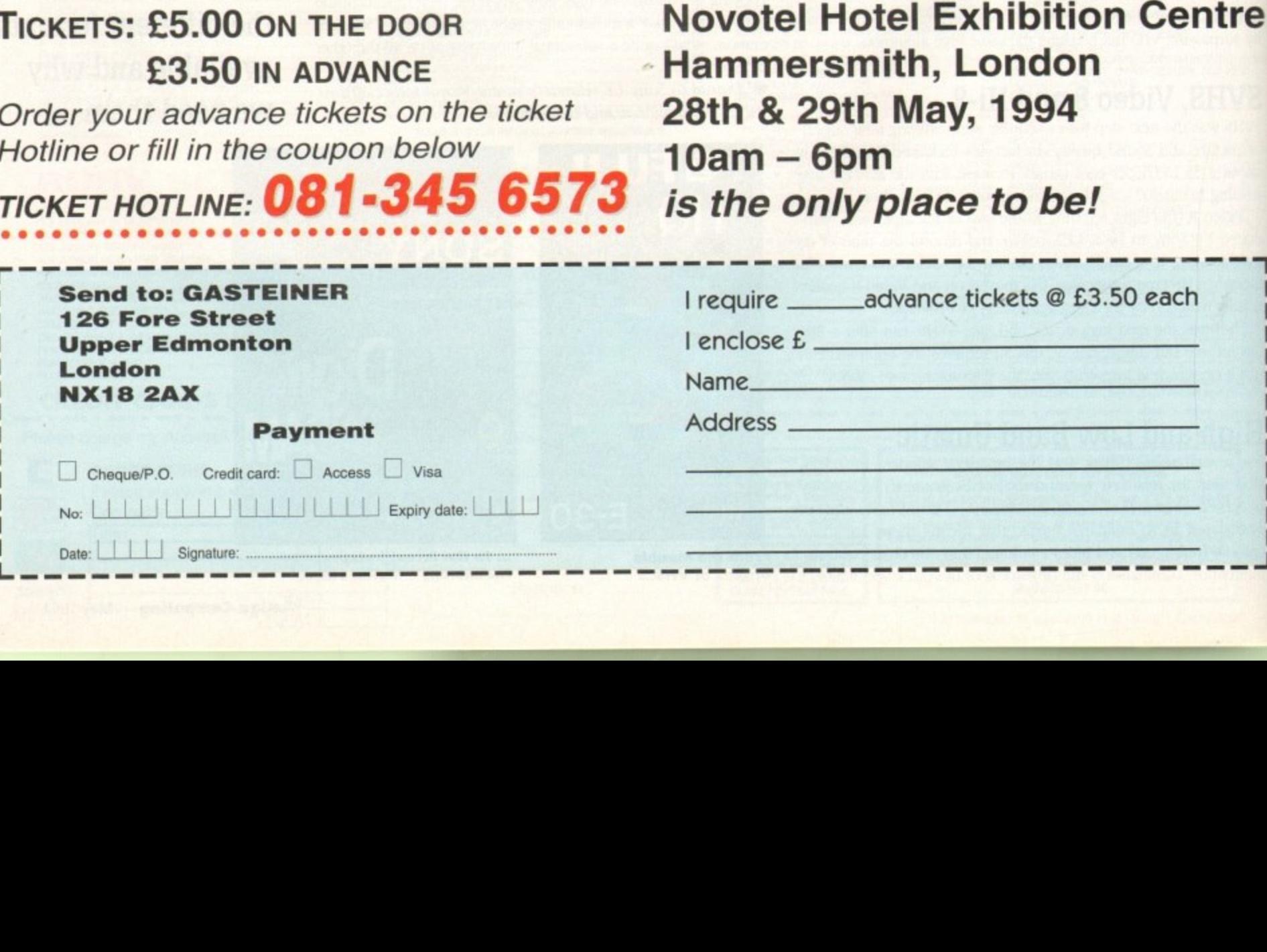

omeone wrote to me the other day saying that they wanted to use their sequencer to record drum patterns stored in a drum machine. Apparently they were having trouble setting the record speed of their Amiga sequencer to the same speed as the drum unit The result? The attempted recordings of a 24 bar drum part produced sequences which varied from between 23 and 25 bars in length.

This type of problem is common and occurs not just when recording from drum machines hut when recording from any external Midi device. Similar sorts of timing problems can occur when you try and link two sequencers together or record complete arrangements from a workstation-type synth.

Fortunately the solution is easy, and it also eliminates altogether the need to adjust the sequencer speed to match that of the external Midi device. The trick is to set up the external device so that it generates Midi clocks and then arrange for the sequencer doing the recording to use those clock messages rather than following its own internal timing clock.

Almost all Amiga sequencers have menu options for using an external clock in this way. Some, such as Dr Ts KCS, also provide controls which allow you to choose whether an explicit Midi Start message is needed to make the sequencer begin recording or whether it should start as soon as the first clock is received.

These latter features can be handy when you're dealing with an external Midi device that generates clock data continuously

of a quarter note. By the time 24 have been collected the sequencer will know that one bar of data has been received.

When you record data in this way the absolute tempo of the external device doesn't really matter. If you double the playing speed you double the number of Midi clocks sent.

Halve it, and you halve the number of Midi clocks. Either way the sequencer will be able to recognise each bar of music as it arrives and if, say, you play exactly 24 bars of a drum pattern - you will end up recording exactly 24 bars regardless of tempo.

These types of external clock-based Midi links also come in useful on other occasions, You might, for example, have a collection of songs recorded with an old sequencer that didn't provide bptions for exporting sequences as Midi files.

To move those songs across to a more

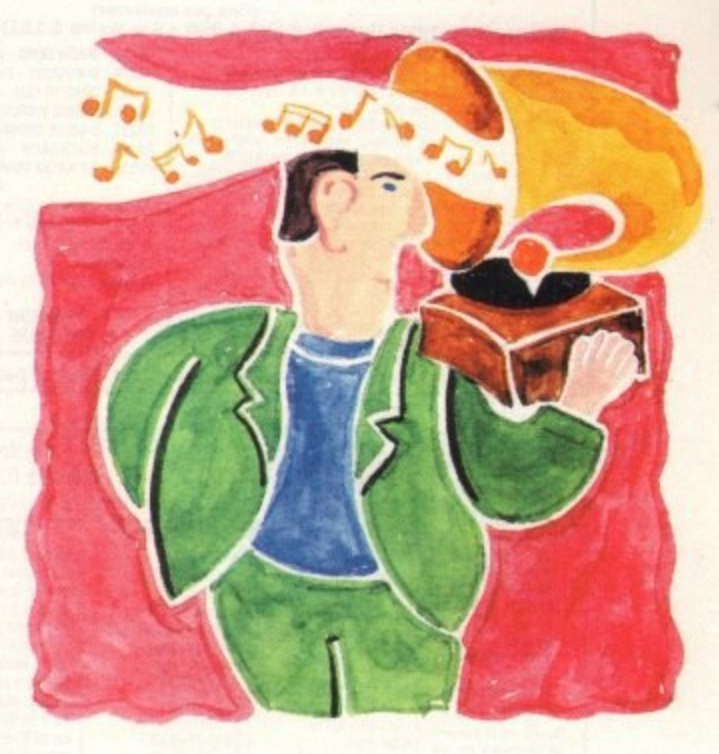

**Using Midi clocks**

(ie even when a pattern or sequence is not playing). All drum machines incidentally do send explicit Midi start messages when a drum pattern begins.

So to record from a drum machine you'd connect it to the Amiga's Midi interface, load up your sequencer program and select the external clock option (this is sometimes called external sync.)

Set the sequencer to record, choose a drum pattern on the drum machine and hit the start button. You'll find that the sequencer will record the pattern exactly, without any bar length timing problems at all.

Now in case you're wondering how all this works beneath the surface here's a brief run-down on the techie stuff. Midi clocks are single byte Midi messages that have the value decimal 248 (that's F8 hex for any aliens reading).

When you set a sequencer to its external clock option the internal timing mechanism is disabled and attention is focused purely on the incoming Midi data.

The external device will be transmitting clock bytes at the rate of 24 per quarter note and these will be received along with all the other Midi data.

What happens of course is that whenever the sequencer reads one of these clocks it adjusts its bar position counter by 1/24th

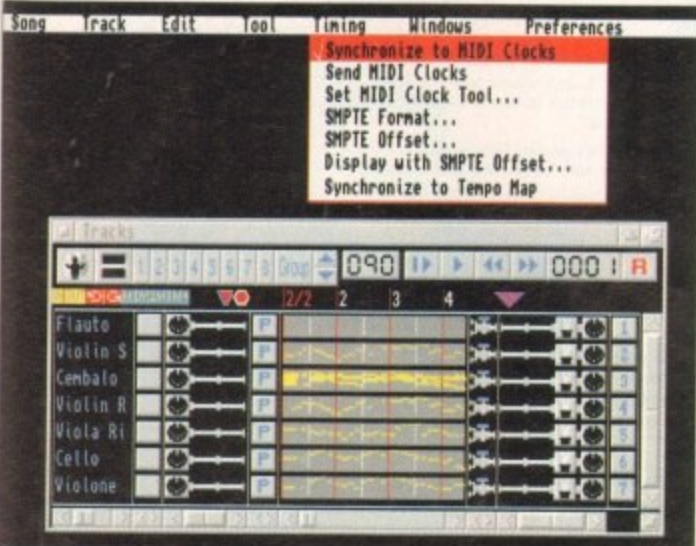

modern sequencer you just need to borrow another Amiga and link the two machines together. It is probably safest for most people to use a Midi connecting lead and two Midi interfaces hut it can in fact he done by connecting the two machine's serial ports directly using an RS232 cable.

Whichever way you choose to connect up the hardware, here's what you have to do once you've linked the source and destination machines together and loaded the respective sequencer programs: Set the sequencer that is going to piay the song sequences to its internal clock option, making sure that it is also set to generate timing clocks at the same time. Then, set the sequencer being used for recording to its external clock option and start it recording.

Nothing will actually happen until the source sequencer is started. This is because the recording sequencer will be waiting for those all-important Midi clocks and these will not appear until the sequencer being used to play the song is actually started.

When you do hit the source sequencer's start button however everything should fall into place. The destination (recording end) sequencer will record and store the original song material, bar for bar, and there won't be a bar timing glitch in sight!

**Bars & Pipes, like most Amiga sequencers, provides a variety of timing options**

**HIDI OTHER RECOODTM6** Alph There are the Controllers Pause<br>
Mo MiDi Start Diu<br>
More off Velocity<br>
Some Ptr Send Diu<br>
MiDi Clock Out<br>
MiDi Clock Out<br>
MiDi Slow -0<br>
MiDi Slow -0<br>
MiDi Slow -0<br>
MiDi Slow -0<br>
MiDi Clock Out<br>
Pilter Equatiler -2<br>
Co **silent Punch<br>Activity SMPTE<br>Step Disp Min:sec** lerecore stop<br>Track Mode Loop<br>**Tempe Chg by Ratio**<br>ITAT *keus* **Mill Clock 00 MIDI Clk on Commt-im** lempo Chg<br>IIDI keys<br><sup>Drum</sup> Chan **Oro Chanel \_ bebourge VELOCITY PEDAL TIMING Cue Move Amount \_1 Internal Clk 120.0**<br>1101 01211 **Mix**<br>Mix<br>Scale **METRONOME Mix**<br>**Scale Steps/Measure** 960<br> **Channel Little Steps/Beat 240**<br>
Steps/MiDiclk 18 **wad. Visual Metromome Play Metromom StensaTietro teps/Beat**<br> **chaonel Steps/MIDI clk**  $24$ 

**Keep your music perfectly in sync with some timely Midi help from Paul Overaa**

**clock**

**Dr T's KCS sequencer has many options Including for waiting for real Midi start messages or starting on the first received**

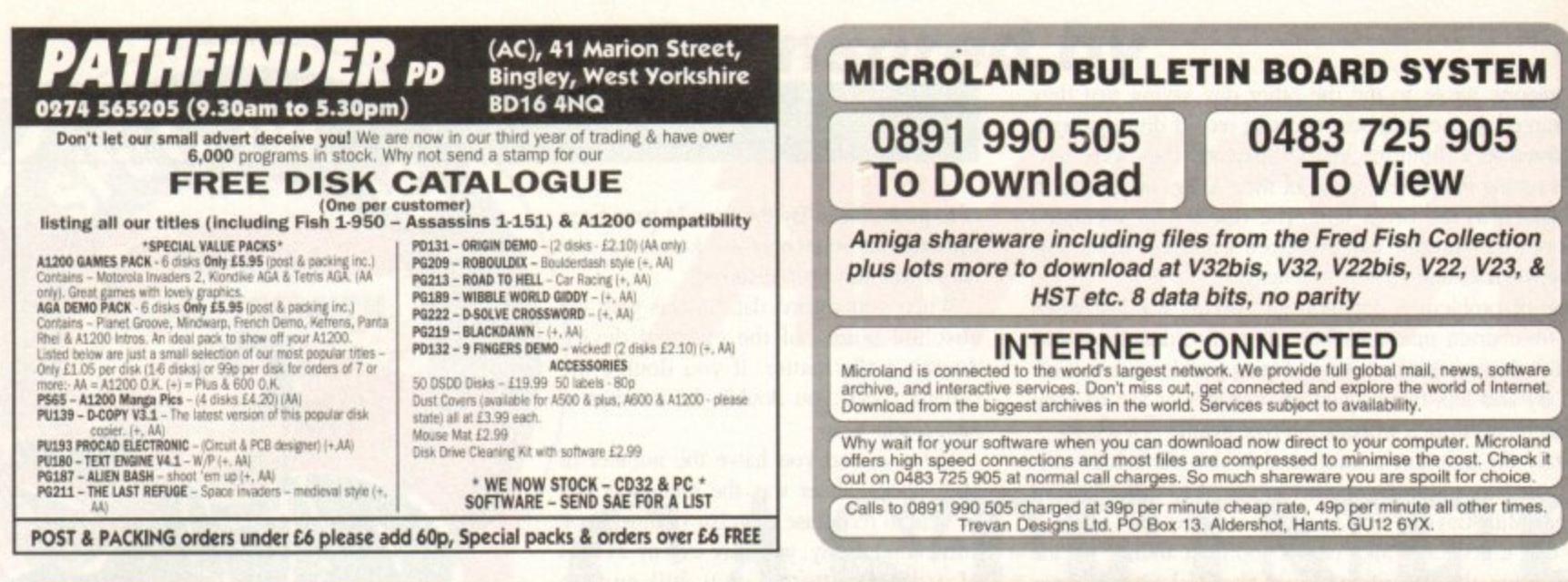

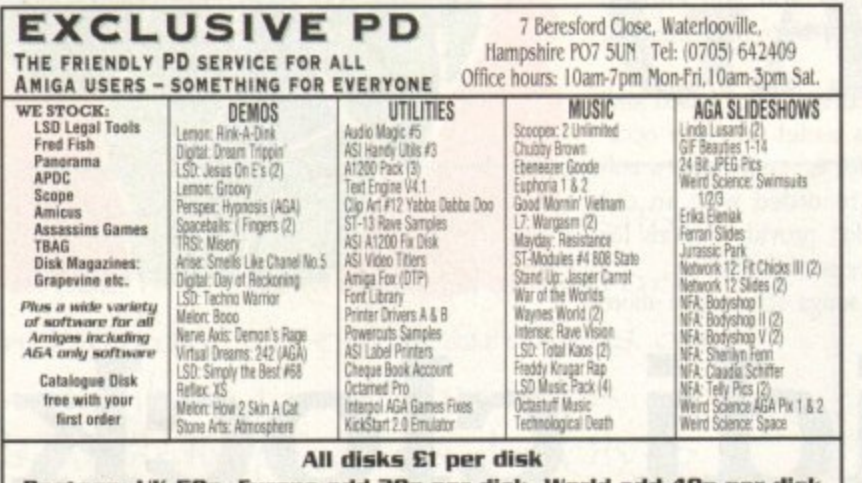

Postage: UK 50p. Europe add 20p per disk. World add 40p per disk **Cheques payable to Exclusive PD** 

IF WE HAVEN'T GOT IT ... WE'LL GET IT AT NO EXTRA CHARGE

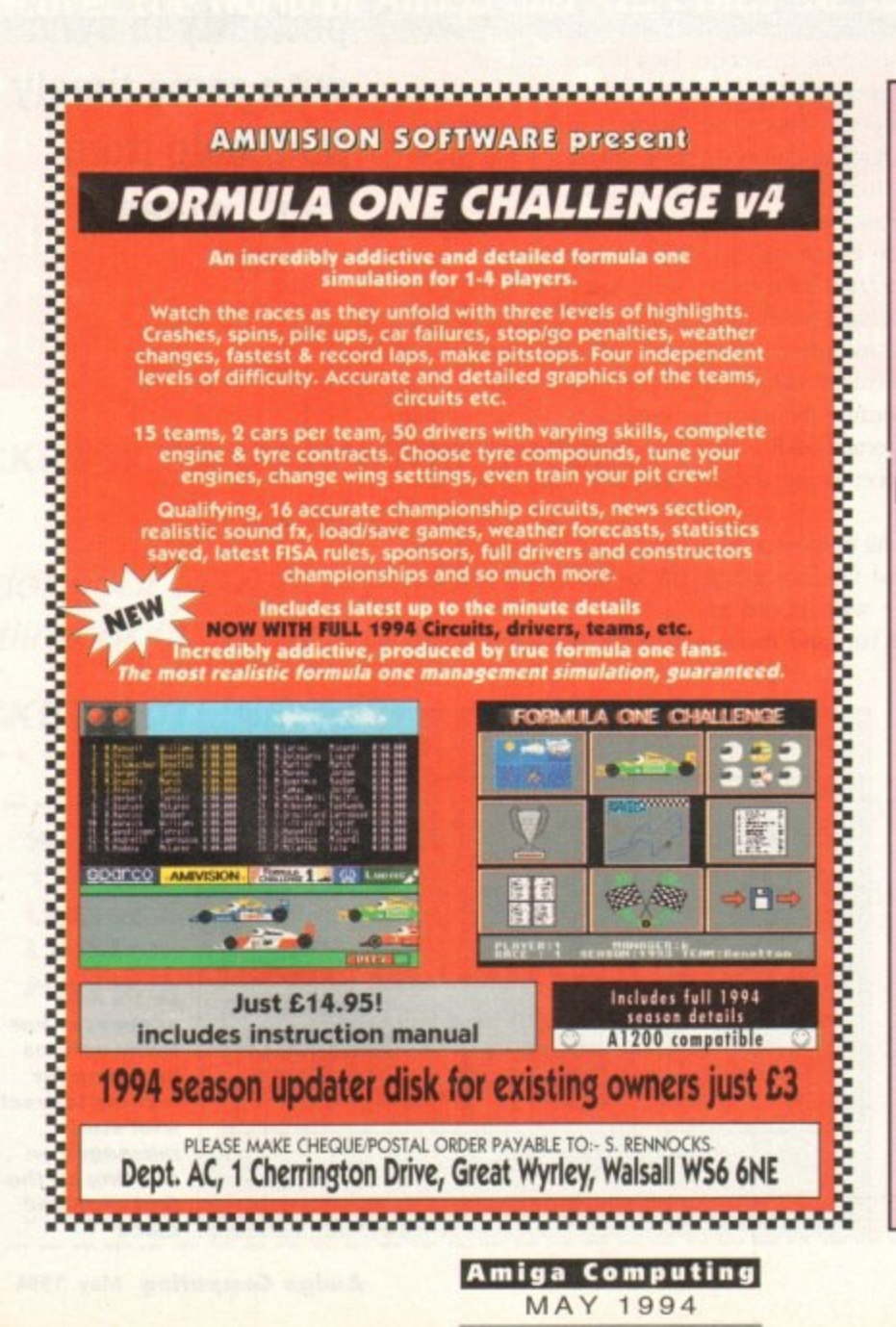

Cheques/P.O. payable to HANDISOFT (Mail Order ONLY)<br>Handisoft, 37 Hearsall Lane, Spon End, Coventry, CV5 6HF

*STILL THE B* 

COMPUTE-A-RACE+

**WHAT DOES IT DO?** 

COMPUTE-A-RACE+ - THE FINAL EDITION - £19.99<br>COMPUTE-A-RACE+ - THE FINAL EDITION - £19.99<br>As featured in The Manual, Wallet, Labels). As featured in The Sporting Life. ORDER NOW!

THE FINAL EDITION

WHEN SHOULD I ORDER COMPUTE-A-RACE+?<br>NOW. Betting for profit is betting for fun!

Introducing the most powerful system ever for being successful with girls! Are you fed up with seeing pretty women walking by and not knowing what to say to them? Do you wish you could walk up to ANY woman you choose and set a date?

fter over 3 years of research and development, Compute-A-Race – The Final Edition<br>has been released.

Formpute: A Race+ is a Horse-Racing Prediction Program written exclusively for the<br>Amiga. The program can predict races, select bets, calculate return and will advise<br>on most aspects of British Horse-Racing.

IS IT COMPLICATED TO USE?<br>No. Features an ease of use for both the 1st time buyer and more experienced<br>user alike. Within days inputting a race will become second nature.

WILL I NEED REGULAR UPDATES?<br>Io. Re-designed for long-term use, The Final Edition is the ONLY prediction program<br>will ever need. No further purchase is necessary.

Well now you can! "How to make it with girls" is a fantastic new course that will show you everything you need to know to turn you from a shy ordinary guy into a highly successful ladies man - guaranteed.

- Includes topics such as...
- · Opening lines that work like a dream.
- A simple rule that will immediately double your number of dates.
- · How to instantly become more "sexy".
- · Be confident and at ease in any situation.
- · How to get girls to pick you up!
- · How plain men can easily get dates with gorgeous girls.
- · How to make girls fancy you without even trying.
- · How to maintain an amazing and enviable sex life.

... and much, much more.

£19.99

Everything contained in this course has been proven in real life<br>situations and works like magic. Just listen to what some of our previous customers have to say (copies available on request).

 $\star$  <sup>\*</sup>I can't believe how simple but effective your course really is, the information in here is *dynamite*. Girls just love me and I can't do a thing wrong.

**★** "It's amazing, I'm now going out with the girl I've always fancied but before now, never dared to ask. Thank you so much."

 $\bigstar$  "Before learning your techniques I had tried everything on the market to make me more successful with women – but nothing seemed to work. Now things couldn't be better and  $i$  see a different girl every night of the

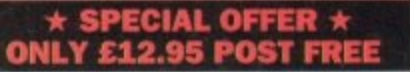

Yes! I want to make it with girls. Please rush me the complete "How to make it with girls" course which includes a dynamic hour long audio tape plus easy to follow guide book. I enclose a postal order/cheque for £12.95.

Name

Address

Postcode Send to Modern Publications (Dept. G), Steeple House, Percy Street, Coventry CV1 3BY<br>Orders despatched within 7 days under plain cover

62

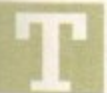

he recent past has thrown up some pretty weird subcultures, especially in the world of comms. You know, the kind of groups of people who specialise in one thing or another, and can't talk about anything else. A bit like the father-inlaw who comes into your house, walks straight past you and feels the radiators.

One such group in comms is the enctyption brigade. They called themselves the cypherpunks — basically cyberpunks who could encrypt their email so it could not be cracked.

You may remember I spoke a while back about a program which could be had in the PD which gave you military standard encryption for your email and files. It was called PGP and the point was that it was launched into the PD so that anyone could have it.

The problem was, and I believe I said as much at the time, that the government of the US is not keen on such encryption being widely available, especially as it has just spend gigabucks developing similar technology.

I inferred in the column that it would be a good idea to get yourself encryption friendly as soon as possible because it would only be a matter of time before the US government, the only world government paranoid enough, would want PGP outlawed. I also said this all might just be paranoid rubbish, and left it at that.

Fast forward to the present, 1994, ten years after Big Brother, and sure enough PGP, and its creator Phil Zimmermann, are on trial.

Zimmermann created PGP in 1991, with a view to distributing industrial-strength encryption to the masses. while personal encryption was still a legal pastime.

Because PGP was released on the Internet on all major platforms, it has very quickly become the cypherpunk's encryption engine of choice. Now it may just be a ruse to clobber this groundbreaking encryption for something, but apparently it's against the law to "export" encryption software without permission, which comes under the heading of the International Traffic in Arms Regulations, or ITAR.

 calls a "felony" in fact. Other felony crimes include murder and arson. Encryption software is legally classified as a weapon, and exporting it. even electronically it seems, is illegal — what American law

And so in September of last year US Customs agents subpoenaed the authors of the program, requiring them by law to produce all the relevant materials for an "investigation of illegal exporting of encryption-related materials".

w nnem<br>C e<br>... gram overseas without permission.<br>The fact that the code is still w - , Internet. Zimmerman and his friends must have known that people The reason was, of course, that in putting the material on the from all around the globe could, and in fact would, take the pro-

Internet node in the US is by the by. A copy of it, in law the same as a photocopy or published item I suppose, has winged its way h beyond the shores of the land of the free, home of the brave... (the word "not!" springs to mind). The fact that the code is still where it was put on the original

military hardware to the West, such measures are outdated - a bit like keeping a law forbidding people to paint slogans on the Berlin Surely in this day and age, when even the Russians are selling

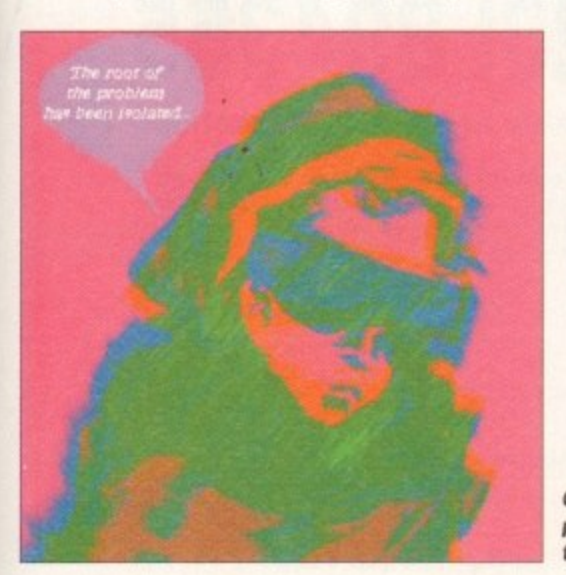

**Chinese whispers, picture.styl& on the Internet**

wall. All the same. Zimmermann and his chums are in deep doos.

The US government has said that it will not make its Clipper chip the only legal form of encryption, but a cynic would say (and I do) if they hammer PGP enough they will be taking out one of the chip's biggest competitors.

Zimmermann may get off, if indeed he is to be charged, by saying he didn't intend for the program to be copied overseas, and he placed it on the Internet in the US.

Whatever happens either way, it may be the most interesting case of the year as far as the Internet is concerned. Does this mean that the government of the US will want to monitor what goes on through the 'Net? And what will our government want to do about it in light of our•special relationship? Only time will tell. If I get wind of a result in this case I'll let you know,

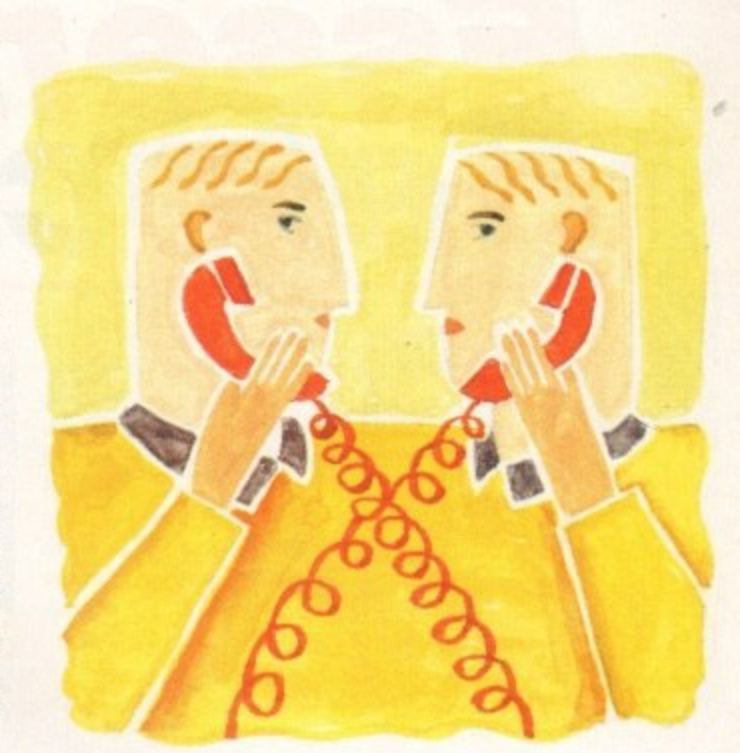

 ${\bf COMMS}$ 

# **Pretty bad privacy**

#### **Internet A to Z**

Here are some tun places to visit on the 'Net this month. The Sequoia 2000 project has set up shop at <toe.cs.berkeley.edu> in the pub/sequoia directory.

This is a project which wants to gather and use a lot of ecological and other data about the physical world we live in. A lot of this data is available for you to use (good luck) at the site.

Internet Relay Chat or IRC is a really fun place to be, if a little confusing. CIX has a feed, although I've rarely got it to work on NComm, for some ANSI-type reason.

You can also get to it by using TELNET to 140.117.11.33, and log in as IRC with a password of IRO But be careful! IRC is about as addictive as Tetris.

OTIS has a little hidden away project which may take your fancy. The pictures (in the CROSSWIRE directory of the OTIS machine) were collaborations carried out by remote control across the 'Net.

The pictures were submitted by one user, then downloaded and modified by another user, then uploaded again, then downloaded and modified by yet another user, and so on.

The results were sometimes a little bit odd. some just plain bad, but most were at the very least quite interesting. Find OTIS on <sunsite.unc.edu> in the pub/multimedia/pictures/OTIS directory under CROSS-**WIRE.**

**Comms buff Phil South returns to the encryption program PGP, and its current legal problems**

## **Write stuff**

**Write to me Phil South, Comma Column, Amiga Computing, Europa House, Adlington Park, Macclesfield, SK10 4NP. Or how about dropping me some email on:**

**CIXsnoutyliclx.computinkco.uk Direct connection snoutyedircon.couk Compuserve 100102.1500**

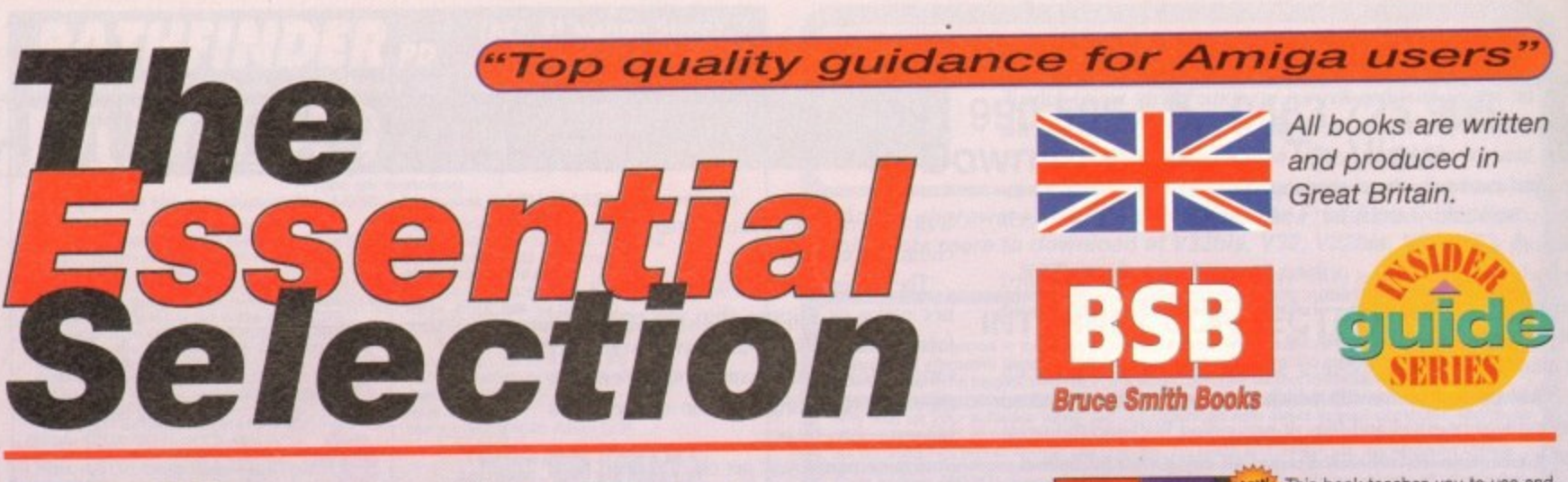

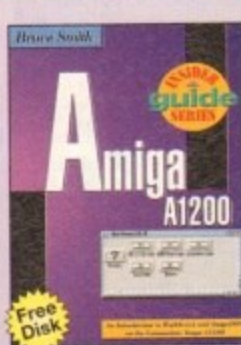

The best-selling guide to Workbench 3.0 and AmigaDOS3 on the Al200. It covers everything **g** from setting up and running programs such as MultiView and ED **u** to using the Shell, AmigaDOS to using the Shell, AmigaDOS<br>scripts, icons, graphics, printing and SetMap. Discover such new **c** features as the colour wheel, **litellifonts**, MSDOS disks with CrossDos and configuring sound.<br>**Guide** 

**Amiga Al200 Insider Guide** Bruce Smith, 256 pages. E14.95, ISBN: 1-873308-15-9 **n**

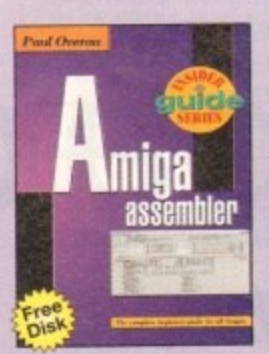

Want to learn Assembly language **g** but don't know your IntuiMessage but don't know your *intuimessage*<br>from your Null terminated string? Then the Arniga Assembler Insider Then the *Amiga Assembler Insider*<br>G*uide* is for you! With easy-to-follow examples and instructions it axhia gon: Applicable to all Analysis, it comes with a *free* disk which and programs from the book. explains and demystifies the jargon. Applicable to all Amigas, it

M e  $\frac{1}{2}$ Paul Overaa, 256 pages, £14.95, ISBN: 1-873308-27-2 **Amiga Assembler Insider Guide**

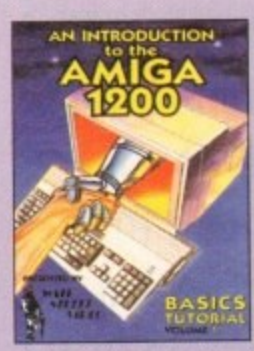

Bruce Smith Books in conjunction **d** with Wall Street Video, Australia's **4** premier video training company, proudly presents a one-hour video **g** on setting up and running the Amiga Al200 using Workbench 3 **a** With step by step instructions, picture in picture guides and split **i** screen graphics, learning about<br>the Amina has never been easier. the Amiga has never been easier. Don't understand – just hit rewind!

**Al 200 Introduction Video** Wall Street Video, C14.99, BSBVIDAMI001

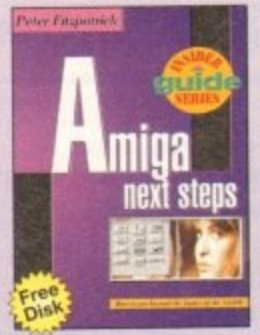

Explore the many possibilities that your A1200 offers and improve your techniques. The Amiga A1200 Next Steps explains how to choose, install and manage a hard drive, use MultiView and AmigaDOS and how to best improve storage and display. It introduces video and graphics editing, making music and programming plus much, much more.

Perhaps the most comprehensive introductory tutorial ever written about the Amiga's operating system in a massive 384 pages. If you s want to learn about AmigaDOS 2, 2.1 or 3 then this is the book for g you. It assumes you know nothing

about the subject but - if you follow the step by step exercises will turn you into an AmigaDOS

Written with the sole aim of getting you through those soul-searching

**Amiga Al200 Next Steps Insider Guide** P. Fitzpatrick. 256 pages, E14.95, ISBN: 1-873308-24-8

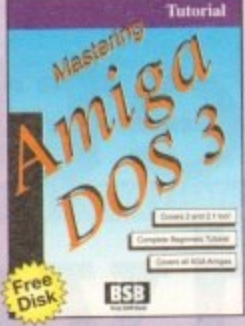

. 1 9 **-** Smith **Tutorial** & Srniddy. 384 pages. E21.95, ISBN: 1-873308-20-5

subut the subject

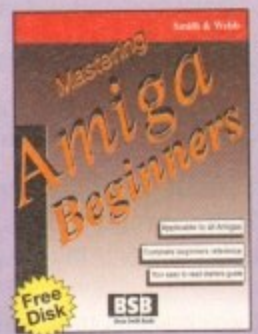

first months with your Amiga. it doesn't promise to make you an expert in any one topic but will give you the essential foundation stones from which you can progress. Step by step advice on specific subjects is balanced with<br>general advice on all major sub-ESB3<br>
jects relevant to the Amiga.

**Mastering Amiga Beginners** Smith & Webb, 320 pages, E19\_95, ISBN: 1-873308-17-5

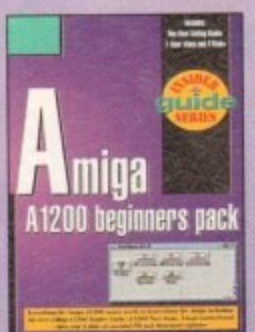

#### **m i That's the Amiga Al200 Beginners Pack! Amazing Specification and Outstanding Value!**

Now, for the very first time, you can get the complete beginners package in the bamper value Amiga A1200 Insider Guide, Amiga A1200 Next Steps Insider Guide plus an exclusive 1-hour<br>bigh-quality viden tane on A1200 hasics from Wall Street Video. This special value pack also includes four disks of essential PD and Shareware software with specially written book to help<br>contained by the process include an optic to use detabase a wordprocessor a music editor a file recovery/virus checker/disk compression package and clip-art selection.<br>**Amiga A1200 Beginners Pack** Now, for the very first time, you can get the complete beginners package in one bumper-value high-quality video tape on Alizou basics from Wall Street Video, This special value pack also get you going. Programs include an easy-to-use database, a wordprocessor, a music editor, a

£39.95 (inc VAT) plus £3 p&p, ISBN: 1-873308-30-2

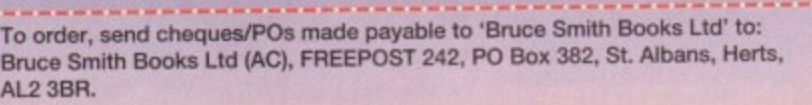

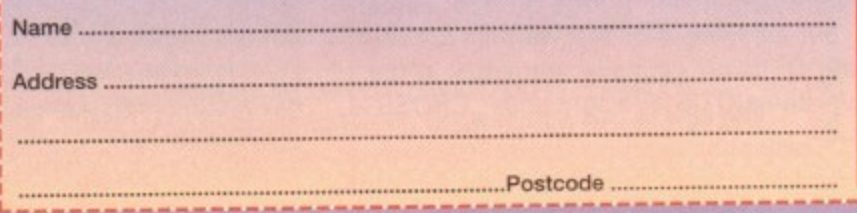

e w l. i **Amiga Disks and Drives** 

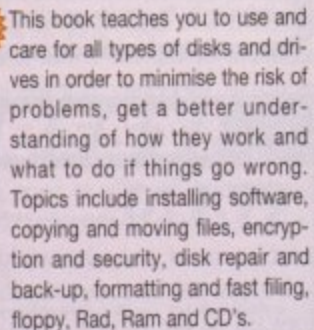

t Paul Overaa, 256 pages. E14.95. ISBN: 1-873308-34-5

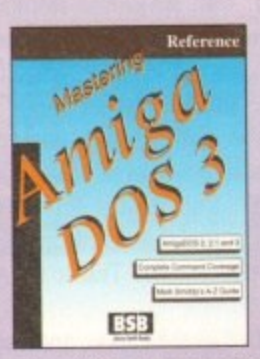

This is the full reference guide to the AmigaDOS command set with complete coverage of over 140 AmigaDOS 2, 2.1 and 3 commands. Arranged alphabetically, it includes many worked examples with full command synopsis and templates. Contains details on the Mountlist, AmigaDOS Error Codes, AmigaGuide, the IFF, Commodities, and much more.

**Mastering ArnigaDOS3 - Reference** Smith & Smiddy, 368 pages, E21.95. ISBN: 1-873308-08-6

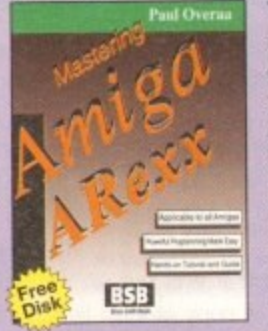

The ARexx programming language is assured a bright future as part of Workbench 2 and 3. No harder to learn than BASIC the examples and listings supplied will teach you ARexx from scratch. A complete understanding of the application control advantages of this powerful language can be yours with ease. Also applicable to Workbench 1.2 and 1.3 users.

#### **Mastering Amiga ARexx**

Paul Overaa. 336 pages E21 95, ISBN: 1-873308-13-2

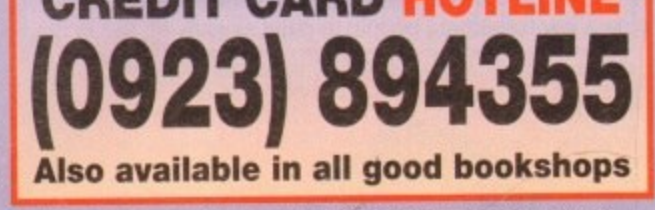

Free postage on all books in the UK. Add £3 per book for Europe, Amiga Al200 beginners Patent Read and Party Read and Party Read and Party Read and Party Read and Party Read and Party Party Party Party Party Party Party Party Party Party Party Party Party Party Party Party Party Party P

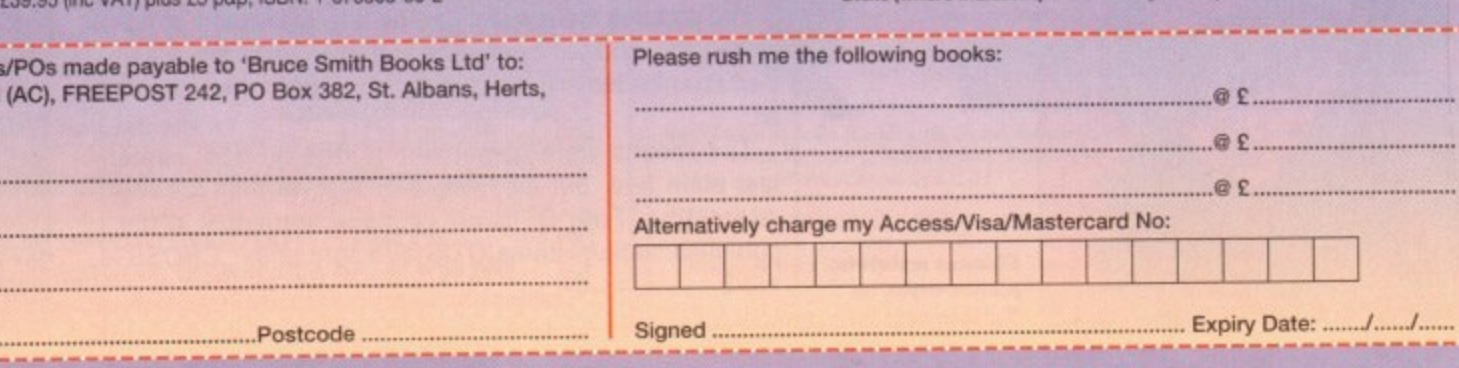

**Mastering AmigaDOS 3** expert.

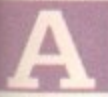

fter something of a long lay over, Aaron Fothergill has produced SpriteX v3. What happened to SpriteX v2? Well, it mutated into v2.5, and then it got so close to v3 it wasn't worth releasing it until then.

, Some things have been added and other things have been made better. The software itself is pretty self explanatory, and comes in two forms on the disk. The first is the more powerful interpreted version for Classic Amos users only.

This version requires both Ctext 2.5 (or above) and v3 or above of the Amos Club/Shuffle Extension (both of which are supplied with Sprite X v3 in extension only form). This version is slightly slower, and takes longer to start up. but allows users to make their own modifications via the User menu. It also allows access to direct mode.

Also on the disk is the faster (but non-editable) compiled version of the program. This is for using the program without any modifications or for Amos Pro users who have no other options (as none of the extensions will be available for Pro).

Before using Sprite X v3. you have to run the Ctext\_Shuffle\_Install.Amos program supplied to install Shuffle v3.0 and Ctext v2.6 onto your Amos System.

Sprite X v3 has a very simple icon-based menu system, which is based around three icon bars and a simple set of controls. The screen itself is split up into the editing area (with the zoomed and normal views of the image, plus the palette selector) and the menus themselves.

Pressing the spacebar cycles the various screens to the front, The first press will bring the editing area to the front, the second will bring the screen being edited to front, and a third press will bring the menu bars back to the front.

All the screens can be moved up and down if you drag them by the small circular gadgets in the comers (bottom right for all but the Main menu bar).

The mouse can be used for all controls, and most controls have keyboard equivalents. When viewing the full screen, areas can be copied with the right mouse button and pasted with the left mouse button. Blocks grabbed in this way are the same as those grabbed with the CUT function in the tools menu.

Drawing in the zoomed window will directly draw to the selected area of the edited screen. This can be seen in the unzoomed window to the right. Dragging the Edit box around (the area marked within the unzoomed window) allows you to select the area you want to edit.

You can also drag the screen around within the unzoomed window, so that you can work on any part of the screen. This means that you can edit bobs or icons up to 320 x 256 pixels in size. or even touch up screens.

Sprite X  $v3$  is written using Classic Amos (v1.36), using the Shuffle and Ctext extensions. It was written as a pure games writing editor, designed for use alongside your favourite art package.

To this end, it will automatically snooze (with Multi Wait statements) if you use Left Amiga A to flip to the Workbench (or DPaint running from Workbench). If you save your DPaint picture to the RAM: disk with a .IFF or .LBM suffix and return to Sprite X v3 (with Left Amiga-A again), you can press Left Amiga-R and Sprite X v3 will automatically scan the RAM. disk and load in your picture (subsequent Amiga-Rs will load in the next .IFF or IBM file).

The Autosave files are simply an .IFF picture file and an Amos Multi bank, so a simple:

Load "ASbanks.abk"

will load them all in. Sprite X v3 can also be called from the Shell or CLI, with screens and banks as parameters, eg:

SpriteX3 myscreen.iff,mybank.abk

which would load up Myscreen.iff as the edit screen, and mybank.abk as bank I. Multiple banks can also be loaded, eg:

SpriteX3 mybank1.abk,3#mybank2.abk,myscreen.iff

# **AMOS**

adding the  $3#$  in front of the second bank instructs Sprite X v3 to load it into bank 3 (0- 9), basically, up to ten banks can be loaded along with an IFF screen in this method.

The rules are very simple. if there is .IFF at the end of the filename it is loaded to the edit screen, and ABK means it will be loaded to a bank\_

If Sprite X detects a file called SX3\_startscreen.iff in the directory it is run from, it will load it as the edit screen (if no other screen is selected as a CU parameter).

A neat feature has been added (shades of Amos Pro's Interface) in that if a file called SX3 UserButtons.abk is found in Sprite X v3's directory then this is loaded as the button screen.

This means you can create your own buttons for the program, and is something which can either add or subtract from the program functionality depending on how good your buttons are!

The compiled version of Sprite X v3 was

compiled with the Amos Compiler rather than the Pro Compiler as according to Aaron "the Pro Compiler doesn't tend to be able to cope with anything this size, has bugs, and can't handle Amos extensions." There you have it.

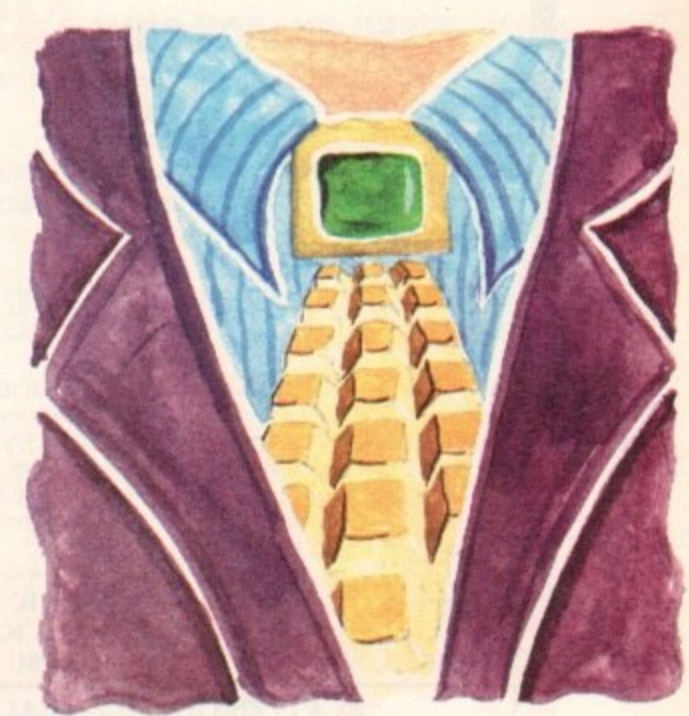

# doesn't be a set  $\triangle$ ten den son d t of the second state in the second state in the second state in the second state in the second state in the second state in the second state in the second state in the second state in the second state in the second state e **Sheer s rite!**

#### **Future updates?**

No there won't be an Amos Pro version of Sprite X v3. As soon as Nigel Critten's Amos AGA extension is finished. Aaron will be doing an AGA version of SX3. Other functions to be added will be:

> .PCX/BMP/Pict Load/Save IFF Anim Brush Load/Save New Animator and AnimX animation extension for Amos

SpriteX is the very best sprite creation utility around, and if you haven't got a copy you need your head looking at. It costs just E29.99 from your local dealer, or from the new Shadow Software distributor IND! Software. 92 High St. Johnstone. Scotland PA5 8SD.

**Phil South looks at the new SpriteX v3.0 from Shadow Software**

#### **Write stuff**

**If you have an Amos question, then please write to Phil South, Amos Column, Amiga Computing, Europa House, Adlington Park. Macclesfield, SK10 4NP.**

16

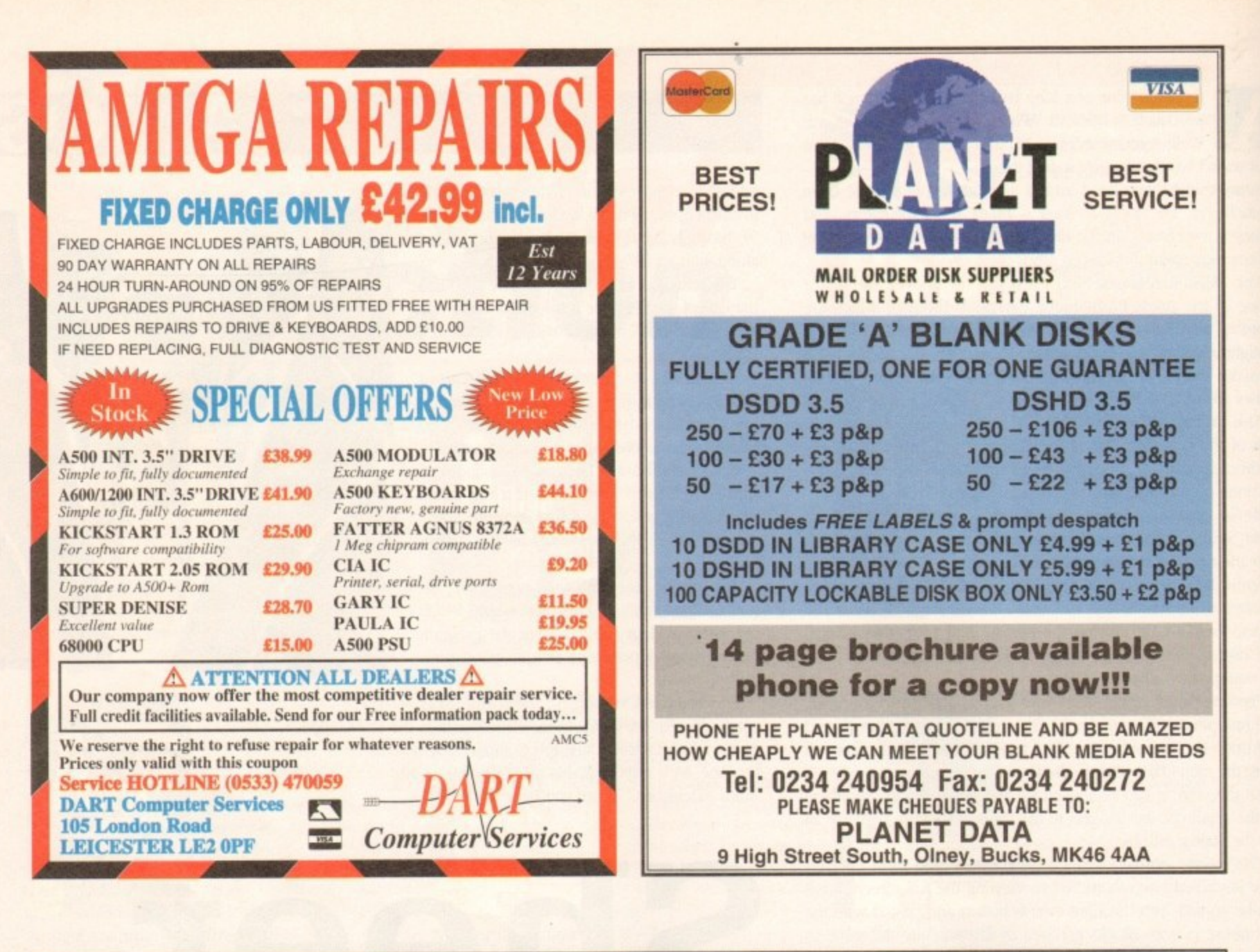

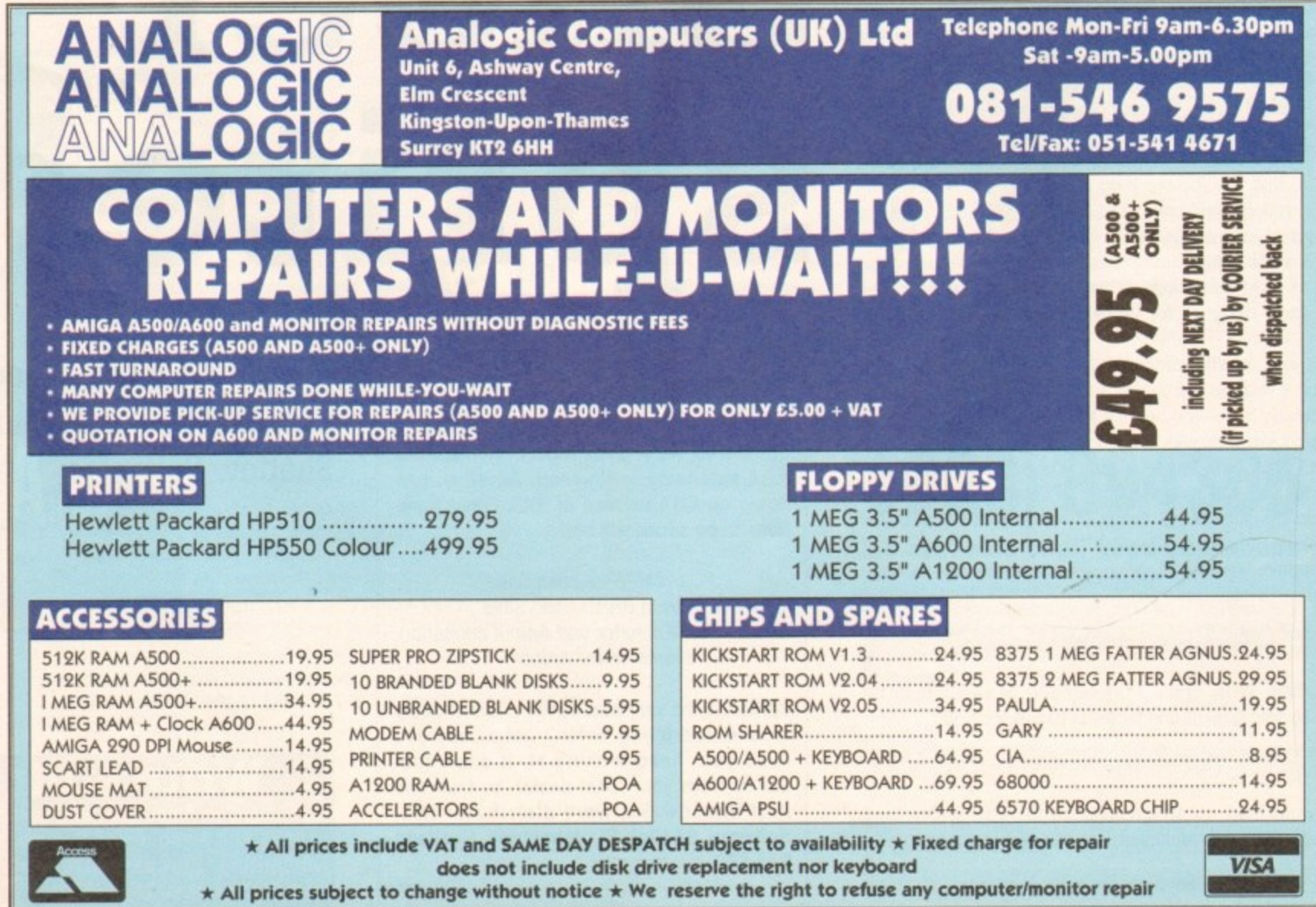

166

**Amiga Computing MAY 1994** 

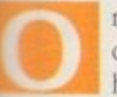

ne of the most dramatic effects you can apply to display headings is to render the letters in the heading as pictures. But the technique needs to he wed with caution; it is so very easy to go over the top.

One temptation is to render every letter in the heading as a fifterent picture, and while there may be one or two legitimate uses for this, in general you end up with a heading that cannot be read because of a confusion of images.

A gentler effect would be to combine one word and one picture. Pick the right picture and the right word, and an ctherwise weak, one-word heading can be transformed into something really dynamic.

The secret to this technique is the stencil. What we have to n produce is the DTP equivalent of a piece of card with letters i cut out of it. This is then placed over the picture, creating the t illusion that the letters have been crafted from that picture.

use it with any old picture. The type needs to be large, bold and very tightly set so that the holes inside and between the letters are as small as possible. The picture should normally have a strong pattern, so that common details can be seen in e every letter. But you cannot use just any old word in any old font and

And the details should be easily discerned – this heading is t going to be read in one quick eyeful; the reader is not going to sit and study intricate details. To create the stencil you need to

# **PUBLISHING**

turn it into a graphic using Convert To Graphic front the Text menu.

Next you must group the panel and the all the letters of the word, then select Merge Paths from the Effects menu.

The result is a single object, a white panel with holes in it where the letters were - a stencil in other words.

The panel doesn't have to be white; the panel colour needs to be the same colour as the page colour, which is normally white, but it can be any colour you like of course,

ProDraw users now need to save this object as a clip. ProPage, PageSetter 2/3 and PageStream will import it. Art Expression users will need to Export in DR2D or Save in Art Expression format depending on which DTP program you are using. Note that illustrator88 format cannot be used for compound objects.

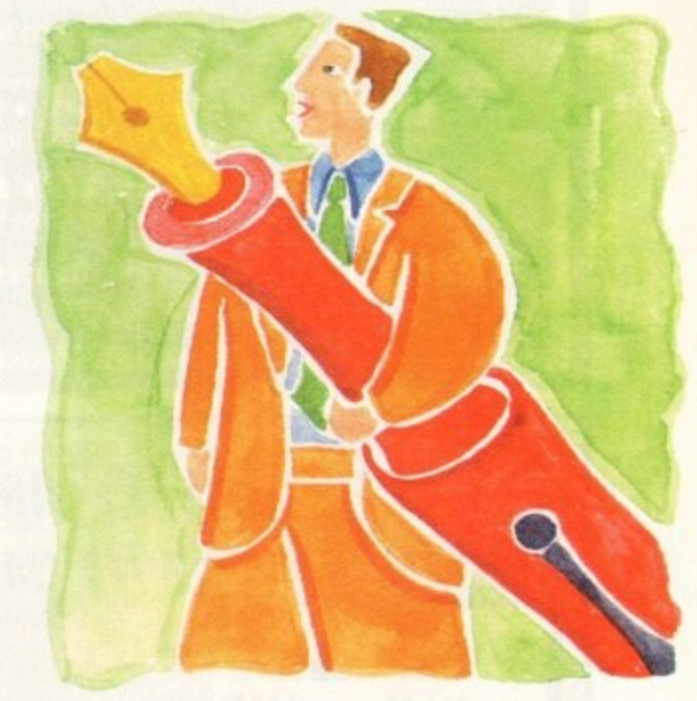

#### t h i s t **Pictures in words**

use a structured drawing package like ProDraw or Art Expression. No matter which of these packages you are using, the technique is essentially exactly the same.

 $\frac{1}{1}$ The first job is to create a rectangular panel with no line weight and a solid white fill colour. This is the card out of which we are going to cut the letters.

u Don't worry about size and stuff at the moment, let's just e create a rough stencil so you can learn the technique. You can create a more accurate one later.

Now we need a word. Select the boldest font you own and t type a short word in quite a large point size. Try to choose h letters that are kind of rectangular in shape and do not have a lot of space in or around them  $-R E B A$  are better shapes than s CO<sub>J</sub>L, for example.

t having trouble seeing the white panel. The next step is to merge the two objects - the word and the panel - so that they become one compound object. Give the word a black fill colour and position it on top of the white panel. Work in outline (wireframe) mode if you are

ProDraw users can simply group the two objects using the marquee tool and select Make Compound Object from the . Object menu.

Art Expression users must first select the word alone, then

If you are using PageStream, then Export in DR2D format, and this will import straight into PageStream. no problems.

If you are using ProPage you should Save the object in Art Expression format. and to import it into a box in ProPage use the LeftAmiga-Shift-G keypress so that the requester that asks which format the graphic is in is put up. Select Art Expression format, and the object should import perfectly.

The only step left is to import and size the graphic, then place the stencil completely on top of the graphic.

There are many, many uses to which this technique can be put. You can use it to give any picture any shape frame, from the much loved family portrait-style ellipse, to a grid or jigsaw puzzle effect, to, well, anything you like.

Just draw your shape or shapes on top of the white panel, group the lot and merge the group into a single compound object; the result will always be holes in the white panel.

And remember that you can have anything you like visible through the holes, it doesn't have to be a picture. It could be words, or a pattern, or a gradient or rainbow fill - the stencil is one of the most useful and versatile tricks desktop publishers have up their sleeves. Just be careful not to overuse it in any one document. or else it will cease to be a special effect

**A picture can paint a thousands words, but it can be them too. Confused? Ben Pointer verbalises his way back to clarity**

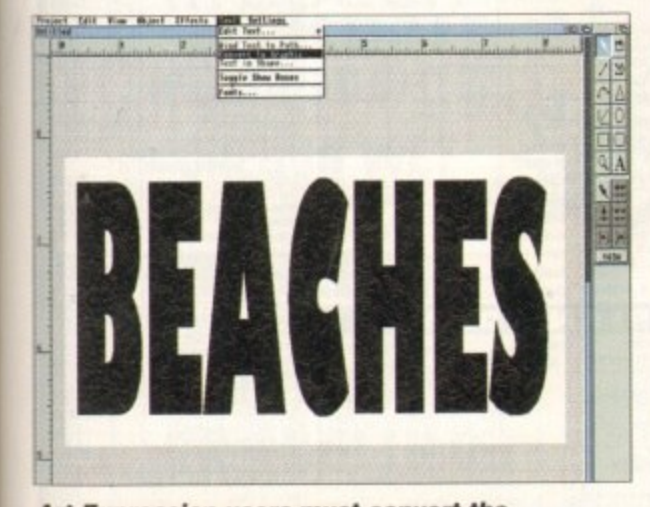

**Art Expression users must convert the text to a graphic before a compound object can be created**

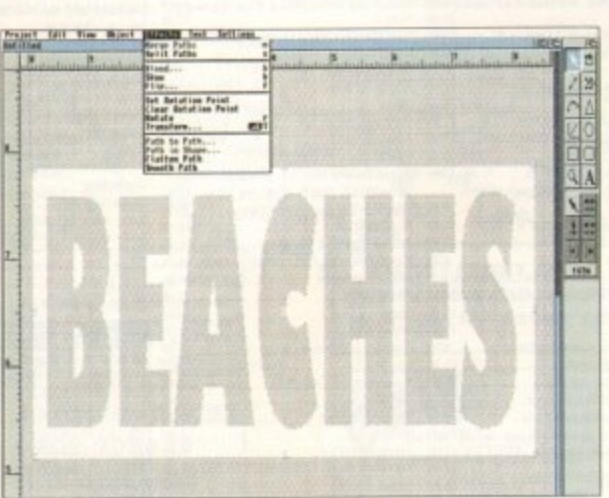

**After merging the paths of the white panel and the letters we are left with a white panel with holes in where the letters were**

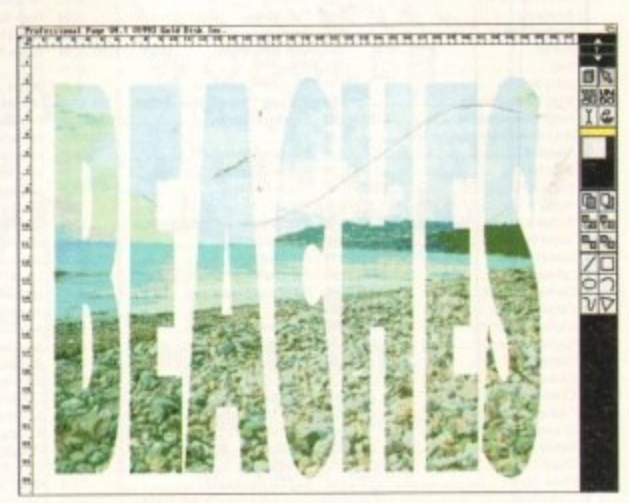

**This is just one application for stencils - there are many, many more**

16

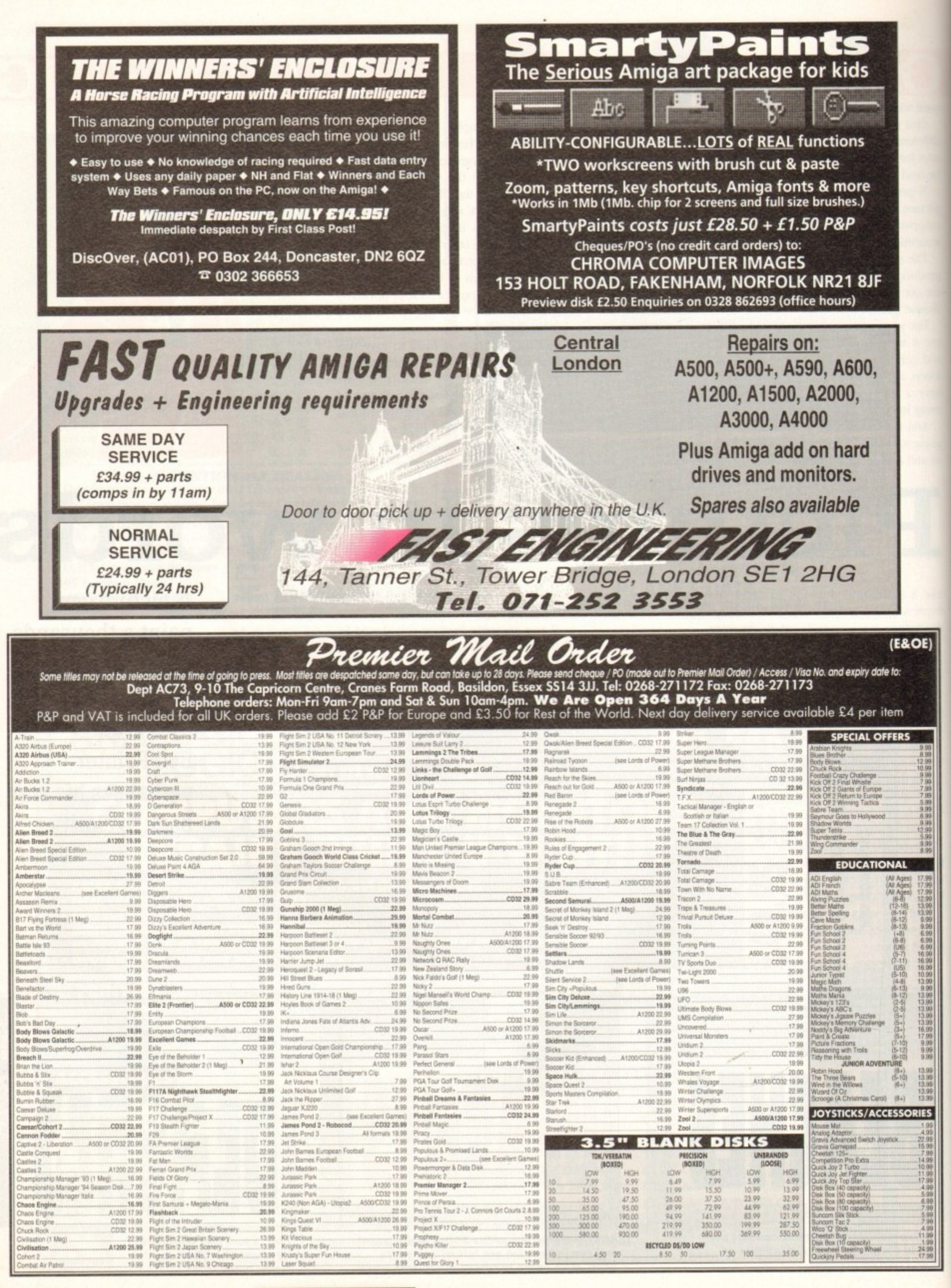

**Amiga Computing 9 1** MAY 1994

**S**

#### **AMIGA A500 AND PLUS CONSOLE UNIT**

• Monitor console and keyboard unit • No hard drive restrictions • Power supply or modulator space  $\bullet$ Keeps cables tidy <sup>.</sup> Non magnetic aluminium • High quality texture  $f$ inish  $\bullet$  Plenty of ventilation  $\bullet$ Installed in minutes • Designed specifically for the A500 and 500+<br>A real space saver! -

**Thousands of satisfied customers**

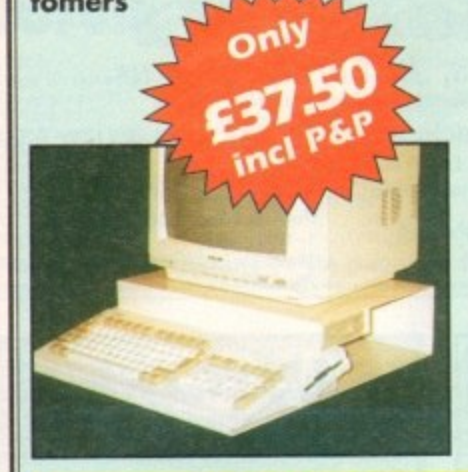

•

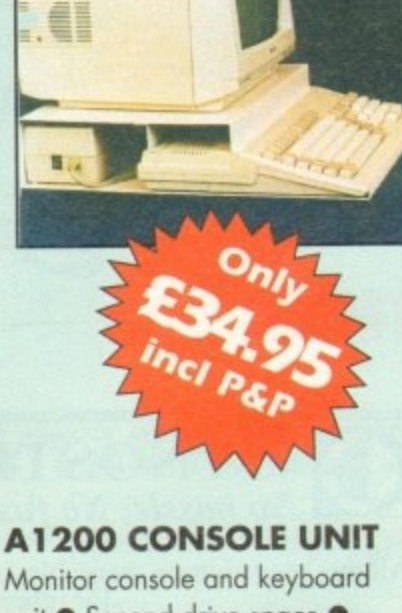

unit • Second drive space • Power supply  $\bullet$  Keeps cables tidy · Non-megnetic aluminium · High quality texture finish  $\bullet$ Plenty of ventilation • Installed in minutes  $\bullet$  Designed specifically for the A 1 200

#### **KONTAX COMPUTERS**

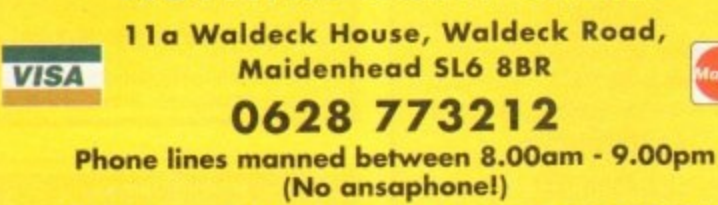

**ONE PIECE DUST COVER ALSO AVAILABLE - PLEASE CALL**

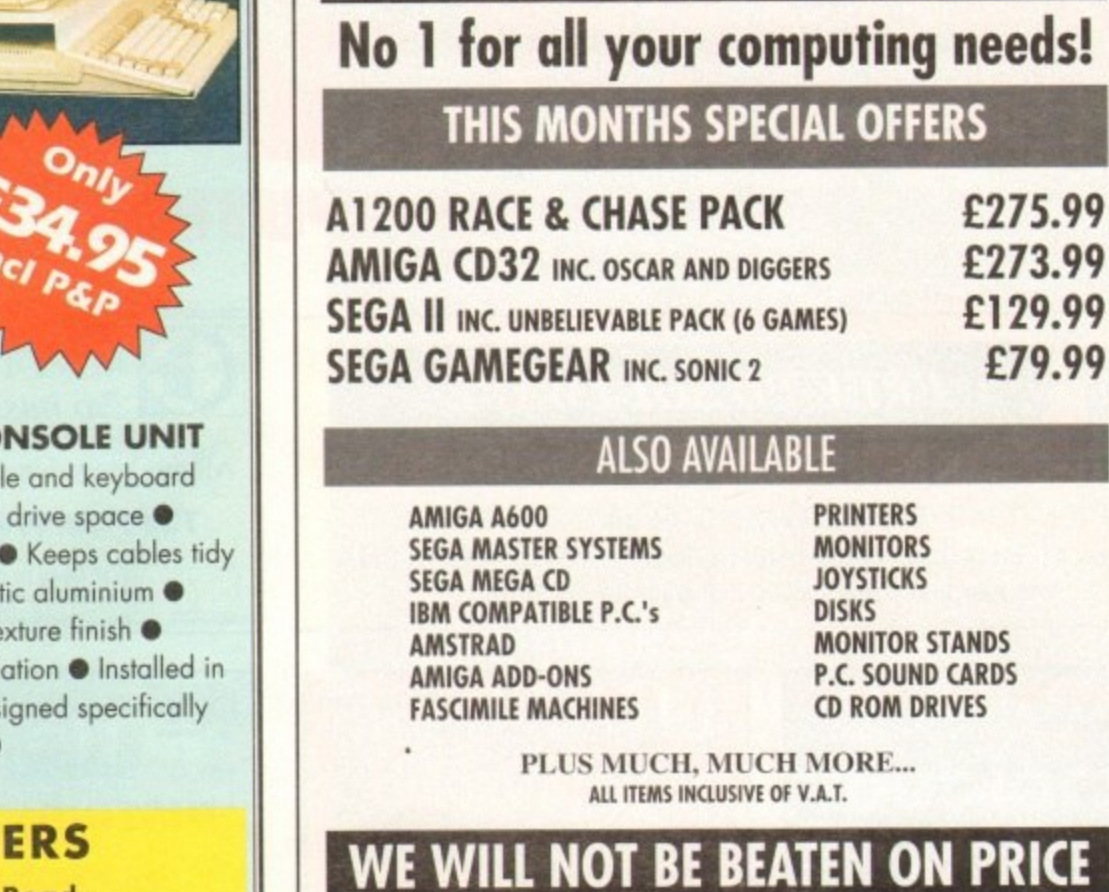

**Cheques and postal orders to: DIRECT COMPUTERS, 2 Woodstock Street, Rochdale** Lancashire. 0L12 7DG **Tel. 0706 869647**

**DIRECT COMPUTERS**

**ALL ITEMS SENT UPON CLEARANCE Of CHEQUES ALL ITEMS EXCLUSIVE OF CARRIAGE**

**Amiga Computing MAY 1994**

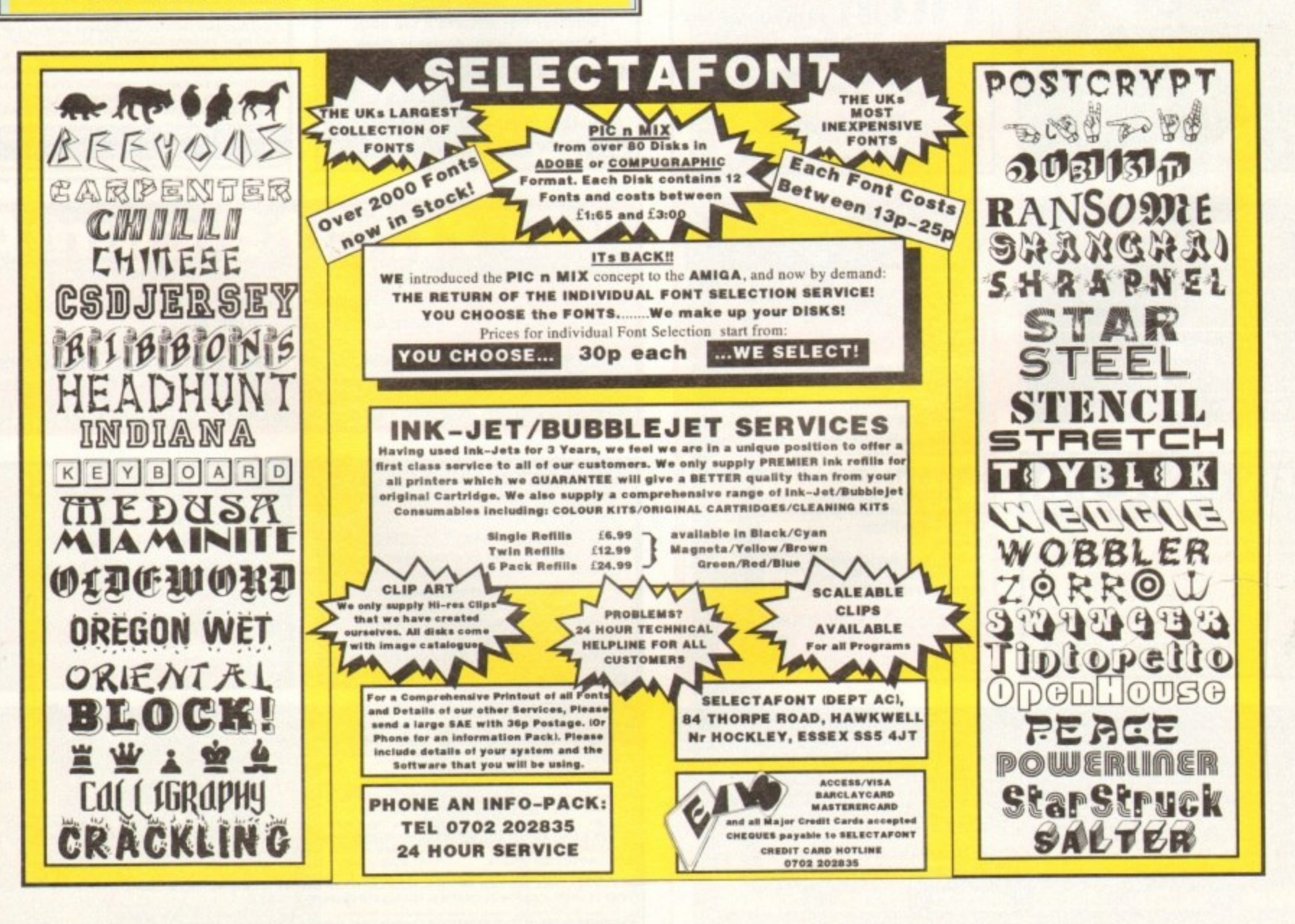

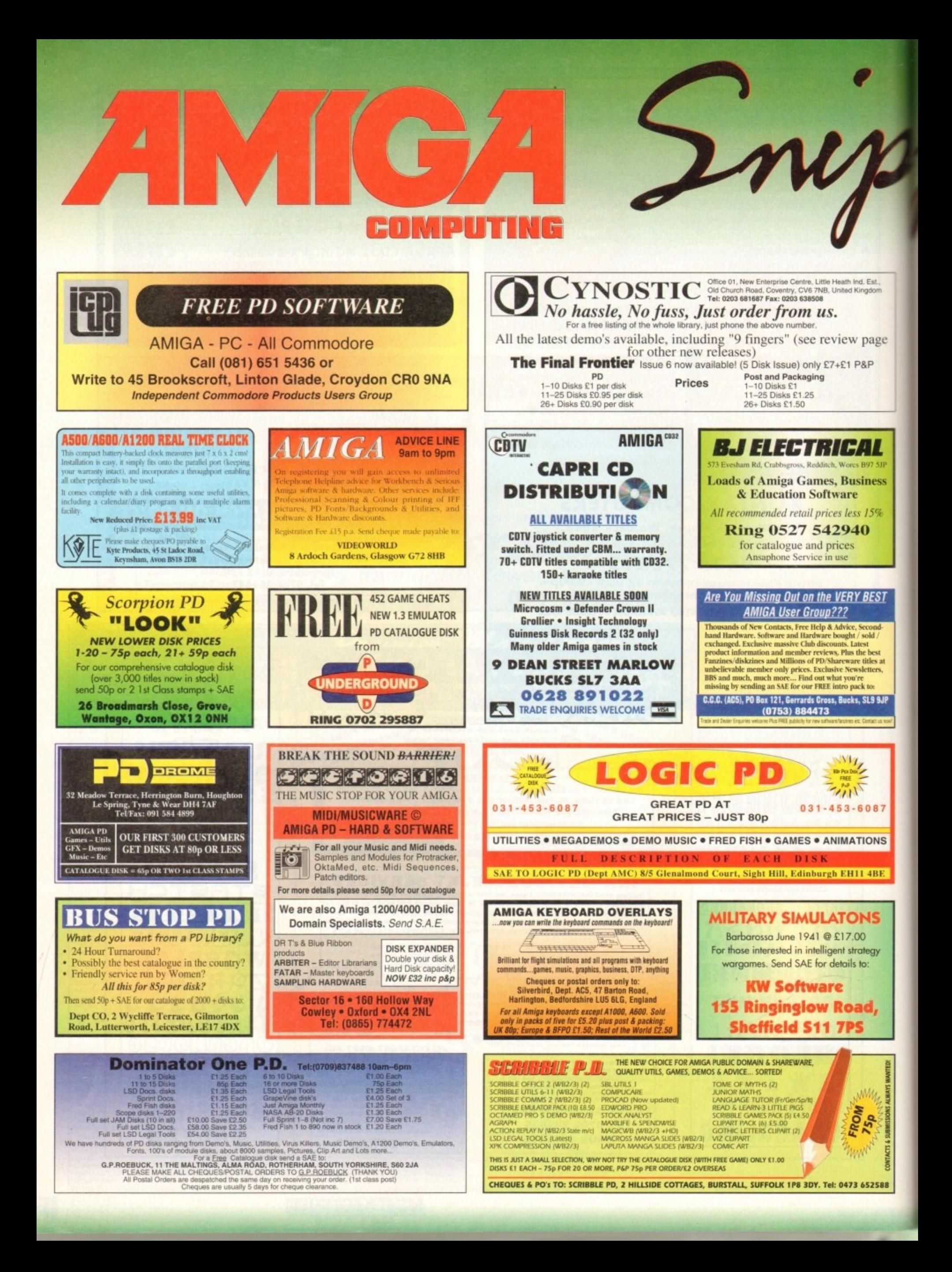

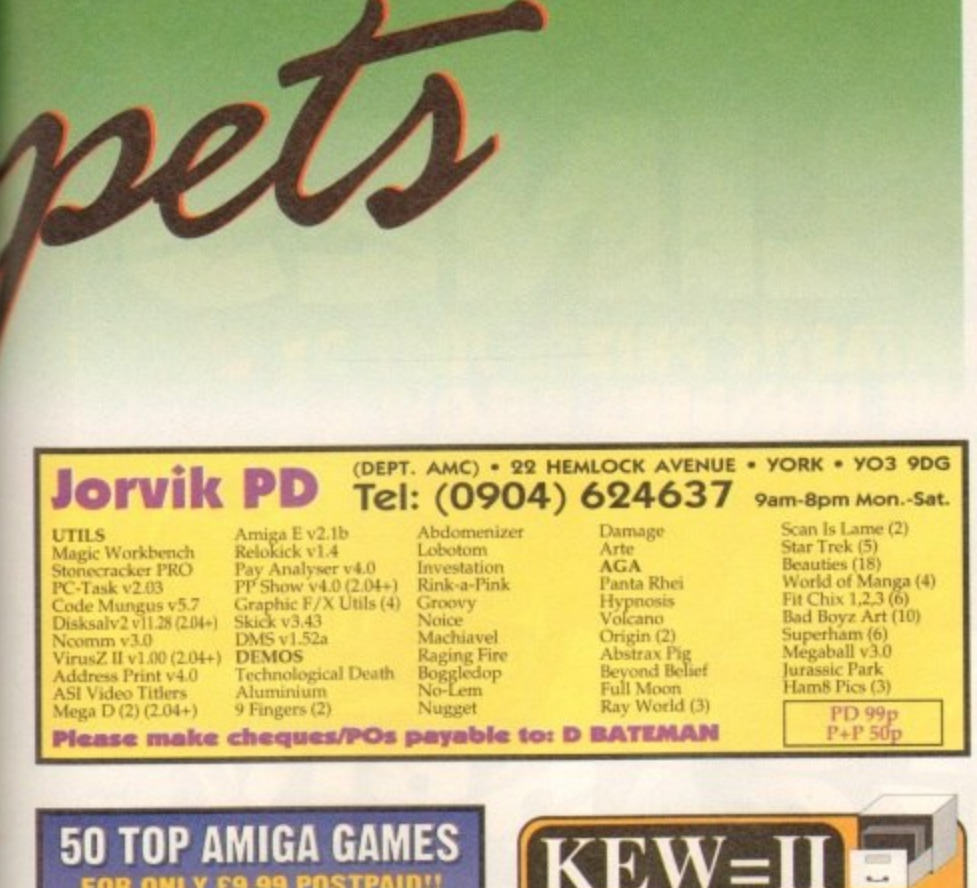

Est. 1989

1-3 disks £1.50

 $4$  or more<br>ONLY £1.25!

FREE

**P&P** 

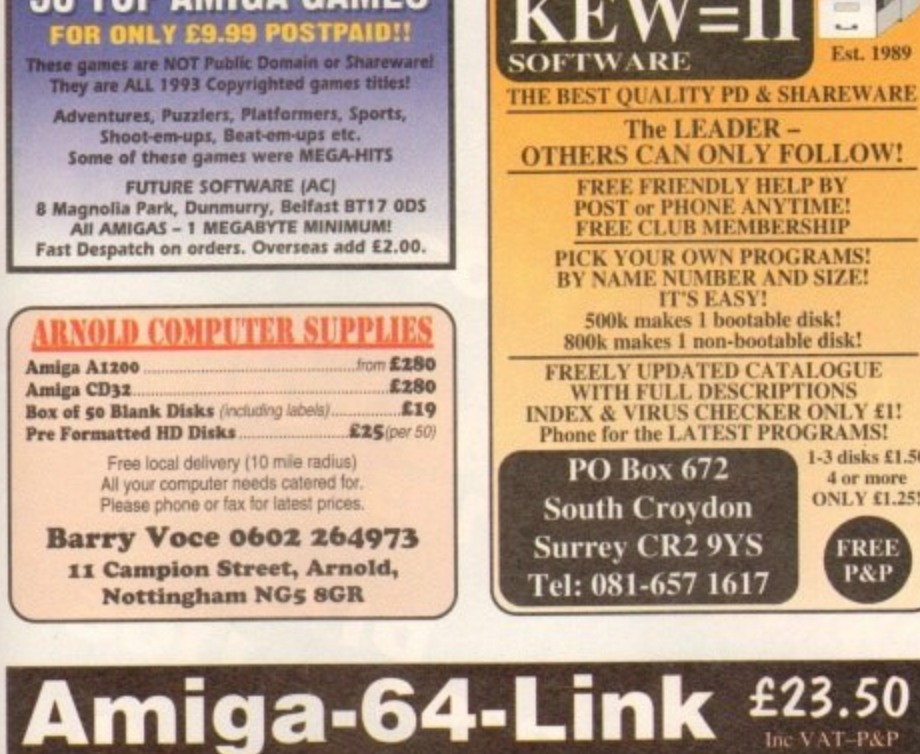

Links C64/128 peripherals to the Amiga parallel port (C64 not required) Use your old C64 printer with the Amiga (MPS, DPS, Star, Citizen, Seikosha, Brother...) Transfer C64 disk files to the Amiga (BASIC, Easyscript, Sequential, Binar York Electronic Research Tel: (0904) 610722 Fax: (0904) 670063 The Paddocks, Jockey Lane, Huntington, York. YO3 9NE **FOOT Crystal Haze Design CUSTOM CRAPHICS** TEL: 021 421 4835 A1200 Race & Chase pack GVP DSS8+<br>**und Samplor**<br>PRICE<br>662 **A400** RAM HD PRICE 4000/0401<br>130MB 91742<br>214MB 91792 RAMB<br>GMB MB 130MB \$1742<br>MB 214MB \$1742<br>MAKE CHEQUES/P, O's PAYABLE TO: SIMON BOUGHT 36 TREVANIE AVENUE, QUINTON, BRIMINGHAM<br>MAKE CHEQUES/P, O's PAYABLE TO: SIMON HOUGHT, 36 TREVANIE AVENUE, QUINTON, BRIMINGHAM To place an ad on this page call Barbara Newall on 0625 878888 **Copy dates:** On sale 5 May<br>On sale 2 June<br>On sale 30 June June 11 April 49.5mm x 35mm 9 May July 49.5mm x 74mm 6 June Aug 103mm x 35mm Free typesetting service provided

# Dom't risk

WRUTING

**Hand the order form** below in to your local newsagent and s/he will make sure you never miss a copy!

To the newsagent: Amiga Computing should be available from your local wholesaler. If not, contact the Circulation Department at Europress on 0625 878888

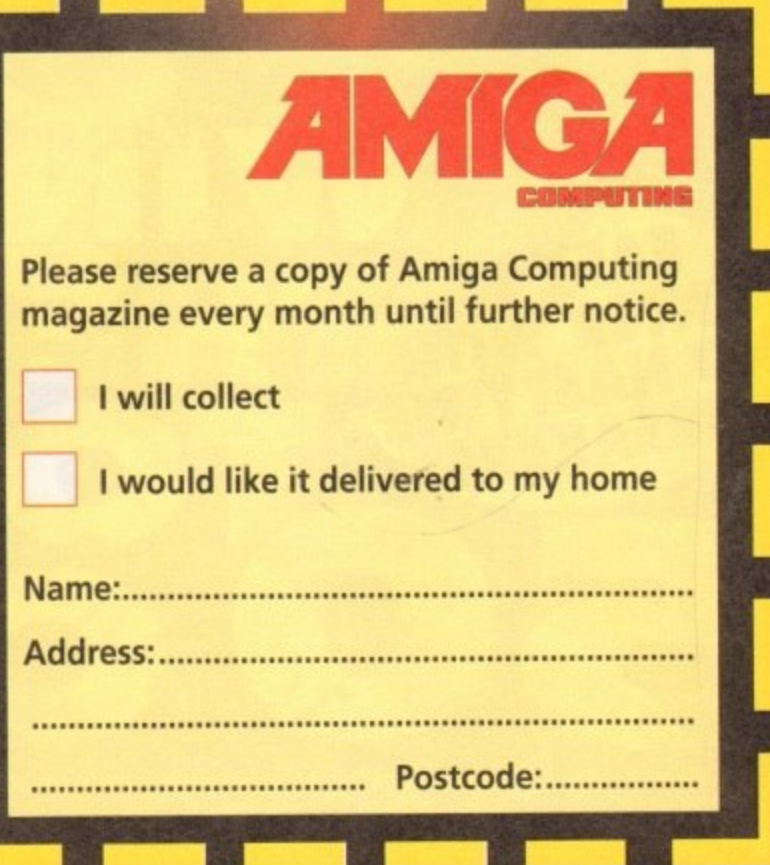

u

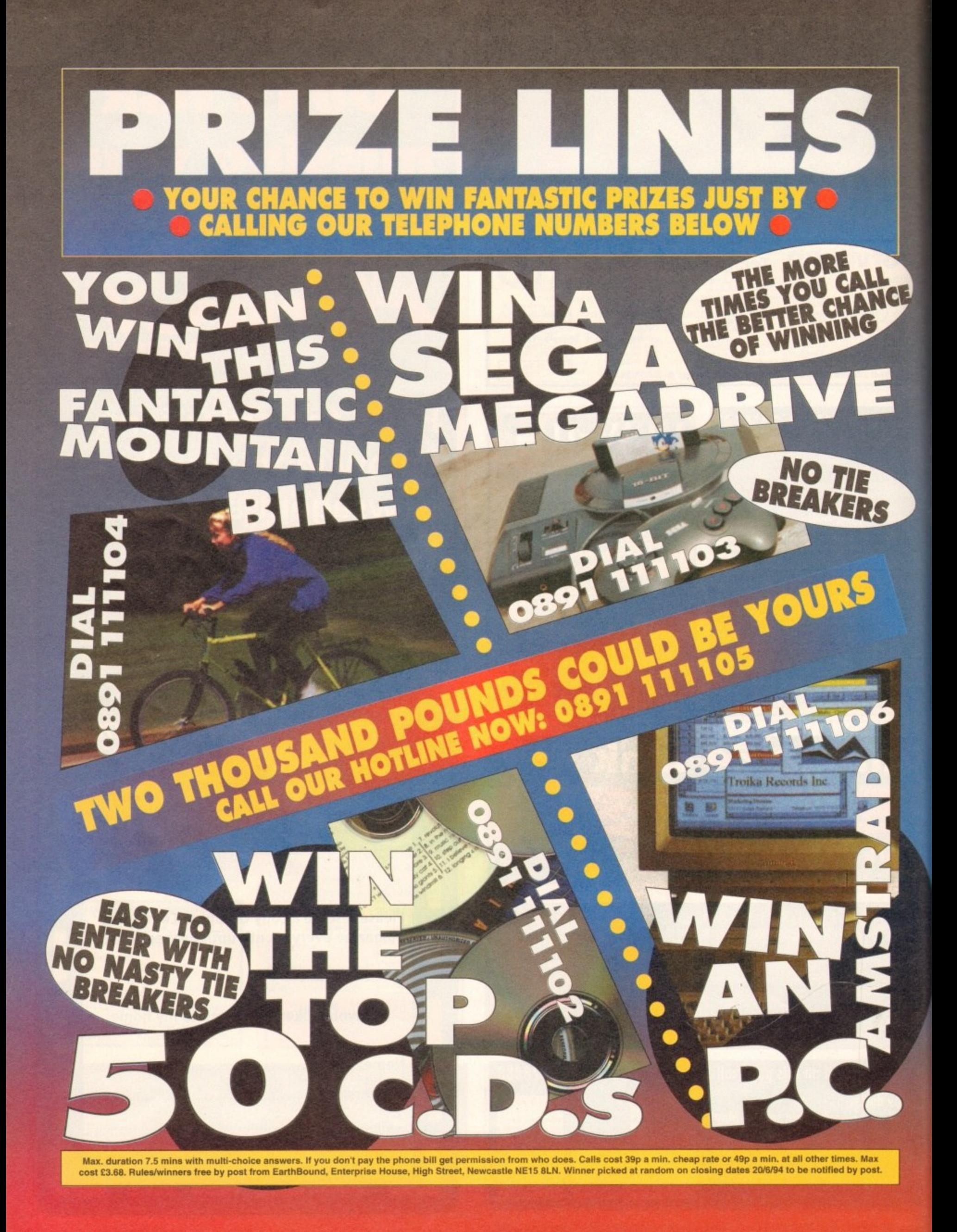

# **AD! 2 GCSE..1**

- 1

0

1 1

clossifieds

 $\blacktriangleleft$ 

A.

shop window

**A superb aid to revision taken to class and tested**

# **Assembler Tutorial..1 76**

**Brand new six part guide to writing games in assembler**

# **Classifieds..1 80**

**Second hand bargains galore**

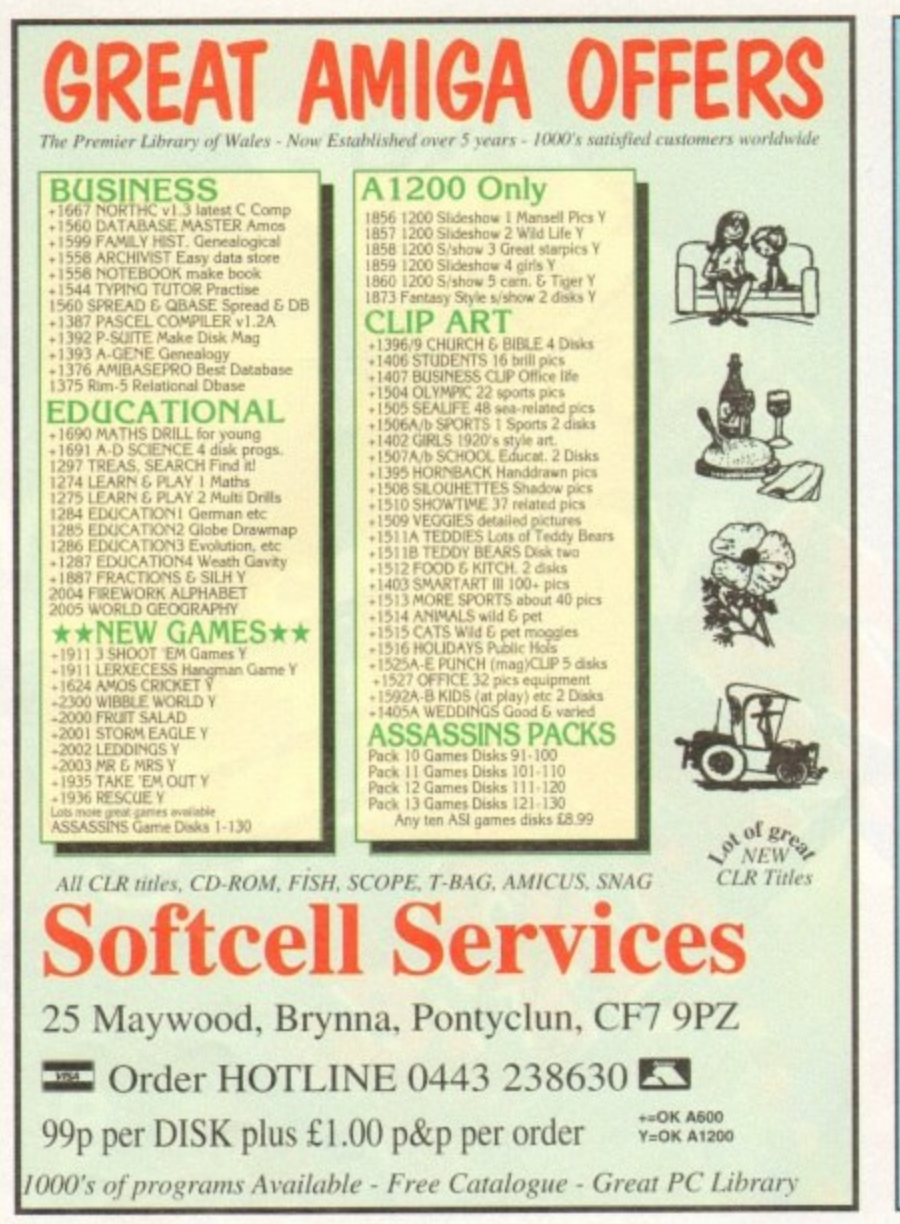

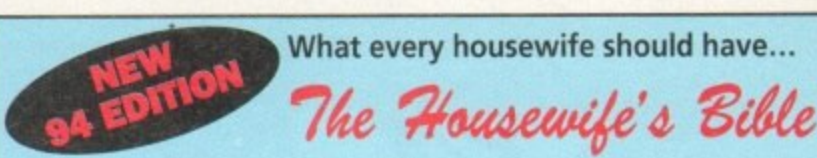

#### Packed with hundreds of tips and priceless information on secrets such as:

Excellent knitting tips How to remove a price and the state of the state of the state of the state of the state of the state of the state of the state of the state of the state of the state of the state of the state of the state of the state of t

# **IS Suich as:**<br>
Tips on sewing slippery reatrial<br>
Agood reade-sharpering pinculates<br>
Agood reade-sharpering pinculates<br>
Dura scanceles sharpering pinculates<br>
Protect children from spotels<br>
Tips on buying shoes a proper lu Keep wegetables healt torget<br>
A velocation that's a michaic control with the matrix<br>
A velocation when the most version of the most version when the most<br>
A finit to true blood versions get still<br>
What to do when sinces ge

Introducing the most comprehensive book ever written on invaluable

information in the home. Have you ever wondered if there are easier ways to do everyday chores or odd jobs that seem impossibly difficult?

Based on the No.1 selling Kitchen Companion in America this UK version is the result of two years intensive 'tip collecting' and provides a unique gold mine of labour saving ideas.

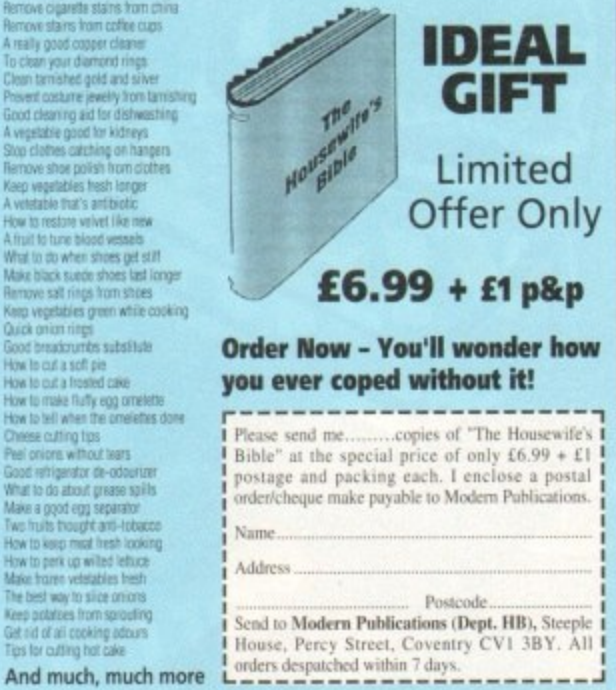

## **TS for MONO PRINTE**

Ever wished you'd bought a colour printer instead of a mono one? Wouldn't it be nice to print out pictures in colour? Now you can with Amiga "Flexicolor Kit". Each Amiga Flexicolor kit comes complete with<br>everything you need to print in colour, including superb software. The colour kit is simple to use, the ribbons fit exactly the same way as your black ribbons so it will not affect your guarantee. Also on all models listed below paper alignment is automatic, you do not have to manually align. PRINTS AS GOOD AS COLOUR PRINTER. If your printer is not listed below please phone. Amiga FlexiKolor kits for Star LC10, LC20, all Star 24 Pin. COMPLETE KIT £39.95 P6+. Please note colour kits come complete with coloured ribbons.

#### ar? Now you can be print in colour, inclusions so it will not all the same way as your black ribbons so it will not a<br>
ons fit eachly the same way as your black ribbons so it will not a<br>
the as important  $\begin{array}{r} \text{CPMINT IN G}$ **T-SHIRT PRINTING RIBBONS** COLOUR PRINTER **RIBBONS** PRINT ON NORMAL PAPER IRON ON T-SHIRT Don't throw away your plastic printer ribbon cases<br>when the ribbon wears out. Just take the top off,<br>take out the old ribbon and reload it with a new £29.95 £14.95<br>£14.95<br>£19.95 one. It's simple. Full instructions supplied. E12.95<br>E12.95<br>E29.95<br>E14.95<br>E11.95<br>E11.95  $-5$  Reloads  $-$  £29.95 1 Reload - £6.99. Panasonic 4 Colour (Normal Ink)<br>1 Reload – £6.99. Multiple copies control<br>PRINT FULL COLOUR ON YOUR BUBBLE IET PRINTER PRINT FULL COLOUR ON YOUR BUBBLE JETTARVER<br>Colour separation for B jets.<br>Laser quality colour graphics<br>Import larger than screen size files and use Flexidump to<br>reduce (produces superb letterheads).<br>Gamma correction (fully 5 Reloads - £29.95 Ink ribbons also available in Gold, Silver, Magenta,<br>Orange, Purple, Brown, Green, Blue, Red for a wide<br>range of printers.<br>Special reink for Panasonic printers, Star LC200 9-pin,<br>Epson LQ100, OKI 182/390, black bottle, wil (size sercetarie) or a complete disc (sorted alphabetically)<br>including titles<br>Ideal for T-Shirt printing. Drives a wide range of Colour and<br>Mono printers. Star LC10, LC20, LC200, Citizen Swift, Nec,<br>Panasonic KXP2180/2123, HP DESK JET HEAT TRANSFER INKS, BLACK  $\star$ **HP DESKIET/CANON** REFILL £14.95, TRI COLOUR REFILL £39.95. **BUBBLEIET REFILLS TRANSFERLAQ FOR TRANSFERING ONTO**  $\begin{array}{c} \textbf{\textit{E39.95 inc}}\\ \textbf{\textit{UPGRADE FROM FLEXIDUMP TO FLEXIDUMP 2 E11.75}}\\ \textbf{\textit{inc. RETURN MASTER}} \end{array}$ CERAMICS, GLASS, ALUMINIUM £14.95. HEAT "CARE THREE PACK" will refill HP51608A Cartridge 3<br>
times. The Canon BC-01/SJ48 Cartridge 3 times. Three<br>
Pack available in Yellow, Magenta, Cyan, Red, Blue,<br>
Green, Brown, Purple, Black £14.98 each.<br>
"TRI-COLOUR PACK" 3 ALL PRICES INCLUDE VAT AND CARRIAGE How to order: Enclose cheques/PO made payable to: CARE ELECTRONICS or use Access/Visa. **CARE ELECTRONICS** Dept AMC, 15 Holland Gardens, Garston, Watford, Herts, WD2 6JN. Fax: 0923 672102 **ORDER LINE ON 0923 894064** Please state type when ordering<br>6 BLACK REFILLS ONLY £24.95 K VISA

**Amiga Computing MAY 1994** 

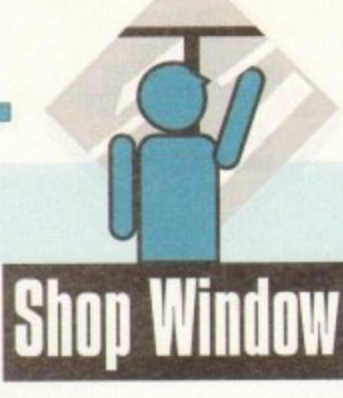

uropress Software's ADI range has, since its release, been seen as one of the best Amiga educational tools for parents and teachers with younger children.

Now, however, the extra-terrestrial is moving into uncharted waters with the release of ADI GCSE, three packs covering English, Maths, and French and primarily aimed at home study and revision.

As usual, the software is presented as an environment disk, holding the core of the ADI control software, and a data disk for each application area.

This means that floppy users should find disk access reasonably limited, but I would like to have seen a hard drive install option, particularly as the huge colour-coded copy protection sheets are fairly photocopier-resistant\_

To begin with, ADI is rather patronising. especially given the fact that most 15116-year-olds these days are rather more worldly wise than most of us would believe possible. When I typed in my name, as requested. the cheeky little critter quipped that it was unusual and asked if I was a girl.

#### **ATTAINMENT**

Once into the main revision exercises, though, ADI really starts to impress. The software is designed to cover attainment targets six to ten, and a full record of the user's progress is kept for later study. Using the record it is easy to see where weaknesses may lie and concentrate on them, making ADI a good tool for revision.

Tools available include a calculator, a personal diary in which students can keep notes ("Now I remember why I hate algebra" was my only entry), and the facility to send "letters" to other users of the same package.

As an incentive to learn, a variety of games are on offer. starting with a basic Battleships clone, which the student can access as his or her scores in the revision section increase.

This is a fair enough idea, but as the games compare badly with most PD offerings, I fail to see how a 15-year-old is expected to see them as a spur to learning.

In revision mode. once ADI has finished cracking the odd terrible "doctor, doctor" joke, the real business of passing GCSEs is helped along admirably by the variety and depth of subject coverage. I sampled all three packages, and in each there is plenty to keep a student going for many hours.

In particular. the French package is very impressive, and uses a variety of topics covering travel, eating, camping, looking

## **Flashback**

**Other sound GCSE packages are difficult to find, but 10 out of 10 Software's range springs to mind. Less slick than AM, and definitely suffering on the graphics front, these are nevertheless perfectly good study programs with a strong national curriculum bent, and cheaper to boot.**

**The various study guides available as paperback books also provide lust as much in the way of thorough revision material, but ADI is much better at retaining the student's interest. If it can keep a reviewer long past school age going for a couple of hours without becoming tedious, it can't be bad.**

# **Cramming With** the erlitter

**ADI makes his latest foray into the more grown-up world of GCSE study and revision with his Maths, English and French packs. Stevie Kennedy wonders if the National League tables will feel the effect**

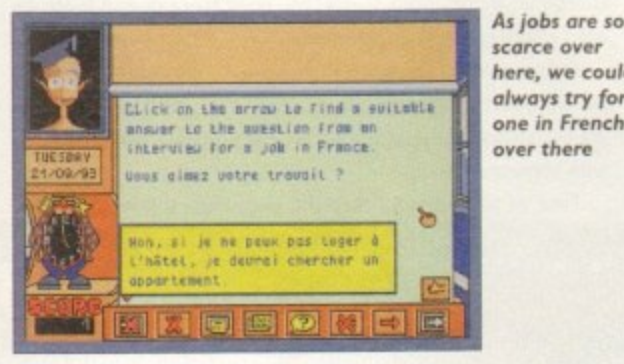

**scarce over here, we could always try for one in French over there**

**Amiga Computing MAY 1994**

**Spelling is probably the easiest exercise in GCSE English**

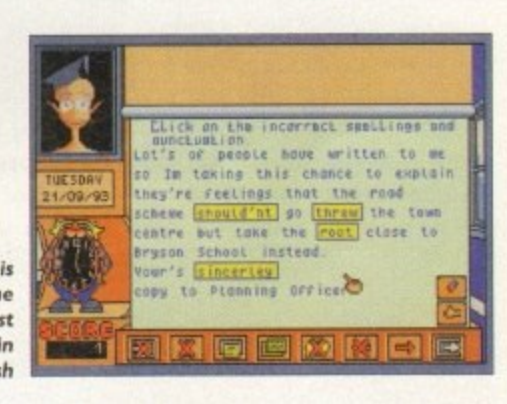

**• F** for a job, and so on in the same way as the GCSE French course itself. As the program proceeds, it **"** becomes progressively more testing, and my rusty French forced me to accept defeat on some of the past participle questions.

Identifying the correct words and phrases. with solutions and on-line help available if you run into trouble, can be less taxing, but in general this package should be a stiff test of just how much you were listening during class time.

The English disk is hardly less complete, and by using a variety of example including advertisements, letters, and narratives, it tests the student's knowledge of word origins. sentence structure, punctuation, and tone. Semi-colons and apostrophes. two of the most consistent traps for most people, are well covered, as are meaning and ambiguity,

At times, usually when guessing the missing word, the program can be a little hit and miss, but this is rare, and there are many adults who would benefit from a few hours at the keyboard with this disk

Finally, possibly the most hated subject on the school curriculum, mathematics, is available for those with a either a masochistic streak or a few problems with numbers (no govemment minister should be without it).

Equations, sequences and patterns, formulae, and graphs are

**. ,** covered in depth, and only the better students will find the later sections easy.

**n n** As with the French package, I was stumped closer to the end by some of the examples, and it was only with the aid of **n s** long dormant areas of the brain that I was able to master some **r** of the trickier simultaneous equations.

Given ADI GCSE's depth and range, the ADI figure's con**t** stant interjections, a tendency towards user-friendliness, and the on-line help, it is difficult not to recommend the package to parents.

My only two criticisms would be that at  $£34.99$  per package is is a rather expensive option, and that ADI could be a bit less patronising, particularly when the program first boots up.

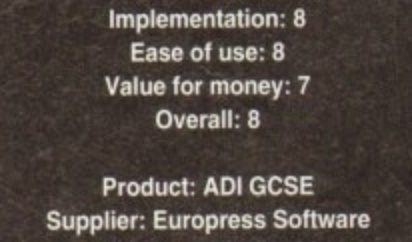

**Phone: 0625 859444 Price: £34.99 per subject**

17

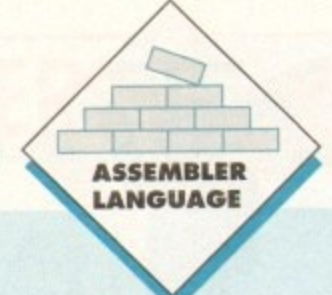

ed up with playing games? Want to do something a **bit more creative with your computer than just killing aliens? Well, you could start programming it! 1 But which language would you use to talk to your** Amiga? After all, there are so many - Pascal, C, Basic... For me there is just one language worth using, and that's machine code.

**play If you've been put Off in the past by how hard it all looks, ing don't worry - it isn't that difficult really! All you need to start g a coding is an assembler, to assemble your source code into exe**cutable code (hence the name).

**If you are serious about learning machine code I'd strongly recommend you buy a decent assembler like Devpac 3.** Although it's a little pricey at around £50, it's well worth it.

**n t There are some assemblers to be found in PO libraries but s o though rm sure there must be some usable ones out there** somewhere!). **to be honest they're not very good. I know you can't expect** too much from something that's free, but the ones I've tried **out didn't even work (or at least 1 couldn't get them to work,**

#### **BEGINNER**

**If you're a complete beginner. I think the best way for you to learn would be to pick it up as you go along. If you play around** with the source code on this month's disk and follow these arti**cles it should all become clear.**

OK, so far so good! Now we're going to do a little project **together, and have I got a good one for you or what? Do you** remember Pacman? Well we're going to code our own, defini**tive version of it**

**It is about the simplest game I could think of to do, but in doing it we should cover most aspects of writing a game, and coding in general. for once you know how to code you're not restricted to just writing games - you could write utilities, ray tracing programs. music programs - whatever you wanted.**

# **L.J111** WEIS

It's right up there in terms of speed and efficiency. It's **your passport to smooth, exciting gameplay. It's the Assembly language, and Mark Jackson reveals how it can be used to recreate a classic old game**

Over the next six months we'll code all of the routines we'll **need, but first of all I'll show you how to take control of the system, shut it down and set up our screen. Then, when the Esc key is pressed. the system will be restored. That's what the source on this month's CoverDisk does (cores), and it can be used as the core of any program.**

Follow the on-disk source code line by line and we'll exam**ine what each of the commands does as we go along. Typing in your own listings is much easier once you've messed about with someone else's**

**First of all the code calls the exec-library function forbid**

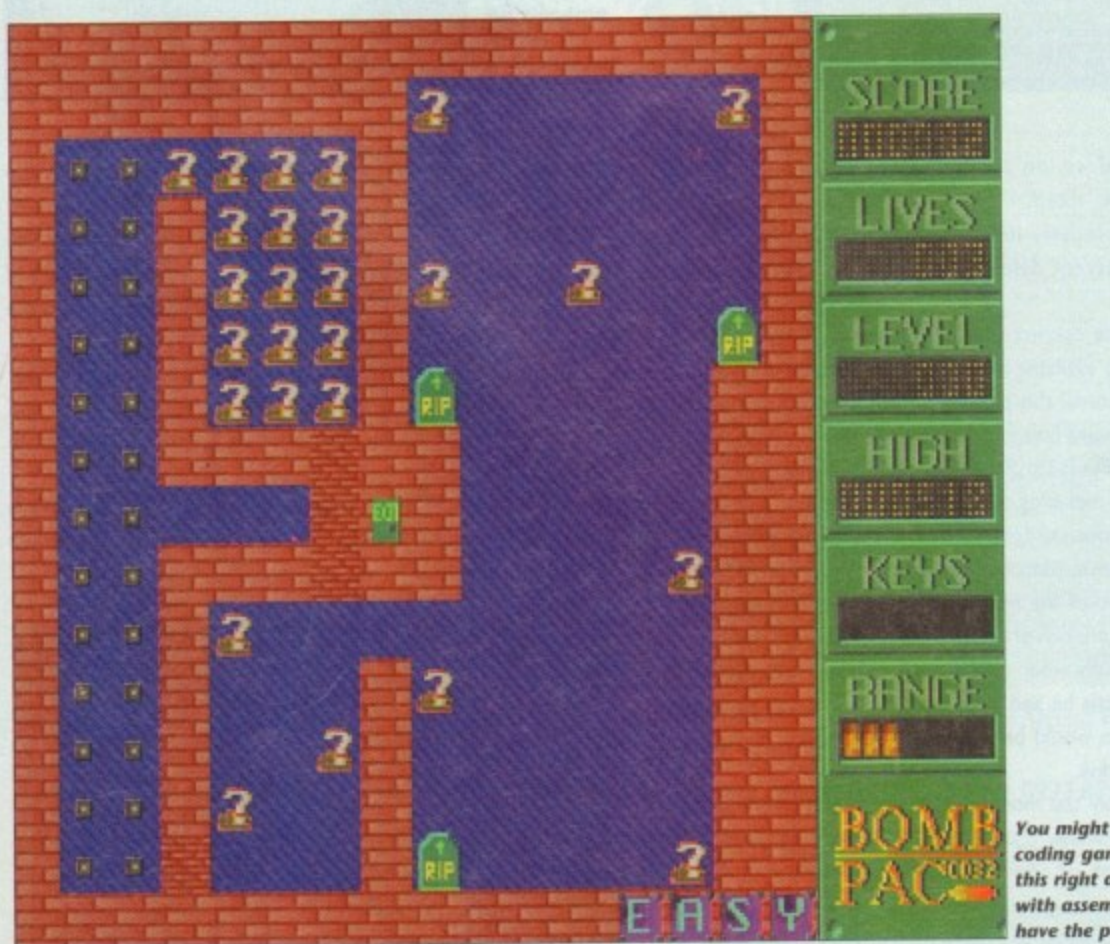

**Vow might not be coding games like this right away, but 1 with ollembier you hope the potentiol to** which stops the system from multitasking - we want all of the **processor time for ourselves!**

**There are several libraries available to you (graphics. DOS intuition, etc) but probably the most important one is thc exec-library, which is resident in memory all of the time, while the others have to be opened before they can be used.**

**Next we'll need to allocate some memory for our screen There's another function in the exec-library to do this for us we just tell it how many bytes we want and what type of memory we require (chip/fast). We'll be using a five ibitplane screen to give us the full 32 colours, each bitplane being 40 bytes wide** and 256 lines high, so we need  $5 \times 40 \times 256 = 51,200$  bytes of **memory.**

**Next we need to save the address of the system copper list. and set up our own copper list, If you don't know, the copper is a co-processor which can wait for any line in the screen and move a value into a hardware register.**

#### **INDEPENDENT**

**That doesn't sound very useful, but it is As it is a co-processor, it works independently of the 68000 main processor and as a result of this frees the 68000 up to do other things.**

**I say 68000 as I'm assuming you're using an A500 or A600, but if you're lucky enough to have an Al200 or above then your Amiga will be running a much faster 68020/30, 1 processor**

Anyway, back to the subject – we use the copper to set up **the screen, which involves setting all of the relevant registers defining the size of the screen, how many bitplaries it will have (0 to 5), whether it'll be lo-res or hi-res and so on. and of course setting the colours,**

The copper can do a lot more than just this - it can set the **Witter, or call an interrupt for instance, but we don't need it to do any of that for our little game.**

**All right, so now we've got the copper using our copper-list and that sets up the screen.**

**With every frame (50th of a second) we want to call all the necessary routines to read the joystick and adjust Pacman's coordinates/direction accordingly; draw the Pacman, test if he's eaten any little dots up and thus increased the player's score; also test if there are any dots left (if not then that's the end of**

1- **Amiga Computing** 1 **MAY 19 9 4**

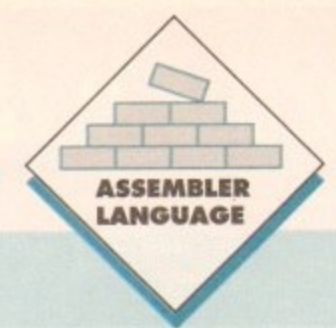

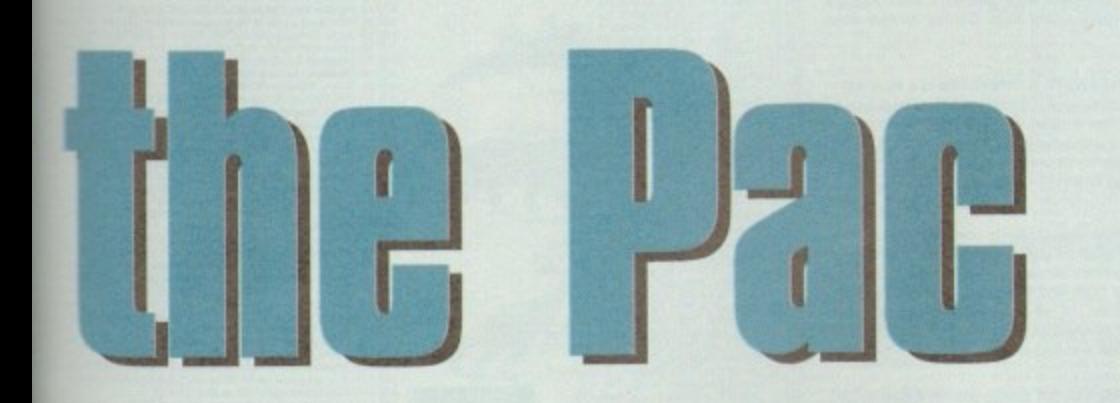

that level). Also, we must move the ghosts and test if a ghost has run into Pacman — if so, the player loses a life. That's the main routines, though there are more, like printing the score, and we've got to allow for Pacman to eat one of the power-pills, when he becomes able to eat the ghosts. It all sounds complicated; but if we take each routine in turn and break it down into what we have to do it becomes easier.

So we have a game loop that first of all waits for a scan-line near the bottom of the screen, then calls all of the routines in turn, and finally tests if the Esc key has been pressed.

If not, it branches back to the top of the game loop again, but if Esc has been pressed the program shuts down and returns control to CLI or Workbench or whatever the system was doing before the game was loaded,

It is quite an easy task to free the system: we call the opposite function to forbid permit which turns multitasking back on again; we shut any libraries we've opened; and if we've allocated some memory for screens (which we have in this case),

we call the freernem function in the exec-library.

Then all we have to do is restore the old copper-list, the address of which we saved earlier, then an rts instruction, and that's it!

That just about brings us to the end for this month, but if you load up the source on this month's CoverDisk, assemble it and run it you should see a blank screen. Wow! Then if you press the Esc key it should return you to the assembler; OK, so It's not much to look at right now, but just wait until we get. started on the rest of the routines.

#### **COMMENTS**

If you're a beginner then load up the source and look through it I've commented just about every line so you should be able to follow what's going on. Even if you don't have an assembler you can load the source up into any word-processor. or just TYPE it out.

I'd advise you to play around with the source, change a few things, then assemble and run it — it might crash your Amiga, but just remember you can't do it any harm.

For example. if you alter the routine which clears the screen by making it fill the memory with a value other than zero, the screen won't be blank but instead will be filled with some data, so change the line moveq.b #0,d1 to moveq.b #5,d1 or moveq.b #%11110100,dl.

Then try changing the colours, colour 0 is the background colour so if you change it from \$000 to \$f80 the screen will become orange!

• Next month I'll explain how to get our main character, the little yellow blob known as Pacman moving around the screen. Till then happy coding!

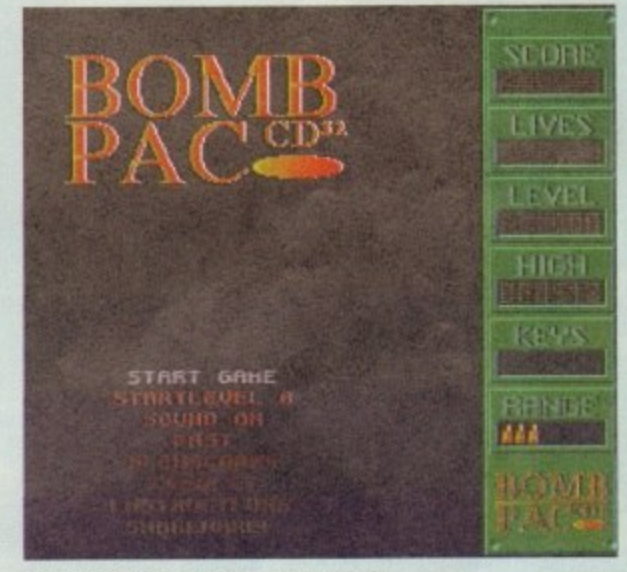

This needn't be more than a few simple **graphks and and on open tereon**

#### **The basics of assembler**

**I'll just outline some of the basics though. The Amiga has eight data registers** (d0 - d7) and eight address registers (a0 - a7, although a7 shouldn't be messed **with as the system uses it as the stack pointer). As the names suggest, data registers hold an item of data, such as a number, and address registers hold an address in memory.**

**In 68000 machine code, you can wort( with bytes (eight bits of data). words (two bytes or 16 bits of data) or longwords (two words/four bytes = 32 bits of data).**

**A bit is either a 0 or a I, and if you know anything about binary you'll know that therefore a byte can hold a number between 0 and 255 (2 to the power of 8 = 256), a word can hold a number between 0 and 65,535 and a longword can hold a number between 0 and 4.3 billion!**

**I bet you really wanted to know that, didn't you? You don't really need to know all of this, but it helps to understand what bytes, words and longwords are and why they are used. The default size is a word, though addresses have to be lcmgwords.**

**After most instructions you put on a suffix to tell the assembler which size you are working on (.b = byte ,.w = word and.1= longword) eg moveh #5,d3 moves the number five into data register three as a byte.**

However, move.b #500,d3 would give you an error when assembling it as the **value 500 is too big to be stored as a byte, and you'd need to change that line to movem #500,d3.**

**As I've said, addresses need to be worked on as longwords, so if you've got a table of values in your source after the label sine data then to load this address into data register one you would use the line move.' #sine\_data,d I. If you wanted to point address register I at sine data though you**

**would use the line lea sine data,a1 (lea is short for Load Effective Address),**

**To identify a number in assembler it must have a # before it. Assemblers sup**port four number systems - the default is decimal, e. move.w #32,number; alter**natively you could use hexadecimal (base 16), which is used a lot machine code like in copper-list wait instructions. It's identified by a \$ before it, eg move.w #520,number.**

**The last two number systems are binary (base two), which is identified** by a % sign before it, and octal (base eight), with octal numbers following a @ character.

**I know all of this must sound a bit complicated now, and you're probably just about to turn the page over to read the reviews, but believe me — after a while it'll all become second nature.**

**There are quite a few instructions in machine code, but I'll just quickly explain some of the main ones — MOVE moves a number from one location to another as you've seen before.**

**You can perform all of the main mathematical operations in assembler with the instructions ADD, SUB. DIVS and MULS. If you've ever used Basic you may** remember the instruction GOSUB for GO to SUB-routine; well you can do the same in machine code with the instruction BSR for Branch to Sub-Routine eg bsr **print letter.**

**At the end of the sub-routine you put an RTS command for ReTurn from Subroutine. Similarly you can branch to another part of code with the BRA instruction, eg bra start \_game.**

**Now that is the basics, like I've said before I think the best way for you to learn is to go along with what I'm doing and pick it up as you go.**

17

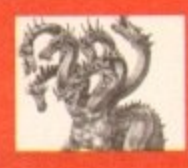

# United Public

#### ost **CLR** titles on A1200!

#### .. The Central Licenseware Register .. Commercial Quality programs at a PD price!

CLEO2 TOTAL CONCEPTS GEOLOGY Thit title is CLEOZ TOTAL CONCEPTS delity programs by Chris<br>the second in the series of quality programs by Chris<br>hill, using the GoldDisk Hyperbook system, it will<br>guide you and your children on an interactive guided<br>tour through the i

CLEDS TOTAL CONCEPTS SOLAR SYSTEM Now CLE03 TOTAL CONCEPTS SOLAR SYTEM Now<br>our most popular title ! This one invites you to learn<br>all about the solar system, with information on all of<br>the planets & systems with pictures supplied by Nasa,<br>this is a superb educ

**TADGIT**  $\circ$ 

STEEBIST **FOR** 

**CLE15 FAST FRET By Keith Klatworthy, this program** is a guitar scales tutor, the very thing for the budding lead guitarist! Will play the scales through the Amigas sound chip with ajustment of speed for every level of sc CLE029 PREHISTORIC FUN PACK This is a superb<br>title containing four fun dinosaur games, Dinoslider a<br>titles puzzle game, Dinosaw is a jigsaw memory<br>game. Snakes & caves is the old favourite snakes &

ladders, and Eggstinct is a fun egg collecting game!<br>Will keep the kids amused for ages! 1 disk £3.50.+

CLE035 TOTAL CONCEPTS SOLAR SYSTEM 2 In CLE035 TOTAL CONCEPTS SOLAR TSYSTEM 2. In<br>this sequel to our most popular title, Chris Hill brings<br>you the very latest on the Solar System! All the very<br>tatest planetry missions are covered & if you thought<br>the images in T

CLE049 TOTAL CONCEPTS DINOSAURS 3 is the CLED49 TOTAL CONCEPTS DINOSAURS 3 is the<br>latest TCI to join this exellent series & uses a new<br>layout giving you a dino image & info buttons one<br>very page! It includes the new superstar of the dino world<br>Velociraptor. If yo

#### MORE CLR EDUCATIONAL!

**MORE CLR EDUCATIONAL!**<br>
TIOTAL CONCEPTS DINOSAURS Superb book! 2 disks 4.50 +<br>
TIOTAL CONCEPTS FRESHWATER FISHING 2 disks 4.50 +<br>
NIGHT SKY Exellent glude to the stars. 1 disk 3.50. +<br>
9 WORDS & LADDERS Good spelling prog S FUN WITH CUBBY 2 Another 7 fab kids games! 1 disk 3.50+<br>6 BASIC HUMAN ANATOMY Good for education 1disk 3.50+<br>7 SEA SENSE Learn all about boats! 1 disk 3.50+<br>8 ROCKET MATHS Easy matts for kids! 1 disk 3.50+<br>0 DRATV2 4 Run

CLE41 BASICALLY MEDICINE A title written by **Basically Medicine** members of the St John's Ambulance brigade, this is

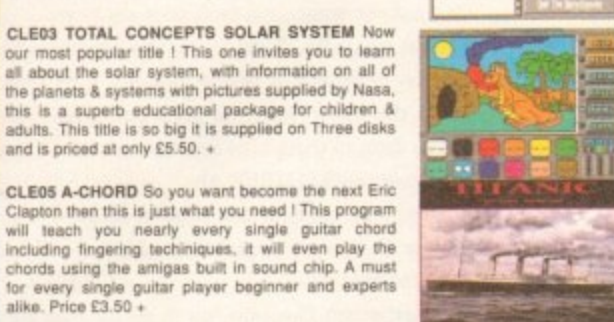

M

members of the St John's Ampulance brigade, this is<br>a superb title covering Diseases, treatment, Medicine<br>& Drugs, Health & Illness, Basic equipment needed &<br>the medical pioneers who helped create modern<br>Medicine! A really

**Most CLR titles** 

ok on A1200!

CLE051 PAINT PASTE & DRAW This is a stunning<br>drawing/colouring book, containing lots of background<br>pictures, brushes to paste on, plus editor to design pour own, you can even add your own artwork to the<br>picture. A superbly presented program, this one is a<br>must for young children! 1 disk £3.50.+

**CLES4 TITANIC** Yes, a book covering one of the most tamous of all passenger ships The Titanic and its tateful maiden voyage. This title is literally crammed with facts and figures on one of the most transment with acsolu TETT

> CLU03 TYPING TUTOR A program here now for all CLUBS TYPING TUTOR A program here now for all<br>you budding office clerks, learning to type can be a<br>real pain, lessons cost a fortune, but not when you<br>have an amiga ! This program will take you step by<br>step through a full

CLU032 POWERTEXT 2 This is a superb & **CLOUSZ POWERTEXT 2** This is a superb &<br>powerful wordprocessing program, featuring<br>embedded commands, automatic saving, Mail<br>merging, built in spelling checker, user definable<br>function keys, wordwrapping & much much more!<br>

CLG041 F1 RACER This is a very professional game, 3d graphics in a Formula one type vein as<br>game, 3d graphics in a Formula one type vein as<br>signed from the driving seat. Speed is subject to the<br>speed of your machine (it really zooms on an Amiga<br>4000!) Lots of fun fo

CLG042 CRYSTAL SKULL This was written as a commercial release but was never released it is a full<br>3d role playing "Dungeon Master" type game, speak<br>to passers by, kill them, investigate any one of 4<br>pyramids with all its ghosts & goblins. This will keep<br>up your int

> **BOULDERDASH GAMES EXAMPLE CONTRACT CAMPS**<br>We now have over 100 (YES<br>1001!!) Boulderdash games in this<br>mammolh collection. All work on<br>any Ampa 500, 600 or 1200!!

 $\frac{1}{2}$   $\frac{1}{2}$   $\frac{1}{2}$   $\frac{1}{2}$   $\frac{1}{2}$   $\frac{1}{2}$   $\frac{1}{2}$   $\frac{1}{2}$ 

CLU04 ALPHAGRAPH for producing Bar & Pie charts etcl 3.50. +<br>CLU06 SUPERSOUND V4.7 Superb sampling software 3.50.<br>CLU10 POWER ACCOUNTS account statements, etc 3.50.<br>CLU11 CALCV1verysusedi specialistic program1 1disk 3.50. **REGISTER AND MANUFACTURES (1974)**<br>
REGISTER AND MANUFACTURE IN A MANUFACTURE IN A MANUFACTURE IN A MANUFACTURE IN A MANUFACTURE IN A MANUFACTURE IN A MANUFACTURE IN A MANUFACTURE IN A MANUFACTURE IN A MANUFACTURE IN A MA FIND IT This is a superficiency with The K150

MORE CLASS TRUCKIN ON Truck ameagement simulation 2 dies 4.80 +<br>CLG05 TRUCKIN ON Truck ameagement simulation 2 dies 4.80 +<br>CLG12 BULLOQZER BOR Class experience was addedined 1 dies 3.80 +<br>CLG12 BULLOQZER BOR Class experien

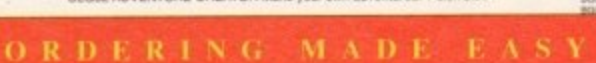

BY PHONE: Call us with your card number expiry date and details for a 1st class service. All major cards accepted PD PRICES: 1 - 5 disks £2.00 per disk - 6 - 25 disks £1.25 per disk - 26 or more disk are still only 99p per disk POST & PACKING: UK - 50p + UK 'Recorded Delivery' £1,25 + Europe + 25p per disk + Rest of World + 50p per disk<br>REMEMBER: We stock Fish 1-950, Thag 1-74, Amos, Scope, Snag, Amicus, Amigos & lots more superb PD disks!!

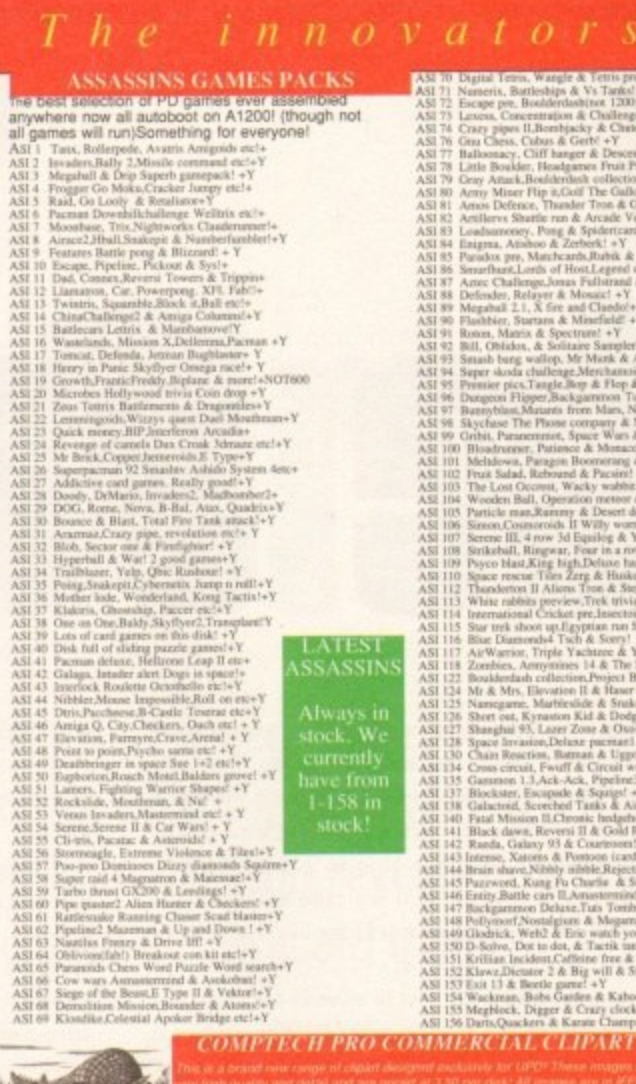

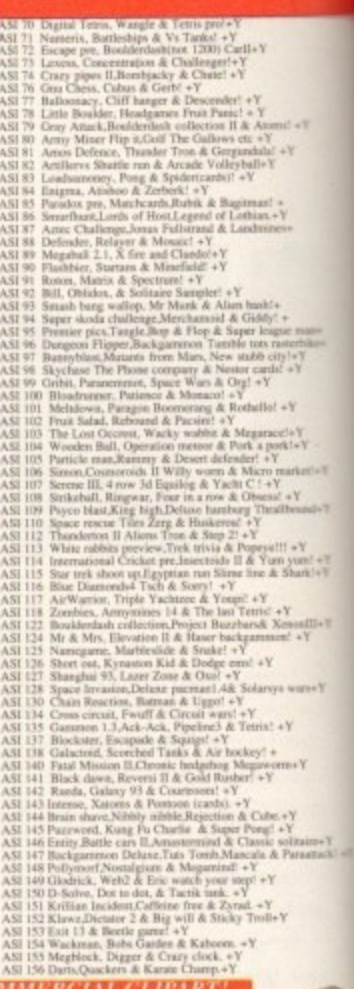

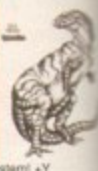

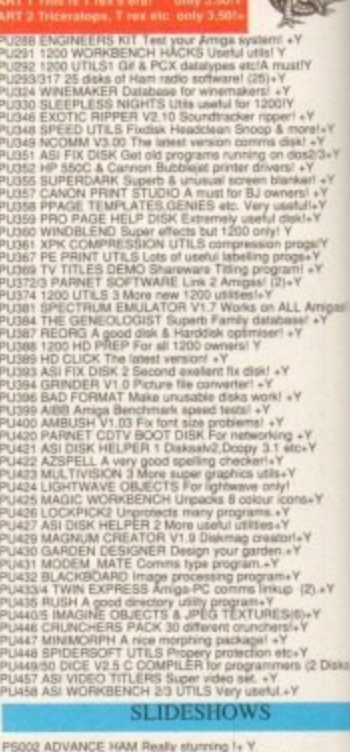

1446<br>1447<br>1449 **SLIDESHOWS** 

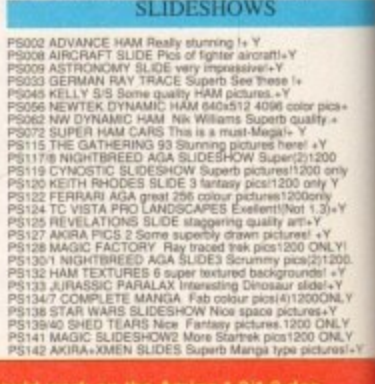

**22.** The same of the same of the same of the same of the same of the same of the same of the same of the same of the same of the same of the same of the same of the same of the same of the same of the same of the same of rork on the Amiga 1.2/1.3 dos<br>\*\*\* All disks with a "+" sign **If** in use it is variation<br>2000 with<br>2000 Amiga 1200

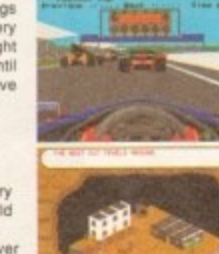

# nain Distributors

**COLOURED CLIPART** 

This is a superb collection of coloured olipart,<br>mostly in Ham mode (4096 colours), though s<br>is in 16 colours. Can be loaded into Deluxe P.

or any other package accepting Ham pictures!<br>(OK on 500, 500+, 600, 1200 & 4000!)

Stowley, David, Theorem, autoboots (+ 1)<br>Algamistan - Betweena, autoboots (+ 1)<br>Clementa - Granada, hires magel + Y<br>Claudell - Illerois, hires magel + Y<br>Unida - Luxumbourg, hire magel + Y<br>Marxians - New York, hires magel +

New York, from maps  $+$ <br>  $+$   $\frac{1}{2}$  ( $\frac{1}{2}$  ( $\frac{1}{2}$  ( $\frac{1}{2}$  ( $\frac{1}{2}$  ( $\frac{1}{2}$  ( $\frac{1}{2}$ )),  $\frac{1}{2}$  ( $\frac{1}{2}$ ),  $\frac{1}{2}$  ( $\frac{1}{2}$ ),  $\frac{1}{2}$ <br>  $\frac{1}{2}$  ( $\frac{1}{2}$ ),  $\frac{1}{2}$  ( $\frac{1}{2}$ ),  $\frac{1}{2}$ 

Lussecar autoboot<br>Trosaure(2) autobo<br>pl people! (4 disks)<br>40 USA presidents

**COLOUR BRUSH CLIPART** 

Saved as brushes so they can be pulled easily into Dpaint!

CB001 Lots of brushes on an art & schoolwork thems. +Y<br>CB002 Lots of brushes of stone food garden hame & mo<br>CB003 Lots of brushes on a sporting theme (142 brushes<br>CB004 Lots of brushes on a sporting theme (142 brushes<br>CB00

**FONTS** (Bitmapped & assignable)

frents . Y

**LICENCEWARE:**<br>MAD FIGHTER 1200

Superb new 3 disk fighting<br>game for the 1200 only! This<br>will keep you busy for ages<br>as you try to defeat one<br>opponent after another. Huge

IŠ.

FONTS II Excellent IIF fortu-<br>FCNTS III More of above!!-<br>OLITAN FONTS (A) Packed with fortu-V<br>NTS Exellent fry form for Dpaintl-Y<br>NTS Exellent fry form for Dpaintl-Y<br>ONTS For use in Dogen1. WR, etc.(2)+V<br>FONTS FV Yea more

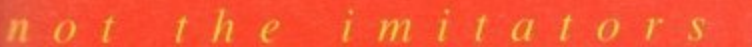

**CLASSIC CLIPART** te) (Okay on A1200 / A4000.) itte) (Coney is very high quality,<br>sany greater than as Amigs bires<br>sany greater than as Amigs bires<br>st or DTP packages, each disk au this collection as revy as<br>more present as a distinguible is creen, and or different and a static and<br>solar general fille produces, each different and<br>increase of the same of the same of the same collection produce of<br>thi

GORE HUNDOUR 2 amening carriered external disks<br>and the STANSFORT On a space themselved on FISCINE 20 years on a spare's themselved served by<br>NAT Lets of most space the space of the space of the space of most space<br>in the

**CCULT,ASTRONOMY+PREDICTION** STARCHART 2 Good programs + Y<br>steasonal nateology now V3.8 + Y<br>A hame case predicting programs - Y<br>CPLUS a pools prediction prog Y<br>Another horse nacing programs - Y<br>Another horse nacing programs - Y<br>The caster, new 1 dak v

RA Interesting book! (2) +Y

PUBBIC WAS CLASSIC AND THE CONDENSATION CONTINUES THE CONDENSATION CONTINUES TO THE CONDENSATION CONTINUES TO THE CONDENSATION OF THE CONDENSATION CONTINUES THE CONDENSATION CONTINUES THE CONDENSATION CONDENSATION CONDENSA

AMOS PD

AMOS UPATER LATEST VERSION v1.38 = Y<br>SPINE KINGDOM Good exploration game (2) +<br>SPINE KINGDOM Good exploration game (2) +<br>CASSETTE LABELLER + MIXED SOURCE+Y<br>WIZARIOS DOMANY graphical strength means - V<br>VONEX VIRT SPINE AND

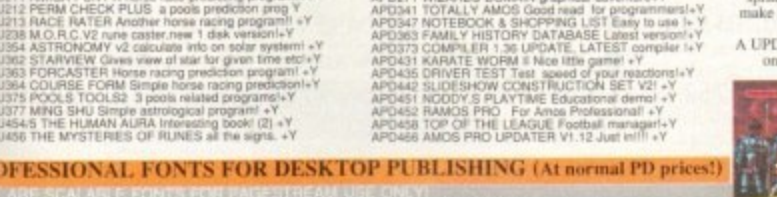

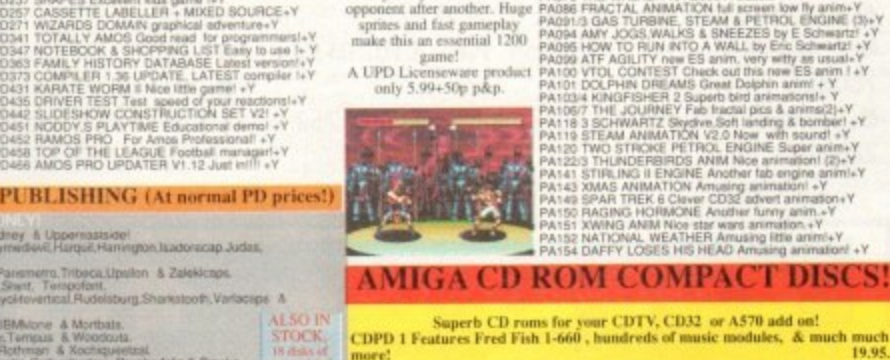

e Memphisdispiey Shipftmit, Swinger IBM-lone & Mortballs.<br>"Fransort Inweel Masshame, Sharegne, Terrassa. & Woodcala.<br>reselted: Dubiei Ehrood: Partissenger. Rothman. & Koobspanisal.<br>reserting. Searchight. Studying. Permanti The Backforte Buddes Ceraway Bold & Wednes som<br>Theia, Tobeca, Varacope & Zaleskoga,<br>Samungan Horstoan Igroups & Zaleskoga,<br>Samungan Horstoan Igroups & Markooth Silicon & Wedne<br>Co. Cowardshape, Parismetra & Puberements<br>Fran

sioartal Classicaroma Coopertracknormal - &<br>Draftsman Dupuyregular, Editoroaps - & Eliza<br>iranomial, Fronter - & Oloucessemonnatiace Wital, Jamownonmal, Jupilar Kuenstiersmitch

uret, Medicacript: & Medusa.<br>Oregondy Civiced Panthawan Philotont: & Oublet<br>Richalter Richardmuntsy, Roastheley, & Saloone<br>rikubold Strongmanbold, Style: & Transachicape.

ictur, Horwood Juniper Kuenstler-bisck, Kuenstler-Medium.<br>Het Line tust Model, sedrit Moseum Schweimweld, A. Sydney.

**VISA** 

MasterCard

incapa, Fiiratona, Horstcapa, Marizartza, Miaminights, Munirt, Parkha

FAX: 091-587-1195

:1 Gretarum revenium S.41 + Y<br>adverture now version S.41 + Y<br>and S.41 + Y<br>and S.41 we game shoot em up. + Y<br>1 H tech war game shoot em up. + Y<br>RER Like beech head on the B4+Y<br>RER Like beech and milionare 11<br>RER Like beech EDUCATION

**GAMES** 

LOT CARS role playing game+ Y<br>Really playable game + Y

ashy playable game! + Y<br>
26 strategy war game!<br>
A good card game!<br>
A good card game!<br>
X COM Excellent!! Gat! it + Y<br>
X WORLD Fab adventures !+ Y<br>
Space emulated too! adventures!<br>
- Y WE Strategy & DOMINOES!<br>
- Y<br>ME Strateg

WE Strategy & DOMINOES® 1<br>11 streamborn information and the AT<br>17 TRIVIA Noe Trivia Game! +<br>Crie of the bast Text advancese Y<br>to be of the bast Text advances +<br>NGUEST space trading 0.80 game<br>CE 1 Game more versions & recou

St Former Drogama for the Miller<br>The lakes spaling and STOR 17<br>Y Mahs, spaling and STOR 17<br>Sexe below the width 17<br>PTS DROGAMAS flook on dak 17<br>PTS DROGAMAS Texto multis speak for<br>CHI GERMAN TUTOR - Not 600!<br>CHI GERMAN TUT Hotel Team Internet Program<br>
And DeakTopPublisher for Kids of Team Internet According<br>
The Council And Sections<br>
Hotel TTES Good maths and Hotel And Andre Y<br>
Learn to use your machine<br>
The Edive questions<br>
TTO ELECTED For Im to use your machine+ Y<br>Solve questions to progress+ Y<br>F.ELECTRIONIC MUSIC! + Y<br>Clute uselul disk! + Y<br>Quite uselul disk! + Y<br>am reading! + Y<br>HES More nursey fur! + Y<br>TES More nursey fur! + Y More numery furt +Y<br>Yery young 1mg chip-<br>3 3 PHEVIEW Super +Y<br>te Count & Words +Y<br>non Cal maths train etc-Y

ones a missionerist<br>wware art package+Y<br>sie for young children+Y<br>.1 Three little pigs story+Y<br>mm yourself Japanese+Y<br>ram yourself Japanese+Y<br>.good quiz disk +Y

WICKED songs= Y Nice music +Y<br>P FESTIVAL Full of chip music+Y 3552 This is britisch!<br>WIS Just get this its megal<br>WIS Just get this its megal<br>IEAVIIN Rendston of the song+Y<br>IEAVIIN Rendston of the song+Y<br>WIEBACK 4 gets from the bye those<br>3 second range of the UIII-Y<br>Phane good range o

**NIMATIONS** 

of the programs<br>c amiga demols Y<br>elcopter - Mega Is Y<br>A classic I + Y<br>I A classic I + Y Ty anim+) DOM to school (SWGINE (3)+<br>
316 SNEEZED by E SOmeontz + Y<br>
316 SNEEZED by E SOmeontz + Y<br>
CS anim, very setty as usual + Y<br>
ES anim, very setty as usual + Y<br>
316 Great Doptin animal + Y<br>
35 Great Doptin animal + Y<br>
Superb

CDTV DEMO DISK Over 600 megabytes of demos, samples, games, clipart, animations & 1000 modules to play

CDPD 2 This CD contains Fred Fish 661-760, the Scope library 1-220, The Jam<br>disks, The AB20 archives & much more! [19.95]

NEW WEIRD SCIENCE MULTIMEDIA TOOLKIT CD ROM!

CDPD3 This latest CD from Almathera contains Fish761-890,tons of clipart,Ham8 & Jpeg pics, Classical books & much more!

CD DEMO COLLECTION II Exellect CD containing over 100 games, anims, 6000 sound samples, IFF pictures, modules, demos 8 Please add 50p per CD for P&P.

19.95

Only 19.95

FRAANIA Super platform game from Addware + Y<br>
TLANTIS A rice looking strategy (Wrest TLANTIS A rice looking strategy (Wrest TLANTIS A WAR strategy (Wrest CHARGE States of the AWARS States of the War game + Y<br>
INGENES State

D

letters = more+Y<br>Version !!! +Y<br>uper database+Y TERS contracts.<br>4.1 THE LATEST 1.3 Latest version of super database+Y<br>ALLY UNLIMITED form creation prop-<br>& TESTAMENTS Just in case I+<br>sperb Program graphing data +Y<br>FFIKIT Good label printing program +Y<br>PFIKIT Good label printing program +Y C minimals with the state program<br>and the state program of the state of the state of the state<br>and spectrum of the state of the state of the state<br>state program is the state of the state of the state<br>of the state of the st

WORD Musta TSER V4 Latest version! +1<br>CALC PLUS+ Improved, only dos 2 or over<br>UNT MASTER Home finance program.<br>UNT MASTER Home finance program.<br>READ A rice spreadsheet program! +Y<br>READ A rice spreadsheet program! +Y<br>IKS!

**POWER ANIMATIONS**<br> **2 ANITLENMINGS (2)** This is this instituted AMA<br>
AT THE MOVIES arisin of Amy squired 1.5May<br>
77 AUTOMATIO LIGHT (4) Barbeare palacted 3<br>
1/10 BLIZZED (3) Great arisin of wasp crassing) 2M<br>
CULF WAR Ano IT THE MOVIES are in the way stage in SMAP<br>(17) THE MOVIES and the properties (SMAP) and the stage of the property<br>and the property of the state of the state of the state of the state of<br> $20\,\mathrm{MHz}$  (2) Growthy (Set a 3.5M)

#### NEW TITLES !!!

DPERATION FIRESTORM Stateling preview-Y<br>CERUNNER loderunner type platforml + (Not 1200)<br>JOIF washind: wexaan of discalc altated game + Y<br>JOIE CATTACK Detend the castle from meabors + Y<br>NTOGE State Platform game, PD preview Salis to an exit? +1<br>minuta type siding block puzzle+1<br>et Nice space invastes donal +1<br>et Nice space invastes donal +1<br>Death change the energy subs1 +1<br>Death change the energy subs1 +1<br>DS 4 games of patience & more +1<br>AS C Super book<br>OM selence book(2)<br>mit your French! +Y

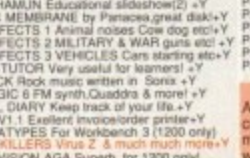

#### **NBS**

AMC5, 1 CHAIN LANE, NEWPORT **LW. PO30 5OA** TEL: 0983 529 594<br>FAX: 0983 821 599

**VALLEY PD** TEL: 091 587 1195 **BLITTERCHIPS** 

AMC5, CLIFF HOUSE, PRIMROSE STREET, KEIGHLEY, BD21 4NN TEL: 0535 667 469

FAX: 0535 667 469

**BUSINESS**<br>ASH bark management program+Y<br>ALYTICALC Super spreadsheet!+ (2)Y<br>ALYTICALC Super spreadsheet!+ (2)Y<br>ARA management of the bask-Y<br>NESS CARD MAKER Simple to use +Y<br>WESS CARD MAKER Simple to use +Y<br>YEASE DATABASE A

 $Y +$ lnoi

**INNER TRACK CONSIDER THE CONSIDERATION CONSIDERED**<br> **CONSIDER TRACK CONSIDER**<br> **CONSIDER TRACK CONSIDER**<br> **CONSIDER TRACK CONSIDER**<br> **CONSIDER TRACK CONSIDER**<br> **CONSIDER TRACK CONSIDER**<br> **CONSIDER TRACK CONSIDER**<br> **CONSID** 

SINO MECHANOUS CONFINICING IN THE SECTION OF THE SAME IN THE SAME IN THE SAME IN THE SAME IN THE SAME IN THE SAME IN THE SAME IN THE SAME IN THE SAME IN THE SAME INTERNATIONAL INTERNATIONAL IN THE SAME IN THE SAME IN THE S

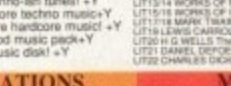

**MUSIC UTILITIES** music seq. + Y

**CLASSICAL LITERATURE** sks on a disk perfect for English Literatu<br>ok 500+,600, 1200)

**DEMOS** 

imeg o<br>ic & G

ST-10 Samples-Ring for details<br>90-93 SAMPLES Studio quality-<br>DX7 VOICE FILER for DX7 synt<br>10X7 VOICE SORTER for the ab<br>1.8 Mars samples 1-Y<br>DX More samples 1-Y re samples 1+y<br>1,TX812, DX27,DX11 & FB01 e<br>channel MED sequenceri PLES Superb T Get this dis-<br>LES 3 disks full of hours dis-<br>Super track full of hours channe<br>6.0 Muit

PU482 PROCAD ELECTROIC V1 Super<br>PU463 BLUE ROSE FONTS 1 Superior<br>PU464 BLUE ROSE FONTS 2 great c

PU473/4 STRANGE

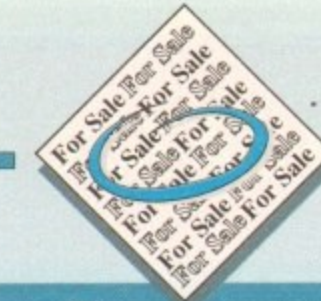

**A s long as your ad is ten words or less, it's • absolutely free! Should you want more space, you'll find unrivalled value-for-money for instance, 25 words now cost just E10. Fill in the form below and send it to us with your payments (if applicable) - and remember to include your telephone number!**

# Blassifieds

• Amiga 600, 2Mb RAM, 65Mb hard drive, MIDI interface, sampler cartridge and software, joystick, many applications, games, books & magazines, bargain £300 ono Tel: 061-860 7524 after 6pm

• A570 CD ROM, unused, offers. 0634 681175

- Wanted: Video titling software. 0282 838576
- Upgraded A4000-030 Multisync, monitor, software. £1300 o.n.o. Will, 0889 590 121
- A1200 RAM board. 4Mb with CO-PRO, £239. Tel 0253 859097
- $\bullet$  A500+ HDD 8Mb RAM. Many extras. £400, o.n.o. 0293 526543. (evenings)
- Wanted: G.V.P. Genlock Tele. 0325 354420
- A1500 and monitor. £600. 0245 442206
- Action Replay mk3. Hardly used. £35 as new. 0954 789503

 $\bullet$  A600 HD (20Mb) £160. AMOS manual, £7.50. 0273 493659

- Magazines/coverdisks. From £1.00. Tel: Stephen, 0236 724094
- Cheap Amiga games. Call: 0472 605475
- Wanted: Protext, tel: 0744 820793

• Worldwide Amiga friends wanted. Write to: Bilal, 46 Paragon, 405 Lokhandwala Complex, Bombay, 400058 India

• Amiga Buzz. BBS. Tel: 0924 494690. 9pm-5am. Unlimited Downloads, PD only

• 1Mb GVP simms. A530, E35 each. Chris, 0737 221651

• AMOS contacts wanted. 100% reply. Paul, 5 lockton Road, Whitby

- Al200 contacts wanted, fast, reliable, honest. 281 Bolton Rd, Radcliffe. M26 3QP
- Wanted: 'Desktop Dynamite' programmers. 0254 232248

• Amiga 500+, set up. 1350. Tel: 081 552 6814 (eves)

- Pro Draw 3, Pro Page 3, Vista Pro 2, MBX1200
- + 4Mb +68881 @14Mhz, Offers? 0703 398613 Reference A500 RAM 8Mb, £150. John 0625
- 611372

**180**

• Wanted INDY HEAT and MOONSTONE please phone 0604 494576

CD32 £230, Dave, 061 643 3025. (Manchester).

• Amiga contacts wanted, Write to Phil, 387 Stourbridge road, Catshill, Bromsgrove, Worcs,

England. 861 9LG, Tel: 0527 879921. Everyone gets a reply

- Contacts wanted, Lee, 23 Marion Place, Newport, Gwent. NP9 212
- · Miracle piano keyboard. £220. 0542 840714

 $\bullet$  Amiga CD, 32-bit + 6 CDs - £300. Phone: Debbie Whitham, 0625 500019.

• Reliable PD swappers wanted. Speed not important! Must have decent collection. Send a printed list to S.A.S. crew, number 1 Carnoustie Close, Swinton, Mexborough, S.Yorks, 564 8TS

• A1200 clock, brand new, £15. Phone Paul after 7pm. 061 320 4169

- A500 £110. Tel Gareth, 0272 565616
- Amiga Computing magazines. 50p. 0256 704932
- Amstrad CPC games. 0205 820872
- **Boxed games, £3-£15. Tel 0232 613158**
- Miracom Courier HST 14,400 baud. Boxed, LI 80 o.n.o. Phone Gregor 0445 2189

**•** Digiview Gold and software, £35. Sound sampler and Audiomaster 3, £25. Modem wanted. 0622 663115. (Steve)

A500 + 1Mb and loads. Tel: 0252 211277

• A500 RAM/clock expansion. New £10. 0553 760839

• Wanted: Understanding Imagine Book. 0757 288111

• Selling magazines, 50p. Telephone 02565 704932.

• A500 2Mb, games, mice, second drive, Blitz Copier and blanks. £325. US Robotics Sportster 14.4kbps modem £220, AMAS Sampler £30. Vidi-12, AGA £55. Tel: 0582 715536.

• A4000 Memory, £25. 0263 514806

• Printer: Panasonic KXP-2123 colour. Boxed, as new. Unused Colour Kit. Sell for £110, N London. Tel: 081 951 3342

- Amiga contacts wanted!: Tel: 0606 557219
- 3D Graphicans call, Norway, +47 761 45665
- Amiga original games 0234 365967

• A500 3Mb, DP3 and other software £130. 0296 712244

- 2.5in 40/50Mb IDE drive wanted for A1200. David 0904 624637
- $\bullet$  Amiga A500 1Mb, £120, 0698 817644

• A500+ 2Mb external RAM expansion, f ully populated, no thru-port, £55, phone 0923 241724.

• A500, great condition, £110. 0473 735666

• Contacts: P.O.B. 183, Damman 31411, Saudi Arabia

• 210 Mb IDE £250, 0450 75081

• Amiga contacts wanted, Worldwide (also Al200) 100% reply. Jan, Aalscholverlaan 16, 3862 KL, Nyerk, Holland

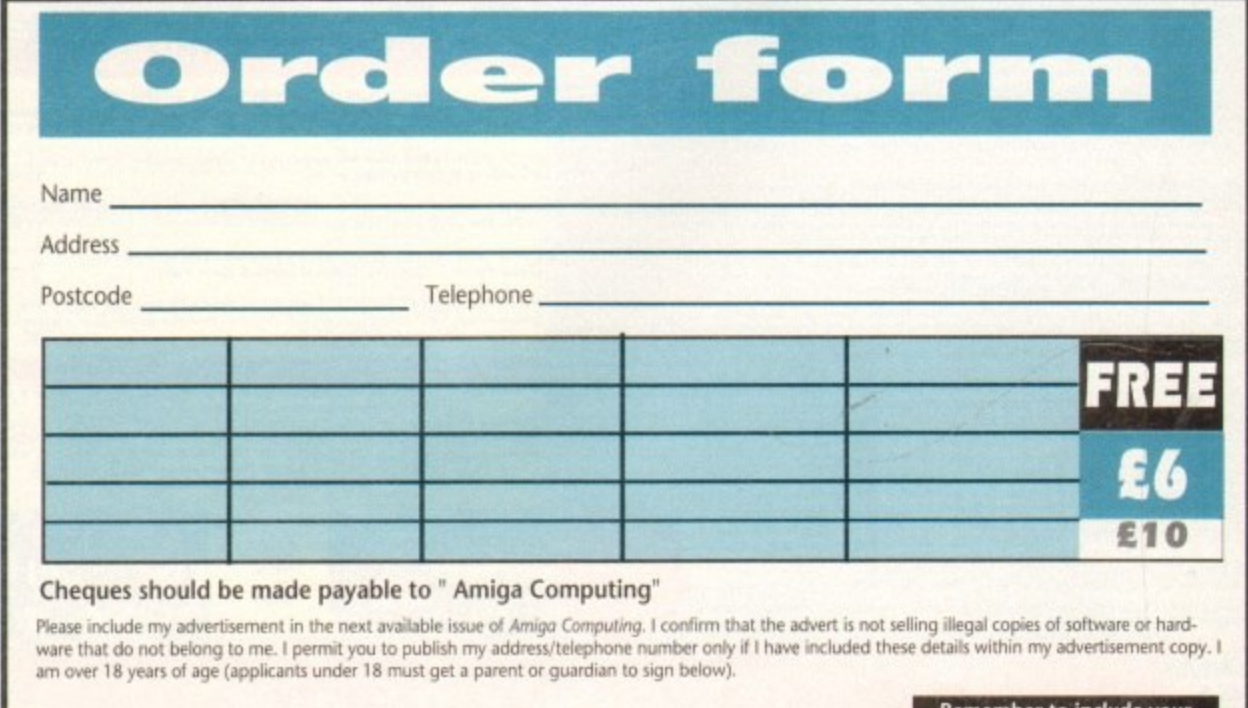

Signed ................

151

Datable to the control of Send to: AC Classifieds, Europa House, Adlington Park, Macclesfield SK10 4NP

**Remember to Include your phone number/address in the advert as well as on the form!**

R **Amiga Computing** c ' Ami **MAY 1994** g o
# **PERFORMANCE COUNTS (...NOT PROMISES)**

**GVP brings out the best in every Amiga Great Valley Products delivers on our commitment to manufacture the most innovative and technologically superior products for the Amiga,**

#### 40MHZ  $\bigcirc$ 40 4 117

4

**128 MB** 

SCSL<sub>2</sub> FAST

**ASSN G-Fess SOS-Al - This is it! Never before has such a powerful processor been** available for the Amiga! GVP puts a 40MHz Motorola '040 in **your A4000 [030 or 040] and couples with it up to 32Mb or super**<br>last SIMM32 memory. We don't stop there... add the memory expansion module and gain a total 128Mb of RAM *incredible*: **1! directly connected to this blazing processor, For maximum per- lormanee, GYP offers a second optional module for a full 32-bit SCS11P4ST Interface, capable of dau transfer speeds up to an mamma 10Mb per second! GYP GForce. Expenence the power! CIRCLE 29 ON READER SERVICE CARD** 

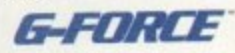

## **A2ON Woos 048-33 Combs'- The classic Combo taken to the Ultimate Extreme!**

Your applications will blaze with the awesome power of **13Mhz 68040 processor. Give that muscle some room to flex** with room for up to 64MB of fast 32-bit RAM. Of course our award-winning SCSI II interface is integrated for maximum **pertormance and we include the bonus of ioExtender capability with an extra parallel pon and a buffered high- speed serial port. Hot "toast" served here! e iwo u s ao ON me ADEP SERVICE CARD**

#### **4098 SCSI 2FAST/4008 SCSI**

Bring the world of SCSI within your reach with either or these<br>versatile boards. Instantly gain access to thousands of peripherals<br>such as hard drives, SyQuest removable media and CD-ROMs. **Add or to 7 devices to your Amiga acoo and smile. The 409g is equipped with a full 32-bit SCSI IFAST fined= providing up to an incredible 10Mb per second transfer speed. Eight 32-bit, standard 7 2.pm**<br>2.pm **SIM M** of very fast RAM...NOW! A2000 users or those looking for the **most economical SCSI solution will find room for up to SMb of 16-bit memory on our 4008 card.**<br>CIRCLE **35 ON READER SERVICE CARD** 

#### **s iv**-24 **A IV-24<sup>\*</sup> A4000, The Ultimate Genlock**

**t s** design **ocskit** millio this is the Amiga genlock every professional needs, GVP's **f o r** This is what you have been searching for in a professional **quality gentock for your Amiga nro. This integtated bardwam** design provides the crispest, cleanest genlocked video on the Amiga<br>desktop. With options for RGB, composite, SVHS, Betacam and M-II compatible inputs & outputs as well as a 14-ii compatible<br>million color trame-buffer and real-time framegrabber/digitizer, **acclaimed ImageFX software as well as the powerful EGS SpectraPaint, now included, complete this picture as the Ultimate** Genlock. An enhancement package including the professional **Component Transcoder ICI) is available separately!**

Component Transcoder [CT] is available separately:<br> **CIRCPlus**<sup>the</sup> This professional quality [CCIR-601], all digital time-base-corrector (TBC) uses<br>
state-of-the-art 8-bit 4:2:2 video signal process-**TBCPlus** This protessional quality **ICCIR-6011. all digital timehase-carrector ç1BC uses state-of-the-art 8-bit 4,2:1 video signal process-**

**o a n a m a** a sep<br>t wil<br>anne<br>lus ing...Phus it provides a real-time video frame**grabber and 16,7 million color frame-buffer ...Phis there is a lull SMPTE,IBLI time-code receivcr i** video input switcher (in composite a programmable video speci comb filter available...Phus this incredible product will **transcode composite and Y/C inputs...Plus a 3 channel** video input switcher *(in composite and Y<sub>)</sub>C<sub>i</sub> ....rus* **programmable video special effeCts! CEICLE •ON WADER BERVCE CARD**

**G-Lock** Bring live video, audio and Amiga graphics<br>together and do it on *any* Amiga! Get connected with **M b CIRCLE as ON READER SERVICE CARD** together and do it on *any A*miga! Get connected with the<br>world of video with our built-in transcoder to convert input video to composite, Y<sub>/C,</sub> RGB or YUV outputs: Full support for AGA systems as well as the 'classic' Amiga 500, 2000 and 3000. **Acclaimed interface controls make this easy to use and simple to control. Scala • users can purchase an EX module from Scala** distributors, With G-Lock's *included* dual-input audio panel **it's simply the best choice for every personal Amiga owner.**

#### **ES 28124 SPECTRUM**

Go Beyond AGA Graphics with this real-time, 24-bit, true **- color graphic, enhancement card. Programmable resolutions up to , • • 4013tt5041 in 24-bit We include a custom display** pass-through cable for single-monitor

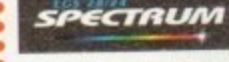

**1**

**GTRUM GVP exclusive**, the acclaimed EGS **use Included with Spectrum is a SpectraPaint (formerly)** 

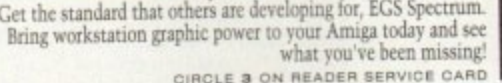

What you've been missing!<br>CIRCLE 3 ON READER SERVICE CARD **CIRCLE 3 ON READER SERVICE CARD**

**Performance Series II''** At 50Mhz, you can own **the honest A 111111 in the world! Add up to 31Mit of high-speed 32-bit RAM, today! With the added power of a 50Mhz FPI), Your floating point operations have never been speedier. A 40MHz version is alto available for those who want the best but don't need as much speed A simple connection MI the A 1200's 'trapdoor' never voids a warranty, and with either Series II you have the added versatility of out DMA Peripheral Fort PPP!. Add the lastest SCSI interface on any AL 200 with the Ai 291 SCSI Kit It** ust plugs in from the back. Other expansion products, including a **I6-bit CD quality audio diginzetand playback unit as well as a real-time video digitizer coming scion! Keep your options open! , , READER SERVICE CARD**

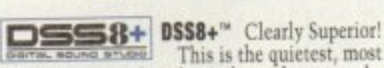

**professional and attractive digital sound sampler yet made** Assembled of high-impact clear polycarbonate, this is the sound<br>sampler to own for the Amiga. The versatile Digital Sound Studio sampler to own for the Amiga. The versatile Digital Sound Studio<br>software includes a multifaceted program for sampling, editing<sub>,</sub> song composition, stereo sound playback as well as creation of MOD format songs. New DSS 3.0 software now supports direct**to-disk had disk!! recording and playback. New real-nme effects and powerful playback and editing features as well as an even more versatile and powerful interface CIRCLE 82 ON e tErstsr • SERVICE CARD**

**PHONE PAK** 

#### **PhonePak VFX<sup>16</sup> 2.0**

you are calling tor voicemail Press 1,<br>you would like to send a Fax, Press 2. **If** you would like to have this automated **X 2 .** scheduled, time/date stamped and call you when you have new mail, get **PhonePak VFX 2.0** today:

**0 Fully integrated, allowing unlimited mailboxes and pnvate tax receiving. Send faxes from any program that prints Call in remotely and retrieve faxes sent earlier. Plain paper or paperless taxing. Call routing with**<br>Centrex/PBX support, and more!<br>CIRCLE 41 ON READER SERVICE CARD

#### **loExtender**

Feeling trappedl Let GVP extend your horizons with<br>our easy-to-use ioExtender. Contained on a single card, you will our easy-to-use locateneer. Contained by ou to connect a printer  $r|s$ **t** wn cor **n i , .m1 a digitizer such as 059 SI at the same time. No more mesas unreliable switch boxes! To speed you on your was, we include a hag i nbogged-down computers when transferring data via modem** speeds in excess of 57,600!]. Optional R5-422 Kit or second R5232 **Kit are available for even greatet versatility. Free Your ports an;** *regain performance on your Amiga with idextender* **cannot circulate in SIS ON READER SERVICE CARD** 

**ImageFA** This revolutionary must-have-program<br>
combines the traditional elements of image processing w amazing high-end special effects and morphing cools. Image FA:<br>• east-to-use in every respect. It supports image file formats in use on nearly any memory for all Amigas, no more 'out-of-me<br>problems! ImageFX even incorporates an on-line help sy<br>ImageFX includes EVERYTHING you need in one low cost **• age: 24-bit painting, scanner modules, Image format cm.**<br>
• and much more! Recommended by Video Toaster User<br>
• use at Warner Bros. Animation ...bitageFX is the one it **•** Get the tool the professionals use and recommend!<br>CIRCLE 18 ON READER SERVICE CARD **ImageFX<sup>™</sup>** This revolutionary must-have-program **er , r F I F O b u**

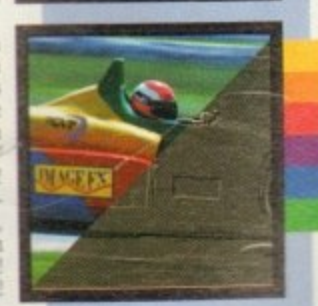

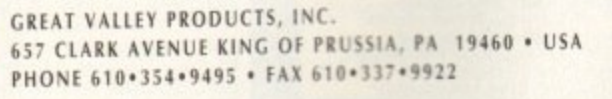

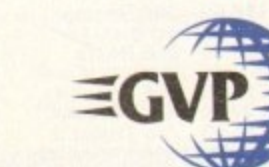

**412 DSSM, SEE Halmburge of Government We. Ai other transfer all the warehouse all the warehouse under the warehouse under the warehouse under the warehouse under the warehouse under the warehouse warehouse under the war** 

**e r •9122** EGS 20124 Spoon of **Prices**, see trademarks of Great Valley Products. Inc. All other to

**r e d s**

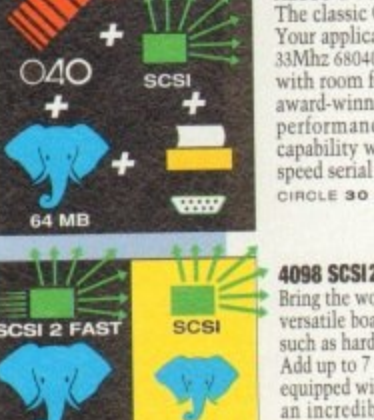

**BMB** 

一般 4008

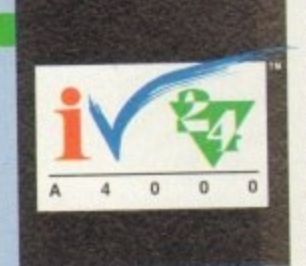

**SA MR** 

4098

**p t**

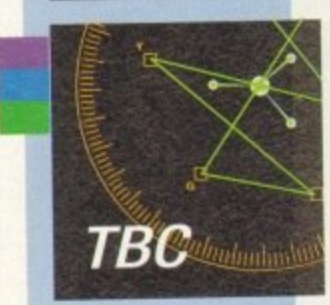

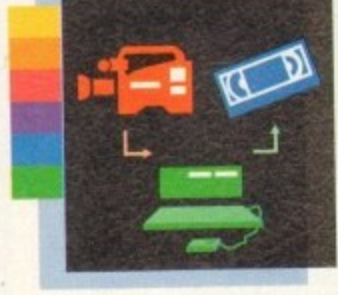

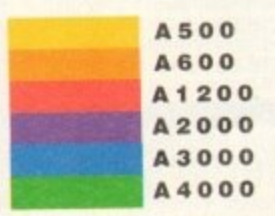

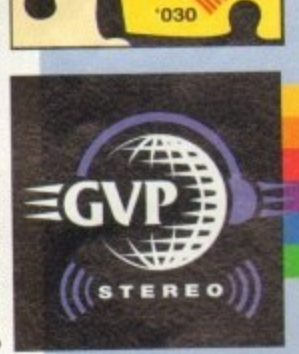

**SCSI** 

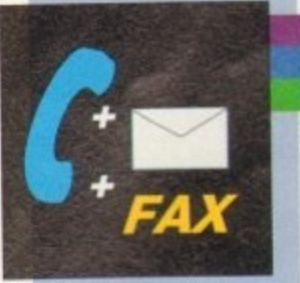

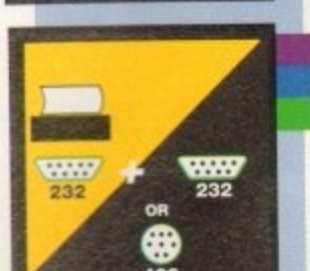

# **II.COMPUTERGRAPH** THE U.K.'S NUMBER 1 AMIGA FONT AND CLIPART DISTRIBUT **AMIGA COMPUTING ISSUE 52**

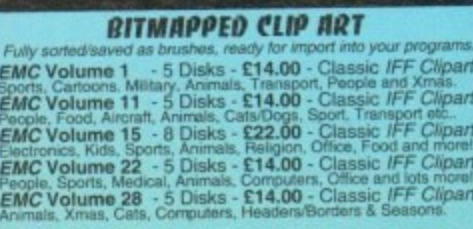

#### **VERY HIGH OUALITY IFF CLIP ART**

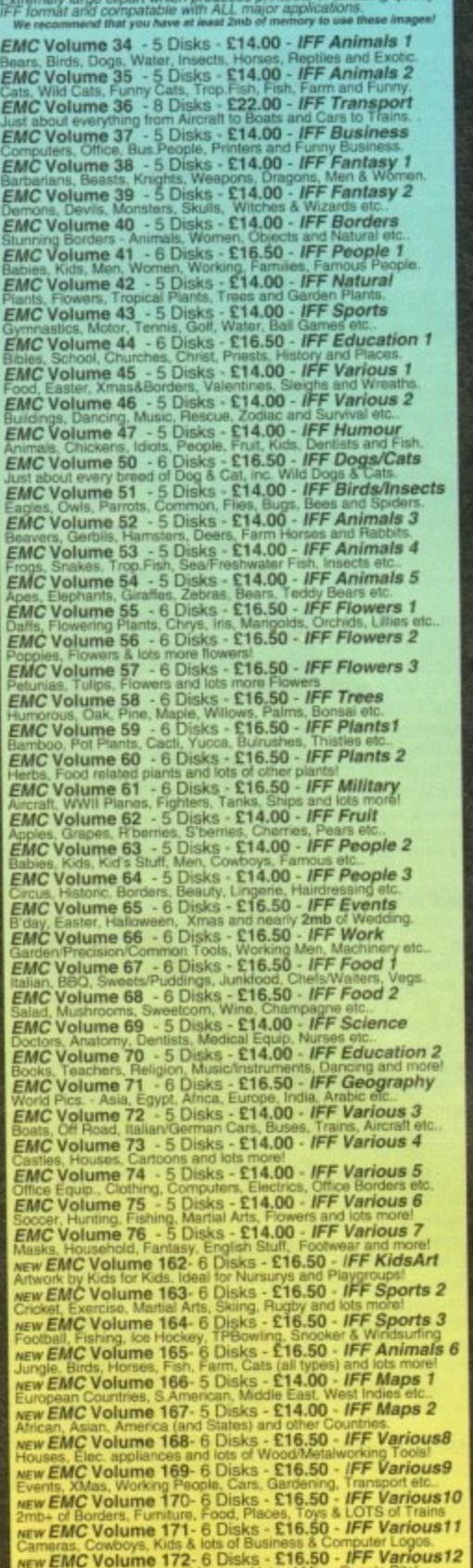

## **OTHER FONTS AND CLIPART**

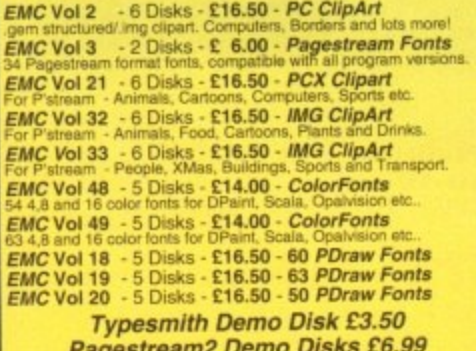

**Opalvision Update Disks £6.99** 

#### 256 IFF COLOUR GRAPHICS FOR AGA AND 24 BIT AMIGAS

IFF256 format pics that will load directly into any 24 bit or AGA<br>application, such as Opaint 4.5, Opalyision, ADPro etc. You can also<br>use these pics as WB backdrops on A1200/A4000's. **EMC Volume 88** - 6 Disks - £16.50 - 256 Cars 1<br>Ferraris, Corvette, Mercs, Formula 1, Sports Cars and more **EMC Volume 89** - 6 Disks - £16.50 - 256 Cars 2<br>Porches, Lambos, Classic, E-Type, and US Sports Cars. **EMC Volume 90** - 6 Disks - £16.50 - 256 Planes 1<br>Falcons, Spitfire, Bombers, F-14's, Tomcats and more! EMC Volume 91 - 6 Disks - £16.50 - 256 Planes 2<br>F-15's, F-16's, Harrier, B17's, Stealth Bombers and more! **EMC Volume 92** - 5 Disks - £14.00 - 256 Space 1<br>The Earth , NASA Space Shots, Lots of Planets and more! **EMC Volume 93** - 5 Disks - £14.00 - 256 Space 2<br>Enterprises, Space Shuttles, NASA Shots and more Enterprises, Space Shuttles, NASA - \$14.00 - 256 Women<br>
Lots of Beautiful Women and Models<br>
LOTS Of Beautiful Women and Models<br>
EMC Volume 95 - 5 Disks - £14.00 - 256 WildCats<br>
Lions, Tigers, Leopards and lots of other Wil EMC Volume 96 - 6 Disks - £16.50 - 256 Horses 1<br>Running Horses, Foals, Rodeo Horses and more horses **EMC Volume 97** - 6 Disks - £16.50 - 256 Horses 2<br>Horses in the snow, Horses on the beach and more Horses! **EMC Volume 98 - 5 Disks - £14.00 - 256 Dogs 1**<br>Alsation, Labrador, Cute puppies and even some ugly ones Alsation, Labrador, Cute puppes and even some vary ones<br>
EMC Volume 99 - 5 Disks - £14.00 - 256 Dogs 2<br>
Setters, Cute Dogs with Cats, Cute Puppes and more!<br>
EMC Volume 100 - 6 Disks - £16.50 - 256 Cats 1<br>
Really cute and h EMC Volume 101 - 6 Disks - £16.50 - 256 Cats 2 More really cute and numerous pictures of Case and Nuterial End Colphins, Whales, Frogs, Fish, GoldFish and lots more!<br>EMC Volume 103 - 6 Disks - £16.50 - 256 WaterLife<br>EMC Volume 103 - 6 Disks - £16.50 - 256 Sun & Sea<br>Ju Fandas, Douta, Cears (an typos), Zebras and lots more:<br>**EMC Volume 105 - 6 Disks - £16.50 - 256 Animals 2**<br>Elephants, Gorillas, Chimps, Monkeys, Seals, Koalas and more EMC Volume 106 - 6 Disks - £16.50 - 256 Animals 3<br>Wolves, Moose, Cougar, Kangaroo, Fox Puns and Inte moral **EMC Volume 107** - 6 Disks - £16.50 - 256 Animals 4 EMC Volume 108 - 6 Disks - £16,50 - 256 Panorama 1<br>Forests, Mountain Rivers/Lakes, Waterfalls, Rainbows and more **EMC Volume 109 - 6 Disks - £16.50 - 256 Panorama 2**<br>Snow Topped Mountians, MountianLakes, Waterlalis, Streams etc. **EMC Volume 110 - 6 Disks - £16.50 - 256 Panorama 3**<br>Rolling Hills, Snow Scenes, Farms, Small Harbour, and Lots more! **EMC Volume 111 - 6 Disks - £16.50 - 256 The Sun**<br>Sungses and Sunsets from Cities to Lakes to Deserts Surinses and Strates from States 8 214.00 - 256 World People<br>EMC Volume 112 - 5 Disks - £14.00 - 256 World People<br>American/Amazon Indians, Hawaiians, Africans and more! American/Amazon indians, rawalans, S. 50 - 256 America<br>EMC Volume 113 - 6 Disks - £16.50 - 256 America<br>Grand Canyon, Vegas, CeasarsPalace, White House etc. **EMC Volume 114 - 6 Disks - £16,50 - 256 Castles**<br>Castles with Moats, Castles on Mountains, Castles on Rivers ato Castles with Moats, Castles on Mountains, Castles on Rivers etc.<br> **EMC Volume 115** - 6 Disks - £16,50 - 256 The World<br>
From around the world - Egypt, Japan, Haly, France, England etc.<br> **EMC Volume 116** - 5 Disks - £14,00 -Swans, Falcons and lots of birds that we can't identify!<br> **EMC Volume 119** - 6 Disks - £16.50 - 256 Fantasy 1<br>
Warriors, Dragons, Female Warriors and lots more!<br> **EMC Volume 120** - 6 Disks - £16.50 - 256 Fantasy 2<br>
Eragon Eatman, Starwars, Top Gun, Terminator, Indy, Karate November 1<br>EMC Volume 122 - 5 Disks - £14.00 - 256 Renders 1<br>EMC Volume 122 - 5 Disks - Nedcedes cars and more! **EMC Volume 123 - 5 Disks - £14.00 - 256 Renders 2**<br>Rendered Bugs, Chess Boards, Various Rooms, F-18 and more! **EMC Volume 124 - 5 Disks - £14.00 - 256 Renders 3**<br>Bendered kitchens, Bowling, Insects, Cameras and more! Rendered kitchens, Bowling, Insects, Cameras and more<br>
EMC Volume 125 - 5 Disks - £14.00 - 256 Girls 1<br>
Beautiful Women dressed in very little...Blood bolling!<br>
EMC Volume 126 - 5 Disks - £14.00 - 256 Girls 2<br>
Beautiful Wo **EMC Volume 127 - 5 Disks - £14.00 - 256 Girls 3**<br>Beautiful Women dressed in very little...Blood bolling! EMC Volume 128 - 6 Disks - £16.50 - 256 Water Girls<br>Beautiful Women under Waterfalls, at the Pool and very wet! Beautiful Women under Vacentials, w. 614.00 - 256 Swim Suits<br>Exact Volume 129 - 5 Disks - £14.00 - 256 Swim Suits<br>Beautiful Women, of all shapes and sizes, in Swimsuits. Beautiful Women, of all snapes and sizes, in Swimsoms<br>*EMC* Volume 130 - 5 Disks - £14.00 - 256 Bikinis<br>Beautiful Women, of all shapes and sizes, in Bikinis **EMC Volume 131** - 5 Disks - £14.00 - 256 Beach Girls<br>Women on the beach, the kind of babes you see in Baywatch! **EMC Volume 132 - 5 Disks - £14.00 - 256 Lingerie**<br>Beautiful Women, of all shapes and sizes, in Lingerie. **EMC Volume 133 - 5 Disks - £14.00 - 256 Star Trek**<br> **EMC Volume 133 - 5 Disks - £14.00 - 256 Star Trek EMC Volume 134 - 5 Disks - £14.00 - 256 Various 1**<br>Mixture of pics. mainly of Women & Fantasy...Starter volume!? **EMC Volume 135 - 5 Disks - £14.00 - 256 Reptiles**<br>Snakes, Frogs, Lizards, Crocs and some amazing pics of Din SMC Volume 136 - 6 Disks - £16.50 - 256 Classic Cars<br>
EMC Volume 137 - 6 Disks - £16.50 - 256 Classic Cars<br>
EMC Volume 137 - 6 Disks - £16.50 - 256 Cars 3<br>
Vettes, Porches, Aston, Countachs, E-Type, Mini, RR, Esprit etc. EMC Volume 138 - 6 Disks - £16.50 - 256 Fast Cars<br>Testas, F-40's, Countachs, Porches, Lotus and lots morel EMC Volume 139 - 6 Disks - £16.50 - 256 Racing 6 disks full of Indy Racing, Formula 1, Drag Racing and more!<br>  $EMC$  Volume 140 - 6 Disks - £16.50 - 256 Boats<br>
Power, Yachts, Military and just about every other type of boat!<br>  $EMC$  Volume 141 - 5 Disks - £14.00 - 256 Tra EMC Volume 143 - 5 Disks - £14.00 - 256 Trains 3<br>3rd of our 256 Train vols. containing Steam and Electic locos EMC Volume 144 - 5 Disks - £14.00 - 256 Trains 4 **EMC Volume 145 - 6 Disks - £16.50 - 256 Military**<br>EMC Volume Tanks, Bombs, Jets, Cannons, Navel and mo EMC Volume 146 - 6 Disks - £16.50 - 256 Filight<br>Planes, Hooders, LightPlanes and stupping pics, of lot Air b

#### **MORE 256 IFF COLOUR GRAPHICS FOR** AGA AND 24 BIT AMIGAS

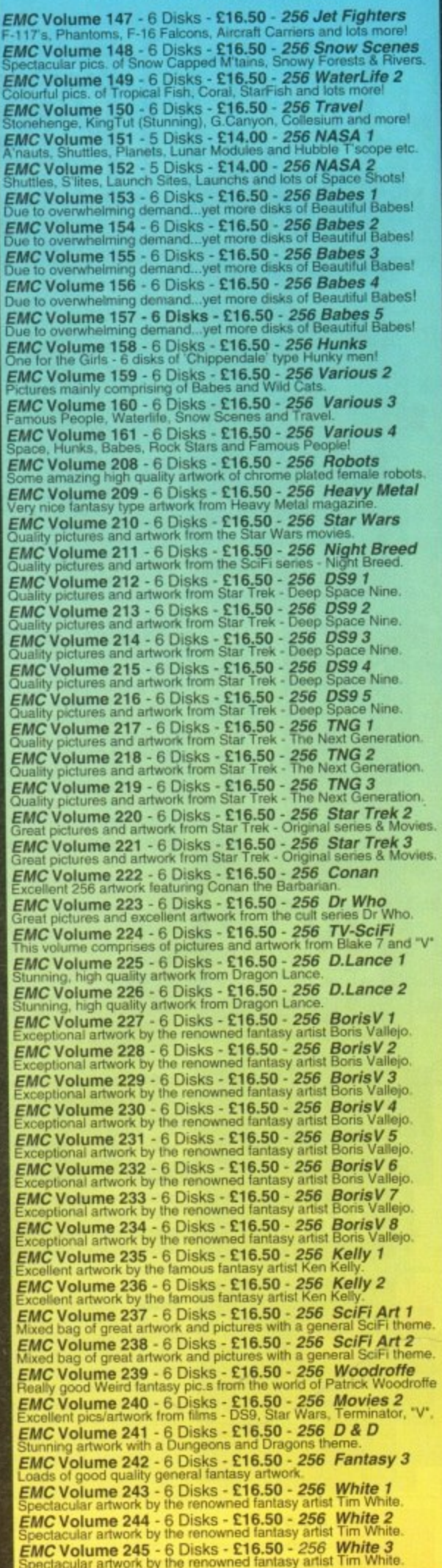

**VIDEOGRAPHERS** EMC are teaming up with a leading film/production team with the aim of conducting weekend<br>seminars covering all aspects of Amiga related video production<br>and post production for the beginner, semi-pro and full Pro. If<br>you are interested, send an SAE along

## SPECIALISING IN THE PROMOTION OF DTP ON THE AMIGA AND WINNERS OF THE 1992 AMIGA SHOPPER TOP TYPEFACE AWARD

ECS 16 COLOUR IMAGES FOR ALL AMIGAS

YOU WON'T BELIEVE THAT THESE IMAGES ONLY CONTAIN 16 COLOURS!

EMC Volume 173 - 6 Disks - £16,50 - ECS Chicks 1<br>Girls, Girls and more Girls, Stunning Pictures, Enough to make you droot EMC Volume 174 - 6 Disks - £16.50 - ECS Chicks 2

EMC Volume 175 - 6 Disks - £16.50 - ECS Chicks 3

 $3999$ 

ith ALL Amigas and were<br>ed us with requests for high<br>. These images can be used<br>s and are especially suited

**TUPE 1 FONTS** Compatible with Pagestream, The Publisher,<br>Final Copy2 rel2, Final Writer etc. EMC Vol 4 - 5 Disks - £14.00 - 67 Type1's EMC Vol 4 - 5 Disks - £14.00 - 67 Type 1's<br>
EMC Vol 5 - 5 Disks - £14.00 - 63 Type 1's<br>
EMC Vol 6 - 5 Disks - £14.00 - 63 Type 1's<br>
EMC Vol 7 - 5 Disks - £14.00 - 68 Type 1's<br>
EMC Vol 16 - 5 Disks - £14.00 - 76 Type 1's<br>
E **NEW TYPE I FONT VOLUMES** 

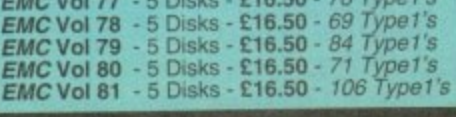

#### CG SCALABLE FONTS

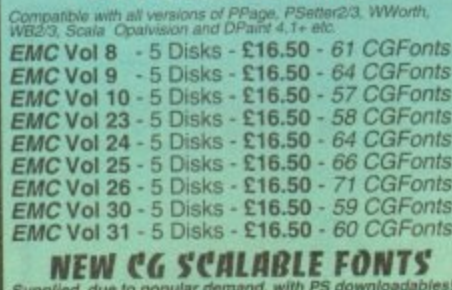

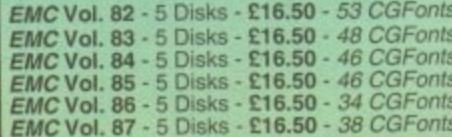

# PICK 'N' MIX SERVICES

**FONT PICK 'N' MIX FONT SERVICE** thers, is implemented property! For<br>able fonts can be supplied with postscrip.<br>if required) - Who else supplies them? in the EMC Information Pack.<br>CLIPART PICK 'N' MIX SERVICE

be the linst series Clipart PMM service? Well<br>So what is the Clipart PMM service? Well<br>the linguon could be for you. If you are in

#### **SCANNING SERVICE**

HAVE YOU EVER NEEDED SOME ARTWORK SCANNING?<br>ARE YOU SICK OF USING "CUT AND PASTE" METHODS<br>TO GET YOUR ARTWORK ON PAPER?<br>EVER WANTED TO USE ONE OF YOUR FAVORITE<br>PHOTOS AS AN AGA/VIDEO BACKDROP?<br>EVER WANTED TO SMARTEN UP YOU

SO DPI TO 600 DPI - IN ANY FORMAT FROM<br>MONOCHROME TO 24 BIT

ished scans, on disk, in standard IFF file format<br>we can also supply artwork in most PC formats<br>etc) on MP (15) FOR MORE DETAILS... GIVE US A RING!

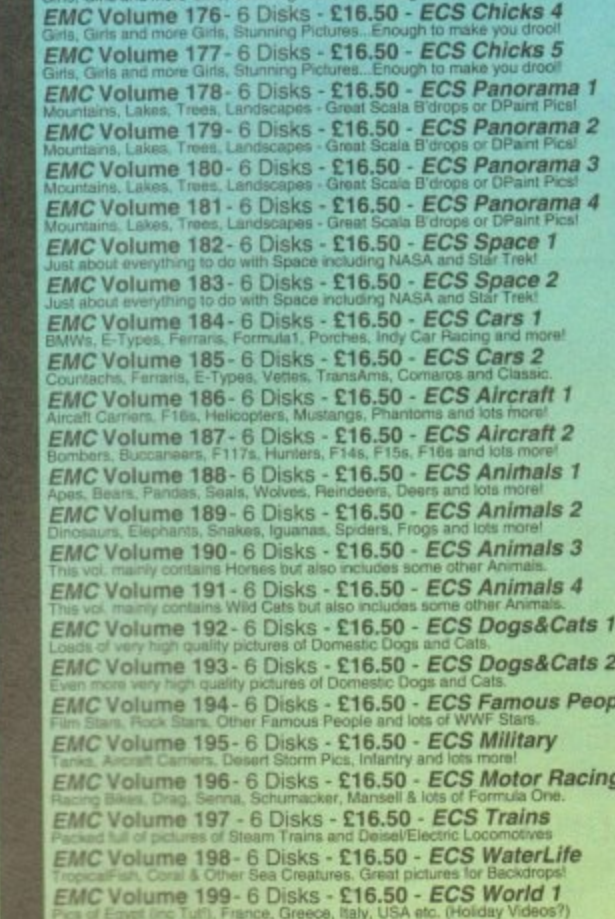

EMC Volume 200 - 6 Disks - £16.50 - ECS World 2

# **A COMPUTER SAFARI Desktop Publishing Typefaces**

C. are the exclusive UK and European distributors for the<br>ILY ACCLAIMED commercial Computer Safari range of<br>Typefaces. Safari fonts are of exceptional quality, contain<br>character sets and have been highly praised in the UK

of you that have already purchased, or have the Safari fonts, we would like to inform you that<br>flion packs are now available.<br>a included in the EMC information pack.

#### **16 COLOUR CLIPART FOR ALL AMIGAS** ALL

 $|P|$ 

D

THE PROFESSIONAL STAND

 $\overline{\mathbf{s}}$ 

This VERY HIGH QUALITY colour clipart is suitable for use with AL<br>Amiga programs that suppport the use of colour clipart including<br>Pagestream, PPage, PSetter, Wordworth, Final Copy, Final Writer,<br>PenPal, Kindwords, Photon All disks, except the disks on EMC Volume 204, contain special<br>IFF index thumbnail screens. Simply double click on the "Disk<br>Index" icon to see the entire disk contents!

**EMC Volume 201 - 6 Disks - £16.50 - CCA Animals 1**<br>This volume contains a whole host of Birds, Insects and Dinosaurs. This volume contains a whole host of Birds, Insects and Dinosaurs.<br>  $EMC$  Volume 202 - 6 Disks - £16.50 -  $CCA$  Animals 2<br>
Lots of high quality coloured clipart of Dogs, Cats and Reptiles.<br>  $EMC$  Volume 203 - 6 Disks - £16.50 **EMC Volume 205 - 6 Disks - £16.50 - CCA Flowers**<br>Pot Plants, Wild Flowers, Garden Flowers, Bulbs, Hanging Plants etc. EMC Volume 206 - 6 Disks - £16.50 - CCA Natural<br>This volume contains lots of Fruit, Vegetables and Trees. EMC Volume 207 - 6 Disks - £16.50 - CCA Various

#### **ECAPSULATED POSTSCRIPT CLIPART**

Very high quality clipart, suitable for use with Pagestream,<br>PPage 4.0+ and Final Writer.

EMC Vol. 12 - 6 Disks - £16.50 - EPS Clipart<br>Weddings, Houses, Office, Kids, Mil.Planes, Boats, Food. **EMC Vol. 13** - 6 Disks - £16.50 - EPS Clipart<br>Buildings, Animals, Sport, Aircraft, Hols, Chefs, People. EMC Vol. 14 - 6 Disks - £16.50 - EPS Clipart<br>Houses, World, Music, BiPlanes, Males/Females etc.

#### **EMC COMPETITION #2 WINNER** Congratulations to

Mr. G J Baptist from Crewe in Cheshire **VOU CAN NOW SELECT VOUR £50 WORTH OF EMC SOFTWARE!** 

"I want the best DTP, so I always order EMC" THE EMC COMPETITION #3 IS NOW RUNNING!

# **THE EMC INFORMATION PACK**

The HARD COPY EMC information pack includes full details of ALL the fonts EMC has on offer, inc. Computer Safari Fonts, along with full font printouts, details of our PNM and scanning services, details of<br>our ECS 16 colour and AGA 256 colour image<br>collections, details of our PCX, GEM, monochrome,<br>EPS, multiformat and colour clipart, a font and clipart compatability guide and many example printouts from our huge clipart collections.

To get your copy, please send us your name and address, along with...

£1.00 & 25e POSTAGE

(Payment can be made with either stamps, postal orders or cheque)

Information packs and updates are included **FREE** with any order!

"E.M.C. are the FIRST and FOREMOST Font distributors in the UK" they then placed us at...No.1 in the TOP 10 of the Amiga hardware/software chart! lan Wrigley from Amiga Shopper in issue 16 said.

Amiga Format in issue 36 said.

"... I must say that I'm quite impressed..."

...E.M.C. have an enormous amount of expertise in the tricky area of fonts and can provide professional help and advice to customers" Amiga Format Special Edition said

...the best value rescalable fonts available anywhere...there's no cheaper way of getting quality fonts"

CUAmiga in the issue of September '92 said...<br>"...you couldn't do much better than taking a look through the sets offered by E.M.C."

Amiga Shopper January 1992 gave Safari Fonts and EMC...<br>The Top Desktop Publishing Typeface Award For 1992"

Pat McDonald from Amiga Format in issue January 199 "The best person to talk to about fonts, in the UK at any rate is Errol at E.M.C"

Amiga Mart November 1992 said "EMC's emergence into the cut-throat retail area has come none too soon, their service and technical backup is second to none."

E.M.COMPUTERGRAPHIC - Font, Clipart and Software suppliers to over 7,000 customers!

ding technical support and service. If this is true why do the following companiesprefer to buy their DTP software from us?<br>WERIDIAN SOFTWARE, FIRST COMPUTERS, BLITTERSOFT, OMEGA PROJECTS, THE INSTITUTE OF MATERIALS, Our so called competitors claim to offer outsta VAN SOFTWARE, FIRST COMPUTERS, BLITTERSOFT, OMEGA PROJECTS, THE INSTITUTE OF MATERIALS<br>DIGITAL MULTIMEDIA SERVICES UK, THE IMPERIAL WAR MUSEUM AND MAJORVISION INTERNATIONAL **MERIDIAN DISTRIBUT** THE UNIVERSITY OF LONDO

More fonts, More Clipart, and unrivalled Tech Support!

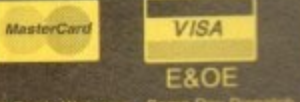

E.M.C ques / Postal Orders payable to:<br>Cheques are subject to 5 w

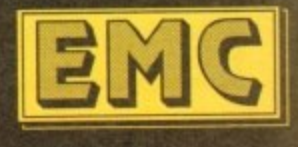

8 Edith Road, Clacton, Essex. CO15 1JU Tel: 0255 431389 Fax: 0255 428666

**E.M.C**OMPUTERGRAPHIC

# Dragon Systems (0492) 543963<br>Discount Computer Hardware & Software Specialists

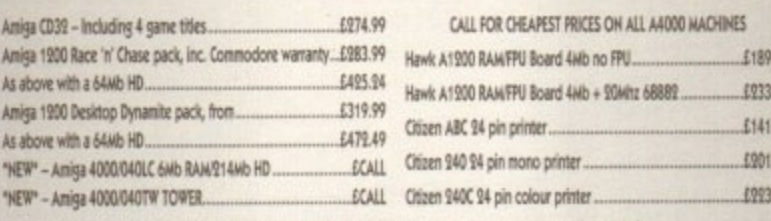

All Amiga HD models are Official Commodore approved models.<br>A wide range of Amiga hardware & software available including printers, RAM expansions,<br>accelerators, consoles, this is just a small sample! HOW TO ORDER

Make cheques/P.O. payable to Dragon Systems and send with your order to: DRAGON SYSTEMS, 5 Ffordd Y Maer, Colwyn Bay, Clwyd LL28 5DH. Add £5.00 for delivery. Goods despatched on cheque clearance.<br>Lines open 9am-11am, 4pm-11pm 7 days.

\*Prices may vary - phone first to check availability & price. \*E&OE 15/2/94

# **EdWord Professional V4.1**

The latest release of the user friendly shareware text editor is now available.<br>It will run on ALL Amigas (1MB recommended) and has been specifically updated to take advantage of WorkBench 2.0; although it will still function under V1.2 and V1.3. The latest version offers the new facilities...

- 
- 
- 

95

95

99

99

99

- **CONSERVATE: EXECUTE: EXECUTE: EXECUTE: EXECUTE: EXECUTE: EXECUTE: EXECUTE: EXECUTE: EXECUTE: P CONSERVATE: P CONSERVATE: P CONSERVATE: P CONSERVATE: P CONSERVATE: P CONSERVATE:**
- 
- 
- 

Please make all Cheques/Postal Orders payable to : M.Reddy Martin Reddy, Lossiemouth House, 33 Clifton Road, Lossiemouth, Moray, IV31 6DP

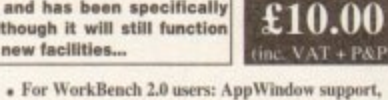

**ONLY** 

- an Iconify feature and ASL file requester support.<br>• Ability to alphabetically sort blocks of text
- · Can define the path gadgets on the file requester
- Can assign strings of text to the 10 F-Keys
	- Auto Save; Word Wrap; Bookmarks; Built-in<br>Calculator; Match Brackets; Auto Indent; Word<br>Count; Save Icons; Make Backups; Strip EOLN...
	- Totally configurable to the user's own taste<br>• Large and extensive hypertext help system in
	- AmigaGuide format (with viewer program) · HardDrive install utility (using the official
	- Commodore Installer) · Send blank disk & S.A.E for demo version

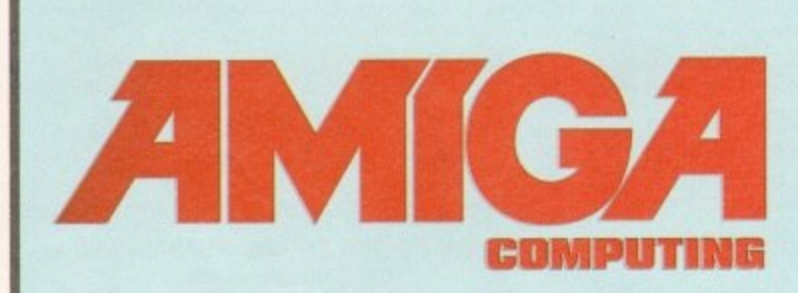

# **ADVERTISERS' INDEX**

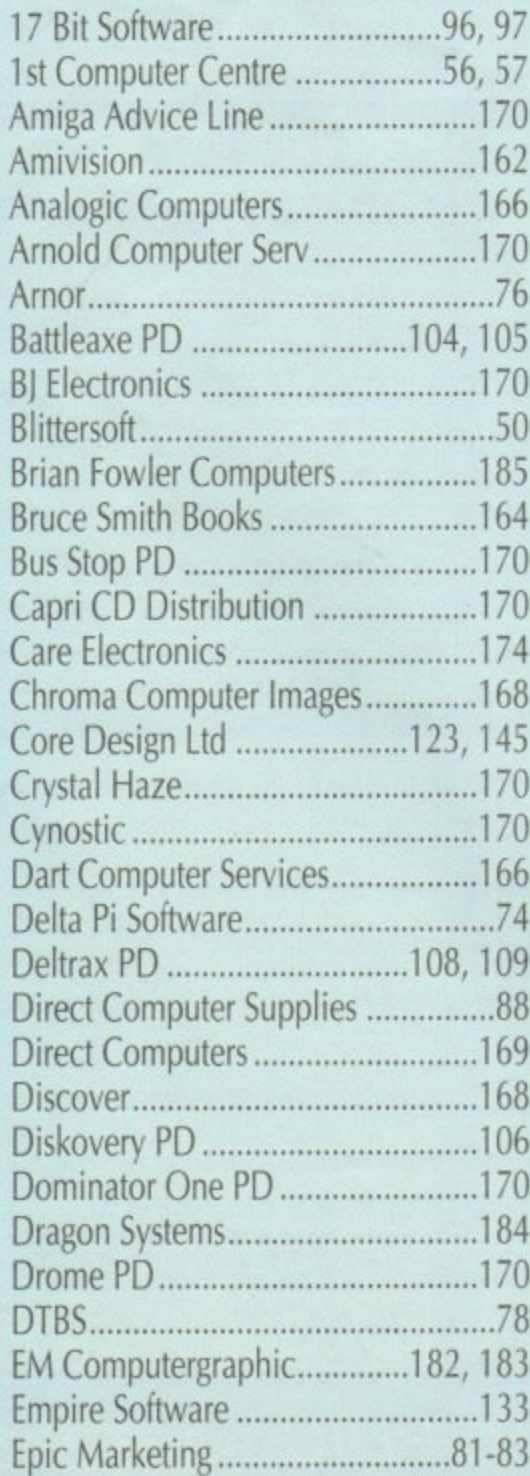

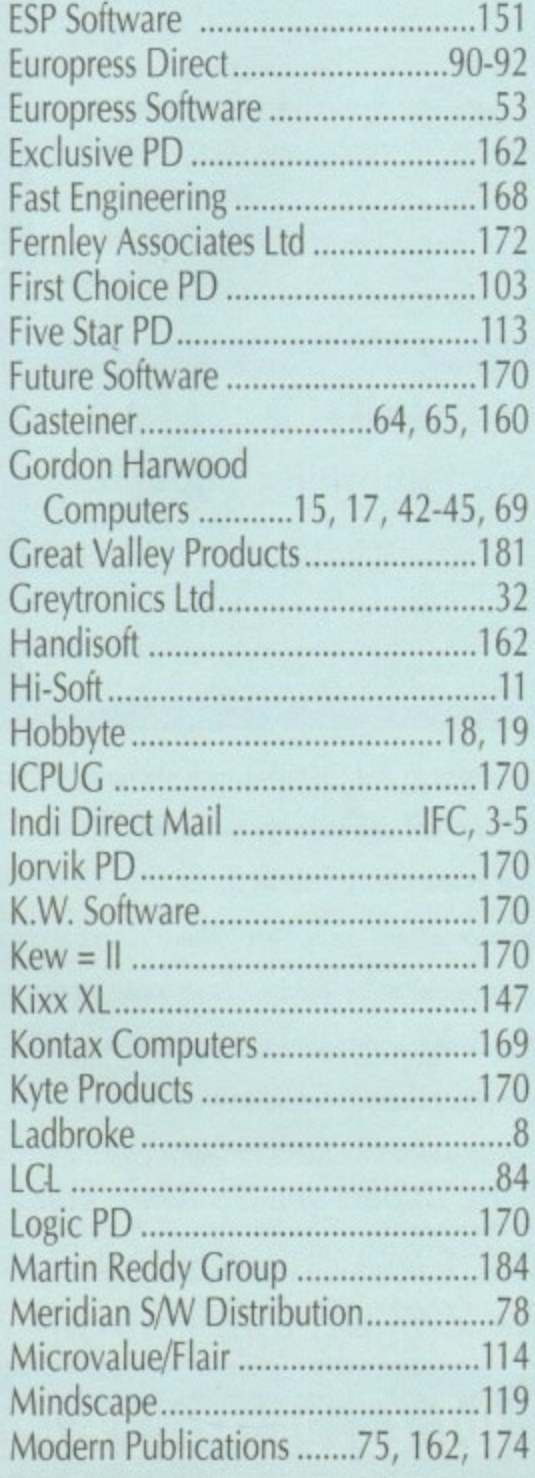

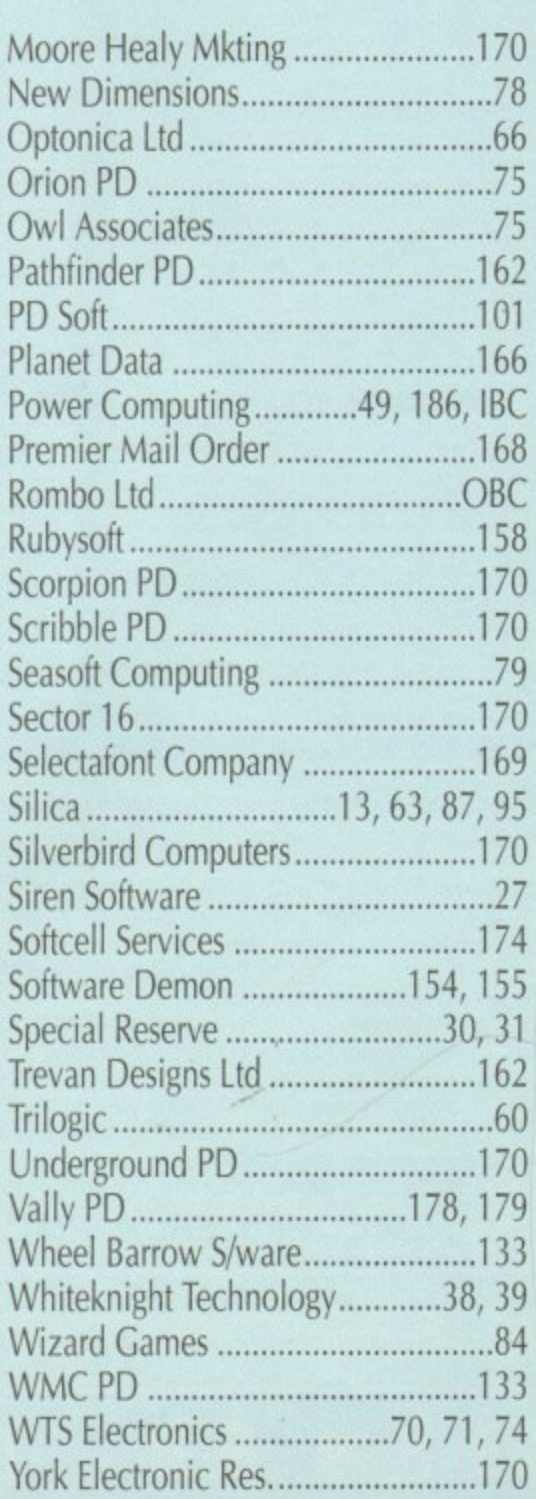

#### **Amiga Computing**

**MAY 1994** 

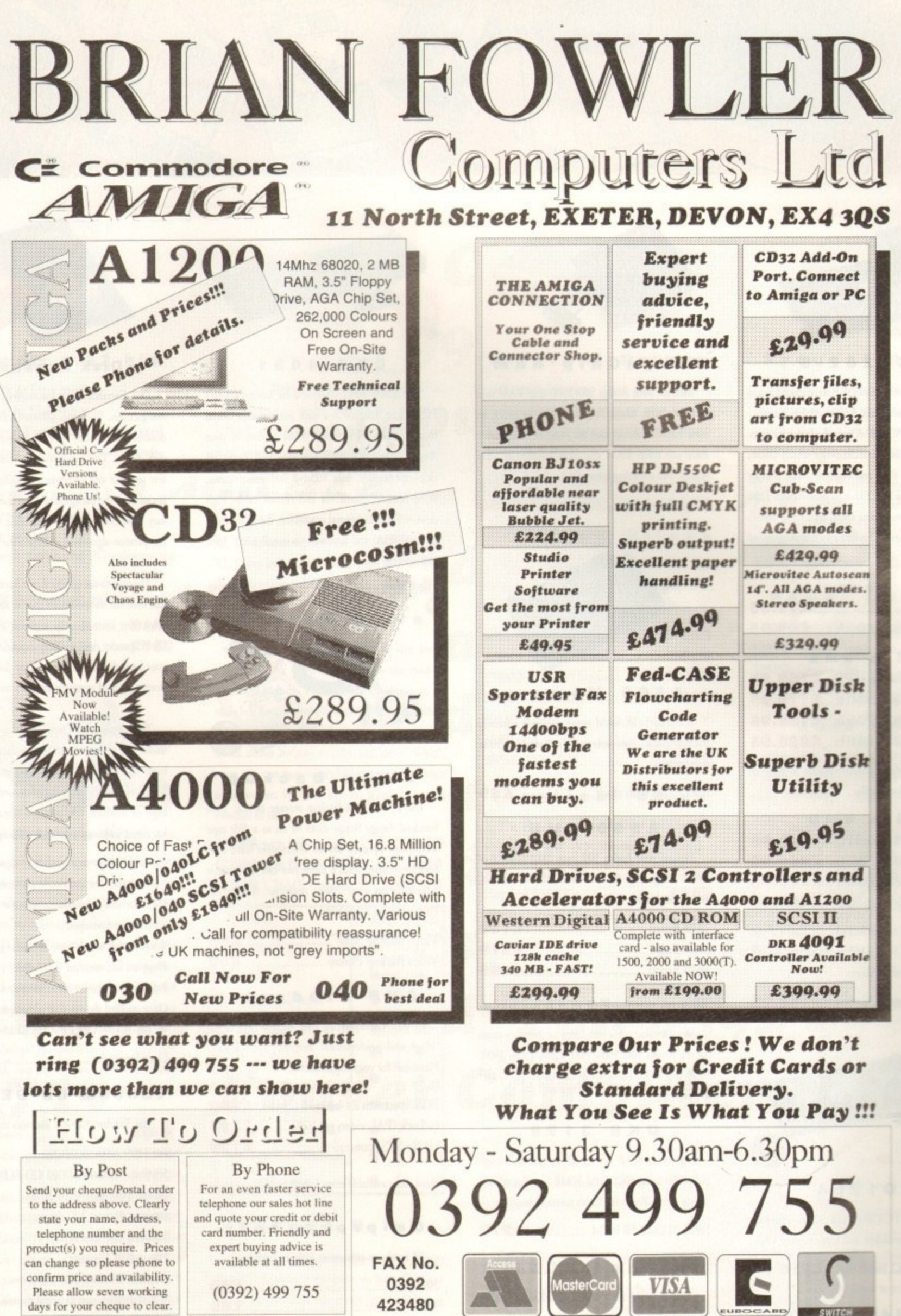

PRICES CORRECT AT TIME OF GOING TO PRESS.<br>E&OE. PLEASE PHONE TO CONFIRM LATEST PRICES.

All Prices Shown Include VAT. Standard Delivery Is Free. No Hidden Extras.

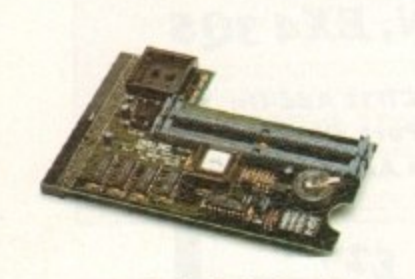

WANK

**Snopperx3** 

#### **PC1 2 0 2 • 8**

Power Computing and DKB have joined forces to produce the ultimate A1200 32-bit memory expansion. The PC1202-8 uses the latest industry standard 32-bit Simm technology which allows you to use 2MB, 4MB and 8MB modules. Simply by adding either a PC1202-8 to your Amiga 1200 will increase its processing speed by 219%, comes with real-time battery backed clock and optional FPU available.

**Bare PC1202-8 £79.95** PC1202-8 + 68882 20MHz ...... £99.95

**With 2MB**

**PC1202-8 + 68882 no FPU ...£159.95 PC1202-8 + 68882 20MHz ...El 79.95** PC1202-8 + 68882 33MHz ... £199.95 PC1202-8 + 68882 40MHz ... £225.95

Trade in your 2MB Simm to upgrade to 4MB or 8MB, telephone for details

**With 4MB**

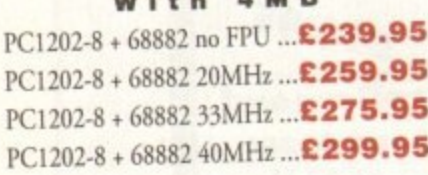

There is no need to throw away the board if you want to upgrade from 4MB to 8MB. Its simple, just buy an extra 4MB Simm.

Extra 4MB Simm...................**£159.95** 

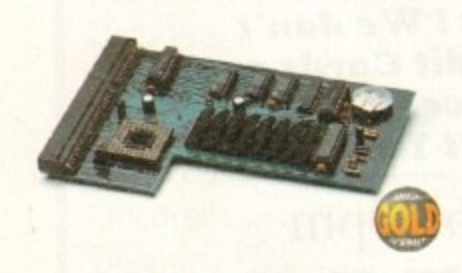

#### **PC1 204**

The original PC1204 4MB 32-bit memory expansion is still available, and is exceptional value.

PC1204 + 68882 50MHz ...... £319.95

### **New Midi interface**

Midi Interface (new Midi chip) .. £19.95

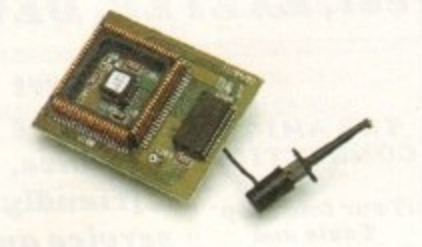

rage

1/3/94 3:30 PM

#### **M eg aCh ip Ram**

increase your Amiga 50012000 chip RAM to a total of 2MB. MegaChip does this by using its own 1MB of RAM and drawing extra memory **from any other RAM you have installed in your Amiga. No soldering is required\_**

**MegaChip RAM E159**

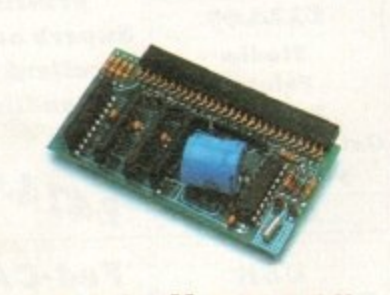

#### **A500 Memory**

A 4-chip 512K RAM expansion with a battery backed clock. Free software included. (A500+ **compatible)**

**A500 Card with clock E29**

#### **A 5 0 0 8 MB**

Expand your Amiga 500 from 2MB to 8MB of RAM. Plugs into the side slot, full auto-config, **and through port.**

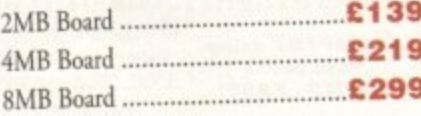

#### **Memory Expansions**

We manufacture a vast range of memory cards ) for the Amiga 500, 500+. 600, 1200. 1500, 2000, 1 3000 and 4000. Please telephone us for prices and availability.

#### **DKB 3128**

Up to 128MB of RAM on your Amiga 3000/400 using 4,8,16 and 32MB Simm modules. a This is a true Zorto III 32-bit memory hoard,

c **DKB 3128 OMB RAM E279**

#### n e **Octogen SCSI• 2**

a **SCSI-2 board for the Amiga 2000 including** memory expansion capabilities of up to 8MB.

#### s **Octogen SCSI-2 E129**

**Croods are rout subject to our summary from maximizing and beach and beach and beach and beach and beach the available 4 .1** 

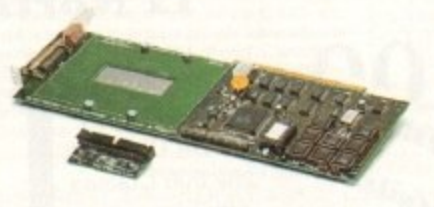

REVIEWS

#### **D K B 4091**

The DKB 4091 (licensed by Commodore) SCSI Host Adaptor is a high performance board **that connects up to seven SCSI devices to your Amiga. The DKB 4091 features: Full Zorro ill** implementation, fast SCSI-2 implementation, SCSI internal connector and ribbon cable, high **density SCS1-2 external connector, direct memory** access (DMA) and hardware to install a 3.5" hard drive on the board.

**DKB 4091 C 299**

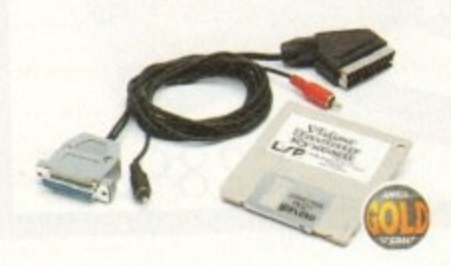

#### **Video Backup**

Use a VCR as a backup storage device. Two hundred Amiga floppy disks fit on to a 4Hr tape which can be used for an alternative hard disk **backup system. What's more you can now watch** television on your 1084s monitor. A Scart or Phono version is available.

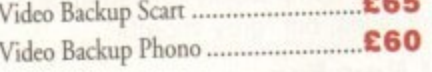

#### **GVP Products**

Power Compuring can supply all GVP 'High end professional' hardware and software. Please call for your requirements,

**EGS Spectrum 24-bit card (2MB)**...£383 G-Lock (PAL video genlock) ...........**£29 HC/I+ SCSI controller E129**

Hard disks available from 52MB to 1GB

#### **Co-processors**

All maths co-processors include crystals.

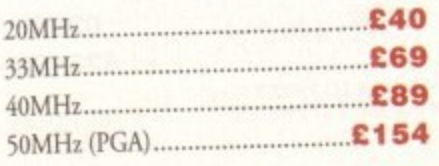

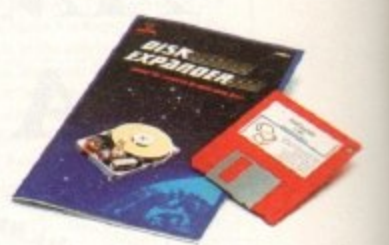

#### **Disk Expander**

**Disk Expander is an innovative program for** Amiga users. With this software solution you may double the capacity of your floppy disk or hard disk drives. The installation process takes only few seconds and afterwards DiskExpander invisible in the background. The compression ration vary from 30% to 70% depending upon the used **compression-algorithms and upon the kind of do.**

The easy-to-use graphical user interface guarantees that even the inexperienced user is able to use Disk Expander immediately without any proble DiskExpander does not only expand the capacity of your hard disk drive, even floppy disks now have a storage space of approximately 1.5 megabytes\_

The concept of DiskExpander was designed under the aspect of maximum data security **and** high compression speed. The user decides t which extent the data is condensed by choosing **high or medium compression libraries and this** has direct influence on the processing speed.

- Can add 50% to your hard drive capacity at a stroke
- **Fart compression and decompression**
- Flexible and expandahle as new compress libraries are developed
- Works with all drives, including SCSI, IDE. **Floppies, and even the RAM disk**
- Reliable in rests- no data corruption
- Once installed the program is transparent to the user
- Works on any Amiga and any K1ckStart **Disk Expander 135**

#### **Tandem CD-DE Card**

**The Tandem CD-DE includes these features** 

- **For 1500/2000/3000/4000**
- Supports Mitsuma LU005 CD-ROM & FX001<sup>D</sup> double speed CD-ROM drives
- Supports Syquest 3.5" drives
- Supports IDE hard drives
- **Nay audio CD utility**
- **Requires KickStart 2.04 and above**
- Includes cables, software and manual
	- **Tandem CD-DE card E 6i** Tandem CD-DE & Double Speed CD .<sup>221</sup>

r

# **POWER COMPUTING LTD**

**• -**

44alb Stanley Street Bedford MK41 7RW

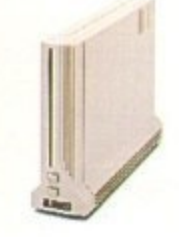

#### **Calcom v.3 2 bis**

External Fax & Data modem

牌號

Supports up to 57,600 bps

Full Haynes AT command set supported

Supports class 1, 2 and 3 fax commands Call back security

Optional power on auto-dial

p ,

Leased line support

Supplied with Amiga and PC software for **Windows** 

s o

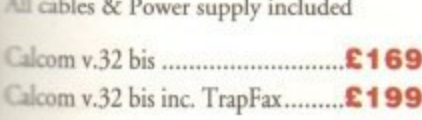

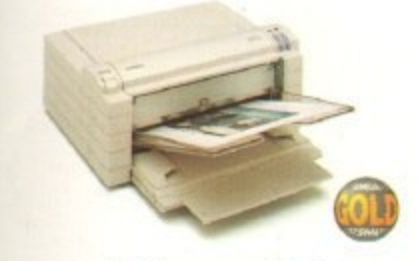

#### 5 e **Fargo Primera Printer**

x c o n colour printer, recent recipient of countless awards  $=$  the IBM-PC and Macintosh markets is also the perfect companion to any Amiga. Primera uses was thermal transfer technology, a technology wally associated with much higher priced printers. Some of the features include, software stress for Amiga, PC and Macintosh, optional Now you can produce stunning, high quality i Shift transfer from your Amiga. The Primera **smochrome** ribbon cartridges available for text n paring only\_ at on paper, transparency film or even linia-realistic upgrade kit (dye sublimation) and

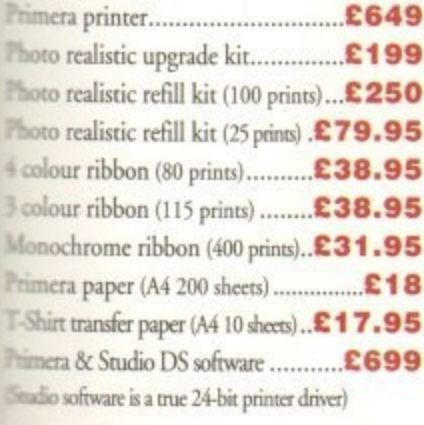

N

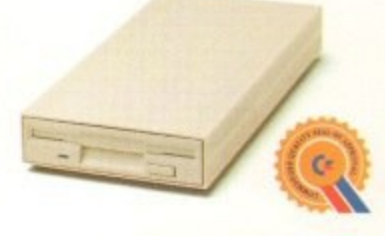

I B

it(

#### **X L Drive**

The XL Drive can be used with any Amiga Computer, and allows you to store a massive 1.76MB on a high density floppy diskette. The drive can also act as a standard 880K drive and can read and write disks written on an A4000 internal high density drive. XL Drive requires Kickstart 2 or above.

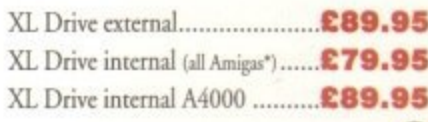

#### **PC8 8 OB Drive**

The new updated PC880B is the most impressive disk drive of its kind on the market The drive includes a strong aluminium casing, an anti-click device, virus blocker, Cyclone compatible chip and the latest built-in backup hardware which allows X-Copy to copy and verify. What's more you can now control these features through your mouse, so there are no more annoying switches to use.

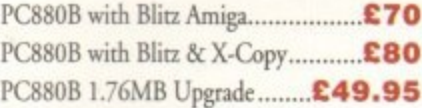

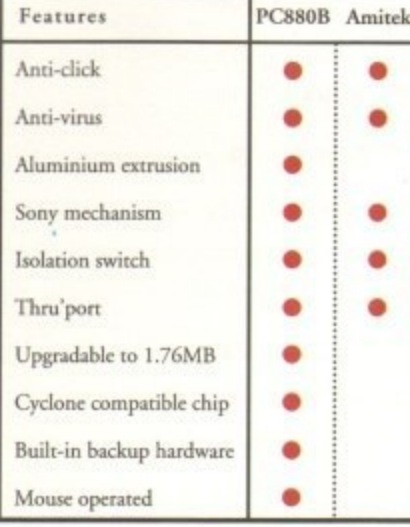

#### **PC8 8 OE Drive**

This drive is a high quality external floppy drive at a fraction of the price. As with all of our drives the PC880E has a rhru'porr, disabling switch and 12 month guarantee PC880E Economy Drive........... £49.95

e. Prices are valid for the month of publication only. E & OE. All prices include VAT. Power Computing Ltd 1994

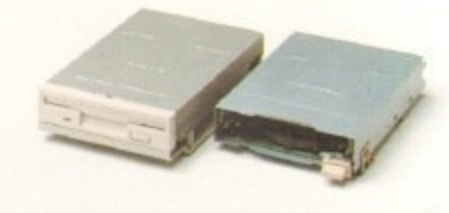

#### **Internal Driv**

We use the same drive mechanisms as Commodore so that you get the kind of reassurance at a cheaper price than other internal drives on the market.

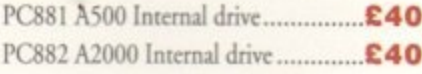

#### **SCSI/IDE Drives**

We can supply SCSI or IDE 3.5"/2.5" hard drives in many different sizes. Including cables and installation software.

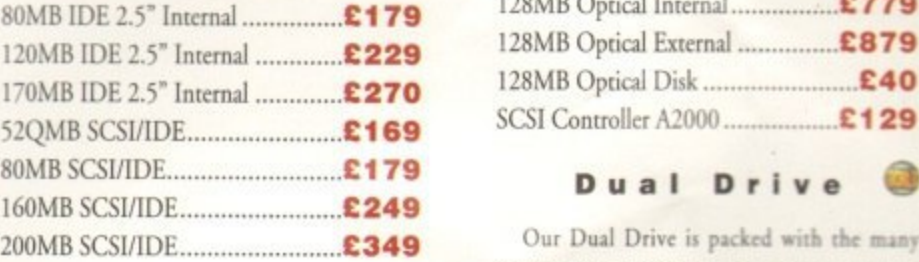

#### **Floptical Drive**

The Floptical stores 20MB of data on a rc writable 3.5" disk. (A SCSI interface is required)

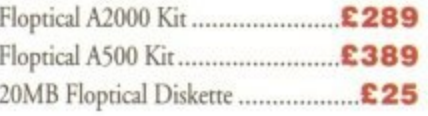

3 days

Saturd

,

 $n_{\rm m}$  $\Gamma$   $A$  ,

 $-$ I E L U

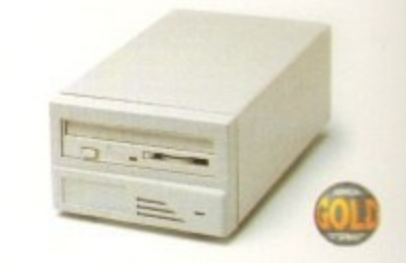

#### **Syquest Dri**

The new 3.5" removable hard disk from Syquest stores 105MB on each cartridge, with an accessing time of 17ms. An internal and external version is available. (A SCSI controller is required)

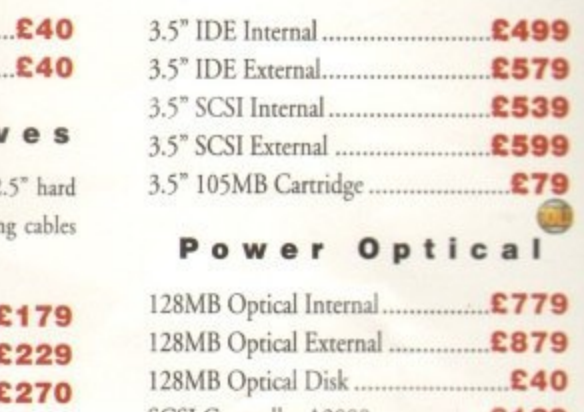

#### **Dual Drive**

 $\mathfrak{e}_{\mathfrak{p}}$ induces of the PC880B whilst having two drives £ 5  $\alpha$ using only one port. This is another original from g Power.  $\overline{a}$ 

 $\mathcal{Y}$ £ Dual Drive C125

#### **X•Backup Pro**

X-Backup Pro (Hardware designed by an) £29.95

#### Order Form

 $\overline{c}$ 

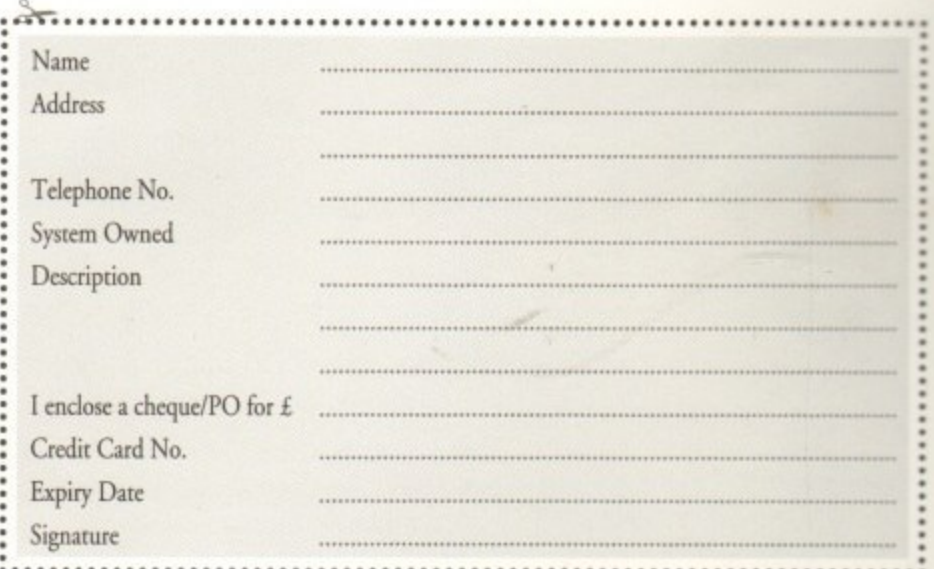

Delivery next day £5.00 2-3 days £2.50 Saturday £10.00 deliveries are subject to stock availability. Please make cheques payable to Power Computing Ltd

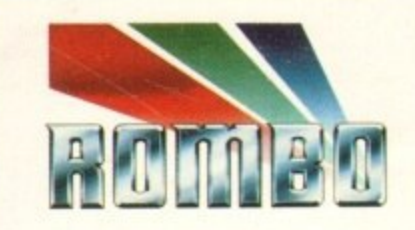

Rarely will you find a device so highly acclaimed as the Vidi series. A range of products desjgned to suit both your budget and requirement.

To Offer you complete peace of mind, each and every model is upgradeable to the next. So if<br>you move towards a more professional application your digitiser can progress with you.

No longer are you faced with on out of date product that doesn't fulfill your needs. Its all very well me blowing my trumpet, but what do the journalists think of the Vidi Range?

After purchase we<br>welcome your comments, its our policy to listen.

**•**

In fact the Vidi range was<br>designed by user feedback.

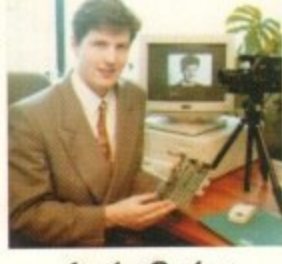

#### Stephen Bathgate **Managing Director**

# **W**

**a** Mat Broofield CU...Value for Money, "no other digitiser<br>comes close."

**h**

**t**

**t**

**h**

**r**

**e**

**VCR** 

**"At E 199 I think that Vidi 12 RT** is the cheapest real-time<br>24-bit digitiser in the world,<br>it's the only one for Amiga **24-bit digitiser in the world,** that doesn't need a big box machine such as the A1500<br>or 3000."

Alan Puzey AMIGA USER INT... "What can I say ? L.."What Between £200 and £300 for an exceilent 24-bit real time frame grabber that you can slip in you pocket I have brance grabber that you can slip in you pocket<br>and take anywhere: it's guaranteed to break the ice<br>at parties when you slip at parties when you slip it out and extol its virtues."

"Sorry Rombo, but I'm not going to give it more than the aut... butly nothing, you in the going to give it those first the process of the Vidi-Amiga 12; where would your incentive to produce yet a better machine go then? The Vidi-Amiga is one of the greatest graphics products to appear poeur to be a products of the company of the state of the state of the state of the state of the state of the state of the state of the state of the state of the state of the state of the state of the state of the state of teglin job mines

Vidi Amiga 12 is our entry level digitiser. Perfect for someone who's getting involved in video capture for the first time. This model captures mono pictures in real-time, colour in less than a second. **e p**

The Vidi Range

Software includes on Animation Workstation and powerful Image Processing grabs pictures in 4096 colours and 16 are viscales. Comprehensive file support includes BMP, Tiff, IFF, ANIM etc. Fully compatible with all Amiga's. **E99.95** 

Vidi Amiga 12RT, is the perfect Multimedia video tool for Al200 users. Offering real-time colour image capture in all Amigo modes including 24-bit.

Fuly compatible with all Amigo's, 2 meg or above. Images can be grabbed in 16.7 million colours or 256 greyscales from any video source (TV, Video, Satellite etc.) Connect Vidi to your camcorder and you have one of the most powerful scanning devices available. **s s**

Vidi Amigo 24RT is our most powerful real-time digitiser. Producing SHR (Super High Resolution) true colour images at beyond broadcast quality. Designed for the normal <mark>Vidi Amiga 24RT</mark> is our most powerful real-time digitiser. Producing SHR (Super Hig<br>Resolution) true colour images at beyond broadcast quality. Designed for the norm<br>user, but offering truly professional results. For the Amiga to it's MAX!

It will capture your imagination, bringing photorealistic images to your screen. Suitable for any image related multimedia, picture scanning application. Although this model is compatible with all Amiga's it is best used on AGA machines or Amiga's model is compatible with all Amiga's it is best used on AGA machines or Amiga's<br>fitted with true colour display cards. Most of this advert has been produced using Vidi<br>Amiga 24RT so throw away your scanner ! Amiga 24RT so throw away your scanner ! ax :<br>**bur im**<br>imaac

**Rombo, winners of the coveted Rombo, winners<br>
of the coveted<br>
<b>SMART Awards 1 &**<br>
for innovation **for innovation**

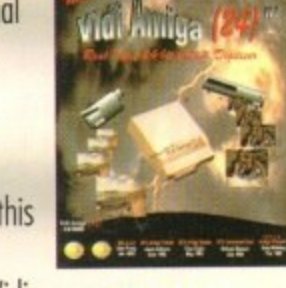

ndi Amiya (L

£199

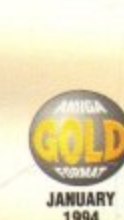

**Atli**

**98% FEBRUARY 1994 •**

**SEPTEMBER 1993**

**MAMA MANIAC 98%**

**MAY 1993**

**JANUARY 1994**

**TOP RAT** 

**AMIGA SHOPPER**

\*\*\*\*\*

FEB<br>1993

**AU!**

**98% JANUARY 1993**

£299

# **Further information and details on how to order Call: 0506 466601**<br>Full working program disk and manual available for £29

**. Rombo, Kirkton Campus, Livingston, SCOTLAND, EH 54 /AZ.** The manual disc includes FREE image disk.